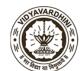

#### Founder President Late Padmashri H. G. Vartak

Approved by AICTE, DTE Maharashtra and Affiliated to University of Mumbai NAAC accredited, 4 Programmes Accredited by NBA

Criteria Number: 1 Criteria Name: Curricular Planning and Implementation

**Sub criteria Number:** 1.2.1 **Sub-criteria Name:** Academic Flexibility

1.2.1 Number of Certificate/Value added courses offered and online courses of MOOCs, SWAYAM, NPTEL etc. where the students of the institution have enrolled and successfully completed during the last five years)

This document contains the criteria summary and the associated proofs. The documentary evidence can be accessed by clicking on the link given.

#### **Value Added Courses/Online Courses**

| Year          | No. of Value-Added<br>Courses | No. of Online<br>Courses | Total | Number of Students<br>Completed the Course |
|---------------|-------------------------------|--------------------------|-------|--------------------------------------------|
| 2022-<br>2023 | 17                            | 20                       | 37    | 1207                                       |
| 2021-<br>2022 | 12                            | 10                       | 22    | 967                                        |
| 2020-<br>2021 | 09                            | 16                       | 25    | 662                                        |
| 2019-<br>2020 | 05                            | 31                       | 36    | 452                                        |
| 2018-<br>2019 | 04                            | 10                       | 14    | 641                                        |
| Total         | 47                            | 87                       | 134   | 3929                                       |

#### **Details of Value-Added Courses/Online Courses**

| Year       | 2018                           | -2019                    | 2019-                          | 2020                     | 2020-                          | 2021                     | 2021                           | -2022                    | 202                            | 2-23                     |
|------------|--------------------------------|--------------------------|--------------------------------|--------------------------|--------------------------------|--------------------------|--------------------------------|--------------------------|--------------------------------|--------------------------|
|            | No. of Value-<br>Added Courses | No. of Online<br>Courses | No. of Value-<br>Added Courses | No. of Online<br>Courses | No. of Value-<br>Added Courses | No. of Online<br>Courses | No. of Value-<br>Added Courses | No. of Online<br>Courses | No. of Value-<br>Added Courses | No. of Online<br>Courses |
| Mechanical | -                              | 5                        | -                              | 2                        | -                              | 8                        | -                              | 4                        | 1                              | 2                        |

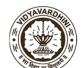

# Founder President Late Padmashri H. G. Vartak

Approved by AICTE, DTE Maharashtra and Affiliated to University of Mumbai NAAC accredited, 4 Programmes Accredited by NBA

| Engineering                                           |   |    |   |    |   |    |    |    |    |    |
|-------------------------------------------------------|---|----|---|----|---|----|----|----|----|----|
| Electronics &<br>Telecommuni<br>cation<br>Engineering | - | -  | - | -  | 2 | 2  | 2  | 1  | 5  | 5  |
| Instrumentatio n Engineering                          | - | 1  | - | 3  | 1 | -  | -  | -  | -  | -  |
| Computer<br>Engineering                               | - | 1  | - | 12 | 2 | 1  | 2  | 4  | 4  | 9  |
| Information<br>Technology                             | 1 | 3  | 2 | 14 | 2 | 5  | -  | -  | 2  | -  |
| Civil<br>Engineering                                  | - | -  | - | -  | - | -  | 2  | -  | 2  | -  |
| Computer Science and Engineering (Data Science)       | - | -  | - | -  | - | -  | -  | -  | -  | 2  |
| Artificial<br>Intelligence &<br>Data Science          | - | -  | - | -  | - | -  | -  | 1  | 1  | 2  |
| Institute Level                                       | 3 | -  | 3 | -  | 2 | -  | 6  | -  | 2  | -  |
| Total                                                 | 4 | 10 | 5 | 31 | 9 | 16 | 12 | 10 | 17 | 20 |

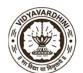

Founder President Late Padmashri H. G. Vartak

Approved by AICTE, DTE Maharashtra and Affiliated to University of Mumbai NAAC accredited, 4 Programmes Accredited by NBA

#### **Supporting Documents**

| Institutional Programme brochure/Notice with Course modules | 1.2.1 Institutional Programme brochure/Notice with Course modules 2022-23 |
|-------------------------------------------------------------|---------------------------------------------------------------------------|
|                                                             | 1.2.1 Institutional Programme brochure/Notice with Course modules 2021-22 |
|                                                             | 1.2.1 Institutional Programme brochure/Notice with Course modules 2020-21 |
|                                                             | 1.2.1 Institutional Programme brochure/Notice with Course modules 2019-20 |
|                                                             | 1.2.1 Institutional Programme brochure/Notice with Course modules 2018-19 |

To,

THE PRINCIPAL,

VCET Vasai.

Subject: Appointment of Adjunct Faculty in Mechanical Department for A.Y 2022-23 Respected Sir,

Mechanical Engineering Department have identified Mr. Milind Patil as an Adjunct Faculty for A.Y 2022-23. The Bio data of Mr. Milind Patil is attached herewith for your reference.

I request you to approve the appointment of Mr. Milind Patil as an Adjunct Faculty in Mechanical Department for A.Y 2022-23 from 09th Jan, 2023 onwards.

Thanking You.

Prof. Kamlesh Bachkar

Mechanical Department

HOD, Mechanical Department

please permitt

Registreen. Accord - Approved - Pl. issue. appointend

# Vidyavardhinis College of Engineering & Technology Vasai Department of Mechanical Engineering Report on Adjunct Faculty Lecture conducted for BE Students in A.Y 2022-23

Department of Mechanical Engineering had organized Expert lecture by Adjunct Faculty on topic of Creo Software Design for the student of BE Mech (A & B) Division from 10 Jan 2023 to 14 Jan 2023. The Adjunct Faculty for the sessions was Mr. Milind Patil, CAD Engineer, Cadline Infotech.

Mr. Patil initiated to solve problems related to Computer Aided Drawings by using CAD Modeling Software like CREO. Students were given Assignments and Quizzes on daily basis. Final exam was conducted for all participants students, and those who got passed were issued Certificates.

Program Outcomes relevant to this session were - PO1, PO2, PO3, PO5, PO8, PO10, PO12, PSO1, PSO2.

Prof. Kamlesh Bachkar

Mechanical Department

# Syllabus

- The fundamentals of CREO Parametric.
- · Sketching and Extruding
- · Solid and Surface Modelling
- · Using the Pattern Tools
- · Using and creating Datum Features such as Axis, Planes and Points
- · Using the Chamfer and Round Tools
- · Using the Revolve and Thicken Tools
- · Using Blend and Rotational Blends
- · Creating Rib Features
- · Using the Style Tool for complex Surface Modelling
- · Creating Swept Blends
- · Creating Variable Section Sweeps
- · Creating Professional Engineering Drawings
- · Using the Hole Tools
- · Using the Boundary Blend Tool
- · Editing Geometry and Features
- · Toroidal Bends and Spinal Bends
- · Assemblies, including mechanism constraints.

#### Assessment criteria

Certificates will be provided to the students, if they can complete the given design project in stipulated time period.

# **Department of Mechanical Engineering**

# Adjunct Faculty: Mr. Milind Patil (Creo Software Design)

# Adjunct Faculty Attendance Record (A.Y: 2022-23)

| Lec. No | Class | Date       | Time       | Hrs |
|---------|-------|------------|------------|-----|
| 1       | BE    | 10-01-2023 | 09 – 01 pm | 04  |
| 2       | BE    | 10-01-2023 | 02 – 04 pm | 02  |
| 3       | BE    | 11-01-2023 | 09 – 01 pm | 04  |
| 4       | BE    | 11-01-2023 | 02 – 04 pm | 02  |
| 5       | BE    | 12-01-2023 | 09 – 01 pm | 04  |
| 6       | BE    | 12-01-2023 | 02 – 04 pm | 02  |
| 7       | BE    | 13-01-2023 | 09 – 01 pm | 04  |
| 8       | BE    | 13-01-2023 | 02 – 04 pm | 02  |
| 9       | BE    | 14-01-2023 | 09 – 01 pm | 04  |
| 10      | BE    | 14-01-2023 | 02 – 04 pm | 02  |
|         |       |            | Total = 30 | Hrs |

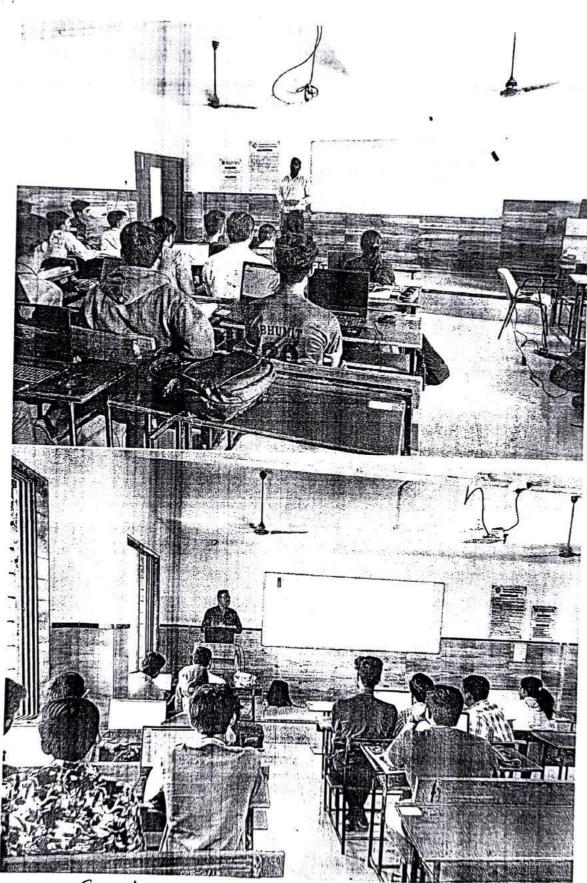

Empert delivering Session on theo design Software

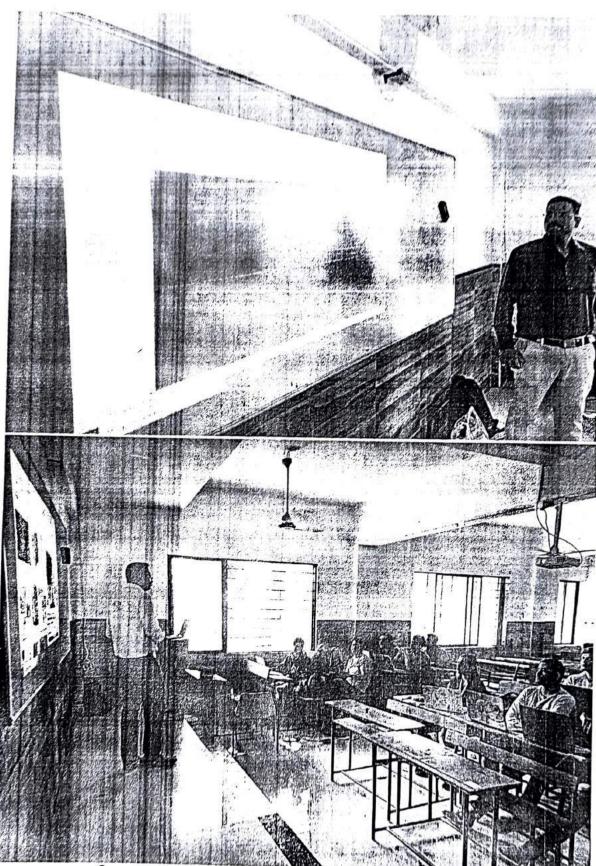

Expert delivering session on creo design software.

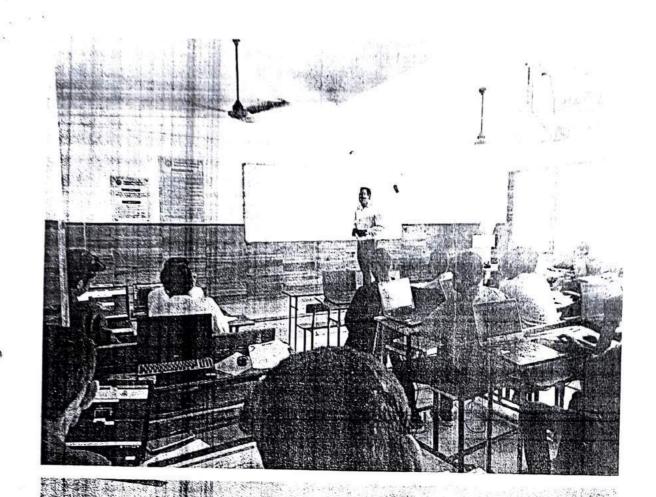

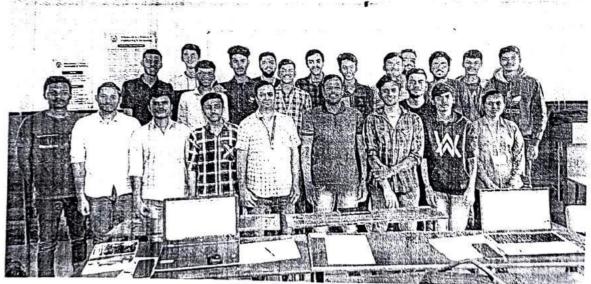

Group photo with Expert faculty, institutional faculty & students.

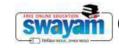

(https://swayam.gov.in/)

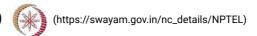

About Swayam (https://swayam.gov.in/about) | All Courses |

SIGN-IN / REGISTER

2\_NPTEL-IC Engines and Gas Turbines

Courses (https://swayam.gov.in/explorer) >

# IC Engines and Gas Turbines

By Prof. Pranab K. Mondal, Prof. Vinayak N. Kulkarni | IIT Guwahati

Learners enrolled: 4762

#### IC Engines and Gas Turbines [Introduction Video]

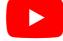

This course deals with the gas power cycles. One part of the course is on IC engines and it focuses on the thermodynamic cycles for different fuels suitable for automobiles. Other part of the course has emphasis on thermodynamic cycle of aircraft engines and the components of the aircraft engine. Thus this course would provide an understanding on electricity generation or transportation application using gas as working medium.

**INTENDED AUDIENCE**: Undergraduate students of Mechanical/Chemical/Aerospace engg. (5 th semester onwards) and postgraduate students specializing in the thermo-fluids/ Fluid Mechanics/Aerospace/Automobiles; industry personnel associated with automobile and aerospace engineering; faculty members associated with Mechanical/Chemical/Aero-space engg.

PREREQUISITES: Basic UG-level Fluid Mechanics and Thermodynamics

INDUSTRY SUPPORT: Tata Motors, Ashok Layland, General Electric

# **Summary**

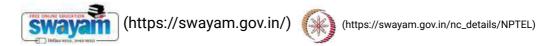

Course Status: About Swayam (https://swayamarapyeire/about) | All Courses | ()

Course Type : Core

Duration: 12 weeks

Category: • Mechanical Engineering

Credit Points: 3

Level: Undergraduate/Postgraduate

Start Date: 24 Jan 2022

End Date: 15 Apr 2022

Enrollment Ends: 07 Feb 2022

Exam Date: 24 Apr 2022 IST

Note: This exam date is subjected to change based on seat availability. You can check final exam date on your hall ticket.

This is an AICTE approved FDP course

(/#facebook) (/#twitter) (/#email) (/#linkedin) (/#whatsapp)

(https://www.addtoany.com/share#url=https%3A%2F%2Fonlinecourses.nptel.ac.in%2Fnoc22\_me65%2Fpreview&title=IC%20Engines%20and%20Gas%20Turbines%20%20Course)

# **Course layout**

Week 1 : Engine

Week 2 : IC engines

Week 3: Air-standard cycles

Week 4 : Carburation

Week 5: Fuel injection systems

Week 6 : Combustion in S.I. and C.I.engines

Week 7: Introduction to GasTurbines

Week 8 : Performance analysis of Bryton Cycle

Week 9 : Aircraft propulsion Week 10 : Compressors

Week 11: Compressors and Turbines
Week 12: Nozzles and Diffusers

# Books and reference (https://swayam.gov.in/) (https://swayam.gov.in/nc\_details/NPTEL)

- G. F. C. Rogers and Y. R. Mayhew, Engineering ThermodynamicsWork and Heat Transfer, 4 th Ed., Pearson, 2001.
- About Śwayam (https://swayam.gov.in/about) | All Courses | H. I. H Saravanamuttoo, G. F. C. Rogers and H. Cohen, Gas Turbine Theory, 4 th Ed., Pearson, 2003.
- · Gill Paul and W Smith, Fundamentals of Internal combustion Engine, Oxford and Ibh Publishing Co.
- V Ganesan, Internal combustion Engine, 4th Edition, McGraw Hill Education.

#### Instructor bio

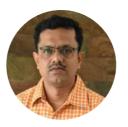

Prof. Pranab K. Mondal

IIT Guwahati

Dr. Pranab K. Mondal is an Assistant Professor in the department of Mechanical Engineering at Indian Institute of Technology Guwahati since May 2015. He received his undergraduate and postgraduate degree from Jadavpur University, Kolkata, and completed his Ph.D. from Indian Institute of Technology Kharagpur in 2015. He worked as an Research Associate at IIT Khargpur for nearly one years before joining IIT Guwahati. His principal research interest, encompassing the broad area of Microfluidics, has covered various facets of microscale multiphase transport, electrokinetics microscale transport of heat and experimental microfluidics. He is currently working on stability analysis of flows with free-surfaces, experimental investigations of capillary filling of bio-fluids and droplet dynamics. He has co-authored more than 70 referred journal and conference publications. He is a regular reviewer of many reputed international journals and also associated with several sponsored projects.

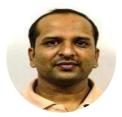

Prof. Vinayak N. Kulkarni

Dr. Vinayak N. Kulkarni is an Associate Professor in the Department of Mechanical Engineering ofIndian Institute of Technology Guwahati since January 2015. He completed his undergraduate studies inMechanical Engineering in the Shivaji University, Maharashtra, India. His post graduation and PhD isfrom Aerospace Engineering Department of Indian Institute of Science Bangalore. His teachinginterests are basic and applied thermodynamics, gas dynamics, aircraft propulsion and fluid mechanics. His research interests are experimental and computational compressible flows, IC engines and non-conventional energy.

#### Course certificate

The course is free to enroll and learn from. But if you want a certificate, you have to register and write the proctored exam conducted by us in person at any of the designated exam centres.

The exam is optional for a fee of Rs 1000/- (Rupees one thousand only).

Date and Time of Exams: 24 April 2022 Morning session 9am to 12 noon; Afternoon Session 2pm to 5pm.

Registration url: Annou

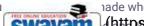

nade when the registration form is open for registrations.

The online registration SWayam (https://swayam.gov.in/) notice the swayam dov.in/or.idetails/NUTED all able when the exam registration form is published. If there are any changes, it will be mentioned them.

Please check the form fabours watails (mths: pitios whereother arous) will the could be conditions you agree to when you fill the form etc.

#### **CRITERIA TO GET A CERTIFICATE**

Average assignment score = 25% of average of best 8 assignments out of the total 12 assignments given in the course. Exam score = 75% of the proctored certification exam score out of 100

Final score = Average assignment score + Exam score

YOU WILL BE ELIGIBLE FOR A CERTIFICATE ONLY IF AVERAGE ASSIGNMENT SCORE >= 10/25 AND EXAM SCORE >= 30/75. If one of the 2 criteria is not met, you will not get the certificate even if the Final score >= 40/100.

Certificate will have your name, photograph and the score in the final exam with the breakup. It will have the logos of NPTEL and IIT Guwahati . It will be e-verifiable at nptel.ac.in/noc (http://nptel.ac.in/noc).

Only the e-certificate will be made available. Hard copies will not be dispatched.

Once again, thanks for your interest in our online courses and certification. Happy learning.

- NPTEL team

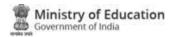

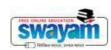

#### **DOWNLOAD APP**

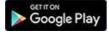

(https://play.google.com/store/apps/details?id=in.gov.swayam.app)

#### **FOLLOW US**

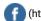

(https://www.facebook.com/swayammoocs/)

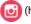

(https://www.instagram.com/swayammhrd/)

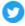

(https://twitter.com/SWAYAMMHRD)

Privacy Policy (https://swayam.gov.in/privacy\_policy) | Terms of Use (https://swayam.gov.in/terms\_of\_use) | Honor Code (https://swayam.gov.in/honor\_code)

SWAYAM Helpline / Support ()

© 2023 SWAYAM. All rights reserved.

Initiative by: Ministry of Education (Govt of India)

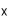

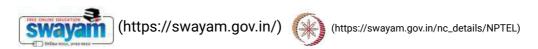

About Swayam (https://swayam.gov.in/about) | All Courses |

SIGN-IN / REGISTER

3\_NPTEL-Introduction to Mechanical Vibration

Courses (https://swayam.gov.in/explorer) >

#### Introduction to Mechanical Vibration

By Prof. Anil Kumar | IIT Roorkee

Learners enrolled: 1347

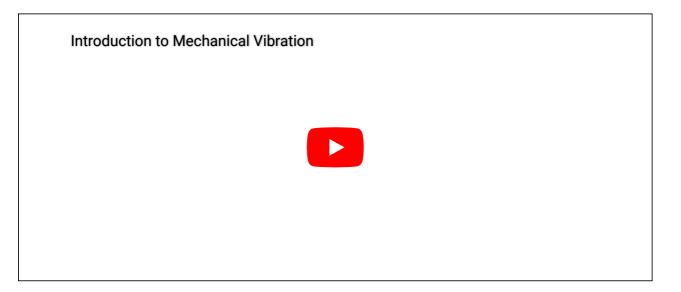

#### ABOUT THE COURSE:

Vibration is a common phenomenon occurring in a mechanical system. For example, vibration of a rotor due to unbalanced mass, vibration of a vehicle engine at varying speed. The study of a dedicated course is required to understand the fundamental and advance concepts of mechanical vibrations for engineers and designers. This course is of basic level. It introduces fundamentals of vibration, free and forced, undamped and damped vibration, vibration of single Degree of Freedom (DoF) system, 2-DoF and multi-DoF systems, theory of vibration absorbers and vibration instruments.

INTENDED AUDIENCE: It is a Elective Course for UG students of Mechanical, Production, Automobile, Aerospace, Civil Engineering and equivalent.

PREREQUISITES: Completed first year of BE/BTech.

#### Summary

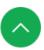

Course Status:

Course Type:

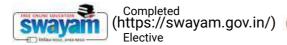

(https://swayam.gov.in/nc\_details/NPTEL)

Duration:

About Swayam (https://wseeksyam.gov.in/about) | All Courses |

()

Category:

Mechanical Engineering

Advanced Dynamics and Vibration

Advanced Mechanics

Credit Points:

2

Level:

Undergraduate

Start Date:

25 Jul 2022

End Date:

16 Sep 2022

Enrollment Ends:

08 Aug 2022

Exam Date:

25 Sep 2022 IST Note: This exam date is subjected to change based on seat availability. You can check final exam date on your hall ticket.

This is an AICTE approved FDP course

(/#facebook)

(/#twitter)

(/#email)

(/#linkedin)

(/#whatsapp)

(https://www.addtoany.com/share#url=https%3A%2F%2Fonlinecourses.nptel.ac.in%2Fnoc22\_me76%2Fpreview&title=Introduction%20to%20Mechanical%20Vibration%20-%20Course)

# **Course layout**

Week1: Fundamental of Vibrations.

Week2: Free Vibration of Single Degree of Freedom Systems.

Week3: Forced Vibration of Single Degree of Freedom Systems.

Week4: Forced Vibration of Single Degree of Freedom Systems.

Week5: Vibration Measuring Instruments.

Week6: Vibration of Two Degree of Freedom Systems.

Week7: Vibration Absorbers and Critical Speed of Shafts.

Week8: Vibration of Multi Degree of Freedom Systems.

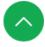

## Books and refer

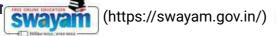

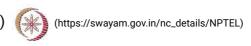

- 1. Grover, G.K., "Mechanical Vibrations", 7th Ed., Nem Chand & Bros.
- About Swayam (https://swayam.gov.in/about) | All Courses | 2. Rao, S.S., "Mechanical Vibrations", 5th Ed., Addison-Wesley Longman, Incorporated.

()

- 3. Thomason, W.T., "Theory of Vibrations with Applications", 5th Ed., Prentice-Hall.
- 4. Timoshenko, S.P., "Vibration Problems in Engineering", 2nd Reprint Ed., Wolfenden Press.
- 5. Kelly, S.G., "Mechanical Vibrations", Scgaum's Outlines, Mc Graw Hill Education.

#### Instructor bio

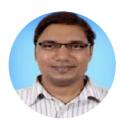

Prof. Anil Kumar

#### **IIT Roorkee**

Dr Anil Kumar works as an Assistant Professor faculty in the Department of Mechanical and Industrial Engineering at IIT Roorkee for more than four years. He teaches subjects like, Automatic Control, Machine Design, Vibrations and Noise, etc. to UG students. His research area belongs to semi-active rail suspension, modal identification of structures, testing of piping joints, pedestrian-structure interaction modelling.

#### Course certificate

The course is free to enroll and learn from. But if you want a certificate, you have to register and write the proctored exam conducted by us in person at any of the designated exam centres.

The exam is optional for a fee of Rs 1000/- (Rupees one thousand only).

Date and Time of Exams: 25 September 2022 Morning session 9am to 12 noon; Afternoon Session 2pm to 5pm.

Registration url: Announcements will be made when the registration form is open for registrations.

The online registration form has to be filled and the certification exam fee needs to be paid. More details will be made available when the exam registration form is published. If there are any changes, it will be mentioned then.

Please check the form for more details on the cities where the exams will be held, the conditions you agree to when you fill the form etc.

#### **CRITERIA TO GET A CERTIFICATE**

Average assignment score = 25% of average of best 6 assignments out of the total 8 assignments given in the course.

Exam score = 75% of the proctored certification exam score out of 100

Final score = Average assignment score + Exam score

YOU WILL BE ELIGIBLE FOR A CERTIFICATE ONLY IF AVERAGE ASSIGNMENT SCORE >= 10/25 AND EXAM SCORE >= 30/75. If one of the 2 criteria is not met, you will not get the certificate even if the Final score >= 40/100.

Certificate will have your name, photograph and the score in the final exam with the breakup. It will have the logos of NPTEL and IIT Roorkee. It will be e-verifiable at nptel.ac.in/noc (http://nptel.ac.in/noc).

Only the e-certificate will be made available. Hard copies will not be dispatched.

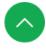

Once again, thanks for yo

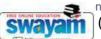

nline courses and certification. Happy Jearning.

(https://swayam.gov.in/)

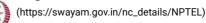

- NPTEL team

About Swayam (https://swayam.gov.in/about) | All Courses |

()

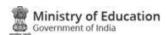

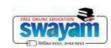

#### **DOWNLOAD APP**

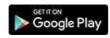

(https://play.google.com/store/apps/details?id=in.gov.swayam.app)

#### **FOLLOW US**

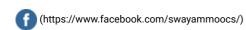

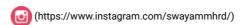

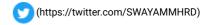

Privacy Policy (https://swayam.gov.in/privacy\_policy) | Terms of Use (https://swayam.gov.in/terms\_of\_use) | Honor Code (https://swayam.gov.in/honor\_code)

SWAYAM Helpline / Support ()

© 2023 SWAYAM. All rights reserved.

Initiative by: Ministry of Education (Govt of India)

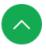

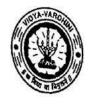

# Vidyavardhini's College of Engineering and Technology, vasai विद्यावर्धिनीचे अभियांत्रिकी आणि तंत्रज्ञान महाविद्यालय, वर्स्

Affiliated to the University of Mumbai.

Academic Year 2022/2023

Title of Event: 30 Hows Workshop on STM32

Date: 5th August, 2022

Time: 10.00 am

Venue: Vidyavardhini's Collège of Engineering and Technology.

No. of Staff Present: 68

Faculty Incharge

VCET JETE-SF INCHARGE

Dept. of Electronics and Telecommunication Engg. Vidy varduini's College of Eng.neering & Technology Vesai Road 401 204

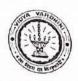

August 1st, 2022

To. The Principal, VCET.

> Subject: Permission for organizing a "Workshop on Flash Microcontroller STM32".

Respected Sir,

The Department of Electronics and Telecommunication Engineering in association with IETE VCET-SF is organizing a "30 hours Workshop on Flash Microcontroller STM32" starting from 5th August 2022. This will be a 30 hour program which will help the students to get insights regarding STM32 microcontrollers, its peripherals and its programming. Workshop will be conducted by Mr. Rajas Patil, working as Embedded Software Engineer in Faurecia Clarion Electronics, Pume.

Fees for the workshop:

VCET Students: 200/-

Non VCET Students: 500/-

We kindly request you to grant us the permission to organize the event.

\*workshop content is attached.

Thanking you,

Yours sincerely.

Dr. Amrita Ruperee,

HOD-EXTC

Ms. Shaista Khanam

VCET IETE-SF INCHARGE

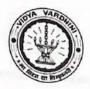

August 4th,2022.

To, Mr Rajas Patil Embedded Software Engineer, Faurecia Clarion Electronics, Pune.

Subject: Invitation for "30 Hours Workshop on Flash Microcontroller STM32".

Respected Sir.

The Department of Electronics And Telecommunication Engineering of Vidyavardhini's College of Engineering and Technology, Vasai Road in association IETE VCET-SF is organising '30 Hours Workshop on Flash Microcontroller STM32' on 5th August, 2022.

By organizing this workshop with you as our honourable speaker, we aim to provide the students of our institution with insights about the microcontroller STM 32, Understanding the basic pin and time configuration, To perform toggle and write operations, Understanding USART connections and to perform read operations and flash code over microcontroller. We value your time, efforts and support which would make this experience truly special.

We would be thrilled to have you as our guest speaker for this workshop. It would commence at 10:00 am IST on the above mentioned date.

Thanking you,

Yours truly,

Ms. Shajara Khanam, VCET-IETE-SF INCHARGE. Dr.Amrita Ruperee, HOD-EXTC

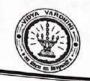

10th October 2022

To, Mr Rajas Patil Embedded Software Engineer, Faurecia Clarion Electronics, Pune.

#### Subject: Letter of Appreciation

Respected Sir,

The Department of Electronics And Telecommunication Engineering in association with the VCET IETE-SF has organized a workshop titled "30 Hours Workshop on Flash Microcontroller STM32" on 5th August 2022.

The workshop provided participants with an insight into the programming of the STM32 microcontroller. The workshop introduced the participants to the STM family of microcontrollers and how they are used in today's devices and systems. The workshop has opened multi-dimensional doors of opportunity to shape their career. With your guidance, continuous support and encouragement to our students, the event became a grand success. We look forward to similar cooperation and support in future endeavours.

Thanking you

Yours truly,

Ms. Shaista Khanam

VCET IETE-SF INCHARGE.

Dr. Amrita Ruperee

HOD-EXTC

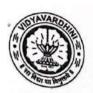

Academic Year 2022-2023

# Report on FLASH MICROCONTROLLER STM32 WORKSHOP

| Event Name                 | 30 Hours Workshop on Flash Microcontroller STM32                                                                                                    |  |  |
|----------------------------|----------------------------------------------------------------------------------------------------|--|--|
| Date                       | 05/08/2022                                                                                                    |  |  |
| In association with        | IPER OR                                                                                                    |  |  |
| Speaker of the<br>Event    | Mr. Rajas Patil (Embedded Software Engineer, Faurecia Clarion                                                                                                    |  |  |
| Description                | This event emphasized the importance of embedded systems in industrial as well as individual growth. The students were explained in brief about STM32 microcontroller specifications and its programming. A discussion on the scope of Embedded System technology not only in India but also out of India and sharing of views on how to approach for getting better placements in the field of embedded system took place. Further in the event the learners were explained with the circuitry of the experiment. |  |  |
| Objectives of Event        | The objectives of the event are:     To understand the basic pin configuration, timer configuration and connectivity (I2C, USARTs, USB) of STM32.     To understand various USART connections based on timer as well as event functions.                                                                                                    |  |  |
| Feedback from participants | Students Feedback on Workshop  How was the technical arrangement for the event?  Good  Moderate Excellent                                                                                                    |  |  |

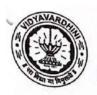

Academic Year 2022-2023

# Report on FLASH MICROCONTROLLER STM32 WORKSHOP

| Event Name                 | 30 Hours Workshop on Flash Microcontroller STM32                                                                                                    |  |  |
|----------------------------|----------------------------------------------------------------------------------------------------|--|--|
| Date                       | 05/08/2022                                                                                                    |  |  |
| In association with        | IETE CE                                                                                                    |  |  |
| Speaker of the<br>Event    | Mr. Rajas Patil (Embedded Software Engineer, Faurecia Clarion                                                                                                    |  |  |
| Description                | This event emphasized the importance of embedded systems is industrial as well as individual growth. The students were explained in brief about STM32 microcontroller specifications and its programming. A discussion on the scope of Embedded System technology not only in India but also out of India and sharing of views on how to approach for getting better placements in the field of embedded system took place. Further in the event the learner were explained with the circuitry of the experiment. |  |  |
| Objectives of Event        | <ol> <li>The objectives of the event are:</li> <li>To understand the basic pin configuration, timer configuration and connectivity (I2C, USARTs, USB) of STM32.</li> <li>To understand various USART connections based on timer a well as event functions.</li> </ol>                                                                                                    |  |  |
| Feedback from participants | Students Feedback on Workshop  How was the technical arrangement for the event?  Good  Moderate  Excellent                                                                                                    |  |  |
|                            | 38.1%                                                                                                    |  |  |

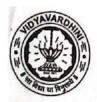

# Academic Year 2022-2023

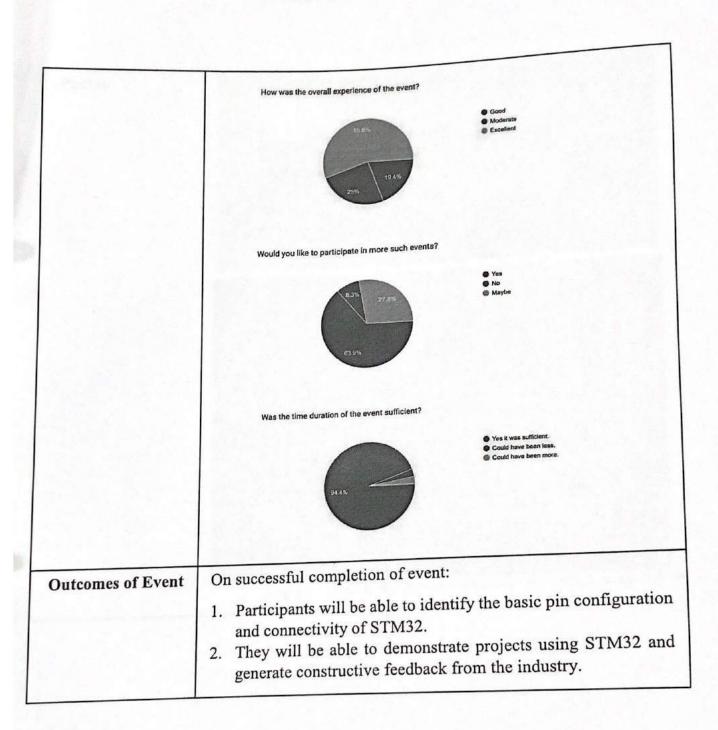

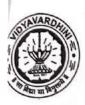

#### Photos

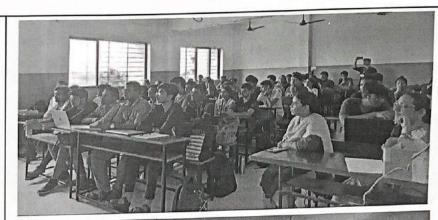

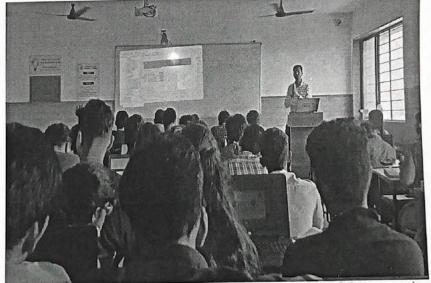

Fig 1. Flash Microcontroller STM32 workshop

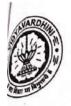

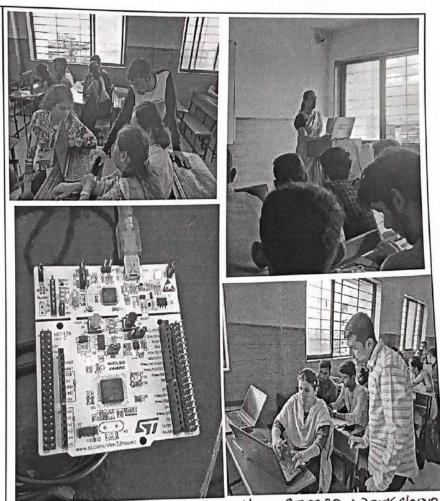

Ig2. Flash microcontroller 5TM32 Workshop

Ms. Shaista Khanam

IETE-SF INCHARGE

Dr. Amrita Ruperee

HOD, EXTC

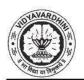

# STM 32 WORKSHOP SCHEDULE

# 5th August - 30th September

Time: 10:00AM to 5:00PM

| Date                           | Topics                                                                                                    | Resource Person                                                                      |
|--------------------------------|----------------------------------------------------------------------------------------------------|--------------------------------------------------------------------------------------|
| DAY 1<br>05/08/2022<br>Offline | Embedded Systems Practicals GPIO Switch/Push Button UART communication                                                                                                    | Mr. Rajas Patil<br>(Embedded Software<br>Engineer, Faurecia<br>Clarion Electronics.) |
| DAY 2<br>06/08/2022<br>Offline | ADC Readings I2C Communication Project Comprising all above learnt together                                                                                                    | Mr. Rajas Patil<br>(Embedded Software<br>Engineer, Faurecia<br>Clarion Electronics.) |
| DAY 3<br>20/08/2022<br>Offline | Introduction to Embedded System Acquaintance with MicroController Importance of C Language Fundamentals of Embedded C Data Types Primary User Defined Enum TypeDef Derived Pointer Array Structure Union PreProcessors | Mr. Rajas Patil<br>(Embedded Software<br>Engineer, Faurecia<br>Clarion Electronics.) |
| DAY 4<br>27/08/2022<br>Offline | Macros Object PreDefined Function Volatile Libraries Compiler                                                                                                    | Mr. Rajas Patil<br>(Embedded Software<br>Engineer, Faurecia<br>Clarion Electronics.) |
| DAY 5<br>17/09/2022            | Understanding Practicals                                                                                                    | Mr. Rajas Patil<br>(Embedded Software                                                |

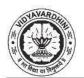

# Department of Electronics and Telecommunication Engineering

| Online                         | Reading Datasheet and Reference Manuals (Also in Practicals) BitWise Operations GPIO Communication Protocols UART I2C ADC Using Debugger (Also in Practicals) | Engineer, Faurecia<br>Clarion Electronics.)                                          |
|--------------------------------|----------------------------------------------------------------------------------------------------|--------------------------------------------------------------------------------------|
| DAY 6<br>30/09/2022<br>Offline | Operating Systems SPI CAN Introduction to kernel Data Structures Object Oriented Concepts and Programming Interview Preparations                              | Mr. Rajas Patil<br>(Embedded Software<br>Engineer, Faurecia<br>Clarion Electronics.) |

Ms. Shaista Khanam

VCET IETE-SF INCHARGE

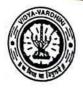

# Vidyavardhini's College of Engineering and Technology, Vasai विद्याविधनीचे अभियांत्रिकी आणि तंत्रज्ञान महाविद्यालय, वसई

Affiliated to the University of Mumbai.

Academic Year 2022/2023

5\_Student Development Program: Hands on Arduino & MATLAB

Title of Event: SDP: Hands on Anduino & MATLAB

Date: 2nd January, 2023

Time: 9.30am

Venue: Vidyavardhini's College of Engineering and Technology

Faculty Incharge

VCET JETE-SF INCHARGE

Dept of Electronics and Telecommun o tion Engg. Viay v rau n.'s Ocilege of Engineering & Technology

Vasai Road 401 202,. .

In Association with

IETE SF

Presesnts

Student development Program

On

# " Arduino and MATLAB Hands on Training "

## **SCHEDULE**

2<sup>nd</sup> Jan - 6<sup>th</sup> Jan 2023

Time: 9:30AM to 1:15 PM

| Date               | Topics                                                                                                    | Resource Person    |
|--------------------|----------------------------------------------------------------------------------------------------|--------------------|
| DAY 1<br>2/01/2023 | Fundamentals of Embedded system and Arduino                                                                                                    | Ms. Shaista Khanam |
| 97                 | <ul> <li>Hands on session on:</li> <li>On board led</li> <li>External led</li> <li>Led with switch</li> <li>RGB Led with switch</li> <li>Task 1</li> </ul> |                    |
| DAY 2<br>3/01/2023 | Hands on session on:  • Fading LED  • Interfacing of 7 segment display  • Interfacing of LCD  • Task 2                                                     | Ms. Trupti Shah    |
| OAY 3<br>I/01/2023 | Hands on session on:  Interfacing of LDR  Interfacing of Temp sensor  Interfacing of ultrasonic sensor  Interfacing of Bluetooth  Task 3                   | Ms. Ekta Naik      |
| AY 4<br>/01/2023   | <ul> <li>Introduction to MATLAB</li> <li>Variable, array, matrix indexing</li> <li>Operators (Arithmetic, logical and relational)</li> </ul>               | Ms. Trupti Shah    |

2. Akulour

O Scanned with OKE

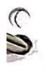

|                   | Task 4                                                                                              |                    |
|-------------------|----------------------------------------------------------------------------------------------------|--------------------|
| DAY 5<br>6/1/2023 | <ul> <li>Display Facilities</li> <li>Flow control</li> <li>Writing user defined function</li> </ul> | Ms. Ashwini Katkat |
|                   | • Task 5:                                                                                           | Justin terresease  |

(g) .

ARufeur

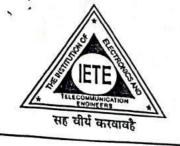

# VCET IETE STUDENTS FORUM

Vidyavardhini's College of Engineering & Technology K. T. Marg, Vasal Road (W), Dist. Palghar - 401202, Maharashtra. Tel.: 0250 - 2338234 (6 Lines) Fax: 0250 - 2339486 Email: vcet\_inbox@vcet.edu.in Website: www.vcet.edu.in

January 2nd, 2023

To, The Principal, VCET

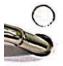

Subject: Permission for organising Student Development Program on "Arduino and MATLAB Training"

Respected Sir,

The Department of Electronics and Telecommunication Engineering in association with the VCET IETE-SF is organising a Student development program from Monday 2nd January to 6th January 2023 on "Arduino and MATLAB Hands on Training" on Monday 2<sup>nd</sup> January, 2023 from 9:30 onwards. The Student development program aims to provide students with hands on training on Arduino and MATLAB. The program will be conducted by the following staff members

- 1. Ms. Shaista Khanam
- 2. Ms. Trupti Shah
- 3. Ms. Ekta Naik
- 4. Ms. Ashwini Katkar

We kindly request you to grant us the permission to organize the event.

Thanking you, Yours sincerely

Ms. Shaista Khanam, VCET IETE-SF INCHARGE

Dr. Amrita Ruperee HOD-EXTC

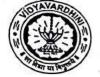

Academic Year 2022-2023

# Report on SDP on Arduino and MATLAB Hands on Training

| Event Name                 | SDP on Arduino and MATLAB Hands of                                                                                                    | n Training                                                |  |  |
|----------------------------|----------------------------------------------------------------------------------------------------|-----------------------------------------------------------|--|--|
| Date                       | 02/01/2023-06/01/2023                                                                                                    |                                                           |  |  |
| In association with        | IETE-SF                                                                                                    |                                                           |  |  |
| Trainers                   | Ms. Shaista Khanam, Ms. Trupti Shah, N                                                                                                    | As. Ekta Naik                                             |  |  |
| Description                | The Summer Development Program (SDP) on Arduino and MATLAB Hands-on Training was a comprehensive workshop aimed at providing participants with fundamental knowledge and practical skills in the field of embedded systems, Arduino programming, and MATLAB usage. The program was conducted over the course of five days, with each day focusing on specific topics and hands-on sessions. The training was organized by faculty members Ms. Shaista Khanam, Ms. Trupti Shah, and Ms. Ekta Naik. |                                                           |  |  |
| Objectives of Event        | <ol> <li>The objectives of the training are:</li> <li>To understand the fundamental concepts of microcontrollers, input/output devices, and data manipulation.</li> <li>To develop proficiency in MATLAB for data analysis, manipulation, and code optimization.</li> <li>To acquire practical skills in embedded systems, Arduing programming, sensor interfacing, and MATLAB data analysis.</li> </ol>                                                                                          |                                                           |  |  |
| Feedback from participants | Attributes                                                                                                    | Average Score of marking given by participants (out of 5) |  |  |
|                            | 1. How good was the technical arrangement for the program?                                                                                                    | 4.97142                                                   |  |  |
| · ·                        | 2. How was your experience?                                                                                                    | 4.88571                                                   |  |  |
|                            | 3. Would you like to participate in more such Student Development                                                                                                    |                                                           |  |  |

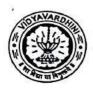

# Academic Year 2022-2023

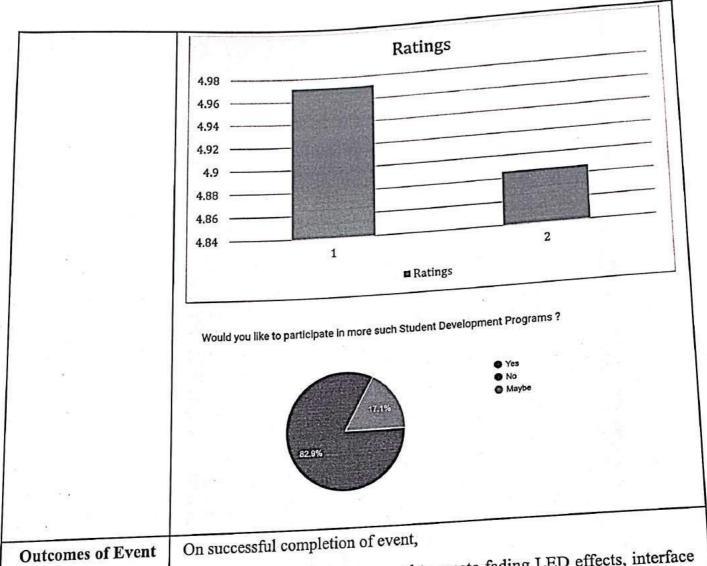

- 1. Participants will be empowered to create fading LED effects, interface with displays, and utilize MATLAB for data analysis and programming.
- 2. They will be able to apply knowledge in Arduino and MATLAB projects.
- 3. They will gain practical experience in controlling LEDs, working with sensors, displays, and wireless communication using Bluetooth.

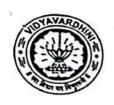

# Academic Year 2022-2023

# Photos NATLAB Hands on Training 1:50Pon Auduno and

Fig 2: SDPan Audulno and NATLAB Hands on Tordining

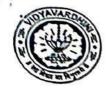

## Vidyavardhini's College of Engineering and Technology Department Of Electronics and Telecommunication Engineering

Academic Year 2022-2023

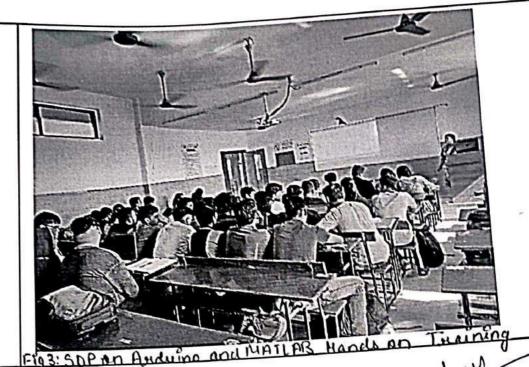

Ms. Shaista Khanam

IETE-SF INCHARGE

Dr. Amrita Ruperee

HOD, EXTC

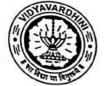

#### INTERNSHIP SCHEDULE

#### 2nd Jan-6th Jan 2023

Time: 10:00AM to 1:00PM

| Date                | Topics                                                                                                    | Resource Person       |
|---------------------|----------------------------------------------------------------------------------------------------|-----------------------|
| DAY 1<br>02/01/2023 | Arduino Hands on session on: On board led External led Led with switch RGB Led with switch Fading LED                                                               | Ms. Shaista<br>Khanam |
| DAY 2<br>03/01/2023 | Hands on session on: Interfacing of 7 segment dispaly Interfacing of LCD                                                                                            | Ms. Trupti Shah       |
| DAY 3<br>04/01/2023 | Interfacing of LDR Interfacing of Temp sensor Interfacing of ultrasonic sensor Interfacing of Bluetooth                                                             | Ms. Ekta Naik         |
| DAY 4<br>05/01/2023 | MATLAB Overview of MATLAB programming Executing various commands Demonstration with various programs Detailed explanation of Control elements Algorithm development | Ms. Trupti Shah       |
| DAY 5<br>06/01/2023 | Detailed explanation of Math and Computation Data analysis and visualization Executing various commands Demonstration with various programs                         | Ms. Trupti Sha        |

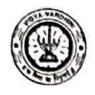

## Vidyavardhini's College of Engineering and Tochnology, Vasai विद्यावर्धिनीचे अभियांत्रिकी आणि तंत्रज्ञान गहाविद्यालय, व्सई

Affiliated to the University of Mumbel

Raspberry Pi

6\_Workshop on

Academic Year 2022/2023

Title of Event: Workshop on RPI

Date: 9th March, 2023

Time: 10.00 am

Venue: Vidyavardhini's College of Engineering and Technology

Students No. of Staff Present: 50

Faculty Incharge

VCET JETE-SF INCHARGE

Dept of Electronics and Telecommunition Engg. Vidy virus as a lege of Engineering & Technology Vasai Road 401 204

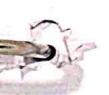

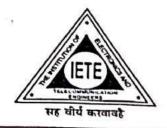

## VCET IETE STUDENTS FORUM

Vidyavardhini's College of Engineering & Technology K. T. Marg, Vasai Road (W), Dist. Palghar - 401202, Maharashtra. Tel.: 0250 - 2338234 (6 Lines) . Fax: 0250 - 2339486 . Email: vcet\_inbox@vcet.edu.in Website: www.vcet.edu.in

28th February, 2023

To. The Principal, VCET

### Subject: Permission for conducting Workshop on "Raspberry pi".

Respected Sir,

The Department of Electronics and Telecommunication Engineering in association with the IETE-SF VCET is conducting a Workshop on "Raspberry Pi" on Thursday 9th, March and Saturday 11th, March 2023 and it will be conducted by Mr. Manoj S. Kavedia, Professor at Thadomal Shahani Engineering College, Mumbai, Maharashtra. The objective of this workshop is to give hands on training to the students and get acquainted with the fundamentals of Raspberry Pi.

The registration fee for the workshop is Rs. 100/- per student and remuneration for the speaker for the two days of workshop is Rs. 12000/-.

Approximate Registration amount = 65×Rs.100/-= Rs.6500/-.

Remuneration for Speaker (2 days) =Rs. 12000/-.

The remaining amount will be deducted from department's student activity budget.

We kindly request you to grant us the permission to organize the event in the internet centre Parmitted 113123 (223).

Thanking you, Yours sincerely

2) Account ad. enform Dear . Activity bety

Dr. Amrita Ruperee,

HOD-EXTC

Ms. Shaista Khanam, VCET IETE-SF INCHARGE

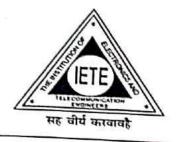

## VCET IETE STUDENTS FORUM

Vidyavardhini's College of Engineering & Technology
K. T. Marg, Vasai Road (W), Dist. Palghar - 401202, Maharashtra.
Tel.: 0250 - 2338234 (6 Lines) Fax: 0250 - 2339486 Email: vcet\_inbox@vcet.edu.in
Website: www.vcet.edu.in

9th March, 2023

To, Mr. Manoj S. Kavedia Assistant Professor, Thadomal Shahani College, Bandra.

### Subject: Letter of Appreciation

Respected Sir,

The Department of Electronics And Telecommunication Engineering in association with the VCET IETE-SF has organized a workshop on "Raspberry Pi" on 09<sup>th</sup> & 11<sup>th</sup> March, 2023.

The workshop provided participants with insight into the technology, utilization and applications of Raspberry pi. The workshop has opened multi-dimensional doors of opportunity to shape their careers. With your guidance, continuous support and encouragement to our students, the event became a grand success. We look forward to similar cooperation and support in future endeavors.

Thanking you

Yours truly,

Ms. Shaista Khanam VCET IETE-SF INCHARGE

Dr. Amrita Ruperee HOD-EXTC

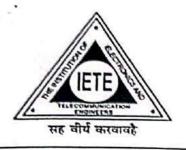

## VCET IETE STUDENTS FORUM

Vidyavardhini's College of Engineering & Technology K. T. Marg, Vasai Road (W), Dist. Palghar - 401202, Maharashtra. Tel.: 0250 - 2338234 (6 Lines) - Fax: 0250 - 2339486 - Email: vcet\_inbox@vcet.edu.in Website: www.vcet.edu.in

8th March, 2023

To. Mr. Manoj S. Kavedia Assistant Professor, Thadomal Shahani College, Bandra.

Subject: Invitation for workshop on "Raspberry Pi".

Respected Sir,

The Department of Electronics And Telecommunication Engineering in association with VCET IETE-SF is organizing a workshop on "Raspberry Pi" on 9th & 11th of March, 2023..

By organizing this workshop with you as our honourable speaker, we aim to provide the students of our institution with insights about the technology and utilization of Raspberry pi boards.

We would be thrilled to have you as our guest speaker for this workshop. It would commence at 09:30 am IST on the above mentioned date.

Thanking you,

Yours truly,

a Khanam, VCET IETE-SF INCHARGE Dr. Amrita Ruperee

HOD-EXTC

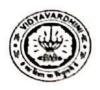

# Vidyavardhini's College of Engineering and Technology Department Of Electronics and Telecommunication Engineering Academic Year 2022-2023

## Report on RASPBERRY PI WORKSHOP

| Workshop on Raspberry Pi<br>09/03/2023 & 11/03/2023                                                                                                    |                                                                                                    |  |  |
|----------------------------------------------------------------------------------------------------|----------------------------------------------------------------------------------------------------|--|--|
|                                                                                                    |                                                                                                    |  |  |
| Mr. Manoj S. Kavedia (Professor at Thadomal Shahani Engineering                                                                                                    |                                                                                                    |  |  |
| Vidyavardhini's College of Engineering and Technology, in partnership with IETE-SF, hosted a comprehensive "Raspberry Pi Workshop." The event spanned offline and online sessions. It featured introductions, discussions on embedded systems, and practical Raspberry Pi basics. Later on, the workshop was held with hands-on instruction, with students learning Write Pin, Read Pin, and code verification. |                                                                                                    |  |  |
| <ol> <li>The objectives of the event are:</li> <li>To understand the basic pin configuration, timer configuration and connectivity of Raspberry Pi.</li> <li>To understand various USART connections and software installation.</li> </ol>                                                                                                    |                                                                                                    |  |  |
| Attributes                                                                                                    | Average Score of marking given by participants (out of 5)                                                                                                    |  |  |
| How good was the technical arrangement for the program?                                                                                                    | 4.05555                                                                                                    |  |  |
|                                                                                                    | 4.12962                                                                                                    |  |  |
| 3. Would you like to participate in more such workshops?                                                                                                    | -                                                                                                    |  |  |
|                                                                                                    | IETE-SF  Mr. Manoj S. Kavedia (Professor a College, Mumbai, Maharashtra)  Vidyavardhini's College of Engineeri with IETE-SF, hosted a comprehensive event spanned offline and online sed discussions on embedded systems, a Later on, the workshop was held with I learning Write Pin, Read Pin, and code The objectives of the event are:  1. To understand the basic pin conficonnectivity of Raspberry Pi.  2. To understand various USART conficonnectivity of Raspberry Pi.  1. How good was the technical arrangement for the program?  2. How was your experience?  3. Would you like to participate in |  |  |

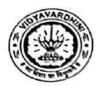

### Vidyavardhini's College of Engineering and Technology Department Of Electronics and Telecommunication Engineering

#### Academic Year 2022-2023

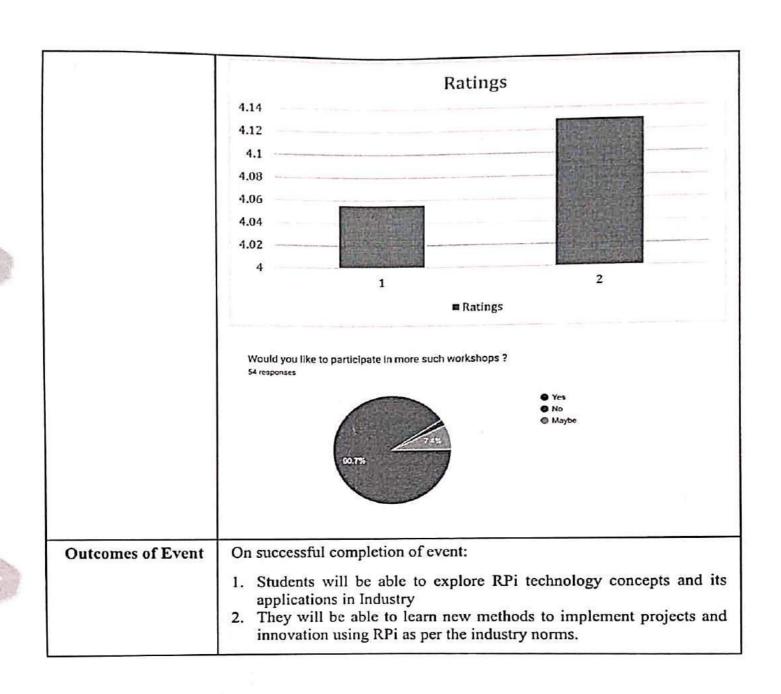

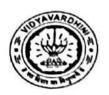

# Vidyavardhini's College of Engineering and Technology Department Of Electronics and Telecommunication Engineering

#### Academic Year 2022-2023

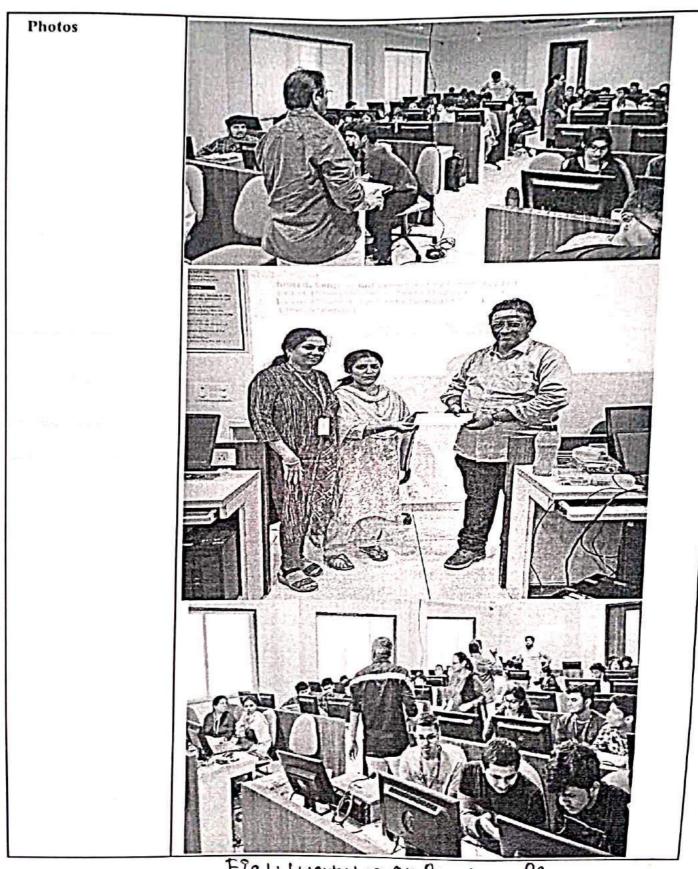

Fig 1: Woukshop on Rosphorus Pi

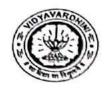

### Vidyavardhini's College of Engineering and Technology Department Of Electronics and Telecommunication Engineering Academic Year 2022-2023

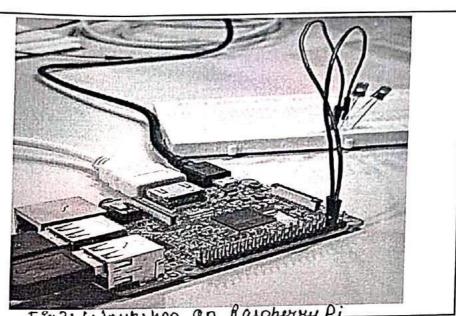

Ms. Shaista Khanam

**IETE-SF INCHARGE** 

Dr. Amrita Ruperee

HOD, EXTC

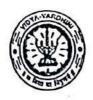

### Vidyavardhini's College of Engineering and Technology, Vasai विद्यावर्धिनीचे अभियांत्रिकी आणि तंत्रज्ञान महाविद्यालय, वसई

Affiliated to the University of Mumbai.

7\_Complex Programmable Logic Device Training Program

Academic Year 2022/2023

Date: 13th to 23th December 2022

Time:

Venue: Vidyawardhini's College of Engineering and Technology

No. of Staff Present: 15

89.

Faculty Incharge

HOD, EXTC

HEAD

Dept of Electronics and Telecommon of the Engg., Vidyavaronin's College of Engineering & Technology Vasai Road 401 202, 9200

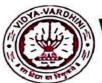

VIDYAVARDHINI'S COLLEGE OF ENGINEERING & TECHNOLOGY

#### Founder President Late Padmashri H. G. Vartak

(Approved by AICTE and Affiliated to the University of Mumbai) Four Branches Permanently Affiliated by Unviersity of Mumbai

K. T. Marg, Vasai Road (W), Dist. Palghar - 401202, Maharashtra.

Tel.: 0250 - 2338234 (6 Lines) • Fax : 0250 - 2339486 • Email : vcet\_inbox@vcet.edu.in • Website : www.vcet.edu.in

## Department of Electronics and Telecommunication Engineering

Date:09/12/2022

To,

The Principal,

VCET, Vasai.

Subject: Permission to conduct a Two week Training/Internship program.

Respected Sir,

Department of Electronics & Telecommunication Engineering in association with IIT Bombay is organizing a two week training program on "Digital Circuit and Systems" for students using Krypton CPLD board from 13<sup>th</sup> December to 24<sup>th</sup> December 2022.

Student scoring more than 60% marks in this Training/ Internship program will receive a certificate from IIT Bombay.

#### Course Coordinators:

- 1) Dr. Sunayana Jadhav
- 2) Ms.Sandhya Supalkar

Kindly grant us permission for conducting Training/Internship program.

Dr. Amrita Ruperee

HoD (EXTC)

Permitted.

9/12/22

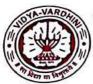

### VIDYAVARDHINI'S COLLEGE OF ENGINEERING & TECHNOLOGY

Founder President Late Padmashri H. G. Vartak

(Approved by AICTE and Affiliated to the University of Mumbai) Four Branches Permanently Affiliated by Unviersity of Mumbai

K. T. Marg, Vasai Road (W), Dist. Palghar - 401202, Maharashtra.

Tel.: 0250 - 2338234 (6 Lines) • Fax : 0250 - 2339486 • Email : vcet\_inbox@vcet.edu.in • Website : www.vcet.edu.in

## Department of Electronics and Telecommunication Engineering

09/12/2022

#### NOTICE

Department of Electronics & Telecommunication Engineering in association with IIT Bombay is organizing a two week training program on "Digital Circuit and Systems" for students using Krypton CPLD board from 13<sup>th</sup> December to 24<sup>th</sup> December 2022.

Following students are identified as Advanced Learners from Third Year Engg. (2022-23)

- 1.Mr.Patil Vijay R.
- 2.Mr.Kargatia Nikhil P.
- 3.Mr.Sant Sarvesh A.
- 4.Mr.Mhapadi Sahil S.
- 5.Ms.Parmar Hetsi
- 6.Ms.Tandel Dhanashree A.
- 7.Ms.Thakur Preet N.
- 8.Ms.Shejwalkar Kimaya A.
- 9.Ms.Shuhangi Survase
- 10.Mr.Pethe Prathamesh S.
- 11Mr.Patil Mayank V.
- 12Mr.Mishra Shashank V.
- 13.Mr.Chavan Saurabh R.
- 14.Ms.Gohil Vaidehi A.
- 15.Mr.Rane Smith S.

They all have to compulsorily attend training program on "Digital Circuit and Systems" from 13<sup>th</sup> to 24<sup>th</sup> December 2022.

Student scoring more than 60% marks in this Training/ Internship program will receive a certificate from IIT Bombay.

Course Coordinators:

1) Dr. Sunayana Jadhav

2) Ms.Sandhya Supalkar

Dr. Amrita Ruperee

HoD(EXTC)

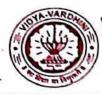

## DYAVARDHINI'S COLLEGE OF ENGINEERING & TECHNOLOGY

#### Founder President Late Padmashri H. G. Vartak

(Approved by AICTE and Affillated to the University of Mumbal) Four Branches Permanently Affiliated by Unviersity of Mumbai

K. T. Marg, Vasal Road (W), Dist. Palghar - 401202, Maharashtra. Tel.: 0250 - 2338234 (6 Lines) • Fax : 0250 - 2339486 • Email : vcet\_inbox@vcet.edu.in • Website : www.vcet.edu.in

towarm ver maked therease we for caused to be extent and

that has the constitution Five November 1981. Discounts

61. IT Cline has focusera for such communities in

## Department of Electronics and Telecommunication Engineering

#### NOTICE

Department of Electronics & Telecommunication Engineering in association with IIT Bombay is organizing a two week training program on "Digital Circuit and Systems" for students using Krypton CPLD board from 13th December to 24th December 2022.

Following students are identified as Advanced Learners from Third Year Engg. (2022-23)

- 1.Mr.Patil Vijay R.
- 2.Mr.Kargatia Nikhil P.
- 3.Mr.Sant Sarvesh A.
- 4.Mr.Mhapadi Sahil S.
- 5.Ms.Parmar Hetsi
- 6.Ms.Tandel Dhanashree A.
- 7.Mr. Thakur Preet N.
- 8.Ms.Shejwalkar Kimaya A.
- 9.Ms.Shuhangi Survase
- 10.Ms.Riddhi Garudkar.
- 11 Ms.Shraddha Kobnak
- 12Mr.Mishra Shashank V.
- 13.Mr.Chavan Saurabh R.
- 14.Ms.Gohil Vaidehi A.
- 15.Mr.Rane Smit S.

They all have to compulsorily attend training program on "Digital Circuit and Systems" from 13th to 24th December 2022.

Student scoring more than 60% marks in this Training/ Internship program will receive a certificate from IIT Bombay.

Course Coordinators:

- 1) Dr. Sunayana Jadhav
- 2) Ms.Sandhya Supalkar

Dr. Amrita Ruperee HoD(EXTC)

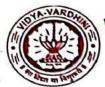

### VIDYAVARDHINI'S COLLEGE OF ENGINEERING & TECHNOLOGY

Founder President Late Padmashri H. G. Vartak

(Approved by AICTE and Affiliated to the University of Mumbai) Four Branches Permanently Affiliated by University of Mumbai

K. T. Marg, Vasai Road (W), Dist. Palghar - 401202, Maharashtra.

Tel.: 0250 - 2338234 (6 Lines) • Fax: 0250 - 2339486 • Email: vcet\_inbox@vcet.edu.in • Website: www.vcet.edu.in

## Department of Electronics and Telecommunication Engineering

To,

21/12/2022

Prof. Siddharth Tallur,

Incharge WEL, EE,

IIT Bombay.

Subject: Feedback on Teachers Training Program on "Digital Circuits & Systems".

Respected Sir,

We the undersigned Faculty members from Vidyavardhini's College of Engineering & Technology, Vasai Rd. are very much thankful to you for organizing a teacher's training program.

The program on "Digital Circuits & Systems" was very well organized with adequate resources made available to us. Course contents began with implementation of basic circuit design and gradually progressed towards complex circuit design. Further, course manual had in detailed step wise explanation of installation of software. Also, use of Krypton board and its interfacing with software were easy to understand for design implementation.

The training program will help us in guiding our students for their mini and major project development. We are very much thankful to Research Assistant Ritu Sharma for guiding and teaching us throughout the program. Also, we are grateful towards Mr. Mahesh Bhaganagre for overall organization and support for the training program.

We would like to extend our gratitude towards IIT Bombay for providing us Five Krypton CPLD boards that will help us in conduction of experiments and projects as well.

We are happy to have been associated with WEL, EE, IITB and look forward for such association in future.

Thanking You

Dr. Sunayana Jadhav

Mrs. Sandhya Supalkar

Dr. Amrita Ruperee

HOD EXTC

Dept, of Electronics and Telecommunication Engg., Vidyay retain's College of Engineering & Technology

Vassi Road 401204

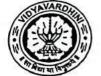

Department Of Electronics and Telecommunication Engineering

## Report on CPLD TRAINING

| Event Name                               | Two-Week Training Program on Krypton CPLD board                                                                                                    |  |  |  |  |
|------------------------------------------|----------------------------------------------------------------------------------------------------|--|--|--|--|
| Centre (name)                            | IEEE-SB                                                                                                    |  |  |  |  |
| Venue (College/Institute)                | Vidyavardhini's College of Engineering and Technology                                                                                                    |  |  |  |  |
| Date & Time                              | 13 <sup>th</sup> December 2022 – 23 <sup>rd</sup> December 2022 (10:00 am)                                                                                                    |  |  |  |  |
| Speaker of the Event                     | Dr. Sunayana Jadhav<br>Ms. Sandhya Supalkar                                                                                                    |  |  |  |  |
| Topic of Event                           | Digital Circuits and System                                                                                                    |  |  |  |  |
| Important dignitaries attended           | Dr. Amrita Ruperee, HOD EXTC, IEEE-SB Incharge Dr. Sunayana Jadhav, and Assistant Professor Ms. Sandhya Supalkar.                                                                                                 |  |  |  |  |
| Objective of the event                   | <ol> <li>To understand the working of the Quartus software.</li> <li>To understand multiplexers and various types of adders.</li> <li>To understand combinational circuits and BCD addition.</li> </ol>           |  |  |  |  |
| Brief Report including above information | 13/12/2022<br>Resource Person: Dr. Sunayana Jadhav<br>Ms. Sandhya Supalkar                                                                                                    |  |  |  |  |
|                                          | <ul> <li>Topics Covered:</li> <li>Introduction to Quartus Software</li> <li>Design of Full Adder using Half Adder</li> <li>Design of XOR using NAND Gates</li> </ul>                                              |  |  |  |  |
|                                          | Students were introduced to Quartus Software, which is a software program used for engineering and design. They started by designing a Full adder using a half adder, then designed an XOR gate using NAND gates. |  |  |  |  |
|                                          | 14/12/2022 Resource Person: Dr. Sunayana Jadhav Ms. Sandhya Supalkar Topics Covered:                                                                                                    |  |  |  |  |
|                                          | <ul> <li>Full Adder using NAND Gates</li> <li>4-Bit Adder-Subtractor</li> </ul>                                                                                                    |  |  |  |  |
|                                          | Based on the understanding of Full Adder students successfully designed Full Adder using NAND Gates and performed RTL Simulation and Gate Level Simulation.                                                       |  |  |  |  |
|                                          |                                                                                                    |  |  |  |  |

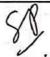

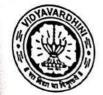

### Department Of Electronics and Telecommunication Engineering

#### 15/12/2022

Resource Person: Dr. Sunayana Jadhav Ms. Sandhya Supalkar

#### Topics Covered:

- Multiplexers
- Design verification on Krypton Board

Faculty described the concept of Multiplexers using a circuit diagram and students with the help of basic gates implemented 2:1, 4:1 and 16:1 Multiplexers. Students were given Krypton Board and downloaded drivers and UrTag Software.

#### 16/12/2022

Resource Person: Dr. Sunayana Jadhav Ms. Sandhya Supalkar

### Topics Covered:

- Combinational Circuits
- BCD Number Addition

Faculty provided the students with a circuit and the students successfully implemented the circuit on Quartus Software and performed RTL Simulation and Gate Level Simulation. The BCD Number Addition circuit was explained to the students and they successfully implemented it.

#### 19/12/2022

Resource Person: Dr. Sunayana Jadhav Ms. Sandhya Supalkar

#### Topics Covered:

Design Verification using Scan Chain

Students performed the Scanchain Based Testing by following the steps mentioned in the manual which was to create svf file, and further burn on to the Krypton Board. To test the results of the Scanchain a task was given to the students.

#### 20/12/2022

Resource Person: Dr. Sunayana Jadhav Ms. Sandhya Supalkar

#### Topics Covered:

- Multiplier
- ALU

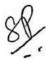

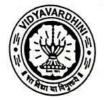

### Department Of Electronics and Telecommunication Engineering

The students successfully implemented the circuit on Quartus Software and performed RTL Simulation and Gate Level Simulation. Then using Scanchain implemented the circuit on the Krypton board. Based on the knowledge gained by the students about Multiplier and ALU, they implemented and burned the program on the CPLD Board.

21/12/2021

Resource Person: Dr. Sunayana Jadhav Ms. Sandhya Supalkar

#### Topics Covered:

- String Detector
- Sequence Generator

Concept of String Detector and Sequence Generator was taught and the behavioural code was explained to the students. Thus, they successfully implemented the String Detector and Sequence Generator.

22/12/2021

Resource Person: Dr. Sunayana Jadhav Ms. Sandhya Supalkar

Topics Covered:

Students practised previously performed experiments and asked doubts regarding the experiments. The resource persons cleared the doubts: Dr. Sunayana Jadhav and Ms. Sandhya Supalkar.

23/12/2021

Resource Person: Dr. Sunayana Jadhav Ms. Sandhya Supalkar

Topics Covered:

Based on the knowledge of the students an online exam was conducted by IIT Bombay. Where the students were given a problem statement and they had to write a code for it in one hour. After that, a viva was taken by the examiners where the students had to explain how they approached the solution to the given problem.

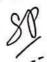

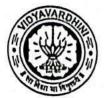

## Department Of Electronics and Telecommunication Engineering

| Outcome of the event       | On successful completion of event students/learners will be able to:                                                                                                    |  |  |  |  |
|----------------------------|----------------------------------------------------------------------------------------------------|--|--|--|--|
|                            | <ol> <li>Understand the working of the Quartus software.</li> <li>Understand multiplexers and various types of adders.</li> <li>Understand combinational circuits and BCD addition</li> </ol> |  |  |  |  |
| Feedback from Participants | Whether the course material was provided with appropriate resources?                                                                                                    |  |  |  |  |
|                            | • Yes • Ho                                                                                                    |  |  |  |  |
|                            | How was the technical arrangement for the training?                                                                                                    |  |  |  |  |
|                            | ● Very Good ● Good ● Moderate                                                                                                    |  |  |  |  |
|                            | How was the technical assistance for resolving the queries?                                                                                                    |  |  |  |  |
|                            | 18 responses  • Vory Good • Good • Moderate • Average                                                                                                    |  |  |  |  |
|                            | Rate the overall teaching support provided.  15 responses  • Very Good                                                                                                    |  |  |  |  |
|                            | Good Nodorala Average                                                                                                    |  |  |  |  |
|                            | Did you find the CPLD board useful and interesting?                                                                                                    |  |  |  |  |
|                            | • Yes • No                                                                                                    |  |  |  |  |

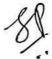

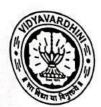

# Vidyavardhini's College of Engineering and Technology, Vasai Road (W) Department Of Electronics and Telecommunication Engineering

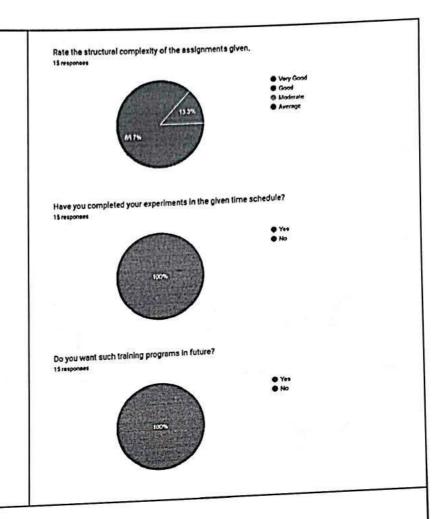

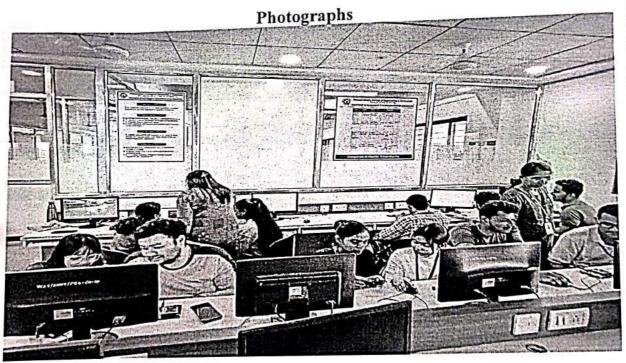

Figure 1 CPLD Training

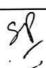

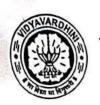

## Vidyavardhini's College of Engineering and Technology, Vasai Road (W) Department Of Electronics and Telecommunication Engineering

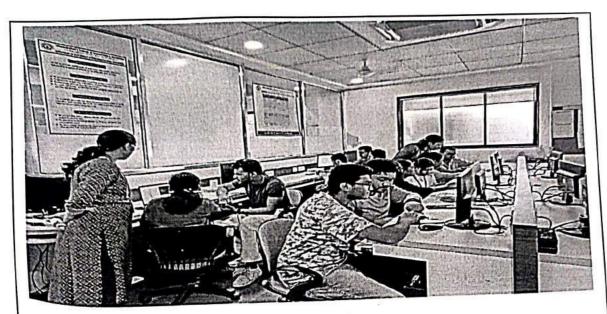

Figure 2 CPLD Training

88

ARubeur

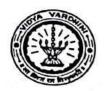

# Vidyavardhini's College of Engineering and Technology, Vasai Road (W) Department of Electronics and Telecommunication Engineering

### INTERNSHIP SCHEDULE WORKSHOP ON CPLD

#### 13th Dec-23rd Dec 2022

Time: 10:00AM to 4:00PM

| Date<br>DAY 1                | Topics                                                                            | Resource Person                             |
|------------------------------|-----------------------------------------------------------------------------------|---------------------------------------------|
| 13/12/2022                   | Introduction to Quartus Software Design of Full Adder using Half Adder            | Dr. Sunayana Jadhav<br>Ms. Sandhya Supalkar |
| DAY 2<br>14/12/2022<br>DAY 3 | Design of XOR using NAND Gates Full Adder using NAND Gates 4-Bit Adder-Subtractor | Dr. Sunayana Jadhav<br>Ms. Sandhya Supalkar |
| 15/12/2022                   | Multiplexers Design verification on Krypton Board                                 | Dr. Sunayana Jadhav<br>Ms. Sandhya Supalkar |
| DAY 4<br>16/12/2022          | Combinational Circuits BCD Number Addition                                        | Dr. Sunayana Jadhav<br>Ms. Sandhya Supalkar |
| DAY 5<br>19/12/2022          | Design Verification using Scan Chain                                              | Dr. Sunayana Jadhav<br>Ms. Sandhya Supalkar |
| DAY 6<br>20/12/2022          | Multiplier<br>ALU                                                                 | Dr. Sunayana Jadhav Ms. Sandhya Supalkar    |
| DAY 7<br>21/12/2022          | String Detector Sequence Generator                                                | Dr. Sunayana Jadhav<br>Ms. Sandhya Supalkar |
| DAY 8<br>22/12/2022          | Doubt Solving Session                                                             | Dr. Sunayana Jadhav<br>Ms. Sandhya Supalkar |
| DAY 9<br>23/12/2022          | Online Examination conducted by IIT Bombay                                        | Dr. Sunayana Jadhav<br>Ms. Sandhya Supalkar |

#### **About VCET**

'Vidyavardhini' is a body committed to enhancement of knowledge. Vidyavardhini was established as a registered society in the year 1970 by late Padmashri H.G. alias Bhausaheb Vartak for the noble cause of the education in rural areas. Vidvavradhini's College of Engineering and Technology, Vasai is located on the sprawing campus of Vidyavardhini, spread over an area of 12.27 acres. VCET is approved by AICTE and affiliated to the University of Mumbai for the Bachelor's Degree seven Programs Mechanical, Electronics and Telecommunication, Computer Engineering, Information Technology, Civil Engineering, Computer Science & Engineering (Data Science), Artificial Intelligence & Data Science Engineering and Post Graduate program in Civil Engineering (Structural Engineering).

### Department of Electronics and Telecommunication Engineering

Department of Electronics and Engineering was established in the year 1994 with the aim of providing state-of-the-art education in the field of Electronics and Telecommunication engineering. Since then, the department has evolved to match the ever-changing needs of the industry with highly qualified faculty members and staff. Ensuring the efforts for continuous development the Department is reaccredited by NBA. The department strives for the all-round development of the students by implementing Outcome Based Education systems with a regular focus on extra-curricular and co-curricular activities

#### **Department of Mechanical Engineering**

Department of Mechanical Engineering was established in the year 1994 with the objective of imparting the knowledge and developing practical skills in the various areas of Mechanical Engineering. The Department has been Re-accredited by NBA and has an intake of 60 students. The Department imparts the skills and expertise in the areas of Design, Thermal sciences, Manufacturing and Renewable energy that are the backbone of Industries. The Department also offers consultancy in the field of Material testing, Product & Process Design, Energy Audit, ISO certification to the Industries. Department caters to the students varied interest through student activities. Team VCET Solecthon is renowned National level champion team for years together.

#### **Patrons**

#### Chief Patron

Shri, Shantaram Jadhay, Vice President, Vidyayardhini

Shri . Pandurang Naik, Vice President, Vidyayardhini

Shri . P. D. Kodolikar, Vice President, Vidyavardhini

Dr. Harish Vankudre, Principal VCET

#### Conveners

Dr. Amrita Ruperee

HoD, Electronics & Telecommunication Engineering

Dr. Uday Aswalekar

HoD, Mechanical Engineering

#### Co-ordinators

Dr. Sunavana Jadhav

E-mail: sunayana.tadhav@vcet.edu.in Mobile No: +91 9766715766

Mr. Sanjay Lohar

E-mail: sanjay.lohar@vcet.edu.in Mobile No: +91 9594906115

Shri. Vikas Vartak, President, Vidyavardhini

Shri . Arun Vartak, Chairman, Vidyavardhini

Shri . Bhausaheb Mohol, Secretary, Vidyavardhini

Shri . Hasmukhbhai Shah, Treasurer, Vidyavardhini

#### Industry 4.0: Paradigm Shift in Technology

8 Student Development Program: Industry 4.0 Paradigm Shift in Technology
Vidyavarunini s College of Engineering

& Technology

In association with

rsty of Mumbai

Approved by A3CTE and affiliated to the Line Accredited by NAAC

Date: 26" June to 01" July 2023

Presents

One Week Student Development

Programme (SDP)

ОП

Organized by

Department of Electronics and Telecommunication Engineering (NBA Accredited)

Department of Mechanical Engineering (NBA Accredited)

> K.T. Marg, Vasai Road (W), Dist. Palghar, Maharashtra 401202 Contact No: 0250-2339486 Website: https://vcet.edu.in

> > O Scanned with OKEN Scanne

#### **About the Programme**

The aim of this student development program is to make students aware about the latest technologies. This SDP will make attendees enhance their knowledge of current trends of automation, data exchange, IOT ecosystem, Cognitive & Cloud Computing

#### Objective

- 1. To update Industry 4.0 among the academia framework to the next and provide
- To update the research scholars, academic faculties and people from industry with stateof-the art technologies

#### Key features of the SDP

- 1. Offline sessions by Industry experts and
- 2. Hands-on sessions on latest software and equipment.
- 3. Industrial Visit and discussion forum on research problems.

#### **Expected Outcomes**

- 1. Understand the Industry 4.0 architecture and eco-system.
- 2. Integrate hardware and software for the state of the art technology.
- 3. Apply smart methods of self-optimization, self-configuration, self-diagnostic, cognitive and intelligent support to complex problem.

#### **Topics To Be Covered**

- ☐ Building Blocks of IIOT
- Cyber Security
- ☐ AI & ML with its real time application
- Sensor Technology & its application
- ☐ Cloud Computing
- □ Condition Monitoring techniques
- □ Robotics and Automation
- ☐ Smart / Additive Manufacturing
- □ Augmented reality/Virtual reality/Mixed reality
- ☐ Digital Twin Technology □ 5G Technology

#### **Eminent Speakers**

Dr. Rita Jain

Co-Founder, AVRN Intellitech Pvt. Ltd Bhopal.

Dr. Harish Chandar

Founder, Director, INDIATECH

Dr. Satyanarayana Bheesette

Scientific Officer(H), Dept. of High Energy Physics, TIFR.

Mr. B. A. Damahe,

Head- STA, L&T Skill Trainers Academy, Mumbai

Dr. Bhushan Jagyasi

Associate Director Accenture Technology, India

Dr. Shravani Shahapure

Data Security and Quantum Safe, Technical Head, Capgemini

Mr. Balasaheb Bhosale

Factory Head, Amul India Ltd., Mumbai

Dr. Harshit Dave

Associate Professor, SVNIT, Surat

Dr. Rajesh Buktar

Professor, SPCE, Mumbai Dr. Saurabh Mehta

CAO, Professor, Vidyalankar Institute of Technology, Mumbai

Dr. Dipti Patil

Dean Student Affairs, Cummins COE, Pune

#### **Programme Committee**

Mrs. Shraddha Gosavi

Mrs. Ekta Naik

Mrs. Trupti Shah

Mr. Vishwas Palve

Mr. Kamlesh Bachkar

Mr. Ganesh Wahile

#### **Event Details**

Date: 26th June 2023 - 01st July 2023

Time: 9.00 am to 5.00 pm Venue: VCET Seminar Hall.

#### Registration

Registration Fees: ₹200/-

Fee Payment : Registration fees can be paid through Gpay or any third-party UPI

Beneficiary Name: EKTA RAJPAL

Mobile No: 9987622741

UPI ID: rajpal.ekta@okhdfcbank

Registration Form:

https://forms.gle/Kqu63MXym3gh1MEA7

Registration QR

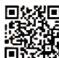

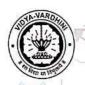

# Vidyavardhini's College of Engineering & Technology Student Development Programme INDUSTRY 4.0: PARADIGM SHIFT IN TECHNOLOGY 26th June to 01st July 2023

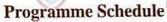

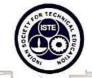

| Day/Time                           | 10:00 to 11.30                                                                     | 11.30 to<br>11.45 | 11.45 to 1.15                                                                   | 1.15 to<br>2.00       | 2 to 3.30                                                                  | 3.30 to<br>3.45  | 3.45 to 5.15                                                                     |
|------------------------------------|------------------------------------------------------------------------------------|-------------------|---------------------------------------------------------------------------------|-----------------------|----------------------------------------------------------------------------|------------------|----------------------------------------------------------------------------------|
| Day 1<br>26-06-2023<br>(Monday)    | Inauguration Function  Dr. Deven Shah                                              |                   | Session 1 Dr. Bhushan Jagyasi Technology Innovation for Sustainable Development |                       | Session 2 Dr. Amit Bhende  Condition Monitoring in Industry 4.0 scenario   |                  | Session 4 Dr. Ramchandra Emerging Industry 4.0 Standard: A Blockchain Technology |
| Day 2<br>27-06-2023<br>(Tuesday)   | Session 1  Dr. Saurabh Mehta  5G Technology                                        |                   | Mr. B. A. Damahe  Applications of Industry 4.0                                  | L                     | Session 3  Dr. Rajesh Buktar  Industry 4.0 & Augmented  Reality            |                  | Session 4  Dr. Rajesh Buktar  Digital Twin & Smart  Manufacturing                |
| Day 3<br>28-06-2023<br>(Wednesday) | Session 1  Dr. Dipti Patil  Industry 4.0 for Smart  Healthcare                     | T<br>E<br>A       | Session 2 Dr. Harshit Dave Composite 3D printing                                | U<br>N<br>C<br>H      | Session 3 Industrial Visit Process Precision Instruments                   | T<br>E<br>A      | Session 4 Industrial Visit Process Precision Instruments                         |
| Day 4<br>29-06-2023<br>(Thursday)  | Session 1 Dr. Harish Chandar Modern Cybercrimes and Security- A Practical Approach | R<br>E<br>A<br>K  | Dr. Harish Chandar Modern Cybercrimes and Security- A Practical Approach        | B<br>R<br>E<br>A<br>K | Session 3 Mr. K.K. Muley Hands on session on Real Time Applications of IoT | R<br>E<br>A<br>K | Mr. K.K. Muley  Hands on session on Real Time Applications of IoT                |
| Day 5<br>30-06-2023<br>(Friday)    | Mr. Abhishek Rane Application of Robotics and IoT in Industry                      |                   | Session 2 Mr. Abhishek Rane Application of Robotics and IoT in Industry         |                       | Session 3 Industrial Visit Amul India Pvt Ltd                              |                  | Session 4 Industrial Visit Amul India Pvt Ltd                                    |
| Day 6<br>01-07-2023<br>(Saturday)  | Session 1 Rajyog Yoga for Stress free life                                         |                   | Dr. Shravani Shahapure Quantum Safe Cyber                                       |                       | Session 3  Valedictory Function                                            |                  | Session 4  Valedictory Function                                                  |

O Scanned with OKEN Scan

# VIDYAVARDHINI'S COLLEGE OF ENGINEERING & TECHNOLOGY

Founder President Late Padmashri H. G. Vartak (Approved by AICTE and Affiliated to the University of Mumbal) Four Branches Permanently Affiliated by University of Mumbai

K. T. Marg, Vasal Road (W), Dist. Palghar - 401 202, Maharashtra. 0250-2338234 (6 Line) • Email : vcet\_inbox@vcet.edu.in • Website : www.vcet.edu.in

To,

Dr. Bhushan Jagyasi

Associate Director Accenture Technology.

Subject: A note of Thanks.

Respected Sir,

Greetings from Vidyavardhini's College of Engineering & Technology, Vasai.

We would like to take this opportunity to thank you for taking time from your busy schedule to be the speaker at our ISTE approved STTP/FDP on Industry 4.0: Paradigm Shift in Technology.

It was a great pleasure to listen to your wise words and learn so much from them. Everyone was amused by your deep insights on the subject. We are extremely grateful to you for discussing Technology Innovation for Sustainable Development on 26th June 2023 in your session and creating so much awareness regarding the same. It would be our immense pleasure to invite you once more to spread awareness about the subject in the near future.

Warm Regards,

Dr. Amrita Ruperee

FDP Convenor

FDP Convenor

Dr. Harish Vankudre

Principal

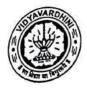

Program

ISTE Approved One Week Faculty Development Program.

Title

Industry 4.0: Paradigm Shift in Technology

Duration

26/06/2023 to 01/07/2023

Number of participants 37

Participants
Organized by

Department of Electronics & Telecommunication and Department of Mechanical Engineering

Faculty

Dr. Deven Shah

Dr. Bhushan Jagyasi

Dr. Amit Bhende

Dr. Ramchandra Sharad Mangrulkar

Dr. Saurabh Mehta

Mr. B. A. Damahe

Dr. Rajesh Buktar

Dr. Dipti Patil

Dr. Harshit Dave

Dr. Harish Chander

Mr. K. K. Muley

Mr. Abhishek Rane

Rajyog

Dr. Shravani Shahapure

Description

26/06/2023

Inauguration

Chief Guest - Dr Devan Shah

Mrs. Shraddha Gowasi graciously welcomed the chief guest and participants as the inauguration ceremony commenced. The event commenced with the Saraswati Vandana, a reverential prayer dedicated to the goddess of knowledge, followed by the ceremonial lighting of the lamp. Followed by the rendition Maharashtra Geet.

Dr. Amrita Ruperee, the Convener of the program and Head of the Electronics and Tele-communication Engineering department, provided a concise overview of the topics that will be covered during the ISTE approved STTP/FDP on Industry 4.0 Paradigm Shift in Technology, spanning six days. Dr. Harish Vankudre, the Principal of VCET, delivered an insightful address to the

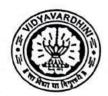

participants, emphasizing the transformative advancements that the fourth industrial revolution has brought to the manufacturing industry.

Mr. Sanjay Lohar introduced the esteemed chief guest, Dr. Devan Shah, shedding light on his illustrious career accomplishments and numerous accolades. Dr. Devan Shah proceeded to deliver a comprehensive session on the importance of blockchain technology in Industry 4.0, providing participants with an in-depth introduction covering both fundamental and advanced concepts.

Concluding the ceremony, Dr. Uday Aswalekar, the Convener of the program and Head of the Mcchanical Engineering Department, delivered the Vote of Thanks. He expressed gratitude to the Management of Vidyavardhini's College of Engineering and Technology, ISTE, and the principal, for their invaluable support in organizing the faculty development program. Dr. Uday Aswalekar also extended his appreciation to the coordinator for their dedicated efforts in arranging FDP. The ceremony concluded with the rendition of the National Anthem.

Session 1: Technology Innovation for Sustainable Development

Resource Person: Dr. Bhushan Jagyasi

Topics Covered: Renewable Energy

**Energy Storage** 

Smart Grids:

Circular Economy:

Precision Agriculture:

Sustainable Transportation:

Water Management:

Climate Monitoring and Adaptation:

Social Innovation:

Dr. Bhushan Jagyasi introduce advancements in solar, wind, and hydroelectric power technologies drive the transition to clean and sustainable energy sources. Technology promotes resource efficiency, waste reduction, and recycling through advanced analytics, AI, and IoT applications. Digital technologies enhance agricultural practices, optimizing resource use, reducing waste, and increasing crop yields. Technology, such as blockchain, fosters social innovation by promoting transparency, fair trade, and responsible sourcing

Session 2: Condition Monitoring in Industry 4.0 scenario.

Resource Person: Dr. Amit R. Bhende

**Topics Covered** 

Industrial Revolution

- Key Components of Industry 4.0
- History of condition monitoring
- Condition Monitoring in Industry 4.0
- Condition monitoring Before and After Industry 4.0

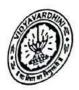

Industry 4.0 Architecture in Condition Monitoring

Design of IOT system

Challenges in Industry 4.0 scenario.

Cyber security

Dr. Amit Bhende delivered a session on the significance of condition monitoring in Industry 4.0, emphasizing the correlation between industrial development and economic growth. He provided insights into the concept of condition monitoring within the context of Industry 4.0, accompanied by a compelling case study illustrating motor condition monitoring.

Session 3: Emerging Industry 4.0 standard: Block chain technology Resource Person: Dr. Ram Mangrulkar Topics covered.

Supply chain Management

Why blockchain is important in industry 4.0.

Overview of Industries using Supply chain solutions.

Initiatives in India

Solutions & Block chain frameworks

Demo on blockchain technology(demoblockchain.org, blockchain.basics.com)

example on Distributed blockchain.

Demo of Mining and Validation (etherscan.io)

Introduction to Merkle tree

Understanding definition: Distributed, Transparent.

During his presentation, Dr. Ram Mangrulkar highlighted the significance of blockchain technology as it rapidly establishes itself as a standard in Industry 4.0. Blockchain offers a decentralized and transparent framework that ensures secure data sharing, traceability, and fosters trust among diverse stakeholders within the industrial ecosystem.

#### 27/06/2023

Resource Person: Dr. Saurabh Mehta, CAO, Professor, Vidyalankar Insititute of Technology.

Topics Covered:

- Introduction to 5G technology
- Application of 5G technology
- Impact of 5G technology in IoT

Dr. Saurabh Mehta conducted session on 5G Technology. In this session Dr. Mehta introduced working of 5G technology and discussed basic architecture of 5G technology. Further, Dr. Mehta discussed 5G Nanocore features in detail

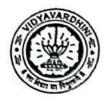

and covered upon design of 5G mobile network. Lastly, Dr. Mehta cleared doubts of participants on topic of 5G technology.

#### 27/06/2023

Session 2:

Resource Person: Mr. B.A. Damahe, Head- STA, L&T Skill Trainers
Academy, Mumbai

#### Topics Covered:

Introduction to IoT and Industry 4.0.

Architecture of IoT in applications in Industry 4.0

Case study discussion and assignment solving.

Mr. B.A. Damahe conducted session on topic of applications of Industry 4.0, where he discussed applications of Industry 4.0 and its architecture. He further discussed IIoT- Art of Possibility and 09 pillars of IoT industry. Lastly he discussed on 06 principles of IoT in Industry 4.0 and concluded the session with question and answers from the participants.

#### 27/06/2023

Session 3 &4:

Resource Person: Dr. Rajesh Buktar, Professor, SPCE, Mumbai

Topics Covered:

- Introduction to Industry 4.0.
- Different components of Industry 4.0
- Augmented reality
- Digital Twin & Smart Manufacturing

Dr. Rajesh Buktar, Professor, SPCE, Mumbai conducted session on Industry 4.0 & Augmented Reality and Digital Twin & Smart Manufacturing. Dr Buktar introduced the importance of smart manufacturing in Industry 4.0. He explained the concepts of AR/VR with numerous examples and showcased case studies related to it. He further discussed the concept of Digital Twin and its showcased case study example.

#### 28/06/2023

Session 1: Industry 4.0 for smart healthcare

Resource Person: Dr. Dipti Patil

#### Topics Covered:

- Internet of Things (IoT) and Connectivity
- Big Data Analytics
- Artificial Intelligence (AI) and Machine Learning (ML)
- Robotics and Automation
- Telemedicine and Remote Care
- Cybersecurity and Data Privacy

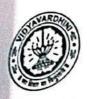

Personalized Medicine

Collaborative Ecosystems

Dr. Dipti Patil discussed how Industry 4.0 technologies are transforming healthcare into a more interconnected, data-driven, and patient-centric ecosystem, offering numerous opportunities for improved healthcare delivery. cost reduction, and better health outcomes.

#### Session 2: Composite 3D Printing Resource Person: Dr. Harshit Dave Topics Covered:

Material Variety

- Enhanced Material Properties
- Tailored Material Combinations
- Improved Structural Performance
- Lightweight Design
- Design Freedom
- Multi-Functionality
- Process Optimization
- Industrial Applications
- Sustainability

Dr. Harshit Dave highlighted the advancements and benefits of composite 3D printing, which has the potential to revolutionize manufacturing processes, enable new applications, and drive innovation in various industries.

Session 3 & 4: Industrial Visit Location: Sick India Ltd.

#### 29/06/2023

Session 1 & 2:

Resource Person: Dr. Harish Chandar, Founder Director INDIATECH.

#### Topics Covered:

- Various modern cybercrimes.
- How to verify safe websites.
- Different methods to safeguard personal information.

Dr. Harish Chander, Founder Director INDIATECH, conducted session on Modern Cybercrimes and Security- A Practical Approach. In this session Dr. Chander showcased different methods which cyber criminals endorse to dupe people. He showcased different methods to safeguard against this crimes by doing hands on session. Dr. Chander also discussed various case studies in which such crimes were conducted and showcased ways to prevent this. Lastly, he cleared doubts of participants on topic related to cybercrimes.

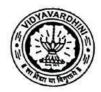

# Vidyavardhini's College of Engineering and Technology,

29/06/2023

Session 3 & 4:

Resource Person: Mr. K.K. Muley

#### Topics Covered:

- Hnads on session on IOT and its real time applications.
- IOT Architecture
- Communications option in IOT

Mr. K. K. Muley and its team conducted hands on session on IOT and its real time application. He discussed various communication options in IOT and discussed IOT architecture. Mr. Muley conducted hands on session on IOT Microcontroller Kit and demonstrated its importance. Lastly, Mr. Muley cleared doubts of participants on topics related to sensors, controllers, etc.

30/06/2023

Session 1&2: Application of Robotics and IoT in Industry

Resource Person: Mr. Abhishek Rane

#### Topics Covered

- Robotics in Industry
- IoT in Industry
- Integration of Robotics and IoT
- Industry 4.0 and Smart Factories
- **Industrial Applications**

During his demonstration, Mr. Abhishek Rane showcased the Python programming code for a line-following robot. He also discussed the challenges involved in designing the robot, particularly emphasizing the variations in sensor grades used. Mr. Rane recommended using sensors that adhere to industry standards for optimal performance.

Session 3 & 4: Industrial Visit Location: Amul Diary Ltd, Virar.

01/07/2023

Session 1 Resource Person: Rajyog

#### Topics Covered:

- Importance of Yoga
- Yoga poses to build physical wellness.
- Importance of Mental strength.

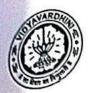

Rajyog faculty demonstrated various yoga poses to build physical wellness. All Importance of Mental strength and told numerous ways to keep mental wellness.

#### 01/07/2023

Session 2

Resource Person: Dr. Shravani Shahapure, Data Security and Quantum Safe, Technical Head, Capgemini.

#### Topics Covered:

- Importance of Cybersecurity.
- Quantum computing
- Data Security

In this session Dr. Shravani Shahapure discussed on Importance of Cybersecurity in today's scenario. She further explained basic structure of cybersecurity and highlighted role of upcoming technologies like quantum computing in cybersecurity. Dr. Shahapure also discussed various roles in cybersecurity for new aspirants, and lastly she cleared participants doubts on topic related to cyber crimes and security aspects.

Valedictory Function:

Prof. Sanjay Lohar gave valedictorian speech where he summarised the sessions of different topics covered in the FDP. He further emphasized on importance of knowledge gained in FDP and its future scope. He further thanked all the participants for putting up their hard work for successfully completing the FDP.

#### **Photographs**

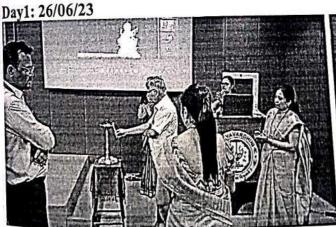

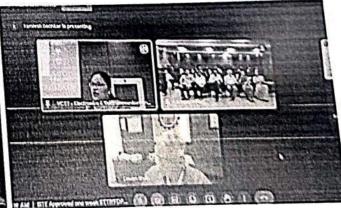

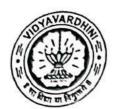

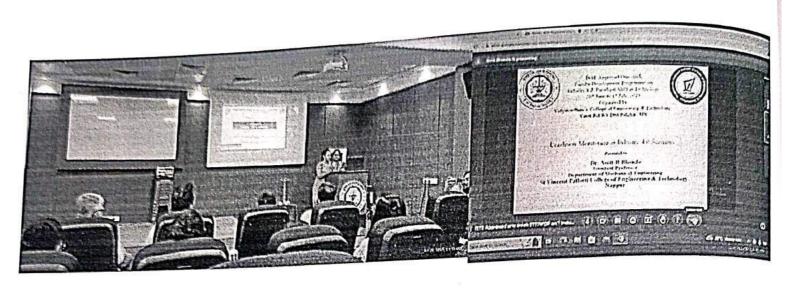

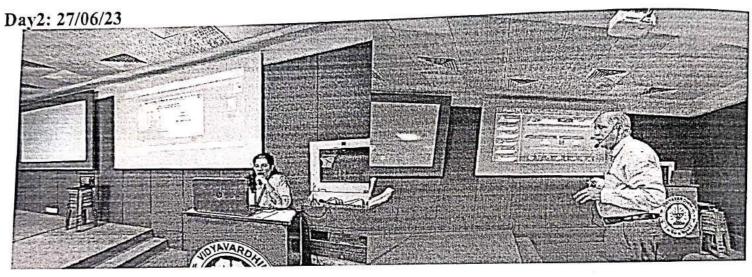

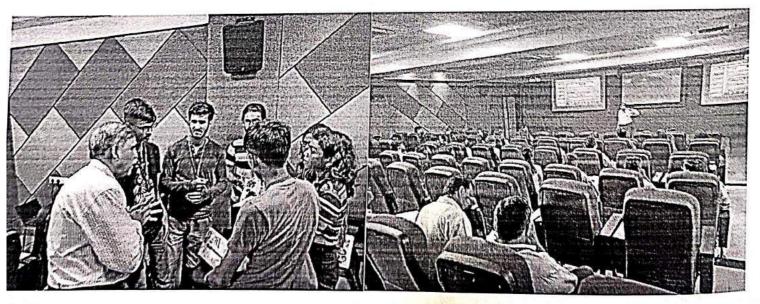

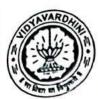

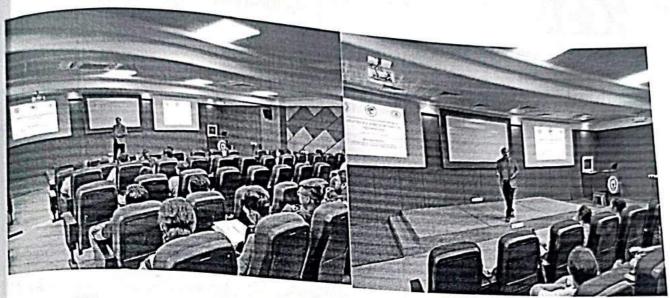

Day3: 28/06/23

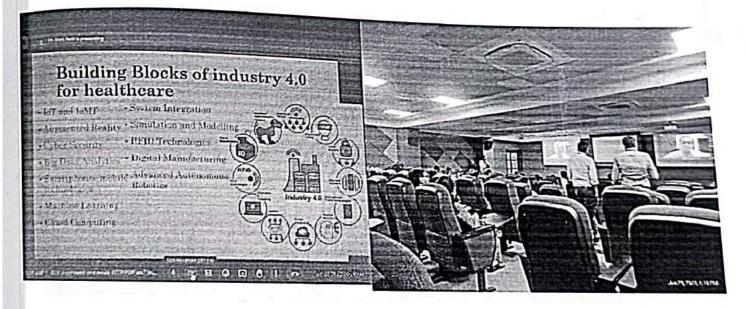

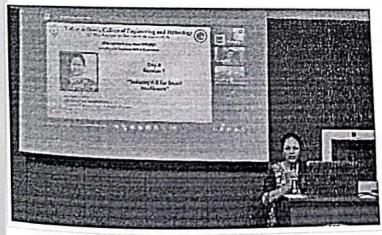

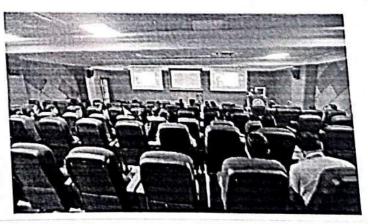

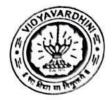

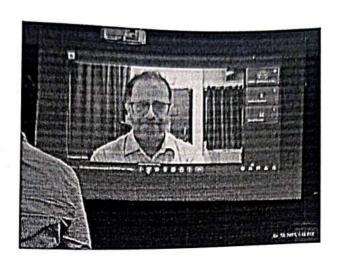

Day4: 29/06/23

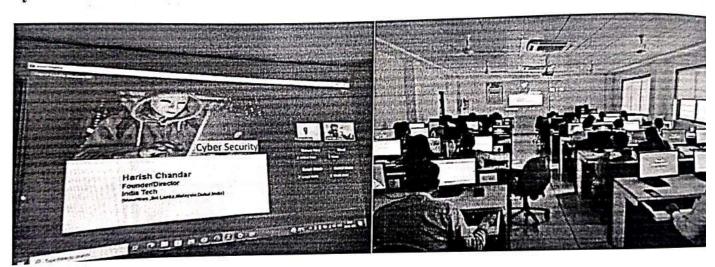

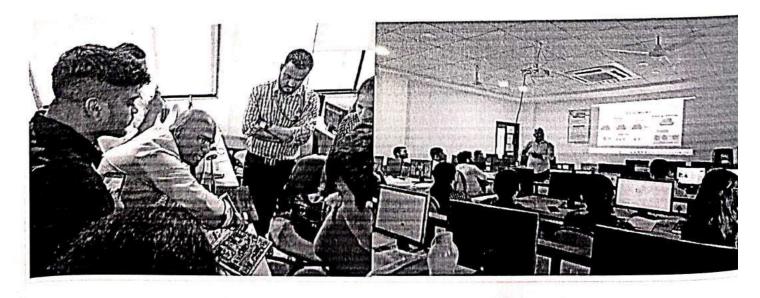

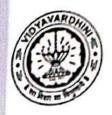

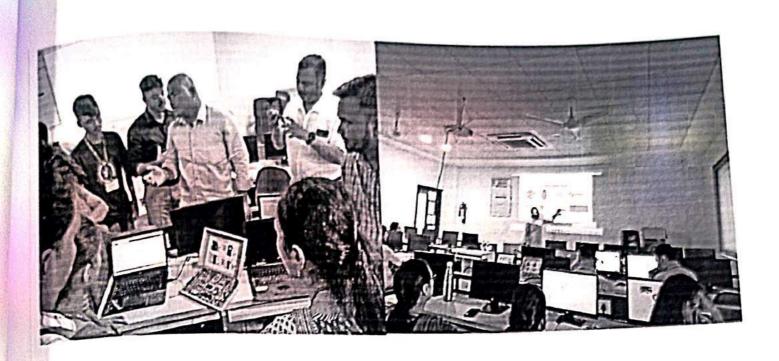

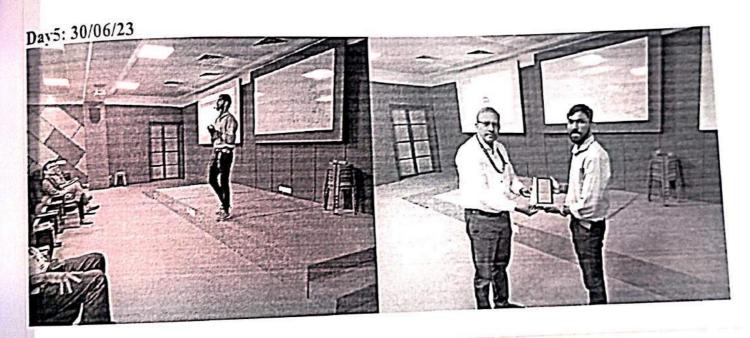

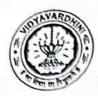

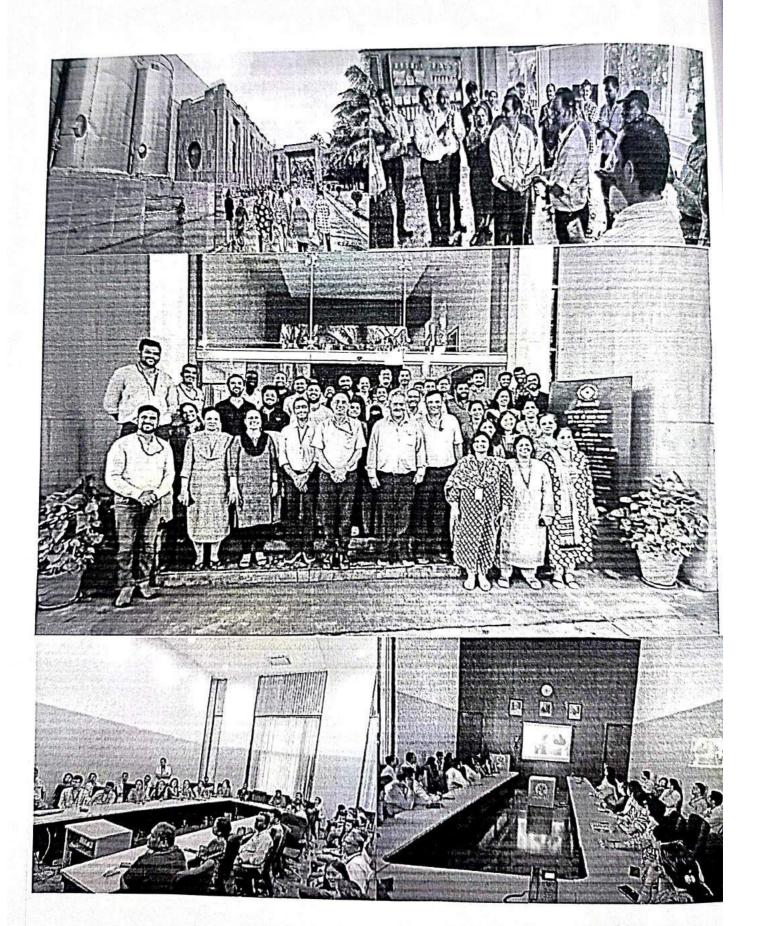

Sep 18, 2022

4 Courses

coursera

# Vijay Rajaram Patil

has successfully completed the online, non-credit specialization

# Hands-on Introduction Programming in C++: A

C++ Object Basics: Functions,

Recursion, and Objects

Object-Oriented C++: Inheritance and Encapsulation

Vectors, Pointers, Strings,

and Files

C++ Basic Structures:

C++ Basics: Selection and

Heration

the underlying computer science concepts that will allow them ons, giving you enough understar ding o' -+ to tackle more write anything experence who seek to develop C++ programming skills and learn Specialized topics such as Data Science and Artificial Intelligence. This cialization is intended for people without to agramming to objecta other programming languages quickly these four u will cover everything from fundame sign. These topics will help : "nare y programs to automate repr . . tas. 107

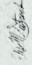

Elise Deitrick, PhD VP of Product Codio

Curriculum Developer

人村、中人人

Curriculum Developer Kevin Noelsaint Codio

D34

https://coursera.org/verify/specializat Verify this certificate at: on/ZOBM5BASM33C

The onine specialization named in this certificate may draw on material from courses taught on-campus, but the inclusived courses are not equivalent to on-campus courses. Participation in this unline specialization does not consistute estrollment at this university. The continue does not config a University gradu, course credit or degree, and it does in config the

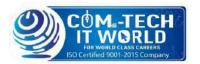

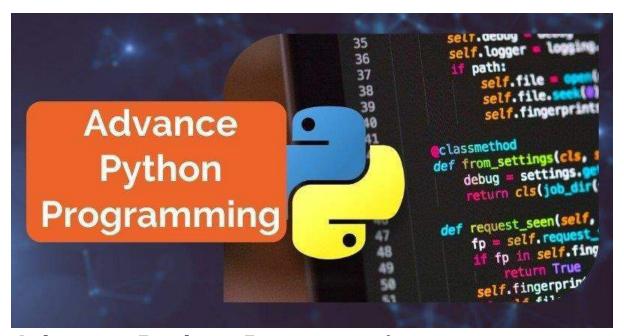

#### **Advance Python Programming**

The course is designed by industrial experts from basics to intermediate.

It's divided into modules and further divided into sub-modules.

The Advance Python Programming course contains both Practical and Theory. It will cover everything from OOP concepts to GUI in python

#### About the Advance Python Programming

Python is a powerful, versatile, and popular programming language. It is widely used in many industries, from web development to data science. If you are an experienced programmer looking to take your skills to the next level, then consider learning advanced Python course programming. Advance Python programming Tutorial Course goes beyond the basics of the language, allowing you to write more efficient and sophisticated code. In this guide, we will discuss some of the key aspects of python advanced tutorial. We will cover topics such as generators, context managers, object-oriented programming, meta classes, unit testing, and pattern matching.

We will also explore how these concepts can be applied to develop complex applications. By the end of this guide, you should have a better understanding of how to use Python to create more sophisticated software solutions. Furthermore, you should have acquired the knowledge necessary to work with larger projects that involve multiple files, functions, and libraries. To get started, let's look at one of the most important concepts of advance Python programming tutorial: generators. Generators are functions that return values iteratively. This means that instead of returning one single value, they yield multiple values when iterated through. Generators are useful for performing tasks like creating lists or calculating values without consuming too much memory.

# What is the Advance Python Programming | Advanced Python

Learn Advance Python Programming is a higher-level programming language used for developing sophisticated software applications. It has become popular among developers due to its flexibility and ease of use. Learn Advance Python Programming allows developers to write code quickly and efficiently while achieving complex tasks. It's an ideal language for web development, data science, machine learning, and artificial intelligence projects.

Learn Advanced Python course Programming is based on the C programming language's syntax, making it easy to read and understand. It also includes many features such as variables, classes, objects, strings, lists, dictionaries, and other data types. Additionally, Advanced Python Programming offers features such as libraries, modules, and packages that can be used to create powerful applications.

The most important feature of Advance Python Programming is its wide range of features that make it suitable for many different applications. Developers can use it to create user interfaces, web applications, websites, network applications, and games. In addition, developers can use it to develop large scale applications such as scientific and numerical computing, artificial intelligence projects, graphical user interfaces, and game engines. Advance Python Programming tutorial has become a popular choice among developers due to its speed, scalability, and powerful capabilities. As a result, many organizations have adopted Advance Python Programming as their primary programming language. Its popularity is expected to grow in the future as more companies begin to use it in their projects.

# Why should you learn Advanced Python Programming?

Python Advanced tutorial is a powerful programming language that can be used for a variety of tasks, from web development to data science. It is one of the most popular languages among developers today. Learning Advance Python Programming will open up many doors for you in terms of career opportunities, as it is in demand in many different industries.

Advanced Python course Programming tutorial offers a wide range of features and capabilities, including object-oriented programming, metaclasses, unit testing, pattern matching and more. This makes it well-suited for tasks ranging from small scripts to large applications. It is also an easy language to learn and use, with a comprehensive library and helpful online resources.

For those who are looking to move their career forward, learning python advanced tutorial can be a great way to start. It is versatile, powerful, and easy to use, so it is perfect for anyone who wants to become a more versatile programmer. Additionally, knowing this language can help you create better web applications and develop faster and more efficient algorithms.

Overall, if you're looking to make your mark in the world of programming, learning Advance Python Programming is a must. Its wide range of features and capabilities make it an ideal language for a variety of tasks, from web development to data science. It is also an easy language to learn and use, so even those with limited coding experience can get up and running quickly. With the right approach, you can be confident that learning Advance Python Programming will open up many opportunities for you.

# What jobs are available after the Leaning Advance Python Programming?

Python Advanced tutorial Course is one of the most sought-after skills in the tech industry, and it is a great way to get ahead in your career. With its versatility, you can easily apply it to many different areas and fields, such as software development, data science, machine learning, web development, and more. Software Development: With Advance Python Programming, you can create complex software applications for both desktop and mobile platforms. You can also work with databases to store and manage data. You will be responsible for designing, coding, testing, and debugging various

applications as well as working on developing new features or improving existing ones.

Data Science: Learn Advanced Python Programming Course can be used for data analysis and predictive analytics. With its wide array of libraries, you can explore and analyze large datasets. You can use Advance Python Programming Course to develop algorithms that can help identify patterns, trends, and insights from data. Machine Learning: Advance Python Programming is used to create algorithms that can learn from data and make predictions. You can use it to create predictive models that can be used for various applications such as fraud detection, customer segmentation, natural language processing, and more.

Web Development: With learn Advanced Python Programming, you can create dynamic websites and web applications. You can use the language to develop web frameworks and web APIs that can help with user interaction and data retrieval. You will also be responsible for writing code for frontend and back-end development.

#### **Course Content**

Read Me

Read Me

**Object Oriented Programming** 

**OOP Concepts** 

**Special Method** 

Magic Methods

**CGI Programming** 

CGI Programming (Part-1)

CGI Programming (Part-2)

Generators
Generators & Iterators

MySQL Database Access
MySQL Database
Networking in Python
Socket Programming (Part-1)

Socket Programming (Part-2)

Sending Email
Sending email in python

GUI Programming

GUI in Python (Part-1)

GUI in Python (Part-2)

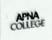

#### APNA COLLEGE

#### Alpha Plus | Placement Batch

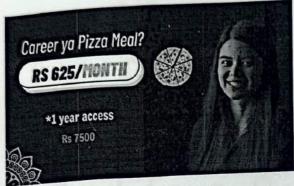

Alpha Plus | Placement Batch (Java) Let's get the journey started!

Course Duration - 4 months
Course access will be One year.

With this course, you will get:

- Complete Java Language
- Complete Data Structures & Algorithms
- Live Doubt Assistance
- Library of Qs with Video Solutions of Top Companies
- Alternate Day Chapters
- Live Resume Preparation
- Live Interview Preparation & other sessions
- 300+ Coding Questions on All Important Topics (asked by Top Companies)
- Course Start Date 17th Sept, 2023

#### **Payment Details**

11\_Java with DSA

Amount

₹7,500.00

Special Offer! (18% GST included which is paid to the Government.)

Email

Please recheck this email as course access will be given here

Phone

Please recheck as we might use this to add you to the community.

**Full Name** 

Please enter your full name

LIPI VISA ( RuPay)

Pay ₹ 7,500.00

Contact Us:

12\_TCS iON Career Edge-Young Professional

# S CONSULTANCY SERVICES Building on belief

# Certificate of Achievement

Congratulations!

# Pranali Kale

for successfully completing

TCS iON Career Edge - Young Professional

a course that covers

Communication Skills | Presentation Skills | Soft Skills | Career Guidance Framework | Resume Writing Group Discussion Skills | Interview Skills | Business Etiquette | Effective Email Writing | Telephone Etiquette | Accounting Fundamentals | IT Foundational Skills | Overview of Artificial Intelligence\*(Source: NPTEL)

Start Date: 14 Jun 2023

End Date: 20 Jul 2023

Mohul Mohta

Global Delivery Head - TCS ION, Tata Consultancy Services **Mehul Mehta** 

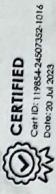

**Career Edge** 

#### NPTEL WORKSHOP 2022 (5)

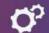

At Wadhwani Electronics Laboratory •

13\_NPTEL Lab Workshop :Electron ics devices and charectorization

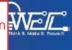

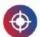

#### About the Worskshop -

- WEL has conducted more than 20 workshops at various engineering colleges across India in the last decade and has trained more than 2,000 teachers to use the hardware and laboratory content developed in WEL
- A two-week workshop was conducted by WEL in association with NPTEL, from July 4, 2022, to July 15, 2022, that focussed on skill development within the lab

Courses offered

Digital system design & verification using CPLD

Microcontroller lab using Pt-51

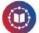

#### Outreach

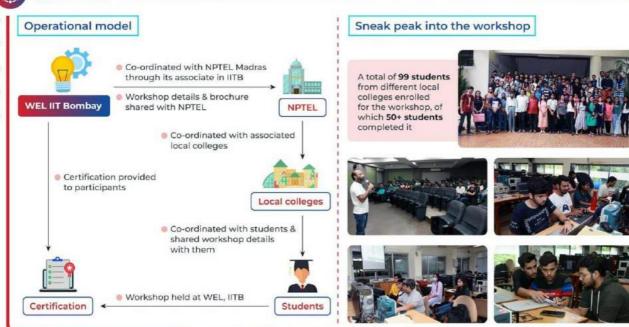

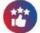

#### **Student testimonials**

#### Diya Shetty

Course: Digital System Design and Verification using CPLD

I had a great time in the past two weeks; the workshop was paced very well, adequate content was covered & all the TAs were extremely helpful & patient.

#### Suraj Chaudhary

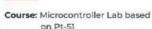

The experience was good; I liked the way lectures & lab-work were going hand-in-hand. The problems designed in the lab sheets helped us learn the concepts in a better way.

#### Himanshu Behera

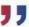

Course: Digital System Design and Verification using CPLD

The co-ordinators are very supportive & the guides are always ready to explain each concept from scratch. Overall experience was technically enjoyable.

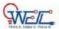

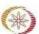

Are you are interested in attending such workshops?

Please contact us!

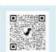

Infographic designed by Ms Rutuja Dattatray Chalke (Science illustrator, WEL, IIT Bombay)

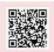

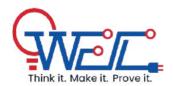

Wadhawani Electronics Laboratory, 3rd Floor Electrical Department, IIT Bombay, Powai, Mumbai 400076

Contact: 022-2159-3524

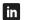

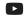

Prof. Siddharth Tallur stallur@ee.iitb.ac.in Mahesh Bhaganagare mab@ee.iitb.ac.in Ankur Agarwal ankur\_ee@iitb.ac.in

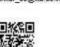

Wadhwani Electronics Laboratory
Dept. of Electrical Engineering,
IIT Bombay, Powai, Mumbai - 400076
Phone: 022 2159 3524

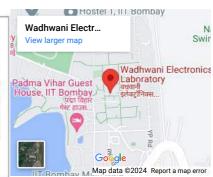

© 2023 Wadhawani Electronics Laboratory Updated on October 2023

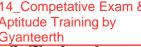

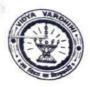

## 14\_Competative Exam & Aptitude Training by Gyanteerth Vidyavardhini's College of Engineering & Technology **Training and Placement Cell**

| Title of the Event | Aptitude Training                                     |  |
|--------------------|-------------------------------------------------------|--|
| Date               | 04/08/2022 and 05/08/2022                             |  |
| Venue              | Vidyavardhini's College of Engineering and Technology |  |
| Number of Students | 480(All Departments)                                  |  |
|                    |                                                       |  |
|                    |                                                       |  |
|                    | 7                                                     |  |

Mr. Prafulla Patil Placement Manager, VCET

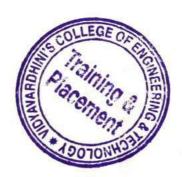

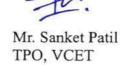

#### Vidyavardhinis College of Engineering & Technology, Vasai Training & Placement Cell

### Academic Year 2022-23 REPORT ON APTITUDE TRAINING

Program: Aptitude Training

Organization involved: Gyanteerth

Duration: 4/08/2022 - 5/08/2022

16/01/2023 - 21/01/2023

#### Objectives:

Enhancing Problem-solving Skills

Strengthening Analytical Abilities

• Improving Quantitative Reasoning

Developing Logical Reasoning Skills

Building Verbal Aptitude

Preparing for Competitive Exams

Fostering Time Management Skills

Boosting Confidence.

Cultivating Critical Thinking

The aptitude training program was conducted for 2024 batch students. The key objective was to enhance the participants' problem-solving abilities and analytical skills. The program included various modules covering quantitative aptitude, logical reasoning, and verbal aptitude. The training aimed to equip the participants with the necessary tools to excel in competitive exams and develop critical thinking skills applicable in various professional scenarios.

The syllabus for the training is as follows:

| Product                         | Number of Students | Hours |
|---------------------------------|--------------------|-------|
| Aptitude Training – 40 hours    | 2024 Batch         | 40    |
| Communication Training 20 hours | 2024 Batch         | 20    |
|                                 |                    |       |

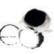

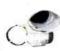

#### Training & Placement Cell

| Technical Training: - C, C++, Data Structure & Java – 20 hours  | 2024 Batch                  | 20 |
|-----------------------------------------------------------------|-----------------------------|----|
| Add on: - Technical Training (Special Batch): - 20 hours        | 2024 Batch (60<br>Students) | 20 |
| Online Portal for practice test (Company Specific Min 25 Tests) | 2024 Batch                  |    |

#### 0

#### The Terms and Conditions:

- 1. Delivery Environment: Mode: In-person, offline
- 2. Delivery Medium Language: Combination of English and Hindi
- 3. Resources: AV material, Reading material (personal copies for each participant)
- 4. BatchSize:80 students per batch. (5 Batches)

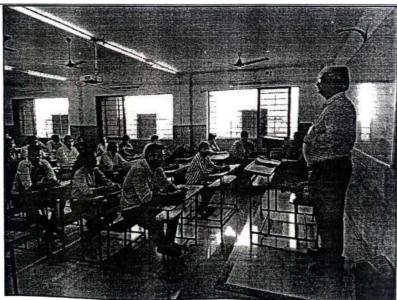

Figure 1: Expert guiding students

#### Vidyavardhinis College of Engineering & Technology, Vasai Training & Placement Cell

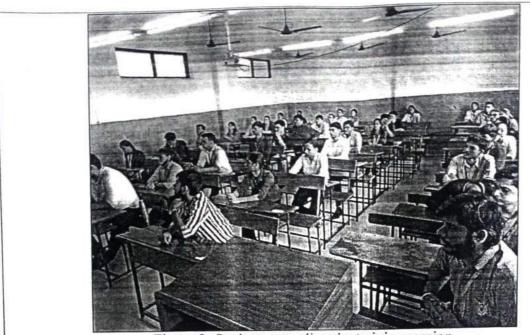

Figure 2: Students attending the training session

Prafulla Patil
Placement Manager, VCET

Sanket Patil TPO, VCET

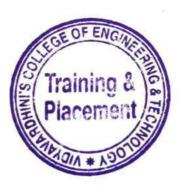

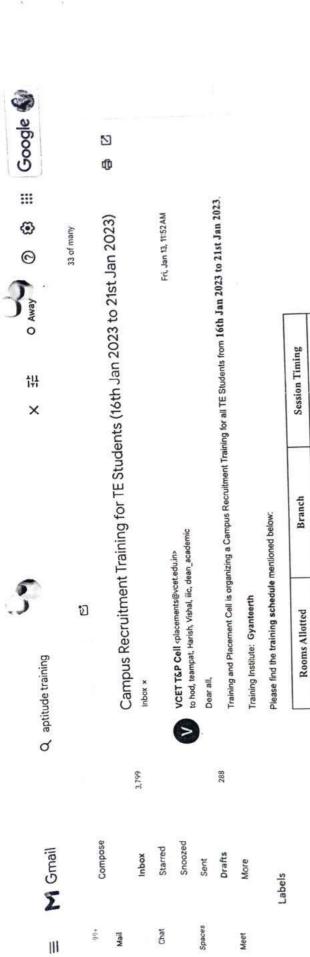

Training session Content: Verbal-Ability. Ouant-Vedic maths, Ouant-Arithmetic, Ouant-Numbers, Ouant-Geometry.

CSE-DS, AI-DS

MECH, CIVIL

Ground Floor Seminar Hall 3rd Floor Seminar Hall

9:30am - 12:30pm

EXTC, INSTRU

215

COMPS

1:30pm - 4:30pm

Break

#### **Aptitude Training for Third Year Students**

#### Date - 16th Jan 2023 to 21st Jan 2023

- 1. The training of phase 1 was purely focused on Aptitude. The objective of the training was to cover all the aspects of Aptitude keeping in mind the difficulty level of major mass recruiters as well as product-based companies.
- 2. Considering the objective in mind the training started in 5 batches understanding the student's ability to grasp the concepts and based on their pre assessment the content and level of questions were discussed during the sessions.
- 3. Students were very responsive as they understood the importance of Aptitude not only from the perspective of placements but in general from the point of view of competitive exams as well.
- 4. Major portion related to Quantitative Aptitude, Logical Reasoning was covered during these sessions and problems from all the difficulty levels from these areas were discussed during the sessions.
- 5. A lot of emphasis on company specific questions from each topic was given during the training to understand the exact difficulty level of every type of recruiter.
- 6. New topics in Aptitude which are introduced specially in product-based companies were also discussed to give them the exposure on the current changing recruitment paper patterns.
- 7. Students were very receptive and they have given a very good response to all the trainers.
- 8. Assignments were given to students after every topic along with the regular practice questions to enhance their grip on all the topics.
- 9. Overall, the experience was really excellent and looking forward to Phase II.

#### Schedule:

| 复码码               |                                                                                                    |                 | Session 1        | Subject St     |                 |                                         |                | 01 30 PM 104 30 P | M                   | The second   |
|-------------------|----------------------------------------------------------------------------------------------------|-----------------|------------------|----------------|-----------------|-----------------------------------------|----------------|-------------------|---------------------|--------------|
| 255               |                                                                                                    |                 | 30 PM - 12-30 PM |                |                 | 100000000000000000000000000000000000000 | ETC            | CSE               | MECH-CVL            | п            |
| ete-              | E SAIR IN SAIR                                                                                                    |                 | CSE              | MECH-CVL       | п               | AI/DS-CSE                               |                | Swapnil Sir       | Amit Sir            | ankit Sir    |
| <b>创作</b>         | AI/DS-CSE                                                                                                    | ETC             | Raju Sirini      | Swapnil Sie    | Ankit Siri      | Raju Sir                                | Rohit Sit      |                   | Number System       | Lombtef-Avg  |
| 71                | Antik Site                                                                                                    | Rohlt Sic       | Raju Jr. Street  |                | Number System   | Ratio and Pro                           | Number System  | Percentage        |                     | SEAME SI     |
| 2023              | Number System                                                                                                    | Number System   | Number System    | Persentage     |                 | 22                                      | Robit Sit      | Swapnit Sir       | Amit Sir            |              |
| MEDICAL PROPERTY. | Amit Street                                                                                                    | Ankit Sicili    | Raju Sin         | Swapnii Sir    | na Rohit Sin    | Raju Sir-L                              |                | Aug/Mb-AB         | Aug/Min-Alli        | Aug/Min-All  |
| 72                |                                                                                                    |                 | Rutto-Ages-Part  | Auto-Ages-Part | Ratio-Ages-Part | Avg/Mis-All                             | Avg/Min-Alli   |                   | THE PERSON NAMED IN | Ankit Sit    |
| 2023              | Ratio-Ages-Part                                                                                                    | Ratio-Ages-Part |                  | Water Street   | Rohit Sires     | Raju Sir                                | Rohlt Sir      | Swapni Sir        | Amit Sic            |              |
| 73                | Amit Sie                                                                                                    | Ankit Sir       | Raju Sir         | Swapoll Sici   | 1               | Clock-Calendar                          | Cleck-Calendar | Cleca-Calendar    | Clock-Calendar      | Cleck-Calend |
| 2023              | %-PLD                                                                                                    | N-PLD           | N-PLD            | N-MD           | XAD             | 100                                     |                | Swepnil Sir       | Amit Sirve          | - Ankit Sir  |
|                   | A STATE OF THE STATE OF THE STA | Ankit Sir       | Raju Sir All     | Swapnii Sir    | Rohit Sir       | Raju Sir                                | Rohlt Sir      |                   | Sydoglam            | Sylloglam    |
| ay A              | Amit Sir                                                                                                    |                 | 570              | 5110           | 510             | Syllogism                               | Syllogium      | Syllogium         |                     | Ankit Sir    |
| 1.2023            | 510                                                                                                    | 510             |                  | Swapnit Sire   | Rohit Sit       | Raju Sires                              | Robit Sire     | Swapnit Sir       | Amit Sic            |              |
| 715               | Amit Sit                                                                                                    | Ankit Sir       | Raju Sir         |                |                 | Time & Work1                            | Time & Work I  | Time & Work!      | Time & Work I       | Time & Worl  |
| 1-2023            | PC-Probability                                                                                                    | PC-Probability  | PC-Probability   | PC-Probability | PC-Probability  |                                         |                | Swapnii Sin       | - Amit Sintil       | Ankit Sie    |
|                   | Amit Sires                                                                                                    | Ankit Sir       | Raju Sirsan      | Swapnii Sirii  | Rohit Sir       | Raju Sir                                | Rohlt Sir      | 1                 | TW 2 - 84           | TW 2 - 88    |
| ay6               | Mark Millit Shares                                                                                                    | 9-0             | 9-0              | 840            | 9-0             | TW2-84                                  | TW 2 - 88      | TW 2 - 84         | 1847-18             | -            |

#### Attendance Summary:

#### Day 1

|          | месн             | сомр | IT - | EXTC | CIVIL | CSE DS | AI DS | INSTRU |
|----------|------------------|------|------|------|-------|--------|-------|--------|
| Session1 | A - 57<br>B - 30 | 70   | 57   | 61   | 29    | 71     | 35    | 10     |
| Session2 | A - 52<br>B - 28 | 70   | 62   | 61   | 20    | 71     | 36    | 10     |

#### Day 2

|          | MECH             | сомр | IT | EXTC | CIVIL | CSE DS | AI DS | INSTRU |
|----------|------------------|------|----|------|-------|--------|-------|--------|
| Session1 | A - 58<br>B - 22 | 71   | 64 | 67   | 28    | 71     | 35    | 8      |
| Session2 | A - 54<br>B - 14 | 69   | 66 | 57   | 29    | 73     | 33    | 8      |

|          | МЕСН             | сомр | IT | EXTC | CIVIL | CSE DS | AI DS | INSTRU |
|----------|------------------|------|----|------|-------|--------|-------|--------|
| Session1 | A - 51<br>B - 24 | 68   | 69 | 68   | 32    | 72     | 35    | 8      |
| Session2 | A - 54<br>B -18  | 68   | 68 | 63   | 27    | 64     | 33    | 8      |

#### Day 4 (19-01-23)

|          | MECH             | СОМР | IT | EXTC | CIVIL | CSE DS | AI DS | INSTRU |
|----------|------------------|------|----|------|-------|--------|-------|--------|
| Session1 | A - 50<br>B - 18 | 64   | 67 | 65   | 32    | 72     | 30    | 9      |
| Session2 | A - 53<br>B -15  | 59   | 45 | 65   | 26    | 69     | 33    | 8      |

#### Day 5 (20-01-23)

|          | MECH             | COMP | IT | EXTC | CIVIL | CSE DS | AI DS | INSTRU |
|----------|------------------|------|----|------|-------|--------|-------|--------|
| Session1 | A - 61<br>B - 27 | 60   | 55 | 69   | 29    | 66     | 30    | 7      |
| Session2 | A - 56<br>B -27  | 59   | 49 | 67   | 26    | 65     | 27    | 2      |

#### Day 6 (21-01-23):

|          | MECH             | COMP | IT | EXTC | CIVIL | CSE DS | AI DS | INSTRU |
|----------|------------------|------|----|------|-------|--------|-------|--------|
| Session1 | A - 62<br>B - 27 | 46   | 37 | 52   | 22    | 50     | 22    | 10     |
| Session2 | A - 50<br>B -25  | 39   | 24 | 33   | 22    | 37     | 19    | 6      |

#### Glimpses of CRT:

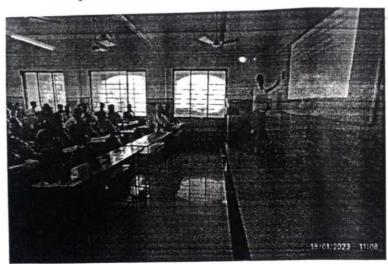

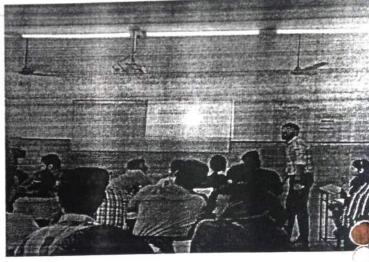

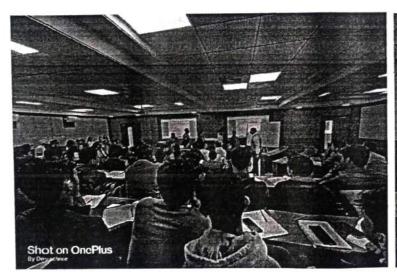

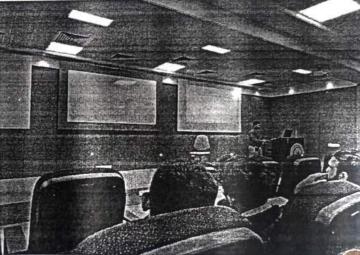

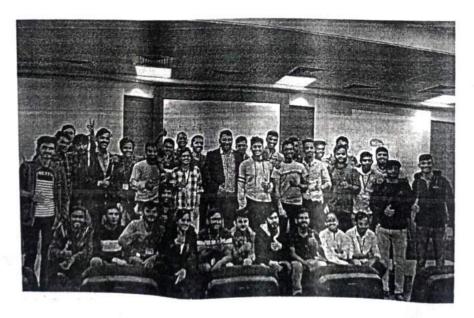

#### **Industry Institute Interaction Cell**

|  | 3. Financial Statement Analysis - How to calculate the ratios of a company, Operating Statements, Accounting Statements, Management Statements, Company Cashflows, Money Measurement, going concern, Cost, etc.  4. Risk Management & Corporate Finance - Understanding and calculating various risks, micro and macro risks, Risk Treatment, risk avoidance, Corporate Governance, Capital Finance, Capital Structure, Shareholders, Project Finance. |
|--|----------------------------------------------------------------------------------------------------|
|--|----------------------------------------------------------------------------------------------------|

Registration fees for our Institute students is 300 rupees and for outside students 600 rupees. Please permit this such that I can plan accordingly.

Prafulla Patil, Coordinator, IIIC

Registran / Han)
- Approved
2515723.

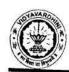

# Vidyavardhini's College of Engineering & Technology Department of Computer Engineering

#### Report on Intra Institutional Internship on

#### Android Application Development using Kotlin

15\_Training on Android application development using Kotlin

Two Weeks (10 Days) Summer Internship Program on Android Application Development using Kotlin was organised by Android Development Club (ADC) of Department of Computer Engineering & Industry Institute Interaction Cell of Vidyavardhini's College of Engineering and Technology in association with AutoStrings Pvt.Ltd for students from any discipline of the Engg.college from 12<sup>th</sup> June 2023 to 23<sup>rd</sup> June 2023. The sessions were conducted by Prof. Sneha Mhatre, Assistant Professor, Department of Computer Engineering, Vidyavardhini's College of Engineering and Technology.

The details of the Internship were as under:

Day 1 (12/6/23) Session 1:10:00 am to 1:00pm:

Introduction to Android: Overview of Android and Android SDK, History of Android and Android features

Android Architecture overview: Introduction to OS layers, Linux kernel, Libraries, Android Runtime and Application framework

Session 2:2:00 pm to 4:00pm:

Quiz and Assignments on above topics

Day 2 (13/6/23) Session 1:10:00 am to 1:00pm:

Overview of Android App using Kotlin, Installation of Android Studio

Session 2:2:00 pm to 4:00pm:

Quiz and Assignments on above topics

Day 3 (14/6/23) Session 1:10:00 am to 1:00pm:

User Interface: View Hierarchy, View Groups and Layouts, UI Events & Events Listener, Building Menus, Notifying users, Creating dialogs, Graphics & Animations and Applying styles and themes to UI.

Session 2:2:00 pm to 4:00pm:

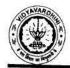

## Vidyavardhini's College of Engineering & Technology Department of Computer Engineering

Quiz and Assignments on above topics

Day 4 (15/6/23) Session 1:10:00 am to 1:00pm:

Getting Started with Hello World App: Creating a Registration Form

Session 2:2:00 pm to 4:00pm:

Quiz and Assignments on above topics

Day 5 (16/6/23) Session 1:10:00 am to 1:00pm:

Overview of Autostrings Pvt.Ltd , working modules of Autostrings etc.

Day 6 (19/6/23) Session 1:10:00 am to 1:00pm:

Adding Radio Button, Spinner, and Images in App

Session 2:2:00 pm to 4:00pm:

Quiz and Assignments on above topics

Day 7 (20/6/23) Session 1:10:00 am to 1:00pm:

Creating a Search App and URL request

Session 2:2:00 pm to 4:00pm:

Quiz and Assignments on above topics

Day 8 (21/6/23) Session 1:10:00 am to 1:00pm:

Overview of project assigned to the students and demonstration of SQLite Database.

Day 9 (22/6/23) Session 1:10:00 am to 1:00pm:

Display Search Result, Playing Video using YouTube API

Session 2:2:00 pm to 4:00pm:

Quiz and Assignments on above topics

Day 10 (23/6/23) Session 1:10:00 am to 1:00pm:

Description of the Mini-Project to be submitted by the students

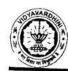

# Vidyavardhini's College of Engineering & Technology Department of Computer Engineering

On all the days 1 n half hour were dedicated for the students for practice. A total of 3 Quizzes and 7 Assignments were given to the participants to gauge their understanding about the topics covered on that particular day.

A total of 36 students took part in this internship, the name of the students has been attached.

Prepared by

Mrs. Sneha R. Mhatre

Photos:

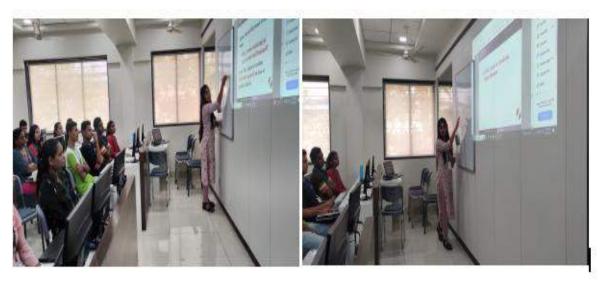

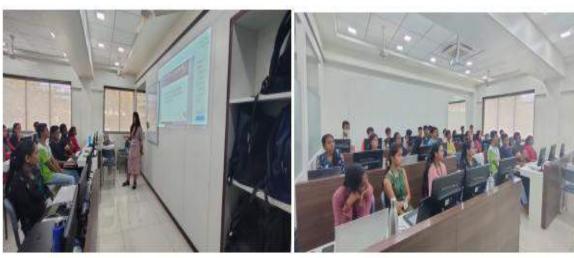

Hands On Session

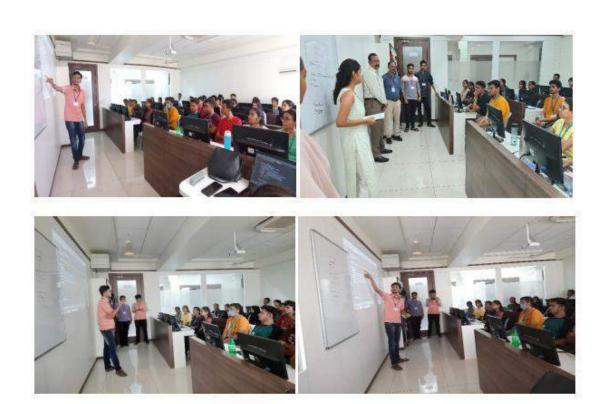

Felicitation and Session Conduction

#### **Industry Institute Interaction Cell & Department of Computer Engineering**

#### In Collaboration with Autostrings Pvt.Ltd.

#### **SUMMER INTERNSHIP 2023**

#### SUBJECT-Android Application Development SCHEDULE (2 WEEKS)

| Sr.<br>No. | Topic                                                                                                    | Date/Time                       | Resource<br>person  |  |
|------------|----------------------------------------------------------------------------------------------------|---------------------------------|---------------------|--|
| 1          | Introduction to Android  • Overview of Android and Android SDK                                                 | 12/06/2023                      |                     |  |
|            | History of Android                                                                                             | 10:00 to 1:00 pm                |                     |  |
|            | <ul> <li>Android features</li> <li>Android Architecture overview</li> <li>Introduction to OS layers</li> </ul> |                                 |                     |  |
|            | • Linux kernel                                                                                                 |                                 | Mrs.Sneha           |  |
|            | Libraries                                                                                                    |                                 | Mhatre              |  |
|            | Android Runtime                                                                                                |                                 |                     |  |
|            | Application framework                                                                                          |                                 |                     |  |
|            | Assignment and Quiz on above contents                                                                          | 12/06/2023                      |                     |  |
|            | (Taken through Google Classroom)                                                                               | (2:00 to 4:00 pm)               |                     |  |
| 2          | Overview of Android App using Kotlin,<br>Installation of Android Studio                                        | 13/06/2023<br>10:00 to 1:00 pm  | Mrs.Sneha<br>Mhatre |  |
|            | Assignment and Quiz on above contents (Taken through Google Classroom)                                         | 13/06/2023<br>(2:00 to 4:00 pm) |                     |  |
|            | User Interface • View Hierarchy, View Groups and Layouts                                                       | 14/06/2023<br>10:00 to 1:00 pm  |                     |  |
|            | • UI Events & Events Listener                                                                                  | 5                               |                     |  |
| 3          | <ul><li>Building Menus</li><li>Notifying users</li><li>Creating dialogs</li></ul>                              |                                 | Mrs.Sneha<br>Mhatre |  |
|            | Graphics & Animations                                                                                          |                                 |                     |  |
|            | Applying styles and themes to UI                                                                               |                                 |                     |  |

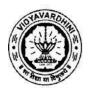

|   | Assignment and Quiz on above contents (Taken through Google Classroom)                | 14/06/2023<br>(2:00 to 4:00 pm) |                                       |  |
|---|---------------------------------------------------------------------------------------|---------------------------------|---------------------------------------|--|
|   | Getting Started with Hello World App,<br>Creating a Registration Form                 | 15/06/2023<br>10:00 to 1:00 pm  | Mrs.Sneha<br>Mhatre                   |  |
| 4 | Assignment and Quiz on above contents (Taken through Google Classroom)                | 15/06/2023<br>(2:00 to 4:00 pm) | _                                     |  |
|   | Real life Android application development                                             | 16/06/2023<br>10:00 to 1:00 pm  | Mr. Hemchandra<br>Sawant              |  |
| 5 | Assignment and Quiz on above contents (Taken through Google Classroom)                | 16/06/2023<br>(2:00 to 4:00 pm) | Director,<br>Autostring s<br>Pvt.Ltd. |  |
| 6 | Adding Radio Button, Spinner and Images in App, Creating a Search App and URL request | 19/06/2023<br>10:00 to 1:00 pm  | Mrs.Sneha                             |  |
| O | Assignment and Quiz on above contents (Taken through Google Classroom)                | 19/06/2023<br>(2:00 to 4:00 pm) | Mhatre                                |  |
|   | Display Search Result, Playing Video using YouTube API                                | 20/06/2023<br>10:00 to 1:00 pm  | Mrs.Sneha<br>Mhatre                   |  |
| 7 | Assignment and Quiz on above contents (Taken through Google Classroom)                | 20/06/2023<br>(2:00 to 4:00 pm) |                                       |  |
| 0 | Introduction to Navigation Component,<br>Architecture Component                       | 21/06/2023<br>10:00 to 1:00 pm  | Mrs.Sneha<br>Mhatre                   |  |
| 8 | Assignment and Quiz on above contents (Taken through Google Classroom)                | 21/06/2023<br>(2:00 to 4:00 pm) | -                                     |  |
| 9 | Advanced Navigation Application Examples                                              | 22/06/2023<br>10:00 to 1:00 pm  | Mrs.Sneha<br>Mhatre                   |  |

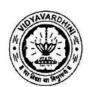

|    | Assignment and Quiz on above contents (Taken through Google Classroom) | 22/06/2023<br>(2:00 to 4:00 pm) |           |
|----|------------------------------------------------------------------------|---------------------------------|-----------|
| 10 | Mini Project                                                           | 23/06/2023                      | Mrs.Sneha |
|    | (We will provide mini project topics)                                  | 10:00 to 1:00 pm                | Mhatre    |

Mrs.Sneha Mhatre

Subject Co-ordinator

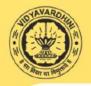

#### Vidyavardhini's College of Engineering and Technology, Vasai Industry Institute Interaction Cell

Summer 2023 Internship at VCET

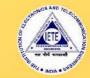

#### Siemens PLC Programming at Siemens Center of Excellence

-Basics of PLC.

-Programming /Project

Development.

-Ladder Logic Programming /

Interpretation.

-Function Block Programming.

Vacancy Positions 20 Registration Fees Rs. 800/-

#### Microcontroller Programming and **Applications at Texas Instruments** Innovation Lab

-Microcontroller basics and programming fundamentals.

-Arduino - 8-bit Microcontroller

-MSP 430 Launch Pad:

16-bit Microcontroller.

-Tiva C launch pad:

32-bit Microcontroller.

Interfacing of Sensor, actuators with Microcontroller.

-Applications using Blynk and

Things speak cloud.

RSLK Robot Kit

Vacancy Positions 30 Registration Fees Rs. 600/-

#### Fiduciary Capital Internship-Project Management and Finance

-Basic Principles of Accounting.

-MicroEconomic and Macroeconomic Factors.

-Financial Statement Analysis.

Risk Management & Corporate Finance.

Vacancy Positions 30 Registration Fees Rs. 600/-

#### Web Development

Client side programming

-HTML programming

- Java script programming

-Web system architecture

-PHP programming

Vacancy Positions 30 Registration Fees Rs. 600/-

#### Fire Bird V robot Development at E-Yantra Robotics Lab

Introduction to AVR Microcontroller and Programming environment.

-Analog sensor interfacing using

Analog to Digital conversion.

-Robot programming for white line following

-Project-Application Development using Fire Brid Robot V-Restaurant Assistant: Order Taking Robot

> Vacancy Positions 30 Registration Fees Rs. 600/-

#### Android Application Development using KOTLIN

Introduction to Android and Android Architecture overview.

Overview of Android App using Kotlin and Installation of Android Studio.

-User Interface and Getting Started.

Introduction to Navigation Component, Architecture Component.

-Advanced Navigation Application Examples.

> Vacancy Positions 40 Registration Fees Rs. 600/-

#### Artificial Intelligence & Data Science Department Internship- Data Science

Introduction to Data Science Fundamentals Overview of Machine Learning

Overview of Statistical Learning

-Regression Vs Classification Implementing Machine Learning Models

Supervised Vs Unsupervised Learning

-Data Processing / Engineering -Evaluating Learning Models

Vacancy Positions 30 Registration Fees Rs. 600/-

Internship Duration 12 June 2023 to 23 June 2023 For Details Please Contact 7710070966

#### **Industry Institute Interaction Cell**

3<sup>rd</sup> May. 2023

To,

The Principal,

VCET, Vasai

Subject Proposal for summer-23 intra Institutional Internship.

Respected sir,

As per our discussion about the Internship program, IIIC is planning an internship program from 19<sup>th</sup> June 2023 to 30<sup>th</sup> June 2023. These offline internships are planned in our campus at Siemens center of excellence, Texas Instrument innovation lab, E -Yantra Robotic lab, Dept. of Computer Engineering and Dept. of Al &ML. Our students as well as outside students will be allowed for the internship. Detailed proposal is as follows,

| Sr.<br>No. | Facility                            | Internship Topics                                                                                                    | Positions    |
|------------|-------------------------------------|----------------------------------------------------------------------------------------------------|--------------|
| 1.         | Siemens Center of Excellence        | 1. PLC Basics: Need and benefit of automation, PLC system: applications of PLC, PLC modules, I/O module, Communication module, PID module  2. PLC Functions: PLC registers, PLC timer function, PLC counter function, PLC simple arithmetic and logical functions, PLC ladder logic diagram, Advanced PLC functions, Sequencer function, Output analog and digital devices  3. Engineering Software TIA Portal: Product Lifecycle Management, Digital Enterprise Suite, TIA Portal - Central Engineering Framework, Scope of the Products, Automation License Manager, TIA Portal: Portal View and Project View, Window Arrangement Saving a Project, Archiving / Retrieving a Project  4. SIMATIC S7-1200 with STEP7 V15: System Overview, PLC Tags, Programming Blocks, Troubleshooting & Trace Functionality, Memory card binding, Web server with user defined Web Pages, PID block | Available 20 |
| 2.         | Texas Instruments<br>Innovation Lab | <ol> <li>Microcontroller basics and programming fundamentals.</li> <li>a) Arduino – 8-bit Microcontroller</li> <li>b) MSP 430 Launch Pad – 16-bit Microcontroller</li> <li>c) Tiva C launch pad – 32-bit Microcontroller</li> <li>Interfacing of Sensor, actuators with Microcontroller</li> <li>Communication Protocols</li> <li>Introduction to Internet of Things (IoT)</li> <li>Applications using Blynk and Things cloud</li> </ol>                                                                                                    | 30           |

#### Industry Institute Interaction Cell

| 3. | E-Yantra Robotics | 1. Introduction to Fire Bird V robot                                | 30 |
|----|-------------------|---------------------------------------------------------------------|----|
|    | Lab               | 2. Introduction to AVR Micro-controller and Programming             |    |
|    |                   | environment                                                         | 17 |
|    |                   | 3. Simple Motion Control using I/O ports                            |    |
|    |                   | 4. Robot velocity control using pulse width modulation              |    |
|    |                   | 5. Introduction to LCD interfacing                                  |    |
|    |                   | 6. Analog sensor interfacing using Analog to Digital conversion     |    |
|    |                   | 7. Interrupt programming                                            |    |
|    |                   | 8. Robot programming for white line following                       |    |
|    |                   | 9. Project-Application Development using Fire Brid Robot V-         |    |
|    |                   | RESTAURANT ASSISTANT: ORDER TAKING ROBOT                            |    |
| 4. | Android           | Introduction to Android and Android Architecture overview           |    |
|    | Application       | 2. Overview of Android App using Kotlin and Installation of Android | 1  |
|    | Development using | Studio                                                              |    |
|    | KOTLIN            | 3. User Interface and Getting Started                               |    |
|    |                   | 4. Introduction to Navigation Component, Architecture Component     |    |
|    |                   | 5. Advanced Navigation Application Examples                         |    |
| 5. | Web Development   | 1. Client-side programming                                          |    |
|    | Participate       | 2. HTML programming                                                 |    |
|    |                   | 3. Java script programming                                          |    |
|    |                   | 4. Web system architecture                                          |    |
|    |                   | 5. PHP programming                                                  |    |
| 6. | Data Science      | Introduction to Data Science Fundamentals                           |    |
|    |                   | 2. Overview of Machine Learning                                     |    |
|    |                   | 3. Overview of Statistical Learning                                 |    |
|    |                   | 4. Supervised Vs Unsupervised Learning                              |    |
|    |                   | 5. Regression Vs Classification                                     |    |
|    |                   | 6. Regression and Classification Models (Linear Regression,         |    |
|    |                   | Logistic Regression, Naive Bayes, K-Nearest Neighbour)              |    |
|    |                   | 7. Tree based Models (Random Forest)                                |    |
|    |                   | 8. Unsupervised Learning models                                     |    |
|    |                   | 9. Data Visualization                                               |    |
|    |                   | 10. Data Processing / Engineering                                   |    |
|    |                   | 11. Implementing Machine Learning Models                            |    |
|    |                   | 12. Evaluating Learning Models                                      |    |
|    |                   | 13. A minimum of 5-10 case studies                                  |    |
| 7. | E-16-1            | Basic Principles of Accounting - Bookkeeping, how to read           |    |
| 7. | Fiduciary Capital | P&I statement, Balance Sheet, Cashflows, Etc.                       |    |
|    | - Project         | 2 Microeconomic and Macroeconomic Factors - Fiscal                  |    |
|    | Management and    | Policies, Monetary Policies, Balance of Payments of a Country,      |    |
|    | Finance           | what is GDP, Indian Budget, etc.                                    |    |

#### **Industry Institute Interaction Cell**

|  | 3. Financial Statement Analysis - How to calculate the ratios of a company, Operating Statements, Accounting Statements, Management Statements, Company Cashflows, Money Measurement, going concern, Cost, etc.  4. Risk Management & Corporate Finance - Understanding and calculating various risks, micro and macro risks, Risk Treatment, risk avoidance, Corporate Governance, Capital Finance, Capital Structure, Shareholders, Project Finance. |
|--|----------------------------------------------------------------------------------------------------|
|--|----------------------------------------------------------------------------------------------------|

Registration fees for our Institute students is 300 rupees and for outside students 600 rupees. Please permit this such that I can plan accordingly.

Prafulla Patil, Coordinator, IIIC

Registran / Han)
- Approved
2515723.

# TOTAVAROUND IN THE PROPERTY OF THE PROPERTY OF

#### Vidyavardhini's College of Engineering & Technology

Department of Computer Engineering Academic Year: 2022-23

16\_Training on Web development

#### Report on Web Development Internship

The Web Development Internship was conducted from 12/06/2023-23/06/2023. The students from different department of the Vidyavardhini's College of Engineering & Technology along with students from the outside institutes also participated in the internship. The internship covered many technologies such as HTML, Java script, XML, Servlet, JSP, PHP which are useful for the development of the web site.

A total number of 37 students participated in the internship.

Date: 12th June, 2023

Time: 10 AM to 11:30,

Speaker: Dr. Dinesh Patil, Associate Professor, Computer Engineering Dept, VCET

The session began with a brief introduction of the students

The key points discussed in the session were:

1. Introduction to HTML programming

2. World wide web concept

3. Various HTML elements

4. Discussion on a website developed by the industry

The workshop was attended by 30 students

Date: 12th June, 2023

Time: 2 PM to 3:30PM

Speaker: Dr. Dinesh Patil, Associate Professor, Computer Engineering Dept, VCET

The key points discussed in the session were:

1. Introduction to cascading style sheet

2. Types of cascading style sheet

3. Application of cascading style sheet

The workshop was attended by 28 students

Date: 13th June, 2023

Time: 10 AM to 11:30,

Speaker: Dr. Dinesh Patil, Associate Professor, Computer Engineering Dept, VCET

The key points discussed in the session were:

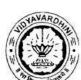

Department of Computer Engineering

Academic Year: 2022-23

- 1. Introduction to HTML Form
- 2. Attributes of Form elements
- 3. Web page design using form

The workshop was attended by 27 students

Date: 13th June, 2023

Time: 2 PM to 3:30PM

Speaker: Dr. Dinesh Patil, Associate Professor, Computer Engineering Dept, VCET

The key points discussed in the session were:

1. Various types of media

2. Elements to include media on the web page

3. Discussion on sample website

The workshop was attended by 27 students

Date: 14th June, 2023

Time: 10 AM to 11:30,

Speaker: Dr. Dinesh Patil, Associate Professor, Computer Engineering Dept, VCET

The key points discussed in the session were:

1. Introduction to XML concept

2. Application of the XML concept in maintaining data

3. XML schema and DTD

The workshop was attended by 31 students

Date: 14th June, 2023

Time: 2 PM to 3:30PM

Speaker: Dr. Dinesh Patil, Associate Professor, Computer Engineering Dept, VCET

The key points discussed in the session were:

1. Accessing XML data on the web page

2. Demonstration of the concept of accessing XML data

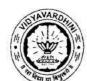

Department of Computer Engineering Academic Year: 2022-23

The workshop was attended by 30 students

Date: 15th June, 2023

Time: 10 AM to 11:30AM

Speaker: Mrs. Aarti Puthran, Assistant Professor, Computer Engineering Dept, VCET

The key points discussed in the session were:

1. Basic concepts of java script

2. Demonstration of java script concept

3. Practice problems

The workshop was attended by 32 students

Date: 15th June, 2023

Time: 2 PM to 3:30PM

Speaker: Mrs. Aarti Puthran, Assistant Professor, Computer Engineering Dept, VCET

The key points discussed in the session were:

1. Basic concepts of java script control structures

2. Demonstration of java script control structures

The workshop was attended by 32 students

Date: 16th June, 2023

Time: 10AM to 11:30AM

Speaker: Mrs. Aarti Puthran, Assistant Professor, Computer Engineering Dept, VCET

The key points discussed in the session were:

1. Java Script Function

2. Practice problem

3. Application of Java script function in web development

The session was attended by 33 students

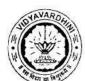

Department of Computer Engineering Academic Year: 2022-23

Date: 16th June, 2023

Time: 2PM to 3:30PM

Speaker: Mrs. Aarti Puthran, Assistant Professor, Computer Engineering Dept, VCET

The key points discussed in the session were:

1. Java Script object

2. Java script form validation

3. Application of Java script object in web development

The session was attended by 32 students

Date: 19th June, 2023

Time: 10 AM to 11:30,

Speaker: Dr. Dinesh Patil, Associate Professor, Computer Engineering Dept, VCET

The session began with a brief introduction of the students

The key points discussed in the session were:

1. Introduction to HTML DOM

2. Application of HTML DOM

The session was attended by 33 students

Date: 19th June, 2023

Time: 2 PM to 3:30PM

Speaker: Dr. Dinesh Patil, Associate Professor, Computer Engineering Dept, VCET

The key points discussed in the session were:

1. DOM events

2. Making use of DOM events in handling web document

The session was attended by 21 students

Date: 20th June, 2023

Time: 10 AM to 11:30,

Speaker: Dr. Dinesh Patil, Associate Professor, Computer Engineering Dept, VCET

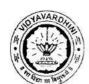

Department of Computer Engineering
Academic Year: 2022-23

The session began with a brief introduction of the students

The key points discussed in the session were:

- 1. Introduction to Dynamic programming
- 3. Basic concept of servlet
- 4. Demonstration of servlet using netbeans

The session was attended by 22 students

Date: 20th June, 2023

Time: 2 PM to 3:30PM

Speaker: Dr. Dinesh Patil, Associate Professor, Computer Engineering Dept, VCET

The key points discussed in the session were:

1. Cookies concept

2. Creation of cookies

The session was attended by 05 students

Date: 21st June, 2023

Time: 10 AM to 11:30,

Speaker: Dr. Dinesh Patil, Associate Professor, Computer Engineering Dept, VCET

The session began with a brief introduction of the students

The key points discussed in the session were:

- 1. Introduction to JSP programming
- 2. JSP scripting elements

The session was attended by 26 students

Date: 21st June, 2023

Time: 2 PM to 3:30PM

Speaker: Dr. Dinesh Patil, Associate Professor, Computer Engineering Dept, VCET

The key points discussed in the session were:

3. JSP implicit object

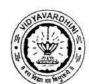

Department of Computer Engineering Academic Year: 2022-23

4. Making use of JSP to develop web page

The session was attended by 26 students

Date: 22<sup>nd</sup> June, 2023

Time: 10 AM to 11:30,

Speaker: Mr, Ahmed Shaikh, Founder, Rigel InfoTech, Mumbai

The session began with a brief introduction of the students

The key points discussed in the session were:

1. Setting up of PHP environment

2. Creating and executing PHP files

The session was attended by 32 students

Date: 22<sup>nd</sup> June, 2023

Time: 2 PM to 3:30PM

Speaker: Mr, Ahmed Shaikh, Founder, Rigel InfoTech, Mumbai

The key points discussed in the session were:

3. Integration of HTML in PHP

4. PHP operation

The session was attended by 32 students

Date: 23rd June, 2023

Time: 10 AM to 11:30,

Speaker: Mr, Ahmed Shaikh, Founder, Rigel InfoTech, Mumbai

The key points discussed in the session were:

1. Working with Forms using PHP

2. CRUD operation using PHP and MySQL

The session was attended by 31 students

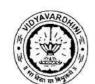

Department of Computer Engineering Academic Year: 2022-23

Date: 23rd June, 2023

Time: 2 PM to 3:30PM

Speaker: Mr, Ahmed Shaikh, Founder, Rigel InfoTech, Mumbai

The key points discussed in the session were:

1. Designing of Web page using PHP

2. Valedictory function

The session was attended by 31 students

Prepared By

Dr. Dinesh N. Patil

Associate Professor

Dept. of Computer Engineering

VCET, Vasai

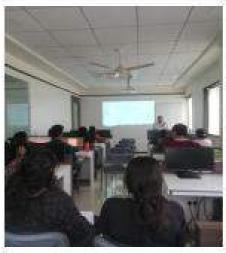

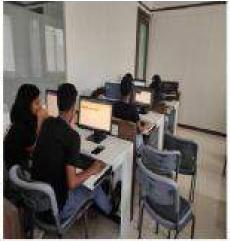

Hands On Session

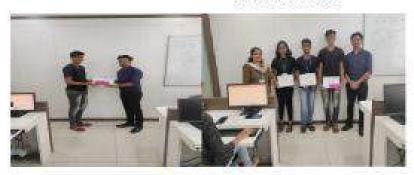

Certificate Distribution

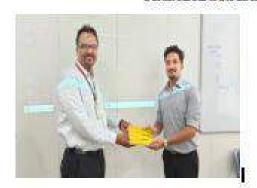

Felicitation Of Guest

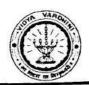

# Department of Computer Engineering

## Web Development Internship

In Association with IIC, VCET, Vasai and Rigel InfoTech, Mumbai

#### Schedule

| Date       | Session | Topic                                                                                       | Speaker                                     |  |
|------------|---------|---------------------------------------------------------------------------------------------|---------------------------------------------|--|
|            | First   | Introduction to HTML                                                                        | Dr. Dinesh N. Patil<br>Associate Professor, |  |
|            | Second  | Practice/Project session                                                                    | VCET, Vasai                                 |  |
| 12/06/2023 | Third   | Cascading Style Sheet                                                                       |                                             |  |
|            | Fourth  | Practice/Project session                                                                    |                                             |  |
|            | First   | Designing a Form                                                                            |                                             |  |
|            | Second  | Practice/Project session                                                                    |                                             |  |
| 13/06/2023 | Third   | Embedding Media in Web page                                                                 |                                             |  |
| .5.00.200  | Fourth  | Practice/Project session                                                                    |                                             |  |
|            | First   | Introduction to XML                                                                         |                                             |  |
| 14/06/2023 | Second  | Practice/Project session                                                                    |                                             |  |
| 14/00/2023 | Third   | Displaying XML data onto Web Page                                                           |                                             |  |
| -          | Fourth  | Practice/Project session                                                                    |                                             |  |
|            | First   | Introduction to Javascript                                                                  | Mrs. Aarti Puthran                          |  |
|            | Second  | Practice/Project session                                                                    | Assistant Professor,<br>VCET, Vasai         |  |
| 15/06/2023 | Third   | Javscript Control Structures                                                                |                                             |  |
| 13/00/2023 | Fourth  | Practice/Project session                                                                    |                                             |  |
|            | First   | Javascript Functions                                                                        |                                             |  |
| -          | Second  | Practice/Project session                                                                    |                                             |  |
| 16/06/2023 | Third   | Javscript Objects and Form validation                                                       |                                             |  |
| 10/00/2025 | Fourth  | Practice/Project session                                                                    |                                             |  |
|            | First   | HTML DOM                                                                                    | Dr. Dinesh N. Patil                         |  |
| 19/06/2023 | Second  | Practice/Project session                                                                    |                                             |  |
| 19/00/2023 | Third   | DOM Events                                                                                  |                                             |  |
| -          | Fourth  | Practice/Project session                                                                    |                                             |  |
| 20/06/2023 | First   | Introduction to Servlet                                                                     |                                             |  |
| 20/00/2023 | Second  | Practice/Project session                                                                    |                                             |  |
| 1          | Third   | Understanding Cookies                                                                       | ]                                           |  |
| H          | Fourth  | Practice/Project session                                                                    |                                             |  |
| 21/06/2023 | First   | Introduction to JSP                                                                         |                                             |  |
| 21/00/2023 | Second  | Practice/Project session                                                                    |                                             |  |
| F          | Third   | Web Page Development Using JSP                                                              |                                             |  |
| 1          | Fourth  | Practice/Project session                                                                    |                                             |  |
| 22/06/2023 | First   | Setting Up the PHP environment, Creating and                                                | Mr. Ahmed Shaikh                            |  |
| 22/06/2023 | Tilst   | Executing PHP Files                                                                         | Founder, Rigel InfoTec                      |  |
|            | Second  | Practice/Project session                                                                    | Mumbai                                      |  |
|            | Third   | Integration of HTML in PHP, PHP operation                                                   |                                             |  |
|            | Fourth  | Practice/Project session                                                                    |                                             |  |
| 23/06/2023 | First   | Working with Forms, Validations, Extraction of<br>Data from Form, Sending Data to other Web |                                             |  |
|            |         | pages                                                                                       | 1                                           |  |
|            | Second  | Practice/Project session                                                                    |                                             |  |
| [          | Third   | CRUD operations using PHP and MySQL                                                         |                                             |  |
|            | Fourth  | Practice/Project session                                                                    | DM Fourth 3:45 - 5:15DN                     |  |

Session Timing: First 10:00 – 11:30AM, Second 11:45 – 01:15PM, Third 2:00 -3:30PM, Fourth 3:45 – 5:15PM

Venue: Lab 2, Lab 3, Room No.201, Second Floor, Department of Computer Engineering, VCET, Vasai

Internship Coordinator

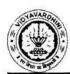

#### Report on Student Development Program on

## Android Application Development using Kotlin

Two Weeks (10 Days) Student Development Program on Android Application Development using Kotlin was organised by Department of Computer Engineering & Industry Institute Interaction Cell of Vidyavardhini's College of Engineering and Technology for the Computer Engineering, Information Technology and Electronics and Telecommunication Engineering students of the college from 18<sup>th</sup> July 2022 to 29<sup>th</sup> July 2022. The sessions were conducted by Prof. Sneha Mhatre, Assistant Professor, Department of Computer Engineering, Vidyavardhini's College of Engineering and Technology.

The details of the Student Development Program were as under

Day 1 (18/7/22) 2:00 pm to 5:00pm:

Introduction to Android: Overview of Android and Android SDK, History of Android and Android features

Android Architecture overview: Introduction to OS layers, Linux kernel, Libraries, Android Runtime and Application framework

Day 2 (19/7/22) 2:00 pm to 5:00pm:

Overview of Android App using Kotlin, Installation of Android Studio

Day 3 (20/7/22) 2:00 pm to 5:00pm:

User Interface: View Hierarchy, View Groups and Layouts, UI Events & Events Listener, Building Menus, Notifying users, Creating dialogs, Graphics & Animations and Applying styles and themes to UI.

Day 4 (21/7/22) 2:00 pm to 5:00pm:

Getting Started with Hello World App: Creating a Registration Form

Day 5 (22/7/22) 2:00 pm to 5:00pm:

Adding Radio Button, Spinner and Images in App

Day 6 (25/7/22) 2:00 pm to 5:00pm:

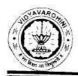

Creating a Search App and URL request

Day 7 (26/7/22) 2:00 pm to 5:00pm:

Display Search Result, Playing Video using YouTube API

Day 8 (27/7/22) 2:00 pm to 5:00pm:

Introduction to Navigation Component, Architecture Component

Day 9 (28/7/22) 2:00 pm to 5:00pm:

Advanced Navigation Application Examples

Day 10 (29/7/22) 2:00 pm to 5:00pm:

Description of the Mini-Project to be submitted by the students

On all the days 1 n half hour were dedicated for the students for practice. A total of 3 Quizzes and 5 Assignments were given to the participants to gauge their understanding about the topics covered on that particular day.

A total of 189 students took part in this SDP, the name of the students has been attached.

Prepared by

Mrs.Sneha R. Mhatre

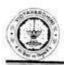

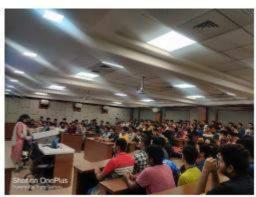

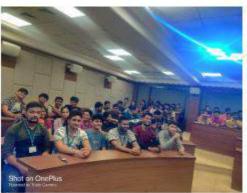

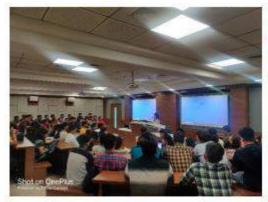

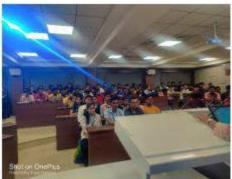

Conduction of Session

17\_Student
Development
Program on
Android application
development using
Kotlin

2, 2022

To, The Principal, VCET, Vasai

Subject: Proposal for Student Development Program for SE, TE and BE students of Computer Engineering, Information Technology, Computer Science Engineering and Artificial Intelligence

Respected Sir,

For Second year student SDP we will run InfyTQ (Infosys Platform) course on Programming using Java from fundamental courses and for Third year students we will conduct
using Python and Dialog Flow. Details are as follows,

| Sr.<br>No. | Students | SDP Program                                                    | Time            | Duration                         | Departments              | Faculty                                                                                                    |
|------------|----------|----------------------------------------------------------------|-----------------|----------------------------------|--------------------------|----------------------------------------------------------------------------------------------------|
| 1          | SE       | Programming using Java - fundamental courses on InfyTQ portal  | 9 am to 12 pm   |                                  | CS, IT, CSE<br>and AI&DS | Only Supervisors are needed. Note After this schedule course will be continue till semester end. For that please reserve one slot of three hours every week in SE timetable, |
| 2.         | TE       | Android Application<br>Development                             | 2 pm to 5<br>pm | 18 <sup>th</sup> July<br>2022 to | CS, IT                   | Mrs. Sneha Mhatre                                                                                                    |
|            |          | Chatbot Development<br>using Python and<br>Dialog Flow         | 2 pm to 5 pm    | 29 <sup>th</sup> July<br>2022    | AI&DS                    | Dr. Tatwadarshi<br>Nagarhalli                                                                                                    |
| 3          | BE       | Refresher Course<br>using C/C++/Java/Data<br>Structure & RDBMS | 2 pm to 5 pm    |                                  | All Branches             | Mr. Chandan<br>Kolavankar<br>Mr. Vikrant<br>Agaskar<br>Mr. Sainath Patil<br>Mr. Yogesh<br>Pingale<br>Mrs. Swati Verma                                                        |

### Budget to run above program

| Sr.<br>No. | Students | Amount                  | Total        |
|------------|----------|-------------------------|--------------|
| 1.         | SE       | Nil                     | Nil          |
| 2.         | TE       | (30 X 200) + (30 X 200) | 12000 Rupees |
| 3.         | BE       | 30 X 400                | 12000 Rupees |

Please permit us to run the program and sanction above amount.

Yours sincerely,

Prafulla Patil, IIIC Cordinator Approved

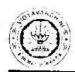

## Report on Student Development Program on

18\_Student
Development Program
on Chatbot Development
using Python and
DialogFlow

## Chatbot Development using Python and DialogFlusing Python and

Two Weeks (10 Days) Student Development Program on 'Chatbot Development and DialogFlow' was organised by Department of Computer Engineering & Industry Institute Interaction Cell of Vidyavardhini's College of Engineering and Technology for the Computer Science and Engineering (Data Science), Artificial Intelligence & Data Science and Electronics and Telecommunication students of the college from 18th July 2022 to 29th July 2022. The sessions were conducted by Dr. Tatwadarshi P. Nagarhalli, Associate Professor, Department of Computer Engineering, Vidyavardhini's College of Engineering and Technology.

The details of the Internship was as under

Day 1 (18/7/22) 2:00 pm to 5:00pm:

Introduction to Chatbot: Overview and importance of Chatbot and the technologies involved.

Day 2 (19/7/22) 2:00 pm to 5:00pm:

Overview of Python for chatbot development.

Day 3 (20/7/22) 2:00 pm to 5:00pm:

Overview of Regular Expression and Chatbot development using RE.

Day 4 (21/7/22) 2:00 pm to 5:00pm:

Hands on chatbot development using RE.

Day 5 (22/7/22) 2:00 pm to 5:00pm:

Overview of Chatbot using Chatterbot package.

Day 6 (25/7/22) 2:00 pm to 5:00pm:

Chatbot development using Chatterbot package

Day 7 (26/7/22) 2:00 pm to 5:00pm:

Chatbot development using Chatterbot package

Day 8 (27/7/22) 2:00 pm to 5:00pm:

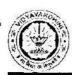

Introduction to DialogFlow and its components

Day 9 (28/7/22) 2:00 pm to 5:00pm:

Chatbot Development using DialogFlow

Day 10 (29/7/22) 2:00 pm to 5:00pm:

Chatbot Development using DialogFlow

On all the days 1 n half hour were dedicated for the students for practice. 3 Chatbot development assignments were given to the participants to gauge their understanding about the topics covered on that particular day.

A total of 82 students took part in this SDP, the name of the students has been attached.

Prepared by

Dr. Tatwadarshi P. Nagarhalli

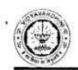

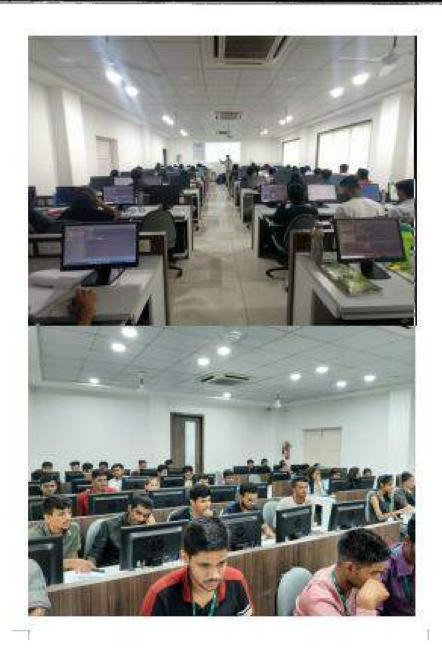

Conduction of Session

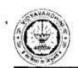

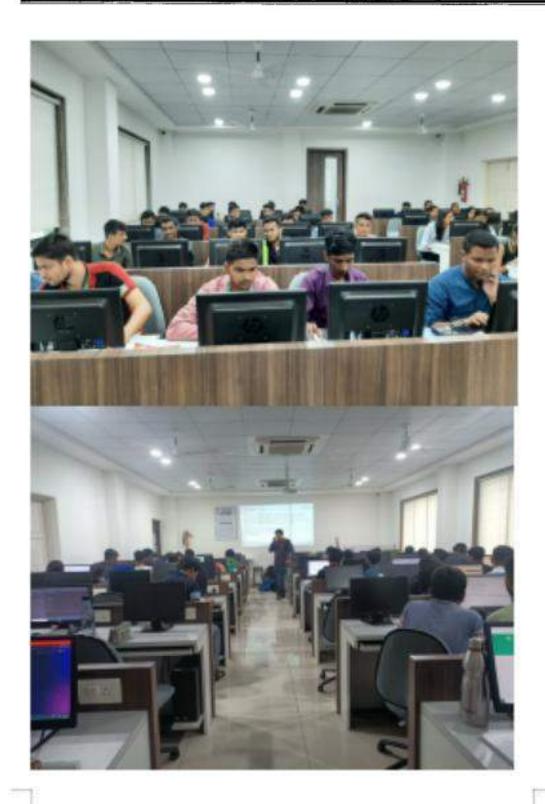

Hands-on Session

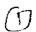

# DIWALI SALE | Courses as low as ₹449 through Nov 10. 2 days left!

19\_The complete Node.js Developer Course - Udemy

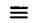

# ûdemy

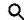

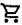

Development Programming Languages Node.Js

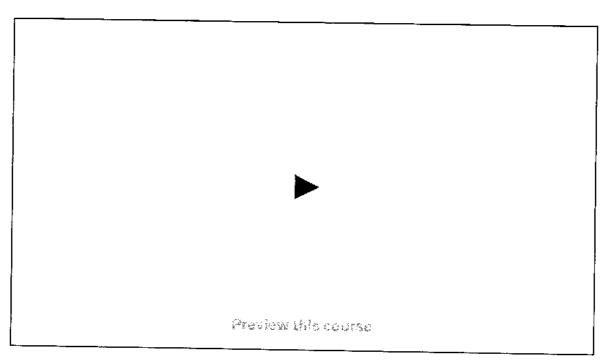

# The Complete Mode is Developer Course (3rd Edition)

Learn Node.js by building real-world applications with Node JS, Express, MongoDB, Jest, and more!

4.5 食食食食 (70,766 ratings) 296,970 students

Created by Andrew Mead. Rob Percival

Last updates 3:2005

English

English (CC), Arabio (Acto), **11 more** 

The Complete Node is Developer Course (376 Edition)

Start subscription

**4.5** (70,766 ratings) 296,870 students

₹449 ₹3,199 80% off 2 days left at this price!

Add to cart

30-Day Mail My-Back Garaging

Pull Listens scours

Share

Gift this course

Apply Coopan

## What you'll learn

- Completely refilmed for 3rd edition
- Create Express web servers and APIs
- ✓ Use cutting-edge ES6/ES7 JavaScript
- Create real-time web apps with SocketIO
- Build, test, and launch Node apps
- Store data with Mongoose and MongoDB
- Deploy your Node apps to production

## This course includes:

■ 35 hours on-demand video

Closed captions

The Complete Node is Developer Course (3rd Edition) 4.5 (70,766 ratings) 286,970 students

Start subscription

|          | 10 20                 | stons - 177 rectates - oon om total length                                  |           | ⊏хранс          | ı an sections |
|----------|-----------------------|-----------------------------------------------------------------------------|-----------|-----------------|---------------|
|          |                       | Welcome                                                                     |           | 2 lecture       | es • 8min     |
|          | Q                     | Welcome to the Class!   ✓                                                   |           | <u>Preview</u>  | 06:58         |
|          | Q                     | ☐ Grab the PDF Guide ✓                                                      |           |                 | 01:04         |
|          |                       |                                                                             |           |                 |               |
|          |                       | Installing and Exploring Node.js                                            |           | 5 lectures      | • 48min       |
|          | Ŀ                     | Section Intro: Installing and Exploring No                                  | ode.js 🗸  | Preview         | 00:56         |
|          | Œ                     | Installing Node.js and Visual Studio Code                                   | ₹ 🗸       | <u>Preview</u>  | 08:51         |
|          | Ŀ                     | What is Node.js? ✓                                                          |           | <u>Preview</u>  | <b>1</b> 5:31 |
| $\frown$ | ·                     | Why Should I Use Node.js? V                                                 |           | <u>Preview</u>  | 16:24         |
|          |                       | Your First Node js Script 🗸                                                 |           | <u>Preview</u>  | 06:19         |
|          | ^                     | Node.js Module System (Notes App                                            | <b>o)</b> | 6 lectures • 1h | ır 14min      |
|          | Þ                     | Section Intro: Node.js Module System                                        | •         | <u>Preview</u>  | 01:03         |
|          | <u> </u>              | Importing Node is Core Modules V                                            |           | <u>Preview</u>  | 16:28         |
|          | . <b>F</b>            | Importing Your Own Files 🔍                                                  |           | Preview         | 16:35         |
| Th:(     | Compíala<br>(70.766 r | Node.js Daveloper Course (5rd 20)<br>l <mark>tings)</mark> 298,970 student; | tic)      | Start subsc     | ription       |
|          | . ,                   | · · · · · · · · · · · · · · · · · · ·                                       | C121      |                 |               |

https://www.udemy.com/course/the-complete-nodejs-developer-course-2/

|   | E          | l Argument Parsing with Yargs: Part I ➤ | 15:21                   |
|---|------------|-----------------------------------------|-------------------------|
|   | <b>E</b>   | Argument Parsing with Yargs: Part II    | 11:21                   |
| ) | <b>.</b>   | Storing Data with JSON 🗸                | 17:51                   |
|   |            | Adding a Note 🗸                         | 18:33                   |
|   | Į.         | Removing a Note 🗸                       | 14:59                   |
|   | <b>•</b>   | ES6 Aside: Arrow Functions 🗸            | 14:14                   |
|   | Œ          | Refactoring to Use Arrow Functions 🗸    | 14:31                   |
|   | •          | Listing Notes ✓                         |                         |
|   | <b>D</b>   | Reading a Note 🔝                        | 05:30                   |
|   |            |                                         | 11:50                   |
| • | ^          | Debugging Node.js (Notes Apps)          | 3 lectures ∙ 24min      |
|   |            | <del>"</del>                            |                         |
|   | Ō          | Section Intro: Debugging Node.js ✓      | 01:32                   |
|   | · <b>•</b> | Debugging Node.js 🗸                     | 17:11                   |
|   | D          | Error Messages 🗸                        | 04:53                   |
|   |            |                                         | 2 1.00                  |
|   | ~          | Asynchronous Node.js (Weather App)      | 14 lectures • 3hr 36min |
|   |            |                                         |                         |

The Complete Node.)s Developer Course (Srd Edition) Start subscription (70,766 ratings) 996,970 mannets

## Requirements

- A computer on which you can install software (Windows, MacOS, or Linux)
- A basic understanding of JavaScript (variables, functions, objects, arrays, if statements)

## Description

Have you tried to learn Node before? You start a new course, and the instructor has you installing a bunch of libraries before you even know what Node is or how it works. You eventually get stuck and reach out to the instructor, but you get no reply. You then close the course and never open it again.

Sound familiar?

## I created this course to be what I wanted when I was learning Node.

The Complete Node.js Developer Course covers the fundamentals of Node before diving deep into great tools like Express, Mongoose, and MongoDB.

The entire course is based around a single goal: Turning you into a professional Node developer capable of developing, testing, and deploying real-world production applications.

## The best way to learn Node is by building Node apps.

From the very start you'll be programming every project and working through challenges that I've designed to reinforce what you've learned. This will give you the hands-on experience necessary to be able to create and launch your own project once you're done.

You'll be building four projects:

- 1. A note-taking app to get your feet wet
- 2. A weather application that interacts with the MapBox and Dark Sky APIs
- 3. A task manager RESTAPI complete with user accounts and authentication
- 4. A real-time chat app with a client-side companion

The Complete Node is Developer Course (3rd Edition)

Start subscription

4.5 (70,766 ratings) 296,070 states

ioi you,

### You might get stuck. But I'm here to help.

There's nothing worse than getting five hours into a course, getting stuck, and not getting the help you need to continue.

I'm in the Q&A everyday to help you get unstuck. I reply to every question to get you back on track.

## Don't take my word for it. Check the reviews and see what other students are saying.

"Any questions people seem to have are answered swiftly, clearly, and often with examples posted on GitHub. Even when the questions asked are out of the scope of the course Andrew seems to come up trumps." - Adam Tait

"This is amazing. What's even better is the instructor answered all the questions I asked." - Pak Chu

"The real value in this course is Andrew; he is not just a great teacher, but also he's quick to answer questions and provide feedback." - Nick Hester

I guarantee this is the most up-to-date and engaging Node course available, and it comes with a 30-day money-back guarantee.

### During eight chapters you'll learn:

- 1. Node.js
- 2. Npm
- 3. Asynchronous programming
- 4. ES6/ES7
- MongoDB
- 6. Express
- 7. Socket.IO
- 8. JWT Authentication
- 9. Mongoose

The Complete Node.js Developer Course (3rd Edition)

Start subscription

**4.5** (70,766 ratings) 296,970 shadents

## Who this course is for:

 Anyone looking to launch their own Node applications, switch careers, or freelance as a Node developer

Show more v

## Featured review

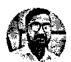

Anupam K. 10 courses

3 reviews

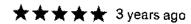

I am a 2 year experienced PHP developer with expertise in frameworks like Laravel, Codelgniter, Zend, etc. I was asked to build an application in Node. Initially, I had no idea about it. I found Andrew's course and started it. I surely can say he is the best instructor I have ever found. Now I proudly can say, I am a PHP developer as well as NodeJs developer. Thank you so much, Andrew. I now can build applications in Node and looking ahead to make my carrier more extensive.

Was this review helpful?

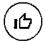

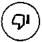

Report

## Students also bought

The Complete Node.js Developer Course (3rd Edition)

Start subscription

**4.5** (70,766 ratings) 295,970 stroomts

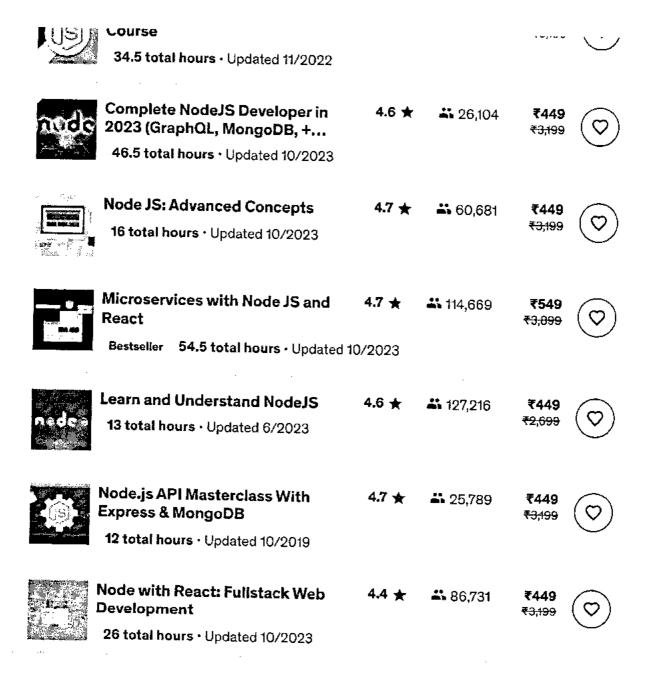

The Complete Node.js Developer Course (3rd Edition)

Start subscription

4.5 (70,766 ratings) 296,970 students

mongo DB

DESCIONEI S MUINE TOTA

Bestseller 17.5 total hours · Updated 5/2023

Bestseller 15 total hours · Updated 5/2023

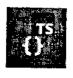

Understanding TypeScript

**4.7** ★ 221,384

₹549 ₹3.899

549 899 (♡

NEXT.

Next.js & React - The Complete Guide (incl. Two Paths!)

**4.7 ★ \$9,090** 

₹**549** ₹3,099

 $\bigcirc$ 

Bestseller 25 total hours · Updated 9/2023

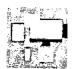

Modern React with Redux [2023 Update]

**4.7 🛧 📑** 309,547

₹449 ₹3;199

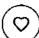

37.5 total hours · Updated 10/2023

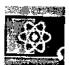

The Ultimate React Course 2023: React, Redux & More

4.8 ★ 🚨

**---** 51,906

₹449

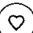

Bestseller 67 total hours · Updated 7/2023

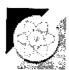

React 18 Tutorial and Projects Course (2023)

4.7 ★

**61,788** 

₹2±00

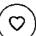

Bestseller 77 total hours • Updated 10/2023

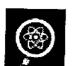

React - The Complete Guide 2023 (incl. React Router &...

4.6 ★

**798,083** 

₹449 ₹3,199  $\bigcirc$ 

Bestseller 74.5 total hours • Updated 11/2023

The Complete Nude.js Developer Course (3rd Edition)

Start subscription

4.5 (70,766 ratings) 296,970 students

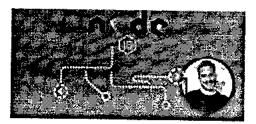

Guide (MVC, REST APIs,...

₹3,199

Academind by Maximilian...

4.6 ★★★★★ (44,385)

Bestseller

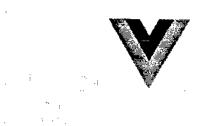

Vue - The Complete Guide (incl. Router &...

₹449 ₹3,199

Maximilian Schwarzmüller

4.7 ★★★★☆ (61,088)

Bestseller

Total: **₹1,347** <del>₹9,597</del>

Add all to cart

## Instructors

## **Andrew Mead**

A Full-stack Developer & Teacher

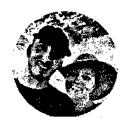

- ★ 4.5 Instructor Rating
- 422,152 Students
- 4 Courses

The Complete Node.js Developer Course (3rd Edition)

4.5 (70,766 ratings) 296,970 students.

Start subscription

#### **Rob Percival**

Web Developer And Teacher

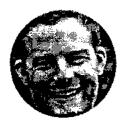

- 4.5 Instructor Rating
- 483,688 Reviews
- 2,292,374 Students
- 38 Courses

Hi! I'm Rob. I have a degree in Mathematics from Cambridge University and you might call me a bit of coding geek.

After building websites for friends and family for fun, I soon learned that web development was a very lucrative career choice. I gave up my successful (and sometimes stressful) job as a teacher to work part time and today, couldn't be happier.

I'm passionate about teaching kids to code, so every summer I run Code School in the beautiful city of Cambridge. I also run the popular web hosting and design service, Eco Web Hosting shick leaves me free to share my secrets with people like you.

You wouldn't believe the freedom that being a web developer offers. Sign up and find out for yourself why so many people are taking and recommending this course. I genuinely believe it's the best on the market and if you don't agree, I'll happily refund your money.

Sign up to my courses and join me in this amazing adventure today.

# ★ 4.5 course rating • 71K ratings

Kushagra A.

★★★★ a week ago

Jose de Jesus U.

★★★★ 4 weeks ago

just very helpful and teacher must be a

The Complete Node.js Developer Course (3rd Edition)

Start subscription

4.5 (70,766 ratings) 296,970 students

#### 黄黄黄黄 a month ago

Great work and great teacher! Need some updates for some of the classes but the Q&A helps a lot with that.It really helps me to understand more about node js and create some amazi...

Helpful? 6 9

Show all reviews

東京東京 2 months ago

Actually landed a job with this course and a React course. I thank Andrew for helping me with understanding how a webserver works and now, I work as a backend engineer for a large corporat...

Helpful? 16 QI

## **More Courses by Andrew Mead**

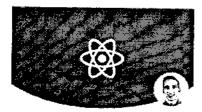

# The Complete React Developer Course (w/...

Andrew Mead

4.6 ★★★★ (23,018)

39 total hours · 200 lectures

- Beginner

₹449 ₹3,099

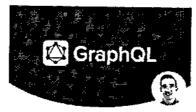

### The Modern GraphQL Bootcamp (with Node.j...

Andrew Mead

4.5 ★★★★ (5,469)

23.5 total hours · 118 lectures

· Beginner

₹449 ₹3,009

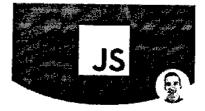

# The Modern JavaScript Bootcamp

Andrew Mead

**4.8** ★★★★ (12,928)

29.5 total hours · 155 lectures · All Levels

₹449 ₹2,999

The Complete Node, js Developer Course (3rd Edition)

4.5 (70,766 ratings) 296,970 students.

### Start subscription

₹3,899 ₹3,899 ₹3,899 Report abuse

Top companies choose Udemy Business to build in-demand career skills.

### English

Uderny Business

Teach on Udemy

Get the app

About us

Contact us

Carcers

Stor

Help and Support

The Complete Node js Daveloper Course (3rd Edition)
4.5 (70,766 ratings) 293,976 stopents

Start subscription

11/8/23, 12:52 PM

The Complete Node.js Developer Course (3rd Edition)
4.5 ★ (70,766 ratings) 290,970 students

Start subscription

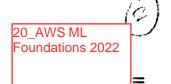

**W** UDACITY

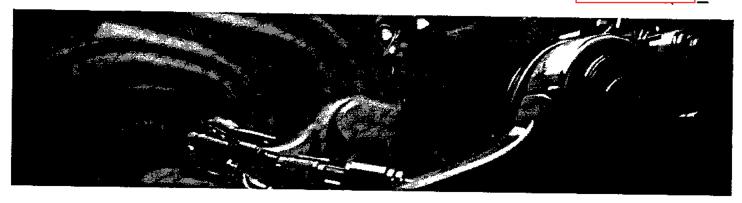

Free

# AWS Machine Learning Foundations

Learn what paid dienerating is validate migland volvollet includit and company to taly Companies on the company of the record of the company of the company of the record of the company of the company of the company of the state of the company of the company of

Enroll Now ►

side in custos apraivate
AVS

Last Updated May 11, 2022

Skills you'll learn: Al fluency • Reinforcement learning applications • Model training • Deep autoregressive networks <u>• 9 More</u>
Prerequisites: No experience required

# Course Lessons

. ....

Lesson 1

Welcome to the AWS Machine Learning Foundations Course

Welcome to Udacity! We're excited to share more about your program and start this journey with youl in this course, you will learn more about the pre-requisites, structure of the program, and getting

Read More

Lesson 2

Introduction to Machine Learning

In this lesson, you will learn the fundamentals of supervised and unsupervised machine learning, including the process steps of solving machine learning problems and explore several examples

Read More

### ( UDACITY

#### Machine Learning with AWS

In this lesson you will learn about some advanced machine learning techniques: computer vision, reinforcement learning, and generative AI. You will also learn about how to use AWS ML tools.

Read More

Lesson 4

Software Engineering Practices, Part 1

Learn software engineering practices and how they apply in data science. Part one covers clean and modular code, code efficiency, refactoring, documentation, and version control.

Read More

Lesson 5

#### Software Engineering Practices, Part 2

Learn software engineering practices and how they apply in data science. Part two covers testing code, logging, and conducting code reviews.

Lesson 6

#### Introduction to Object-Oriented Programming

Learn the basics of object-oriented programming so that you can build your own Python package.

Lesson 7

#### Congratulations!

Congratulations on finishing your program!

Lesson 8

**Next Steps** 

Take the AWS Machine Learning Foundations Assessment Quiz!

## **Taught By The Best**

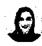

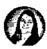

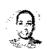

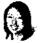

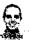

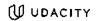

As a data scientist at Looplist, Juno built neural networks to analyze and categorize product images, a recommendation system to personalize shopping experiences for each user, and tools to generate insight into user behavior.

Andrew has a engineering d Yale, and has data science s build a jeweln from the grou has additiona courses for Ua Self-Driving Ca Nanodegree p

## The Udacity Difference

ombine technology training for employees with industry experts, mentors, and projects, for critical thinking that pushes innovation. Our proven upskilling system goes after success—relentlessly.

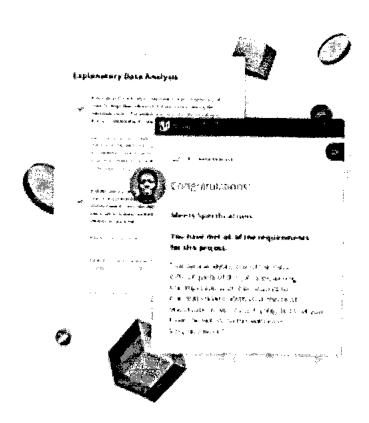

# Demonstrate proficiency with practical projects

Projects are based on real-world scenarios and challenges, allowing you to apply the skills you learn to practical situations, while giving you real hands-on experience.

- Gain proven experience
- Retain knowledge longer

**UDACITY** 

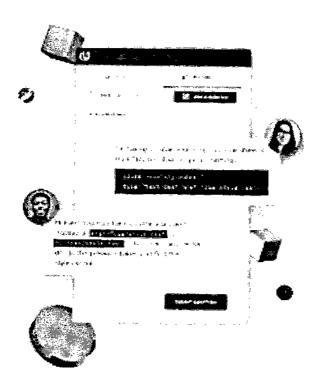

## Top-tier services to ensure learner success

Reviewers provide timely and constructive feedback on your project submissions, highlighting areas of improvement and offering practical tips to enhance your work.

- Get help from subject matter experts
- Learn industry best practices
- Gain valuable insights and improve your skills

Get Started Today

**AWS Machine Learning Foundations** 

#### ( UDACITY

₹20,500<sub>/month</sub>

#### Sign Up

- ☑ Unlimited access to our learning catalog
- Personalized project reviews
- Ø Program certificates
- Ø Learner community

### 4 Months

Average time to complete a Nanodegree program

₹82,000

₹69,700 save 15%

#### Saga or

- $\ensuremath{\Theta}$  All the same great benefits in our month-to-month plan
- Most cost-effective way to acquire a new set of skills

Discount applies to the first 4 months of membership, after which plans are converted to month-to-month.

## Related Programs

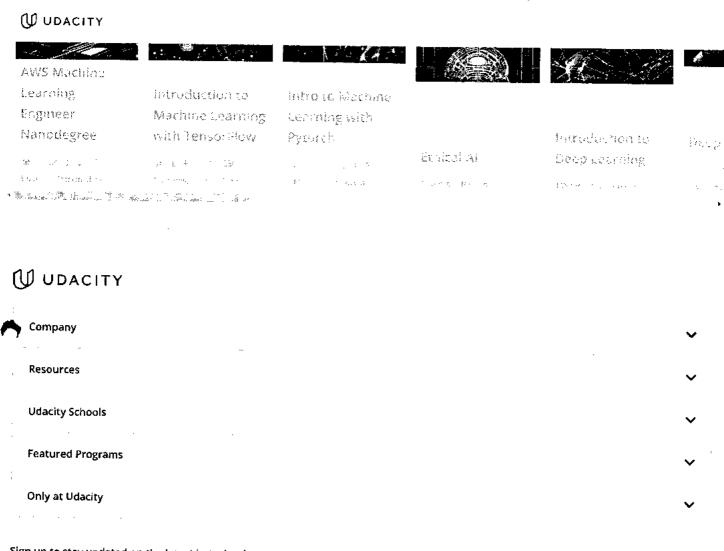

Sign up to stay updated on the latest in technology

Email Address

Subscribe To Newsletter

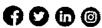

© 2011-2023 Udacity, Inc. "Nanodegree" is a registered trademark of Udacity. © 2011-2023 Udacity, Inc. We use cookies and other data collection technologies to provide the best experience for our customers.

Legal & Privacy Site Map

0

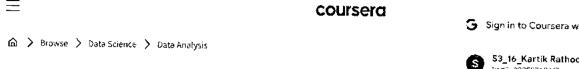

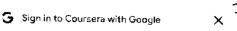

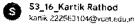

Continue at \$ 111 (whether

# Databases and SQL for Data Science with Pyth To create your account, Google will share your name, email address, and profile picture with

This course is part of multiple programs. Learn more

🔏 Taught in English | <u>8 languages available</u> | Some content may not be translated

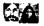

Instructors: Rav Ahuja +1 more

name, email address, and profile picture with Coursera, See Coursera's privacy policy and terms

> 21 Databases and SQL for Data science with Python- Coursera

**Enroll for Free** Starts Nov 8

Financial aid available

83,947 already enrolled

#### Course

Gain insight into a topic and learn the fundamentals

4.6 **★** (18,503 reviews) | **4** 93%

#### Beginner level

Recommended experience (j)

29 hours (approximately)

#### Flexible schedule

Learn at your own pace

View course modules

#### 🕻 hat you'll learn

- Analyze data within a database using SQL and Python.
- Create a relational database and work with multiple tables using DDL commands.
- Construct basic to intermediate level SQL queries using DML commands.
- Compose more powerful queries with advanced SQL techniques like views, transactions, stored procedures, and joins.

#### Skills you'll gain

**Cloud Databases** Python Programming Jupyter notebooks Relational Database Management System (RDBMS)

#### Details to know

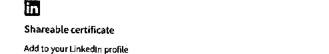

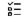

Assessments 15 quizzes

 $\Box$ 

#### English

Subtitles: Kazakh, German, +20 more

#### coursera

Enroll for Free Starts Nov 8

## See how employees at top companies are mastering in-demand skills

Learn more about Coursera for Business

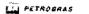

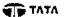

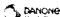

Capgemini P&G

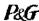

L'OREAL

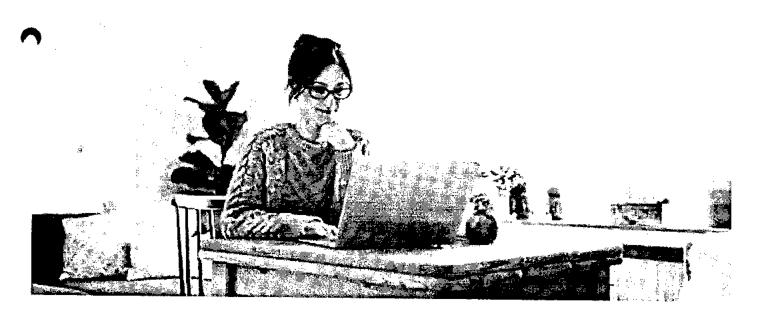

## Build your subject-matter expertise

This course is available as part of multiple programs When you enroll in this course, you'll also be asked to select a specific program.

- · Learn new concepts from industry experts
- Gain a foundational understanding of a subject or tool
- · Develop job-relevant skills with hands-on projects
- Earn a shareable career certificate

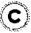

#### coursera

#### Earn a career certificate

Add this credential to your LinkedIn profile, resume, or CV Share it on social media and in your performance review

#### There are 6 modules in this course

Working knowledge of SQL (or Structured Query Language) is a must for data professionals like Data Scientists, Data Analysts and Data Engineers. Much of the world's data resides in databases. SQL is a powerful language used for communicating with and extracting data from databases.

In this course you will learn SQL inside out- from the very basics of Select statements to advanced concepts like JOINs.

You will:

- -write foundational SQL statements like: SELECT, INSERT, UPDATE, and DELETE
- -filter result sets, use WHERE, COUNT, DISTINCT, and LIMIT clauses
- -differentiate between DML & DDL
- -CREATE, ALTER, DROP and load tables

Getting Started with SOL

- use string patterns and ranges; ORDER and GROUP result sets, and built-in database functions
- uild sub-queries and query data from multiple tables
- -access databases as a data scientist using Jupyter notebooks with SQL and Python
- -work with advanced concepts like Stored Procedures, Views, ACID Transactions, Inner & Outer JOINs through hands-on labs and projects

You will practice building SQL queries, work with real databases on the Cloud, and use real data science tools.

In the final project you'll analyze multiple real-world datasets to demonstrate your skills.

#### Read more

|   | Module 1 · 2 hours to complete                                                           | ~        |
|---|------------------------------------------------------------------------------------------|----------|
|   | Introduction to Relational Databases and Tables  Module 2 • 3 hours to complete          | <b>~</b> |
| • | Intermediate SQL  Module 3 · 5 hours to complete                                         | ~        |
|   | Accessing Databases using Python  Module 4 • 4 hours to complete                         | ~        |
|   | Course Assignment  Module 5 • 4 hours to complete                                        | ~        |
|   | Bonus Module: Advanced SQL for Data Engineering (Honors)  Module 6 • 8 hours to complete | <b>~</b> |
|   |                                                                                          |          |

Instructor ratings 1 4.6 (2,829 ratings)

Instructors

coursera

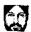

### Rav Ahuja

42 Courses • 1,996,315 learners

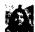

#### <u>Hîma Vasudevan</u>

4 Courses • 417,036 learners

Offered by

IBM

<u>IBM</u>

Learn more

### Recommended if you're interested in Data Analysis

Recommended

Degrees

там ІВМ

Data Analysis with Python

Course

Show 8 more

Data Visualization with Python

Course

### Why people choose Coursera for their career

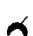

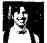

Learner since 2018

"To be able to take courses at my own pace and rhythm has been an amazing experience. I can learn whenever it fits my schedule and mood."

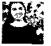

Learner since 2020

"I directly applied the concepts and skills I learned from my courses to an exciting new project at work."

O

**★ 4.6** 18,503 reviews

5 stars

4 stars

3 stars

2 stars

1 star

★ 5 · Reviewed on Sep 14, 2022

75.18%

18.44%

3.92%

1.17%

1.44%

#### 11/8/23, 1:18 PM

#### Databases and SQL for Data Science with Python Course (IBM) | Coursera

This course really helped me to use database in different formats and updated environment. I had the knowledge of SQL but using Db2 and connecting using SQL magic helped me to enhance my knowledge. **COUISETO** 

#### IA

#### ★ 5 · Reviewed on Feb 22, 2021

The course served as a good SQL refresher and I love the that I get to run all the exercise and assignment on IBM cloud. That really saved me a lot of stress. Good foundational course overall.

#### MM

#### ★ 4 · Reviewed on Oct 7, 2023

This course was an Excellent, Interesting, and knowledgeful game for me. I have been excited to lean SQL and Databases and finally IBM and Coursera let my dream come true. Thanks both of them!

#### View more reviews

#### New to Data Analysis? Start here.

SQL vs. MySQL: Differences, Similarities, Uses, and Benefits 5 SQL Certifications for Your Data Career in 2023

Relational vs. Non-relational Database: The Difference Explained What Does SQL Stand For?

June 16, 2023 Article June 15, 2023 Article - 4 min read September 12, 2023 Article • 6 min read June 16, 2023 Article

#### coursera mas

#### Open new doors with Coursera Plus

Unlimited access to 7,000+ world-class courses, hands-on projects, and job-ready certificate programs - all included in your subscription

Learn more ightarrow

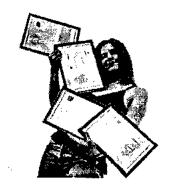

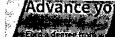

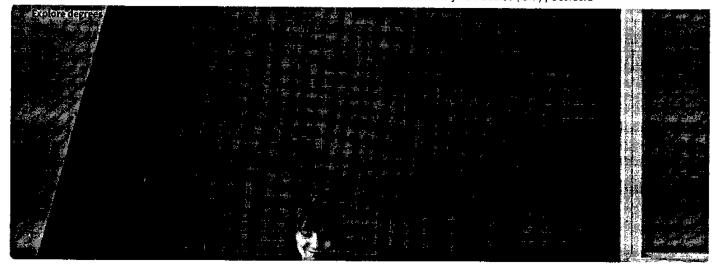

### Join over 3,400 global companies that choose Coursera for Business

Upskill your employees to excel in the digital economy

Learn more 🔿

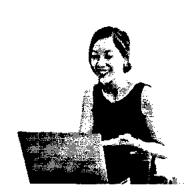

### Frequently asked questions

- > When will I have access to the lectures and assignments?
- > What will I get if I subscribe to this Certificate?
- > What is the refund policy?

### ②

#### More questions

#### Visit the learner help center

#### coursera

#### **Popular Al Content**

At For Business Specialization

Al For Everyone

Al Product Management

Specialization

Deep Learning Specialization

Generative A) for Everyone

Generative Al with Large Language

Models

IBM Applied AI Professional

Certificate

Machine Learning Specialization

**Natural Language Processing** 

Specialization

Prompt Engineering for ChatGPT

Supervised Machine Learning

See All Artificial Intelligence Courses

#### **Popular Programs**

Google Cybersecurity Professional

Certificate

Google Data Analytics Professional

Certificate

Google Digital Marketing & Ecommerce Professional Certificate

Google IT Automation with Python

Professional Certificate

Google IT Support Professional

Certificate

Google Project Management

Professional Certificate

Google SEO Fundamentals

Google UX Design Professional

Certificate

Intuit Academy Bookkeeping

**Professional Certificate** 

Python for Everybody Specialization

UI / UX Design Specialization

#### Popular Skills

**Cybersecurity Courses** 

Data Analysis Courses

Data Science Courses

Digital Marketing Courses

**Excel Courses** 

Google Courses

Pawer Bl Courses

Product Management Courses

Project Management Courses

Python Courses

**SQL Courses** 

See All Courses

#### Popular Career Resources

Become a Data Analyst

**CAPM Certification Requirements** 

**Cybersecurity Career Paths** 

Data Analyst Career Guide

Essential IT Certifications

High-Income Skills Worth Learning

How to Get a PMP Certification

Popular Cybersecurity Certifications

Popular Data Analytics Certifications

Popular PMI Certifications

Popular SQL Certifications

See All Career Resources

#### Coursera

About

What We Offer

Leadership

Careers

stalog

Coursera Plus

Professional Certificates

MasterTrack® Certificates

Degrees

For Enterprise

For Government

For Campus

Become a Partner

Coronavirus Response

Social Impact

Free Courses

All Courses

#### Community

Learners

Partners

Beta Testers

Translators

Blog

Tech Blog
Teaching Center

More

Press

Investors

Terms Privacy

Help

Accessibility

Contact

Articles

Directory

Affiliates

Modern Slavery Statement

Do Not Sell/Share

#### Learn Anywhere

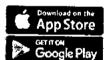

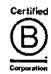

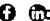

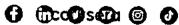

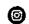

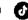

© 2023 Coursera Inc. All rights reserved.

11/8/23, 1:18 PM

. . . .

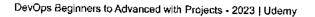

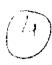

Prices as four as \$469 ) Cornewskits risk-fix or Ends in 1911 26m 53c. 22\_DevOps Begineers to Advanced Decoding- Udemy

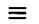

### ûdemy

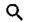

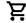

IT & Software

Other IT & Software

DevOps

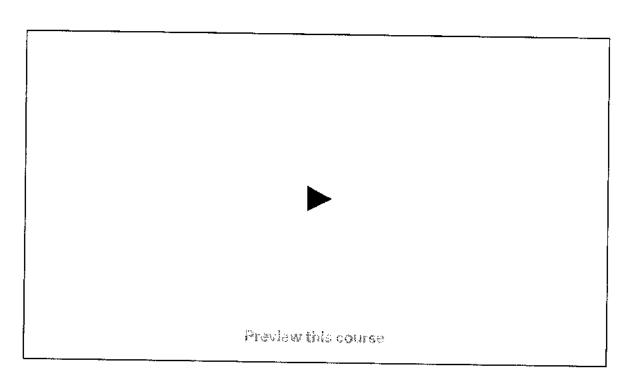

## Devops degimers to Advanced with Projects - 2023

Begin DevOps Career As an Absolute Beginner | Linux, AVVS, Scripting. Jenkins, Ansible, Docker, K8s, Projects & ChatGPT

Bestseller 4.6 ★★★★☆ (18,780 ratings) 163.351 students

Created by Imran Teli

Last updated 10/2023

English

English (Auto), Bulgarian (Auto), 17 more

DevOps Reginners to Advanced with Projects - 2023

r 4.0 (18,780 ratings) 176,361 sequences

Start subscription

#### ₹449 ₹3,199 56% of

#### 5 hours left at this price!

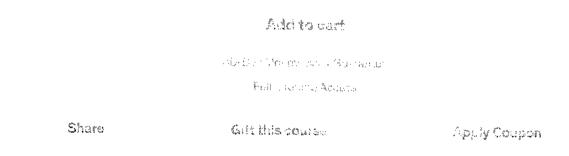

### What you'll learn

- ✓ Learn DevOps from total scratch
- Understand how various technologies work together in DevOps
- Linux, AWS, Bash & Python
   Scripting, Jenkins, Ansible, Docker,
   Kubernetes, Cloudformation,
   Terraform & More
- Get a firm understanding in DevOps Processes, Tools & Technologies

### This course includes:

- **▶** 52.5 hours on-demand video
- Access on mobile and TV

DevOps Beginners to Advanced with Projects - 2023

Bestseller 4.6 (18,780 ratings) (16,351 s. edonio

#### Start subscription

| ^        | Introduction                    | 7 lectures •                  | 34min  |
|----------|---------------------------------|-------------------------------|--------|
| Ð        | About this course               | Preview                       | 02:11  |
| D        | Introduction                    |                               | 01:59  |
| Ð        | What is DevOps?                 | <u>Preview</u>                | 15:13  |
| D        | Q & A                           |                               | 01:30  |
| D        | What is Continuous Integration? | <u>Preview</u>                | 07:30  |
| D        | What is Continuous Delivery?    | <u>Preview</u>                | 05:11  |
| Ç        | DevOps Quiz                     | 3 que                         | stions |
| D        | Course Material                 |                               | 00:20  |
| ~        | Prerequisites Info & Setup      | 8 lectures •                  | 58min  |
| ~        | VM Setup                        | 7 lectures • 1hr:             | 29min  |
| <b>~</b> | Linux                           | 17 lectures • 3h              | r 6min |
| <b>~</b> | Vagrant & Linux Servers         | 9 lectures • thr              | 33min  |
| ~        | Variables, JSON & YAML          | SON & YAML 3 lectures • 32min |        |

https://www.udemy.com/course/decodingdevops/

DevOps Beginners to Advanced with Projects - 2023

Bestseller 4.6 (18,780 ratings) hd,851 sundenis

Starting at ₹750 per month. Cancel anytime.

Start subscription

### Requirements

Basic Computer Knowledge

### **Description**

Decoding DevOps course is for anybody who wants to get started with DevOps.

As there are many tools & technologies in DevOps, it has become difficult for people to choose the right technologies.

This course starts from very basics of command line, hands on demonstrations of many tools & technologies.

Also most importantly it will show you how various technologies in DevOps work together by setting up your own projects.

#### Step 1

- Basics of Linux
- Server Management in Linux
- Vagrant
- Basics of networking
- Project
  - Vprofile Project Intro & Setup on VM's

#### Step 2

- Bash Scripting
- Basics of scrinting

DevOps Beginners to Advanced with Projects - 2023

Bestseller 4.6 (18,780 ratings) 116,351 steelerds

Start subscription

- AWS Cloud For Project Set Up Lift & Shift
- Re-Architecting Web App on AWS Cloud [PAAS & SAAS]

#### Step 4

- Version control system = Git & GitHub
- Build Tools | Build & Test Java Code = Maven
- Continuous Integration Intro
- Jenkins
  - Jenkins as a Build Server
  - Jenkins Jobs | Build , Test, Deploy, Notify
  - Jenkins Master/Slave, Nexus, Sonarqube
  - Jenkins Cl Pipeline
  - Jenkins Administration

#### Project

Continuous Integration Using Jenkins, Nexus, Sonarqube & Slack

#### Step 5

- Python Scripting
- · Basics of python programming
- · vars, datatypes, conditions, loops, function, modules etc
- Pythons for automating OS tasks

#### Step 6

- Ansible Intro
- Ad Hoc commands
- aaliiboM a

DevOps Beginners to Advanced with Projects - 2023

Bestseller 4.6 (18,780 ratings) #6,854 causeds

Start subscription

- Log management and custom metrics
- Project
  - Vprofile on Beanstalk & RDS
  - o Code Commit, Code Build & Code Pipeline
  - o CI & CD on AWS Cloud for Vprofile Project
  - Beanstalk, RDS, CodePipeline etc.

#### Step 8

- Docker Intro
- Understanding and Implementing Containers
  - Volumes, Network, logs etc
- · Building Images for Vprofile project
- Docker compose to run vprofile multi containers
- Kubernetes Intro
- Kubernetes setup for production Env
- Kubernetes objects
  - Pods, Services, Controllers, Deployment
  - Replication, Autoscaling, Resource quotas, secret, configmap, namespace.
- Project
  - Vprofile Project deployment on Kubernetes

#### Step 9

- Terraform for AWS Cloud automation
- Cloudformation for AWS loud automation

DevOps Beginners to Advanced with Projects - 2023

Bestseller 4.6 (18,780 ratings) 16,851 saggette.

Start subscription

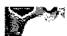

TOTOGOTOTICAL POP DOL OUR

Bestseller 18 total hours • Updated 10/2023

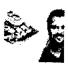

The Ultimate DevOps Bootcamp -

.6 🛊 🚢 22,120

₹449

 $\bigcirc$ 

17.5 total hours • Updated 11/2023

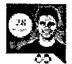

Learn DevOps: Docker, Kubernetes, Terraform and Azu...

....

124,129

₹449 ₹3,199

21.5 total hours · Updated 5/2023

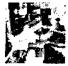

DevOps MasterClass 2023: Terraform Kubernetes Ansible &...

4.4 🕱

**37,261** 

₹449 ₹3,199 0

69 total hours · Updated 10/2023

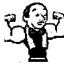

Jenkins, From Zero To Hero: Become a DevOps Jenkins...

4.4 ★

**126,957** 

₹449

20

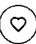

Bestseller 10.5 total hours · Updated 5/2020

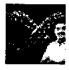

DevOps Project 1 - CI/CD with Git Jenkins Ansible Kubernetes

4.5 🚖

85.22

₹449

 $\bigcirc$ 

6.5 total hours · Updated 9/2023

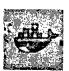

Docker & Kubernetes: The Practical Guide [2023 Edition]

4.7 🚖

**153,015** 

₹449

0

Bestseller 23.5 total hours · Updated 9/2023

DevOps Beginners to Advanced with Projects - 2013

(18,780 ratings) 166,551 state of to

Start subscription

Starting at ₹750 per month. Cancel anytime.

Bestseller 4.6

|     | Kubernetes Certified Application Developer (CKAD) with Tests  Bestseller 15.5 total hours · Updated 1 | <b>4.7 ★</b>           | <b>4</b> 173,428 | ₹449<br>₹3,199 |
|-----|----------------------------------------------------------------------------------------------------|------------------------|------------------|----------------|
|     | Learn DevOps: CI/CD with Jenkins using Pipelines and 4.5 total hours · Updated 7/2022                 | 4.4 ★                  | <b>4</b> 80,756  | ₹449<br>₹2,899 |
| -   | Docker and Kubernetes: The Complete Guide  22.5 total hours · Updated 11/2023                         | 4.7 ★                  | <b>3</b> 294,812 | ₹449<br>₹3,199 |
| 900 | Microsoft Azure: From Zero to<br>Hero - The Complete Guide<br>Bestseller 20.5 total hours · Updated 1 | <b>4.6 ★</b>           | <b>4</b> 85,061  | ₹449<br>₹3,199 |
|     | Ultimate AWS Certified  Developer Associate 2023 NE  Bestseller 33.5 total hours · Updated 1          | <b>4.7 ★</b> 0/2023    | <b>48</b> 1,623  | ₹449<br>₹3,199 |
|     | Learn DevOps: Infrastructure Automation With Terraform Bestseller 11.5 total hours · Updated 10       | <b>4.5 ★</b><br>0/2023 | <b>\$</b> 94,567 | ₹449<br>₹3,199 |
|     | Ultimate AWS Certified Solutions                                                                      | 4.7 ★                  | <b>4</b> 870,101 | ₹449           |

DevOps Beginners to Advanced with Projects - 2920

Start subscription

Bestseller 4.6 (18,780 ratings) 116,351 smidures

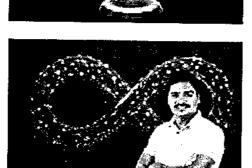

DevOps Project 1 - CI/CD ₹449 with Git Jenkins Ansible...

AR Shankar | Valaxy Technologies

4.5 ★★★★☆ (15,579)

₹3.199

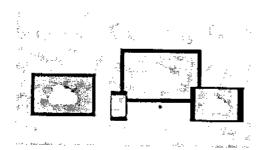

DevOps Projects | 20 Real ₹449 Time DevOps Projects ₹3,199 Imran Teli

4.6 ★★★★★ (2,507)

Total: ₹1,347 ₹9,597

Add aff to cart

### Instructor

#### **Imran Teli**

A Technology School

4.6 Instructor Rating

DevOps Beginners to Advanced with Projects - 2023

Bestseller 4.6 (18,780 ratings) 316,351 supports Start subscription

NT Natnael T.

★★★★ a week ago

An interesting and well-organized course that shows tools and techniques to use tools without remembering every command with awesome projects to boost confidence in the working area.

Helpful? 🖒 🗘

MA

Muhammad A.

★★★☆ a month ago

This course covered almost everything. In the last project, you give a bit of tutorial of HELM, i felt like i was totally lost there. I think there should be a section about HELM. I'll be going...

Helpful? 16 QI

Show all reviews

Krunal Ravindra D.

★★★★ 3 weeks ago

This course is an excellent choice for beginners looking to start their DevOps journey from the ground up. I have a request: could you please incorporate GitOps concepts, such as ArgoCD, int...

Helpful? 🖒 🗇

Radostin G.

★★★★ 2 months ago

This course can give you all of the needed information of how to become DevOps professional. There are a lot of trainings and tolls that are used within the course, which are helping the...

Helpful? (クロ)

DevOps Beginners to Advanced with Projects - 2023

Bestseller 4.6 (18,780 ratings) 116,351 squarme-

Start subscription

₹44**9** ₹<del>3,199</del>

₹449 ₹¥;699

Report abuse

Top companies choose Udemy Business to build in-demand career skills,

#### English

Uderny Business

Teach on Udemy

Get the app

About us

Contact us

Careors

Blog

Help and Support

DevOps Beginners to Advanced with Projects - 2025

Bestseller 4.6 (18,780 ratings) 115,351 students

Start subscription

#### Machine Learning A-Z (Python & R in Data Science Course) | Udemy

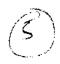

Prices as low as \$240 | Get new skills risk from Ends in 11h 22m 36s.

23\_ML: AI, Python & R+ ChatGPT Bonus- Udemy

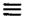

### ûdemy

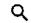

Development Data S

Data Science Python

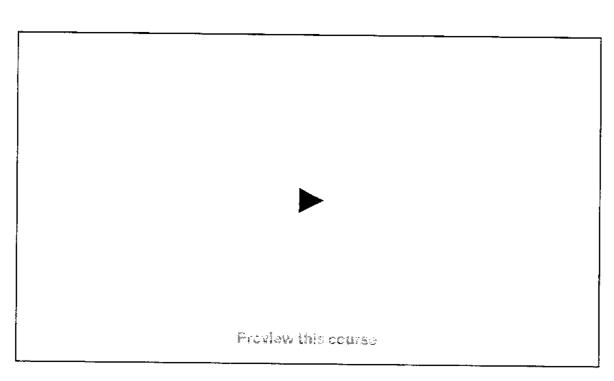

# Machine Learning A-Z<sup>(m)</sup>: Al, Python & R + ChatGPT Bonus [2023]

Learn to create Machine Learning Algorithms in Python and R from two Data Science experts. Code templates included.

Bestseller 4.5 🛊 🖈 🖈 🌣 🌣 (177,007 ratings) 994.160 students

Created by Kirill Eremenko. Hadelin de Ponteves, SuperDataScience Team, Ligency Team

Last updated 11/2023

Zaglish

English (Auto), Arobic (Auto), 12 more

Machine Learning A-ZTM: Al, Python & R-+ Charget B...

Start subscription

Bestseller 4.5 (177,007 ratings) 594,160 students

#### ₹449 ₹3,100 85% off

5 hours left at this price!

#### Addite cart

30 Oly Merics - Norw Gazaller of End Lifeting Access

Share

Gift this course

Apply Coupon

### What you'll learn

- Master Machine Learning on Python & R
- ✓ Make accurate predictions
- Make robust Machine Learning models
- Use Machine Learning for personal purpose
- Handle advanced techniques like Dimensionality Reduction

#### Show more ~

 Build an army of powerful Machine Learning models and know how to

- Have a great intuition of many Machine Learning models
- ✓ Make powerful analysis
- Create strong added value to your business
- Handle specific topics like Reinforcement Learning, NLP and Deep Learning
- Know which Machine Learning model to choose for each type of problem

Machine Learning A-2\*\*: Al, Python & R + ChatGPT S...

Bestseller 4.5 (177,007 ratings) 994,460 students

Starting at ₹750 per month. Cancel anytime.

Start subscription

WONDWING. LEATH HOLE

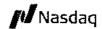

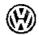

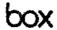

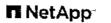

eventbrite

# Coding Exercises

This course includes our updated coding exercises so you can practice your skills as you learn.

See a demo

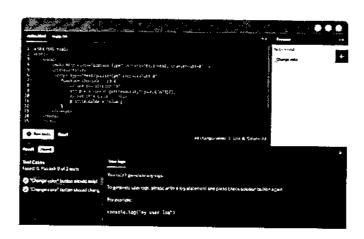

### **Course content**

46 sections • 383 lectures • 42h 39m total length

**Expand all sections** 

 Welcome to the course! Here we will help you get started in the best conditions.

6 lectures • 19min

02:39

Machine Learning Demo - Get Excited! 
 ✓

Preview 04:45

Machine Learning A-Z™: Al, Python & R + ChatGPT B...

Start subscription

**Bestseller 4.5** (177,007 ratings) 994,160 students

|                  | ·                               |                         |  |  |
|------------------|---------------------------------|-------------------------|--|--|
| ~                | Part 2: Regression              | 1 lecture • 1min        |  |  |
| ~                | Simple Linear Regression        | 16 lectures • 1hr 12min |  |  |
| ~                | Multiple Linear Regression      | 25 lectures • 2hr 16min |  |  |
| <b>~</b>         | Polynomial Regression           | 20 lectures • 1hr 39min |  |  |
| •                | Support Vector Regression (SVR) | 13 lectures • 1hr 3min  |  |  |
| ~                | Decision Tree Regression        | 10 lectures • 52min     |  |  |
| 36 more sections |                                 |                         |  |  |

### Requirements

Just some high school mathematics level.

### **Description**

Interested in the field of Machine Learning? Then this course is for you!

This course has been designed by a **Data Scientist and a Machine Learning expert** so that we can share our knowledge and help you learn complex theory, algorithms, and coding libraries in

Machine Learning A-21%: At, Python & R + ChatGPT B...

Start subscription

Bestseller 4.5 (177,007 ratings) 994,160 students

- Part 3 Classification: Logistic Regression, K-NN, SVM, Kernel SVM, Naive Bayes, Decision Tree Classification, Random Forest Classification
- Part 4 Clustering: K-Means, Hierarchical Clustering
- Part 5 Association Rule Learning: Apriori, Eclat
- Part 6 Reinforcement Learning: Upper Confidence Bound, Thompson Sampling
- Part 7 Natural Language Processing: Bag-of-words model and algorithms for NLP
- Part 8 Deep Learning: Artificial Neural Networks, Convolutional Neural Networks
- Part 9 Dimensionality Reduction: PCA, LDA, Kernel PCA
- Part 10 Model Selection & Boosting: k-fold Cross Validation, Parameter Tuning, Grid Search, XGBoost

Each section inside each part is independent. So you can either take the whole course from start to finish or you can jump right into any specific section and **learn what you need for your career right now.** 

Moreover, the course is packed with practical exercises that are based on **real-life case studies**. So not only will you learn the theory, but you will also get lots of **hands-on practice** building your own models.

And as a bonus, this course **includes both Python and R code templates** which you can download and use on your own projects.

#### Who this course is for:

- Anyone interested in Machine Learning.
- Students who have at least high school knowledge in math and who want to start learning.
- Any intermediate level people who know the basics of machine learning, including the
  classical algorithms like linear regression or logistic regression, but who want to learn more
  about it and explore all the different fields of Machine Learning.
- Any people who are not that comfortable with coding but who are interested in Machine
   Learning and want to apply it easily on datasets.

Machine Learning A-Z™: Al, Python & R + ChatGPT B...

Start subscription

**Bestseller 4.5 (177,007 ratings)** 994,160 stadents

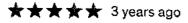

This is an amazing course for the beginners who want to understand about everything in machine learning. Thank you to the instructors (Hadelin de Ponteves and Kirill Eremenko) for explained it clearly and easy to understand. I hope this knowledge can help me for developing my start-up, advancing technology, and giving benefits to others.

Was this review helpful?

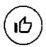

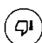

Report

### Students also bought

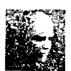

Artificial Intelligence A-Z 2023: **Build 5 AI (incl. ChatGPT)** 

**----** 240,351

₹3.<del>199</del>

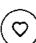

Bestseller 14.5 total hours · Updated 11/2023

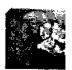

Complete Machine Learning & Data Science Bootcamp 2023

📫 106,877

₹449

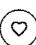

44 total hours · Updated 11/2023

100 Days of Code: The Complete Python Pro Bootcamp for 2023

📫 1,062,212

₹449

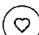

Bestseller 58 total hours · Updated 11/2023

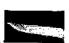

Python for Machine Learning & **Data Science Masterclass** 

4.6 ★

**4** 96.972

Machine Learning A-Z™: Al, Python & R + ChatGPT B...

Start subscription

4.5 (177,007 ratings) 994,160 students Bestseller

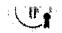

III 4440. 4514 to mastery

Bestseller 63.5 total hours · Updated 8/2023

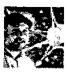

Machine Learning, Data Science and Generative AI with Python **4.6 ★** ¥ 182,872

₹549 ₹3.899

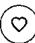

18.5 total hours · Updated 8/2023

A deep understanding of deep learning (with Python intro)

**4.8** ★ 24,426

₹449 ₹3,199

 $(\Diamond)$ 

57.5 total hours • Updated 10/2023

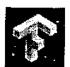

Tensorflow 2.0: Deep Learning and Artificial Intelligence

**4.6** ★ 48,613

₹449 ₹2,999

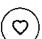

Highest rated 23.5 total hours · Updated 11/2023

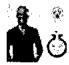

Data Science A-Z™: Hands-On Exercises & ChatGPT Bonus...

**4.6** ★ 215,514

₹449

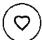

21.5 total hours · Updated 11/2023

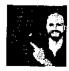

Mathematical Foundations of Machine Learning

4.5 ★ 📑 112,990

₹449 ₹3.199

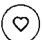

Bestseller 16.5 total hours · Updated 7/2022

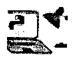

The Complete Python
Bootcamp From Zero to Hero...

4.6 ★

**1,809,893** 

₹3,199

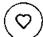

22 total hours · Updated 7/2023

Machine Learning A-ZTM: Al, Python & R + ChatGPT B...

Start subscription

Bestseller 4.5 (177,007 ratings) 984,160 stucents

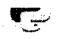

JI ESIV IV ISIGƏLEI Y

31 total hours · Updated 9/2023

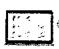

Python for Data Science and **Machine Learning Bootcamp** 

25 total hours · Updated 5/2020

674,525

₹3,099

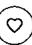

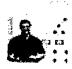

Mastering Data Structures & Algorithms using C and C++

4.6

170.187

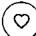

Bestseller 58.5 total hours · Updated 10/2022

Show more

### Frequently Bought Together

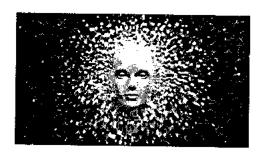

Machine Learning A-Z™: Al, Python & R + ChatGP...

₹449 <del>₹3,199</del>

Kirill Eremenko, Hadelin de...

4.5 ★★★★ (177,007)

**Bestseller** 

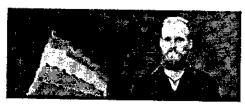

Tableau 2022 A-Z: Hands-On Tableau Training for...

₹449

Kirill Eremenko, SuperDataScienc...

<del>₹3,199</del>

4.6 ★★★★ (95,188)

Machine Learning A-Z™: Al, Python & R + ChafGPT B...

Start subscription

Bestseller 4.5 (177,007 ratings) 994,160 students

#### Instructors

#### Kirill Eremenko

Data Scientist

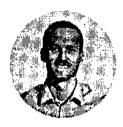

- 4.5 Instructor Rating
- 693,670 Reviews
- 2,578,241 Students
- 59 Courses

My name is Kirill Eremenko and I am super-psyched that you are reading this!

Professionally, I come from the Data Science consulting space with experience in finance, retail, transport and other industries. I was trained by the best analytics mentors at Deloitte Australia and since starting on Udemy I have passed on my knowledge to thousands of aspiring data scientists.

From my courses you will straight away notice how I combine my real-life experience and academic background in Physics and Mathematics to deliver professional step-by-step space in Data Science. One of the strongest sides of my teaching style is that I focus on intuitive explanations, so you can be sure that you will truly understand even the most complex topics.

To sum up, I am absolutely and utterly passionate about Data Science and I am looking forward to sharing my passion and knowledge with you!

### Hadelin de Ponteves

Passionate Al Instructor

Machine Learning A-ZTM: Al, Python & R + ChatGPT B...

Start subscription

Bestseller 4.5 (177,007 ratings) 984,180 students

#### SuperDataScience Team

Helping Data Scientists Succeed

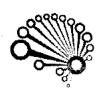

- 4.5 Instructor Rating
- 693,873 Reviews
- 2,610,290 Students
- 151 Courses

Hi there,

We are the SuperDataScience team. You will hear from us when new SuperDataScience courses are released, when we publish new podcasts, blogs, share cheat sheets, and more!

We are here to help you stay on the cutting edge of Data Science and Technology.

See you in class,

Sincerely,

Show Data Science Team!

### **Ligency Team**

Helping Data Scientists Succeed

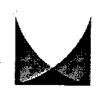

- 4.5 Instructor Rating
- 670,444 Reviews
- 2,610,161 Students
- 110 Courses

Hi there,

We are the Ligency PR and Marketing team. You will be hearing from us when new courses are released, when we publish new nodeasts, block share cheatsheets and morel.

Machine Learning A-ZTM: Al, Python & R + ChatGPT B...

Start subscription

**Bestseller 4.5** (177,007 ratings) 994,160 students

the subject matter. It however lacks in much needed depth in some areas such as the intuition behind certain algorithms. Its more of "Look what M...

Helpful? [ 4 4]

DA dolphin consulting A.

★★★★ 2 months ago

A lot of great knowledge. I would only sometimes prefer to be more straightforward. I believe, the whole course could take half time without any important knowledge to be lost....

Helpful? 16 41

Show all reviews

all the topics however I did feel that it was more like a summary. Nothing wrong with it, This class is a great overview, and the way it is organized...

Helpful? 1 4

Cameron B.

Overall, absolutely amazing courseOnly recommendation would be to update some minor inconsistencies with versions of software's that were made at the time of this course and current...

Heipful? 🖒 🖓

### More Courses by Kirill Eremenko

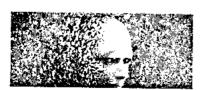

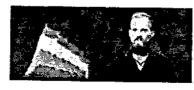

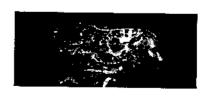

Machine Learning A-Z™: AI, Python & R+ ChatGPT B...

Bestseller 4.5 (177,007 ratings) 994,160 students

Start subscription

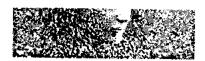

# Artificial Intelligence A-Z 2023: Build 5 Al (incl...

Hadelin de Ponteves, Kirill...

4.4 ★★★★☆ (32,721)

14.5 total hours · 113 lectures · All Levels

**₹449** <del>₹3,199</del>

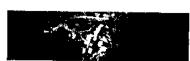

#### Deep Learning A-ZTM 2023: Neural Networks...

Kirill Eremenko, Hadelin de...

4.5 ★★★★ (44,416)

23 total hours - 191 lectures - All Levels

₹449 ₹3.199

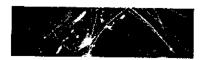

#### Blockchain A-Z: Build a Blockchain, a Crypto +...

Hadelin de Ponteves, Kirill...

4.5 ★★★★☆ (21,029)

14.5 total hours - 97 lectures

· All Levels

₹449 ₹3,<del>199</del>

### More Courses by SuperDataScience Team

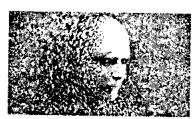

#### Artificial Intelligence A-Z 2023: Build 5 Al (incl....

Hadelin de Ponteves, Kirill...

4.4 ★★★★ (32,721)

14.5 total hours · 113 lectures

· All Levels

₹449 ₹3:199

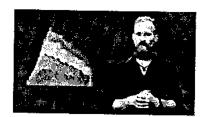

#### Tableau 2022 A-Z: Hands-On Tableau...

Kirill Eremenko, SuperDataScien...

4.6 ★★★★ (95,188)

8.5 total hours - 82 lectures

· All Levels

**₹449** <del>₹3,199</del>

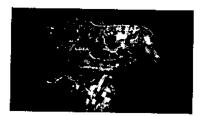

Deep Learning A-Z<sup>TM</sup> 2023: Neural Networks...

Kirill Eremenko, Hadelin de...

4.5 ★★★★☆ (44,416)

23 total hours · 191 lectures

· All Levels

₹449 ₹3,199

### **More Courses by Ligency Team**

Machine Learning A-ZTM: Al, Python & R + ChatGPT E...

Bestseller 4.5 (177,007 ratings) 994,160 students

Start subscription

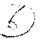

Prices as low as RAAS | Got new stuffs rish free. Cadola Thi 20ca 19s.

24 The complete web Development Bootcamp

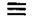

### ûdemy

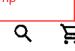

Development Web Development Web Development

# The Complete 2023 Web Development Bootcamp

Proview this course

Become a Full-Stack Web Developer with just ONE course, HTML, CSS, Javascript, Node, React, PostgreSQL, WebS and DApps

**Bestseller** 4.7 ★★★★ (334,610 ratings) 1.112.858 students

Created by Dr. Angela Yu

Last godsted 11/2028

English

English [Auto], Arabic (Auto), 13 more

Personal

Teams

The Complete 2023 Web Development Bo...

Bestseller

4.7 ratings)

(334,610

1,12,858

stud-rigg

7449

₹3,190

Buy now

### Subscribe to Udemy's top courses

Get this course, plus 10,500+ of our rop-rated courses, with Parsona, Plus, Learn more

Start Subscription

Starting at 1770 parkwith Capacitarytims

### What you'll learn

- Build 16 web development projects for your portfolio, ready to apply for junior developer jobs.
- After the course you will be able to build ANY website you want,
- Work as a freelance web developer.
- Master backend development with Node
- Learn the latest technologies, including Javascript, React, Node and even Web3 development.
- Build fully-fledged websites and web apps for your startup or business.
- Master frontend development with React
- Learn professional developer best practices.

### This course includes:

- 62 hours on-demand video
- 7 coding exercises
- 66 articles

- 118 downloadable resources
- Access on mobile and TV
- Certificate of completion

The Complete 2023 Web Development Bo...

Bestseller

4.7

ratings)

(334,610

310 Lm2,888

students

7449

ratings)

you can practice your skills as you learn.

See a demo

### **Course content**

|          | 44 secti   | ions • 380 lectures • 62h 49m total length                    | Expand a       | ll sections    |
|----------|------------|---------------------------------------------------------------|----------------|----------------|
|          | ^          | Front-End Web Development                                     | 9 lectures •   | 3 <b>7</b> тіл |
|          | Ŀ          | What You'll Get in This Course                                | <u>Preview</u> | 03:08          |
|          | D          | Download the Course Syllabus                                  | Preview        | 00:12          |
|          | ۵          | Download the 12 Rules to Learn to Code eBook [Latest Edition] |                | 00:42          |
| $\hat{}$ | ٥          | Download the Required Software                                |                | 00:43          |
|          | D          | How Does the Internet Actually Work?                          | <u>Preview</u> | 05:27          |
|          | Þ          | How Do Websites Actually Work?                                | <u>Preview</u> | 08:22          |
|          | Ð          | How to Get the Most Out of the Course                         |                | 09:33          |
|          | Ŀ          | How to Get Help When You're Stuck                             |                | 06:39          |
|          | D          | Pathfinder                                                    |                | 02:20          |
|          | <b>^</b>   | Introduction to HTML                                          | 8 lectures •   | 49min          |
| The (    |            | e 2023 Web Development Bo                                     |                |                |
|          | seller 4.7 |                                                               | ₹44€<br>₹3400  |                |

students

| ^        | Intermediate HTML                                        | 7 lectures • 52min     |
|----------|----------------------------------------------------------|------------------------|
|          |                                                          |                        |
| <b>E</b> | The List Element                                         | 10:32                  |
| Ŀ        | Nesting and Indentation                                  | 14:09                  |
| <b>D</b> | Anchor Elements                                          | 10:45                  |
| O        | Image Elements                                           | 08:17                  |
| Đ        | [Project] Birthday Invite                                | 04:01                  |
| <b>D</b> | Tip from Angela - Habit Building with the Calendar Trick | 02:52                  |
| ٥        | Get Access to the Monthly App Brewery Newsletter         | 00:56                  |
|          |                                                          |                        |
| ~        | Multi-Page Websites                                      | 7 lectures • 1hr 10min |
| ~        | Introduction to CSS                                      | 6 lectures • 59min     |
| ~        | CSS Properties                                           | 5 lectures • 1hr 9min  |
| ~        | Intermediate CSS                                         | 5 lectures • 1hr 33min |
| ~        | Advanced CSS                                             | 6 lectures • 1hr 4min  |
| <b>~</b> | Flexbox                                                  | 6 lectures • 1hr 25min |
| ~        | Grid                                                     | 4 lectures • 1hr 11min |
| ····     | ······································                   |                        |

The Complete 2023 Web Development Bo...

Bestseller 4.7 (334,610

ratings)

11-2,868

students

₹449

code and become a full-stack web developer. With 150,000+ ratings and a 4.8 average, my Web Development course is one of the HIGHEST RATED courses in the history of Udemy!

At 62+ hours, this Web Development course is without a doubt the most comprehensive web development course available online. Even if you have zero programming experience, this course will take you from beginner to mastery. Here's why:

- The course is taught by the lead instructor at the App Brewery, London's leading inperson programming bootcamp.
- The course has been updated to be 2023 ready and you'll be learning the latest tools and technologies used at large companies such as Apple, Google and Netflix.
- This course doesn't cut any corners, there are beautiful animated explanation videos and tens of real-world projects which you will get to build.
- The curriculum was developed over a period of four years, with comprehensive student testing and feedback.
- We've taught over a million students how to code and many have gone on to change their lives by becoming professional developers or starting their own tech startup.
- You'll save yourself over 12,000 USD by enrolling, but still get access to the same teaching materials and learn from the same instructor and curriculum as our in-person programming bootcamp.
- The course is constantly updated with new content, with new projects and modules determined by students - that's you!

We'll take you step-by-step through engaging video tutorials and teach you everything you need to know to succeed as a web developer.

The course includes over 62 hours of HD video tutorials and builds your programming knowledge while making real-world websites and web apps.

Throughout this comprehensive course, we cover a massive amount of tools and technologies, including:

- Front-End Web Development
- HTML5
- CSS 3

The Complete 2023 Web Development Bo...

Bestseller 4.7 (334,610)

1,1:2.868

₹449

ratings) students

- · KLUI
- APIs
- Databases
- SQL
- PostgreSQL
- Authentication
- Firebase
- React.js
- React Hooks
- Web Design
- Deployment with GitHub Pages
- Web3 Development on the Internet Computer
- Blockchain technology
- Token contract development
- NFT minting, buying and selling logic

By the end of this course, you will be **fluently** programming and be ready to **make any website** you can dream of.

You'll also build a **portfolio** of over 32+ websites that you can **show off** to any potential employer.

#### Sign up today, and look forward to:

- Animated Video Lectures
- Code Challenges and Coding Exercises
- Beautiful Real-World Projects
- Quizzes & Practice Tests
- Downloadable Programming Resources and Cheatsheets
- Our best selling 12 Rules to Learn to Code eBook
- 12,000 USD+ worth of web development bootcamp course materials and course curriculum

Don't just take my word for it, check out what existing students have to say about the course:

The Complete 2023 Web Development Bo...

Bestseller 4.7 (334,610 ±312,868

₹44\$

ratings) students

put together the pieces of web development this is what you're looking for. Angela explains in an amazing way by creating projects all the way during this course, explaining the concepts in real practice. Thank you very much, Angela. I will always consider you my mentor. Look forward to taking more courses with you." - Moises Dionisio Cruz

"An amazing course, perfect for absolute beginners at the start of their coding journey! Angela is an amazing tutor and can explain in the most simple and comprehensible way even complex coding notions. Learning web development cannot get any more fun!" - Zoe Moyssogiou

"It's a different approach to teaching Web Development. I like that you are given everything possible to succeed from the onset." - Ronick Thomas

The tutor is simply AMAZING, by far the best tutor I have ever had. I would give her 10 stars out of 5. She is not just punching the code and talking to herself, but she is actually explaining things. She keeps on giving really useful hints and she will give you a great load of other references. I always knew what I was doing and why I was doing it. All the extra challenges have just made me remember and understand things better. - Peter Dlugos

REMEMBER... I'm so confident that you'll love this course that we're offering a FULL money-back guarantee for 30 days! So it's a complete no-brainer, sign up today with ZERO risk and EVERYTHING to gain.

So what are you waiting for? Click the buy now button and join the world's highest-rated web development course.

## Who this course is for:

- If you want to learn to code through building fun and useful projects, then take this course.
- If you want to start your own startup by building your own websites and web apps.
- If you are a seasoned programmer, then take this course to to get up to speed quickly with the latest frameworks and NodeJS
- If you want to take ONE COURSE and learn everything you need to know about web development, take this course

Show more v

The Complete 2023 Web Development Bo...

Bestseller 4.7 (334,610

ratings)

1,112,869

students

**7449** 

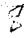

### DIWALI SALE | Courses as low as ₹449 through Nov 10. 1 day left!

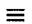

## ûdemy

25\_The complete web developer

**Development** Web Development Web Development Preview this course

## The Complete Web Developer Course 3.0

Learn Web Development in 2023! Build apps, website, projects using HTML, CSS, Javascript, PHP, Python, MySQL & more!

4.5 ★★★★☆ (71,729 ratings) 311,867 steachts

Created by Rob Percival, Codestars • over 2 million students worldwide!

Last updated 9/2023

English

English (Auto), Arabic (Auto), 11 more

Personal

Tearis

The Complete Web Developer Course 3.0

4.5 (71,729 ratings) 311.857 students **₹5**49

₹3,899

Buy now

| Þ        | Introduction To Getting Started Section   | <u>Preview</u>   | 00:40    |
|----------|-------------------------------------------|------------------|----------|
| Þ        | How to Get All the Free Stuff             |                  | 02:34    |
| D        | Do this now, for later! - CCA Access Code |                  | 00:34    |
| D        | Getting Started >                         | Preview          | 03:27    |
| D        | How To Ask Great Questions                |                  | 04:38    |
| D        | Frequently Asked Questions                |                  | 01:32    |
| <b>~</b> | HTML 5                                    | 33 lectures • 1  | nr 54min |
| •        | CSS 3                                     | 36 lectures • 5h | nr 35min |
| ~        | Javascript                                | 20 lectures • 2t | nr 53min |
| ~        | jQuery                                    | 16 lectures • 1  | hr 41min |
| <b>~</b> | Bootstrap 5                               | 11 lectures • 1h | nr 40min |
| ~        | WordPress                                 | 13 lectures • 1  | hr 15min |
| ~        | PHP                                       | 14 lectures • 3h | nr 26min |
| <b>~</b> | MySQL                                     | 11 lectures • 3h | nr 58min |
| ~        | APIs                                      | 9 lectures • 1h  | nr 44min |

The Complete Web Developer Course 3,0 4.5 (71,729 ratings) \$11.857 studians

₹549

3x free Bootstrap themes, that you'll know exactly how to use after you've finished Section
 6: Bootstrap!

#### Learn from the best!!

As well as learning directly from Rob Percival, in the second half of this course, Rob's brought in expert instructors to share their skills and expertise with you! You'll learn directly from master coders, industry experts and instructors who have decades of teaching experience.

\*\*\*\*\*\*Lots of content and a great way to get an understanding of various coding methods ... I definitely recommend.' - lan B.

\*\*\*\*\*\* 'The course is really helping with some troubling spots I have had with my coding journey.' - Corey H.

Here's what you get with The Complete Web Developer Course 3.0:

You'll get access to 14 chapters that dig deep into the nitty gritty of building successful websites. Each chapter is supported with intelligent video tutorials and practical coding challenges.

#### All at your fingers tips, Right now.

- The course starts with the fundamentals. I'll show you insider tips to work quickly and efficiently with web technologies like HTML5, CSS3 and JavaScript.
- Once you've got that locked down, you'll master how to build your own responsive websites
  using more advanced techniques such as jQuery PHP, MySQL and Twitter Bootstrap.
- By then you'll be developing blogs and sites with WordPress, and learning smart ways to add dynamic content with using APIs.
- Other course sections let you dive in to Python and build an app landing page, learn how to promote your website and boost your success by mastering SEO, and get to grips with Linux Command Line.
- In each section test your new skills with quizzes, challenges and big project builds and if you ever get stuck – we're in the Q&A forum ready to answer your questions!

\*\*\*\*\* I loved this course. Rob explains everything so well. It's easy to understand. You will get the most of this course as long as you're applying immediately as you're learning. His ebook

The Complete Web Developer Course 3.0

₹549

4.5 (71,729 ratings) 311,867 stedents

The course has been created with a lot of thought and planning. Each topic related to the one before. Rob not only teaches he shows on this course how to google the information needed, which I've been doing and I've learnt a lot from this method of teaching. I've nearly finished the course and I feel very confident to send my CV to potential empolyers. Thanks for an excellent course. Rayaa

Was this review helpful?

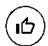

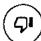

Report

## Students also bought

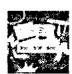

The Web Developer Bootcamp 2023

**4.7 ★ 3.** 886,738

₹449 ₹3,199

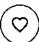

74 total hours · Updated 10/2023

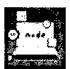

The Complete Web Development Course - Build 15 Projects

4.5 ★ 🚢

**∷** 39,795 **₹449** 

99.5 total hours · Updated 5/2023

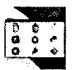

The Ultimate 2023 Fullstack Web Development Bootcamp

4.7 ★

27.995

₹449 ₹3,199

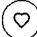

Bestseller 40 total hours · Updated 1/2023

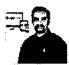

Web Development | HTML | CSS | JavaScript | jQuery | NodeJS

4.4 🚖

7.937

₹449

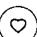

Bestseller 62.5 total hours - Updated 10/2023

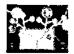

4.5

100 Days Of Code - 2023 Web Development Bootcamp

4.6 🥦

**37,615** 

₹549 ₹3,899

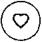

The Complete Web Developer Course 3.0

(71,729 ratings) 311,857 students.

**7549** 

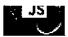

51 total hours · Updated 10/2023

#### Show more

## **Frequently Bought Together**

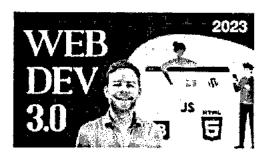

The Complete Web
Developer Course 3.0

₹549

Rob Percival, Codestars • over 2...

4.5 ★★★★☆ (71,729)

₹3,899

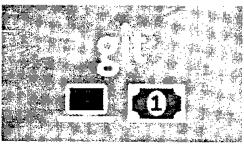

Git a Web Developer Job: Mastering the Modern... ₹449

**Brad Schiff** 

**4.8** ★★★★ (7,145)

₹3,099

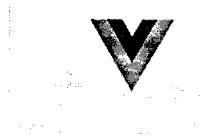

Vue - The Complete Guide (incl. Router &...

₹449

<del>₹3,199</del>

Maximilian Schwarzmüller
4.7 ★★★★ (61,110)

Bestseller

Total: ₹1,447 ₹10,197

Add all to cart

The Complete Web Developer Course 3.0

4.5 (71,729 ratings) 311,857 students

7549

#### **()**

★★★★ 3 months ago

this course is what i was looking for and it has all the required web topics covered and thanks to our tutor Mr. Rob for making it simple to make understand through out.

Helpful? 🖒 🔎

Show all reviews

#### 黄黄黄章 4 months ago

First and foremost, the quality of instruction throughout the course was outstanding. Each teacher brought their unique expertise and teaching style, making the learning process engagin...

Helpful? 16 4

## **More Courses by Rob Percival**

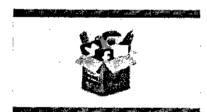

## The Complete Digital Marketing Course - 12...

Rob Percival, Daragh Walsh,...

4.4 ★★★★☆ (168,253)

22.5 total hours · 247 lectures · All Levels

**₹449** ₹3,199

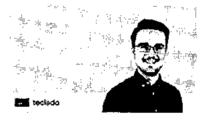

## The Complete Python Course | Learn Python ...

Codestars • over 2 million studen...

4.6 ★★★★☆ (20,656)

35.5 total hours · 345 lectures

· All Levels

₹549 ₹3,899

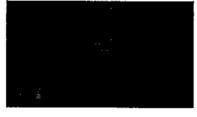

#### The Complete Ruby on Rails Developer Course

Rob Percival, Mashrur Hossain,...

4.5 ★★★★ (15,582)

48 total hours · 432 lectures

· All Levels

₹449 ₹3<sub>,199</sub>

## More Courses by Codestars • over 2 million students worldwide!

The Complete Web Developer Course 3.0

**4.5 (71,729 ratings)** 314,857 students

₹549

 ₹449 ₹3,199
 ₹549 ₹3,899

Report abuse

Top companies choose Udemy Business to build in-demand career skills.

### English

Udemy Businets

legation Udemy

Get the apo

Abountes

Contactus

Caracirs

0145

Help and Support

Affiliate

Investors

Bar wa

The Complete Web Daveloper Course 3.0

4.5 (71,729 ratings) 011.050 stribects

**₹549** 

bit of coding geek.

After building websites for friends and family for fun, I soon learned that web development was a very lucrative career choice. I gave up my successful (and sometimes stressful) job as a teacher to work part time and today, couldn't be happier.

I'm passionate about teaching kids to code, so every summer I run Code School in the beautiful city of Cambridge. I also run the popular web hosting and design service, Eco Web Hosting which leaves one free to share my secrets with people like you.

You wouldn't believe the freedom that being a web developer offers. Sign up and find out for yourself why so many people are taking and recommending this course. I genuinely believe it's the best on the market and if you don't agree, I'll happily refund your money.

Sign up to my courses and join me in this amazing adventure today.

#### Codestars • over 2 million students worldwide!

Teaching the Next Generation of Coders

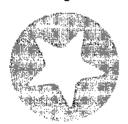

- 4.5 Instructor Rating
- 482,760 Reviews
- 2,349,427 Students
- 83 Courses

Best-selling Udemy instructor Rob Percival wants to revolutionize the way people learn to code by making it simple, logical, fun and, above all, accessible. But as just one man, Rob couldn't create all the courses his students - more than half a million of them - wanted.

That's why Rob created Codestars. Together, the instructors that make up the Codestars team create courses on all the topics that students want to learn in the way that students want to learn them: courses that are **well-structured**, **super interactive**, **and easy to understand**. Codestars wants to make it as easy as possible for learners of all ages and levels to build functional websites and apps.

### ★ 4.5 course rating • 72K ratings

The Complete Web Developer Course 5,6

k.5 (71,729 ratings) 311,887 stockense

7849

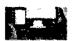

39.5 total hours • Updated 11/2023

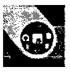

The Full Stack Web Development Bootcamp 2023 - MERN STACK

71 total hours · Updated 11/2023

**12,544** 

<del>₹3,199</del>

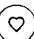

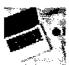

The Full Stack Web Development Bootcamp

32 total hours · Updated 8/2023

₹449 4.6 **12,498** 

₹<del>2,499</del>

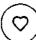

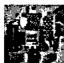

The HTML & CSS Bootcamp 2023 **Edition** 

4.8 ★

**----** 11,263

₹449 <del>₹3,199</del>

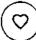

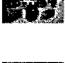

Bestseller 37 total hours - Updated 4/2023

Beginner Full Stack Web Development: HTML, CSS, Reac...

31.5 total hours · Updated 10/2020

4.5 🖈

₹449 121,216

₹3<del>,199</del>

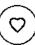

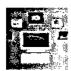

The Advanced Web Developer Bootcamp

34 total hours · Updated 4/2018

78,437

₹449 <del>₹3:199</del>

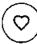

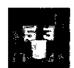

50 Projects In 50 Days - HTML, CSS & JavaScript

18.5 total hours · Updated 12/2020

4.6 **74,189** 

₹449 ₹<del>3,199</del>

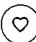

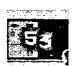

**Build Responsive Real-World** Websites with HTML and CSS

**399,219** 

₹449 ₹3,<del>1</del>99

Bestseller 37.5 total hours · Updated 6/2023

The Complete Web Developer Course 3.6 (71,729 ratings) 311,857 stodasts

7549

- MySQL Databases
- APIs
- Linux Command Line
- Python
- SEO search engine optimisation
- Web Hosting 101

Don't waste your time learning from out-of-date books, clunky and expensive online courses and yawnsome YouTube videos again!

With **The Complete Web Developer Course 3.0** everything's ready to go, in one convenient, mapped-out platform.

Plus you'll get fast, friendly, responsive support by email, Twitter and on the Udemy forums. Or enjoy chatting with thousands of other students in my friendly forums.

\*\*\*\*\* By far this course is amazing, all thanks to the instructor, his way of teaching is very understandable and easy for most people, well that's just a typical logical guess, anyways good content!!! - **Uday S.** 

I guarantee that ANYONE can benefit from taking this course, whether it's earning some extra money or changing your career altogether.

So what are you waiting for? Transform your world and sign up to **The Complete Web Developer Course 3.0** today!

Happy coding!

### Who this course is for:

- · Anyone who wants to learn to code
- Anyone who wants to generate new income streams
- A Anunna who wants to build wahaitan

The Complete Web Doveloper Course 3.0

(71.729 ratings) 311,857 students

**7549** 

Or maybe you're coding already and want to take things to the next level?

#### Welcome to The Complete Web Developer Course 3.0!

This course was designed and created by Rob Percival and is the MOST CURRENT, IN-DEPTH and UP TO DATE web development course online!

Over **300,000 students** have already learnt web development from Rob, so join them today and go from beginner to expert in just six weeks (or take it at your own pace—whatever suits you!)

No matter where you are in your coding journey, this web developer course is packed full of the high-quality tutorials and hands-on practical projects you need to developer as a coder.

\*\*\*\*\* 'It has been a wonderful experience, the concepts have been very well articulated. I am enjoying it.' - Nicholas M.

\*\*\*\*\* 'Awesome course! Very detailed and love the working examples given.' - Vagabond E.

#### Practical projects and code builds!

Build new projects across 14 course sections, and build all of the following (and more!) from scratch:

- A Portfolio Website in CSS a landing page for you to tell the world about you! Show off all projects you've finished using this page.
- A Wordule Game in Python make a game to share with friends, and prove your coding chops at the same time!
- A Twitter Client display a twitter feed on your desktop or mobile app with this project build
- A working WordPress website for your or your client, and with a dedicated contact form to gather user data too!
- An App landing page with Bootstrap exactly what it sounds like!

 $\star\star\star\star\star'$  l already had a base, self-taught knowledge of HTML and CSS but this course is giving me a real grounding and better knowledge of the actual intricacies and whys and wherefores of why certain things are the way they are. very much enjoying it. - **Sarah S.** 

The Complete Wob Developer Course 3.0

7540

4.5 (71,729 ratings) Std.857 stodeets

## Subscribe to Udemy's top courses

Get this course, plus 14,000% of our tea-raten courses, who Personal Plan. Learn more

#### Start subscription

Striding M \$750 phrindaps Overcitization

## What you'll learn

- Build websites and webapps
- Get a job as a junior web developer
- Start your own online business
- Be proficient with databases and server-side languages

- Build HTML-based mobile apps
- Bid for projects on freelance websites
- Be a comfortable front-end developer

### This course includes:

- 31 hours on-demand video
- Assignments
- 33 articles

- 104 downloadable resources
- Access on mobile and TV
- Certificate of completion

#### Top companies offer this course to their employees

This course was selected for our collection of top-rated courses trusted by businesses worldwide. Learn more

The Complete Web Developer Course 3.0

(71,729 ratings) 371.867 stedents

₹549

€3,890

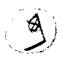

26\_ML with Python-Udemy

## DIWALI SALE | Courses as low as ₹449 through Nov 10. 2 days left!

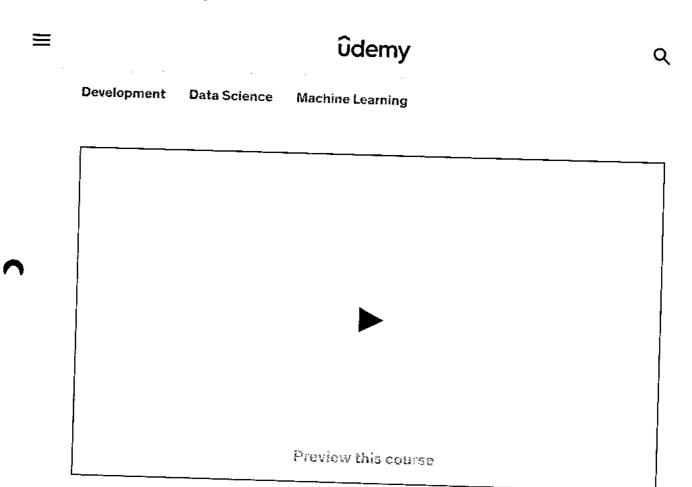

# Machine Learning with Python (basic to advanced)

Learn core concepts of Machine Learning. Apply ML techniques to real-world problems and develop AI/ML based applications

3.7 ★★★☆☆ (198 ratings) 39,206 students

Created by Uplatz Training

Last updated 1/2021

English

English (Auto)

Machine Learning with Python (basic to adv... 3.7 (198 ratings) 39,206 mudents

₹449 ₹1,909

Buy now

| ร แนนาก<br>8 ratings | ing with Python (pasic to adv  39,206 students | <b>₹44</b> \$       |                |
|----------------------|------------------------------------------------|---------------------|----------------|
|                      |                                                |                     |                |
| <b>.</b>             | MACHINE LEARNING BASICS                        | 12 lectures • 3hr 4 | 4min           |
| · •                  | PYTHON PROGRAMMING                             | 85 lectures • 28hr  | 2min           |
| •                    | 1.2.9.2.1 LINEAR ALGEBRA BASICS                |                     | 16:44          |
| Ŀ                    | 1.2.9.2 LINEAR ALGEBRA BASICS                  |                     | 25:02          |
| <u> </u>             | 1.2.9.1 LINEAR ALGEBRA BASICS                  |                     | 25:27          |
| (L)                  | 1.2.9 LINEAR ALGEBRA BASICS                    |                     | 16:24          |
| Þ                    | 1.2.8 LINEAR ALGEBRA BASICS                    |                     | 16:27          |
| : 💽                  | 1.2.7 LINEAR ALGEBRA BASICS                    |                     | 27:37          |
| Đ                    | 1.2.6 LINEAR ALGEBRA BASICS                    |                     | 16:44          |
| Đ                    | 1.2.5 LINEAR ALGEBRA BASICS                    |                     | 08:40<br>16:32 |
| į <b>(</b>           | 1.2.4 LINEAR ALGEBRA BASICS                    |                     | 06:46          |
| Œ                    | 1.2.3 LINEAR ALGEBRA BASICS                    |                     | 11:20          |
| Œ                    |                                                |                     | 13:39          |
| Œ                    |                                                |                     | 13:55          |
| Œ                    |                                                |                     | 27:08          |
| . 0                  | _                                              | <u>Preview</u>      | 32:51          |
| . [                  | 1 INTRODUCTION TO LINEAR ALGEBRA               | <b>.</b> .          |                |

Machine Learning with Python (basic to adv... (198 ratings) 39,206 students

₹1,999

- Python may be used to automate data analysis
- Explain what machine learning is
- Work with data that is updated in real time
- Learn about predictive modelling tools and methodologies
- Discuss machine learning algorithms and how to put them into practice
- Validate the algorithms of machine learning
- Explain what a time series is and how it is linked to other ideas
- Learn how to conduct business in the future while living in the now
- Apply machine learning techniques on real world problem or to develop Al based application
- Analyze and Implement Regression techniques
- Solve and Implement solution of Classification problem
- Understand and implement Unsupervised learning algorithms

**Objective:** Learning basic concepts of various machine learning methods is primary objective of this course. This course specifically make student able to learn mathematical concepts, and algorithms used in machine learning techniques for solving real world problems and developing new applications based on machine learning.

#### Topics

## Python for Machine Learning

Introduction of Python for ML, Python modules for ML, Dataset, Apply Algorithms on datasets, Result Analysis from dataset, Future Scope of ML.

## Introduction to Machine Learning

What is Machine Learning, Basic Terminologies of Machine Learning, Applications of ML, different Machine learning techniques, Difference between Data Mining and Predictive Analysis, Tools and Techniques of Machine Learning.

### Types of Machine Learning

Machine Learning with Python (basic to adv...

₹449

**3.7 (198 ratings)** 39 206 students

₹1,909

Splitting dataset using TRAINTESTSPLIT

#### 7. Decision Trees

- Introduction to Decision Tree
- Decision Tree algorithms

#### 8. Unsupervised Learning

- Introduction to Unsupervised Learning
- Unsupervised Learning algorithms
- Applying Unsupervised Learning

#### 9. AHC Algorithm

#### 10. K-means Clustering

- Introduction to K-means clustering
- K-means clustering algorithms in detail

#### 11. DBSCAN

- Introduction to DBSCAN algorithm
- Understand DBSCAN algorithm in detail
- DBSCAN program

## Who this course is for:

- Machine Learning Engineers & Artificial Intelligence Engineers
- Data Scientists & Data Engineers
- Newbies and Beginners aspiring for a career in Data Science and Machine Learning
- Machine Learning SMEs & Specialists
- Anyone (with or without data background) who wants to become a top ML engineer and/or Data Scientist
- Data Analysts and Data Consultants
- Data Visualization and Business Intelligence Developers/Analysts

Machine Learning with Python (basic to adv...

Ťd49

**3.7** (198 ratings) 39,206 students

₹1,999

(/learn)

Menu

Sign in(https://api.freecodecamp.org/signin)

## Data Analysis with Python

27\_Data Analysis with Python

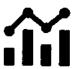

Data Analysis has been around for a long time. But up until a few years ago, developers practiced it using expensive, closed-source tools like Tableau. But recently, Python, SQL, and other open libraries have changed Data Analysis forever.

In the Data Analysis with Python Certification, you'll learn the fundamentals of data analysis with Python. By the end this certification, you'll know how to read data from sources like CSVs and SQL, and how to use libraries like Numpy, Pandas, Matplotlib, and Seaborn to process and visualize data.

### Courses

## Data Analysis with Python

In these comprehensive video courses, created by Santiago Basulto, you will learn the whole process of data analysis You'll be reading data from multiple sources (CSV, SQL, Excel), process that data using NumPy and Pandas, and visualize it using Matplotlib and Seaborn,

Additionally, we've included a thorough Jupyter Notebook course, and a quick Python reference to refresh your programming skills.

| 7 | Collapse course                          | ○ 0/28                                                                                                    |
|---|------------------------------------------|----------------------------------------------------------------------------------------------------|
|   | Introduction to Data<br>Analysis         | (/learn/data-analysis-with-python/data-analysis-with-python-course/introduction-to-data-analysis)                                 |
| C | Data Analysis Example<br>A               | (/learn/data-analysis-with-python/data-analysis-with-python-course/data-analysis-example a)                                       |
| C | Data Analysis Example<br>B               | (/learn/data-analysis-with-python/data-analysis-with-python-course/data-analysis-example b)                                       |
| С | How to use Jupyter<br>Notebooks Intro    | (/learn/data-analysis-with-python/data-analysis-with-python-course/how-to-use-jupyter-notebooks-intro)                            |
| С | Jupyter Notebooks<br>Cells               | (/learn/data-analysis-with-python/data-analysis-with-python-course/jupyter-notebooks-cells)                                       |
| 0 | Jupyter Notebooks Impo<br>Exporting Data | orting and (/learn/data-analysis-with-python/data-analysis-with-python-course/jupyter-<br>notebooks-importing-and-exporting-data) |
| 0 | Numpy Introduction A (                   | learn/data-analysis-with-python/data-analysis-with-python-course/numpy-introduction-a)                                            |

In this course, you'll learn how NumPy works and how it compares to Python's built-in lists. You'll also learn write code with NumPy indexing, reshaping, applied statistics, and much Sign in(https://api.freecodecamp.org/s write code with NumPy, indexing, reshaping, applied statistics, and much more.

Expand course

 $\bigcirc$  0/9

## Data Analysis with Python Projects

There are many ways to analyze data with Python. By completing these projects, you will demonstrate that you have a good foundational knowledge of data analysis with Python.

Finish them all to claim your Data Analysis with Python certification.

Mean-Variance-Standard Deviation Calculator

(/learn/data-analysis-with-python/data-analysis-with-python-projects/meanvariance-standard-deviation-calculator)

Demographic Data

Analyzer

(/learn/data-analysis-with-python/data-analysis-with-python-projects/demographicdata-analyzer)

Medical Data Visualizer

(/learn/data-analysis-with-python/data-analysis-with-python-projects/medical-datavisualizer)

Page View Time Series Visualizer

 $\bigcirc \textit{(/learn/data-analysis-with-python/data-analysis-with-python-projects/page-view-time)} \\$ 

Sea Level Predictor

(/learn/data-analysis-with-python/data-analysis-with-python-projects/sea-level-predicto

Sign in to

save your (https://api.freecodecamp.org/signin)

(it's free)

## Browse our other free certifications (we recommend doing these in order)

## Earn free verified certifications with freeCodeCamp's core curriculum:

Responsive Web Design Certification

(/learn/2022/responsive-web-design/

JavaScript Algorithms and Data Structures Certification

(/learn/javascript-algorithms-and-data-structures/

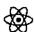

Front End Development Libraries Certification

(/learn/front-end-development-libraries,

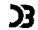

Data Visualization Certification

(/learn/data-visualization,

Donations to freeCodeCamp go toward our education initiatives, and help (/learn) pay for servers, services, and staff.

You can make a tax-deductible donation here (/donate).

JavaScript 2D Array (https://www.freecodeCable.CableSet.Familiary (h2\*bs | Sign in(https://api.freecodecamp.org/signin) |
Rename Column in Pandas (https://www.freecodecamp.org/signin) |
K-Nearest Neighbors Algo (https://www.freecodecamp.tiog/melvo/id-thttps://www.freecodecamp.tiog/melvo/id-thttps://www.freecodecamp.tiog/melv

#### Our Charity

 $About (https://www.freecodecamp.org/news/about/) \\ Alumni Network (https://www.linkedin.com/school/free-code-camp/people/) \\$ 

Open Source (https://github.com/freeCodeCamp/) Shop (https://www.freecodecamp.org/shop/)

Support (https://www.freecodecamp.org/news/support/) Sponsors (https://www.freecodecamp.org/news/sponsors/)

Academic Honesty (https://www.freecodecamp.org/news/academic-honesty-policy/)

Code of Conduct (https://www.freecodecamp.org/news/code-of-conduct/)

Terms of Service (https://www.freecodecamp.org/news/terms-of-service/)

Terms of Service (https://www.freecodecamp.org/news/terms-of-service/)

Copyright Policy (https://www.freecodecamp.org/news/copyright-policy/)

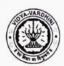

#### VIDYAVARDHINI'S CULLEGE OF ENGINEERING & TECHNOLOGY

#### DEPARTMENT OF INFORMATION TECHNOLOGY

K.T. Marg, Vasai Road (W), Dist-Palghar - 401202, Maharashtra

Date: 12/10/22

To, Principal, VCET 28\_Student
Development
Programme on
JAVA programing

Subject: Regarding Value addition program for student development on "Advanced Java Programming" for SE students.

Dear Sir,

Department of Information Technology want to organize Student Development Programme (SDP) and Bridge Course on "Advanced Java Programming", which is to be held from 12/12/22 to 23/12/2022 in the offline mode. SDP is designed for 60 hrs which is an Advance course on Java Programming. The content of the course is enclosed herewith. The course will be highly beneficial for the students to make them industry ready.

Our faculties will the resource persons for most of the sessions. Some sessions will be arranged by inviting external speaker. The approximate expenses towards the remuneration will be approximately Rs. 20,000/. We herewith request you to grant the permission to conduct the SDP and sanction Rs. 20,000/- for the same.

Dr. Thaksen Parvat

HOD IT

Regisson Acrowl - Appoored.

2/10/22

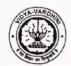

### VIDYAVARDHINI'S COLLEGE OF ENGINEERING & TECHNOLOGY

#### DEPARTMENT OF INFORMATION TECHNOLOGY

K.T. Marg, Vasai Road (W), Dist-Palghar - 401202, Maharashtra

#### **Syllabus**

#### Databases 3 days

SQL queries Functions/procedures NoSQL

#### Core java 2 days

#### Advanced java 3 days

Collections
Generics
Lambda functions
Concurrency
Regex
Event handling
Stream APIs
Thread

#### Features 2 days

JUnit JDBC Hibernate

p. Pare y.

#### HEAD

Dept, of Information Technology Vidyavardhim's College of Engineering and Technology. Vasai Road 401 202,

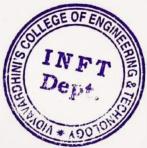

#### Vidyavardhini's College of Engineering & Technology, Vasai Department of Information Technology Two weeks SDP on "Java Programming" (12/12/22 to 23/12/22)

| Day   | Date                                                                                                    | Session 1 (9:30 am -<br>11:15 am)                                                                                                    | Name of the Speaker     | Break<br>(11:15 am<br>-11: 30 am) | Session 2 (11:30 am -<br>1:00 pm)                                                                                                    | Name of the Speaker   | Break<br>(1:00 pm<br>-2:00 am) | Session 2 (2:00 pm -<br>4:00 pm)                                                                                                | Name of the Speaker                                                                                            |                                                                                                    |
|-------|----------------------------------------------------------------------------------------------------|----------------------------------------------------------------------------------------------------|-------------------------|-----------------------------------|----------------------------------------------------------------------------------------------------|-----------------------|--------------------------------|----------------------------------------------------------------------------------------------------|----------------------------------------------------------------------------------------------------|----------------------------------------------------------------------------------------------------|
| Day   | 1 12/12/22                                                                                                    | Inauguration                                                                                                    |                         |                                   | basic types, type casting,<br>var, multidimensional<br>array, string, bitwise<br>operators, control<br>statements, for-each,<br>loops                                                  | Mr. Kaushik Raikar    |                                | Classes and objects,<br>contructors, methods, this<br>keyword, super keyword.<br>static keyword, final<br>keyword               | Mr.Vikrant Agaskar                                                                                             |                                                                                                    |
| Day 2 | 13/12/22                                                                                                    | inheritance,<br>polymorphism,<br>overloading constructor,<br>objects as parameter,<br>returning<br>objects, functions,<br>recursions, access<br>control | Mr. Vikrant Agaskar     |                                   | nested and inner classes,<br>variable arguments,<br>overloading varag<br>method, method<br>overriding, dynamic<br>method dispatch, abstract<br>class, object class,                    | Mr. Chandan Kolvankar |                                | packages and interfaces,<br>functional interface,<br>nested interfaces,<br>variables in interface,<br>default interface methods | Mr. Chandan Kolvankar                                                                                          |                                                                                                    |
| Day 3 | 14/12/22                                                                                                    | exception handling,<br>multiple catch, throw,<br>throws, finally, built-in,<br>Exception class                                                          | Mr. Chandan Kolvankar   |                                   | Java database<br>connections                                                                                                    | Arun Gupta            |                                | Hibernate                                                                                                    | Arun Gupta                                                                                                    | orland                                                                                                    |
| Day 4 | 15/12/22                                                                                                    | PUSQL functions                                                                                                    | Mr. Chandan Kolvankar   |                                   | Multithreading, thread model, Thread dass and Runnable, isAlive(), join(),Thread snchronization, inter thread communication, deadlock, stopping, suspending and resuming, thread state | Mr. Chandan Kolvankar |                                | getter and setter,<br>enumerations, type<br>wrapper, autoboxing,<br>annotations,                                                |                                                                                                    | HEAD Information Technology and Technology and Technology Road and Technology Isai Road and Technology Isai Road and Tech |
| ay 5  | 16/12/22                                                                                                    | IO, reading and writing to<br>streams, Lambda                                                                                                    | Mr. Chandan Kolvankar   |                                   | Generics, switch, arrow, yield,                                                                                                    | Mr. Chandan Kolvanka  | r                              | collections, Java.lang<br>NIO                                                                                                   | Mr. Chandan Kolvanka                                                                                           | SIONAVARO                                                                                                    |
| ay 6  | 17/12/22                                                                                                    | expressions  Event handling, Regex, Stream API                                                                                                    | Mr. Chandan Kolvankar   |                                   | Spring framework basics architectur, environment setup                                                                                                    | Nilesh More           |                                | Spring containers,<br>dependency injection<br>annotations                                                                       | MARKET CONTRACTOR                                                                                              | ST. SA                                                                                                    |
| 7     | 18/12/22                                                                                                    | Spring beans, event                                                                                                    | Nilesh More             |                                   | Spring web apps, MVC                                                                                                    | Nilesh More           | 0.00                           | Reactive Spring                                                                                                    | Nilesh More                                                                                                    | NE . VE                                                                                                    |
| ay 7  | 20/12/22                                                                                                    | handling,AOP, JDBC                                                                                                    | Mrs. Smita Jawale       |                                   | SQL basics, queries                                                                                                    | Mrs. Smita Jawale     |                                | Complex SQL queri                                                                                                    | es Mrs. Smita Jawale                                                                                           | The state of                                                                                                    |
| 3y 8  | A CONTRACTOR OF THE PARTY OF THE PARTY OF TH | converting EER to tables                                                                                                    | TO SHEET WAS A STATE OF | MATERIAL STATES                   | Project development                                                                                                    |                       | a father                       | Project developme                                                                                                    | nt de la companya de la companya de la companya de la companya de la companya de la companya de la companya de | SMEERING                                                                                                    |
| y 9   | 21/12/22                                                                                                    | Project development                                                                                                    |                         |                                   | Project presentations/                                                                                                    |                       |                                |                                                                                                    |                                                                                                    |                                                                                                    |
| 10    | 22/12/22                                                                                                    | Project presentations/<br>Assessment                                                                                                    |                         |                                   | Assessment                                                                                                    | No.                   |                                |                                                                                                    |                                                                                                    |                                                                                                    |

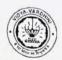

## VIDYAVARDHINI'S COLLEGE OF ENGINEERING & TECHNOLOGY DEPARTMENT OF INFORMATION TECHNOLOGY

K.T. Marg, Vasai Road (W), <u>Dist</u>-Palghar - 401202, Maharashtra

### Seminar on Bootcamp on Java Programming

| Date / Time                                | 12th December 2022 – 23rd December 2022<br>9.30 AM – 5.00 PM                                                                                                    |
|--------------------------------------------|----------------------------------------------------------------------------------------------------|
| Venue/Platform                             | Room number 309                                                                                                    |
| Duration                                   | 60 hrs.                                                                                                    |
| Speaker                                    | Mr. Nilesh More, Architect, 3i Infotech Mr. Arun Gupta, Tech lead, EnKash Mr. Kaushik Raikar, Software Developer, Zeus learning. Mr. Vikrant Agaskar, Assistant Professor, Computer engineering. Ms. Smita Jawale, Assistant Professor, Computer engineering.                                                                                                    |
|                                            | Mr. Chandan Kolvankar, Assistant Professor, Information Technology.                                                                                                    |
| Coordinator                                | Mrs. Madhavi Waghmare, IT VCET                                                                                                    |
| Target audience                            | SE IT                                                                                                    |
| Objectives of this seminar                 | Students would be able to: -  1. Understand the Basic coding.  2. Understand the full power of Java  3. Understand how to manage data.                                                                                                    |
| No. of attendees                           | 28                                                                                                    |
| Participants                               | SE IT                                                                                                    |
| Registration Fee                           | 500                                                                                                    |
| Points discussed<br>during the<br>workshop | Students had their first year 'C' programming course taught in 2 months. This was because their first-year admission was delayed. University had to finish both their semesters in 8 months. Students had some problems with coding. To solve those problems and learn java properly this workshop was organized. The following topic were covered during this workshop.  1. Coding fundamentals 2. Core java 3. Java collection 4. Java multithreading 5. Regular expressions 6. Database design. 7. Introduction to NoSQL databases. To enable students to develop applications and to expose them to professional app development following topics were introduced 8. Spring framework |

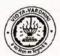

## VIDYAVARDHINI'S COLLEGE OF ENGINEERING & TECHNOLOGY DEPARTMENT OF INFORMATION TECHNOLOGY

K.T. Marg, Vasai Road (W), Dist-Palghar - 401202, Maharashtra

9. Hybernate

10. Project development using Spring Boot.

Mrs. Madhavi Waghmare AP, IT Dept.

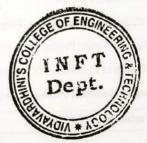

Dr. Thaksen Parvat
HOD, IT Dept.

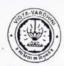

## VIDYAVARDHINI'S COLLEGE OF ENGINEERING & TECHNOLOGY

### DEPARTMENT OF INFORMATION TECHNOLOGY

K.T. Marg, Vasai Road (W), <u>Dist</u>-Palghar - 401202, Maharashtra

Snapshots of the event:

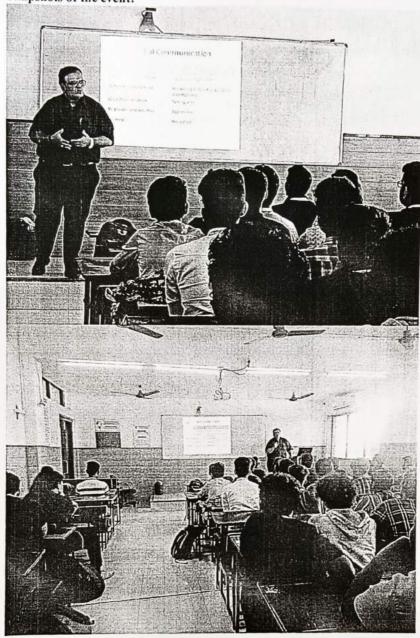

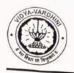

## VIDYAVARDHINI'S COLLEGE OF ENGINEERING & TECHNOLOGY DEPARTMENT OF INFORMATION TECHNOLOGY

K.T. Marg, Vasai Road (W), Dist-Palghar - 401202, Maharashtra

29\_Student
Develoment
Programme on
MERN Stack

Date: 12/10/22

To, The Principal, VCET

Subject: Regarding Value addition program for student development on "JS Stack" for TE students.

Dear Sir,

Department of Information Technology want to organize Student Development Programme (SDP) and Bridge Course on "JS Stack", which is to be held from 12/12/22 to 23/12/2022 in the offline mode. SDP is designed for 60 hrs which is an Advance course on Java Programming. The content of the course is enclosed herewith. The course will be highly beneficial for the students to make them industry ready.

Our faculties will the resource persons for most of the sessions. Some sessions will be arranged by inviting external speaker. The approximate expenses towards the remuneration will be approximately Rs. 20,000/. We herewith request you to grant the permission to conduct the SDP and sanction Rs. 20,000/- for the same.

Dr. Thaksen Parvat

HOD IT

Registern Acrowl.

- Approved.

1

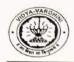

## VIDYAVARDHINI'S COLLEGE OF ENGINEERING & TECHNOLOGY DEPARTMENT OF INFORMATION TECHNOLOGY

K.T. Marg, Vasai Road (W), Dist-Palghar - 401202, Maharashtra

#### **Syllabus**

JS stack.

1. Databases 2 days

SQL

mongodb

Redis

AWS Redshift

- 2. React 3 days
- 3. React Native 2 days
- 4. Nodejs 3 days

HEAD

Dept. of Information Technology Vidyavardhim's College of

Engineering and Technology.

Vasai Road 401 202.

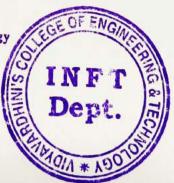

| 12/12/22   Inauguration   Speaker   13/12/22   Inauguration   15/12/22   Inauguration   15/12/ |              |                                            | Departm. Two w. | Department of Information & Technology, Vasai Two weeks SDP on "MERN stack" (12/12/22 to 23/12/22) | echnology, Vasai<br>Iology<br>ck"       |                                      |                           |           |
|----------------------------------------------------------------------------------------------------|--------------|--------------------------------------------|-----------------|----------------------------------------------------------------------------------------------------|-----------------------------------------|--------------------------------------|---------------------------|-----------|
| 12/12/22                                                                                                    | Day Date     | Session 1 (9:30 am - 11:15 am)             | - E 3           |                                                                                                    |                                         | H                                    |                           |           |
| Inauguration  Webicoks, Publisus SSL, Browser  Webicoks, Publisus Paluna, Restrapi 15/12/22 Data pipeline, Kafka Sandip Nagale Nodels basics, NPM, event loop asynchronous Programming 17/12/22 React hooks, refs, Swapnil Mistry 22/12/22 Firebase Z3/12/22 Creating Rest API with Jarun Singh databases Z3/12/22 Creating Rest API with Jarun Singh Tarun Singh Asimple fullstack Tarun Singh Project development Tarun Singh Project development Project development Project development Project development Project development Project development Project development                                                                                                    |              |                                            |                 |                                                                                                    | Name of the Speaker                     | Break<br>(1:00<br>om Session 2 (3:00 |                           |           |
| 15/12/22 Data pipeline, Kafka Sandip Nagale  Nodejs basics, NPM, event loop, asynchronous programming  16/12/22 React hooks, refs, client side authentication  22/12/22 Creating Rest API with Tarun Singh Roject development  24/12/22 Project development  18/12/22 Project development  Polling, REST API Production  Swapnil Mistry React component design components  Enterprise Applications  A simple fullstack application development  Project development  Project development                                                                                                    | AND T        | Inauguration                               |                 | HTTP, DHCP, DNS, TLS,                                                                              |                                         | _                                    | pm) Speaker               |           |
| 15/12/22 Data pipeline, Kafka Sandip Nagale  Nodejs basics, NPM, event loop, asynchronous  17/12/22 React hooks, refs, authentication  22/12/22 Creating Rest API with databases  24/12/22 Authentication  26/12/22 Project development  Project development  15/12/22 Project development  Project development  15/12/22 Project development                                                                                                    | 13/12/22     | Websockets, Pub/Sub,                       | Rawillowies     | architecture, Rendering                                                                            | Tayyab Ali                              | NGinx server                         | rver Tayyab Ali           |           |
| 16/12/22 event loop, asynchronous programming 17/12/22 React hooks, refs, Swapnil Mistry Components authentication Firebase Tejas Kolvankar Enterprise Applications authentication Tarun Singh Brotect development Tarun Singh Project development Terun Singh Project development Terun Singh Project development Project development Project development Project development Project development Project development Project development Project development                                                                                                    | 15/12/22     | Data pipeline, Kafka                       | illournes       | SQL, PUSQL                                                                                         |                                         |                                      |                           |           |
| 16/12/22 event loop, asynchronous programming 17/12/22 React hooks, refs, Swapnil Mistry Components 22/12/22 Client side Swapnil Mistry Higher order component design Firebase Tejas Kolvankar Enterprise Applications 23/12/22 Creating Rest API with Tarun Singh Asimple fullstack application databases 24/12/22 Authentication Tarun Singh Asimple fullstack Application development Project development Project development                                                                                                    | 是是高级         | Nodejs basics, NPM                         | Sandip Nagale   | NOSOL                                                                                              |                                         | -                                    |                           |           |
| 17/12/22 React hooks, refs, Swapnil Mistry  18/12/22 client side Swapnil Mistry  22/12/22 Firebase Tejas Kolvankar Enterprise Applications  23/12/22 Creating Rest API with Tarun Singh Asimple fullstack application development  26/12/22 Project development Project development Project development                                                                                                    | 力が必要な        | event loop,<br>asynchronous<br>programming | Tarun Singh     | File system module,                                                                                | Tarin Gran                              | College                              |                           |           |
| 18/12/22 client side Swapnil Mistry React components 22/12/22 Firebase Tejas Kolvankar Enterprise Applications 23/12/22 Creating Rest API with Tarun Singh Asimple fullstack 24/12/22 Authentication Tarun Singh Asimple fullstack 26/12/22 Project development Project development                                                                                                    | 用的数数         | React hooks, refs,                         | Swapnij Mistry  | Higher order                                                                                       | ili ili ili ili ili ili ili ili ili ili | databases<br>databases               | S Tarun Singh             |           |
| 22/12/22 Firebase Tejas Kolvankar Enterprise Applications 23/12/22 Creating Rest API with Tarun Singh express, generator, router 24/12/22 Authentication Tarun Singh application development Project development Project development                                                                                                    |              | client side                                | Swannii Mietn.  | components                                                                                         | Swapnil Mistry                          | Redux                                | Swapnil                   |           |
| 23/12/22 Creating Rest API with Tarun Singh express, generator, databases.  24/12/22 Authentication Tarun Singh Asimple fullstack application development Project development Project development                                                                                                    |              | Firebase                                   | Teias Kolvankar | React component design                                                                             | Swapnil Mistry                          | testing and deployment               | 1319                      |           |
| 24/12/22 Authentication. Tarun Singh A Simple fullstack application development Project development Project development                                                                                                    | 1            | Creating Rest API with databases           | Tarun Singh     | express, generator,                                                                                | Tonin Singk                             | Exorese                              | 1 10                      |           |
| 26/12/22 Project development Project development                                                                                                    |              | Authentication                             | Tarun Singh     | Router<br>A simple fullstack                                                                       |                                         | rendering, MVC                       | ON                        | 0         |
| Zo/17/22 Project development                                                                                                    | 70           |                                            |                 | application development                                                                            | laturi Singn                            | deployment                           | Tarun Sing)               | 200       |
|                                                                                                    |              | Project development                        |                 | Project development                                                                                |                                         | Project                              | HE40                      | _         |
| Day 11 37/12/22 Project presentations Project presentations                                                                                                    | CEL CONTRACT | Project presentations                      |                 | Project presentations                                                                              |                                         |                                      | Vidyavardhinis College of | ollege of |

## Seminar on Bootcamp on MERN Stack

| Date / Time                          | 12 <sup>th</sup> December 2022 – 23 <sup>rd</sup> December 2022<br>9.30 AM – 5.00 PM                                                                                                    |
|--------------------------------------|----------------------------------------------------------------------------------------------------|
| /enue/Platform                       | Room number 223                                                                                                    |
| Duration                             | 60 hrs.                                                                                                    |
| Speaker                              | Mr. Sayyad Tayyabali Mukhtar                                                                                                    |
|                                      | Mr. Ravi lamkoti, Content Stack                                                                                                    |
|                                      | Mr. Sandeep Nagale, Accenture                                                                                                    |
|                                      | Mr. Tarun Singh, Raw Engineering                                                                                                    |
|                                      | Mr. Swapnil Mistry, Dream11                                                                                                    |
| Coordinator                          | Mrs. Madhavi Waghmare, IT VCET                                                                                                    |
| Target audience                      | TE IT                                                                                                    |
| Objectives of this seminar           | Students would be able to: -  1. Explore the Full power of Mern Stack.  2. Understand Nodejs packages  3. Understand full stack application development and deployment.                                                                                                    |
| No. of attendees                     | 20                                                                                                    |
| Participants                         | TE IT                                                                                                    |
| Registration Fee                     | 500                                                                                                    |
| Points discussed during the workshop | Students had MERN stack in 5th semester. They knew the basics of the MERN stack. This workshop was to help them understand professional App development from industry people.  1. Web hooks 2. Installation and configuration of Nginx 3. MongoDB 4. React development 5. Node Development 6. Data pipeline |

Mrs. Madhavi Waghmare AP, IT Dept.

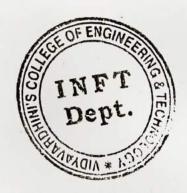

Dr. Thaksen Parvat HOD, IT Dept.

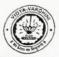

#### VIDYAVARDHINI'S COLLEGE OF ENGINEERING & TECHNOLOGY

#### DEPARTMENT OF INFORMATION TECHNOLOGY

K.T. Marg, Vasai Road (W), <u>Dist</u>-Palghar - 401202, Maharashtra

#### Seminar on Bootcamp on MERN Stack

| Date / Time                | 12 <sup>th</sup> December 2022 – 23 <sup>rd</sup> December 2022<br>9.30 AM – 5.00 PM                                                                                                    |
|----------------------------|----------------------------------------------------------------------------------------------------|
| Venue/Platform             | Room number 223                                                                                                    |
| Duration                   | 60 hrs.                                                                                                    |
| Speaker                    | Mr. Sayyad Tayyabali Mukhtar  Mr. Ravi lamkoti, Content Stack  Mr. Sandeep Nagale, Accenture  Mr. Tarun Singh, Raw Engineering  Mr. Swapnil Mistry, Dreaml 1                                                                                                    |
| Coordinator                | Mrs. Madhavi Waghmare, IT VCET                                                                                                    |
| Target audience            | TEIT                                                                                                    |
| Objectives of this seminar | Students would be able to: -  1. Explore the Full power of Mem Stack.  2. Understand Nodejs packages  3. Understand full stack application development and deployment.                                                                                                    |
| No. of attendees           | <b>2</b> 0                                                                                                    |
| articipants                | TE IT                                                                                                    |
| egistration Fee            | 500                                                                                                    |
| uring the                  | Students had MERN stack in 5th semester. They knew the basics of the MERN stack his workshop was to help them understand professional App development from adustry people.  1. Web hooks 2. Installation and configuration of Nginx 3. MongoDB 4. React development 5. Node Development 6. Data pipeline |

Mrs. Madhavi Waghmare AP, IT Dept.

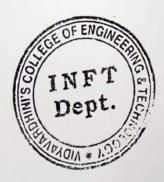

Dr. Thaksen Parvat HOD, IT Dept.

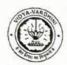

### VIDYAVARDHINI'S COLLEGE OF ENGINEERING & TECHNOLOGY

#### DEPARTMENT OF INFORMATION TECHNOLOGY

K.T. Marg, Vasai Road (W), <u>Dist</u>-Palghar - 401202, Maharashtra

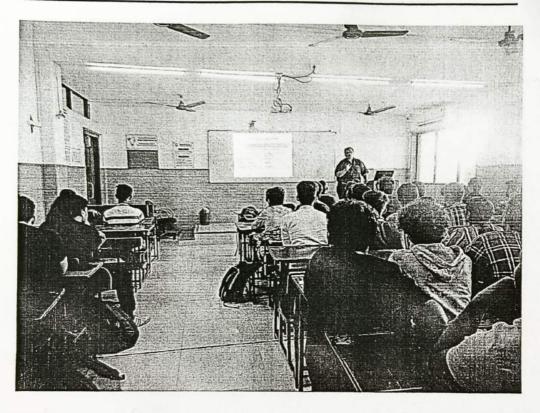

Date: 23/02/2022

To The Principal, VCET, Vasai (W) 30\_German Language Training Program

## Subject: Permission for starting new Batch of German Language Course for June 2022- April 2023

Respected Sir,

We have established German Club in 2016. The coming batch will be the 6<sup>th</sup> batch. The detailed reports of previous batches are attached herewith.

The syllabus is attached herewith.

The proposed registration fees for this course is Rs. 3000/- only.

Kindly permit to start the new batch.

Thanking you.

Yours faithfully,

Frof. Yogesh Pingle

German Language Teacher

| El                 | 30 Students       | 40 Students        | 50 Students        |
|--------------------|-------------------|--------------------|--------------------|
| Expected Students  | 30*3000 = 90000/- | 40*3000 = 120000/- | 50*3000 = 150000/- |
| Total Income       |                   | 52*800 = 41600/-   | 52*890 = 41600/-   |
| Renumeration@800Rs | 52-800 = 41000/-  | 32 800 410001      |                    |
| per Lecture * 52   | 100001            | 40*440 = 17600/-   | 50*440 = 22000/-   |
| Book Cost@440Rs.   | 30*440 = 13200/-  | 40-440 - 17000/-   | 50 440 22000       |
| per Student        |                   | (200)              | 86400/-            |
| Profit to College  | 45800/-           | 60800/-            | 80400/-            |

\*Last year permission letter is enclosed.

23/02/20

HOD-IT

Register SAcrocal.

23/02/2012

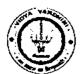

## Vidyavardhini's College of Engineering & Technology

### German Club (Established in 2016)

#### **Syllabus**

|         |                    | Examination Scheme        |                  |              |                                     |      |       |  |
|---------|--------------------|---------------------------|------------------|--------------|-------------------------------------|------|-------|--|
| Subject | Subject<br>Name    | Theory Marks              |                  |              |                                     |      |       |  |
| Code    |                    | Internal assessment Test1 | End Sem.<br>Exam | Term<br>Work | Practical                           | Oral | Total |  |
| A1      | German<br>Language | 20                        | 40               | 20           | ··································· | 20   | 100   |  |

#### Module - 1

(12Hr) CO1

- 1. Alphabets, Compound letters and their pronunciations
- 2. Practice pronunciations
- 3. Chapter 1 (Conversation)
- 4. Cases and Personal Pronoun, The Verb: Present Tense (Regular Verbs)
- 5. The Verb (Special Verbs) sein and haben
- 6. Chapter 2 (Conversation)
- 7. Possessive Pronoun, Demonstrative Pronoun and Reflexive pronoun
- 8. Numbers
- 9. Chapter 3 (Conversation)
- 10. Frage (Questions) pronouns: Wer (who) and Was (what)
- 11. Days, Months, Years
- 12. Myself, Our Family

#### Module - 2

(12Hr) CO2

- 1. Types of Verbs
  - a. Regular Verbs & Irregular Verbs
  - b. Transitive & Intransitive Verbs
  - c. Strong & Separable Verbs
  - d. Modal Verbs
- 2. Conjugation of Verbs
- 3. Chapter 4 (A Journey)
- 4. Nouns Declination
- 5. Word Order Sentence formation
- 6. Chapter 5 (A friend Comes)
- 7. Chapter 6 (2 Hours in Munchen)
- 8. Prepositions with Dative (Local and Temporal)

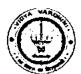

## Vidyavardhini's College of Engineering & Technology

German Club (Established in 2016)

- 9. Prepositions with Accusative (Local and Temporal)
- 10. Timings

#### Module - 3

(14Hr)

CO<sub>3</sub>

- 1. Meals and Timings
- 2. Chapter 7 (Conversation)
- 3. Modal Verbs in detail
- 4. Chapter 8 (My House)
- 5. Prepositions with Dative or Accusative
- 6. Articles depending on action and / or position (wohin and wo)
- 7. Describe the picture
- 8. Chapter 9 (A journey)
- 9. Genitive Case
- 10. Past Tense (Imperfect)
- 11. Perfect Tense
- 12. Verb Conjugation Schemes (Present Past Perfect)

#### Module - 4

(14Hr)

**CO4** 

- 1. Daily Routine (Morning till evening)
- 2. Letter writing
- 3. Adjective Declination
- 4. Ja-nein-doch (Different anwers yes, no)
- 5. Neben sentences (Composite sentences) because, that
- 6. Relative Sentences
- 7. Colours, Vegetables, fruits
- 8. Internet / Computer Vocabulary
- 9. Email Writing
- 10. Writing Resume (Bio Data)

#### Text Books:

- "Deutsche Sprachlehre für Ausländer", by Dora Schulz, Heinz Griesbach, Max Hueber Verlag
- 2. "Netzwerk Deutsch als Fremdsprache A1", by by Helen Schmitz Stefanie Dengler, Paul Rusch, Langenscheidt; First Indian Edition 2015 edition (2015)

#### Online References:

- 1. https://www.youtube.com/channel/UCPK3Vd\_cdMZ35q6DWE1KFSA
- 2. https://onlinecourses.nptel.ac.in/noc21 hs30/preview
- 3. https://onlinecourses.nptel.ac.in/noc19 hs50/preview

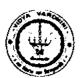

## Vidyavardhini's College of Engineering & Technology

German Club (Established in 2016)

#### Assessment:

#### Internal Assessment for 20 marks:

Consisting of One Compulsory Class Test Approximately 40% to 50% of syllabus content must be covered in the test.

#### **End Semester Examination:**

End Semester Test consists of full syllabus.

Theory exam is of 40 M.

Term Work = 20 M which consists of at least 4 assignments, 4 quizzes.

Oral Exam = 20 M which consists of Dictation -5 M, Listening Comprehension -5 M, Reading Ability -5 M, Oral -5 M

Hogesh P. Pingle

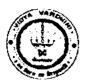

### Vidyavardhini's College of Engineering & Technology German Club (Established in 2016)

#### Batch 2029-20 and 2020-21

| Sr. No.    | Student Name     | Department |
|------------|------------------|------------|
| 1          | Saloni Tambe     | MECH       |
| 2          | Isha Pisc        | МЕСН       |
| 3          | Udesh Kushte     | MECH       |
| 44         | Atharva Dixit    | MECH       |
| 5          | Tushar Mittal    | IL         |
| 6          | Granthali Jadhav | IT         |
| 7          | Hardik Yewale    | IΤ         |
| . 8        | Rohan Patil      | INSTRU     |
| 9          | Shraddha Mistry  | INSTRU     |
| 10         | Pritesh Mair     | COMP       |
| 11         | Riya Raut        | INSTRU     |
| _12        | Urmiksha Tawde   | INSTRU     |
| 13         | Abhishesk Tandel | MECH       |
| 14         | Pecyush C.       | INSTRU     |
| 15         | Viditi Damodar   | МЕСН       |
| 16         | Manthan Sarfare  | IL         |
| 17         | Divya Chaudhari  | IT         |
| 18         | Ryan W.          | INSTRU     |
| 19         | Alston Cerejo    | CIVIL      |
| 20         | Devansh Jaiswal  | INSTRU     |
| 21         | Ria Mendes       | MECH       |
| 22         | Sakshi Tilwankar | МЕСН       |
| 23         | Riya Patil       | MECH       |
| _24        | Syed Qadri       | MECH       |
| <u>2</u> 5 | Anjana Pathan    | INSTRU     |
| 26         | Ragini Nair      | INSTRU     |
| 27         | Swastik Raut     | INSTRU     |
| _28        | Tejal Pednekar   | INSTRU     |
| 29         | Eesha Kolambkar  | INSTRU     |
| 30         | Hardik Vora      | CIVII.     |
| 31         | Soham Waghmare   | COMP       |
| 32         | Sanskriti Sankhe | IT         |
| 33         | Harsh Patil      | INSTRU     |
| 34         | Suyash Dandekar  | MECH       |
| 35         | Pritesh P.       | COMP       |

gloral Rive

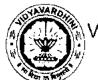

### German Club - Established in 2016

#### Lectures (2019-2021)

| Module<br>No. | Sr. No.    | Contents                                                            | Execution Date |
|---------------|------------|---------------------------------------------------------------------|----------------|
| 1             | 1          | Alphabets, Compound letters                                         | 18 Feb 2019    |
| <u> </u>      | 2          | Practice pronunciations                                             | 18 Feb 2019    |
|               | 3          | Chapter 1 (Conversation)                                            | 20 Feb 2019    |
|               | 4          | Cases and Personal Pronoun, The Verb: Present Tense (Regular Verbs) | 20 Feb 2019    |
|               | 5          | The Verb (Special Verbs) sein and haben                             | 27 Feb 2019    |
|               | 6          | Chapter 2 (Conversation)                                            | 27 Feb 2019    |
|               | 7          | Possessive Pronoun, Demonstrative Pronoun and Reflexive pronoun     | 5 Mar 2019     |
|               | 8          | Numbers                                                             | 5 Mar 2019     |
|               | 9          | Chapter 3 (Conversation)                                            | 7 Mar 2019     |
|               | 10         | Frage (Questions) pronouns: Wer (who) and Was (what)                | 1 Apr 2019     |
|               | 11         | Days, Months, Years                                                 | 1 Apr 2019     |
|               | 12         | Myself, Our Family                                                  | 8 Apr 2019     |
| 2             | 1          | Types of Verbs                                                      | 8 Apr 2019     |
|               | 2          | Conjugation of Verbs                                                | 3 Jan 2020     |
|               | 3          | Chapter 4 (A Journey)                                               | 4 Jan 2020     |
|               | 4          | Nouns - Declination                                                 | 18 Jan 2020    |
|               | 5          | Word Order – Sentence formation                                     | 22 Feb 2020    |
|               | 6          | Chapter 5 (A friend Comes)                                          | 22 Feb 2020    |
|               | 7          | Chapter 6 (2 Hours in Munchen)                                      | 29 Feb 2020    |
|               | 8          | Chapter 6 (2 Hours in Munchen)                                      | 29 Feb 2020    |
|               | 9          | Prepositions with Dative (Local and Temporal)                       | 7 Mar 2020     |
|               | 10         | Prepositions with Accusative (Local and Temporal)                   | 7 Mar 2020     |
|               | <b>1</b> 1 | Prepositions with Accusative (Local and Temporal)                   | 8 Mar 2020     |
|               | 12         | Timings                                                             | 8 Mar 2020     |
| 3             | 1          | Meals and Timings                                                   | 5 Feb 2021     |
|               | 2          | Chapter 7 (Conversation)                                            | 5 Feb 2021     |
|               | 3          | Chapter 7 (Conversation)                                            | 13 Feb 2021    |
|               | 4          | Modal Verbs in detail                                               | 13 Feb 2021    |
|               | 5          | Chapter 8 (My House)                                                | 20 Feb 2021    |
|               | 6          | Prepositions with Dative or Accusative                              | 20 Feb 2021    |
|               | 7          | Articles depending on action and / or position                      | 27 Feb 2021    |

#### German Club - Established in 2016

|   | <u> </u> | (wohin and wo)                                         |             |
|---|----------|--------------------------------------------------------|-------------|
|   | 8        | Describe the picture                                   | 27 Feb 2021 |
|   | 9        | Describe the picture                                   | 6 Mar 2021  |
| _ | 10       | Chapter 9 (A journey)                                  | 6 Mar 2021  |
|   | 11       | Genitive Case                                          | 29 Mar 2021 |
|   | 12       | Past Tense (Imperfect)                                 | 29 Mar 2021 |
| _ | 13       | Perfect Tense                                          | 31 Mar 2021 |
|   | 14       | Verb Conjugation Schemes (Present – Past – Perfect)    | 31 Mar 2021 |
| 4 | 1        | Daily Routine (Morning till evening)                   | 4 Apr 2021  |
|   | 2        | Letter writing                                         | 4 Apr 2021  |
|   | 3        | Letter writing                                         | 10 Apr 2021 |
|   | 4        | Adjective Declination                                  | 10 Apr 2021 |
|   | 5        | Ja-nein-doch (Different anwers – yes, no)              | 11 Apr 2021 |
|   | 6        | Neben sentences (Composite sentences) – because / that | 11 Apr 2021 |
|   | .7       | Relative Sentences                                     | 17 Apr 2021 |
|   | 8        | Colours, Vegetables, fruits                            | 18 Apr 2021 |
|   | 9        | Internet / Computer Vocabulary                         | 23 Apr 2021 |
|   | 10       | Email Writing                                          | 24 Apr 2021 |
|   | 11       | Email Writing                                          | 25 Apr 2021 |
|   | 12       | Writing Resume (Bio Data)                              | 1 May 2021  |
|   | 13       | Writing Resume (Bio Data)                              | 1 May 2021  |
|   | 14       | Revision                                               | 2 May 2021  |

Jogship high

| Vidyavardhini's College of Engineering & Technology<br>Grerman Club (2020-21)                                    |
|----------------------------------------------------------------------------------------------------|
| Deutschsprachiges Papier [40 marken]                                                                             |
| [1] Lesen Sie und ergänzen Sie die Zahlen. [2 marken] (1) null: (2) 14:                                          |
| (3) 20: (4) Sechs:                                                                                               |
| B Erganzen Sie die Verben in der zichtigen form. [3 marken]  (1) Was du von Beruf? (sein)  (2) Wir frei. (haben) |
| 13) Sie in Berlin. Carbeiten)                                                                                    |
| Satzmelodie: Frage oder Antwort? Ergänzen Sie i. " oder "?" Lesen Sie Laut [2 marken]                            |
| (1) Hören Sie gem Musik                                                                                          |
| (3) Halb, Julia Wie geht's                                                                                       |
| [Ein paar worte über (beliebig 1) [3 marken]                                                                     |
| (1) ich selbst                                                                                                   |

(2) meine Familie

| [0.3]                                                                                                    |
|----------------------------------------------------------------------------------------------------|
| MSchreiben Sie Sätze mil haben oder sein [3 marken]  (1) Tina / gegessen / haben / sein / eine Suppe                                                                                                    |
| (2) Daniel / gelernt / drei Stunden Englisch/haben/sein .                                                                                                    |
| (3) haben / Sein / Tina /am Wochenende eine Party / gemacht                                                                                                    |
| Likelihes Gnetränk Kommt in ein Crlas, welches in eine Tasse?  Erganzen Sie die Sätze das Grlas [4 marken]:  Das Grlas [17] Das Grlas [18] die Tasse [18]  (1) Ich nehme Cola.  (2) Für mich bitte Kaffee und Wasser.  (3) Ich möchte gern Bier.  (4) Ich nehme Tee und Orangensaft. |
| Identifiziere das Objekt [3 marken]                                                                                                    |
| (a) (a)                                                                                                    |
| (3)                                                                                                    |

| <u> </u> | · |  |  |
|----------|---|--|--|

- B] Briefeschreiben [4 marken]
  - (1) Schreibe deinem Freund einen Brief und lade ihn/sie zu deiner Greburtstagsfeier ein
- Lebenslauf Schreiben [3 marken]. (Biodaten)

### Deutsche Sprache

| Term | Test- | II (201 | n) |
|------|-------|---------|----|
|------|-------|---------|----|

| L might? Streichen Sie durch [3 morken]                                                 |
|-----------------------------------------------------------------------------------------|
| Welches Wort passt nicht? Streichen Sie durch. [3 marken]  Kuchen, Joshunt, Käse, Milch |
| Kuchen, Joghusu, Kiwi                                                                   |
| J'Gurke, Salat, Tomate,                                                                 |
| Salz, Eier, Buller, Käse                                                                |
|                                                                                         |
| Name das Objekt [3 marken]                                                              |
| 3 488                                                                                   |
|                                                                                         |
|                                                                                         |
|                                                                                         |
| L Cul - [0ban]                                                                          |
| Schreiben Sie die Sätze. [2 marken]                                                     |
| will /machen / Johanna / heute Sport                                                    |
| muss/fahren/Sie/morgen nach Berlin                                                      |
| PSHU23/ Turt-1                                                                          |
|                                                                                         |
| [Ergänzen Sie den passenden Possessivartiket. [2 marken]                                |
|                                                                                         |
| Ist das Deutschbuch von Johann? - Ja, das ist                                           |
| Deutschbuch.                                                                            |
| Johann und Maria, wer ist denn das da? - Das ist                                        |
| Deutschlehrerin.                                                                        |

| Q.5] Die Uhozeiten. Was passt z                                                                            | usammen? L3 marker |
|----------------------------------------------------------------------------------------------------|--------------------|
|                                                                                                    | a) 12:00 - 14:00   |
| (1) morgens                                                                                                | 6) 22:00 - 6:00    |
|                                                                                                    | (1) 18:00 - 22:00  |
| (3) millags                                                                                                | d) 6:00 - 9:00     |
| (4) nachmitlags                                                                                            | (e) 9:00 - 12:00   |
| (5) abends                                                                                                 | Cf) 14:00 - 18:00  |
| (6) nachts                                                                                                 |                    |
| Q.6] langes oder Kurzes e? Was  Sie an [2 marken]  (a) Fran Keller [] Fran Ke  (b) Herr Meerer [] Herr Men | hler [             |
| 2.7] Identifiziere die Foorbe [2 r                                                                         | narken]            |
| (a) (b) (b)                                                                                                |                    |
| (c) (d) (d)                                                                                                | •                  |
| 2.8] Und, oder, aber? Ergänzen Si                                                                          | e· [3 marken]      |
| (a) In meinem Job muss ich viel E-mails schreiben.                                                         | telefonieren viel  |
| (b) Ich habe viel Stress, die                                                                              | Arbeit macht Spaß. |
| (c) Am Abend treffe ich Freunde_                                                                           | ich gehe ins film  |

| . Q 5] finde 4 Wörter aus Puzzle. [2 marken]    |
|-------------------------------------------------|
| TOTALLE MER (C)                                 |
| YAISCHULE<br>NCOOUTEET                          |
| EFREUNDMT (c)                                   |
| X                                               |
|                                                 |
| Q.6] Wie-Wer-Wo-Woher? Ergänzen Sie. [3 marken] |
| (a) Ich bin Peter heißt du?                     |
| (b) Kommst du?                                  |
| (c) Ich bin Emma Reiter. Und sind Sie?          |
|                                                 |
| Q.7] Ergänzen Sie [2 marken]                    |
| (a) Ich Emma.                                   |
| (b) Hallo, ich heiße Nina. Wie du?              |
| Q.87 Englisch zu Deutsch [3 marken]             |
| (a) Sahari                                      |
| (a) School (b) Teacher                          |
| Con morning                                     |
| (d) coffee                                      |
| (f) Book                                        |
|                                                 |

| Départment q Computer Engineerup.                                                                            | Yogesh P. Pingle                     |
|----------------------------------------------------------------------------------------------------|--------------------------------------|
| Subject: German Languege class: TEcomp                                                                       | Yogesh P. Pingle<br>Subject-Incharge |
| Guiz - I. pate: Tim 6.                                                                                       | 02/02/2018                           |
| a.1). a) trgånzen Sie.                                                                                       |                                      |
| i) Hallo, ich heiße Mina. Wiedu                                                                              |                                      |
| ii) Ich bin Julia, Und werdu? (se                                                                            |                                      |
| iii) Hallo, Annel Wie ? Danke, _                                                                             | Und                                  |
| b) Sie order du? Ergänzen Sie.                                                                               | ?                                    |
| i) Guten Tag. Ich heiße Müller, wie heißer<br>mein Nome ist Wörner, Pia Wörner.                              | _9                                   |
| in Hallo. Ich heiße                                                                                          |                                      |
| Ten Herby                                                                                                    |                                      |
| c) Ergänzen Sie.  i) Hollo, ich bin Monia. Und das ist Klara.  i) Hollo, ich bin Monia. Und das ist Klara.   |                                      |
| i)-Holle, ich bin wie du?<br>-Entschuldigung, wie du?<br>-Tina                                               | Kleber.                              |
| - klara.                                                                                                    |                                      |
| ii) - Guten Tog! Mein Name GramsGuten Tog! Ich heiße Anne Grams.  O technologiung, wie Sie!                  |                                      |
| - Entschuldigung, wie - Entschuldigung, wie                                                                  |                                      |
| - Grams, & Fragnzen Si                                                                                       | e.                                   |
| - Grams, Arme Grans.  Q.2) a) Wie - wer- wo- Woher? Englanzen Si  i) Ich bim Emma Reiter. Und  ii) Salzburg. | sind Sie?                            |
| i) Ich Dun                                                                                                   | 1011101                              |
| ii) Teh wohne in heist d                                                                                     | u ĝ                                  |
| the Tah bin                                                                                                  |                                      |
| iv)kommst du?                                                                                                | 21 - 1                               |

| b) Fragen und Antworten. Ordnen Sie zu.                                                                              |          |
|----------------------------------------------------------------------------------------------------|----------|
| 1. D Wie heipen Sie? A. Aus Irland. Und Sid<br>2 Wo wohnst du? B. Englisch und Deutich<br>2 Wo wohnst du? C. Emilia. | <b>₩</b> |
| 2 wo wohnst du? B. trylisch und Douting                                                                              |          |
| 3. Woher Kommen                                                                                                    |          |
|                                                                                                    |          |
| Land July 1                                                                                                    |          |
| She?                                                                                                    |          |
| 4 woher kommer du?                                                                                                   |          |
| c) Ergänzen Sie. (ich-Sie-du-er-sie)                                                                                 | ه ۱<br>ا |
| 1. But kommt aus Osterreich.<br>Innabnick.                                                                           |          |
| 2. Wie heißt                                                                                                    |          |
| n ist Claudie.                                                                                                    |          |
| 4. Wo wohnen ? -> In Berlin. Und Sie?                                                                                |          |
| 5. Hollo, bin Luisa.                                                                                                 |          |
| d) Schreiben Sie die Sätze, und die Frogen richtig.                                                                  | æ.       |
| herlin / wohnen / 1ch ( , \ 5) helpen/er/feter/-                                                                     |          |
| Sie / heißen /                                                                                                    |          |
| a rain wer our                                                                                                    |          |
| / our Moskary restriction                                                                                            |          |
| 4) 1ch/ 8) du/wohnon/wo/9                                                                                            |          |

| (0.5) a) Hibrer Sie noch einmal. Former ale oder informatt du? Kreusen Sie arm.                                                     |
|----------------------------------------------------------------------------------------------------|
| Diolog 1. Sin D Sin D du D                                                                                                    |
| Sie II I du [] Sie [] du []                                                                                                    |
| h) Hörrn Sie die Figenund schreiben die die Arma                                                                                    |
| 1. John                                                                                                    |
| 2.                                                                                                    |
| 3.                                                                                                    |
| c) Hören Sie und schreiben Sie den Zahlen,                                                                                          |
| 1. 2-4                                                                                                    |
| 2. ,                                                                                                    |
| 3 ·                                                                                                    |
| 4.                                                                                                    |
| d) Welche Telefonummer hören Sie? Kreuzen Sie an.  1. 3488679 [] 2, 561214 [] 3.0174-90348905;  3489679 [] 561224 [] 0174-90348905; |
| 4. 99841435 1                                                                                                    |

Ć

Anomer: 1) Ich wohne in Berlin.
2)
3)
4)
5)
6)
7)

a) Ergänzen Sie die Tabelle.

| heißen | wohnen | kommen | sein haben |
| du | kommat |
| er/sie | wohnt |
| Sie | ihr

4) a) Lesen Sie und ergänzen Sie die Zahlen.

i) null: 0 ; ii) 3: drei

iii) sechs: ; iv) 8:

v) elf: ; vi) 14:

vii) sechs: ; viii) siebzehn:

| man lanjuage. Quiz -II                                   | ٠                 |
|----------------------------------------------------------|-------------------|
| German language Quiz-II<br>Die Tage Ergänzen Sie biltre! | bof. Yogan Ringle |
| a) mitt                                                  |                   |
| b) Fr                                                    |                   |
| c) S s                                                   |                   |
| d) D = -n                                                |                   |
| 2) pluralformen.                                         | رn                |
| Singular Plural                                          |                   |
| a) der Arzt -                                            |                   |
| b) der Tag                                               |                   |
| c) das Buch                                              |                   |
| d) die Stunde                                            |                   |
| e) der Mensch                                            |                   |
| f) das Anto                                              |                   |

| (non language.                                        | Quiz -III (3m)                                 | Prof. Yogash Pingl                                  |
|-------------------------------------------------------|------------------------------------------------|-----------------------------------------------------|
| du du stestsie ist noir siefsie sind                  | du er/es/sie wir arbeiten ihr sie/sie arbeiten | fahren ich fahre du er/es/sie wir ihr fahrt sie/Sie |
| a) neunhundeetz wanzig b) 45 c) vierzigtausend d) 670 |                                                |                                                     |

| 10m - 0-0-           | Quiz IV          | 174. Togesh line   |
|----------------------|------------------|--------------------|
| samon longuage       | Quiz-IV          | Rof. Yogesh Pingle |
| Prapasitionen mit    |                  | (m)                |
| , Robert geht um     | 8 Uhr aus d_     | . Haus.            |
| wohnt mit            | sein_ Freund Hor | s zusammen,        |
| E) Ich gehe heute    | zu mein Schu     | oester.            |
| ) Ich bin schon s    | eit ein Woche    | hier.              |
| 2) Prapositionen mit | dem Akkusativ.   | <u>c</u> 1m)       |
| ) Heute gehe ich oh  | me mein_ freun   | d spazieren.       |
| I Robert geht um c   | Haus.            |                    |
| i) Schreiben Sie bi  | tte acht Sotze o | m Unsert           |

**Q** 

# ⇒ Browse > Data Science > Muching Learning © Deep Learning AI Supervised Machine Le

#### 31\_Coursera-Supervised Machine Learning: Regression and Classification

### Supervised Machine Learning: Regression and Classification

coursera

This course is part of Machine Learning Specialization

🔀 Taught in English | <u>8 languages available</u> | Some content may not be translated

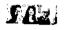

Instructors: Andrew Ng +3 more

Top Instructor

|                                                      | Enroll for Free |
|------------------------------------------------------|-----------------|
| Financial aid available                              | Slarts Nov 9    |
|                                                      |                 |
| 469,738 already enrolled                             |                 |
|                                                      |                 |
| $\Box$                                               |                 |
| Course                                               |                 |
| Gain insight into a topic and learn the fundamentals |                 |
|                                                      |                 |
| 4.9 ★ (14,733 reviews)   <b>ፌ</b> 98%                |                 |
| Beginner level                                       |                 |
| Recommended experience (j)                           |                 |
|                                                      |                 |

#### What you'll learn

View course modules

Flexible schedule Learn at your own pace

33 hours (approximately)

Build machine learning models in Python using popular machine learning libraries NumPy & scikit-learn

 Build & train supervised machine learning models for prediction & binary classification tasks, including linear regression & logistic regression

#### Skills you'll gain

Regularization to Avoid Overfitting Gradient Descent Supervised Learning Linear Regression Logistic Regression for Classification

#### Details to know

Shareable certificate
Add to your LinkedIn profile

9 quizzes

English

Subtitles: Kazakh, German, +19 more

#### There are 3 modules in this course coursera

In the first course of the Machine Learning Specialization, you will:

- · Build machine learning models in Python using popular machine learning libraries NumPy and scikit-learn.
- · Build and train supervised machine learning models for prediction and binary classification tasks, including linear regression and logistic

The Machine Learning Specialization is a foundational online program created in collaboration between DeepLearning.Al and Stanford Online. In this beginner-friendly program, you will learn the fundamentals of machine learning and how to use these techniques to build real-world AI

This Specialization is taught by Andrew Ng, an AI visionary who has led critical research at Stanford University and groundbreaking work at Google Brain, Baidu, and Landing.Al to advance the Al field.

This 3-course Specialization is an updated and expanded version of Andrew's pioneering Machine Learning course, rated 4.9 out of 5 and taken by over 4.8 million learners since it launched in 2012.

It provides a broad introduction to modern machine learning, including supervised learning (multiple linear regression, logistic regression, neural networks, and decision trees), unsupervised learning (clustering, dimensionality reduction, recommender systems), and some of the best practices used in Silicon Valley for artificial intelligence and machine learning innovation (evaluating and tuning models, taking a data-centric approach to improving performance, and more.)

By the end of this Specialization, you will have mastered key concepts and gained the practical know-how to quickly and powerfully apply machine learning to challenging real-world problems. If you're looking to break into AI or build a career in machine learning, the new Machine earning Specialization is the best place to start.

**Read more** 

Gradient descent • 8 minutes

| Week 1: Introduction to Machine Learning  Module 1 · 7 hours to complete  Module details /                                                                                                    |
|----------------------------------------------------------------------------------------------------|
| Welcome to the Machine Learning Specialization! You're joining millions of others who have taken either this or the original course, which led to the founding of Coursera, and has helped millions of other learners, like you, take a look at the exciting world of machine learning! |
| What's included                                                                                                    |
| D 20 videos                                                                                                    |
| → Hide info about module content                                                                                                    |
| D 20 videos • Total 146 minutes                                                                                                    |
| Welcome to machine learning! • 2 minutes • Preview module                                                                                                    |
| Applications of machine learning • 4 minutes                                                                                                    |
| What is machine learning? • 5 minutes                                                                                                    |
| Supervised learning part 1 • 6 minutes                                                                                                    |
| Supervised learning part 2 • 7 minutes                                                                                                    |
| Unsupervised learning part 1 • 8 minutes                                                                                                    |
| Unsupervised learning part 2 • 3 minutes                                                                                                    |
| Jupyter Notebooks • 4 minutes                                                                                                    |
| Linear regression model part 1 • 10 minutes                                                                                                    |
| Linear regression model part 2 · 6 minutes                                                                                                    |
| Cost function formula • 9 minutes                                                                                                    |
| Cost function intuition • 15 minutes                                                                                                    |
| Visualizing the cost function • 8 minutes                                                                                                    |
| Visualization examples • 6 minutes                                                                                                    |

Supervised Machine Learning: Regression and Classification | Coursera 11/9/23, 11:54 AM Implementing gradient descent • 9 minutes coursera Gradient descent intuition • 7 minutes Learning rate • 9 minutes Gradient descent for linear regression • 6 minutes Running gradient descent • 5 minutes 3 guizzes • Total 35 minutes Practice quiz: Supervised vs unsupervised learning • 15 minutes Practice quiz: Regression • 10 minutes Practice quiz: Train the model with gradient descent • 10 minutes (2) 2 app items • Total 6 minutes Intake Survey • 1 minute [IMPORTANT] Have questions, issues or ideas? Join our Community! • 5 minutes 🗂 4 ungraded labs • Total 240 minutes Python and Jupyter Notebooks • 60 minutes Optional lab: Model representation • 60 minutes Optional lab: Cost function - 60 minutes Optional lab: Gradient descent • 60 minutes Week 2: Regression with multiple input variables Module details 🔨 Module 2 • 9 hours to complete This week, you'll extend linear regression to handle multiple input features. You'll also learn some methods for improving your model's training and performance, such as vectorization, feature scaling, feature engineering and polynomial regression. At the end of the week, you'll get to practice implementing linear regression in code. What's included D 10 videos (II) 2 quizzes (1) 1 programming assignment 5 ungraded labs Hide info about module content (D) 10 videos • Total 66 minutes Multiple features • 9 minutes • Preview module Vectorization part 1 . 6 minutes Vectorization part 2 • 6 minutes Gradient descent for multiple linear regression + 7 minutes Feature scaling part 1 . 6 minutes Feature scaling part 2 . 7 minutes

Checking gradient descent for convergence - 5 minutes

Choosing the learning rate . 6 minutes

Feature engineering + 3 minutes

Polynomial regression • 5 minutes

| ( <u>II</u> ) | 2 quizzes | Total 45 minutes     |
|---------------|-----------|----------------------|
| $\overline{}$ | - 4       | Total 45 illilitutes |

#### coursera

Practice quiz: Multiple linear regression • 15 minutes

Practice quiz: Gradient descent in practice • 30 minutes

① 1 programming assignment • Total 180 minutes

Week 2 practice lab: Linear regression • 180 minutes

5 ungraded labs • Total 300 minutes

Optional lab: Python, NumPy and vectorization • 60 minutes

Optional Lab: Multiple linear regression • 60 minutes

Optional Lab: Feature scaling and learning rate • 60 minutes

Optional lab: Feature engineering and Polynomial regression • 60 minutes

Optional lab: Linear regression with scikit-learn • 60 minutes

#### Week 3: Classification

Module 3 • 16 hours to complete

Module details 🔨

This week, you'll learn the other type of supervised learning, classification. You'll learn how to predict categories using the logistic regression model. You'll learn about the problem of overfitting, and how to handle this problem with a method called regularization. You'll get to practice implementing logistic regression with regularization at the end of this week!

#### What's included

(▷) 12 videos

2 readings

(1) 4 quizzes (1) 1 programming assignment

9 ungraded labs

Hide info about module content

(D) 12 videos • Total 139 minutes

Motivations • 9 minutes • Preview module

Logistic regression • 9 minutes

Decision boundary • 10 minutes

Cost function for logistic regression • 11 minutes

Simplified Cost Function for Logistic Regression • 5 minutes

Gradient Descent Implementation • 6 minutes

The problem of overfitting • 11 minutes

Addressing overfitting • 8 minutes

Cost function with regularization • 9 minutes

Regularized linear regression • 8 minutes

Regularized logistic regression • 5 minutes

Andrew Ng and Fei-Fei Li on Human-Centered Al • 41 minutes

2 readings • Total 4 minutes

[IMPORTANT] Reminder about end of access to Lab Notebooks • 2 minutes

Acknowledgments • 2 minutes

4 quizzes • Total 120 minutes

Practice quiz: Classification with logistic regression  $\,\cdot\,$  30 minutes

#### coursera

Practice quiz: Cost function for logistic regression + 30 minutes

Practice quiz: Gradient descent for logistic regression • 30 minutes

Practice quiz: The problem of overfitting • 30 minutes

① 1 programming assignment • Total 180 minutes

Week 3 practice lab: logistic regression + 180 minutes

🧮 9 ungraded labs + Total 540 minutes

Optional lab: Classification • 60 minutes

Optional lab: Sigmoid function and logistic regression • 60 minutes

Optional lab: Decision boundary • 60 minutes

Optional lab: Logistic loss • 60 minutes

Optional lab: Cost function for logistic regression • 60 minutes

Optional lab: Gradient descent for logistic regression • 60 minutes

Optional lab: Logistic regression with scikit-learn • 60 minutes

Optional lab: Overfitting • 60 minutes

Optional lab: Regularization • 60 minutes

#### Instructors

Instructor ratings ① 5.0 ★ (5,819 ratings)

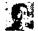

Top Instructor

<u>Andrew Ng</u>

DeepLearning,AI

42 Courses • 6,734,439 learners

View all 4 instructors

#### Offered by

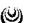

DeepLearning,A!

Learn more

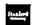

Stanford University

Learn more

### Recommended if you're interested in Machine Learning

Recommended

Related courses

Degrees

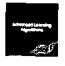

DeepLearning.Al

Advanced Learning Algorithms

Course

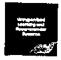

DeepLearning.Al

Unsupervised Learning, Recommenders, Reinforcement

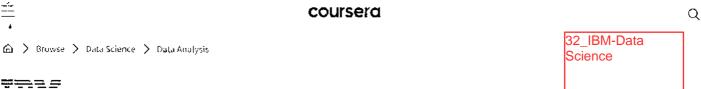

#### **IBM Data Science Professional Certificate**

Prepare for a career as a data scientist. Develop in-demand skills and hands-on experience to get job-ready in as little as 5 months. No prior experience required.

🔀 Taught in English | <u>8 languages available</u> | Some content may not be translated

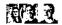

Instructors: <u>Dr. Pooja</u> +12 more

**Enroll for Free** Starts Nov 9

Financial aid available

239,963 already enrolled

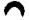

#### Professional Certificate - 10 course series

Earn a career credential that demonstrates your expertise

4.6 **★** (66,669 reviews)

#### Beginner level

No previous experience necessary

#### 5 months at 10 hours a week

#### Flexible schedule

Learn at your own pace

#### Earn degree credit

<u>\_earn more</u>

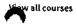

#### What you'll learn

- Master the most up-to-date practical skills and knowledge that data scientists use in their daily roles
- Import and clean data sets, analyze and visualize data, and build machine learning models and pipelines
- Learn the tools, languages, and libraries used by professional data scientists, including Python and SQL
- Apply your new skills to real-world projects and build a portfolio of data projects that showcase your proficiency to employers

#### Skills you'll gain

Methodology Data Science Deep Learning Machine Learning Github Python Programming Big Data Jupyter notebooks Data Mining Rstudio SOL

#### Details to know

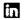

Shareable certificate

Add to your Linkedin profile

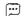

Subtities: English, Arabic, +22 more

#### coursera

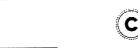

#### Earn a career certificate

Add this credential to your LinkedIn profile, resume, or CV Share it on social media and in your performance review

#### Professional Certificate - 10 course series

Prepare for a career in the **high-growth field of data science**. In this program, you'll develop the skills, tools, and portfolio to have a competitive edge in the job market as an entry-level data scientist in as little as 5 months. No prior knowledge of computer science or programming languages is required.

Data science involves gathering, cleaning, organizing, and analyzing data with the goal of extracting helpful insights and predicting expected comes. The demand for skilled data scientists who can use data to tell compelling stories to inform business decisions has never been greater.

You'll learn in-demand skills used by professional data scientists including databases, data visualization, statistical analysis, predictive modeling, machine learning algorithms, and data mining. You'll also work with the latest languages, tools, and libraries including Python, SQL, Jupyter notebooks, Github, Rstudio, Pandas, Numpy, ScikitLearn, Matplotlib, and more.

Upon completing the full program, you will have built a portfolio of data science projects to provide you with the confidence to excel in your interviews. You will also receive access to join IBM's Talent Network where you'll see job opportunities as soon as they are posted, recommendations matched to your skills and interests, and tips and tricks to help you stand apart from the crowd.

This program is ACE® recommended—when you complete, you can earn up to 12 college credits.

Applied Learning Project

This Professional Certificate has a strong emphasis on applied learning and includes a series of hands-on labs in the IBM Cloud that give you practical skills with applicability to real jobs.

Tools you'll use: Jupyter / JupyterLab, GitHub, R Studio, and Watson Studio

Libraries you'll use: Pandas, NumPy, Matplotlib, Seaborn, Folium, ipython-sql, Scikit-learn, ScipPy, etc.

#### Fojects you'll complete:

- · Extract and graph financial data with the Pandas Python library
- Use SQL to query census, crime, and school demographic data sets
- Wrangle data, graph plots, and create regression models to predict housing prices with data science Python libraries
- Create a dynamic Python dashboard to monitor, report, and improve US domestic flight reliability
- Apply and compare machine learning classification algorithms to predict whether a loan case will be paid off or not
- Train and compare machine learning models to predict if a space launch can reuse the first stage of a rocket

#### Read more

#### What is Data Science?

Course 1 • 11 hours • **4.7** ★ (65,883 ratings)

#### **Tools for Data Science**

Course 2 • 17 hours • **4.5** ★ (27,547 ratings)

#### **Data Science Methodology**

Course 3 • 6 hours • 4.6 ★ (19,546 ratings)

#### coursera

#### Python for Data Science, AI & Development

Course 4 • 25 hours • 4.6 🛊 (33,779 ratings)

#### Python Project for Data Science

Course 5 • 8 hours • 4.5 🚖 (3,668 ratings)

#### Databases and SQL for Data Science with Python

Course 6 • 29 hours • **4.6** ★ (18,507 ratings)

#### Data Analysis with Python

Course 7 • 15 hours • **4.7 ★** (17,279 ratings)

#### **Data Visualization with Python**

Course 8 • 19 hours • 4.5 🛊 (11,254 ratings)

#### Machine Learning with Python

Course 9 • 12 hours • **4.7 ★** (14.744 ratings)

#### Applied Data Science Capstone

Course 10 • 13 hours • 4.7 ★ (6,819 ratings)

#### Instructors

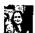

#### Dr. Pooja

ВМ

1 Course • 241,202 learners

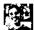

#### Romeo Kienzler

IBM

10 Courses • 591,835 learners

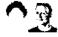

#### Joseph Santarcangelo

ιвм

25 Courses • 1,139,847 learners

View all 13 instructors

#### Offered by

IBM

Learn more

#### Get a head start on your degree

When you complete this Professional Certificate, you can earn college credit if you are admitted and enroll in one of the following online degree programs.<sup>1</sup>

View eligible degrees

#### Industry Institute Interaction Cell

3<sup>rd</sup> May. 2023

To,

The Principal,

VCET, Vasai

Subject Proposal for summer-23 intra Institutional Internship.

Respected sir,

As per our discussion about the Internship program, IIIC is planning an internship program from 19<sup>th</sup> June 2023 to 30<sup>th</sup> June 2023. These offline internships are planned in our campus at Siemens center of excellence, Texas Instrument innovation lab, E -Yantra Robotic lab, Dept. of Computer Engineering and Dept. of Al &ML. Our students as well as outside students will be allowed for the internship. Detailed proposal is as follows,

| Sr.<br>No. | Facility                            | Internship Topics                                                                                                    | Positions<br>Available |
|------------|-------------------------------------|----------------------------------------------------------------------------------------------------|------------------------|
| 1.         | Siemens Center of<br>Excellence     | 1. PLC Basics: Need and benefit of automation, PLC system: applications of PLC, PLC modules, I/O module, Communication module, PID module  2. PLC Functions: PLC registers, PLC timer function, PLC counter function, PLC simple arithmetic and logical functions, PLC ladder logic diagram, Advanced PLC functions, Sequencer function, Output analog and digital devices  3. Engineering Software TIA Portal: Product Lifecycle Management, Digital Enterprise Suite, TIA Portal – Central Engineering Framework, Scope of the Products, Automation License Manager, TIA Portal: Portal View and Project View, Window Arrangement Saving a Project, Archiving / Retrieving a Project  4. SIMATIC S7-1200 with STEP7 V15: System Overview, PLC Tags, Programming Blocks, Troubleshooting & Trace Functionality, Memory card binding, Web server with user defined Web Pages, PID block | 20                     |
| 2.         | Texas Instruments<br>Innovation Lab | <ol> <li>Microcontroller basics and programming fundamentals.</li> <li>a) Arduino – 8-bit Microcontroller</li> <li>b) MSP 430 Launch Pad – 16-bit Microcontroller</li> <li>c) Tiva C launch pad – 32-bit Microcontroller</li> <li>Interfacing of Sensor, actuators with Microcontroller</li> <li>Communication Protocols</li> <li>Introduction to Internet of Things (IoT)</li> <li>Applications using Blynk and Things cloud</li> </ol>                                                                                                    | 30                     |

### Industry Institute Interaction Cell

|          | and the second second s | 1. Introduction to Fire Bird V robot                                                                                                    | 30   |
|----------|----------------------------------------------------------------------------------------------------|----------------------------------------------------------------------------------------------------|------|
| 1        | Lab                                                                                                    | 2. Introduction to AVR Micro-controller and Programming                                                                                                    |      |
|          |                                                                                                    | environment                                                                                                    |      |
|          |                                                                                                    | 3. Simple Motion Control using I/O ports                                                                                                    |      |
|          |                                                                                                    | 4. Robot velocity control using pulse width modulation                                                                                                    |      |
|          |                                                                                                    | 5. Introduction to LCD interfacing                                                                                                    | -    |
|          |                                                                                                    | 6. Analog sensor interfacing using Analog to Digital conversion                                                                                                    |      |
|          |                                                                                                    | 7. Interrupt programming                                                                                                    |      |
|          |                                                                                                    | 8. Robot programming for white line following                                                                                                    | *    |
|          |                                                                                                    | 9. Project-Application Development using Fire Brid Robot V-                                                                                                    |      |
| 1        |                                                                                                    | RESTAURANT ASSISTANT: ORDER TAKING ROBOT                                                                                                    |      |
| 4.       | Android                                                                                                    | Introduction to Android and Android Architecture overview                                                                                                    |      |
| 90000000 | Application                                                                                                    | Overview of Android App using Kotlin and Installation of Android                                                                                                    |      |
|          | Development using                                                                                                    | Studio                                                                                                    | 20   |
|          | KOTLIN                                                                                                    | 3. User Interface and Getting Started                                                                                                    |      |
|          | 8890-0                                                                                                    | 4. Introduction to Navigation Component, Architecture Component                                                                                                    |      |
|          | 2                                                                                                    | 5. Advanced Navigation Application Examples                                                                                                    |      |
| 5.       | Web Development                                                                                                    | 1. Client-side programming                                                                                                    |      |
|          |                                                                                                    | 2. HTML programming                                                                                                    |      |
|          |                                                                                                    | 3. Java script programming                                                                                                    |      |
|          |                                                                                                    | 4. Web system architecture                                                                                                    |      |
|          |                                                                                                    | 5. PHP programming                                                                                                    |      |
| 6.       | Data Science                                                                                                    | 1. Introduction to Data Science Fundamentals                                                                                                    |      |
| 0.       | Data Science                                                                                                    | 2 Overview of Machine Learning                                                                                                    | 650  |
|          |                                                                                                    | 3 Overview of Statistical Learning                                                                                                    |      |
|          |                                                                                                    | 4 Supervised Vs Unsupervised Learning                                                                                                    |      |
|          |                                                                                                    | - Va Classification                                                                                                    |      |
|          |                                                                                                    | Classification (Violets (Linear Regression)                                                                                                    |      |
|          |                                                                                                    | Logistic Regression, Naive Bayes, K-Nearest Neighbour)                                                                                                    | (e). |
|          |                                                                                                    | 7 Tree based Models (Random Forest)                                                                                                    |      |
|          |                                                                                                    | 8 Unsupervised Learning models                                                                                                    |      |
|          |                                                                                                    | O Data Visualization                                                                                                    |      |
|          | - X0                                                                                                    | 10 Deta Processing / Engineering                                                                                                    |      |
|          |                                                                                                    | 11 Implementing Machine Learning Wodels                                                                                                    |      |
|          |                                                                                                    | 12 Evaluating Learning Models                                                                                                    |      |
|          |                                                                                                    | 13. A minimum of 5-10 case studies                                                                                                    |      |
|          |                                                                                                    | Basic Principles of Accounting - Bookkeeping, how to read     Basic Principles of Accounting - Bookkeeping, how to read                                                                                                    |      |
| 7.       |                                                                                                    | Basic Principles of Accounting Bookeeping,      Basic Principles of Accounting Bookeeping,      Basic Principles of Accou      |      |
|          | Fiduciary Capital                                                                                                    | P&L statement, Balance Sheet, Cashindre, 2009  2. Microeconomic and Macroeconomic Factors - Fiscal  2. Microeconomic Religion Release of Payments of a Country,                                                                                                    |      |
|          | - Project                                                                                                    | Microeconomic and Macroeconomic Factors     Nonetary Policies, Balance of Payments of a Country,     Policies, Monetary Policies, etc.                                                                                                    |      |
|          | Management and                                                                                                    | Policies, Monetary Policies, Building Building B |      |
|          | Finance                                                                                                    | what is GDP, Indian Budget, etc.                                                                                                    |      |

#### Industry Institute Interaction Cell

- Financial Statement Analysis How to calculate the ratios of a company, Operating Statements, Accounting Statements, Management Statements, Company Cashflows, Money Measurement, going concern, Cost, etc.
- 4. Risk Management & Corporate Finance Understanding and calculating various risks, micro and macro risks, Risk Treatment, risk avoidance, Corporate Governance, Capital Finance, Capital Structure, Shareholders, Project Finance.

Registration fees for our Institute students is 300 rupees and for outside students 600 rupees. Please permit this such that I can plan accordingly.

Prafulla Patil, Coordinator, IIIC

PARTICIPATION & PROPERTY OF THE PRINCE OF THE PRINCE OF TH

Registran / Han)
- Approved
215123.

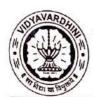

### Academic Year 2022-23 Report on

#### Internship on Data Science

33\_Training on Data Science

Class: SE/TE

Date of Conduction: 12/06/2023 to 23/06/2023

#### Description:

An internship was conducted by the Department of Artificial Intelligence & Data Science, Industry Institute Interaction Cell of Vidyavardhini's College of Engineering and Technology in Association with TechCryptors for SE and TE students of various affiliated to University of Mumbai on 'Data Science'. The Internship was kept open for all the students.

A Total of 74 students of different branches of different engineering institutes of the Mumbai region attended the internship.

The internship was conducted using the following schedule,

| Day | Time    | Session     | Topics                               |
|-----|---------|-------------|--------------------------------------|
| 1   | 10 am - | Theory      | Introduction to Data Science         |
|     | 12 pm   | Session – 1 |                                      |
|     | 01 pm - | Theory      | Introduction to Data Science         |
|     | 03 pm   | Session – 2 |                                      |
| 2   | 10 am - | Theory      | Introduction to Statistical Learning |
|     | 12 pm   | Session – 3 |                                      |
|     | 01 pm - | Theory      | Introduction to Statistical Learning |
|     | 03 pm   | Session – 4 |                                      |
| 3   | 10 am - | Theory      | Introduction to Machine Learning     |
|     | 12 pm   | Session – 5 | Supervised Vs Unsupervised Learning  |
|     |         |             | Regression Vs Classification         |
|     |         |             | Regression and Classification Models |

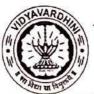

#### Academic Year 2022-23

|    |          |                        | Linear Regression (Measuring)                          |
|----|----------|------------------------|--------------------------------------------------------|
|    | 01 pm -  | Theory                 | Introduction to Machine Learning                       |
|    | 03 pm    | Session – 6            | Classification Models                                  |
|    |          |                        | Logistic Regression,                                   |
|    |          |                        | Naive Bayes,                                           |
|    |          |                        | K-Nearest Neighbour                                    |
|    |          |                        | Support Vector Machine                                 |
|    |          |                        | Classification Models                                  |
|    |          |                        | Neural Network                                         |
|    |          |                        | Tree Based                                             |
|    |          |                        | ID3                                                    |
|    |          |                        | Ensemble Approach                                      |
|    |          |                        | Random Forest                                          |
|    |          |                        | Unsupervised Learning Models                           |
| 4  | 10 am -  | Practical              | Installation of Python                                 |
| 12 | 12 pm    | Session – 1            | Installation of IDE                                    |
|    | <b>P</b> |                        | Basics of Python                                       |
|    | 01 pm -  | Practical              | Working with Iris Dataset                              |
|    | 03 pm    | Session – 2            | Packages - Numpy and Pandas                            |
|    | P        | www.enet00000000757200 | Read from package, read from external, displaying data |
|    |          |                        | information                                            |
|    |          |                        | 20                                                     |

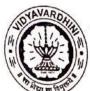

#### Academic Year 2022-23

| 5 | 10 am - | Practical    | Academic Year 2022-23 Feature / Data Engineering |
|---|---------|--------------|--------------------------------------------------|
|   | 12 pm   | Session – 3  |                                                  |
|   |         |              | Type of Data (Discrete and Continuous)           |
|   |         |              | Working with both type of data (Interchanging)   |
|   |         |              | Working with Missing values                      |
|   |         |              | PCA                                              |
|   | 01 pm - | Practical    | Data Visualization using Matplotlib              |
|   | 03 pm   | Session – 4  |                                                  |
| 6 | 10 am - | Practical    | Data Visualization using Tableau                 |
|   | 12 pm   | Session - 5  |                                                  |
|   | 01 pm - | Practical    | Data Visualization using Tableau                 |
|   | 03 pm   | Session – 6  |                                                  |
| 7 | 10 am - | Practical    | Working with Boston Dataset (Case Study – 1)     |
|   | 12 pm   | Session – 7  | Working with Iris Dataset (Case Study – 2)       |
|   | 01 pm - | Practical    | Wine Quality Classification (Case Study – 3)     |
|   | 03 pm   | Session – 8  |                                                  |
| 8 | 10 am - | Practical    | Walmart Sales Forecasting (Case Study – 5)       |
| 1 | 12 pm   | Session – 9  | Black Friday Sales (Case Study – 6)              |
|   | 01 pm - | Practical    |                                                  |
|   | 03 pm   | Session – 10 | Text Mining Dataset (Case Study – 7)             |
|   |         |              | Human Activity Recognition (Case Study – 8)      |
| 9 | 10 am - | Theory       | Introduction to Deep Learning                    |
|   | 12 pm   | Session – 7  |                                                  |
|   | 01 pm - | Practical    | Census Income (Case Study – 9)                   |
|   | 03 pm   | Session – 11 |                                                  |

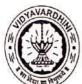

| Academic Year 2022-23 |                  |                             |                                     |  |
|-----------------------|------------------|-----------------------------|-------------------------------------|--|
| 10                    | 10 am –<br>12 pm | Practical Session – 12 Test | Problem Statement (Case Study – 10) |  |
|                       | 01 pm -<br>03 pm | Final Session               | Valedictory                         |  |

At the end of the internship the students were able to work on 10 case studies and have uploaded these case studies on their GitHub account. The list of GitHub accounts has been attached.

Prepared by

Dr. Tatwadarshi P. Nagarhalli

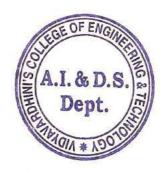

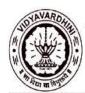

#### Academic Year 2022-23

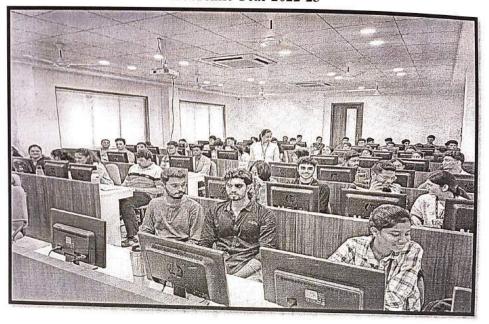

Introduction to Data Science

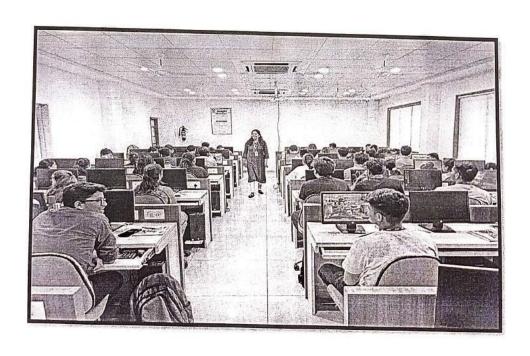

Data Science and its applications.

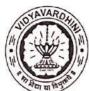

#### Academic Year 2022-23

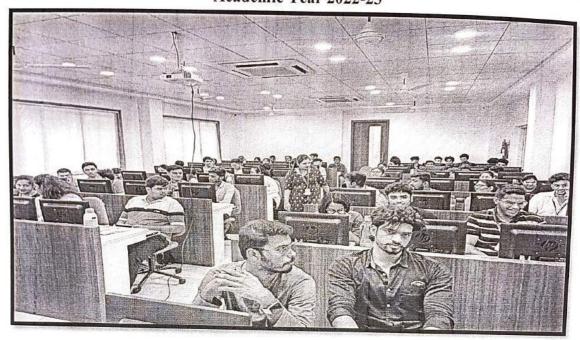

Introduction to Statistical Learning

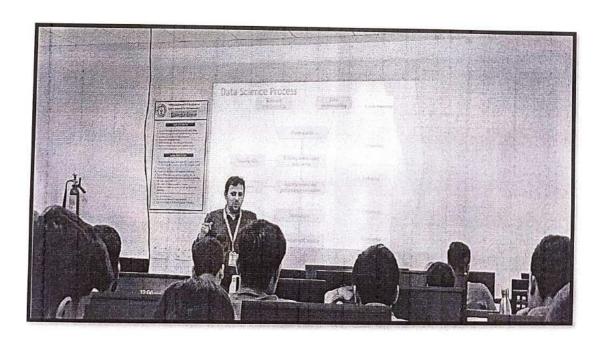

Introduction to Machine Learning

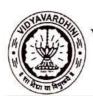

# Vidyavardhini's College of Engineering and Technology Department of Artificial Intelligence & Data Science

### Academic Year 2022-23

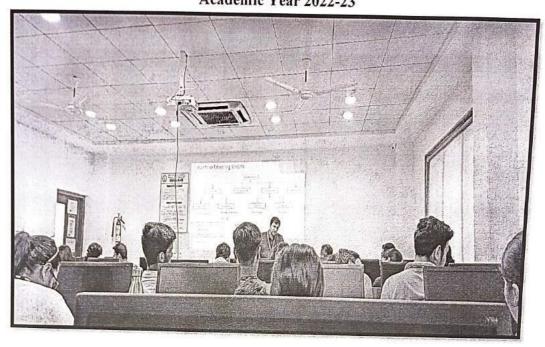

Installation to IDE and Working with Dataset

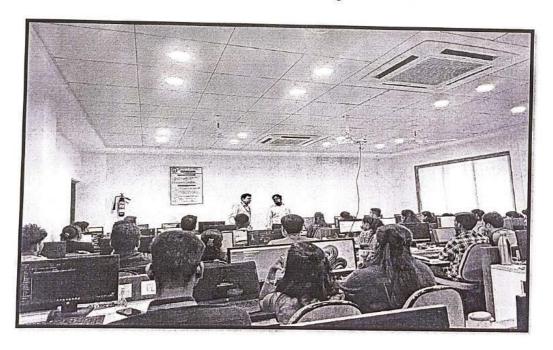

Data Visualization with Tableau

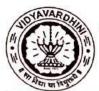

# Vidyavardhini's College of Engineering and Technology Department of Artificial Intelligence & Data Science

Academic Year 2022-23

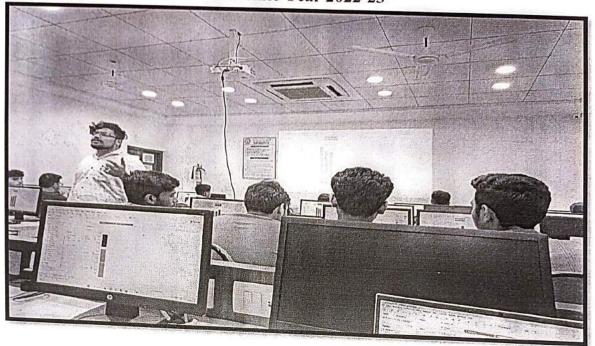

Introduction to Deep Learning

Dr. Tatwadarshi P. N. HoD , AI & DS

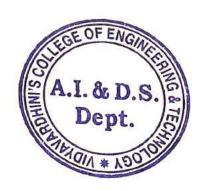

Mrs. Sneha M. Yadav IIIC Coordinator

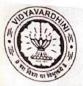

### Vidyavardhini's College of Engineering and Technology, Vasai Industry Institute Interaction Cell Summer 2023 Internship at VCET

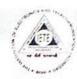

#### Siemens PLC Programming at Siemens Center of Excellence

-Basics of PLC.

-Programming /Project

Development.

-Ladder Logic Programming / Interpretation.

-Function Block Programming.

Vacancy Positions 20 Registration Fees Rs. 800/-

#### Microcontroller Programming and Applications at Texas Instruments Innovation Lab

1icrocontroller basics and programming fundamentals.

-Arduino - 8-bit Microcontroller

-MSP 430 Launch Pad:

16-bit Microcontroller.

·Tiva C launch pad:

32-bit Microcontroller.

-Interfacing of Sensor, actuators with Microcontroller.

-Applications using Blynk and Things speak cloud.

-RSLK Robot Kit

Vacancy Positions 30 Registration Fees Rs. 600/-

#### Juciary Capital Internship-Project Management and Finance

-Basic Principles of Accounting.

-MicroEconomic and Macroeconomic Factors.

-Financial Statement Analysis.

-Risk Management & Corporate Finance.

Vacancy Positions 30 Registration Fees Rs. 600/-

#### Web Development

Client side programming

-HTML programming

- Java script programming

-Web system architecture

-PHP programming

Vacancy Positions 30 Registration Fees Rs. 600/-

#### Fire Bird V robot Development at E-Yantra Robotics Lab

Introduction to AVR Microcontroller and Programming environment.

-Analog sensor interfacing using Analog to Digital conversion.

-Robot programming for white line following

-Project-Application Development using Fire Brid Robot V-Restaurant Assistant: Order Taking Robot

> Vacancy Positions 30 Registration Fees Rs. 600/-

#### Android Application Development using KOTLIN

Introduction to Android and Android Architecture overview.

-Overview of Android App using Kotlin and Installation of Android Studio.

-User Interface and Getting Started.

Introduction to Navigation Component,

Architecture Component.

-Advanced Navigation Application Examples.

> Vacancy Positions 40 Registration Fees Rs. 600/-

Artificial Intelligence & Data Science Department Internship-Data Science

Introduction to Data Science Fundamentals Overview of Machine Learning

Overview of Statistical Learning

-Regression Regressification Implanting Machine Learning Models

Internship Duration 12 June 2023 to 23 June 2023

-Supervised Vs Unsupervised Learning

-Data Processing / Engineering

-Evaluating Learning Models

Dr. Tatwadanh

Vacancy Positions 30 Registration Fees Rs. 600/-

For Details Please Contact 7710070966

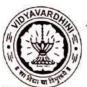

## Vidyavardhini's College of Engineering and Technology Department of Artificial Intelligence & Data Science

#### Academic Year 2022-23 Internship on Data Science

Class: SE/TE

Date of Conduction: 12/06/2023 to 23/06/2023

#### Contents

| Day | Time    | Session     | Topics                               |
|-----|---------|-------------|--------------------------------------|
| 1   | 10 am – | Theory      | Introduction to Data Science         |
|     | 12 pm   | Session – 1 |                                      |
|     | 01 pm - | Theory      | Introduction to Data Science         |
|     | 03 pm   | Session – 2 |                                      |
| 2   | 10 am - | Theory      | Introduction to Statistical Learning |
|     | 12 pm   | Session – 3 |                                      |
|     | 01 pm - | Theory      | Introduction to Statistical Learning |
|     | 03 pm   | Session – 4 |                                      |
| 3   | 10 am - | Theory      | Introduction to Machine Learning     |
|     | 12 pm   | Session – 5 | Supervised Vs Unsupervised Learning  |
|     |         |             | Regression Vs Classification         |
|     |         |             | Regression and Classification Models |
|     |         |             | Linear Regression (Measuring)        |
|     | 01 pm - | Theory      | Introduction to Machine Learning     |
|     | 03 pm   | Session – 6 | Classification Models                |
|     |         |             | Logistic Regression,                 |
|     |         |             | Naive Bayes,                         |
|     |         |             | K-Nearest Neighbour                  |
|     |         |             | Support Vector Machine               |
|     |         |             | Classification Models                |
|     |         |             |                                      |
|     |         |             | Neural Network                       |

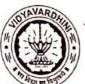

٢

# Vidyavardhini's College of Engineering and Technology Department of Artificial Intelligence & Data Science

| Academic Year 2022-23 |         |             |                                                        |  |
|-----------------------|---------|-------------|--------------------------------------------------------|--|
|                       |         |             | Tree Based                                             |  |
|                       |         |             | ID3                                                    |  |
|                       |         |             |                                                        |  |
|                       |         |             | Ensemble Approach                                      |  |
|                       |         |             | Random Forest                                          |  |
|                       |         |             |                                                        |  |
|                       |         |             |                                                        |  |
|                       |         |             | Unsupervised Learning Models                           |  |
|                       |         |             |                                                        |  |
| 4                     | 10 am – | Practical   | Installation of Python                                 |  |
|                       | 12 pm   | Session – 1 | Installation of IDE                                    |  |
|                       |         |             | Basics of Python                                       |  |
|                       | 01 pm - | Practical   | Working with Iris Dataset                              |  |
|                       | 03 pm   | Session – 2 | Packages - Numpy and Pandas                            |  |
|                       |         |             | Read from package, read from external, displaying data |  |
|                       |         |             | information                                            |  |
| 5                     | 10 am - | Practical   | Feature / Data Engineering                             |  |
|                       | 12 pm   | Session – 3 |                                                        |  |
|                       |         |             | Type of Data (Discrete and Continuous)                 |  |
|                       |         |             | Working with both type of data (Interchanging)         |  |
|                       |         |             | Working with Missing values                            |  |
|                       |         |             | PCA                                                    |  |
|                       | 01 pm – | Practical   | Data Visualization using Matplotlib                    |  |
|                       | 03 pm   | Session – 4 | WORK 3992                                              |  |
| 6                     | 10 am – | Practical   | Data Visualization using Tableau                       |  |
|                       | 12 pm   | Session - 5 |                                                        |  |

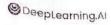

# Supervised Machine Learning: Regression and Classification

This course is part of Machine Learning Specialization

文A Taught in English | 8 languages available | Some content may not be translated

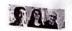

Instructors: <u>Andrew Ng</u> +3 more Top Instructor

> Enroll for Free Starts Nov 16

Financial aid available

475,930 already enrolled

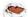

#### Course

Gain insight into a topic and learn the fundamentals

4.9 🖈 (14,887 reviews) | 📥 98%

#### Beginner level

Recommended experience ①

33 hours (approximately)

#### Flexible schedule

Learn at your own pace

View course modules

#### What you'll learn

Build machine learning models in Python using popular machine learning libraries NumPy & scikit-learn

 Build & train supervised machine learning models for prediction & binary classification tasks, including linear regression & logistic regression

### Skills you'll gain

Regularization to Avoid Overfitting

Gradient Descent

Supervised Learning

Linear Regression

Logistic Regression for Classification

# Details to know

Shareable certificate
Add to your LinkedIn profile

Assessments

9 quizzes

# There are 3 modules in this course

courserd

In the first course of the Machine Learning Specialization, you will:

• Build machine learning models in Python using popular machine learning libraries NumPy and scikit-learn.

\* Build and train supervised machine learning models for prediction and binary classification tasks, including linear regression and logistic regression

The Machine Learning Specialization is a foundational online program created in collaboration between DeepLearning. All and Stanford Online. In this beginner-friendly program, you will learn the fundamentals of machine learning and how to use these techniques to build real-world Al applications.

This Specialization is taught by Andrew Ng, an Al visionary who has led critical research at Stanford University and groundbreaking work at Google Brain, Baidu, and Landing. Al to advance the Al field.

This 3-course Specialization is an updated and expanded version of Andrew's pioneering Machine Learning course, rated 4.9 out of 5 and taken by over 4.8 million learners since it launched in 2012.

It provides a broad introduction to modern machine learning, including supervised learning (multiple linear regression, logistic regression, neural networks, and decision trees), unsupervised learning (clustering, dimensionality reduction, recommender systems), and some of the best practices used in Silicon Valley for artificial intelligence and machine learning innovation (evaluating and tuning models, taking a data-centric approach to improving performance, and more.)

By the end of this Specialization, you will have mastered key concepts and gained the practical know-how to quickly and powerfully apply machine learning to challenging real-world problems. If you're looking to break into AI or build a career in machine learning, the new Machine Learning Specialization is the best place to start.

#### Read more

| Week 1: Introduction to Machine Learning  Module 1 · 7 hours to complete  Module 1 · 7 hours to complete                                                                                                    | s ^         |
|----------------------------------------------------------------------------------------------------|-------------|
| Welcome to the Machine Learning Specialization! You're joining millions of others who have taken either this or the original course, which led to the founding of Coursera, and has helped millions of other learners, like you, take a look at the exciting world of machine learning!                                                                                       | e           |
| What's included                                                                                                    |             |
| D 20 videos                                                                                                    |             |
| > Show info about module content                                                                                                    |             |
|                                                                                                    |             |
| Week 2: Regression with multiple input variables  Module 2 • 9 hours to complete                                                                                                    | s ^         |
| This week, you'll extend linear regression to handle multiple input features. You'll also learn some methods for improving your model's training and performance, such as vectorization, feature scaling, feature engineering and polynomial regression. At the end of the week, you'll get to practice implementing linear regression in code.                               | d           |
| What's included                                                                                                    |             |
| 10 videos (1) 2 quizzes (1) 1 programming assignment (2) 5 ungraded labs                                                                                                    |             |
| > Show info about module content                                                                                                    |             |
|                                                                                                    |             |
| Week 3: Classification  Module 3 • 16 hours to complete                                                                                                    | is 🔨        |
| This week, you'll learn the other type of supervised learning, classification. You'll learn how to predict categories using the logistic regression mode you'll learn about the problem of overfitting, and how to handle this problem with a method called regularization. You'll get to practice implement logistic regression with regularization at the end of this week! | el.<br>ting |
| What's included                                                                                                    |             |
| 12 videos                                                                                                    |             |

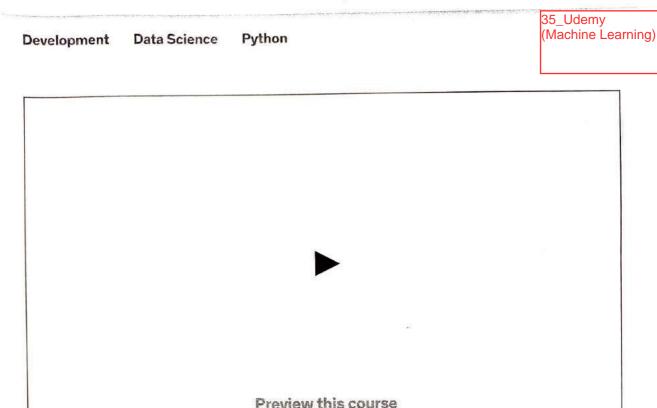

# Machine Learning A-Z™: AI, Python & R + ChatGPT Bonus [2023]

Learn to create Machine Learning Algorithms in Python and R from two Data Science experts. Code templates included.

Bestseller 4.5 ★★★★ (177,337 ratings) 996,149 students

Created by Kirill Eremenko, Hadelin de Ponteves, SuperDataScience Team, Ligency Team

Last updated 11/2023

English

English [Auto], Arabic [Auto], 12 more

Personal

Teams

Machine Learning A-Z™: AI, Python & R + ChatGPT B...

Start subscription

#### Add to cart

30-Day Money-Back Guarantee
Full Lifetime Access

Gift this course

**Apply Coupon** 

### What you'll learn

- Master Machine Learning on Python
   & R
- Make accurate predictions
- Make robust Machine Learning models
- Use Machine Learning for personal purpose
- Handle advanced techniques like Dimensionality Reduction

#### Show more Y

 Build an army of powerful Machine Learning models and know how to combine them to solve any problem

- Have a great intuition of many Machine Learning models
- Make powerful analysis
- Create strong added value to your business
- Handle specific topics like
   Reinforcement Learning, NLP and
   Deep Learning
- Know which Machine Learning model to choose for each type of problem

Machine Learning A-Z™: AI, Python & R + ChatGPT B...

Bestseller 4.5 (177,337 ratings) 996,149 students

Start subscription

Starting at ₹750 per month. Cancel anytime.

# Coding Exercises

This course includes our updated coding exercises so you can practice your skills as you learn.

See a demo

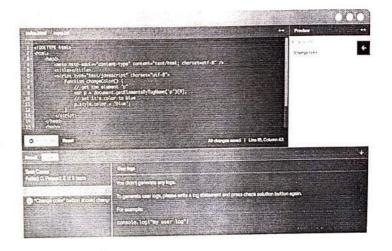

### **Course content**

| 46 | secti    | ons • 383 lectures • 42h 39m total length                                         | Expand         | all sections   |
|----|----------|-----------------------------------------------------------------------------------|----------------|----------------|
|    | ^        | Welcome to the course! Here we will help you get started in the best conditions.  | 6 lecture      | s • 19min      |
|    | ם        | Welcome Challenge!                                                                | <u>Preview</u> | 02:39<br>04:45 |
|    | D        | Machine Learning Demo - Get in cited V  Get all the Datasets, Codes and Store was | Preview        | 00:09          |
|    | <u> </u> | How to use the ML A-Z folder & Google Colab                                       |                | 05:44          |

Machine Learning A-Z111-Z111-

Bestseller 4.5 (177,337 ratings)

Start subscription

Starting at ₹750 per month. Cancel anytime.

| ∨ Simple Linear Regression                                   | 16 lectures • 1hr 12min |
|--------------------------------------------------------------|-------------------------|
| ✓ Multiple Linear Regression                                 | 25 lectures • 2hr 16min |
| → Polynomial Regression                                      | 20 lectures • 1hr 39min |
| → Support Vector Regression (SVR)                            | 13 lectures • 1hr 3min  |
| → Decision Tree Regression                                   | 10 lectures • 52min     |
| → Random Forest Regression                                   | 6 lectures • 36min      |
| <ul> <li>Evaluating Regression Models Performance</li> </ul> | 2 lectures • 10min      |
| <ul> <li>Regression Model Selection in Python</li> </ul>     | 8 lectures • 29min      |
| <ul> <li>Regression Model Selection in R</li> </ul>          | 3 lectures • 19min      |
| Part 3: Classification                                       | 2 lectures • 3min       |
| ∨ Logistic Regression                                        | 29 lectures • 1hr 55min |
| <ul> <li>✓ K-Nearest Neighbors (K-NN)</li> </ul>             | 7 lectures • 38min      |

Start subscription

| <ul> <li>Evaluating Classification Models Performance</li> </ul> | 5 lectures • 30min      |
|------------------------------------------------------------------|-------------------------|
| <ul> <li>Part 4: Clustering</li> </ul>                           | 1 lecture • 1min        |
| <ul> <li>K-Means Clustering</li> </ul>                           | 17 lectures • 1hr 24min |
| <ul> <li>✓ Hierarchical Clustering</li> </ul>                    | 15 lectures • 1hr 21min |
| Part 5: Association Rule Learning                                | 1 lecture • 1min        |
| ✓ Apriori                                                        | 8 lectures • 2hr 10min  |
| ∨ Eclat                                                          | 3 lectures • 28min      |
|                                                                  | 1 lecture • 1min        |
| <ul> <li>✓ Upper Confidence Bound (UCB)</li> </ul>               | 13 lectures • 2hr 22min |
| ∨ Thompson Sampling                                              | 9 lectures • 1hr 30min  |
| Processing                                                       | 25 lectures • 3hr 6min  |
| 11000003                                                         |                         |

Machine Learning A-Z<sup>ma-Al</sup>

Bestseller 4.5 (177,337 ratings)

Start subscription

Starting at ₹750 per month. Cancel anytime.

Linear Discriminant Analysis (LDA) 3 lectures · 39min 2 lectures • 32min Kernel PCA ------Part 10: Model Selection & Boosting 1 lecture • 1min 4 lectures • 1hr 13min **Model Selection** 3 lectures · 34min **XGBoost** 1 lecture • 17min Annex: Logistic Regression (Long Explanation) 1 lecture • 1min Congratulations!! Don't forget your Bonus:)

## Requirements

Just some high school mathematics level.

# Description

Interested in the field of Machine Learning? Then this course is for you!

This course has been designed by a Data Scientist and a Machine Learning expert so that we can share our knowledge and help you learn complex theory, algorithms, and coding libraries in a simple way.

Start subscription

- Part 4 Clustering: K-Means, Hierarchical Giustering
- Part 5 Association Rule Learning: Apriori, Eclat
- Part 6 Reinforcement Learning: Upper Confidence Bound, Thompson Sampling
- Part 7 Natural Language Processing: Bag of words model and algorithms for NLP
- Part 8 Deep Learning: Artificial Neural Networks. Convolutional Neural Networks
- Part 9 Dimensionality Reduction: PCA, LUA, Kernel PCA
- Part 10 Model Selection & Boosting: k-fold Cross Validation, Parameter Tuning, Grid Search, XGBoost

Each section inside each part is independent. So you can either take the whole course from start to finish or you can jump right into any specific section and learn what you need for your career right now.

Moreover, the course is packed with practical exercises that are based on real-life case studies. So not only will you learn the theory, but you will also get lots of hands-on practice building your own models.

And as a bonus, this course includes both Python and R code templates which you can download and use on your own projects.

### Who this course is for:

- Anyone interested in Machine Learning.
- Students who have at least high school knowledge in math and who want to start learning.
- Any intermediate level people who know the basics of machine learning, including the
  classical algorithms like linear regression or legistic regression, but who want to learn more
  about it and explore all the different fields or Machine Learning.
- Any people who are not that comfortable with coding but who are interested in Machine Learning and want to apply it easily on datasets.
- Any students in college who want to start a career in Data Science.

Start subscription

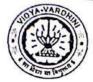

Training Program on "Analysis & Design of Structures in E-TABS"

36\_Short Term

Department of Civil Engineering

Date: 26/05/2023

To,
The Principal,
VCET, Vasai (W).

Sub: Proposal for conducting "One Week Short term training program (STTP) on "Analysis and Design of Structures in ETABs Software".

Respected Sir,

The Department of Civil Engineering of VCET, Vasai (W) is planning to conduct a One Week Short term training program STTP on "Analysis and Design of Structures" in ETABs Software between 29th May to 3rd June 2023.

This STTP will be a value-added course for students. The expected audience for the said STTP will be BE and ME (Structures) students, faculty members, and Industry personnel. We request you to grant permission for the conduction of STTP.

Thank You

Prof. Viren Chandanshive

PG Coordinator

( 12 octobre

Dr. Ajay S Radke

HOD (Civil Engg Department)

Permi Hed

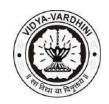

Department of Civil Engineering Academic Year 2022-23

#### A Report on

# "One Week STTP on Analysis and Design of Structures in ETABs Software"

Duration: 29th May 2023 to 3rd June 2023

Department of Civil Engineering of Vidyavardhini's College of Engineering and Technology organized a One Week STTP on Analysis and Design of Structures in ETABs Software for B.E Civil & M.E Structure Students. Sessions were conducted on the Analysis and Design of Structures; also hands-on training was given to students on ETABs software.

#### **About the STTP:**

ETABS plays a significant role in civil engineering due to its importance in the design, analysis, and evaluation of building structures. ETABS allows civil engineers to perform advanced structural analysis of building systems. It can simulate the behaviour of structures under different loading conditions and accurately predict their response to forces such as gravity, wind, and earthquakes. This helps in ensuring the structural integrity and safety of buildings. ETABS provides powerful design capabilities that enable engineers to optimize the design of structural components. It automates the process of generating design loads, performing codebased design checks, and producing detailed design reports. This helps in producing efficient and cost-effective structural designs. This STTP will provide a deep insight into the Design of RCC (Reinforced Cement Concrete) Structures and Steel Structures in ETABs software. Also, the STTP will develop interest among the students in the field of Structural Design.

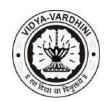

#### Department of Civil Engineering Academic Year 2022-23

Following are the details of sessions conducted during the one-week STTP: -

#### **Course Content and Schedule:**

Time: 9 AM to 4 PM each day

| Sr. | Date                         | <b>Description of Session</b>                                              | Name of Resource Person |
|-----|------------------------------|----------------------------------------------------------------------------|-------------------------|
| No  |                              |                                                                            |                         |
| 1.  | 29 <sup>th</sup> May<br>2023 | Introduction to Design and detailing of RCC Framed structures in Software. | Mr. Arbaz Kazi          |
| 2.  | 30 <sup>th</sup> May<br>2023 | Modelling of RCC Framed Structure in ETABs.                                | Mr. Nikhil Gavad        |
| 3.  | 31 <sup>st</sup> May<br>2023 | Design of RCC Framed Structure in ETABs                                    | Mr. Nikhil Gavad        |
| 4.  | 1 <sup>st</sup> June<br>2023 | Detailing of RCC Framed structure designed in ETABS                        | Mr. Ravindra Muke       |
| 5.  | 2 <sup>nd</sup> June<br>2023 | Introduction to Design and Detailing of Steel Structures in Software       | Mr. Ravindra Muke       |
| 6.  | 5 <sup>th</sup> June<br>2023 | Design and Detailing of Steel<br>Structures in ETABs                       | Mr. Ravindra Muke       |

| Day   | Description                                                                        |
|-------|------------------------------------------------------------------------------------|
|       | Topic: Introduction to Design and detailing of RCC Framed structures in            |
|       | Software.                                                                          |
|       | A Session on drafting the actual building plan was conducted so that the students  |
|       | get to learn about drawing plans in AutoCAD. The session included introduction of  |
| Day 1 | various commands used for drafting, detailing of an actual building plan in        |
|       | AutoCAD, Structural planning of that plan to assign Beam, columns and footings.    |
|       | In the second session students were introduced to Design of RCC Framed             |
|       | Structures, theories of design, Detailing of the designed RCC framed structure and |
|       | various Softwares available for design. Dr. Ajay S Radke, HOD Civil Engineering    |

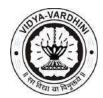

# Road (W) Department of Civil Engineering Academic Year 2022-23

Department added important points related to Analysis of Building and Materials used for construction.

| Day   | Description                                                                   |  |
|-------|-------------------------------------------------------------------------------|--|
|       | Topic: Modelling of RCC Framed Structure in ETABs.                            |  |
|       | This session included a detailed training on design of RCC framed structure.  |  |
|       | Students were introduced to ETABS software that is used for design. Design    |  |
| Day 1 | and detailing of an actual building were done in this session. The building   |  |
| Day 2 | frame was drafted in AutoCAD in the previous session and imported in          |  |
|       | ETABS for Modelling. Students were made aware of various tools, loads,        |  |
|       | sections, materials and Analysis of the Building Frame. After analysis of the |  |
|       | building frame the SFD and BMD of the Frame were studied.                     |  |

| Day   | Description                                                                |
|-------|----------------------------------------------------------------------------|
|       | Topic: Design of RCC Framed Structure in ETABs                             |
|       | This session mainly focused on the Design of RCC Framed Structure that     |
|       | was modelled in the previous sessions. The Structural elements that were   |
|       | analysed for different types of loads were designed for different types of |
| Day 3 | Sections assigned in the software. After the Design part the students were |
| Day 3 | made aware of checking the design and revising the elements that failed in |
|       | the design. Also, the students were introduced to various documentation    |
|       | work necessary for Structural design and execution work. Students were     |
|       | given an insight on use of IS 456:2000 design code based on which the      |
|       | design was done. They also studied various clauses necessary for design of |
|       | RCC Frame structures.                                                      |

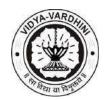

# Road (W) Department of Civil Engineering Academic Year 2022-23

| Day   | Description                                                                   |
|-------|-------------------------------------------------------------------------------|
|       | Topic: Detailing of RCC Framed structure designed in ETABS.                   |
|       | After Designing an RCC Building frame the next necessary stage is to          |
|       | prepare detailed report of the design for execution. In this session students |
| Day 4 | were introduced to the detailing part of the designed structural elements.    |
|       | Students were given an insight about IS 13920 for detailing of RCC Building   |
|       | frame. Also, students were given training on earthquake resistant design of   |
|       | Building frame in ETABS.                                                      |

| Day   | Description                                                                 |
|-------|-----------------------------------------------------------------------------|
|       | Topic: Introduction to Design and Detailing of Steel Structures in          |
|       | Software                                                                    |
|       | This session highlighted the design of Steel Structures and philosophies of |
| Day 5 | it. In this session an Industrial Shed was modelled in ETABS and assignment |
|       | of loads. Structural planning of the industrial steel structure was also    |
|       | explained to the students. Various sections used in steel shed design were  |
|       | introduced to the students.                                                 |

| Day   | Description                                                                     |
|-------|---------------------------------------------------------------------------------|
|       | Topic: Design and Detailing of Steel Structures in ETABs                        |
|       | This session was based on Design of the modelled Industrial steel shed in the   |
|       | previous session. All the requirements of the design, load combinations,        |
| Day 6 | design check were highlighted in this session. After the design part, detailing |
|       | of the structural elements and report generation were explained.                |
|       | In the afternoon session students were introduced to earthquake analysis of     |
|       | Industrial steel shed and Wind load assignment.                                 |

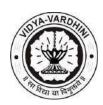

Department of Civil Engineering Academic Year 2022-23

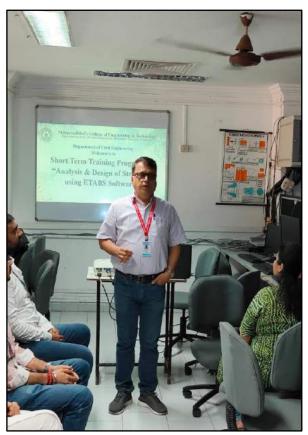

Inauguration of STTP by Dr. Ashutosh Dabli

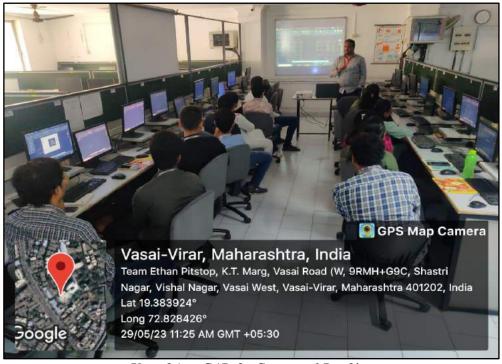

Use of AutoCAD for Structural Drafting

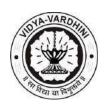

Road (W)
Department of Civil Engineering
Academic Year 2022-23

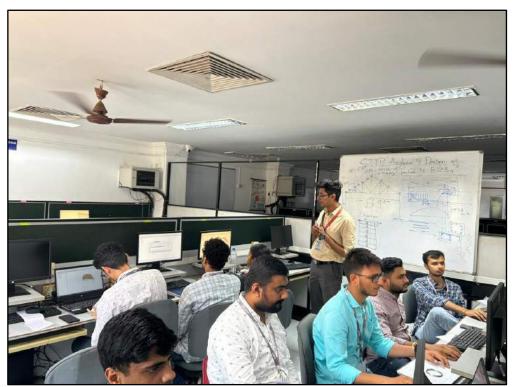

Expert delivering session on RCC Design using E-TABS

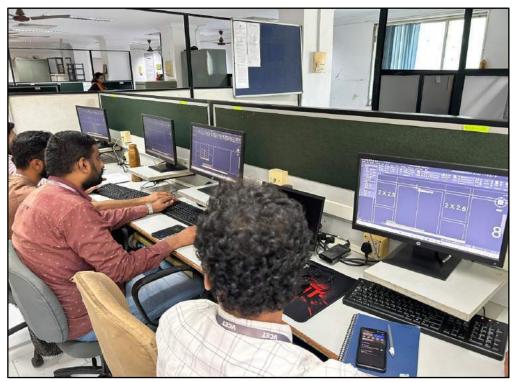

Students preparing structural drawing for importing in E-TABS

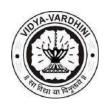

Department of Civil Engineering Academic Year 2022-23

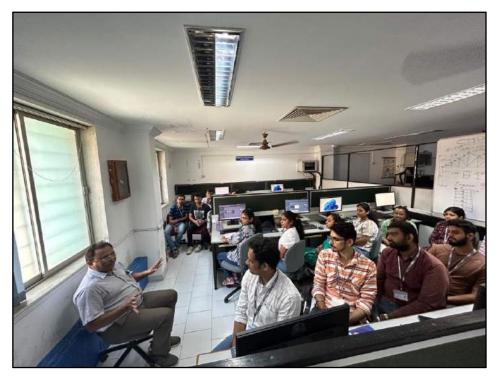

Expert explaining the fundamentals of RCC Design to Students

As Rashe

HEAD
DEPT. OF CIVIL ENGG.
Vidyavardhini's College of
Engineering & Technology
Vasal Road (W)-401202.

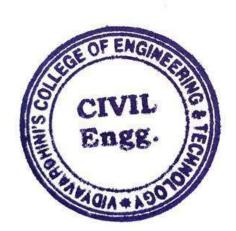

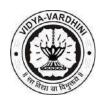

## **Department of Civil Engineering**

#### **Academic Year 2022-23**

#### **Assessment Method**

At the end of the Short-Term Training Program on "Analysis and Design of Structures in ETABs Software", the students will have to complete the project on "Design of Steel Truss using E-TABs". On successful completion. Students shall be awarded certificates on the successful completion of the project & submission of feedback for the program.

#### **Project Question:**

Design an Industrial Structure containing Steel Roof Trusses. Consider the following data:

#### 1. Loading Criteria:

The Structure is subjected to Dead load, Live Load (3  $kN/m^2$ ), and Wind Load (2  $kN/m^2$ ).

#### 2. Material Specifications:

Use Fe 500 grade of steel for all the sections to be designed for the Truss

#### 3. Geometric Parameters:

• Span: 14 m

• Height of the Truss: 8 m

• Type of the truss: Double Howe type truss

• Rise of the truss: 3 m

• No. of Storeys: one

• No. of Bays: 5

#### 4. Analysis Process:

General process of structural analysis for a roof truss conforming to IS 800:2007in ETABs. To evaluate what are the critical internal forces and reactions at the joints that must be determined during the analysis.

#### 5. Member Design:

Designing individual truss members (chords, webs, diagonals) as per IS 800:2007. Also, address factors like buckling, shear, and bending in member design.

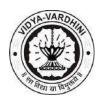

## **Department of Civil Engineering**

#### Academic Year 2022-23

#### **Work Submitted by Student:**

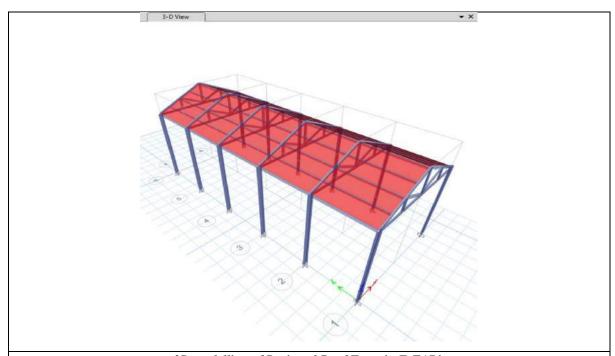

3D modelling of Designed Roof Truss in E-TAB's

| Output   | Case Type   | FX<br>kN | FY<br>kN | FZ<br>kN | MX<br>kN-m | MY<br>kN-m | MZ<br>kN-m | X<br>m | Y<br>m | Z<br>m |
|----------|-------------|----------|----------|----------|------------|------------|------------|--------|--------|--------|
| Dead     | LinStatic   | 0        | 0        | 171.5539 | 1715.5391  | -686.2156  | 0          | 0      | 0      | 0      |
| Live     | LinStatic   | 0        | 0        | 74.7741  | 747.7411   | -299.0965  | 0          | 0      | 0      | 0      |
| Wind     | LinStatic   | -78      | 0        | -36      | -360       | -168       | 780        | 0      | 0      | 0      |
| DL+WL    | Combination | 0        | 0        | 369.492  | 3694.9204  | -1477.9681 | 0          | 0      | 0      | 0      |
| DL+LL    | Combination | 0        | 0        | 369.492  | 3694.9204  | -1477.9681 | 0          | 0      | 0      | 0      |
| DL+LL+WL | Combination | -93.6    | 0        | 252.3936 | 2523.9363  | -1383.9745 | 936        | 0      | 0      | 0      |
| DStIS1   | Combination | 0        | 0        | 257.3309 | 2573.3087  | -1029.3235 | 0          | 0      | 0      | 0      |
| DStIS2   | Combination | 0        | 0        | 369.492  | 3694.9204  | -1477.9681 | 0          | 0      | 0      | 0      |
| DStIS3   | Combination | -46.8    | 0        | 273.9936 | 2739.9363  | -1283.1745 | 468        | 0      | 0      | 0      |
| DStIS4   | Combination | 46.8     | 0        | 317.1936 | 3171.9363  | -1081.5745 | -468       | 0      | 0      | 0      |
| DStIS5   | Combination | -93.6    | 0        | 252.3936 | 2523.9363  | -1383.9745 | 936        | 0      | 0      | 0      |
| DStIS6   | Combination | 93.6     | 0        | 338.7936 | 3387.9363  | -980.7745  | -936       | 0      | 0      | 0      |
| DStIS7   | Combination | -117     | 0        | 203.3309 | 2033.3087  | -1281.3235 | 1170       | 0      | 0      | 0      |
| DStIS8   | Combination | 117      | 0        | 311.3309 | 3113.3087  | -777.3235  | -1170      | 0      | 0      | 0      |
| DStIS9   | Combination | -117     | 0        | 100.3985 | 1003.9852  | -869.5941  | 1170       | 0      | 0      | 0      |
| DStIS10  | Combination | 117      | 0        | 208.3985 | 2083.9852  | -365.5941  | -1170      | 0      | 0      | 0      |
| DStID1   | Combination | 0        | 0        | 171.5539 | 1715.5391  | -686.2156  | 0          | 0      | 0      | 0      |
| DStID2   | Combination | 0        | 0        | 246.328  | 2463.2802  | -985.3121  | 0          | 0      | 0      | 0      |

Analysis of Reactions for the Structure obtained from E-TAB's

Prepared by: Krupesh Devalikar (ME Civil) – 22-23

AsRashe

HEAD
DEPT. OF CIVIL ENGG.
Vidyavardhini's College of
Engineering & Technology
Vasal Road (W)-401202.

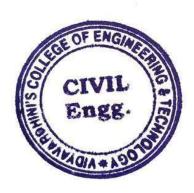

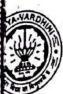

# IDYAVARDHINI'S COLLEGE OF ENGINEERING & TECHNOLOGY

Founder President Late Padmashri H. G. Vartak

(Approved by AICTE and Amiliated to the University of Mumbal) Four Branches Permanently Affiliated by Unviersity of Mumbai

37 Student

Structural Engineering

Development Program on

Developments in

Date: 17/01/2023

K. T. Marg, Vasal Road (W), Dist. Palghar - 401202, Maharashtra.

rel: 0250 - 2338234 (6 Lines) • Fax : 0250 - 2339486 • Email : vcet\_inbox@vcet.edu.in • Website : www.vcet.edu.in

nartment of Civil Engineering

To,

The Principal,

VCET, Vasai (W).

Sub: Proposal for "6 Days' Student Development Program" (SDP) on

"Developments in Structural Engineering".

Respected Sir,

We The Department of Civil Engineering propose to organize a 6 Days' Student development program on "Developments in Structural Engineering", which will be considered a value-added course for students. The SDP will be beneficial to the students of Civil Engineering Department, who wish to pursue career in Structural Engineering field.

The resource persons details or the student development program are as follows,

| Date of session and duration | Resource Person    | Topic                                                         |
|------------------------------|--------------------|---------------------------------------------------------------|
| 3rd Feb 2023                 | Prof. P R Barbude  | Professional Practices in Structural Engineering              |
| 4th Feb 2023                 | Prof. Nilesh Lende | Technical Writing and Presentation                            |
| 5th Feb 2023                 | Prof. P V Mule     | Need of Earthquake Resisting Structures                       |
| 10th Feb 2023                | Prof. S A Rasal    | Application of Prestressed Concrete                           |
| 11 <sup>th</sup> Feb 2023    | Dr. A S Radke      | Repairs and Retrofitting of RCC Structures                    |
| 12 <sup>th</sup> Feb 2023    | Prof. J B Chougale | Software Applications in Design of Multistorey RCC Structures |

Proposed Schedule of Student development program: Dates: 3rd Feb, 4th Feb. 5th Feb, 10th Feb, 11th Feb 2023 and 12th Feb 2023 Time: 10am to 12 noon and 1.00 pm to 4.00 pm.

We request you to kindly grant us the permission.

Thanking You,

Jaydeep Chougale Program Coordinator ASRADL.

Dr. Ajay Radke H.O.D. Civil

Registran Permitted.

# TO THE PART OF THE PART OF THE

#### VIDYAVARDHINI'S COLLEGE OF ENGINEERING & TECHNOLOGY

#### **K.T MARG VASAI (WEST)**

#### DEPARTMENT OF CIVIL ENGINEERING

#### **ACADEMIC YEAR 2022-23**

Date:

#### A Report on

"6 days Student Development Program (SDP) on developments in Structural Engineering" for B.E Civil & M.E Structure Students.

Department of Civil Engineering of Vidyavardhini's college of Engineering and Technology organized a 6 days Student Development Program (SDP) on developments in Structural Engineering" for B.E Civil & M.E Structure Students. A guest lectures were conducted on various different topics on each by various professional industrial experts as follows: -

Day: 1

**Date:** 3<sup>rd</sup> Feb, 2023.

**Time:** 10:00 am to 12:00 pm & 1:00 pm to 4:00 pm

Topic: "Professional Practices in Structural Engineering" for B.E Civil & M.E Structure Students.

Department of Civil Engineering of Vidyavardhini's college of Engineering and Technology organized a Lecture on "Professional Practices in Structural Engineering" on 3rd February 2023 was delivered by Prof. P. R. Barbude. The lecture included the importance of understanding client requirements, following IS codes and standards, and efficient project management. He also highlighted the need for good communication skills and ethical practices in the field of structural engineering.

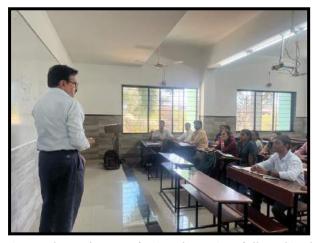

Expert addressing students about Professional practices followed in the field.

Overall, the lecture was informative and thought-provoking, providing valuable insights to the students. The lecture was well-received by the audience and received positive feedback from students.

Day: 2

**Date:** 4<sup>th</sup> Feb,2023.

**Time:** 10:00 am to 12:00 pm & 1:00 pm to 4:00 pm

Topic: "Technical Writing and Presentation" for B.E Civil & M.E Structure Students.

On 4th February 2023, Prof. Nilesh Lende delivered an informative lecture on "Technical Writing and Presentation" to the students of the Department of Civil Engineering of Vidyavardhini's college of Engineering and Technology. The lecture aim was to improve the technical writing and presentation skills of the students, which are essential skills for professionals in the field of engineering.

Prof. Nilesh Lende began by discussing the importance of clear and concise writing, highlighting the need for accurate documentation and effective communication. He also introduced students about various known writing formats like IEEE & APA for research paper.

Overall, the lecture was engaging and informative, providing attendees with valuable insights into the essential skills required for technical writing and presentation. A vote of thanks was given by Jaydeep Chougale of Civil Engineering Department and also valuable feedback of the students was collected at the end of the seminar.

**Day: 3** 

**Date:** 5<sup>th</sup> Feb,2023.

**Time:** 10:00 am to 12:00 pm & 1:00 pm to 4:00 pm

Topic: "Need of Earthquake Resisting Structures" for B.E Civil & M.E Structure Students.

On 5th February 2023, Prof. P. V. Mule delivered a guest lecture on "Need of Earthquake Resisting Structures" to the students of the Department of Civil Engineering of Vidyavardhini's college of Engineering and Technology. The lecture highlighted the importance of building structures that can withstand the devastating impact of earthquakes. Prof. P. V. Mule emphasized the need for proper design by using IS Codes 1893:2015 part-I and 13920:2016 for design of structures. He also highlighted the use of advanced technologies and materials for construction like use of various types of shear walls and dampers.

The lecture was informative and thought provoking, and it provided the students better understanding of importance of earthquake resisting structures. The lecture was later concluded by giving a voted of thanks by Prof. Nikhil Gavad of Civil Engineering Department and also valuable feedback was given by students.

Day: 4

**Date:** 10<sup>th</sup> Feb, 2023.

**Time:** 10:00 am to 12:00 pm & 1:00 pm to 4:00 pm

Topic: "Application of Prestressed Concrete" for B.E Civil & M.E Structure Students.

Department of Civil Engineering of Vidyavardhini's college of Engineering and Technology organized a Guest Lecture on "Application of Prestressed Concrete" on 10th February 2023 was delivered by Prof. S A Rasal. The lecture focused on the principles and applications of prestressed concrete in modern construction. Prof. Rasal highlighted the advantages of using prestressed concrete over traditional reinforced concrete, including its higher ability to withstand higher loads and resist cracking. He also discussed various methods used for prestressed concrete like pre-tensioning and post-tensioning.

Overall, the lecture was a valuable addition to the field of civil engineering and lecture was concluded by vote of thanks given by Prof. Ashutosh Dabli of Civil Engineering Department and valuable feedback by students.

Day: 5

**Date:** 11<sup>th</sup> Feb,2023.

**Time:** 10:00 am to 12:00 pm & 1:00 pm to 4:00 pm

Topic: "Repairs and Retrofitting of RCC Structures" for B.E Civil & M.E Structure Students.

On 11th February 2023, Dr. A. S. Radke delivered an informative guest lecture on Repairs and Retrofitting of RCC Structures to the students of the Department of Civil Engineering of Vidyavardhini's college of Engineering and Technology. Dr. Radke began by discussing the common causes of deterioration in reinforced concrete structures and the need for repairs and retrofitting. He emphasized the importance of timely repairs and maintenance to ensure the safety & serviceability of the buildings and infrastructure. The lecture covered the various methods of repairs and retrofitting of RCC structures, including epoxy injection, jacketing, and carbon fiber reinforcement. Dr. Radke explained the pros and cons of each method and shared examples of successful repairs and retrofitting projects.

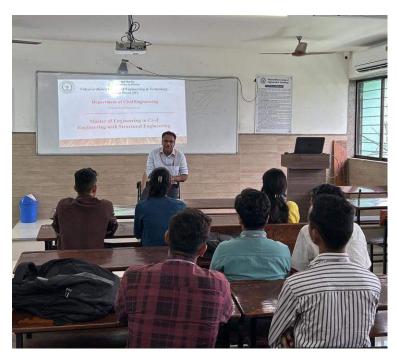

Expert delivering session on Repairs && Retrofitting of Projects

Overall, the lecture was informative and insightful, providing students with valuable insights into the methods and techniques used in repairs and retrofitting of RCC structures. The students & faculty appreciated the practical advice and guidance provided by Dr. A. S. Radke, and the lecture received positive feedback from students. Lastly, the lecture was concluded giving a vote of thanks by Prof. Vikrant Kothari of Civil Engineering Department and valuable feedback by students.

Day: 6

**Date:** 12<sup>th</sup> Feb,2023.

**Time:** 10:00 am to 12:00 pm & 1:00 pm to 4:00 pm

Topic: "Software Applications in Design of Multi-storey RCC Structures" for B.E Civil & M.E Structure Students.

On 12th February 2023, Prof. J B Chougale delivered an enlightening guest lecture on "Software Applications in Design of Multi-storey RCC Structures" at the Vidyavardhini's college of Engineering and Technology. The lecture was attended by students and faculty from the Civil Engineering department. The importance of software applications in the design of multi-storey RCC structures was the first topic Prof. Chougale addressed. He emphasized the need for precise and efficient software tools to assist civil engineers in designing complex structures. The lecture covered the various software applications used in the design of multi-storey RCC structures, including ETABS, SAFE, STAAD PRO, Tekla and SAP2000. Prof. Chougale provided examples of successful projects that made use of these software tools as well as an explanation of the features and capabilities of each software.

Overall, the lecture was a valuable addition to the field of civil engineering and lecture was concluded by vote of thanks given by Prof. Viren Chandanshive of Civil Engineering Department and valuable feedback by students.

#### **Feedback**

Kindly fill the following feedback which would allow us to improve . Pick the response from one of the categories mentioned below:

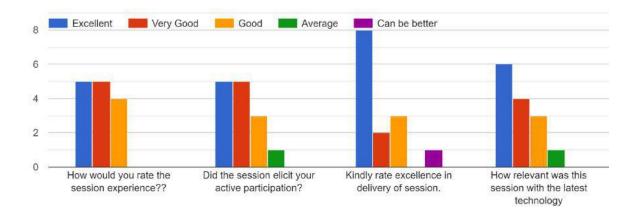

As Rashe

HEAD
DEPT. OF CIVIL ENGG.
Vidyavardhini's College of
Engineering & Technology
Vasai Road (W)-401202.

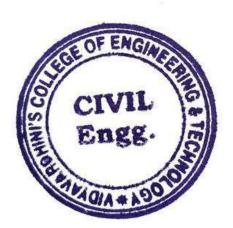

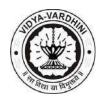

# Department of Civil Engineering Academic Year 2022-23

# Student Development Program (SDP) on "Developments in Structural Engineering"

#### **Schedule**

| Sr.<br>No | Session Details                                                | Time                                         |
|-----------|----------------------------------------------------------------|----------------------------------------------|
| 1         | Professional Practices in Structural Engineering               | 10:00 am to 12:00 pm &<br>1:00 pm to 4:00 pm |
| 2         | Technical Writing and Presentation                             | 10:00 am to 12:00 pm &<br>1:00 pm to 4:00 pm |
| 3         | Need of Earthquake Resisting Structures                        | 10:00 am to 12:00 pm &<br>1:00 pm to 4:00 pm |
| 4         | Application of Prestressed Concrete                            | 10:00 am to 12:00 pm &<br>1:00 pm to 4:00 pm |
| 5         | Repairs and Retrofitting of RCC Structures                     | 10:00 am to 12:00 pm &<br>1:00 pm to 4:00 pm |
| 6         | Software Applications in Design of Multi-storey RCC Structures | 10:00 am to 12:00 pm &<br>1:00 pm to 4:00 pm |

ALRashe

HEAD
DEPT. OF CIVIL ENGG.
Vidyavardhini's College of
Engineering & Technology
Vasai Road (W)-401202.

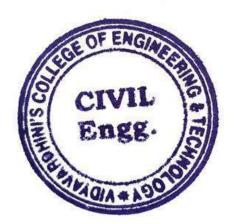

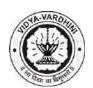

# **Department of Civil Engineering**

#### Academic Year 2022-23

# Student Development Program (SDP) on "Developments in Structural Engineering"

#### **Syllabus**

| Sr.<br>No | Торіс                                                                               |
|-----------|-------------------------------------------------------------------------------------|
|           | Professional Practices in Structural Engineering: Education and Licensing, Codes    |
| 1         | and Standards, Ethical Considerations, Risk Assessment, Collaboration,              |
|           | Documentation and Reporting, Legal compliance.                                      |
|           | Technical Writing and Presentation: Importance, Editing & Proof Reading, Use of     |
| 2         | Technical Tools, Structural Arrangement, Body language.                             |
|           | Need of Earthquake Resisting Structures: Introduction, Types of earthquakes         |
| 3         | resisting structures, codal provisions etc.                                         |
|           | Application of Prestressed Concrete: Introduction, Application for the construction |
| 4         | of Bridges, Tanks & Silos, Tunnels, Retaining walls, Buildings, Offshore structure, |
|           | Nuclear Containment etc.                                                            |
|           | Repairs and Retrofitting of RCC Structures: Identification of Damage, Surface       |
|           | Repairs, Crack Repair, Corrosion Control, Structural Strengthening, Seismic         |
| 5         | Retrofitting, Upgrading Foundation, Upgrading Building Systems, Post-Repair and     |
|           | Retrofit Monitoring, Regular Maintenance                                            |
|           | Software Applications in Design of Multi-storey RCC Structures: Application of      |
| 6         | software like ETABS, SAFE, STAAD PRO, Tekla and SAP2000 for Analysis and            |
|           | Design of Structure.                                                                |

ALRashe

HEAD
DEPT. OF CIVIL ENGG.
Vidyavardhini's College of
Engineering & Technology
Vasal Road (W)-401202.

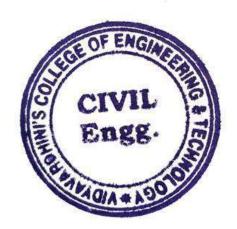

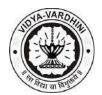

# Department of Civil Engineering Academic Year 2022-23

### **Assessment Method**

At the end of the Student Development Program (SDP) on "Developments in Structural Engineering", the students will be awarded certificate after successfully completing the quiz test followed by the feedback.

| Quiz for SDP on "Developments in Civil Engineering"                                                                                                   |         |
|----------------------------------------------------------------------------------------------------|---------|
| Email * varunsane98@gmail.com                                                                                                    |         |
| Name of Student Varun Pradeep Sane                                                                                                    |         |
| ID No.                                                                                                    |         |
| Which of the following is statically determinate structure?  a) Two hinged arch b) Fixed beam c) Double overhanging d) Continuous beam  A  B  C  C  D | 1 point |

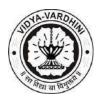

# Department of Civil Engineering Academic Year 2022-23

| IS 1893-2002 gives details on:  a) Seismic strengthening b) Improving earthquake resistance c) Earthquake resistance structures d) Earthquake resistance design  A  B  C |
|----------------------------------------------------------------------------------------------------|
| a) Seismic strengthening b) Improving earthquake resistance c) Earthquake resistance structures d) Earthquake resistance design  A                                       |
| c) Earthquake resistance structures d) Earthquake resistance design  A                                                                                                   |
| d) Earthquake resistance design  A  B                                                                                                    |
| <ul><li>○ A</li><li>○ B</li></ul>                                                                                                    |
| ОВ                                                                                                    |
|                                                                                                    |
|                                                                                                    |
| 9 -                                                                                                    |
| O D                                                                                                    |
|                                                                                                    |
| Which of the following methods of structural analysis is a force method?                                                                                                 |
| a) three moment equation                                                                                                    |
| b) slope deflection method                                                                                                    |
| c) column analogy method                                                                                                    |
| d) moment distribution method                                                                                                    |
| O A                                                                                                    |
| ОВ                                                                                                    |
|                                                                                                    |
|                                                                                                    |
| O D                                                                                                    |

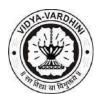

#### **Department of Civil Engineering** Academic Year 2022-23

| Which type of maintenance work is taken to prevent a wear or decay of building? | 1 point |
|---------------------------------------------------------------------------------|---------|
| a) Preventive maintenance                                                       |         |
| b) Remedial maintenance                                                         |         |
| c) Day to day maintenance                                                       |         |
| d) Special maintenance                                                          |         |
| A                                                                               |         |
| ОВ                                                                              |         |
| O c                                                                             |         |
| O D                                                                             |         |
|                                                                                 |         |
| How many parts does IS code 875 contain?                                        | 1 point |
| a) 5                                                                            |         |
| b) 6                                                                            |         |
| c) 7                                                                            |         |
| d) 8                                                                            |         |
| <ul><li>A</li></ul>                                                             |         |
| ОВ                                                                              |         |
| ○ c                                                                             |         |
| O D                                                                             |         |
|                                                                                 |         |

This form was created inside of vidyavardhini's college of engineering and technology.

Google Forms

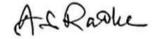

HEAD
DEPT. OF CIVIL ENGG.
Vidyavardhini's College of
Engineering & Technology
Vasai Road (W)-401202.

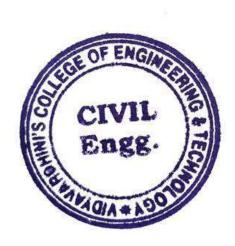

**Certificate** 

**Placement** 

<u>Syllabus</u>

**Teachers** 

**Reviews** 

38\_Advanced SolidWorks, Internshala

#### **Government-certified online training**

# SOLIDWORKS Advanced Course

Learn about design tables, mates, assemblies, and other advanced features to become a certified SOLIDWORKS professional.

**±** 4.3

≈ 1,205 Students

Placement Assistance

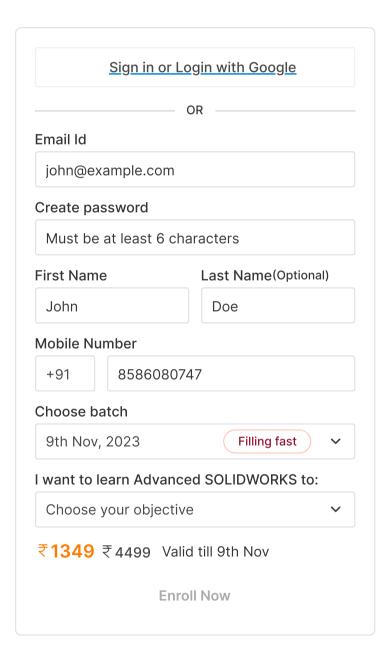

## **Course Highlights**

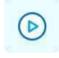

#### Learn online

At your own schedule

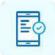

#### Mobile friendly

No laptop? No problem

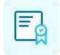

#### **Certificate of Training**

From Internshala Trainings

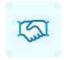

#### Placement assistance

To build your career

₹1349 ₹4499 Valid till 9th Nov

**Enroll Now** 

1111

**Certificate** 

<u>Placement</u>

<u>Syllabus</u>

**Teachers** 

Reviews

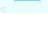

1 hr/day (flexible schedule)

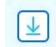

#### Downloadable content

With lifetime access

# Why Learn Advanced SOLIDWORKS?

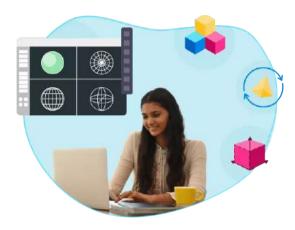

#### A cut above the rest

Separate yourself from the millions of designers and mechanical engineers that have basic SOLIDWORKS skills with more advanced level skills!

#### Become a SOLIDWORKS professional

Learn all the skills required to take the official SOLIDWORKS certification exam and grab a highly competitive design or mechanical engineer job.

#### Make complex designs

No matter how complex, design your next creation with ease. The sky's the limit!

# Industry recognized & government approved Advanced SOLIDWORKS certification

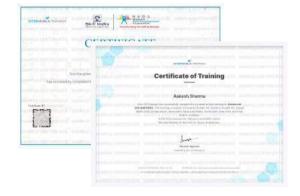

- ✓ Internshala Trainings certificate trusted by 100,000+ companies hiring on Internshala.
- Government approved certificate from NSDC (National Skill Development Corporation) & Skill India.

₹1349 ₹4499 Valid till 9th Nov

Certificate

<u>Placement</u>

<u>Syllabus</u>

<u>Teachers</u>

Review

# What placement assistance will you receive?

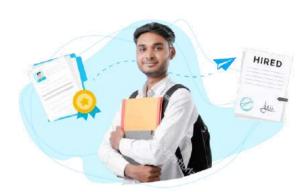

#### **Free Placement Prep Training**

Learn how to build your resume, make great applications, and ace your interviews.

#### **Curated internships & jobs**

Get internships and fresher jobs as per your preference in your inbox.

#### Get highlighted on Internshala

Top performers will be highlighted in their internship & job applications on Internshala.

# How will your training work?

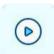

#### Learn concepts

Go through training videos to learn concepts

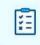

#### **Test yourself**

Test your knowledge through quizzes & module tests at regular intervals

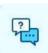

#### 1:1 doubt solving

Get your doubts solved by experts through Q&A forum within 24 hours

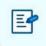

#### Take final exam

Complete your training by taking the final exam

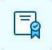

# **Get certified**

Get certified in Advanced SOLIDWORKS upon successful completion of this training

₹1349 ₹4499 Valid till 9th Nov

**Certificate** 

<u>Placement</u>

<u>Syllabus</u>

<u>Teachers</u>

<u>Reviews</u>

# Advanced SOLIDWORKS Training Syllabus

After completing the training, you can also download videos for future reference

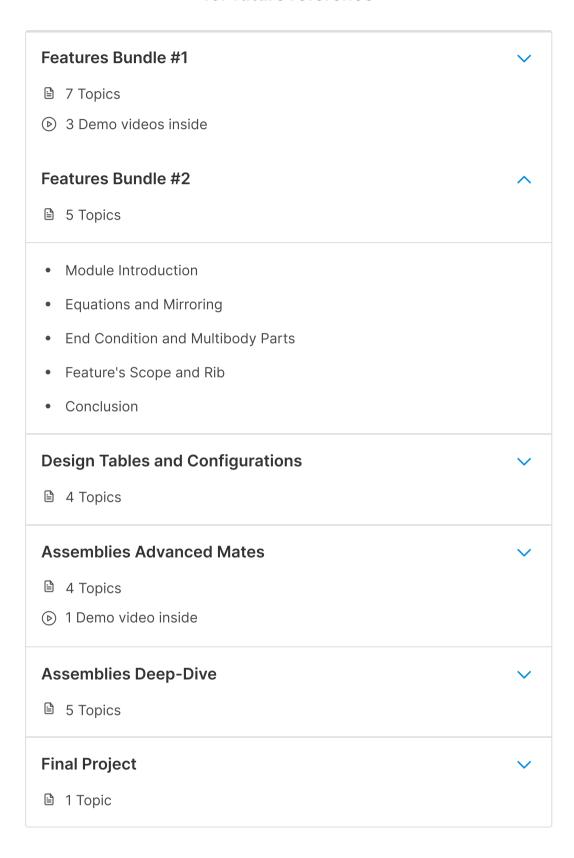

# Your teacher

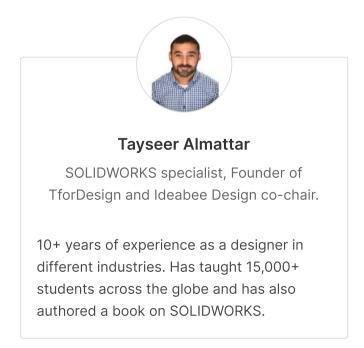

₹1349 ₹4499 Valid till 9th Nov

Certificate

<u>Placement</u>

<u>Syllabus</u>

<u>Teachers</u>

**Reviews** 

# **Reviews from students**

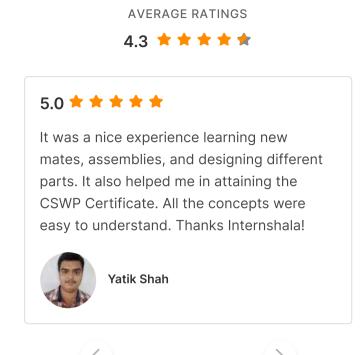

# Other in-demand trainings

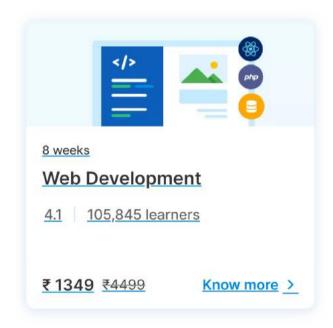

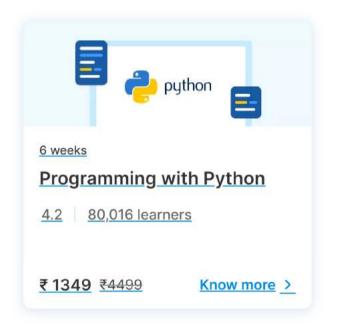

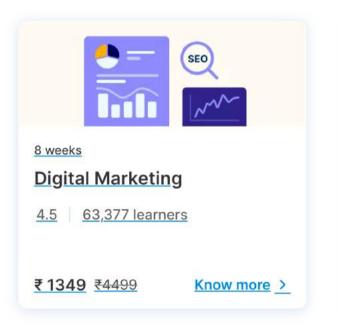

# **Advanced SOLIDWORKS Training FAQs**

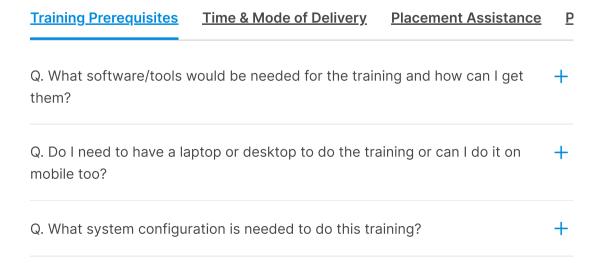

₹1349 ₹4499 Valid till 9th Nov

Enroll Now

4 W

Ad

4.4

₹ 1

<u>Certificate</u> <u>Placement</u> <u>Syllabus</u> <u>Teachers</u> <u>Reviews</u>

#### Programming

Web Development Course

Programming with Python

Course

Programming with C and C++

Course

Core Java Course

Android App Development

Course

**Ethical Hacking Course** 

React Course

Data Structures & Algorithms

Course

Clinical Trial Analysis & Reporting

Course

MATLAB® Course

Software Testing Course

Cloud computing with AWS

Course

PLC Programming Course

**Product Management Course** 

Node JS Course

SAS Programming Course

Angular Course

AR/VR Course

Git & GitHub Course

Voice App Development Course

Serverless Computing with AWS

Lambda Course

How to Ace Coding Interviews

Course

Refund Policy Help Center Blog

IST Scholarship Terms & Conditions

Sitemap Privacy Policy Internshala

₹1349 ₹4499 Valid till 9th Nov

Talk to Our Expert: +91 9891740056

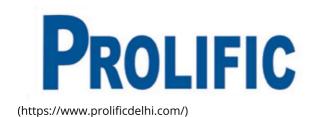

39\_SolidWorks basic Course, Prolific 3D Learn

## SOLID WORKS

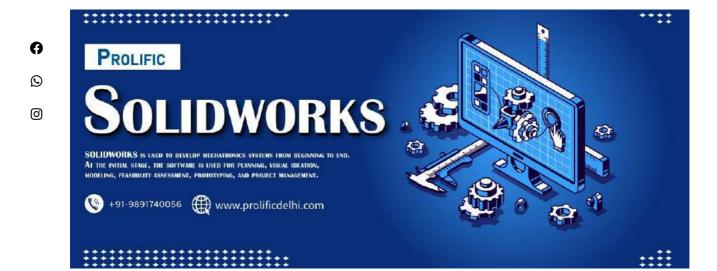

# How to Prepare Solid Works in Noida

If you are planning to become a Solidworks engineer, but do not know how to prepare for the exam, you can get help from a solidworks training institute in Noida. These institutes are equipped with high-quality teaching staff, state-of-the-art infrastructure, and modern study material. They offer excellent training at affordable prices. You can also avail of hostel facilities if you wish. The average cost of the training institute in Noida is , including free study material and video training. In addition to this, there are lab guides and exam preparation materials. You can avail of one-to-one attention and access to a dedicated trainer, which is very useful in enhancing your knowledge of complex technical concepts. You can also pay the fee using cash, credit card, debit card, net banking, or credit card.

### Prolific Automation

If you are looking for the best SOLIDWORKS training in Noida, then look no further than Prolific Automation. It is the No. 1 training provider in Noida since the last decade, providing custom-designed training solutions. Prolific Automation is a registered training provider with 15 years of industry experience and has well-equipped training 11/8/23, 10:38 PM Solid Works - Prolific

facilities and labs. It has experienced SOLIDWORKS trainers with real-world experience who can help you learn the fundamentals of SOLIDWORKS.

The training course at Prolific Automation includes 50+ advanced technologies, and a team of trained technicians. Students are continually mentored, coached, and guided by skilled instructors. This personal attention helps students develop solid, industry-specific knowledge. A course at Prolific Automation can be taken multiple times, giving you the best chance to complete it in one go. And because Prolific Automation is accredited by various organizations and certification bodies, you can be confident that the training you receive is top-notch.

# **Prolific Automation**

If you are looking for a job in the IT sector, then the Prolific training in Noida can help you get there. They have a team of experienced trainers who have been managing steady ventures for 15 years. This helps them to offer the most up-to-date training in the field. Their training is 100% job-oriented and gives students hands-on experience and industry exposure.

Prolific provides industrial training in 300+ technology domains. The instructors are well-versed in Oracle, MySQL, PHP, SAP, and many other technologies. They also offer flexible batch schedules so that students can attend classes at their own time. There is no specific requirement for a particular batch date. In addition, all students are guaranteed individual attention from the trainers. Learning from industry professionals and gaining practical experience is a top priority at Prolific.

# Online training

 $\odot$ 

If you are looking for a solid works Online training in Noida, you have come to the right place. Prolific Automation is a leading professional development institute offering SOLIDWORKS training in Noida. They are ISO 9001:2015 certified and provide SOLIDWORKS training that is practical, hands-on, and career-oriented. Prolific has several branches in Noida with well-equipped labs and training facilities. Their trained professionals are experienced in their field, with anywhere from five to fifteen years of experience. They provide extensive practice sessions and encourage their students to use the labs.

Apart from online training, solidworks students can choose onsite training or remote training. The latter includes both in-class and remote live sessions. The former includes the option to study at a customer's location in Noida. In-person training is also offered by NobleProg, if you live in the area. Besides, you can customize your training according to your requirements. By completing the training, you will receive free study material and lifetime support.

# Placement assistance

One of the most popular training institutes offering SOLIDWORKS courses in Noida is Prolific. Prolific Automation focuses on practical SOLIDWORKS training in Noida. The institute also offers placement assistance to students who complete the course. Whether you are fresher or an experienced professional, Prolific can provide you with quality training, placement assistance, and industry-oriented study materials.

Prolific Noida provides the best training in Noida with industry-standard curriculum and comprehensive job placement assistance. This training institute provides a unique blend of academic learning and hands-on exercises, which turn naive students into thorough professionals. Apart from this, students can also opt for placement assistance, which will help them secure an interview at an MNC. Here, you can also join other courses that complement your course and get a good job opportunity.

11/8/23, 10:38 PM Solid Works - Prolific

# Prolific Solid Works Institute In Noida

There are many benefits of joining Prolific Solid Works Institute In Noido. Apart from offering advanced and specialized training in Solidworks, the institute offers numerous study materials. Your tuition fee will be affordable, and the institute customizes the training program to suit your needs and schedule. The courses offered by Prolific Solid Works Institute In Noida are suitable for both freshers and working professionals.

In case you are new to this technology, you can start with a solidworks certification course. The training course is meant to help you understand the implementation process and the methodologies that you can apply to make the best use of Solidworks. After you graduate, you can continue to expand your career with Cloud computing, using the solidworks certification course. The training course duration varies from 12 days to six months, but most training institutes will cover the following topics in their course syllabus:

SolidWorks certification is an advanced-level software that is widely used in manufacturing and engineering. This program is a 3-D computer-aided engineering (CAD) program that is used by more than 130,000 organizations worldwide. It is also used by 1.3 million engineers and designers. In Noida, Croma Campus is a leading SolidWorks institute that offers comprehensive training in this popular technology. You can take advantage of the Institute's life-time support and study material to help you succeed in the course.

The quality of teaching is a major benefit of the AutoCAD training classes in Noida. Apart from AutoCAD, these institutes also provide training in other courses. Teachers are supportive and experienced, and provide quality content and practical knowledge to students. The institute boasts of several alumni and is highly rated by many professionals. This means that it's worth checking out the institute for its excellent autoCAD training classes.

In addition, students can choose to attend the AutoCAD Institute in Noida if they are interested in learning the most advanced course in the field. Apart from quality training, teachers at the institute have years of experience in the software development industry. Students are given individual attention and guidance throughout the course. This is essential in this field of study, as you'll be relying on these professionals to advance your career.

Prolific Training is one of the best AutoCAD training institutes in Noida, with advanced infrastructure and lab support. With the help of its certified trainers, thousands of students have learned how to use AutoCAD in the industry. Students can take advantage of 100% placement assistance, customized training, and flexible schedules. They can choose from daytime classes, evening classes, and fast-track training programs. The institute also employs expert trainers with years of industry experience.

# SolidWorks Syllabus Total Duration: 75 Hour

# Session 1

Introduction to CAD, CAE, PDM
Features of SolidWorks,
Various products available in SolidWorks for Product Design,
Simulation, Communication
SolidWorks Graphical User Interface – Feature manager design

O

 $\odot$ 

tree, Callouts, Handles, Confirmation corner, mouse buttons, keyboard shortcuts, Command Manager, Hardware and Software requirements, SolidWorks Task Scheduler, SolidWorks Rx.

# Session 2

#### SKETCHER

Sketch Entities – Inference line, Centerline line, Line, Circle, Arc, Ellipse, Rectangle, Slots, Polygon, Parabola, Ellipse, Partial Ellipse,

- Spline, Spline tools, Spline on surface, Equation driven curve,
- **D** Points,
- **Text, Construction geometry, Snap, grid,**

## Session 3

Sketch Tools – Fillet, Chamfer, Offset, Convert entities, Intersection

curve, Face curve, Trim, Extend, Split, Jog Line, Construction Geometry, Mirror, Dynamic Mirror, Move, Copy, Rotate, Scale, Stretch, Sketch pattern, Polygon, Make path, Close Sketch To Model.

Sketch picture, Check Sketch for Feature, Area hatch/Fill

Blocks – Make block, Edit block, Insert block, Add/Remove Entities,

Rebuild, Save, Explode

Relations – Adding Sketch Relation, Automatic relations, Dimensioning – Smart, Horizontal, Vertical, Ordinate, Horizontal ordinate, Vertical ordinate, Align ordinate, Fully define sketch. Sketch

Diagnosis, SketchXpert, 3D Sketching, Rapid Sketch

#### **PART MODELING**

Part Modeling Tools
Creating reference planes
Creating Extrude features – Direction1, Direction2, From option,
Thin feature, Applying draft, Selecting contours
Creating Revolve features – Selecting Axis, Thin features,
Selecting
contours

Creating Swept features-Selecting, Profile and Path,
Orientation/twist type, Path Alignment, Guide Curves, Start/End
tangency, Thin feature

(0)

# Session 5

Creating Loft features – Selecting Profiles, Guide curves, Start/End Constraints, Centerline parameters, Sketch tools, Close loft. Selecting geometries – Selection Manager, Multiple Body concepts Creating Reference – points, axis, coordinates

# Session 6

Creating curves –
Split curve, Project curve, Composite curve, Curve through points,
Helix and Spiral
Creating Fillet features
Inserting Hole types

**Creating Chamfer** 

**Creating Shell** 

**Creating Rib** 

Creating Pattern – Linear pattern, Circular pattern, Sketch driven pattern, Curve driven pattern, Table driven pattern, Fill pattern, mirror

Advanced Modeling Tools- Dome, Free form, Shape feature, Deform, indent, Flex

# Session 8

O

- Inserting Fastening features- Mounting boss, snap hook, Snap
- o hook

groove, Vent

Environment & Utilities – Working with views and manipulating views, Trouble shooting

Inserting Library feature, Adding Configuration, Inserting Design

table, System options, Measuring Geometries, Calculating Mass Properties, Feature Statistics, Working With Equations

# Session 9

#### **ASSEMBLY MODELING**

**Assembly Modeling Tools** 

Introduction to Assembly Modeling & Approaches – Top down and Bottom up approach

Applying Standard Mates- Coincident, Parallel, Perpendicular, Tangent, Concentric, Lock, Distance, Angle.

Applying Advanced Mates – Symmetric, Width, Path Mate, Linear/Linear Coupler, Limit Mate. Applying Mechanical Mates – Cam, Hinge, Gear, Rack Pinion, Screw, Universal Joint. Applying Smart mates Applying Mate reference

## Session 11

- Manipulating Components Replacing Components, Rotating
- © Components, Move Components, Collision Detection, Physical
  - Dynamics, Dynamic Clearance, Detecting Interference
    - Creating Pattern Assembly Pattern, Mirror

**Creating Explode Views** 

Top Down Design – Layout Sketch, Work Part In the Context of an

assembly.

(0)

Smart Components, Smart Fasteners, Physical Simulation

# **Session 12**

#### **SURFACE MODELING**

Surface Modeling tools

Creating Extrude, Revolve, Swept, loft, Boundary surface. Inserting Planar Surface, Offset Surface, Radiate Surface. Extending a surface, Surface fill, Ruled Surface, Trimming Surface,

Mid surface, Replace Face, Delete face, Untrim surface, Knit surface,

Thickening a Surface, Move Face

#### **DRAFTING**

Generating Drawing Views
Introduction To Angle Of Projection
Generating Views – Generating Model View, Projected Views,
Inserting Standard 3 View
View creation relative to model, Inserting predefined views,
empty

views, Auxiliary Views, Detailed Views, Crop view, Broken –Out Section, Broken Views, Section View, Aligned Section View,

- Alternate Position View, Working assembly specific view,
- <sup>©</sup> Drawing
- o properties, Manipulating views

# Session 14

Creating Dimensions – Smart, Horizontal, Vertical, Baseline, Ordinate, Horizontal Ordinate, Vertical Ordinate, Chamfer, Attach

Dimensions, Align Collinear/Radial, Align Parallel/Concentric, Model Dimensions, Auto dimension, DimXpert, Annotations, Spell

check

### Session 15

Inserting Annotations – Datum Features, Geometric Tolerance, Surface Finish, Jog Leaders, Hole Callout, Datum Target, Dowel Pins. Area Hatch, Cosmetic Thread, Balloon, Centre Mark, Centre Lines, Layers, Working With Tables, Bill Of Materials, Hole Table, Sheets And Templates, Sheet Format.

## Session 16

#### SHEET METAL

Sheet Metal Design Concepts in Sheet metal design bend allowance bend deduction,

**Kfactor** 

Inserting Base Flange, Sheet Metal Tab, Edge Flange, Miter Flange,

<sub>ω</sub> Hem, Jog.

a

0

Creating Break Corner/Corner Trim, Closed Corners, Rip.

Inserting Sketched Bend, Fold/Unfold, Forming Tools. Inserting Cross Break, Welded Corner.

**Adding Corner Trim, Lofted Trim** 

Conversion Of Solid Body To Sheet Metal.

Working with import data – Importing In SolidWorks, Editing Imported Features, Feature Recognition, 2d To 3d Conversion

## **Session 17**

#### PRODUCT DATA MANAGEMENT

Product Data Management
Introduction to PDM, LAN, WAN, Server, client, user,
administrator,
advantages of using PDM vault admin. How to log in to PDM
Vault

Admin? About vault settings, Creating new group, user and accessing

rights, PDM data storage, setting up revision schemes

# Session 18

Creating new project, Check In/Check Out of a new document, viewing the configurations, How to Check In associated files, viewing

document information, Check In documents to vault from local disk,

- adding notes to the document. How to change document to other
- group? Archive/Restore a document, Delete/Rollback a document.

# Session 19

Attaching non SolidWorks document, How to switch vault to other

user? How to customize display of a Vault? How to do bulk Check

In? How to make a project archive? How to copy a project? How to

assign lifecycle status to a component? How to add property to a

document? How to add standard libraries to a vault? About global settings

# Session 20

#### **PHOTOWORKS**

**PhotoWorks** 

Introduction to PhotoWorks, How to render model in PhotoWorks

Studio? How to render specified area? How to save image to a specified file? How to edit scenery? How to apply background and

base? Scene editor, How to apply material and decal? How to set

camera and lights? Render options

# Session 21

# **WELDMENT DESIGN**

- Weldment Design
- Introduction to Weldment, 3D sketch, How to create user defined profile for structural member? How to insert structural

member? How

to apply gusset and fillet bead? How to insert end cap? Extruded

Boss/Base, Trim/Extend, mirror, placing holes, using different structural members, Weldment cut list

## Session 22

**MOLD DESIGN** 

**MOLD DESIGN** 

Introducion of Mold, type of mold design, how to used draft analysis,

undercut analysis, parting line analysis, parting line, shut off, parting

surface, tool split, core.

#### 23 DATA MIGRATION

## Session 24

#### 23 DATA EDITING

# Session 25

#### **SIMULATION EXPRESS**

- Stress or static analysis calculates the displacements, strains,
- <sup>9</sup> and stresses in a part
- based on material, fixtures, and loads. A material fails when the
   stress reaches a
  - certain level. Different materials fail at different stress levels. SimulationXpress
  - uses linear static analysis, based on the Finite Element Method, to calculate
  - stresses. Linear static analysis makes several assumptions to calculate stresses in the part.

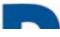

A

0

0

# **PROLIFIC**

Your Email Address

Subscribe

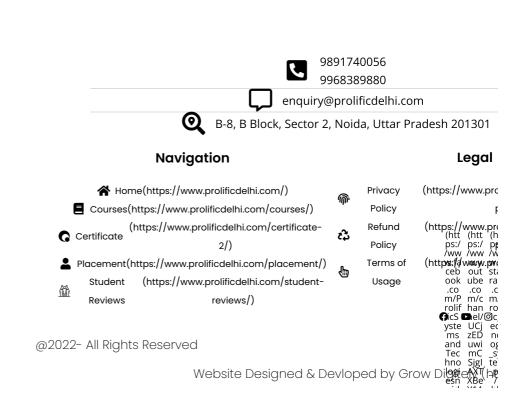

40\_AutoCAD 2D: A Complete Course for Beginners, CADD Center

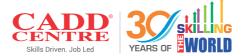

# Super specialization is the need of the hour.

Niche skills are increasingly in demand and engineers who empower themselves with indemand tech skills can go a long way in their career.

CADD Centre offers you a range of technical skill course for different streams of engineering. Each course is constantly updated to meet current industry trends and requirements. Our goal is to ensure that you find a job that you enjoy and get going in your career!

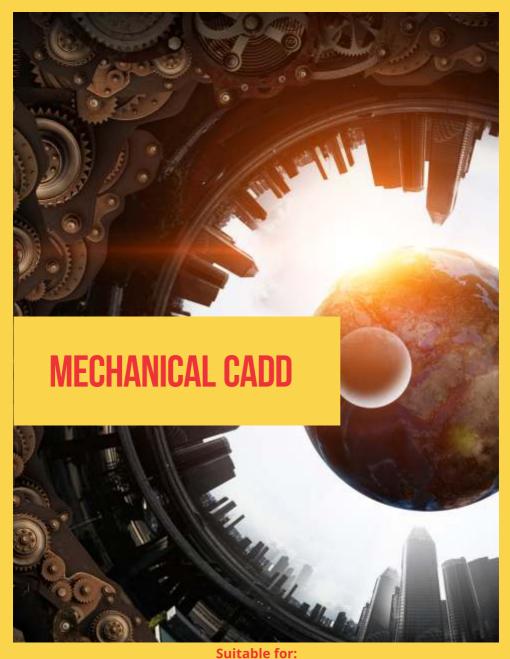

Mechanical / Automation / Automobile / Oil & Gas / Production
Aeronautical / Plant & Maintenance Engineering field

# AutoCAD for Mechanical Engineers

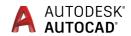

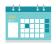

**Duration** 60 Hours

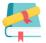

#### Courseware Issued

AutoCAD for Mechanical Engineers Reference Guide

- Introduction to engineering drawings and AutoCAD
- Drafting basic geometry shapes in AutoCAD
- Modifying drawings in AutoCAD
- Layer management
- Hatching and gradient technics
- Isometric drawings
- Dimensioning and Tolerancing
- Parametric drawing
- Blocks and attributes
- External reference (Xref) concepts
- Object linking and embedding (ole) concepts
- Plot and publish
- 3D modeling
- Advanced drafting using AutoCAD Mechanical
- Mechanical features drawing
- Drafting assemblies
- Tutorials and projects

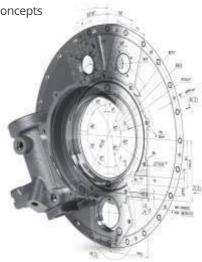

# Course on 2D Drafting

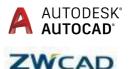

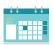

**Duration** 60 Hours

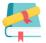

#### **Courseware Issued**

- AutoCAD 2D for Mechanical Engineers Reference Guide
- ZWCAD
- Introduction to engineering drawings and AutoCAD
- Drafting basic geometry shapes in AutoCAD
- Modifying drawings in AutoCAD
- Layer management
- Hatching and gradient technics
- Dimensioning and Tolerancing
- Parametric drawing
- Blocks and attributes
- Xref, OLE concepts
- Plot and publish
- Tutorials and projects

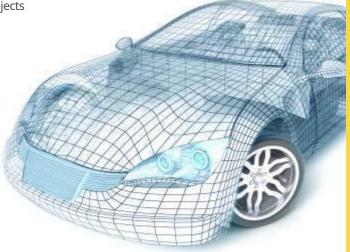

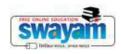

(https://swayam.gov.in/)

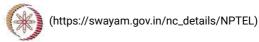

Χ

About Swayam (https://swayam.gov.in/about) | All Courses |

SIGN-IN / REGISTER

41\_NPTEL-Introduction to Research

Courses (https://swayam.gov.in/explorer) >

#### Introduction to Research

By Prof. Prathap Haridoss | IIT Madras

Learners enrolled: 5154

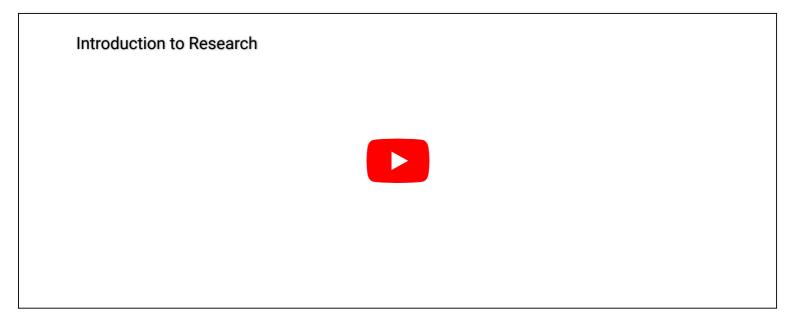

Large numbers of students are actively considering and taking up research and associated higher studies. This course aims to introduce students to the important aspects of research. The intent of the course is to make students aware of the details associated with formal research and to help students overcome common misconceptions that may be present in their minds. By going through this course, students are likely to be able to take up research activities in a more systematic and formal manner right from the beginning.

INTENDED AUDIENCE: Students of ME/MTech/MS/MSc/PhD can benefit.

**PRE-REQUISITES**: Students who have completed undergraduate studies (in Engineering or Science) will be in a better position to benefit from this course

# Summary

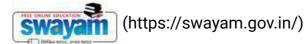

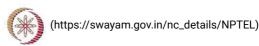

Course Status : About Swayam (https://swayampjeevin/about) | All Courses | ()

Course Type : Elective

Duration: 8 weeks

Category: 

• Multidisciplinary

· Faculty Domain - Fundamental

Credit Points: 2

Level: Postgraduate

Start Date: 15 Feb 2021

End Date: 09 Apr 2021

Enrollment Ends: 15 Feb 2021

Exam Date: 25 Apr 2021 IST

Note: This exam date is subjected to change based on seat availability. You can check final exam date on your hall ticket.

This is an AICTE approved FDP course

(/#facebook) (/#twitter) (/#email) (/#linkedin) (/#whatsapp)

 $(https://www.addtoany.com/share \#url=https\%3A\%2F\%2Fonline courses.nptel.ac.in\%2Fnoc21\_ge03\%2Fpreview\&title=Introduction\%20to\%20Research\%20-\%20Course)$ 

## **Course layout**

- Week 1: A group discussion on what is research; Overview of research;
- Week 2: Literature survey, Experimental skills;
- Week 3: Data analysis, Modelling skills;
- Week 4: Technical writing; Technical Presentations; Creativity in Research
- Week 5: Creativity in Research; Group discussion on Ethics in Research
- Week 6: Design of Experiments
- Week 7: Intellectual Property
- Week 8: Department specific research discussions

#### **Books and**

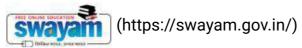

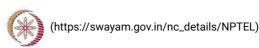

Nil

About Swayam (https://swayam.gov.in/about) | All Courses |

()

#### Instructor bio

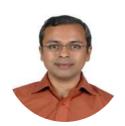

Prof. Prathap Haridoss

#### **IIT Madras**

Prof. Prathap Haridoss is a Professor in the Department of Metallurgical and Materials Engineering at IIT Madras. He works in the areas of Fuel Cell and Carbon nanomaterials. He has a B.Tech in Metallurgical Engineering from IIT Madras, and a PhD in Materials Science and Engineering from the University of Wisconsin-Madison, USA. Before he joined as a faculty at IIT Madras, he served as a Senior Scientist at Plug Power, a Fuel Cell company in New York. He has 3 US patents, several International Journal publications, and has published a book titled "Physics of Materials, Essential Concepts of Solid State Physics"

#### Course certificate

The course is free to enroll and learn from. But if you want a certificate, you have to register and write the proctored exam conducted by us in person at any of the designated exam centres.

The exam is optional for a fee of Rs 1000/- (Rupees one thousand only).

Date and Time of Exams: 25 April 2021 Morning session 9am to 12 noon; Afternoon Session 2pm to 5pm.

Registration url: Announcements will be made when the registration form is open for registrations.

The online registration form has to be filled and the certification exam fee needs to be paid. More details will be made available when the exam registration form is published. If there are any changes, it will be mentioned then.

Please check the form for more details on the cities where the exams will be held, the conditions you agree to when you fill the form etc.

#### **CRITERIA TO GET A CERTIFICATE**

Average assignment score = 25% of average of best 6 assignments out of the total 8 assignments given in the course. Exam score = 75% of the proctored certification exam score out of 100

Final score = Average assignment score + Exam score

YOU WILL BE ELIGIBLE FOR A CERTIFICATE ONLY IF AVERAGE ASSIGNMENT SCORE >= 10/25 AND EXAM SCORE >= 30/75. If one of the 2 criteria is not met, you will not get the certificate even if the Final score >= 40/100.

Certificate will have your name, photograph and the score in the final exam with the breakup. It will have the logos of NPTEL and IIT Madras . It will be e-verifiable at nptel.ac.in/noc (http://nptel.ac.in/noc).

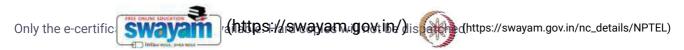

Once again, thanks a bowe swinty arms thirtips: It is with the swinty arms the contraction of the contraction of the contractio

()

- NPTEL team

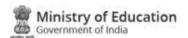

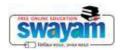

#### **DOWNLOAD APP**

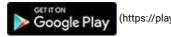

(https://play.google.com/store/apps/details?id=in.gov.swayam.app)

#### **FOLLOW US**

(https://www.facebook.com/swayammoocs/)

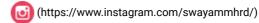

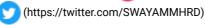

Privacy Policy (https://swayam.gov.in/privacy\_policy) | Terms of Use (https://swayam.gov.in/terms\_of\_use) | Honor Code (https://swayam.gov.in/honor\_code)

SWAYAM Helpline / Support ()

© 2023 SWAYAM. All rights reserved.

Initiative by: Ministry of Education (Govt of India)

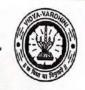

# Vidyavardhini's College of Enineering and Technology, Vasai विद्यावर्धिनीचे अभियांत्रिकी आि तंत्रज्ञान महाविद्यालय, वसई

Affiliated to the University of Mumbai.

42\_Texas Summer Internship on MSP430

Academic Year 2021/2021.

Title of Event: Texas Summer Internship on M3P430

Date: 20th June, 2022 to 30th June, 2022

Time: gam to 4pm.

Venue: Vcet Campus.

No. of Staff Present: 21.

Faculty Incharge

HOD

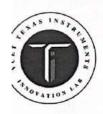

VIDYAVARDHINI'S COLLEGE OF ENGINEERING & TECHNOLOGY
K.T. Marg, Vasai Road(W), Dist. Palghar - 401202, Maharashtra.

Tel.: 0250-2338234 (6 Lines) Fax: 0250 - 2339486 Email: vcet\_inbox@vcet.edu.in

Website: www.vcet.edu.in

#### INTERNSHIP SCHEDULE

5th August 2022

Time: 10:00AM to 5:00PM

| Date                | Topics                                                                                                    | Resource Person                                                                      |
|---------------------|----------------------------------------------------------------------------------------------------|--------------------------------------------------------------------------------------|
| DAY 1<br>05/08/2022 | Introduction to Embedded Systems Acquaintance with MicroController Introduction to STM32 Hands-on on STM32 GPIO Switch/Push Button UART communication                                | Mr. Rajas Patil<br>(Embedded Software<br>Engineer, Faurecia<br>Clarion Electronics.) |
| DAY 2<br>05/08/2022 | Hands-on on STM32 ADC Readings I2C Communication Project Comprising all above learnt together                                                                                        | Mr. Rajas Patil<br>(Embedded Software<br>Engineer, Faurecia<br>Clarion Electronics.) |
| DAY 3<br>06/08/2022 | Introduction to Embedded System Importance of C Language Fundamentals of Embedded C Data Types Primary User Defined Enum TypeDef Derived Pointer Array Structure Union PreProcessors | Mr. Rajas Patil<br>(Embedded Software<br>Engineer, Faurecia<br>Clarion Electronics.) |
| DAY 4<br>06/08/2022 | Macros<br>Object<br>PreDefined                                                                                                    | Mr. Rajas Pati<br>(Embedded Softwar<br>Engineer, Faureci                             |

|                     | Function Volatile Libraries Compiler                                                                                                    | Clarion Electronics.)                                                                |
|---------------------|----------------------------------------------------------------------------------------------------|--------------------------------------------------------------------------------------|
| DAY 5<br>06/08/2022 | Understanding Practicals Reading Datasheet and Reference Manuals (Also in Practicals) BitWise Operations GPIO Communication Protocols UART I2C ADC Using Debugger (Also in Practicals) | Mr. Rajas Patil<br>(Embedded Software<br>Engineer, Faurecia<br>Clarion Electronics.) |
| DAY 6<br>06/08/2022 | Operating Systems SPI CAN Introduction to kernel Data Structures Object Oriented Concepts and Programming Interview Preparations                                                       | Mr. Rajas Patil<br>(Embedded Software<br>Engineer, Faurecia<br>Clarion Electronics.) |

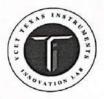

VIDYAVARDHINI'S COLLEGE OF ENGINEERING & TECHNOLOGY K.T. Marg, Vasai Road(W), Dist. Palghar - 401202, Maharashtra. Tel.: 0250-2338234 (6 Lines) Fax: 0250 - 2339486 Email: vcet\_inbox@vcet.edu.in

Website: www.vcet.edu.in

| Program                   | Texas Instruments Innovation Laboratory Internship                                                                                                    |  |
|---------------------------|----------------------------------------------------------------------------------------------------|--|
| Date                      | 12/12/2022 - 23/12/2022                                                                                                    |  |
| In<br>association<br>with | Texas Instruments Innovation Laboratory                                                                                                    |  |
| Faculty                   | Mrs. Shaista Khanam Mrs. Trupti Shah Ms. Ekta Naik Dr. Archana Ekbote Mrs. Kanchan Sarmalkar                                                                                                    |  |
| Days                      | <ol> <li>Day 1         <ol> <li>VCET Texas Instruments Innovation Lab internship included sessions on lab introduction, PWM pins, IoT, and embedded systems, and a quiz on embedded systems and IoT.</li> <li>Session 1 featured an introduction to the lab and practical activities like controlling LEDs with an LDR and interfacing a Bluetooth module.</li> <li>The day also covered IoT concepts and benefits.</li> <li>Dr. Archana Ekbote conducted sessions on microprocessors, microcontrollers, and Arduino fundamentals.</li> </ol> </li> <li>Day 2         <ol> <li>Day 2 of the VCET Texas Instruments Innovation Lab internship had two sessions in the Texas Lab.</li> <li>Session 1, led by Dr. Archana Ekbote, focused on Pulse Width Modulation (PWM) and analog output, demonstrating LED fading using the analogWrite() function.</li> <li>Session 2, conducted by Prof. Kanchan Saramlekar, covered sensor overviews and hands-or activities, including Light Dependent Resistor (LDR) and Ultrasonic sensor interfacing with Arduino, along with LCD interfacing.</li> <li>Students received practical knowledge and appreciated the informative sessions.</li> <li>Day 2 marked the conclusion of the internship program for the day.</li> </ol> </li> </ol> |  |

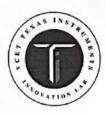

VIDYAVARDHINI'S COLLEGE OF ENGINEERING & TECHNOLOGY

K.T. Marg, Vasai Road(W), Dist. Palghar - 401202, Maharashtra.

Tel.: 0250-2338234 (6 Lines) Fax: 0250 - 2339486 Email: vcet\_inbox@vcet.edu.in Website: www.vcet.edu.in

#### Day 3

- Day 3 of the internship at VCET Texas Instruments Innovation Lab featured two hands-on sessions in the Texas Lab.
- In Session 1, Ms. Ekta Naik guided students in controlling LEDs with Light Dependent Resistors (LDRs), interfacing Bluetooth modules (HC-05) with Arduino, and using DHT11 temperature and humidity sensors with Arduino.
- Session 2, led by Ms. Ekta Naik, covered an overview of MSP-430, a 16-bit mixed-signal
  microcontroller. The practical activities included blinking onboard LEDs, addressing modes,
  and interfacing external and RGB LEDs with MSP-430.
- Energia IDE was used for programming, and the session concluded with the successful implementation of LED fading with MSP-430.

#### Day 4

- Day 4 of the internship at VCET Texas Instruments Innovation Lab included two informative sessions in the Texas Lab.
- 2. Session 1, conducted by Mr. Kushal Raut, focused on introducing the Internet of Things (IoT), explaining its concepts and applications.
- 3. Mr. Raut discussed the role of IoT in collecting and sharing data from connected devices, highlighting its benefits to society.
- Session 2, led by Mr. Sarvesh Sant, covered the practical use of Thingspeak for IoT applications, including creating Thingspeak accounts, channels, and API keys.
- The day concluded with positive feedback from the participants, marking the end of the internship program's fourth day.

#### Day 5

- Day 4 of the internship at VCET Texas Instruments Innovation Lab included two informative sessions in the Texas Lab.
- In Session 1,students used LDR, Ultrasonic sensor using MSP430, explaining its concepts and applications.
- 3. Session 2, ,students used LM35, Motor and LCD and analyzed the components .
- Both sessions received a positive response from participants, concluding the activities of Day 5

#### Day 6

- 1. Day 6 of the Texas internship at Vidyavardhini's College of Engineering and Technology featured two significant sessions in the Texas Lab.
- Session 1, led by Sarvesh Sant and Kimaya Shejwalkar, introduced participants to Thingspeak, an IoT analytics platform for visualizing and analyzing live data streams. Practical demonstrations included data visualization from a DHT11 sensor, with insights into sending alerts and data manipulation in Thingspeak.
- 3. Session 2, led by Ms. Shaista Khanam, covered IoT concepts and architecture, including

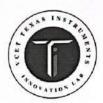

VIDYAVARDHINI'S COLLEGE OF ENGINEERING & TECHNOLOGY K.T. Marg, Vasai Road(W), Dist. Palghar - 401202, Maharashtra. Tel.: 0250-2338234 (6 Lines) Fax: 0250 - 2339486 Email: vcet\_inbox@vcet.edu.in

Website: www.vcet.edu.in

computer terminology such as IP and TCP/IP models. Practical implementations involved displaying IP addresses with Tiva C using a CC3100 Wi-Fi module and creating a webpage with buttons to control onboard LEDs. Another practical application included reading analog values from a potentiometer on a web server.

4. Both sessions received a positive response from participants, concluding the activities of Day 6.

#### Day 7

- 1. Day 7 of the program at the Texas Lab featured multiple sessions focused on Tiva C Launchpad and IoT.
- 2. Session 1 introduced the Tiva C Launchpad, highlighting its features and applications for IoT, such as connectivity with internet and WiFi modules.
- 3. Session 2 explored the architecture of Tiva C, with discussions on ADC bits, differences between microprocessors and microcontrollers, and the benefits of using protocols.
- 4. Session 3 delved into the Launchpad's diagram, digital read and write capabilities, and the connection of additional sensors, including the CC 3100 WiFi module.
- 5. The later sessions covered topics like IoT components, IP addresses, WiFi connectivity, and web server tasks, concluding the day's activities.

#### Day 8

- 1. Day 8 of the Texas Internship at Vidyavardhini's College of Engineering and Technology featured an expert lecture on the MSP430 microcontroller conducted via Google Meet.
- 2. Mr. Kushal Nesarkar, an experienced Embedded System Engineer, was the speaker. He has expertise in various aspects of microcontrollers, DSP, and Texas Instruments software, having worked at EdGate Technologies Pvt Ltd.
- 3. The lecture covered MSP430 features, pin diagrams, block diagrams, clock systems, programming language, practical LED implementation, pull-up and pull-down registers, and topics like interrupts, timers, and pulse width modulation.
- 4. Mr. Nesarkar's extensive experience in training and projects related to wireless communication, memory units, IoT, and communication protocols was highlighted.
- 5. The session concluded with interactive questionnaire sessions, providing valuable insights into MSP430 and embedded systems.

#### Day 9

- 1. On June 30, 2022, at 9:30 am, Day 9 of the internship in the Texas Lab began with a project implementation session.
- 2. Mr. Sunil Katkar and Mr. Kamlesh Bachkar conducted the session, where students worked on projects they had chosen.
- 3. The topics were selected to provide knowledge and had future potential for further student exploration.
- 4. The session concluded with interactive discussions among the participants.

#### Day 10

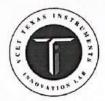

VIDYAVARDHINI'S COLLEGE OF ENGINEERING & TECHNOLOGY

K.T. Marg, Vasai Road(W), Dist. Palghar - 401202, Maharashtra.

Tel.: 0250-2338234 (6 Lines) Fax: 0250 - 2339486 Email: vcet\_inbox@vcet.edu.in

Website: www.vcet.edu.in

|                         | <ol> <li>Day 10 of the internship featured a project implementation session in the Texas Lab from 09:40 am to 11:30 am.</li> <li>Mr. Sunil Katkar and Mr. Kamlesh Bachkar conducted the session, guiding the participants in their project work.</li> <li>Participants were tasked with creating project videos and capturing images to document their progress.</li> <li>The session concluded with participants actively engaged in building and researching their projects.</li> </ol>                                                                                                    |
|-------------------------|----------------------------------------------------------------------------------------------------|
| Description             | In June 2022, the Texas Lab hosted a session led by Dr. Archana Ekbote and Ms. Kanchan Saramlekar, aiming to introduce the VCET Texas Instruments Innovation Lab. It commenced promptly at 9:35 AM, offering an overview of the lab's objectives, kits, and activities. Participants learned about an array of kits, from Ultra Low Power to Digital Signal Processors and Robotics. The engaging presentation included highlights of past events like the "Drishti Online Contest" and training sessions in "Embedded Systems and IoT." The session concluded with images depicting the lab's inauguration in 2019 and memorable moments from various TI Labs events, leaving attendees inspired and eager to explore this innovative world further. |
| Objectives of<br>VNPS   | The objectives of MSP430 workshop are:  1. Introduce VCET Texas Instruments Innovation Lab and its applications. 2. Familiarize participants with the lab's various fields of study and available kits. 3. Highlight past activities and events of TI Labs, promoting engagement. 4. Showcase the lab's history, including its inauguration, to inspire participants to actively engage with its resources.                                                                                                    |
| Organizing<br>Committee | Mrs. Shaista Khanam Mrs. Trupti Shah Ms. Ekta Naik Dr. Archana Ekbote Mrs. Kanchan Sarmalkar                                                                                                    |
| Participation Details   | 21                                                                                                    |
| Outcomes of<br>workshop | <ol> <li>Introduction to VCET Texas Instruments Innovation Lab: Participants gained ar understanding of the lab's objectives and applications.</li> <li>Kit Awareness: Attendees were made aware of the available kits in the Texas lab, including Ultra Low Power, Embedded systems, Digital Signal Processors, and Robotics.</li> <li>Activities and Events: The workshop highlighted activities conducted at TI Labs, such as the</li> </ol>                                                                                                    |

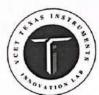

VIDYAVARDHINI'S COLLEGE OF ENGINEERING & TECHNOLOGY K.T. Marg, Vasai Road(W), Dist. Palghar - 401202, Maharashtra.

Tel.: 0250-2338234 (6 Lines) Fax: 0250 - 2339486 Email: vcet\_inbox@vcet.edu.in Website: www.vcet.edu.in

|          | "Drishti Online Contest" and "Embedded System and IoT" training, along with insights into past events.  4. Enhanced Knowledge: The workshop enriched participants' knowledge about the lab's capabilities, potential applications, and history, with a presentation conducted by experienced professionals.                                                                                                    |
|----------|----------------------------------------------------------------------------------------------------|
| Objetive | Awareness: To inform participants about the lab's objectives, fostering a clear understanding of its goals and intended applications.  Kit Familiarity: Ensure attendees are knowledgeable about the range of kits available in the Texas lab, covering areas like Ultra Low Power, Embedded systems, Digital Signal Processors, and Robotics.  Engagement: Encourage active involvement by showcasing lab activities and events, including contests and training opportunities, to spark participants' interest.  Knowledge Enrichment: Provide participants with a deeper understanding of the lab's capabilities, potential applications, and historical context, facilitated by presentations from experienced professionals.  Inspiration: Inspire participants to explore and utilize the resources and opportunities provided by the lab for their academic and career development. |
| Photos   |                                                                                                    |

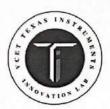

VIDYAVARDHINI'S COLLEGE OF ENGINEERING & TECHNOLOGY

K.T. Marg, Vasai Road(W), Dist. Palghar - 401202, Maharashtra.

Tel.: 0250-2338234 (6 Lines) Fax: 0250 - 2339486 Email: vcet\_inbox@vcet.edu.in

Website: www.vcet.edu.in

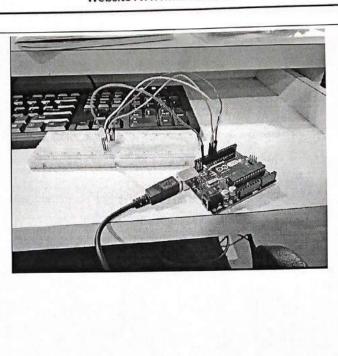

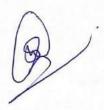

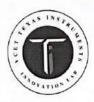

VIDYAVARDHINI'S COLLEGE OF ENGINEERING & TECHNOLOGY K.T. Marg, Vasai Road(W), Dist. Palghar - 401202, Maharashtra. Tel.: 0250-2338234 (6 Lines) Fax: 0250 - 2339486 Email: vcet\_inbox@vcet.edu.in Website: www.vcet.edu.in

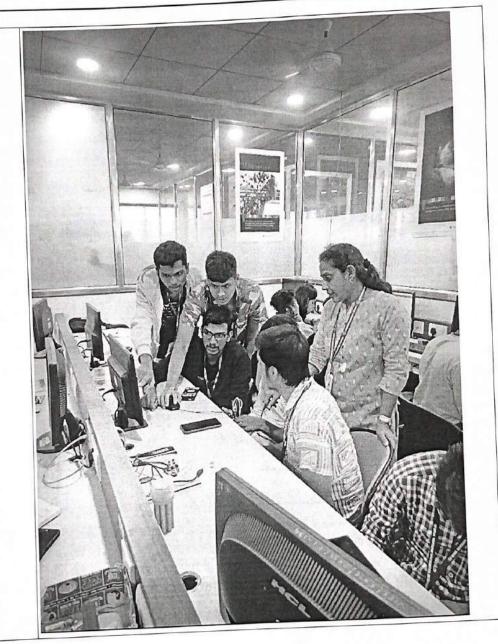

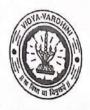

### Vidyavardhini's College of Engineering and Technology, Vasai विद्यावर्धिनीचे अभियांत्रिकी आणि तंत्रज्ञान महाविद्यालय, वसई

Affiliated to the University of Mumbai.

Academic Year 20 /20

43\_Training on
Embedded System
using Texas
Instruments
Microcontrollers

Title of Event: Embedded system and IoT Internship

Date: 6/12/2021 to 17/12/2021

Time: 9:30 am to 12:30 pm

Venue: Texas Instruments Innovation Laboratory

Students:

No. of Staff Present:

26

Faculty Incharge

HOD

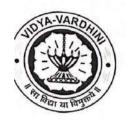

# Vidyavardhini's College of Engineering & Technology Department of Electronics and Telecommunication Engineering

### Texas Instruments Innovation Lab

## Internship on "Embedded system and IoT "

6<sup>th</sup> - 17<sup>th</sup> December 2021

| Date                | Sessions             | Topics                                                                                                    | Resource Persons                         |
|---------------------|----------------------|----------------------------------------------------------------------------------------------------|------------------------------------------|
| Day 1<br>06/12/2021 | 9.30 am to 9.40 am   |                                                                                                    | Ms. Shaista Khanam<br>Dr. Archana Ekbote |
| 00/12/2021          | 9.45 am to 10.15 am  | Pre-Test                                                                                                    |                                          |
|                     | 10.15 am to 11.30 am | Fundamentals of of Embedded<br>system and Arduino                                                                                                    |                                          |
|                     | 11.35 pm to 1.35 pm  | Hands on session on:  1) Interfacing of LED 2) Interfacing of Tri color LED 3) Interfacing of switch 4) Interfacing of 7 segments Display  Assignment -1                       |                                          |
| Day 2<br>07/12/2021 | 9.30 am to 11.30 am  | Overview of Sensors and Actuators  Hands on session on:  1) Interfacing of LDR 2) Interfacing of ultrasonic sensor                                                             | Ms. Trupti Shah<br>Dr. Archana Ekbote    |
|                     | 11.35 pm to 1.35 pm  | Hands on session on:  3) Interfacing of motors 4) Interfacing of LCD  Assignment -2                                                                                            |                                          |
| Day 3<br>08/12/2021 | 9.30 am to 11.30 pm  | Hands on session on:  1) Interfacing of Bluetooth sensor 2) Interfacing of Temperature and Humidity sensor (DHT-11)                                                            | Ms. Shaista Khanam<br>Mr. Sunil Katkar   |
|                     | 11.35 pm to 1.35 pm  | <ol> <li>Introduction to Internet of Things (IoT)</li> <li>Introduction to Things speak cloud</li> <li>Interfacing of Node MCU and DHT – 11 with Things speak cloud</li> </ol> |                                          |

| Day 4<br>09/12/2021 | 9.30 am to 11.30 pm                                                                                                    | Introduction to Mar 430                                                                               | Ms. Ekta Naik<br>Mr. Sunil Katkar               |
|---------------------|----------------------------------------------------------------------------------------------------|----------------------------------------------------------------------------------------------------|-------------------------------------------------|
|                     | A STATE OF THE STATE OF THE STA | - Bits)  Hands on session on:  1) Interfacing of LED  2) Interfacing of Tri color LED                 |                                                 |
|                     | 11.35 pm to 1.35 pm                                                                                                    | 3) Analog read operation – Interfacing of LDR 4) Analog write (LED fading)                            |                                                 |
|                     |                                                                                                    | Assignment -3                                                                                         |                                                 |
| Day 5<br>10/12/2021 | 9.30 am to 11.30 pm                                                                                                    | Microcontroller (32- Bits)  Hands on session on:  1) Interfacing of LED                               | Ms. Trupti Shah<br>Ms. Shaista Khanam           |
|                     |                                                                                                    | 2) Interfacing of white LED                                                                           |                                                 |
|                     | 11.35 pm to 1.35 pm                                                                                                    | Introduction to code composer and Hands on session on Texas Instruments tools.                        |                                                 |
| Day 6<br>13/12/2021 | 9.30 am to 11.30 am                                                                                                    | Internet of Things  1) What is IOT?                                                                   | Ms. Shaista Khanam<br>Mr. Kamlesh Bachka        |
|                     |                                                                                                    | 2) TCP/IP, internet terminologies 3) CC3100 Booster-Pack Overview                                     |                                                 |
|                     |                                                                                                    | Hands on session:  1) Wi-Fi Connection, acquiring IP                                                  |                                                 |
|                     |                                                                                                    | Control your Launchpad using     Wi-Fi (IO manipulation on     Launchpad using HTTP Web     browser). |                                                 |
|                     |                                                                                                    | 3) Control your Launchpad using Wi-Fi (IO manipulation on Launchpad using HTTP Web browser)           |                                                 |
|                     | 11.35 pm to 1.35 pm                                                                                                    | 4) Introduction to BLYNK Application                                                                  |                                                 |
|                     |                                                                                                    | 5) Using BLYNK Application to control your Launchpad                                                  |                                                 |
| Day 7<br>14/12/2021 | 9.30 am to 11.30 am                                                                                                    | IFTTT Cloud Lab: Integrating Blynk with IFTTT and controlling launchpad using voice commands          | Ms. Shaista Khanar<br>Ms. Kanchan<br>Saramlekar |

|                     | 11.35 pm to 1.35 pm | <ul> <li>Introduction to TI Robotics</li> <li>Systems Learning (RSLK) Kit</li> <li>Controlling RSLK for different operation</li> </ul> |                           |
|---------------------|---------------------|----------------------------------------------------------------------------------------------------|---------------------------|
| Day 8<br>15/12/2021 | 9.30 am to 11.30 pm | Communication protocol                                                                                                    | Ms. Trupti Shah           |
|                     | 11.35 pm to 1.35 pm | Lab session based on Communication protocol                                                                                            | Ms. Kanchan<br>Saramlekar |
| Day 9<br>16/12/2021 | 9.30 am to 11.30 pm | Project Implementation                                                                                                    | Mr. Kamlesh<br>Bachkar    |
|                     | 11.35 pm to 1.35 pm |                                                                                                    |                           |
| Day 10              | 9.30 am to 11.30 pm | - Project Implementation                                                                                                    | Ms. Ekta Naik             |
| 17/12/2021          | 11.35 pm to 1.35 pm | - Test                                                                                                    |                           |

Program

Texas Instruments Innovation Laboratory Internship

Title

Embedded system and IoT

Duration

6/12/2021 to 17/12/2021

Number of Students

26

Organized by

Texas Instruments Innovation Laboratory and IIIC VCET

Faculty

Mrs. Shaista Khanam Mrs. Trupti Shah Ms.Ekta Naik Dr. Archana Ekbote Mrs. Kanchan Sarmalkar Mr. Kamlesh Bachkar

Description

6/12/2021

Resource Person: Ms. Shaista khanam

Dr. Archana Ekbote

Topics Covered: Fundamentals of Embedded system and Arduino.

Hands on session on:

1) Interfacing of LED

2) Interfacing of Tri color LED

3) Interfacing of switch

4) Interfacing of 7 segments Display

Based on knowledge gained students were able to develop programs and interfaced LED, switch 7 segments Display.

7/12/2021

Resource Person: Ms. Trupti Shah

Dr. Archana Ekbote

Topics Covered: Overview of Sensors and Actuators

Hands on session on:

1) Interfacing of LDR

2) Interfacing of ultrasonic sensor

3) Interfacing of LCD

4) Interfacing of Temperature and Humidity sensor (DHT-11)

Students were interfaced, temperature, ultrasonic sensor with LCD and displayed temperature, humidity vale on LCD.

8/12/2021

Resource Person: Ms. Shaista khanam Ms. Trupti shah

Topics Covered: Introduction to Internet of Things (IoT) and Things speak cloud

Hands on session on:

1) Interfacing of Bluetooth sensor

2) Interfacing of Node MCU and DHT – 11 with Things speak cloud

Based on knowledge gained students were able to interface temperature sensor with Things speak cloud.

9/12/2021

Resource Person: Ms. Ekta naik

Ms. Shaista khanam Ms. Trupti shah

Topics Covered: Introduction to MSP – 430 Microcontroller (16 Bits) and energia IDE

Hands on session on:

- Interfacing of LED
- Interfacing of Tri color LED
- Analog read operation Interfacing of LDR
- Analog write (LED fading)

Based on understanding of peripheral interfacing with Arduino Students interfaced ultrasonic sensor, temperature humidity sensor and Potentiometer with MSP 430.

10/12/2021

Resource Person: Ms. Trupti shah Ms. Shaista khanam

Topics Covered: Introduction to TIVA - C Microcontroller (32- Bits)

Hands on session on:

Interfacing of LED

Interfacing of white LED

Based on understanding gained in session of Arduino (8 bit ) and MSP 430 (16 bit ) microcontroller , students applied knowledge in TIVA c (32 bit) microcontroller and

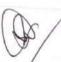

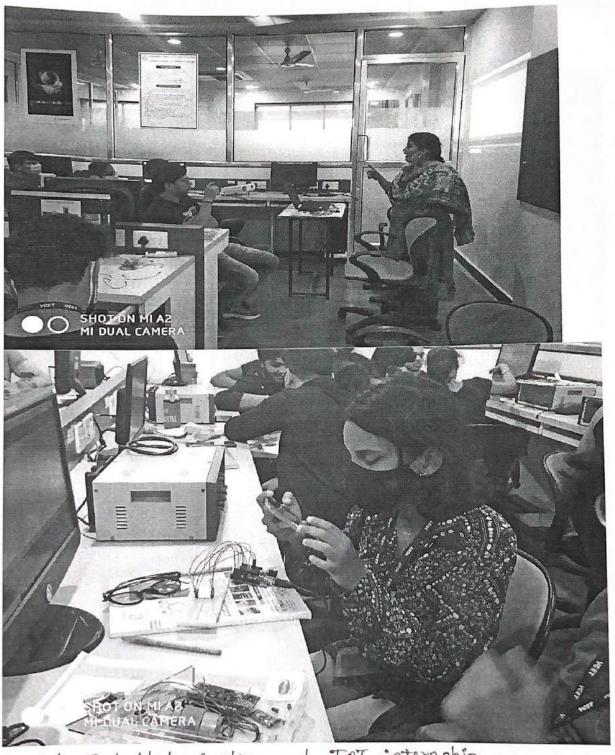

Figl. Embedded system and IOT internship.

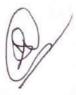

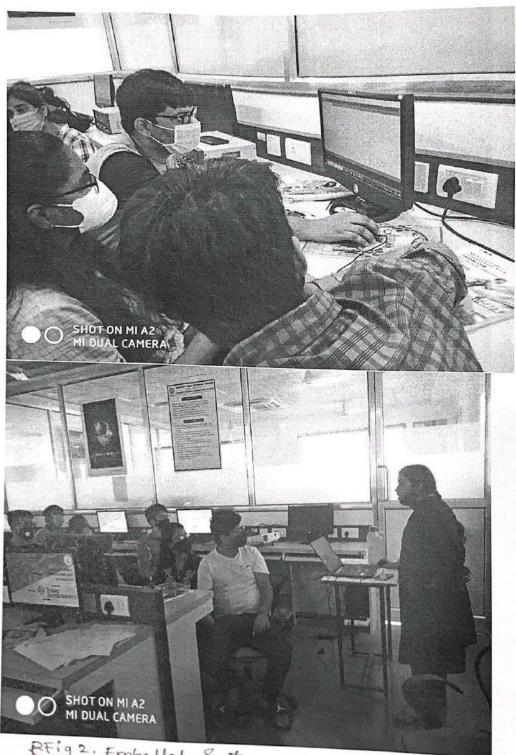

RFig 2. Embedded System and IoT intenship.

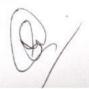

developed applications.

#### 13/12/2021

Resource Person: Ms. Shaista khanam Ms. Trupti shah

#### Topics Covered: Internet of Things

- 1) What is IOT?
- 2) TCP/IP, internet terminologies
- CC3100 Booster-Pack Overview.
- 4) Introduction to BLYNK Application

#### Hands on session on: .

1) Wi-Fi Connection, acquiring IP

- Control your Launchpad using Wi-Fi (IO manipulation on Launchpad using HTTP Web browser).
- 3) Control your Launchpad using Wi-Fi (IO manipulation on Launchpad using HTTP Web browser)
- 4) Using BLYNK Application to control your Launchpad

#### 14/12/2021

Resource Person: Mr. Shubham Bari (Student) Mr. Aditya Patil (Student) Ms.Kanchan Sarmalkar

Topics Covered: Introduction to TI Robotics Systems Learning (RSLK) Kit Controlling RSLK for different operation

#### Hands on session on:

- 1) Interfacing of motors
- 2) Robots for different directions

#### 14/12/2021

Resource Person: Mr. Rahul Kamble (Student) Mr. Aditya Patil (Student)

Topics Covered: 1) Communication protocol

2) IFTTT Cloud Lab: Integrating Blynk with IFTTT and controlling

launchpad using voice commands

Lab session:

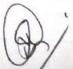

- 1) based on Communication protocol(I2C) OLED interfacing
- 2) Voice control using node mcu

#### 15 /12/2021 and 16 /12/2021

Resource Person: Ms. Ekta Naik

Ms.Kanchan Sarmalkar Mr. Kamlesh Bachkar

Students implemented **mini projects** based on knowledge gain in internship. Internship completed with project submission, test conduction and feedback.

Sign. with Date

25/0/22

S

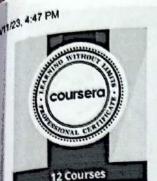

Introduction to Cloud Computing

with HTML CSS, JaveScript Getting Started with Git and

Developing Cloud Native Applications

Developing Cloud Apps with Node is and React

Introduction to Containers w/ Docker, Kubernetes & OpenShift

Python for Data Science, Al & Development

Python Project for Al & Application

Developing Applications with SQL, Databases, and Django

Application Development using Microservices and Serverless

Full Stack Cloud Development Capstone Project IBM.

44\_IBM Full Stack Software Development

Aug 31, 2022

#### Sankalp Yadunath Chavan

has successfully completed the online, non-credit Professional Certificate Rav Ahuja AI & Data Science Program Director IBM Skills Network

### IBM Full Stack Software Developer

The earner of this Professional Certificate has completed 10 courses on various Application Development and Cloud technologies and is now equipped with the skills and know how to undertake challenges of Developing Cloud Native Applications. The Certificate earner has hands-on working knowledge with HTML, CSS, JavaScript, GitHub, Node.js, React, Cloud Native practices, DevOps, CI/CD, Containers, Docker, Kubernetes, OpenShift, Python programming, Databases, SQL, NoSQL, Django ORM, Bootstrap, Application Security, Microservices, Serverless computing, and more. The learner has also deployed several applications on cloud, completed a capstone project, and delivered a Software as a Service (SaaS) solution using Cloud Native methodologies.

The online specialization is made in the certificate may show on material from sources raught on-campus, but the included courses are not equivalent to on-campus courses. Participation in this online specialization does not constitute consistent at this unlessly. This certificate does not confer a University grade course credit of degree, and it does not verify the identity of the learner.

Verify this certificate at: https://coursera.org/verify/profession al-cert/MUZ33CD2MEMN

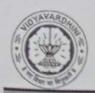

### Vidyavardhini's College of Engineering & Technology

Training and Placement Cell

Academic Year: 2021-22

#### Value Added Courses

| Sr.<br>No. | Name of Certificate/ Value added course offered and online courses of MOOCs, SWAYAM, NPTEL etc. where the students of the institution have enrolled and successfully completed | Period (from<br>date - to<br>date) | Duration of course | Number of<br>students<br>enrolled in<br>the year |
|------------|----------------------------------------------------------------------------------------------------|------------------------------------|--------------------|--------------------------------------------------|
| 1          | Campus Recruitment Training                                                                                                    | 26/02/2022 to<br>17/04/2022        | 2 months           | 110                                              |
| 2          | Campus Recruitment Training                                                                                                    | 07/06/2022 to<br>17/06/2022        | 10 days            | 110                                              |
| 3          | Internship On Automation using Siemens<br>PLC                                                                                                    | 6/12/2021 to<br>17/12/2021         | 12 days            | 26                                               |
| 4          | Online Internship on Personality Development and<br>Soft Skills                                                                                                    | 23/08/2021 to<br>02/09/2021        | 10 days            | 354                                              |
| 5          | Internship On application development using fire bird V robot                                                                                                    | 13/12/2021 to<br>24/12/2021        | 12 days            | 31                                               |

Mr.Sanket Patil

Training and Placement Officer

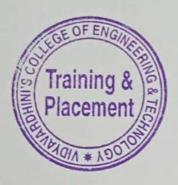

Mr.Prafulla Patil
Placement Manager

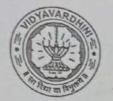

#### VIDYAVARDHINI'S COLLEGE OF ENGINEERING & TECHNOLOGY

#### Founder President Late Padmashri H. G. Vartak

(Approved by AICTE and Affiliated to the University of Mumbai) Four Branches Permanently Affiliated by University of Mumbai

K. T. Marg, Vasai Road (W), Dist. Palghar - 401 202, Maharashtra.
Tel.: 0250-2338234 (6 Line) • Email : vcet\_inbox@vcet.edu.in • Website : www.vcet.edu.in

PAT Centre

45\_Campus Recruitment Training1

Date:11-10-2021

To,

The Principal,

VCET Vasai.

Subject: Request to permit CRT Aptitude Training Sessions for Third Year students graduating in June 2023.

Respected Sir,

Training & Placement Cell is planning to schedule CRT Aptitude Training session by Campus Credential for Academic Year 2021-22.

CRT Aptitude Training will assist students to prepare for Placement & Higher Studies entrance examination. Completion certificate will be awarded to students at the end of the training after assessing at regular intervals.

Attached herewith is the proposal including Syllabus for the training.

Kindly permit our request.

Thank You.

Best Regards,

Prof. Prafulla Patil,

Placement Manager

VCET Vasai

Around

# APTITUDE AND SOFT SKILLS TRAINING BY CAMPUS CREDENTIAL

Year 2021-22

Campus Credential (CC) is fastest growing training institute that is established itself as Campus Credential (CC) is a forerunner in the education and training sector since its inception. CC has successfully provided aptitude training to various colleges with high success rate. The philosophy of the company has always been student-centric rather than profit-centric, which makes CC the ideal choice for students. a most reputed aptitude and soft skill training academy of Maharashtra. The philosophy of the academy has always been student-centric rather than profit-centric, which makes CC the ideal choice for students. Campus Credential provide Campus Recruitment Training (CRT) to VCET students from last few years. CRT is dynamic course that is constantly updated according Industrial requirement. Campus Credential specializes in MBA entrance exam and other competitive exams training, including CAT, XAT, IIFT, SNAP, NMAT, CET, Bank PO, etc. CampPAT, the unique training module designed by CC, is an innovative learning concept that enables students to crack these exams more efficiently. Camp Test Series is an e-learning module designed to help students learn concepts without classroom training. Campus Credential also trains students for GRE, GMAT, TOEFL, IELTS, etc. along with personalized counselling that enables students to plan and execute their further studies outside India. CC provide mentors and counsellors to students to monitor the entire training session.

"Success is where preparation and opportunity meet" is a philosophy adapted by campus Credential.

CC has designed their own testing platform, training modules and course materials, which enables students to update and upgrade regularly. The trainers and mentors are highly experienced with the credentials to match.

Training and Placement cell had organized aptitude and soft skill training to VCET students through Campus Credential at college premises. Selection of Campus Credential as training partner is based on students' feedback on demo lecture of Campus Credential.

Aptitude training was conducted in 3 phases details of training contents as below

|                              | PHASE: I    |                |  |  |
|------------------------------|-------------|----------------|--|--|
| Content                      | Subject     | Duration/Hours |  |  |
| Verbal-Reading Comprehension |             | 3              |  |  |
| Verbal-Ability               | English     | 3              |  |  |
| Quant-Vedic math's           | Mathematics | 5              |  |  |

| Quant-Arithmetic                                         | arring & Placeme     |                       |
|----------------------------------------------------------|----------------------|-----------------------|
| Quant-Numbers                                            | the designation      | 5                     |
| Quant-Geometry                                           |                      | 5                     |
|                                                          |                      | 5                     |
| Logical Reasoning 1                                      |                      | 6                     |
| Verbal-Reasoning                                         | Logical<br>Reasoning | 5                     |
| Logical Reasoning 2(Puzzles)                             |                      | 5                     |
| Resume Building lecture /PI Preparation/GD brief         | Soft Skills          | 4                     |
| Essay writing                                            | SOIT BRITS           | 2                     |
| Total hours per batch                                    |                      | 48-50 Hrs approx      |
|                                                          | PHASE: II            |                       |
| Verbal-Reading Comprehension                             | Por aliab            | 3                     |
| Verbal-Ability                                           | English              | 3                     |
| Quant-Vedic math's                                       | Mathematics          | 5                     |
| Quant-Arithmetic                                         |                      | 5                     |
| Quant-Numbers                                            |                      | 5                     |
| Quant-Geometry                                           |                      | 5                     |
| Logical Reasoning 1                                      |                      | 3                     |
| Verbal-Reasoning                                         | Logical<br>Reasoning | 2                     |
| Logical Reasoning 2(Puzzles)                             |                      | 2                     |
| Essay Writing                                            |                      | 4                     |
| Communication                                            |                      | 2                     |
| Group Discussion                                         | Soft Skills          | 6                     |
| Resume /Personal Interview                               |                      | 4                     |
| Personal Interview Individual (One to One by corporates) |                      | 20                    |
| Total hours per batch                                    |                      | 100-120 Hrs<br>approx |

PHASE: III MOCK INTERVIEW

A mock interview helps students to experience way to answer difficult questions, develop interview strategies, improve communication skills, and reduce stress before an actual placement drive. During a mock interview. the interviewer may use a semi-structured interview format rather than asking a formal list of questions.

Campus Credential had arranged face to tace interview of each students. It build confidence in students to face interview by company HR and higher study admission decision committee.

In Year 2021-22 Campus Credential and Training and Placement Cell had provided all phases of aptitude and soft training for students. Students of all branches were attended these training sessions.

Prof. Sanket Patil

Training and Placement cell

Prof. Prafulla Patil

( Py Pass)

Training and Placement cell

# Vidyavardhini's College of Engineering and Technology - Online

| 1     | MANAGE ST  | Day       | Timing                  | AND THE PARTY OF THE PARTY OF T |
|-------|------------|-----------|-------------------------|----------------------------------------------------------------------------------------------------|
|       | 2/26/2022  | Saturday  | 10:00 AM TO 01:00 PM    | Topics                                                                                                    |
| 2     |            |           | 02:00 PM TO 05:00 PM    | EQUATION, RATIO & PROPORTION                                                                                                    |
| 3     | 2/27/2022  | Sunday    |                         | TECHNICAL SESSION                                                                                                    |
| 4     |            |           | 10:00 AM TO 01:00 PM    | PARTNERSHIP , SI & CI                                                                                                    |
| 5     | 3/5/2022   | Saturday  | 02:00 PM TO 05:00 PM    | TECHNICAL SESSION                                                                                                    |
| 6     |            |           | 10:00 AM TO 01:00 PM    | AVERAGE MIXTURE ALLEGATION                                                                                                    |
| 7     | 3/6/2022   | Sunday    | 02:00 PM TO 05:00 PM    | TECHNICAL SESSION                                                                                                    |
| 8     |            | Juliay    | 10:00 AM TO 01:00 PM    | TIME SPEED AND DISTANCE                                                                                                    |
| 9     | 3/12/2022  | F-1       | 02:00 PM TO 05:00 PM    | TECHNICAL SESSION                                                                                                    |
| 10    |            | Saturday  | 10:00 AM TO 01:00 PM    | TIME AND WORK                                                                                                    |
| 11    | 3/13/2022  |           | 02:00 PM TO 05:00 PM    | TECHNICAL SESSION                                                                                                    |
| 12    | 0/13/2022  | Sunday    | 10:00 AM TO 01:00 PM    | NUMBER                                                                                                    |
| 13    | 3/10/2022  |           | 02:00 PM TO 05:00 PM    | TECHNICAL SESSION                                                                                                    |
| 14    | 3/19/2022  | Saturday  | 10:00 AM TO 01:00 PM    | SENTENCE, VERB AND AGREEMENT                                                                                                    |
| 16    |            |           | 02:00 PM TO 05:00 PM    | TECHNICAL SESSION                                                                                                    |
|       | 3/20/2022  | Sunday    | 10:00 AM TO 01:00 PM    | DI - 01                                                                                                    |
| 17    |            |           | 02:00 PM TO 05:00 PM    | TECHNICAL SESSION                                                                                                    |
| 18    | 3/26/2022  | Saturday  | 10:00 AM TO 01:00 PM    | DI - 02                                                                                                    |
| 19    |            |           | 02:00 PM TO 05:00 PM    | TECHNICAL SESSION                                                                                                    |
| 20    | 3/27/2022  | Sunday    | 10:00 AM TO 01:00 PM    | PARTNERSHIP , SI & CI   TIME AND WORK                                                                                                    |
| 21    |            |           | 02:00 PM TO 05:00 PM    | TECHNICAL SESSION                                                                                                    |
| 22    | 4/2/2022   | Saturday  | 10:00 AM TO 01:00 PM    | GEOMETRY AND MENSURATION - 01                                                                                                    |
| 23    |            |           | 02:00 PM TO 05:00 PM    | TECHNICAL SESSION                                                                                                    |
| 24    | 4/3/2022   | Sunday    | 10:00 AM TO 01:00 PM    | GEOMETRY AND MENSURATION - 02                                                                                                    |
| 25    |            |           | 02:00 PM TO 05:00 PM    | TECHNICAL SESSION                                                                                                    |
| 26    | 4/9/2022   | Saturday  | 10:00 AM TO 01:00 PM    | PERMUTATION AND COMBINATION                                                                                                    |
| 27    |            |           | 02:00 PM TO 05:00 PM    | TECHNICAL SESSION                                                                                                    |
| 28    | 4/10/2022  | Sunday    | 10:00 AM TO 01:00 PM    | PERMUTATION AND COMBINATION and PROBABILITY                                                                                                    |
| 29    |            |           | 02:00 PM TO 05:00 PM    | TECHNICAL SESSION                                                                                                    |
| 30    | 4/16/2022  | Saturday  | 10:00 AM TO 01:00 PM    | CLOCKS   CALENDER   BLOOD RELATION                                                                                                    |
| 31    |            |           | 02:00 PM TO 05:00 PM    | TEGENICAL SESSION                                                                                                    |
| 32    | 4/17/2022  | Sunday    | 10:00 AM TO 01:00 PM    | DIRECTION AND CUBE   INEQUALITY   SYLLOGISM                                                                                                    |
| 33    |            |           | 02:00 PM TO 05:00 PM    | TECHNICAL SESSION                                                                                                    |
| 34    | 6/7/2022   | Tuesday   | 10:00 AM TO 01:00 PM    | SENTENCE, VERB AND AGREEMENT                                                                                                    |
| 35    |            |           | 02:00 PM TO 05:00 PM    | TECHNICAL SESSION                                                                                                    |
| 36    | 6/8/2022   | Wednesday | 10:00 AM TO 01:00 PM    | TENSES                                                                                                    |
| 37    |            |           | 02:00 PM TO 05:00 PM    | FECHNICAL SESSION                                                                                                    |
| 38    | 6/9/2022   | Thursday  | 10:00 AM TO 01:00 PM    | VOICES & SPEECHES                                                                                                    |
| 39    | e tra taux |           | 02:00 PM TO 05:00 PM    | TECHNICAL SESSION                                                                                                    |
| 40    | 6/10/2022  | Friday    | 10:00 AM TO 01:00 PM    | PARAJUMBLE                                                                                                    |
| 41    | Elsa Incan | 511       | 02:00 PM TO 05:00 PM    | TECHNICAL SESSION                                                                                                    |
| 42    | 6/11/2022  | Saturday  | 10:00 AM TO 01:00 PM    | ARTICLES + GRAMMER                                                                                                    |
| 43    |            |           | 02:00 PM TO 05:00 PM    | TECHNICAL SESSION                                                                                                    |
| 44    | 6/13/2022  | Monday    | 10:00 AM TO 01:00 PM    | VOCABS AND CLOSE TEST                                                                                                    |
| 45    | 6/14/2022  | 7         | 02:00 PM TO 05:00 PM    | TECHNICAL SESSION                                                                                                    |
| 46    | 6/14/2022  | Tuesday   | 10:00 AM TO 01:00 PM    | READIGN COMPREHENSION                                                                                                    |
| 48    | 6/15/2022  | Wednesd   | 02:00 PM TO 05:00 PM    | TECHNICAL SESSION!                                                                                                    |
| 48    | 6/15/2022  | Wednesday | 10:00 AM TO 01:00 PM    | ESSAY WRITING                                                                                                    |
| 50    | 6/16/2022  | Thursday  | 02:00 PM TO 05:00 PM    | TECHNICAL SESSION                                                                                                    |
| 51    | 0/10/2022  | Thursday  | 10:00 AM TO 01:00 PM    | SEATING ARRENGMENT   NUMBER SERIES                                                                                                    |
| (6,0) | 6/17/2022  | Friday    | 02:00 PM TO 05:00 PM    | TECHNICAL SESSION                                                                                                    |
| 52    |            | FEIGUS    | HITTING AND TO BE OR OF | · · · · · · · · · · · · · · · · · · ·                                                                                                    |
| 52    | 3.37.33.2  |           | 10:00 AM TO 01:00 PM    | CODING AND DECODING   INPUT AND OUTPUT   PUZZLE                                                                                                    |

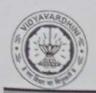

### Vidyavardhini's College of Engineering & Technology

Training and Placement Cell

Academic Year: 2021-22

#### Value Added Courses

| Sr.<br>No. | Name of Certificate/ Value added course offered and online courses of MOOCs, SWAYAM, NPTEL etc. where the students of the institution have enrolled and successfully completed | Period (from<br>date - to<br>date) | Duration of course | Number of<br>students<br>enrolled in<br>the year |
|------------|----------------------------------------------------------------------------------------------------|------------------------------------|--------------------|--------------------------------------------------|
| 1          | Campus Recruitment Training                                                                                                    | 26/02/2022 to<br>17/04/2022        | 2 months           | 110                                              |
| 2          | Campus Recruitment Training                                                                                                    | 07/06/2022 to<br>17/06/2022        | 10 days            | 110                                              |
| 3          | Internship On Automation using Siemens<br>PLC                                                                                                    | 6/12/2021 to<br>17/12/2021         | 12 days            | 26                                               |
| 4          | Online Internship on Personality Development and<br>Soft Skills                                                                                                    | 23/08/2021 to<br>02/09/2021        | 10 days            | 354                                              |
| 5          | Internship On application development using fire bird V robot                                                                                                    | 13/12/2021 to<br>24/12/2021        | 12 days            | 31                                               |

Mr.Sanket Patil

Training and Placement Officer

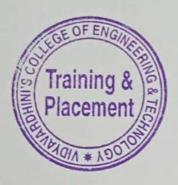

Mr.Prafulla Patil
Placement Manager

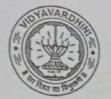

#### VIDYAVARDHINI'S COLLEGE OF ENGINEERING & TECHNOLOGY

#### Founder President Late Padmashri H. G. Vartak

(Approved by AICTE and Affiliated to the University of Mumbai) Four Branches Permanently Affiliated by University of Mumbai

K. T. Marg, Vasai Road (W), Dist. Palghar - 401 202, Maharashtra.
Tel.: 0250-2338234 (6 Line) • Email : vcet\_inbox@vcet.edu.in • Website : www.vcet.edu.in

PAT Centre

46\_Campus Recruitment Training1

Date:11-10-2021

To,

The Principal,

VCET Vasai.

Subject: Request to permit CRT Aptitude Training Sessions for Third Year students graduating in June 2023.

Respected Sir,

Training & Placement Cell is planning to schedule CRT Aptitude Training session by Campus Credential for Academic Year 2021-22.

CRT Aptitude Training will assist students to prepare for Placement & Higher Studies entrance examination. Completion certificate will be awarded to students at the end of the training after assessing at regular intervals.

Attached herewith is the proposal including Syllabus for the training.

Kindly permit our request.

Thank You.

Best Regards,

Prof. Prafulla Patil,

Placement Manager

VCET Vasai

Apond

# APTITUDE AND SOFT SKILLS TRAINING BY CAMPUS CREDENTIAL

Year 2021-22

Campus Credential (CC) is fastest growing training institute that is established itself as Campus Credential (CC) is a forerunner in the education and training sector since its inception. CC has successfully provided aptitude training to various colleges with high success rate. The philosophy of the company has always been student-centric rather than profit-centric, which makes CC the ideal choice for students. a most reputed aptitude and soft skill training academy of Maharashtra. The philosophy of the academy has always been student-centric rather than profit-centric, which makes CC the ideal choice for students. Campus Credential provide Campus Recruitment Training (CRT) to VCET students from last few years. CRT is dynamic course that is constantly updated according Industrial requirement. Campus Credential specializes in MBA entrance exam and other competitive exams training, including CAT, XAT, IIFT, SNAP, NMAT, CET, Bank PO, etc. CampPAT, the unique training module designed by CC, is an innovative learning concept that enables students to crack these exams more efficiently. Camp Test Series is an e-learning module designed to help students learn concepts without classroom training. Campus Credential also trains students for GRE, GMAT, TOEFL, IELTS, etc. along with personalized counselling that enables students to plan and execute their further studies outside India. CC provide mentors and counsellors to students to monitor the entire training session.

"Success is where preparation and opportunity meet" is a philosophy adapted by campus Credential.

CC has designed their own testing platform, training modules and course materials, which enables students to update and upgrade regularly. The trainers and mentors are highly experienced with the credentials to match.

Training and Placement cell had organized aptitude and soft skill training to VCET students through Campus Credential at college premises. Selection of Campus Credential as training partner is based on students' feedback on demo lecture of Campus Credential.

Aptitude training was conducted in 3 phases details of training contents as below

|                              | PHASE: I    |                |  |  |
|------------------------------|-------------|----------------|--|--|
| Content                      | Subject     | Duration/Hours |  |  |
| Verbal-Reading Comprehension |             | 3              |  |  |
| Verbal-Ability               | English     | 3              |  |  |
| Quant-Vedic math's           | Mathematics | 5              |  |  |

| Quant-Arithmetic                                         | arring & Placeme     |                       |
|----------------------------------------------------------|----------------------|-----------------------|
| Quant-Numbers                                            | the designation      | 5                     |
| Quant-Geometry                                           |                      | 5                     |
|                                                          |                      | 5                     |
| Logical Reasoning 1                                      |                      | 6                     |
| Verbal-Reasoning                                         | Logical<br>Reasoning | 5                     |
| Logical Reasoning 2(Puzzles)                             |                      | 5                     |
| Resume Building lecture /PI Preparation/GD brief         | Soft Skills          | 4                     |
| Essay writing                                            | SOIT BRITS           | 2                     |
| Total hours per batch                                    |                      | 48-50 Hrs approx      |
|                                                          | PHASE: II            |                       |
| Verbal-Reading Comprehension                             | Por aliab            | 3                     |
| Verbal-Ability                                           | English              | 3                     |
| Quant-Vedic math's                                       | Mathematics          | 5                     |
| Quant-Arithmetic                                         |                      | 5                     |
| Quant-Numbers                                            |                      | 5                     |
| Quant-Geometry                                           |                      | 5                     |
| Logical Reasoning 1                                      |                      | 3                     |
| Verbal-Reasoning                                         | Logical<br>Reasoning | 2                     |
| Logical Reasoning 2(Puzzles)                             |                      | 2                     |
| Essay Writing                                            |                      | 4                     |
| Communication                                            |                      | 2                     |
| Group Discussion                                         | Soft Skills          | 6                     |
| Resume /Personal Interview                               |                      | 4                     |
| Personal Interview Individual (One to One by corporates) |                      | 20                    |
| Total hours per batch                                    |                      | 100-120 Hrs<br>approx |

PHASE: III MOCK INTERVIEW

A mock interview helps students to experience way to answer difficult questions, develop interview strategies, improve communication skills, and reduce stress before an actual placement drive. During a mock interview. the interviewer may use a semi-structured interview format rather than asking a formal list of questions.

Campus Credential had arranged face to tace interview of each students. It build confidence in students to face interview by company HR and higher study admission decision committee.

In Year 2021-22 Campus Credential and Training and Placement Cell had provided all phases of aptitude and soft training for students. Students of all branches were attended these training sessions.

Prof. Sanket Patil

Training and Placement cell

Prof. Prafulla Patil

( Py Pass)

Training and Placement cell

# Vidyavardhini's College of Engineering and Technology - Online

| 1     | MANAGE ST  | Day       | Timing                  | AND THE PARTY OF THE PARTY OF T |
|-------|------------|-----------|-------------------------|----------------------------------------------------------------------------------------------------|
|       | 2/26/2022  | Saturday  | 10:00 AM TO 01:00 PM    | Topics                                                                                                    |
| 2     |            |           | 02:00 PM TO 05:00 PM    | EQUATION, RATIO & PROPORTION                                                                                                    |
| 3     | 2/27/2022  | Sunday    |                         | TECHNICAL SESSION                                                                                                    |
| 4     |            |           | 10:00 AM TO 01:00 PM    | PARTNERSHIP , SI & CI                                                                                                    |
| 5     | 3/5/2022   | Saturday  | 02:00 PM TO 05:00 PM    | TECHNICAL SESSION                                                                                                    |
| 6     |            |           | 10:00 AM TO 01:00 PM    | AVERAGE MIXTURE ALLEGATION                                                                                                    |
| 7     | 3/6/2022   | Sunday    | 02:00 PM TO 05:00 PM    | TECHNICAL SESSION                                                                                                    |
| 8     |            | Juliay    | 10:00 AM TO 01:00 PM    | TIME SPEED AND DISTANCE                                                                                                    |
| 9     | 3/12/2022  | F-1       | 02:00 PM TO 05:00 PM    | TECHNICAL SESSION                                                                                                    |
| 10    |            | Saturday  | 10:00 AM TO 01:00 PM    | TIME AND WORK                                                                                                    |
| 11    | 3/13/2022  |           | 02:00 PM TO 05:00 PM    | TECHNICAL SESSION                                                                                                    |
| 12    | 0/13/2022  | Sunday    | 10:00 AM TO 01:00 PM    | NUMBER                                                                                                    |
| 13    | 3/10/2022  |           | 02:00 PM TO 05:00 PM    | TECHNICAL SESSION                                                                                                    |
| 14    | 3/19/2022  | Saturday  | 10:00 AM TO 01:00 PM    | SENTENCE, VERB AND AGREEMENT                                                                                                    |
| 16    |            |           | 02:00 PM TO 05:00 PM    | TECHNICAL SESSION                                                                                                    |
|       | 3/20/2022  | Sunday    | 10:00 AM TO 01:00 PM    | DI - 01                                                                                                    |
| 17    |            |           | 02:00 PM TO 05:00 PM    | TECHNICAL SESSION                                                                                                    |
| 18    | 3/26/2022  | Saturday  | 10:00 AM TO 01:00 PM    | DI - 02                                                                                                    |
| 19    |            |           | 02:00 PM TO 05:00 PM    | TECHNICAL SESSION                                                                                                    |
| 20    | 3/27/2022  | Sunday    | 10:00 AM TO 01:00 PM    | PARTNERSHIP , SI & CI   TIME AND WORK                                                                                                    |
| 21    |            |           | 02:00 PM TO 05:00 PM    | TECHNICAL SESSION                                                                                                    |
| 22    | 4/2/2022   | Saturday  | 10:00 AM TO 01:00 PM    | GEOMETRY AND MENSURATION - 01                                                                                                    |
| 23    |            |           | 02:00 PM TO 05:00 PM    | TECHNICAL SESSION                                                                                                    |
| 24    | 4/3/2022   | Sunday    | 10:00 AM TO 01:00 PM    | GEOMETRY AND MENSURATION - 02                                                                                                    |
| 25    |            |           | 02:00 PM TO 05:00 PM    | TECHNICAL SESSION                                                                                                    |
| 26    | 4/9/2022   | Saturday  | 10:00 AM TO 01:00 PM    | PERMUTATION AND COMBINATION                                                                                                    |
| 27    |            |           | 02:00 PM TO 05:00 PM    | TECHNICAL SESSION                                                                                                    |
| 28    | 4/10/2022  | Sunday    | 10:00 AM TO 01:00 PM    | PERMUTATION AND COMBINATION and PROBABILITY                                                                                                    |
| 29    |            |           | 02:00 PM TO 05:00 PM    | TECHNICAL SESSION                                                                                                    |
| 30    | 4/16/2022  | Saturday  | 10:00 AM TO 01:00 PM    | CLOCKS   CALENDER   BLOOD RELATION                                                                                                    |
| 31    |            |           | 02:00 PM TO 05:00 PM    | TEGENICAL SESSION                                                                                                    |
| 32    | 4/17/2022  | Sunday    | 10:00 AM TO 01:00 PM    | DIRECTION AND CUBE   INEQUALITY   SYLLOGISM                                                                                                    |
| 33    |            |           | 02:00 PM TO 05:00 PM    | TECHNICAL SESSION                                                                                                    |
| 34    | 6/7/2022   | Tuesday   | 10:00 AM TO 01:00 PM    | SENTENCE, VERB AND AGREEMENT                                                                                                    |
| 35    |            |           | 02:00 PM TO 05:00 PM    | TECHNICAL SESSION                                                                                                    |
| 36    | 6/8/2022   | Wednesday | 10:00 AM TO 01:00 PM    | TENSES                                                                                                    |
| 37    |            |           | 02:00 PM TO 05:00 PM    | FECHNICAL SESSION                                                                                                    |
| 38    | 6/9/2022   | Thursday  | 10:00 AM TO 01:00 PM    | VOICES & SPEECHES                                                                                                    |
| 39    | e tra taux |           | 02:00 PM TO 05:00 PM    | TECHNICAL SESSION                                                                                                    |
| 40    | 6/10/2022  | Friday    | 10:00 AM TO 01:00 PM    | PARAJUMBLE                                                                                                    |
| 41    | Elsa Incan | 511       | 02:00 PM TO 05:00 PM    | TECHNICAL SESSION                                                                                                    |
| 42    | 6/11/2022  | Saturday  | 10:00 AM TO 01:00 PM    | ARTICLES + GRAMMER                                                                                                    |
| 43    |            |           | 02:00 PM TO 05:00 PM    | TECHNICAL SESSION                                                                                                    |
| 44    | 6/13/2022  | Monday    | 10:00 AM TO 01:00 PM    | VOCABS AND CLOSE TEST                                                                                                    |
| 45    | 6/14/2022  | 7         | 02:00 PM TO 05:00 PM    | TECHNICAL SESSION                                                                                                    |
| 46    | 6/14/2022  | Tuesday   | 10:00 AM TO 01:00 PM    | READIGN COMPREHENSION                                                                                                    |
| 48    | 6/15/2022  | Wednesd   | 02:00 PM TO 05:00 PM    | TECHNICAL SESSION!                                                                                                    |
| 48    | 6/15/2022  | Wednesday | 10:00 AM TO 01:00 PM    | ESSAY WRITING                                                                                                    |
| 50    | 6/16/2022  | Thursday  | 02:00 PM TO 05:00 PM    | TECHNICAL SESSION                                                                                                    |
| 51    | 0/10/2022  | Thursday  | 10:00 AM TO 01:00 PM    | SEATING ARRENGMENT   NUMBER SERIES                                                                                                    |
| (6,0) | 6/17/2022  | Friday    | 02:00 PM TO 05:00 PM    | TECHNICAL SESSION                                                                                                    |
| 52    |            | FEIGUS    | HITTING AND TO BE OR OF | · · · · · · · · · · · · · · · · · · ·                                                                                                    |
| 52    | 3.37.33.2  |           | 10:00 AM TO 01:00 PM    | CODING AND DECODING   INPUT AND OUTPUT   PUZZLE                                                                                                    |

To,

The Principal,

VCET, Vasal

Subject Proposal for Internship of third year (After V sem) students.

#### Respected sir,

As per our discussion about the TE Internship program, IIIC is planning an internship program from 6<sup>th</sup> December. 2021 to 17<sup>th</sup> December 2021. After pandemic offline internship are planned in our campus at Siemens center of excellence, Texas instrument innovation lab, AVIVA center of excellence and E -Yantra Robotic lab. Only fully vaccinated TE students will be allowed for the internship. Detailed proposal is as follows,

| Sr.<br>No. | Venue                                  | Internship Topics                                                                                                    | Positions<br>Available |
|------------|----------------------------------------|----------------------------------------------------------------------------------------------------|------------------------|
| 1,         | Siemens Center of Excellence           | <ol> <li>PLC Basics: Need and benefit of automation, PLC system: applications of PLC, PLC modules, I/O module, Communication module; PID module</li> <li>PLC Functions: PLC registers, PLC timer function, PLC counter function, PLC simple arithmetic and logical functions, PLC ladder logic diagram, Advanced PLC functions, Sequencer function, Output analog and digital devices</li> <li>Engineering Software TIA Portal: Product Lifecycle Management, Digital Enterprise Suite, TIA Portal – Central Engineering         Framework, Scope of the Products, Automation License Manager, TIA Portal: Portal View and Project View, Window         Arrangement Saving a Project, Archiving / Retrieving a Project</li> <li>SIMATIC S7-1200 with STEP7 V15: System Overview, PLC Tags, Programming Blocks, Troubleshooting &amp; Trace Functionality,         Memory card binding, Web server with user defined Web Pages, PID block</li> </ol> | 25                     |
| 2.         | Texas<br>Instruments<br>Innovation Lab | <ol> <li>Microcontroller basics and programming fundamentals.</li> <li>a) Arduino – 8-bit Microcontroller</li> <li>b) MSP 430 Launch Pad – 16-bit Microcontroller</li> <li>c) Tiva C launch pad – 32-bit Microcontroller</li> <li>Interfacing of Sensor, actuators with Microcontroller</li> <li>Communication Protocols</li> <li>Introduction to Internet of Things (IoT)</li> <li>Applications using Blynk and Things cloud</li> </ol>                                                                                                    | 30                     |

47\_Training on Automation using Siemens PLC

| 3.  | E-Yantra Robotics | 1. Introduction to Fire Bird V robot                                | 28  | ٦   |
|-----|-------------------|---------------------------------------------------------------------|-----|-----|
|     | Lab               | 2. Introduction to AVR Micro-controller and Programming environment |     |     |
|     |                   | 3. Simple Motion Control using I/O ports                            |     | - 1 |
|     |                   | 4. Robot velocity control using pulse width modulation              |     |     |
|     |                   | 5. Introduction to LCD Interfacing                                  | 2.8 |     |
|     | 1                 | 6. Analog sensor Interfacing using Analog to Digital conversion     | 100 |     |
|     |                   | 7. Interrupt programming                                            |     | - 1 |
|     |                   | 8. Robot programming for white line following                       |     | 5   |
|     |                   | 9. Project-Application Development using Fire Brid Robot V-         |     | 5 S |
|     |                   | RESTAURANT ASSISTANT: ORDER TAKING ROBOT                            |     |     |
| 4.  | AVIVA Center of   | 1. Introduction to P&ID using AVEVA software.                       |     |     |
| 40  | Excellence .      | 2. Introduction to P&ID using MS Excel.                             | 20  |     |
|     |                   | 3. Introduction to P&ID symbol.                                     |     |     |
|     |                   | 4. Introduction to Field Instruments revision.                      | 1   |     |
| F - |                   | 5. Reading P&ID And AVEVA practice session                          |     |     |
|     |                   | 6. Introduction to different modules of AVEVA                       |     |     |
|     |                   |                                                                     |     |     |

Please permit this such that I can plan accordingly.

Prafulla Patil,

Coordinator,IIIC

2

#### Report on December 2021 Internship Program

A two-week internship program on "Siemens PLC Programming is successfully conducted at Siemens center of excellence and organized by IIIC, Vidyavardhini's College of Engineering from 6th December 2021 to 17th December 2021, 26 students from various branches completed the internship. Sessions are conducted by our faculty members Prafulla Patil, Kamlesh Bachkar, Vishal Pande, Ekta Naik and Kanchan Sarmalkar associated with center of excellence. Topics covered are as follows,

#### 1. PLC Basics

- 2. PLC Functions: PLC registers, PLC timer function, PLC counter function, PLC simple arithmetic and logical functions, PLC ladder logic diagram, Advanced PLC functions, Sequencer function, Output analog and digital devices
- 3. Engineering Software TIA Portal: Product Lifecycle Management, Digital Enterprise Framework, Automation License Manager, TIA Suite, TIA Portal – Central Engineering Portal: Portal View and Project View, Window Arrangement Saving a Project, Archiving / Retrieving a Project
- 4. SIMATIC S7-1200 with STEP7 V15: System Overview, PLC Tags, Programming Blocks, Troubleshooting & Trace Functionality,

Coordinator, Siemens COE

### Details of Dec. 2021 TE Internship in Siemens COE

| Date       | Sessions                            | Topics                     | Resourse Persons             |  |
|------------|-------------------------------------|----------------------------|------------------------------|--|
| Day 1      | 10.30 am to 12.30 pm                | PLC Theory                 | Prafulla Patil, Vishal Pande |  |
| 06/12/2021 | 1.30 pm to 3.30 pm                  | Siemens COE Introduction   |                              |  |
| Day 2      | 10.30 am to 12.30 pm                | TIA portal-Introduction    | Prafulla Patil, Vishal Pande |  |
| 07/12/2021 | 1.30 pm to 3.30 pm                  | Practice session           |                              |  |
| Day 3      | 10.30 am to 12.30 pm                | PLC Tags                   | Kanchan Patlekar, Kamlesh    |  |
| 08/12/2021 | 1.30 pm to 3.30 pm                  | Practice session           | Bachkar                      |  |
| Day 4      | 10.30 am to 12.30 pm                | Programming blocks         | Vishal Pande, Kamlesh        |  |
| 09/12/2021 | 1.30 pm to 3.30 pm                  | Practice session           | Bachkar                      |  |
| Day 5      | 10.30 am to 12.30 pm                | Binary operations          | Prafulla Patil, Kamlesh      |  |
| 10/12/2021 | 1.30 pm to 3.30 pm Practice session |                            | Bachkar                      |  |
| Day 6      | 10.30 am to 12.30 pm                | Digital operations         | Ekta Naik, Kanchan Patlekar  |  |
| 13/12/2021 | 1.30 pm to 3.30 pm                  | Practice session           |                              |  |
| Day 7      | 10.30 am to 12.30 pm                | Timers/Counters operations | Kamlesh Bachkar, Ekta Naik   |  |
| 14/12/2021 | 1.30 pm to 3.30 pm                  | Practice session           |                              |  |
| Day 8      | 10.30 am to 12.30 pm                | Analog operations          | Prafulla Patil, Kamlesh      |  |
| 15/12/2021 | 1.30 pm to 3.30 pm                  | Practice session           | Bachkar                      |  |
| Day 9      | 10.30 am to 12.30 pm                | Functions and Function     | Prafulla Patil, Kamlesh      |  |
| 16/12/2021 |                                     | Blocks                     | Bachkar                      |  |
|            | 1.30 pm to 3.30 pm                  | Practice session           |                              |  |
| Day 10     | 10.30 am to 12.30 pm                | Application based project  | Prafulla Patil, Vishal Pande |  |
| 17/12/2021 | 1.30 pm to 3.30 pm                  | Test                       |                              |  |

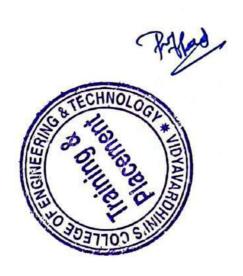

| Sr. No. | Name of Student            | Class | Branch          | Exam Seat No (ID Number) |
|---------|----------------------------|-------|-----------------|--------------------------|
| 1       | Suyash Prakash Satam       | TE    | Computer        | 191573101                |
| 2       | Harmish Bhavsar            | TE    | EXTC            | 190041101                |
| 3       | Tawade Shravan Naresh      | TE    | EXTC            | 180531101                |
| 4       | ROHIT CHAVAN               | TE    | EXTC            | S204031102               |
| 5       | Nalanda Pandurang Patil    | TE    | EXTC            | 190341210                |
| 6       | Aniruddha Mane             | TE    | EXTC            | S204081101               |
| 7       | Shubham bari               | TE    | EXTC            | S204001105               |
| 8       | Prachi sonawane            | TE    | Computer        | S204503202               |
| 9       | Ankita Soudagar Bhosle     | TE    | Instrumentation | 192415201                |
| 10      | Abdullah Shaikh Jabir      | TE    | Instrumentation | 192605101                |
| 11      | Adarsh Ashokan Ottupurath  | TE    | Instrumentation | 192395101                |
| 12      | Vedant Rajesh Sankhe       | TE    | IT              | S204614108               |
| 13      | Pannelal Yadav             | TE    | EXTC            | 190581101                |
| 14      | Nishant Sharma             | TE    | EXTC            | 190431105                |
| 15      | Alokkumar Danbahadur Singh | TE    | EXTC            | 190461101                |
| 16      | Rohit Adhikari             | TE    | Mechanical      | 193137101                |
| 17      | Pushkar Mohan Ghaisas      | TE    | Mechanical      | S205107101               |
| 18      | Prathamesh Sunil more      | TE    | Mechanical      | 5204262112               |
| 19      | Shubham Gaikwad            | TE    | Mechanical      | 5204182101               |
| 20      | Sahil Mistry               | TE    | Mechanical      | 193347101                |
| 21      | Rajendra Gajanan Gujar     | TE    | Mechanical      | 193237101                |
|         | VEDANT BALASAHEB YAMGAR    | TE    | Mechanical      | S205247107               |
| 23      | Shalom lopes               | TE    | Mechanical      | 190762101                |
|         |                            | TE    | Mechanical      | 190682105                |
|         | Lance Dsouza               | TE    | Mechanical      | S205087101               |
| 26      | Omkar Kishor Pitale        | TE    | Mechanical      | 190892109                |

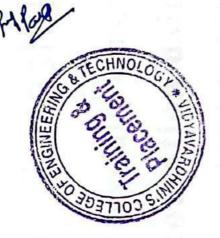

### Vidyavardhini's College of Engineering and Technology, Vasai

#### Industry Institute Interaction Cell

23rd July2021

To,

8

The Principal,

VCET, Vasai

48\_Online Training on Personality Development and Skills

Subject Proposal for Internship of students entering in second year Engineering.

Respected sir,

As per our discussion about the FE Internship program, IIIC is planning an internship program from 23rd August 2021 to 2nd September 2021. Detailed proposal is as follows,

|    | Sr.<br>No |           | 2        | Schedule             | Session Topic                                                       |
|----|-----------|-----------|----------|----------------------|---------------------------------------------------------------------|
|    | 1         | 23/08/2   | 021      | 10 am to 12 pm       | Resume Writing                                                      |
| L  |           |           |          | 1.30 pm<br>to3.30 pm | How to speak up in front of audience                                |
| 1: | 2         | 24/08/20  | 021      | 10 am to 12 pm       | Perception Management                                               |
| L  |           |           |          | 1.30 pm<br>to3.30 pm | Activity based on Perception Management                             |
| 3  |           | 25/08/20  | 21       | 10 am to 12<br>pm    | Time and stress management                                          |
|    |           |           |          | 1.30 pm<br>to3.30 pm | Activity based on time and stress management                        |
| 4  |           | 26/08/202 | 21       | 10 am to 12 pm       | Business email writing and etiquette                                |
|    |           |           |          | 1.30 pm<br>to3.30 pm | Interview etiquette                                                 |
| 5  |           | 27/08/202 |          | 10 am to 12<br>pm    | Communication- listening and 7C's of communication                  |
|    |           |           | 1        | 1.30 pm<br>o3.30 pm  | Activity based on Communication-listening and 7C's of communication |
|    | 2         | 8/08/2021 | 1        | 0 am to 12<br>m      | Vedic Math's                                                        |
|    |           |           | 1        | 30 pm<br>3.30 pm     | Vedic Math.s                                                        |
|    | 30        | 0/08/2021 | 10<br>pr | am to 12             | Mathematics and logics                                              |
|    |           |           |          | 30 pm<br>3.30 pm     | Mathematics and logics                                              |
|    | 31,       | /08/2021  | 10<br>pm | am to 12             | Teamwork                                                            |
|    |           |           |          | 0 pm<br>.30 pm       | Activity based on Teamwork                                          |

#### Vidyavardhini's College of Engineering and Technology, Vasai

#### Industry Institute Interaction Cell

| 9  | 01/09/2021 | 10 am to 12 pm       | Goal setting          |
|----|------------|----------------------|-----------------------|
|    |            | 1.30 pm<br>to3.30 pm | Goal setting activity |
| 10 | 02/09/2021 | 1.30 pm<br>to3.30 pm | Swot analysis         |
|    |            | 10 am to 12<br>pm    | Swot analysis         |

All these sessions are conducted by experts from industry.

We have to pay remuneration of rupees1000 per hour to them. So total 1000 X 40 hours = 40,000 rupees. Please sanction this such that I can plan accordingly.

Approved.

Prafulla Patil,

Coordinator, IIIC

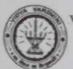

Industry Institute Interaction Cell

#### A Report on Internship of students entering in second year Engineering

Two Weeks (10 Days) Internship Programme on Soft skills Development was organized by Industry Institute Interaction Cell of Vidyavardhini's College of Engineering and Technology for all the students entering in second year engineering from 23<sup>rd</sup> August, 2021 to 2<sup>rd</sup> September, 2021. The internship sessions were conducted by Ms. Shruti Mishra from Campus Credential.

The details of the Internship were as under,

Day 1 (23/08/21) 10:00am to 12:00pm and 1:30 pm to 3.30 pm

Change Management, Confidence building

Day 2 (24/08/21) 10:00am to 12:00pm and 1:30 pm to 3.30 pm

Perception Management, Fixed Mindset vs Growth Mindset

Day 3 (25/08/21) 10:00am to 12:00pm and 1:30 pm to 3.30 pm

Time and stress management, Resume Writing

Day 4 (26/08/21) 10:00am to 12:00pm and 1:30 pm to 3.30 pm

Business email writing and etiquette Interview etiquette

Day 5 (27/08/21) 10:00am to 12:00pm and 1:30 pm to 3.30 pm

Communication- listening and 7C's of communication, Activity based on Communication- listening and 7C's of communication

Day 6 (28/08/21) 10:00am to 12:00pm and 1:30 pm to 3.30 pm

Teamwork, Activities for teamwork

Day 7 (30/08/21) 10:00am to 12:00pm and 1:30 pm to 3.30 pm

Goal setting, Goal setting activity

Day 8 (31/08/21) 10:00am to 12:00pm and 1:30 pm to 3.30 pm

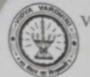

# vardhini's College of Engineering & Technology, Vasai

Industry Institute Interaction Cell

Goal setting, Business email writing

Day 9 (01/09/21) 10:00am to 12:00pm and 1:30 pm to 3.30 pm

SWOT analysis, Activity to find individual's Strength and weakness

Day 10 (02/09/21) 10:00am to 12:00pm and 1:30 pm to 3.30 pm

Emotional wellness: Anxiety, Failure etc

Quizzes were given to the participants to gauge their understanding about the topics covered on that particular day.

A total of 352 students from all the departments took part in this internship, the name of the students has been attached.

## Gmail

Aarti Puthran <aarti.puthran@vcet.edu.in>

## Fwd: A Report on Internship of students entering in second year Engineering

sneha mhatre <sneha.mhatre@vcet.edu.in> To: aarti.puthran@vcet.edu.in

Fri, Oct 13, 2023 at 2:17 PM

- Forwarded message -From: iiic vcet <iiic@vcet.edu.in> Date: Fri, 13 Oct 2023, 13:59

Subject: Fwd: A Report on Internship of students entering in second year Engineering

To: <sneha.mhatre@vcet.edu.in>

 Forwarded message From: iiic vcet <iiic@vcet.edu.in> Date: Wed, Sep 8, 2021 at 9:06 AM

Subject: A Report on Internship of students entering in second year Engineering

To: Dr. Harish Vankudre <principal@vcet.edu.in>

Cc: <hod@vcet.edu.in>, <dean\_academic@vcet.edu.in>, Vishal Save <registrar@vcet.edu.in>

### A Report on Internship of students entering in second year Engineering

Two Weeks (10 Days) Internship Programme on Soft skills Development was organized by Industry Institute Interaction Cell of Vidyavardhini's College of Engineering and Technology for all the students entering in second year engineering from 23rd August, 2021 to 2nd September, 2021. The internship sessions were conducted by Ms. Shruti Mishra from Campus Credential.

The details of the Internship were as under,

Day 1 (23/08/21) 10:00am to 12:00pm and 1:30 pm to 3.30 pm

Change Management, Confidence building

Day 2 (24/08/21) 10:00am to 12:00pm and 1:30 pm to 3.30 pm

Perception Management, Fixed Mindset vs Growth Mindset

Day 3 (25/08/21) 10:00am to 12:00pm and 1:30 pm to 3.30 pm

Time and stress management, Resume Writing

Day 4 (26/08/21) 10:00am to 12:00pm and 1:30 pm to 3.30 pm

Business email writing and etiquette Interview etiquette

Day 5 (27/08/21) 10:00am to 12:00pm and 1:30 pm to 3.30 pm

Communication- listening and 7C's of communication, Activity based on Communication- listening and 7C's of communication

Day 6 (28/08/21) 10:00am to 12:00pm and 1:30 pm to 3.30 pm

Teamwork, Activities for teamwork

7 (30/08/21) 10:00am to 12:00pm and 1:30 pm to 3.30 pm

Goal setting, Goal setting activity

M

Day 8 (31/08/21) 10:00am to 12:00pm and 1:30 pm to 3.30 pm

Goal setting, Business email writing

Day 9 (01/09/21) 10:00am to 12:00pm and 1:30 pm to 3.30 pm

SWOT analysis, Activity to find individual's Strength and weakness

Day 10 (02/09/21) 10:00am to 12:00pm and 1:30 pm to 3.30 pm

Emotional wellness: Anxiety, Failure etc

Quizzes were given to the participants to gauge their understanding about the topics covered on that particular day.

A total of 352 students from all the departments took part in this internship, the name of the students has been attached.

Prafulla Patil, IIIC Coordinator, Vidyavardhini's College of Engineering & Technology, Vasai Mobile- 7710070966

Prafulla Patil, IIIC Coordinator, Vidyavardhini's College of Engineering & Technology, Vasai Mobile- 7710070966

#### 2 attachments

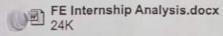

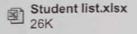

# Fwd: FE Internship Link and schedule

sneha mhatre <sneha.mhatre@vcet.edu.in>
To: aarti.puthran@vcet.edu.in

Fri, Oct 13, 2023 at 2:16 PM

----- Forwarded message -----

From: Megha Trivedi <hod\_comp@vcet.edu.in>

Date: Sun, 22 Aug 2021, 22:07

Subject: Fwd: FE Internship Link and schedule

To: Dr. Tatwadarshi P. Nagarhalli <tatwadarshi.nagarhalli@vcet.edu.in>, sneha mhatre <sneha.mhatre@vcet.edu.in>

Pls send reminder to students.

Thanks

Forwarded message -----

From: iiic vcet <iiic@vcet.edu.in>

Date: Sun, Aug 22, 2021, 16:58 Subject: FE Internship Link and schedule

To: ekta naik <ekta.naik@vcet.edu.in>, <mariyam.jawadwala@vcet.edu.in>, <tatwadarshi.nagarhalli@vcet.edu.in>,

vikrant kothari <vikrant.kothari@vcet.edu.in>, mukund kavekar <mukund.kavekar@vcet.edu.in>,

<kamlesh.bachkar@vcet.edu.in>, <sandeep.pawar@vcet.edu.in>

Cc: <hod@vcet.edu.in>, <dean\_academic@vcet.edu.in>, Vishal Save <registrar@vcet.edu.in>, Dr. Harish Vankudre

<principal@vcet.edu.in>, <fe\_coordinator@vcet.edu.in>

#### Dear all,

Please share the schedule and link of the Internship program with the students entering in second year. Take help of FE class incharges if needed. 100% attendance is mandatory for all the students. Link for 1st half (10 am to 12 pm)- https://us02web.zoom.us/meeting/register/tZlqc-muqjorHNLfhC96fyxXbMhQBjLbAOpm

Link for 2nd half (1.30 pm to 3.30 pm ) - https://us02web.zoom.us/meeting/register/tZAvc-CoqD4uEtYPv5m8aPTu57m80xSMErv8

#### Note -Students need to join accordingly on each day

| Sr. No. | Date       | Schedule             | Session Topic                                                              |
|---------|------------|----------------------|----------------------------------------------------------------------------|
| 1       | 23/08/2021 | 10 am to 12 pm       | Change Management                                                          |
|         |            | 1.30 pm to3.30<br>pm | Confidence building                                                        |
| 2       | 24/08/2021 | 10 am to 12 pm       | Perception Management                                                      |
|         |            | 1.30 pm to3.30<br>pm | Fixed Mindset vs Growth<br>Mindset                                         |
| 3       | 25/08/2021 | 10 am to 12 pm       | Time and stress management                                                 |
|         |            | 1.30 pm to3.30<br>pm | Resume Writing                                                             |
| 4       | 26/08/2021 | 10 am to 12 pm       | Business email writing and etiquette                                       |
|         |            | 1.30 pm to3.30<br>pm | Interview etiquette                                                        |
| 5       | 27/08/2021 | 10 am to 12 pm       | Communication- listening and 7C's of communication                         |
|         |            | 1.30 pm to3.30<br>pm | Activity based on Communication-<br>listening and 7C's of<br>communication |

| /  | 28/08/2021 | 10 am to 12 pm       | ge of engineering and technology Mail - Fwd: F Teamwork |
|----|------------|----------------------|---------------------------------------------------------|
|    |            | 1.30 pm to3.30 pm    | Activities for teamwork                                 |
|    | 30/08/2021 | 10 am to 12 pm       | Goal setting                                            |
|    |            | 1.30 pm to3.30 pm    | Goal setting activity                                   |
| 01 | 01/09/2021 | 10 am to 12 pm       | SWOT analysis                                           |
|    |            | 1.30 pm<br>to3.30 pm | Activity to find individual's<br>Strength and weakness  |
| 10 | 02/09/2021 | 10 am to 12 pm       | Emotional wellness : Anxiety,<br>Failure etc            |
|    |            | 1.30 pm to3.30<br>pm | Emotional wellness continued                            |

Prafulla Patil,
IIIC Coordinator,
Vidyavardhini's College of Engineering & Technology, Vasai
Mobile- 7710070966

You received this message because you are subscribed to the Google Groups "hod vcet" group. To unsubscribe from this group and stop receiving emails from it, send an email to hod+unsubscribe@vcet.edu.in. To view this discussion on the web visit https://groups.google.com/a/vcet.edu.in/d/msgid/hod/CAPBzFLem07o1j2gS00Vjc0Tm-OiSc4ZBtg\_KVXo8XV4rnr\_otg%40mail.gmail.com.

## List of Participants???

| Sr. No. | Student Name              | Roll No. |
|---------|---------------------------|----------|
| 1       | Naveen Sanjeev Arora      | 01       |
| 2       | Arya Adesh Bhosle         | 02       |
|         | Shikha Chaudhary          | 03       |
| 4       | Shlok Gaikwad             | 04       |
| 5       | Chetan Jawale             | 05       |
| 6       | Kartik Joshi              | 06       |
| 7       | Priyanshu Kamble          | 07       |
| 8       | Ronak Kela                | 08       |
| 9       | Vinit Kurhade             | 10       |
| 10      | Dhruv Mewada              | 12       |
| 11      | Viraj Mhaske              | 13       |
| 12      | Sakshi Anil Mhatre        | 14       |
| 13      | ARPIT SUWASHCHANDRA       | 15       |
|         | Diksha Mulik              | 16       |
| 15      | Amrita Sreekumaran Nair   | 17       |
| 16      | Nevase Chetan Bapusaheb   | 18       |
| 17      | YASH SANJAY PATIL SMIT    | 19       |
| 18      | Yatish Patil              | 20       |
| 19      | Karan Patra               | 21       |
| 20      | Devashree Kiran Pawar     | 22       |
| 21      | Vivek Prajapati           | 23       |
| -       | Parth Mahendra Puri       | 24       |
| 23      | Naina Ghanshyam Roy       | 25       |
| 24      | Ujwal Sharma              | 27       |
|         | Prathmesh Ravindra Shinde | 28       |
| 26      | Khushi Tiwari             | 29       |
|         | Om Rajesh Tiwari          | 30       |
|         | Khushi Upadhyay           | 31       |
|         | REENA VAIDYA              | 32       |
|         | hirenkumar vyas           | 33       |

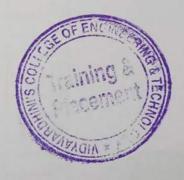

| Sr. No. | Student Name                | Roll No. |
|---------|-----------------------------|----------|
| 1       | Varun Satheesh Babu         | 01       |
|         | Orn Ramesh Achrekar         | 02       |
|         | Polomi Adak                 | 03       |
|         | Akhila Anilkumar            | 04       |
|         | Barwaniwala Taher Alihusain |          |
|         | Sanket Bhostekar            | 06       |
|         | Nayan Biramane              | 07       |
|         | Ayush Bhaskar Bujare        | 08       |
|         | Vedant Chaskar              | 09       |
|         | Hasti Datar                 | 10       |
|         | Vaishnavi Deshmukh          | 11       |
|         | Siddharth Dhodi             | 12       |
| 2       | Prerna Gawali               | 13       |
|         | Divyen Purvesh Gharat       | 14       |
|         | PARTH BHUSHAN GHARAT        | 15       |
|         | Sakshi Ghonge               | 16       |
|         | Pranay Narendra Gore        | 17       |
|         | Pratham Ingawale            | 19       |
| 10000   | ARCHA CHETAN JADHAV         | 20       |
|         | Siddhesh Jalgaonkar         | 21       |
|         | Khanjan Joshi               | 22       |
|         | Prema Dinkar Kanekar        | 23       |
|         | Riya Khot                   | 24       |
| 24      | Dimple Sunil Khuman         | 25       |
|         | Dharmesh Nandan Marathe     | 26       |
|         | Pranav Maurya               | 27       |
| 27      | Shubham Nakashe             | 28       |
| 28      | Hardik Nikam                | 30       |
| 29      | Samarth Pandey              | 31       |
| 30      | Dream Jitendrakumar Patel   | 33       |
| 31      | Anish Anilkumar Patil       | 34       |
| 32      | Divya Madhav Patil          | 35       |
| 33      | Patil Kshitij Jitendra      | 36       |
| 34      | Pranit Patil                | 37       |
| 35      | Sanika Patil                | 38       |
| 36      | Rohit Pawar                 | 39       |
| 37      | Pimpale rushi               | 40       |
| 38      | Jay Prajapati               | 42       |
| 39      | Farhan Raiba                | 43       |
| 40      | Mohit Manish Raje           | 44       |
| 41      |                             | 45       |
| 42      | Rohit Sachin Redekar        | 46       |
| 43      |                             | 47       |
| 44      | Rahul Shah                  | 48       |
| 45      | LOKESH SHARMA               | 49       |
| 46      | Sheikh Aman Shamsheer       | 50       |

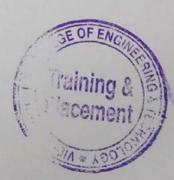

| P  |                          |         |
|----|--------------------------|---------|
| 47 | Hrushikesh Shetty        | 52      |
| 48 | Shreyas Shinde           | 53      |
| 49 | Ajay Laxman Shitkar      | 54      |
| 50 | Saurabh pradeep shukla   | 55      |
| 51 | Singh Gaurav Rajesh      | 56      |
| 52 |                          | 57      |
| 53 | Onkar Suresh Suryavanshi | 58      |
| 54 | Raj Sutar                | 59      |
| 55 | Radha Vishwakarma        | 63      |
| 56 |                          | 64      |
| 57 | Sachin Yadav             | 65      |
| 58 |                          | 4076926 |
| 59 |                          | 7129521 |

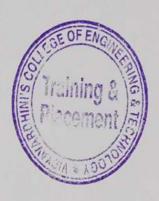

| Sr. No.         Student Name         Roll No.           1         Abbasali agharia         01           2         Shubhankar Bhattacharya         03           3         Dikshant Buwa         04           4         Yash Chand         05           5         Janvi Ravindra Chavan         06           6         Karan Choudhary         07           7         Sakshi Dagur         08           8         Janhavi Janardan Desale.         09           9         Jayesh Berde         2           10         Harshkumar Devmurari         10           11         Kaustubh Gawade         13           12         Vedant Avinash Gholap         14           13         Vedantika Ghorpade         15           14         Sahil Gujral         16           15         Jignesh Gurav         17           16         HARIJAN RITIK         18           17         Jayesh Rajendra Ingale         19           18         Mayank Jadhav         21           19         Siddhi Suresh Jangam         22           20         Aayush Sanjay Jha         23           21         Prinshi Jha         24 </th <th>1</th> <th></th> <th></th>                                                                                                    | 1       |                                                                                                    |          |
|----------------------------------------------------------------------------------------------------|---------|----------------------------------------------------------------------------------------------------|----------|
| Abbasali agharia   01                                                                                                    | Sr. No. |                                                                                                    | Roll No. |
| 2         Shubhankar Bhattacharya         03           3         Dikshant Buwa         04           4         Yash Chand         05           5         Janvi Ravindra Chavan         06           6         Karan Choudhary         07           7         Sakshi Dagur         08           8         Janhavi Janardan Desale.         09           9         Jayesh Berde         2           10         Harshkumar Devmurari         10           11         Kaustubh Gawade         13           12         Vedant Avinash Gholap         14           13         Vedantika Ghorpade         15           14         Sahil Gujral         16           15         Jignesh Gurav         17           16         HARIJAN RITIK         18           17         Jayesh Rajendra Ingale         19           18         Mayank Jadhav         21           19         Siddhi Suresh Jangam         22           20         Aayush Sanjay Jha         23           21         Prinshi Jha         24           22         Aditya Joshi         25           23         Khushali         26                                                                                                    | 1       | Abbasali agharia                                                                                                    |          |
| 3   Dikshant Buwa   04   4   Yash Chand   05   5   Janvi Ravindra Chavan   06   6   Karan Choudhary   07   7   Sakshi Dagur   08   8   Janhavi Janardan Desale.   09   9   Jayesh Berde   2   10   Harshkumar Devmurari   10   11   Kaustubh Gawade   13   12   Vedant Avinash Gholap   14   Sahil Gujral   16   15   Jignesh Gurav   17   16   HARIJAN RITIK   18   17   Jayesh Rajendra Ingale   19   18   Mayank Jadhav   21   19   Siddhi Suresh Jangam   22   20   Aayush Sanjay Jha   23   21   Prinshi Jha   24   24   Aditya Joshi   25   Manav Mangesh Kawale   28   Kuckian Gautham Pravin   29   Shivam pandey   32   29   Shivam pandey   32   30   Bhavik Dharmesh Maru   32   32   Arshdeep Singh Matharo   34   Karan Madhukar Naik   37   38   Manas Parab   41   38   Urvashi Nimeshkumar Pate   42   43   Rahar Nimesh Ranjay pawar   47   44   Vishal Chandrakant Phatka   48   49   46   Fairas Paikhar Paikhar   48   49   46   Fairas Paikhar Paikhar   48   49   46   Fairas Paikhar Pathar   48   49   46   Fairas Paikhar Pathar   48   49   46   Fairas Paikhar Pathar   48   49   46   Fairas Paikhar Pathar   48   49   46   Fairas Paikhar Pathar   49   46   Fairas Paikhar Pathar   49   49   46   Fairas Paikhar Pathar   48   49   49   46   Fairas Paikhar Pathar   49   46   Fairas Paikhar Pathar   49   49   46   Fairas Paikhar Pathar   49   49   46   Fairas Paikhar Pathar   49   49   46   Fairas Paikhar Pathar   49   49   46   Fairas Paikhar Pathar   49   49   49   49   49   49   49   4 | 2       | Shubhankar Bhattacharya                                                                                                    |          |
| 4 Yash Chand         05           5 Janvi Ravindra Chavan         06           6 Karan Choudhary         07           7 Sakshi Dagur         08           8 Janhavi Janardan Desale.         09           9 Jayesh Berde         2           10 Harshkumar Devmurari         10           11 Kaustubh Gawade         13           12 Vedant Avinash Gholap         14           13 Vedantika Ghorpade         15           14 Sahil Gujral         16           15 Jignesh Gurav         17           16 HARIJAN RITIK         18           17 Jayesh Rajendra Ingale         19           18 Mayank Jadhav         21           19 Siddhi Suresh Jangam         22           20 Aayush Sanjay Jha         23           21 Prinshi Jha         24           22 Aditya Joshi         25           23 Khushali         26           24 Deven kalathiya         27           25 Manav Mangesh Kawale         28           26 Kuckian Gautham Pravin         29           27 Dinesh Appa Madhav         30           28 Samarth Nilesh Mane         31           29 Shivam pandey         32           30 Bhavik Dharmesh Maru         32     <                                                                                                    | 3       | Dikshant Buwa                                                                                                    |          |
| 5 Janvi Ravindra Chavan         6           6 Karan Choudhary         07           7 Sakshi Dagur         08           8 Janhavi Janardan Desale.         09           9 Jayesh Berde         2           10 Harshkumar Devmurari         10           11 Kaustubh Gawade         13           12 Vedant Avinash Gholap         14           13 Vedantika Ghorpade         15           14 Sahil Gujral         16           15 Jignesh Gurav         17           16 HARIJAN RITIK         18           17 Jayesh Rajendra Ingale         19           18 Mayank Jadhav         21           19 Siddhi Suresh Jangam         22           20 Aayush Sanjay Jha         23           21 Prinshi Jha         24           22 Aditya Joshi         25           23 Khushali         26           24 Deven kalathiya         27           25 Manav Mangesh Kawale         28           26 Kuckian Gautham Pravin         29           27 Dinesh Appa Madhav         30           28 Samarth Nilesh Mane         31           29 Shivam pandey         32           30 Bhavik Dharmesh Maru         32           31 Devang Mate         33                                                                                                    | 4       | Yash Chand                                                                                                    |          |
| 6 Karan Choudhary         07           7 Sakshi Dagur         08           8 Janhavi Janardan Desale.         09           9 Jayesh Berde         2           10 Harshkumar Devmurari         10           11 Kaustubh Gawade         13           12 Vedant Avinash Gholap         14           13 Vedantika Ghorpade         15           14 Sahil Gujral         16           15 Jignesh Gurav         17           16 HARIJAN RITIK         18           17 Jayesh Rajendra Ingale         19           18 Mayank Jadhav         21           19 Siddhi Suresh Jangam         22           20 Aayush Sanjay Jha         23           21 Prinshi Jha         24           22 Aditya Joshi         25           23 Khushali         26           24 Deven kalathiya         27           25 Manav Mangesh Kawale         28           26 Kuckian Gautham Pravin         29           27 Dinesh Appa Madhav         30           28 Samarth Nilesh Mane         31           29 Shivam pandey         32           30 Bhavik Dharmesh Maru         32           31 Devang Mate         33           32 Arshdeep Singh Matharo         34                                                                                                    | 5       | Janvi Ravindra Chavan                                                                                                    |          |
| 7         Sakshi Dagur         08           8         Janhavi Janardan Desale.         09           9         Jayesh Berde         2           10         Harshkumar Devmurari         10           11         Kaustubh Gawade         13           12         Vedant Avinash Gholap         14           13         Vedantika Ghorpade         15           14         Sahil Gujral         16           15         Jignesh Gurav         17           16         HARIJAN RITIK         18           17         Jayesh Rajendra Ingale         19           18         Mayank Jadhav         21           19         Siddhi Suresh Jangam         22           20         Aayush Sanjay Jha         23           21         Prinshi Jha         24           22         Aditya Joshi         25           23         Khushali         26           24         Deven kalathiya         27           25         Manav Mangesh Kawale         28           26         Kuckian Gautham Pravin         29           27         Dinesh Appa Madhav         30           28         Samarth Nilesh Mane         31 <td>6</td> <td>Karan Choudhary</td> <td></td>                                                                                                    | 6       | Karan Choudhary                                                                                                    |          |
| 8         Janhavi Janardan Desale.         09           9         Jayesh Berde         2           10         Harshkumar Devmurari         10           11         Kaustubh Gawade         13           12         Vedant Avinash Gholap         14           13         Vedantika Ghorpade         15           14         Sahil Gujral         16           15         Jignesh Gurav         17           16         HARIJAN RITIK         18           17         Jayesh Rajendra Ingale         19           18         Mayank Jadhav         21           19         Siddhi Suresh Jangam         22           20         Aayush Sanjay Jha         23           21         Prinshi Jha         24           22         Aditya Joshi         25           23         Khushali         26           24         Deven kalathiya         27           25         Manav Mangesh Kawale         28           26         Kuckian Gautham Pravin         29           27         Dinesh Appa Madhav         30           28         Samarth Nilesh Mane         31           29         Shivam pandey         32     <                                                                                                    |         |                                                                                                    |          |
| 9 Jayesh Berde 2 10 Harshkumar Devmurari 10 11 Kaustubh Gawade 13 12 Vedant Avinash Gholap 14 13 Vedantika Ghorpade 15 14 Sahil Gujral 16 15 Jignesh Gurav 17 16 HARIJAN RITIK 18 17 Jayesh Rajendra Ingale 19 18 Mayank Jadhav 21 19 Siddhi Suresh Jangam 22 20 Aayush Sanjay Jha 23 21 Prinshi Jha 24 22 Aditya Joshi 25 23 Khushali 26 24 Deven kalathiya 27 25 Manav Mangesh Kawale 28 26 Kuckian Gautham Pravin 29 27 Dinesh Appa Madhav 30 28 Samarth Nilesh Mane 31 29 Shivam pandey 32 30 Bhavik Dharmesh Maru 32 31 Devang Mate 33 32 Arshdeep Singh Matharo 34 33 Naman Mehta 35 34 Karan Madhukar Naik 37 35 Mrunmayee Subhash Naik 38 36 Sanskruti Hitendra Nijai 40 37 Manas Parab 41 38 Urvashi Nimeshkumar Pate 42 39 Hritik Pathak 43 40 Jidnyasa Patil 44 41 Niyati Rajendra Patil 45 42 Patil Tanvi 46 43 Rameshwar sanjay pawar 47 44 Vishal Chandrakant Phatka 48 45 Rohan pisal 49                                                                                                    | 8       |                                                                                                    |          |
| 10         Harshkumar Devmurari         10           11         Kaustubh Gawade         13           12         Vedant Avinash Gholap         14           13         Vedantika Ghorpade         15           14         Sahil Gujral         16           15         Jignesh Gurav         17           16         HARIJAN RITIK         18           17         Jayesh Rajendra Ingale         19           18         Mayank Jadhav         21           19         Siddhi Suresh Jangam         22           20         Aayush Sanjay Jha         23           21         Prinshi Jha         24           22         Aditya Joshi         25           23         Khushali         26           24         Deven kalathiya         27           25         Manav Mangesh Kawale         28           26         Kuckian Gautham Pravin         29           27         Dinesh Appa Madhav         30           28         Samarth Nilesh Mane         31           29         Shivam pandey         32           30         Bhavik Dharmesh Maru         32           31         Devang Mate         33 <td>9</td> <td>Jayesh Berde</td> <td></td>                                                                                                    | 9       | Jayesh Berde                                                                                                    |          |
| 11         Kaustubh Gawade         13           12         Vedant Avinash Gholap         14           13         Vedantika Ghorpade         15           14         Sahil Gujral         16           15         Jignesh Gurav         17           16         HARIJAN RITIK         18           17         Jayesh Rajendra Ingale         19           18         Mayank Jadhav         21           19         Siddhi Suresh Jangam         22           20         Aayush Sanjay Jha         23           21         Prinshi Jha         24           22         Aditya Joshi         25           23         Khushali         26           24         Deven kalathiya         27           25         Manav Mangesh Kawale         28           26         Kuckian Gautham Pravin         29           27         Dinesh Appa Madhav         30           28         Samarth Nilesh Mane         31           29         Shivam pandey         32           30         Bhavik Dharmesh Maru         32           31         Devang Mate         33           32         Arshdeep Singh Matharo         34     <                                                                                                    |         |                                                                                                    |          |
| 12         Vedant Avinash Gholap         14           13         Vedantika Ghorpade         15           14         Sahil Gujral         16           15         Jignesh Gurav         17           16         HARIJAN RITIK         18           17         Jayesh Rajendra Ingale         19           18         Mayank Jadhav         21           19         Siddhi Suresh Jangam         22           20         Aayush Sanjay Jha         23           21         Prinshi Jha         24           22         Aditya Joshi         25           23         Khushali         26           24         Deven kalathiya         27           25         Manav Mangesh Kawale         28           26         Kuckian Gautham Pravin         29           27         Dinesh Appa Madhav         30           28         Samarth Nilesh Mane         31           29         Shivam pandey         32           30         Bhavik Dharmesh Maru         32           31         Devang Mate         33           32         Arshdeep Singh Matharo         34           33         Naman Mehta         35                                                                                                    | 11      | Kaustubh Gawade                                                                                                    |          |
| 13         Vedantika Ghorpade         15           14         Sahil Gujral         16           15         Jignesh Gurav         17           16         HARIJAN RITIK         18           17         Jayesh Rajendra Ingale         19           18         Mayank Jadhav         21           19         Siddhi Suresh Jangam         22           20         Aayush Sanjay Jha         23           21         Prinshi Jha         24           22         Aditya Joshi         25           23         Khushali         26           24         Deven kalathiya         27           25         Manav Mangesh Kawale         28           26         Kuckian Gautham Pravin         29           27         Dinesh Appa Madhav         30           28         Samarth Nilesh Mane         31           29         Shivam pandey         32           30         Bhavik Dharmesh Maru         32           31         Devang Mate         33           32         Arshdeep Singh Matharo         34           33         Naman Mehta         35           34         Karan Madhukar Naik         37                                                                                                    |         |                                                                                                    |          |
| 14         Sahil Gujral         16           15         Jignesh Gurav         17           16         HARIJAN RITIK         18           17         Jayesh Rajendra Ingale         19           18         Mayank Jadhav         21           19         Siddhi Suresh Jangam         22           20         Aayush Sanjay Jha         23           21         Prinshi Jha         24           22         Aditya Joshi         25           23         Khushali         26           24         Deven kalathiya         27           25         Manav Mangesh Kawale         28           26         Kuckian Gautham Pravin         29           27         Dinesh Appa Madhav         30           28         Samarth Nilesh Mane         31           29         Shivam pandey         32           30         Bhavik Dharmesh Maru         32           31         Devang Mate         33           32         Arshdeep Singh Matharo         34           33         Naman Mehta         35           34         Karan Madhukar Naik         37           35         Mrunmayee Subhash Naik         38 <td>13</td> <td>Vedantika Ghorpade</td> <td></td>                                                                                                    | 13      | Vedantika Ghorpade                                                                                                    |          |
| 15         Jignesh Gurav         17           16         HARIJAN RITIK         18           17         Jayesh Rajendra Ingale         19           18         Mayank Jadhav         21           19         Siddhi Suresh Jangam         22           20         Aayush Sanjay Jha         23           21         Prinshi Jha         24           22         Aditya Joshi         25           23         Khushali         26           24         Deven kalathiya         27           25         Manav Mangesh Kawale         28           26         Kuckian Gautham Pravin         29           27         Dinesh Appa Madhav         30           28         Samarth Nilesh Mane         31           29         Shivam pandey         32           30         Bhavik Dharmesh Maru         32           31         Devang Mate         33           32         Arshdeep Singh Matharo         34           33         Naman Mehta         35           34         Karan Madhukar Naik         37           35         Mrunmayee Subhash Naik         38           36         Sanskruti Hitendra Nijai         40<                                                                                                    |         |                                                                                                    | 1000     |
| 16       HARIJAN RITIK       18         17       Jayesh Rajendra Ingale       19         18       Mayank Jadhav       21         19       Siddhi Suresh Jangam       22         20       Aayush Sanjay Jha       23         21       Prinshi Jha       24         22       Aditya Joshi       25         23       Khushali       26         24       Deven kalathiya       27         25       Manav Mangesh Kawale       28         26       Kuckian Gautham Pravin       29         27       Dinesh Appa Madhav       30         28       Samarth Nilesh Mane       31         29       Shivam pandey       32         30       Bhavik Dharmesh Maru       32         31       Devang Mate       33         32       Arshdeep Singh Matharo       34         33       Naman Mehta       35         34       Karan Madhukar Naik       37         35       Mrunmayee Subhash Naik       38         36       Sanskruti Hitendra Nijai       40         37       Manas Parab       41         38       Urvashi Nimeshkumar Pate       42                                                                                                    |         |                                                                                                    |          |
| 17       Jayesh Rajendra Ingale       19         18       Mayank Jadhav       21         19       Siddhi Suresh Jangam       22         20       Aayush Sanjay Jha       23         21       Prinshi Jha       24         22       Aditya Joshi       25         23       Khushali       26         24       Deven kalathiya       27         25       Manav Mangesh Kawale       28         26       Kuckian Gautham Pravin       29         27       Dinesh Appa Madhav       30         28       Samarth Nilesh Mane       31         29       Shivam pandey       32         30       Bhavik Dharmesh Maru       32         31       Devang Mate       33         32       Arshdeep Singh Matharo       34         33       Naman Mehta       35         34       Karan Madhukar Naik       37         35       Mrunmayee Subhash Naik       38         36       Sanskruti Hitendra Nijai       40         37       Manas Parab       41         38       Urvashi Nimeshkumar Pate       42         39       Hritik Pathak       43                                                                                                    |         |                                                                                                    |          |
| 18 Mayank Jadhav       21         19 Siddhi Suresh Jangam       22         20 Aayush Sanjay Jha       23         21 Prinshi Jha       24         22 Aditya Joshi       25         23 Khushali       26         24 Deven kalathiya       27         25 Manav Mangesh Kawale       28         26 Kuckian Gautham Pravin       29         27 Dinesh Appa Madhav       30         28 Samarth Nilesh Mane       31         29 Shivam pandey       32         30 Bhavik Dharmesh Maru       32         31 Devang Mate       33         32 Arshdeep Singh Matharo       34         33 Naman Mehta       35         34 Karan Madhukar Naik       37         35 Mrunmayee Subhash Naik       38         36 Sanskruti Hitendra Nijai       40         37 Manas Parab       41         38 Urvashi Nimeshkumar Pate       42         39 Hritik Pathak       43         40 Jidnyasa Patil       44         41 Niyati Rajendra Patil       45         42 Patil Tanvi       46         43 Rameshwar sanjay pawar       47         44 Vishal Chandrakant Phatka       48         45 Rohan pisal       49 <td>1</td> <td>Jayesh Rajendra Ingale</td> <td></td>                                                                                                    | 1       | Jayesh Rajendra Ingale                                                                                                    |          |
| 19       Siddhi Suresh Jangam       22         20       Aayush Sanjay Jha       23         21       Prinshi Jha       24         22       Aditya Joshi       25         23       Khushali       26         24       Deven kalathiya       27         25       Manav Mangesh Kawale       28         26       Kuckian Gautham Pravin       29         27       Dinesh Appa Madhav       30         28       Samarth Nilesh Mane       31         29       Shivam pandey       32         30       Bhavik Dharmesh Maru       32         31       Devang Mate       33         32       Arshdeep Singh Matharo       34         33       Naman Mehta       35         34       Karan Madhukar Naik       37         35       Mrunmayee Subhash Naik       38         36       Sanskruti Hitendra Nijai       40         37       Manas Parab       41         38       Urvashi Nimeshkumar Pate       42         39       Hritik Pathak       43         40       Jidnyasa Patil       44         41       Niyati Rajendra Patil       45                                                                                                    | 13      | Mayank Jadhav                                                                                                    |          |
| 20       Aayush Sanjay Jha       23         21       Prinshi Jha       24         22       Aditya Joshi       25         23       Khushali       26         24       Deven kalathiya       27         25       Manav Mangesh Kawale       28         26       Kuckian Gautham Pravin       29         27       Dinesh Appa Madhav       30         28       Samarth Nilesh Mane       31         29       Shivam pandey       32         30       Bhavik Dharmesh Maru       32         31       Devang Mate       33         32       Arshdeep Singh Matharo       34         33       Naman Mehta       35         34       Karan Madhukar Naik       37         35       Mrunmayee Subhash Naik       38         36       Sanskruti Hitendra Nijai       40         37       Manas Parab       41         38       Urvashi Nimeshkumar Pate       42         39       Hritik Pathak       43         40       Jidnyasa Patil       44         41       Niyati Rajendra Patil       45         42       Patil Tanvi       46         43 </td <td></td> <td></td> <td></td>                                                                                                    |         |                                                                                                    |          |
| 21       Prinshi Jha       24         22       Aditya Joshi       25         23       Khushali       26         24       Deven kalathiya       27         25       Manav Mangesh Kawale       28         26       Kuckian Gautham Pravin       29         27       Dinesh Appa Madhav       30         28       Samarth Nilesh Mane       31         29       Shivam pandey       32         30       Bhavik Dharmesh Maru       32         31       Devang Mate       33         32       Arshdeep Singh Matharo       34         33       Naman Mehta       35         34       Karan Madhukar Naik       37         35       Mrunmayee Subhash Naik       38         36       Sanskruti Hitendra Nijai       40         37       Manas Parab       41         38       Urvashi Nimeshkumar Pate       42         39       Hritik Pathak       43         40       Jidnyasa Patil       44         41       Niyati Rajendra Patil       45         42       Patil Tanvi       46         43       Rameshwar sanjay pawar       47 <td< td=""><td></td><td></td><td></td></td<>                                                                                                    |         |                                                                                                    |          |
| 22       Aditya Joshi       25         23       Khushali       26         24       Deven kalathiya       27         25       Manav Mangesh Kawale       28         26       Kuckian Gautham Pravin       29         27       Dinesh Appa Madhav       30         28       Samarth Nilesh Mane       31         29       Shivam pandey       32         30       Bhavik Dharmesh Maru       32         31       Devang Mate       33         32       Arshdeep Singh Matharo       34         33       Naman Mehta       35         34       Karan Madhukar Naik       37         35       Mrunmayee Subhash Naik       38         36       Sanskruti Hitendra Nijai       40         37       Manas Parab       41         38       Urvashi Nimeshkumar Pate       42         39       Hritik Pathak       43         40       Jidnyasa Patil       44         41       Niyati Rajendra Patil       45         42       Patil Tanvi       46         43       Rameshwar sanjay pawar       47         44       Vishal Chandrakant Phatka       48                                                                                                    |         |                                                                                                    |          |
| 23       Khushali       26         24       Deven kalathiya       27         25       Manav Mangesh Kawale       28         26       Kuckian Gautham Pravin       29         27       Dinesh Appa Madhav       30         28       Samarth Nilesh Mane       31         29       Shivam pandey       32         30       Bhavik Dharmesh Maru       32         31       Devang Mate       33         32       Arshdeep Singh Matharo       34         33       Naman Mehta       35         34       Karan Madhukar Naik       37         35       Mrunmayee Subhash Naik       38         36       Sanskruti Hitendra Nijai       40         37       Manas Parab       41         38       Urvashi Nimeshkumar Pate       42         39       Hritik Pathak       43         40       Jidnyasa Patil       44         41       Niyati Rajendra Patil       45         42       Patil Tanvi       46         43       Rameshwar sanjay pawar       47         44       Vishal Chandrakant Phatka       48         45       Rohan pisal       49 <td>2</td> <td>2 Aditya Joshi</td> <td></td>                                                                                                    | 2       | 2 Aditya Joshi                                                                                                    |          |
| 24       Deven kalathiya       27         25       Manav Mangesh Kawale       28         26       Kuckian Gautham Pravin       29         27       Dinesh Appa Madhav       30         28       Samarth Nilesh Mane       31         29       Shivam pandey       32         30       Bhavik Dharmesh Maru       32         31       Devang Mate       33         32       Arshdeep Singh Matharo       34         33       Naman Mehta       35         34       Karan Madhukar Naik       37         35       Mrunmayee Subhash Naik       38         36       Sanskruti Hitendra Nijai       40         37       Manas Parab       41         38       Urvashi Nimeshkumar Pate       42         39       Hritik Pathak       43         40       Jidnyasa Patil       44         41       Niyati Rajendra Patil       45         42       Patil Tanvi       46         43       Rameshwar sanjay pawar       47         44       Vishal Chandrakant Phatka       48         45       Rohan pisal       49                                                                                                    | 2       | 3 Khushali                                                                                                    |          |
| 25       Manav Mangesh Kawale       28         26       Kuckian Gautham Pravin       29         27       Dinesh Appa Madhav       30         28       Samarth Nilesh Mane       31         29       Shivam pandey       32         30       Bhavik Dharmesh Maru       32         31       Devang Mate       33         32       Arshdeep Singh Matharo       34         33       Naman Mehta       35         34       Karan Madhukar Naik       37         35       Mrunmayee Subhash Naik       38         36       Sanskruti Hitendra Nijai       40         37       Manas Parab       41         38       Urvashi Nimeshkumar Pate       42         39       Hritik Pathak       43         40       Jidnyasa Patil       44         41       Niyati Rajendra Patil       45         42       Patil Tanvi       46         43       Rameshwar sanjay pawar       47         44       Vishal Chandrakant Phatka       48         45       Rohan pisal       49                                                                                                    | 2       | 4 Deven kalathiya                                                                                                    | -        |
| 26       Kuckian Gautham Pravin       29         27       Dinesh Appa Madhav       30         28       Samarth Nilesh Mane       31         29       Shivam pandey       32         30       Bhavik Dharmesh Maru       32         31       Devang Mate       33         32       Arshdeep Singh Matharo       34         33       Naman Mehta       35         34       Karan Madhukar Naik       37         35       Mrunmayee Subhash Naik       38         36       Sanskruti Hitendra Nijai       40         37       Manas Parab       41         38       Urvashi Nimeshkumar Pate       42         39       Hritik Pathak       43         40       Jidnyasa Patil       44         41       Niyati Rajendra Patil       45         42       Patil Tanvi       46         43       Rameshwar sanjay pawar       47         44       Vishal Chandrakant Phatka       48         45       Rohan pisal       49                                                                                                    | 100000  | The same of the same of the sa |          |
| 27       Dinesh Appa Madhav       30         28       Samarth Nilesh Mane       31         29       Shivam pandey       32         30       Bhavik Dharmesh Maru       32         31       Devang Mate       33         32       Arshdeep Singh Matharo       34         33       Naman Mehta       35         34       Karan Madhukar Naik       37         35       Mrunmayee Subhash Naik       38         36       Sanskruti Hitendra Nijai       40         37       Manas Parab       41         38       Urvashi Nimeshkumar Pate       42         39       Hritik Pathak       43         40       Jidnyasa Patil       44         41       Niyati Rajendra Patil       45         42       Patil Tanvi       46         43       Rameshwar sanjay pawar       47         44       Vishal Chandrakant Phatka       48         45       Rohan pisal       49                                                                                                    |         |                                                                                                    |          |
| 28       Samarth Nilesh Mane       31         29       Shivam pandey       32         30       Bhavik Dharmesh Maru       32         31       Devang Mate       33         32       Arshdeep Singh Matharo       34         33       Naman Mehta       35         34       Karan Madhukar Naik       37         35       Mrunmayee Subhash Naik       38         36       Sanskruti Hitendra Nijai       40         37       Manas Parab       41         38       Urvashi Nimeshkumar Pate       42         39       Hritik Pathak       43         40       Jidnyasa Patil       44         41       Niyati Rajendra Patil       45         42       Patil Tanvi       46         43       Rameshwar sanjay pawar       47         44       Vishal Chandrakant Phatka       48         45       Rohan pisal       49                                                                                                    |         |                                                                                                    |          |
| 29       Shivam pandey       32         30       Bhavik Dharmesh Maru       32         31       Devang Mate       33         32       Arshdeep Singh Matharo       34         33       Naman Mehta       35         34       Karan Madhukar Naik       37         35       Mrunmayee Subhash Naik       38         36       Sanskruti Hitendra Nijai       40         37       Manas Parab       41         38       Urvashi Nimeshkumar Pate       42         39       Hritik Pathak       43         40       Jidnyasa Patil       44         41       Niyati Rajendra Patil       45         42       Patil Tanvi       46         43       Rameshwar sanjay pawar       47         44       Vishal Chandrakant Phatka       48         45       Rohan pisal       49                                                                                                    | 1111    |                                                                                                    |          |
| 30       Bhavik Dharmesh Maru       32         31       Devang Mate       33         32       Arshdeep Singh Matharo       34         33       Naman Mehta       35         34       Karan Madhukar Naik       37         35       Mrunmayee Subhash Naik       38         36       Sanskruti Hitendra Nijai       40         37       Manas Parab       41         38       Urvashi Nimeshkumar Pate       42         39       Hritik Pathak       43         40       Jidnyasa Patil       44         41       Niyati Rajendra Patil       45         42       Patil Tanvi       46         43       Rameshwar sanjay pawar       47         44       Vishal Chandrakant Phatka       48         45       Rohan pisal       49                                                                                                    | 2       | Shivam pandey                                                                                                    |          |
| 31       Devang Mate       33         32       Arshdeep Singh Matharo       34         33       Naman Mehta       35         34       Karan Madhukar Naik       37         35       Mrunmayee Subhash Naik       38         36       Sanskruti Hitendra Nijai       40         37       Manas Parab       41         38       Urvashi Nimeshkumar Pate       42         39       Hritik Pathak       43         40       Jidnyasa Patil       44         41       Niyati Rajendra Patil       45         42       Patil Tanvi       46         43       Rameshwar sanjay pawar       47         44       Vishal Chandrakant Phatka       48         45       Rohan pisal       49                                                                                                    | 30      | Bhavik Dharmesh Maru                                                                                                    |          |
| 32       Arshdeep Singh Matharo       34         33       Naman Mehta       35         34       Karan Madhukar Naik       37         35       Mrunmayee Subhash Naik       38         36       Sanskruti Hitendra Nijai       40         37       Manas Parab       41         38       Urvashi Nimeshkumar Pate       42         39       Hritik Pathak       43         40       Jidnyasa Patil       44         41       Niyati Rajendra Patil       45         42       Patil Tanvi       46         43       Rameshwar sanjay pawar       47         44       Vishal Chandrakant Phatka       48         45       Rohan pisal       49                                                                                                    | 3:      | Devang Mate                                                                                                    |          |
| 33       Naman Mehta       35         34       Karan Madhukar Naik       37         35       Mrunmayee Subhash Naik       38         36       Sanskruti Hitendra Nijai       40         37       Manas Parab       41         38       Urvashi Nimeshkumar Pate       42         39       Hritik Pathak       43         40       Jidnyasa Patil       44         41       Niyati Rajendra Patil       45         42       Patil Tanvi       46         43       Rameshwar sanjay pawar       47         44       Vishal Chandrakant Phatka       48         45       Rohan pisal       49                                                                                                    | 33      | Arshdeep Singh Matharo                                                                                                    |          |
| 34       Karan Madhukar Naik       37         35       Mrunmayee Subhash Naik       38         36       Sanskruti Hitendra Nijai       40         37       Manas Parab       41         38       Urvashi Nimeshkumar Pate       42         39       Hritik Pathak       43         40       Jidnyasa Patil       44         41       Niyati Rajendra Patil       45         42       Patil Tanvi       46         43       Rameshwar sanjay pawar       47         44       Vishal Chandrakant Phatka       48         45       Rohan pisal       49                                                                                                    | 33      |                                                                                                    |          |
| 35       Mrunmayee Subhash Naik       38         36       Sanskruti Hitendra Nijai       40         37       Manas Parab       41         38       Urvashi Nimeshkumar Pate       42         39       Hritik Pathak       43         40       Jidnyasa Patil       44         41       Niyati Rajendra Patil       45         42       Patil Tanvi       46         43       Rameshwar sanjay pawar       47         44       Vishal Chandrakant Phatka       48         45       Rohan pisal       49                                                                                                    | 34      | Karan Madhukar Naik                                                                                                    |          |
| 36       Sanskruti Hitendra Nijai       40         37       Manas Parab       41         38       Urvashi Nimeshkumar Pate       42         39       Hritik Pathak       43         40       Jidnyasa Patil       44         41       Niyati Rajendra Patil       45         42       Patil Tanvi       46         43       Rameshwar sanjay pawar       47         44       Vishal Chandrakant Phatka       48         45       Rohan pisal       49                                                                                                    | 3.      | Mrunmayee Subhash Naik                                                                                                    |          |
| 37 Manas Parab       41         38 Urvashi Nimeshkumar Pate       42         39 Hritik Pathak       43         40 Jidnyasa Patil       44         41 Niyati Rajendra Patil       45         42 Patil Tanvi       46         43 Rameshwar sanjay pawar       47         44 Vishal Chandrakant Phatka       48         45 Rohan pisal       49                                                                                                    | 36      |                                                                                                    | 0.00     |
| 38       Urvashi Nimeshkumar Pate       42         39       Hritik Pathak       43         40       Jidnyasa Patil       44         41       Niyati Rajendra Patil       45         42       Patil Tanvi       46         43       Rameshwar sanjay pawar       47         44       Vishal Chandrakant Phatka       48         45       Rohan pisal       49                                                                                                    |         |                                                                                                    |          |
| 39       Hritik Pathak       43         40       Jidnyasa Patil       44         41       Niyati Rajendra Patil       45         42       Patil Tanvi       46         43       Rameshwar sanjay pawar       47         44       Vishal Chandrakant Phatka       48         45       Rohan pisal       49                                                                                                    | 38      |                                                                                                    |          |
| 40 Jidnyasa Patil 44  41 Niyati Rajendra Patil 45  42 Patil Tanvi 46  43 Rameshwar sanjay pawar 47  44 Vishal Chandrakant Phatka 48  45 Rohan pisal 49                                                                                                    | 39      |                                                                                                    |          |
| 41 Niyati Rajendra Patil 45 42 Patil Tanvi 46 43 Rameshwar sanjay pawar 47 44 Vishal Chandrakant Phatka 48 45 Rohan pisal 49                                                                                                    |         |                                                                                                    |          |
| 42 Patil Tanvi 46 43 Rameshwar sanjay pawar 47 44 Vishal Chandrakant Phatka 48 45 Rohan pisal 49                                                                                                    | 1000    |                                                                                                    |          |
| 43 Rameshwar sanjay pawar 47 44 Vishal Chandrakant Phatka 48 45 Rohan pisal 49                                                                                                    | 42      |                                                                                                    |          |
| 44 Vishal Chandrakant Phatka 48 45 Rohan pisal 49                                                                                                    |         |                                                                                                    | 1000     |
| 45 Rohan pisal 49                                                                                                    | 1       | A SAME OF THE PARTY OF THE PARTY OF THE PART |          |
| AS Faires Daile                                                                                                    |         |                                                                                                    |          |
|                                                                                                    |         |                                                                                                    |          |

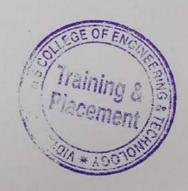

| 47 | Chirag Thanth             | 51 |
|----|---------------------------|----|
|    | preet raut                | 52 |
|    | Vrushti Sanghavi          | 53 |
|    | Yash Sankhe               | 54 |
|    | Kunal Sharma              | 55 |
|    | Dipti sharnagat           | 56 |
|    | Prathamesh Shinde         | 57 |
|    | Abhay Shukla              | 58 |
|    | Arpit Sutariya            | 59 |
|    | Prathmesh Eknath Thakare  | 61 |
|    | Dipanshu Vartak           | 62 |
|    | Prajjwal Umesh Vishwakari | 63 |
|    | Tejas Wani                | 65 |
|    | Shubham umesh warik       | 66 |
|    | Dhanesh Subhashchandra    | 67 |

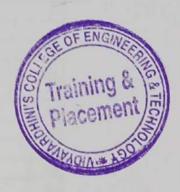

| 1   |                                | Roll No.  |
|-----|--------------------------------|-----------|
|     | ANIKET BIRA BARKADE            | 2         |
| 100 | Dipesh bhatt                   | 3         |
| 3   | Dhanal Ghanshyam Chaudhari     | 6         |
|     | Ghanekar pranit uday           | 6         |
|     | DHRUVIT BHUPENDRA CHAUDHARI    | 7         |
|     | KAJARE RAJ PRABHAKAR           | 8         |
| 7   | Rakesh Raghunath chavan Rakesh | 8         |
|     | Sahil Shailesh chavan          | 9         |
|     | Kiran mate                     | 9         |
|     | RISHABH MAURYA                 | 10        |
| 11  | NIHARIKA DAS                   | 11        |
|     | Ashish Pawar                   | 12        |
|     | Krutarth Deshpande             | 12        |
|     | Omkar Dhuri                    | 15        |
| 15  | Harshit Bharat Raul            | 15        |
| 16  | Viraj Thakur                   | 16        |
| 17  | Bikash Ghadei                  | 18        |
| 18  | NIKUNJ KALSARIYA               | 26        |
| 19  | Soham Jitendra Karvir          | 27        |
| 20  | Samarth kole                   | 29        |
|     | Pratham Kirit Makwana          | 30        |
| 2:  | Omkar Rajendra Malusare        | 32        |
| 2:  | Umesh Mourya                   | 34        |
| 24  | Soham Murudkar                 | 35        |
| 2.5 | Nilesh pal                     | 37        |
| 26  | Swapnil Paste                  | 39        |
| 27  | Anuj Patil                     | 42        |
| 28  | Harshit Ganesh Patil           | 43        |
| 25  | Sahil Pritam Patil             | 44        |
| 30  | Tisha Paul                     | 47        |
| 31  | Sachin Rai                     | 49        |
| 32  | Suraj Yadav                    | 59        |
| 33  | Amit Bansod                    | 200572102 |
| 34  | Bhingale Aashish Shamrao       | 200602101 |
| 35  | Omkar Yogesh Bhoir             | 200612101 |
| 36  | Rohit Choudhary                | 200662101 |
| 37  | Manohar Devadiga               | 200692101 |
| 38  | DHINDE VISHAL VISHRAM          | 200702103 |
| 39  | prashant dubey                 | 200722101 |
|     | Vivekkumar Rakesh Gaud         | 200732101 |
| 41  | PRITAM GUCHHAIT                | 200752101 |
|     | Vikas Jayprakash Gupta         | 200772101 |
|     | Sameer Halde                   | 200782102 |
|     | Utkarsh Jondhalekar            | 200802109 |
|     | Dhruv Narendra Kadam           | 200812112 |
|     | Khan Nabil Zahir               | 200842101 |

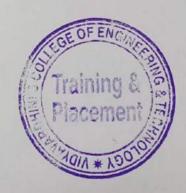

| Pratham Nitin Makwana   | 200872101                                                                                                    |
|-------------------------|----------------------------------------------------------------------------------------------------|
|                         | 200892105                                                                                                    |
| SUYOG PRADEEP NAIK      | 200922101                                                                                                    |
| Ronak Patel             |                                                                                                    |
| Suraj Umesh Patel       | 200962101                                                                                                    |
| Yash Patil              | 200972101                                                                                                    |
| Rayan Pereira           | 201022105                                                                                                    |
|                         | 201042101                                                                                                    |
| Mitali Salve            | 201062105<br>201072202                                                                                                    |
| Atharva Vaidya          | 201072202                                                                                                    |
|                         | 201122109                                                                                                    |
|                         | 202867101                                                                                                    |
|                         | 202877101                                                                                                    |
|                         | 202907105                                                                                                    |
| . Chandrashekhar mishra | 202947101                                                                                                    |
| Sujay Rane              | 202977101                                                                                                    |
|                         | Suraj Umesh Patel Yash Patil Rayan Pereira Aniket Sagavekar Mitali Salve Atharva Vaidya Krish Vaity Suyash Sanju Dalvi Harsh Dhembare Niranjan kadam Chandrashekhar mishra |

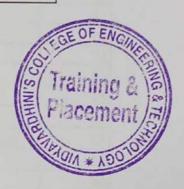

| sr. No. |      | Student Name                               | Roll No. |
|---------|------|--------------------------------------------|----------|
|         |      | Saurav Shingade                            | 1        |
|         |      | Yash aher                                  | 2        |
|         |      | Aditi Bhat                                 | 3        |
|         |      | Chinmay Bhoir                              | 4        |
|         |      | Mrudula Bidvi                              | 5        |
|         |      | Sumant Shankar Ganiga                      | 9        |
|         |      | Riddhi Arun Garudkar                       | 10       |
|         |      | Deven Gharat                               | 11       |
|         |      | Aastha Gulhane                             | 13       |
|         |      | Jangid Nilesh Gulab                        | 14       |
|         | 11   | Shubham Jha                                | 15       |
|         | 12   | Omkar Joshi                                | 16       |
|         | 13   | Yash Joshi                                 | 17       |
|         | 14   | Nikhil Kargatia                            | 18       |
| 14      | 15   | Soham Kavathkar                            | 19       |
|         | 16   | Ishika Prasad Kalpana Kini                 | 20       |
|         | 17   | Shraddha Kobnak                            | 21       |
|         | 18   | Shikhar Mehta                              | 22       |
|         | 19   | Ankit mestry                               | 23       |
|         | 20   | Sahil mhapadi                              | 24       |
|         | 21   | I Shashank Mishra                          | 25       |
|         | 22   | Vaibhav Mishra                             | 26       |
|         | 23   | Raj Surendra Pal raj.200261101@vcet.edu.in | 27       |
|         | 24   | 4 ANKIT PANDEY                             | 28       |
|         | 25   | Manthan Patil                              | 30       |
|         | 26   | Mayank Patil                               | 31       |
|         | 27   | PRADNYESH PATIL                            | 32       |
|         | 28   | Vijay Rajaram Patil                        | 33       |
|         | 29   | PRATHAMESH SHANKAR PETHE                   | 34       |
|         | 30   | Omkar Rane                                 | 35       |
|         | 31   | Shrushti Rane                              | 36       |
|         | 32   | Smit Shailendra Rane                       | 37       |
|         | 33   | TUHIN SAHA                                 | 38       |
|         | 34   | Sarvesh Sant                               | ,39      |
|         | 35   | JAYESH SAWANT                              | 1/40     |
|         | 36   | kimaya shejwalkar                          | 241      |
|         |      | Suraj Shelar                               | F42      |
|         |      | Shubham Shukla                             | 100      |
|         | 2000 | Pawan singh                                | 12       |
|         |      | Pinanshu Surve                             | 45       |
|         |      | Dhanashree Tandel                          | 46       |
|         |      | Sourabh Teli                               |          |
|         |      | Chandan Thakur                             | 47       |
|         | _    | Preet Nimesh Thakur                        | 48       |
|         |      |                                            | 49       |
|         |      | Tapan Thorat                               | 50       |
|         | 40   | Priya Kamlesh Vadera                       | 51       |

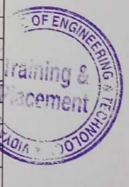

| 1  |                        |           |
|----|------------------------|-----------|
| 47 | ROHAN.R.VISHWAKARMA    | 52        |
| 48 | Sourabh Prakash Wade   | 53        |
| 49 | Akshat Waghmare        | 54        |
| 50 | Kishan kumar yadav     | 55        |
| 51 | Ninad Yadav            | 56        |
| 52 | VIKAS YADAV            | 57        |
| 53 | Achintya Nagar         | 61        |
| 54 | Saurabh Chavan         | 200051101 |
| 55 | Shivani Sandesh Falari | 200071201 |
| 56 | Siddhesh Parab         | 200281101 |

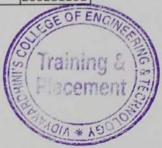

| sr. No. | <b>100</b> | Student Name                                                                                                    | Roll No. |
|---------|------------|----------------------------------------------------------------------------------------------------|----------|
|         |            | Hrishikesh Avinash Adhau                                                                                                    | 1        |
|         | 500 BH     | Aakash Bhandari                                                                                                    | 3        |
|         | 3 1        | Poonam Bhavsar                                                                                                    | 4        |
|         | 4 1        | Dipak borase                                                                                                    | 5        |
|         | 5          | Tanuj Bordikar                                                                                                    | 6        |
|         | 6          | Rijul Tiwari                                                                                                    | 7        |
|         | 7          | Anish Subhash Dalvi                                                                                                    | 10       |
|         | 8          | Vaishnavi Vijay Deokar                                                                                                    | 11       |
|         |            | Shravani Gavali                                                                                                    | 12       |
| 1       | 0          | Vishal Gupta                                                                                                    | 13       |
|         | -          | Manaswi Jadhav                                                                                                    | 14       |
|         |            | Shlok shetty                                                                                                    | 16       |
|         | 1000       | Abhishek Jani                                                                                                    | 17       |
|         | 14         | Zaid Bashir Khan                                                                                                    | 18       |
|         | 15         | JAYESH KHANDARE                                                                                                    | 19       |
|         | 16         | Saurabh Jagtap                                                                                                    | 20       |
|         |            | Siddhi Kolwankar                                                                                                    | 21       |
|         | 18         | Raj Srivastav                                                                                                    | 23       |
|         | 19         | Neel Lopes                                                                                                    | 24       |
|         | 20         | Mayank Mahajan                                                                                                    | 25       |
|         | 21         | Suraj Sachin Mahto                                                                                                    | 26       |
|         | 22         | Kedar Malap                                                                                                    | 27       |
|         | 23         | Himadri manna                                                                                                    | 28       |
|         | 24         | Nagzarkar Vinish Vikas                                                                                                    | 30       |
|         |            | Rushikesh parab                                                                                                    | 31       |
|         | 26         | SHREEYA ARUN PANCHAL                                                                                                    | 33       |
|         | 27         | Sahaj Saliya                                                                                                    | 34       |
|         |            | Shreya Parchurkar                                                                                                    | 35       |
|         | 29         | Tanmay Patel                                                                                                    | 36       |
|         | 30         | Akshata patil                                                                                                    | 37       |
|         | 31         | Control of the Control of the Contro | 38       |
|         | 32         | Sudesh Shamu Rajad                                                                                                    | 46       |
|         | 33         | Viraj Rane                                                                                                    | 41       |
|         | 34         | Sakshi Ranjan Sankhe                                                                                                    | 43       |
|         | 35         |                                                                                                    | 44       |
|         | 36         | Sanskruti Rajkumar Kokare                                                                                                    | 45       |
|         | 37         |                                                                                                    | 46       |
|         | 38         |                                                                                                    | 47       |
|         | 39         | Vatsal shah                                                                                                    | 48       |
|         | 40         | Fawaz Shaikh                                                                                                    | 49       |
|         | 41         |                                                                                                    | 50       |
|         |            | Shobhit Kumar Singh                                                                                                    | 51       |
|         | _          | Vikram Shitole                                                                                                    | 53       |
|         | _          | PRADIP Pal                                                                                                    | 54       |
|         | 1000       | Pallavi Thakur                                                                                                    | 56       |
|         | 46         | Edition of the Control of the Control of the Contro | 57       |

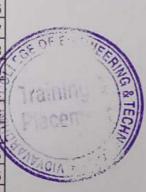

| 47 | Rishabh Nahar            | 57        |
|----|--------------------------|-----------|
| 48 | Aditya Trivedi           | 58        |
| 49 | Jayesh                   | 60        |
| 50 | Tanishka Wani            | 61        |
| 51 | Aman Yadav               | 63        |
| 52 | Riddhi Chavda            | 64        |
| 53 | Anuj M. Urunkar          | 102       |
| 54 | Devyani Bhakare          | 201834205 |
| 55 | Harsh Churi              | 201904111 |
| 56 | Omkar Jadhav             | 201964101 |
| 5  | 7 Shreyash Kothi         | 202034106 |
| 5  | 8 Anish Mohite           | 202104102 |
| 5  | 9 Yash Raut              | 202234105 |
| 6  | 0 Rakesh Ramchandra Zore | 202454107 |

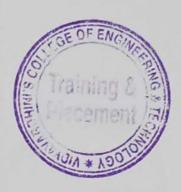

| Sr. No. | Student Name            | Roll No.  |
|---------|-------------------------|-----------|
| 1       | Ghanekar Omkar Ramesh   | 23        |
| 2       | Prashant Kamble         | 26        |
| 3       | Prerna Kasar            | 27        |
| 4       | Ajit jagannath mahale   | 31        |
| 5       | Jeevan Ramchandra Medge | 32        |
| 6       | Krutik patil            | 34        |
| 7       | Sahil Rathod            | 37        |
| 8       | Vishal Asaram Rathod    | 38        |
| 9       | Kimaya Satish Salunkhe  | 40        |
| 10      | Harsh sharma            | 42        |
| 1:      | Gaurang Umesh Thakur    | 44        |
| 1       | Rohan Belure            | 202586101 |
| 1       | Prajakta Borse          | 202596205 |
| 1       | 4 Jeet Ghelani          | 202636101 |
| 1       | 5 Aditya Uttam Kute     | 202686105 |
| 1       | 6 Chetan Lande          | 202696101 |
| 1       | 7 Manas Raut            | 202776105 |
| 1       | 8 Saish sankhe          | 202806108 |

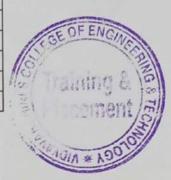

| Sr. No. | Student Name           | Roll No.  |
|---------|------------------------|-----------|
| 1       | Riya Dutta             | 59        |
| 2       | Siddhant Lokare        | 60        |
| 3       | Atish Dipak Rakte      | 63        |
| 4       | Shreya Shridhar Shetty | 64        |
|         | Sharandeep suri        | 65        |
| (       | VARUN TATKARE          | 66        |
|         | Vishal Purushu         | 67        |
|         | HETSI PARMAR           | 202505201 |

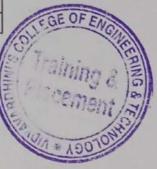

To,

The Principal,

VCET, Vasal

Subject Proposal for Internship of third year (After V sem) students.

#### Respected sir,

As per our discussion about the TE Internship program, IIIC is planning an Internship program from 6<sup>th</sup> December 2021 to 17<sup>th</sup> December 2021. After pandemic offline internship are planned in our campus at Siemens center of excellence, Texas Instrument innovation lab, AVIVA center of excellence and E -Yantra Robotic lab. Only fully vaccinated TE students will be allowed for the internship. Detailed proposal is as follows,

| Sr.<br>No. | Venue                            | Internship Topics                                                                                                    | Positions<br>Available |
|------------|----------------------------------|----------------------------------------------------------------------------------------------------|------------------------|
| 1.         | Siemens Center                   | 1. PLC Basics: Need and benefit of automation, PLC system:                                                                                                    | 25                     |
|            | of Excellence                    | applications of PLC, PLC modules, I/O module, Communication module; PID module                                                                                                    |                        |
|            |                                  | 2. PLC Functions: PLC registers, PLC timer function, PLC counter function, PLC simple arithmetic and logical functions, PLC                                                                |                        |
|            |                                  | ladder logic diagram, Advanced PLC functions, Sequencer function, Output analog and digital devices                                                                                        |                        |
| ٠.         |                                  | 3. Engineering Software TIA Portal: Product Lifecycle Management, Digital Enterprise Suite, TIA Portal – Central Engineering Framework, Scope of the Products, Automation License Manager, | olio (5                |
|            |                                  | TIA Portal: Portal View and Project View, Window Arrangement Saving a Project, Archiving / Retrieving a Project                                                                            |                        |
|            |                                  | 4. SIMATIC S7-1200 with STEP7 V15: System Overview, PLC Tags, Programming Blocks, Troubleshooting & Trace Functionality, Memory card binding, Web server with user defined Web Pages,      |                        |
|            |                                  | PID block                                                                                                    |                        |
|            | Texas Instruments Innovation Lab | Microcontroller basics and programming fundamentals.     a) Arduino – 8-bit Microcontroller                                                                                                | 30                     |
|            |                                  | b) MSP 430 Launch Pad – 16-bit Microcontroller<br>c) Tiva C launch pad – 32-bit Microcontroller                                                                                            |                        |
|            |                                  | 2. Interfacing of Sensor, actuators with Microcontroller 3. Communication Protocols                                                                                                    |                        |
|            |                                  | 4. Introduction to Internet of Things (IoT)  5. Applications using Blynk and Things cloud                                                                                                  |                        |

| 3.  | E-Yantra Robotics | 1. Introduction to Fire Bird V robot                            | 28        |
|-----|-------------------|-----------------------------------------------------------------|-----------|
|     | Lab               | 2. Introduction to AVR Micro-controller and Programming         |           |
|     |                   | environment                                                     |           |
| ł   |                   | 3. Simple Motion Control using I/O ports                        |           |
|     |                   | 4. Robot velocity control using pulse width modulation          |           |
| 1   |                   | 5. Introduction to LCD Interfacing                              |           |
|     |                   | 6. Analog sensor Interfacing using Analog to Digital conversion |           |
|     |                   | 7. Interrupt programming                                        |           |
|     |                   | 8. Robot programming for white line following                   |           |
|     |                   | 9. Project-Application Development using Fire Brid Robot V-     | s .       |
|     | 1 30 55           | RESTAURANT ASSISTANT: ORDER TAKING ROBOT                        |           |
|     |                   |                                                                 |           |
| 4.  | AVIVA Center of   | 1. Introduction to P&ID using AVEVA software.                   |           |
|     | Excellence        | 2. Introduction to P&ID using MS Excel.                         | 20        |
| 1   |                   | 3. Introduction to P&ID symbol.                                 |           |
|     |                   | 4. Introduction to Field Instruments revision.                  |           |
| ÷ . |                   | 5. Reading P&ID And AVEVA practice session                      |           |
|     |                   | 6. Introduction to different modules of AVEVA                   | Harris II |
|     | * * ******        |                                                                 |           |

Please permit this such that I can plan accordingly.

Prafulla Patil,

Coordinator,IIIC

106

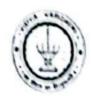

Department of Computer Engineering Academic Year: 2021-22

49\_Training on application development using fire V robot

#### eYantra Robotics Internship

| Year               | SE (any discipline)                                                |  |
|--------------------|--------------------------------------------------------------------|--|
| Number of students | 28 (7 groups* 4 students/group)                                    |  |
| Topic              | Application Development on Fire Bird V Robot                       |  |
| Duration           | 2 weeks                                                            |  |
| Resources          | Fire Bird V Robot and accessories from eYantra Robotics Laboratory |  |
| Venue              | eYantra Robotics Laboratory                                        |  |

#### Objective:

To impart hands-on training using the Firebird V Robot.

to introduce the students to embedded systems and microcontroller and programming of AVR microcontroller.

#### Outcomes:

At the end of the course the students will be able to: Develop program in AVR microcontroller environment Develop applications using Fire Bird V Robot

#### **Detail Contents**

#### Day 1

#### Module 1. Introduction to Fire Bird V robot

1.Introduction to the basic components and features of Atmega 2560 based Firebird V.

2.This module will include discussion about the sensors, communication, power options and programming aids for Firebird V.

#### Module 2. Introduction to AVR Micro-controller and Programming environment

1. I/O port programming of Atmega 2560 and writing the very first program for Firebird V. 2. This module will also involve installation of the required software and description of the programming environment

#### Day 2

#### Module 3. Simple Motion Control using I/O ports

- 1. This module involves discussion about the motor driver IC L293D and its interfacing on the Firebird V platform.
- 2.Apart from this, direction control of Firebird V using I/O port assignments will form an integral part of this module.

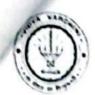

Department of Computer Engineering

Academic Year: 2021-22

#### Module 4. Robot velocity control using pulse width modulation

1 Introduction to pulse width modulation (PWM) for speed control and description of the inbuilt registers to generate PWM signal.

2.A simple experiment to gradually increase/decrease the robot's velocity using PWM to better assimilate the topic.

#### Day 3

#### Module 5. Introduction to LCD interfacing

1.Introduction to the on board 16x2 LCD and its hardware interfacing on the Firebird V platform.

2.Description about the command sequences for LCD interfacing and allied hands on experiments related to LCD programming.

#### Module 6. Analog sensor interfacing using Analog to Digital conversion

\*Interfacing with white line sensors, \*Interfacing with Infrared range finder sensor

1.Description of the inbuilt ADC module and the sensors connected to its channels on the Firebird V. 2.Hands on experiment to read and interpret the digital equivalent of the analog value indicated by the on board sensors.

#### Day 4

#### 7. Interrupt programming \*Closed loop position control of robot using position encoders

1.Overview about the general mechanism for interrupt handling, description of the inbuilt position encoders and using the combination of the two to control the distance traversed by the robot.

2.An experiment based on precise control of linear as well as angular motion of Firebird V will also be a major part of this module.

#### 8. Robot programming for white line following

1.Introduction to basic white line following algorithm.

2. An experiment to program the robot to follow a line on a white line strip

#### Day 5-10: Project-Application Development using Fire Brid Robot V

Dr. Megha Trivedi

HOD, Computer Engineering

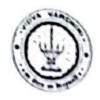

## Department of Computer Engineering

Academic Year: 2021-22

### eVantra Robotics Internship-Schedule

| Sr.<br>No. | Date       | Name Of Faculty                            | Content Delivered                                                                         |
|------------|------------|--------------------------------------------|-------------------------------------------------------------------------------------------|
|            | 13/12/2020 | Mr. Prafulla Patil                         | Sensors, Actuators                                                                        |
| 1          | 13/12/2021 | Dr. Megha Trivedi                          | velocity Control Pulse width Modulation in firebird V, Timer counter register 5           |
| 2          | 14/12/2021 | Dr. Megha Trivedi                          | programming environment, Installation of software, I/O port programming                   |
| 3          | 15/12/2021 | Dr. Madhavi Waghmare                       | Motion Control: Basic movements of robot, Motor driver L293D, Motor interface on firebird |
| 4          | 16/12/2021 | Dr. Madhavi Waghmare                       | Velocity Control Pulse width Modulation in firebird V, Timer counter register 5           |
| 5          | 17/12/2021 | Ms.Deepti Patne                            | LCD Interfacing-Introduction, LCD Programming, ADC Interfacing-ADC Conversion, Coding     |
| 6          | 20/12/2021 | Dr. Madhavi Waghmare,<br>Mrs. Deepti Patne | Interfacing with white line sensors, Interfacing with Infrared range finder sensor        |
| 7          | 21/12/2021 | Mrs. Shaista Khanam,<br>Mrs. Trupti Shah   | Interrupt handling, White line following                                                  |
| 8          | 22/12/2021 | Dr. Madhavi Waghmare,<br>Mrs. Deepti Patne |                                                                                           |
| 9          | 23/12/2021 | Dr. Madhavi Waghmare,<br>Mrs. Deepti Patne | Task 1-6                                                                                  |
| 10         | 24/12/2021 | Dr. Madhavi Waghmare,<br>Mrs. Deepti Patne |                                                                                           |

Ops.

Dr. Megha Trivedi Co-ordinator, Eyantra Laboratory

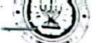

Vidyavardhini's College of Engineering & Technology K. T. Marg, Near Railway Station, Vasai Road(W), Dist. Palghar, Pin. 401202

### Department of Computer Engineering

### EYantra Robotics Internship

#### 13/12/2021 to 24/12/2021

| Sr.<br>No. | Name Of Student                                                                                                    | Class | Branch                                                                                                    | Exam Seat No<br>(ID Number)                                                                                                    |
|------------|----------------------------------------------------------------------------------------------------|-------|----------------------------------------------------------------------------------------------------|----------------------------------------------------------------------------------------------------|
| 1.         | Divya Chaudhari                                                                                                    | TE    | IT                                                                                                    | 191784205                                                                                                    |
| 2.         | Ankit Pramod Shetty                                                                                                    | TE    | EXTC                                                                                                    | 190441101                                                                                                    |
|            |                                                                                                    | TE    | IT                                                                                                    | 192124205                                                                                                    |
| 3.         | Mrunmayi Patankar                                                                                                    | TE    | EXTC                                                                                                    | S204111105                                                                                                    |
| 4.         | Chinmay Subodh Raut<br>Omkar Sitaram Sadadekar                                                                                                    | TE    | EXTC                                                                                                    | s204121105                                                                                                    |
| 5.         | Omkar Sitaram Sadadekai                                                                                                    | TE    | Instrumentation                                                                                                    | 192675101                                                                                                    |
| 6.         | Vishwakarma Pankaj Sukhsagar                                                                                                    | TE    | IT                                                                                                    | 192214205                                                                                                    |
| 7.         | Divya Dilip Sakre                                                                                                    | TE    | IT                                                                                                    | 192054201                                                                                                    |
| 8.         | Insha Mulla                                                                                                    | TE    | IT                                                                                                    | 192244101                                                                                                    |
| 9.         | Manthan Sarfare                                                                                                    | TE    | IT ·                                                                                                    | 191974205                                                                                                    |
| 10.        |                                                                                                    | TE    | Instrumentation                                                                                                    | 192565201                                                                                                    |
| 11.        |                                                                                                    | TE    | Computer                                                                                                    | 191323101                                                                                                    |
| 12.        |                                                                                                    |       | EXTC                                                                                                    | S204051102                                                                                                    |
| 13.        | Aniruddha Anil Kamble                                                                                                    | TE    | Mechanical                                                                                                    | 190812101                                                                                                    |
| 14.        | Mishra Vishwas Kumar Ashok                                                                                                    | TE    | Mechanical                                                                                                    | 193167101                                                                                                    |
| 15.        |                                                                                                    | TE    | Mechanical                                                                                                    | 190702107                                                                                                    |
| 16.        | Shubham Irakar                                                                                                    | TE    | Mechanical                                                                                                    | 191022105                                                                                                    |
| 17.        | Varad Takke                                                                                                    | TE    | THE PROPERTY OF THE PARTY OF THE PARTY OF TH | S204272101                                                                                                    |
| 18.        | Chetan K. Parave                                                                                                    | TE .  | Mechanical<br>Mechanical                                                                                                    | 190742105                                                                                                    |
| 19.        | Kushte Udesh Prashant                                                                                                    | TE    |                                                                                                    | 191092102                                                                                                    |
| 20.        | The same property of the same and the same and the same a | TE    | Mechanical                                                                                                    | 191092102                                                                                                    |
| 21.        |                                                                                                    | TE    | Mechanical                                                                                                    | The state of the state of the s |
| 22.        | . 51 1                                                                                                    | TE    | Mechanical                                                                                                    | 193147105                                                                                                    |
| 23.        |                                                                                                    | TE    | Mechanical                                                                                                    | 193247101                                                                                                    |
| 24.        |                                                                                                    | TE    | Computer                                                                                                    | S204433112                                                                                                    |
| 25.        | The second second secon | TE    | Mechanical                                                                                                    | 193207201                                                                                                    |
| 3000       | Colomo 12 a olman                                                                                                    | 70    | Computer                                                                                                    | 171743102                                                                                                    |
| 26.        |                                                                                                    | 1     |                                                                                                    |                                                                                                    |
| 27.        |                                                                                                    |       |                                                                                                    |                                                                                                    |
| 28.        |                                                                                                    |       |                                                                                                    |                                                                                                    |

Dr. Megha Trivedi

Coordinator,

Eyantra Robotics Laboratory

| Sr. No. | Name of Student              | Class | Branch          | Exam Seat No (ID Number) |
|---------|------------------------------|-------|-----------------|--------------------------|
|         | Divya Chaudhari              | TE    | IT              | 191784205                |
| 7       | Ankit Pramod Shetty          | TE    | EXTC            | 190441101                |
| ./ 3    | Mrunmayi Patankar            | TE    | IT              | 192124205                |
| -       | Chinmay Subodh Raut          | TE    | EXTC            | S204111105               |
| 1 5     | Omkar Sitaram Sadadekar      | TE    | EXTC            | s204121105               |
| 6       | Vishwakarma pankaj sukhsagar | TE    | Instrumentation | 192675101                |
| V 7     |                              | TE    | IT              | 192214205                |
|         | Insha Mulla                  | TE    | IT              | 192054203                |
|         | Manthan Sarfare              | TE    | IT              | 19224410                 |
| 20      | HARSH GAJENDRA PATIL         | TE    | Instrumentation | 19254510                 |
| -       | Isha Kule                    | TE    | IT              | 19197420                 |
|         | Anjana Babu Pattan           | TE    | Instrumentation | 19256520                 |
|         | Pritish Sanjay Mair          | TE    | Computer        | 19132310                 |
| 13      | Aniruddha Anil Kamble        | TE    | EXTC            | 5204051102               |
| 1/      | Amandeep Jaiswar             | TE    | Mechanical      | 19329710                 |
|         | Frashant sahu                | TE    | Mechanical      | 19347710                 |
| 40      | Mishra Vishwas Kumar Ashok   | TE    | Mechanical      | 19081210                 |
|         | Mrudul Dalvi                 | TE    | Mechanical      | 19316710                 |
|         |                              | TE    | Mechanical      | 19070210                 |
|         | Shubham Irakar               | TE    | Mechanical      | 19102210                 |
|         | Varad Takke                  | TE    | Mechanical      | 5204272101               |
|         | Chetan K. Parave             | TE .  | Mechanical      | 19074210                 |
|         | Kushte Udesh Prashant        | TE    | Mechanical      | 19109210                 |
| 23      | Hrishikesh Waghmare          | TE    | Mechanical      | 19346710                 |
|         | ANKUR SAMIR SAHA             | TE    | Mechanical      | 19093210                 |
|         | Devang Raut                  | TE    | Mechanical      | 19314710                 |
|         | Shivam Rajendra Bhadane      | TE    | Mechanical      | 19324710                 |
|         | Viraj Gupta                  | No.   | Mechanical      | 19337710                 |
| -28     | Mahesh Vijay Pachpande       | TE    | Mechanicai      | 2224432112               |

29 Maruti More TE computer. \$204433112

30 GURJINDER DHIMAN TE MECHANICAL

ICAL 9325401653 193207201

31 Sohem Daghmer TE Computer 158862563 191743102

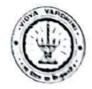

#### Department of Computer Engineering Academic Year: 2021-22

#### eYantra Robotics Internship-Report

Program

eYantra Robotics Internship

Title

Application Development on Fire Bird V Robot

Duration

13/12/2021 to 24/12/2021

Organized by

EYantra Robotics and Embedded System Laboratory and IIIC VCET

Faculty

Dr. Megha Trivedi Mr. Prafulla Patil

Dr. Madhavi Waghmare Mrs. Deepti Patne Mrs. Shaista Khanam

Mrs. Trupti Shah

Description

13/12/2021

Resource Person: Mr. Prafulla Patil, Dr. Megha Trivedi

Topics Covered:

Introduction to the basic components of Atmega 2560 based Firebird V: Sensors,

Actuators

Features of Atmega 2560 based Firebird V

Task:

Identification of the component on Firebird V

Turning ON Firebird V on Battery and Auxilliary Power mode

#### 14/12/2021

Resource Person: Dr. Megha Trivedi

Topics Covered:

- Introduction to AVR Micro-controller and Programming environment
- Installation of AVR Studio
- Installation of AVRDude
- I/O port programming of Atmega 2560
- Buzzer Programming

Task:

Buzzer Beep after a delay

#### 15/12/2021

Resource Person: Dr. Madhavi Waghmare

Topics Covered:

Motion Control

Basic Movement of Robot

Motor Interfacing on Firebird

Task:

To move firebird in forward, reverse, Left and Right direction

To move firebird in Circular motion

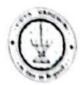

#### Department of Computer Engineering Academic Year: 2021-22

16/12/2021

Resource Person: Dr. Madhavi Waghmare

#### Topics Covered:

- Velocity Control PWM control
- Pulse Width Modulation
- Registers

#### Task:

- To move firebird in different speed for circle, rectangle and square
- To move firebird in different speed for Star shape

#### 17/12/2021

Resource Person: Mrs. Deepti Patne

#### Topics Covered:

- Introduction to the on board 16x2 LCD and its hardware interfacing on the Firebird V platform.
- Description about the command sequences for LCD interfacing and allied hands on experiments related to LCD programming.

#### Task:

Display message on LCD

#### 20/12/2021

Resource Person: Dr. Madhavi Waghmare, Mrs. Deepti Patne Topics Covered:

 Interfacing with white line sensors, Interfacing with Infrared range finder sensor

#### Task:

Draw a figure-star

#### 21/12/2021

Resource Person: Mrs. Shaista Khanam, Mrs. Trupti Shah

#### Topics Covered:

Interrupt handling, White line following

#### Task:

Draw a circle and speed with speed variation

#### 22/12/2021

Resource Person: Dr. Madhavi Waghmare, Mrs. Deepti Patne Task:

1,2

#### 23/12/2021

Resource Person: Dr. Madhavi Waghmare, Mrs. Deepti Patne Task:

3.4

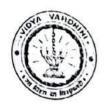

Department of Computer Engineering Academic Year: 2021-22

24/12/2021

Resource Person: Dr. Madhavi Waghmare, Mrs. Deepti Patne Task:

• 5,6

Sign. with Date

24/12/2021

Department of Computer Engineering

05/07/2021

To,

The Principal

Vidyavardhini's College of Engineering and Technology

Vasai

50 Refresher Course

Aponned

Subject: Permission for organizing Refresher course for the BE students

Respected Sir,

We, in the department of Computer Engineering of Vidyavardhini's College of Engineering and Technology would like to arrange a Refresher course for the Final Year students of our department from 1st to 5th August 2021. The course will be taking by the faculty of out department itself through online mode.

We believe that this course will be helpful for them for their placement preparations.

Sir, kindly consider the request and give the permission to conduct the course.

Thanking You,

Yours Sincerely,

Tatwadarshi P. Nagarhalli

Dept. of Computer Engg.; Vidyavardhini's College of The me ing and Technology.

.... Kind 401 202

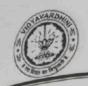

Department of Computer Engineering

## Report on

## Refresher Course

Date: 1st to 5th August, 2021

Time: 2 - 9 PM

Speaker: Smita Jawale, Sneha Mhatre and Tatwadarshi P. N.

Organized by: Computer Engineering Department, VCET

Mode: Google Meet

Refresher course on the following subject were taken

- 1. Analysis of Algorithm
- 2. Database Management System
- 3. Data Structures
- 4. Operating System
- 5. Computer Networks

The Refresher course was attend by all the students of the BE class.

Prepared by

Dr. Tatwadarshi P. N.

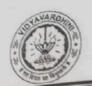

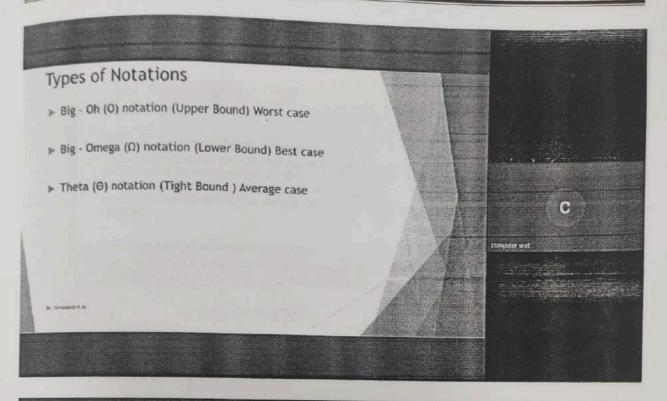

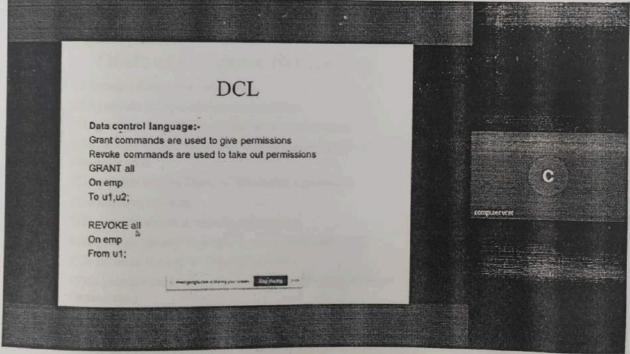

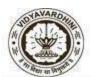

Department of Computer Engineering

#### **Refresher Course for BE 2021-22**

Mode of Conduction: Online

Google Meet Link: meet.google.com/vxs-ybvq-odm

<u>Important</u>: Students will be provided certificate of completion only if they attend 4 out of the 5 sessions.

#### Schedule

| Sr.<br>No. | Subject                     | Date and Time          | Faculty                             |
|------------|-----------------------------|------------------------|-------------------------------------|
| 1.         | Analysis of Algorithms      | 01/08/21<br>7pm to 9pm | Tatwadarshi P. N.                   |
| 2.         | Database Management Systems | 02/08/21<br>2pm to 4pm | Smita Jawale                        |
| 3.         | Data Structures             | 03/08/21<br>2pm to 4pm | Tatwadarshi P. N. /<br>Sneha Mhatre |
| 4.         | Operating System            | 04/08/21<br>2pm to 4pm | Smita Jawale                        |
| 5.         | Computer Networks           | 05/08/21<br>2pm to 4pm | Sneha Mhatre                        |

Tatwadarshi P. N.

AY: 2021-22

**Student list for Refresher course** 

### Industry Institute Interaction Cell

6th June. 2022

To,

The Principal,

VCET, Vasai

Subject Proposal for Internship of VCET students.

Respected sir,

As per our discussion about the Internship program, IIIC is planning an internship program from 20<sup>th</sup> June 2022 to 1<sup>st</sup> July 2022. Offline internships are planned in our campus at Siemens center of excellence, Texas Instrument innovation lab, E-Yantra Robotic lab, Internship in Data Science and Internship in Building Services, Repairs & Personality Development. Students willing to do Internships can register for this program with registration fee of 200 rupees. Detailed proposal is as follows,

| Sr.<br>No. | Venue                                  | Internship Topics                                                                                                    | Positions<br>Available |
|------------|----------------------------------------|----------------------------------------------------------------------------------------------------|------------------------|
| 1.         | Siemens Center of Excellence           | <ol> <li>AC Motor Basics (construction, principle of operation, T-N Characteristic etc)</li> <li>AC Drives Basics (Block diagram, 1Q-4Q principle of operation, T-N Curves etc.</li> <li>Selections, calculations &amp; applications of typical AC drives.</li> <li>AC Drives (Sinamics G) - Ratings, Specs, features, options &amp; applications.</li> <li>Brief Basic Power Electronics (including Thyristors, Power-Transistors &amp; IGBTs)</li> <li>DC Motor Basics (construction, principle of operation, T-N Characteristic etc)</li> <li>DC Drives Basics (Block diagram, 1Q-4Q principle of operation, T-N Curves etc)</li> <li>Selections, calculations &amp; applications of typical DC drives</li> <li>Siemens DC Drives (6RA80) - Ratings, Specs, features, options &amp; applications.</li> </ol> | 25                     |
| 2.         | Texas<br>Instruments<br>Innovation Lab | <ol> <li>Microcontroller basics and programming fundamentals.</li> <li>a) Arduino – 8-bit Microcontroller</li> <li>b) MSP 430 Launch Pad – 16-bit Microcontroller</li> <li>c) Tiva C launch pad – 32-bit Microcontroller</li> <li>Interfacing of Sensor, actuators with Microcontroller</li> <li>Communication Protocols</li> <li>Introduction to Internet of Things (IoT)</li> <li>Applications using Blynk and Things cloud</li> </ol>                                                                                                    | 30                     |

| 1 | E-Yantra<br>Robotics Lab                                         | <ol> <li>Introduction to Fire Bird V robot</li> <li>Introduction to AVR Micro-controller and Programming environment</li> <li>Simple Motion Control using I/O ports</li> <li>Robot velocity control using pulse width modulation</li> <li>Introduction to LCD interfacing</li> <li>Analog sensor interfacing using Analog to Digital conversion</li> <li>Interrupt programming</li> <li>Robot programming for white line following</li> <li>Project-Application Development using Fire Brid Robot V-RESTAURANT ASSISTANT: ORDER TAKING ROBOT</li> </ol>                                                                                 | 28 |
|---|------------------------------------------------------------------|----------------------------------------------------------------------------------------------------|----|
|   | Internship in Data Science                                       | <ol> <li>Introduction to Data Science Fundamentals</li> <li>Overview of Machine Learning</li> <li>Overview of Statistical Learning</li> <li>Supervised Vs Unsupervised Learning</li> <li>Regression Vs Classification</li> <li>Regression and Classification Models (Linear Regression, Logistic Regression, Naive Bayes, K-Nearest Neighbour)</li> <li>Tree based Models (Random Forest)</li> <li>Unsupervised Learning models</li> <li>Data Visualization</li> <li>Data Processing / Engineering</li> <li>Implementing Machine Learning Models</li> <li>Evaluating Learning Models</li> <li>A minimum of 5-10 case studies</li> </ol> | 20 |
|   | Building<br>Services,<br>Repairs &<br>Personality<br>Development | <ol> <li>Problems &amp; Diagnostic Methods for Distress structures</li> <li>Methods of NDT</li> <li>Types of Paints &amp; Application</li> <li>Chemicals used in Construction Industry and its Application</li> <li>Site Visit for Structural Audit</li> <li>Personal Productivity Development</li> <li>Water Proofing</li> <li>Fire and Electrical Audit of Building</li> </ol>                                                                                                    | 30 |

Please permit this such that I can plan accordingly.

Prafulla Patil,

Coordinator, IIIC

Hossey

(161222

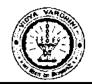

#### Report on

#### Internship on Data Science

51\_Training on Data Science

Class: SE/TE

Date of Conduction: 20/06/2022 to 01/07/2022

#### Description:

An internship was conducted by Vidyavardhini's College of Engineering and Technology in Association with Mumbai Metropolitan Region Development Authority for SE and TE of the college on 'Data Science'. The Internship was kept open for all the students.

A Total of 50 students of different branches attended the internship.

The internship was conducted using the following schedule,

| Day | Time    | Session     | Topics                                            |
|-----|---------|-------------|---------------------------------------------------|
| i   | 10 am – | Theory      | Introduction to Data Science                      |
|     | 12 pm   | Session – 1 |                                                   |
|     | 01 pm - | Practical   | Installation of Python                            |
|     | 03 pm   | Session – 1 | Installation of IDE                               |
|     |         |             | Basics of Python                                  |
| 2   | 10 am – | Theory      | Introduction to Statistical Learning              |
|     | 12 pm   | Session – 2 | Introduction to Machine Learning                  |
| -   | 01 pm - | Practical   | Working with Iris Dataset                         |
|     | 03 pm   | Session – 2 | Packages - Numpy and Pandas                       |
|     |         |             | Read from package, read from external, displaying |
|     |         |             | data information                                  |

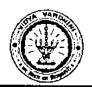

| 3             | 10 am - | Theory      | Supervised Vs Unsupervised Learning            |
|---------------|---------|-------------|------------------------------------------------|
|               | 12 pm   | Session – 3 | Regression Vs Classification                   |
|               |         |             | Regression and Classification Models           |
| İ             |         |             | Linear Regression (Measuring)                  |
|               | 01 pm – | Practical   | Working with Boston Dataset (Case Study - 1)   |
|               | 03 pm   | Session – 3 |                                                |
|               |         |             | Training and Testing Model                     |
| 4             | 10 am - | Theory      | Classification Models                          |
|               | 12 pm   | Session – 4 | Logistic Regression,                           |
|               |         |             | Naive Bayes,                                   |
|               |         |             | K-Nearest Neighbour                            |
|               |         |             | Support Vector Machine                         |
|               | 01 pm – | Practical   | Working with Iris Dataset (Case Study – 2)     |
|               | 03 pm   | Session – 4 | İ                                              |
| 5             | 10 am – | Theory      | Classification Models                          |
|               | 12 pm   | Session – 5 | Neural Network                                 |
|               |         |             |                                                |
|               |         |             | Tree Based                                     |
|               |         |             | ID3                                            |
|               |         |             |                                                |
| ,<br><u>1</u> |         |             | Ensemble Approach                              |
|               |         |             | Random Forest                                  |
|               | 01 pm – | Practical   | Wine Quality Classification (Case Study – 3)   |
|               | 03 pm   | Session – 5 |                                                |
| 6             | 10 am – | Theory      | Feature / Data Engineering                     |
|               | 12 pm   | Session – 6 |                                                |
|               |         |             | Type of Data (Discrete and Continuous)         |
|               |         |             | Working with both type of data (Interchanging) |
|               |         |             | Working with Missing values                    |

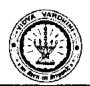

|    | 1        |              | PCA                                         |
|----|----------|--------------|---------------------------------------------|
|    | 01 pm -  | Practical    | Titanic Dataset (Case Study – 4)            |
|    | 03 pm    | Session – 6  | Thame Buttest (Cust Study 1)                |
|    | <u> </u> | <u> </u>     |                                             |
| 7  | 10 am –  | Theory       | Unsupervised Learning Models                |
|    | 12 pm    | Session – 7  |                                             |
|    | 01 pm –  | Practical    | Walmart Sales Forecasting (Case Study – 5)  |
|    | 03 pm    | Session – 7  | Black Friday Sales (Case Study - 6)         |
|    |          |              |                                             |
| 8  | 10 am -  | Theory       | Working with text                           |
|    | 12 pm    | Session + 8  |                                             |
|    | 01 pm -  | Practical    | Data Visualization                          |
|    | 03 pm    | Session – 8  |                                             |
|    |          |              | Text Mining Dataset (Case Study - 7)        |
|    |          |              | Human Activity Recognition (Case Study – 8) |
| 9  | 10 am -  | Theory       | Introduction to Deep Learning               |
|    | 12 pm    | Session – 9  |                                             |
|    | 01 pm -  | Practical    | Census Income (Case Study – 9)              |
|    | 03 pm    | Session – 9  |                                             |
| 10 | 10 am –  | Session – 10 | Problem Statement (Case Study – 10)         |
|    | 12 pm    | Test         |                                             |
|    | 01 pm -  | Session – 10 | Valedictory                                 |
|    | 03 pm    |              |                                             |

At the end of the internship the students were able to work on 10 case studies and have uploaded these case studies on their GitHub account. The list of GitHub accounts has been attached.

Prepared by

Dr. Tatwadarshi P. Nagarhalli

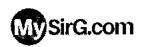

Home Competitive Coding Premium Join Coaching Campus Prep. Video Courses Prog. Examples Webcast and LIVE Login

C Language

Future Bright Technology - FBT
Learn Digital Marketing
Learning Often Happens in Classrooms but It. Doesn't Have to

52\_C language

Website

Dractions

#### Learn C language in Hindi through FREE videos

If you are new to the programming world and confused about which language should you learn among several programming languages, then vanish out all your confusions and learn C language in Hindi. Even if you want to excel in other programming language then also it is worth learning.

This course will give you all required knowledge to make computer programs. You will be learning about all the common and elementary ingredients of programming languages. We recommend you to follow all the lectures in a sequential manner to gain it maximum.

C language is also useful in campus preparation and learning various aspects of computer fundamentals.

Watch videos to learn C language in the simplest way possible. Here is the list of videos

Installation setup guide How to install code blocks

How to use code blocks for Clanguage

Begin Course

Lecture 1: Introduction to C Language Part-1 (Hindi)

Lecture 1: Introduction to C Language Part-2 (Hindi)

ΦX

### All In 1 Place

MongoDB Atlas

Sit

Lecture-1: Introduction to C Language Part-3 (Hindi)

## For Now. For a Lifetime. Levi's Exclusive Store-Vasai

#### MongoDB Atlas

St

Lecture-2: Identifiers in C Language Part 1 (Hindi)

Lecture-3 Data Type Declaration Instruction in C Part 1 (Hindi)

Lecture-4 Input Output Instruction in C Part 1 (Hindi)

Lecture-4 Input Output Instruction in C Part 2 (Hindi)

Lecture-4 Input Output instruction in C Part 3 (Hindi)

Lecture 4 Input Output Instruction in C Part 4 (Hindi)

How to use gotoxy in code blocks Hindi

What are ASCII codes?

Lecture-5 Aritmetic Instruction in C Part 1 (Hindi)

Lecture-5 Arithmetic Instruction in C Part 2 (Hindi)

Lecture-5 Arithmetic Instruction in C part 3 (Hindi)

Modulus Operator (%) in C Hindi

Lecture-5 Arithmetic Instruction in C Part 4 (Hindi)

Bitwise NOT (~) Operator in C language (Hindi)

Lecture-5 Aritmetic Instruction in C Part 5 (Hindi)

Lecture-5 Arithmetic Instruction in C Part 6 (Hindi)

Lecture-5 Arithmetic Instruction in C Part 7 (Hindi)

Conditional Operator (?:) in C language

Compound Assignment Operator

Lecture-6 Decision Control in C Part 1 (Hindi)

Lecture-6 Decision Control in C Part 2 (Hindi)

Lecture-6 Decision Control in C Part 3 (Hindi)

Nested if else in Clanguage

if else ladder in C language

① X

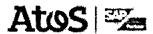

# SAP Training by Atos Leading SAP Training Partner 15,000+ Professionals Trained & Certified

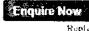

Lecture-7 Loops in C Part 1 (Hindi)

Lecture-7 Loops in C Part 2 (Hindi)

Lecture-7 Loops in C Part 3 (Hindi)

Lecture-8 Switch case in C Part 1 (Hindi)

Lecture-9 Functions in C Part 1 (Hindi)

Lecture-9 Functions in C Part 2 (Hindi)

Lecture-9 Functions in C Part 3 (Hindi)

Lecture-9 Functions in C Part 4 (Hindi)

https://www.mysirg.com/courses/learn-c-language/

#### When to use an array | Hindi

Lecture-13 Strings in C Part 1 (Hindi)

Lecture-13 Strings in C Part 2 (Hindi)

Lecture-14 Pointers in C Part 1 (Hindi)

Lecture-14 Pointers in C Part 2 (Hindi)

Lecture-15 Application of Pointers in C Part 1 (Hindi)

Lecture-15 Application of Pointers in C Part 2 (Hindi)

⊕ x

### SP SAT: Science Aptit Test. Help yourself to a better career in scie

SP Classes

Lecture-15 Application of Pointers in C Part 3 (Hindi)

Lecture-15 Application of Pointers in C Part 4 (Hindi)

Lecture-15 Application of pointers in C Part 5 (Hindi)

Lecture-16 Structure in C Language Part 1 (Hinci)

Lecture 16 Structure in Clanguage Part 2 Hindi

Lecture-17 union in C Language Part 1 (Hindi)

Lecture-18 Dynamic Memory Allocation in C Language Part 1 (Hindi)

Lecture-18 Dynamic Memory Allocation in C language Part 2 (Hindi)

Lecture-19 Enumerators in C Language (Hindi)

Lecture-20 typedef in C language (Hindi)

Lecture-21 Preprocessor Command #include in C Language (Hindi)

Lecture-22 Preprocessor Command #define #undef in C Language (Hindi)

Lecture-23 Preprocessor Commands in C Language (Hindi)

Lecture-24 File Handling in C Language (Hindi)

Lecture-25 Writing in a file in C Language (Hindi)

Lecture-26 File Opening Modes in C Language (Hindi)

Lecture-27 Reading from a file in C Language (Hindi)

Lecture-28 Reading from file using fgets in C Language (Hindi)

Lecture-29 Writing in a file using fouts in C Language (Hindi)

Lecture-30 Writing file using fwrite function in C language (Hindi)

Lecture-31 Reading from a file using fread in C language (Hindi)

Lecture-32 Writing in a file using fprinf function in C language (Hindi)

Lecture-33 Reading from a file using fscanf function in C language (Hindi)

Lecture-34 Storage classes in C Language Part 1 of 2 (Hindi)

Lecture-34 Storage classes in C language Part 2 of 2 (Hindi)

Lecture-35 Bit Fields in C Language (Hindi)

Lecture-36 Command Line Arguments in C language (Hindi)

Lecture-37 How to use graphics in code blocks in Clanguage (Hindi)

Lecture-38 How to draw circle, rectangle, line in C graphics (Hindi)

Lecture-39 How to draw an ellipse in C graphics (Hindi)

Lecture-40 How to set drawing color in C graphics (Hindi)

Lecture-50 const in C Language (Hindi)

#### Special Lectures on Pointers in C

What is Wild Pointer in C Language (Hindi)

What is NULL Pointer in Clanguage(Hindi)

What is void pointer in Clanguage (Hindi)

What is dangling Pointer in Clanguage (Hindi)

What is function Pointer in Clanguage? (in Hindi)

#### Quick Links

How to install code::blocks?

#### Words from students

Viewers of mysirg.com are welcome to review this website. Tell me how you good and needful this mission of teaching students for FREE in Hindi through video lectures.

Chandra Shekner (1.3 ट) जा सर आप बहुत अ**स्त्रा कर्य क**र रहे हैं है आपक इस प्रमास से बहुत ज्यादा **खूर हूं और क्टू**र स्वाटा प्रभावत हु कि मेरे देश में अभी भी आप जैसे अध्यापक है।

#### Subscribe

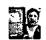

MySirG.com

Y27700 849K

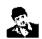

C++ by Saurabh Shukla Sir

10.0 mbs 216K

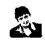

Data Structure by Saurabh Shukla

159K

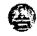

Java by Saurabh Shukla Sir

1 also 1 207K

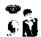

PHP-MySQL by Saurabh Shukla S

¹ ... ⊕ **77K** 

#### Admission Notice

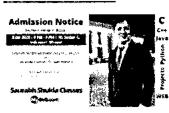

Discount offers available

#### Contact Us

Saurabh Shukla

Mobile: +91-9893194395 email: sshukla\_manit@yahoo.com

Facebook Page: https://www.facebook.com/mysirg.

Follow Me on Facebook and Twitter:

Website: www.mysirg.com

**7.3K** 60100

phate

Copyright © 2023 MS FB Line Powered by WordPress Fix in Espacious by ThemeGrill.

\*\*The Spacious Department of the Spacious Space Space Sp

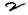

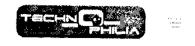

53\_Android App Development Course

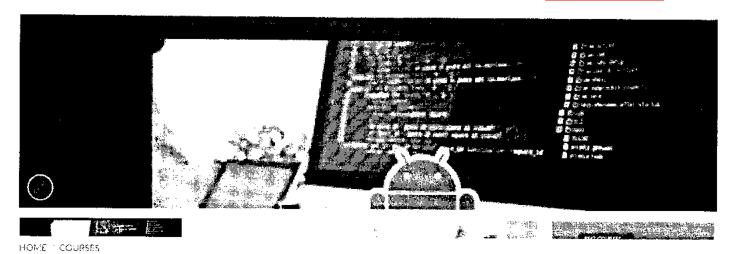

# ndroid App Development Course

## ₹699.00

The internet of things course will cover all the concepts from basics to intermediate and will upgrade the skills of a learner

The course contains both theory and practical.

The course is 40 hours of extensive learning Lifetime access to videos Complete all modules and get certified.

ADD TO CART

Category: Courses

Tags: Android App Development Course, android course, android development course, best android development course

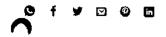

DESCRIPTION COURSE CONTENT SKILLS YOU WILL LEARN PROJECTS

# Mission

Android Development is a powerful tool for creating mobile applications for the Android platform. With its open-source framework and comprehensive set of tools, anyone can create an app that can be distributed and used on any Android device. Whether you're a beginner or an experienced developer, this course will help you learn how to develop apps for the Android platform. Android App Development Course teaches you how to set up your development environment, understand activities and fragments, create your first app, work with views and layouts, add event listeners, consume web services, save data, and publish your app. You'll also explore best practices, testing, debugging and other important concepts.

By the end of this course, you'll have a strong foundation in Android Development and the skills to begin building your own apps. Learn to build Android apps from scratch and how industry experts design Android Architectures.

Use some of the famous libraries, and design a beautiful User Interface.

# **Android App Course Description**

Produce cloud-connected Android apps, and learn the tools, principles, and best practices of mobile and Android development that you'll apply to your own projects.

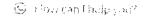

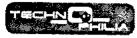

Octroi acrecquie omorita

You are enthusiastic and motivated to learn. Participation in this course requires consistently meeting project deadlines and active participation.

• Program-Specific Requirements

You have access to a computer with an internet connection, on which you'll install the latest Android Studio with SDK 23.

You can independently solve and describe your solution to a math or programming problem.

# **Course Content**

### Read Me

Read Me

# Android App Development Course

| •    | Module 1   |  |
|------|------------|--|
|      | Module 2   |  |
|      | Module 3 . |  |
|      | Module 4   |  |
|      | Module 5   |  |
| lack | Module 6   |  |
|      | Module 7   |  |
|      | Module 8   |  |

Form for internship letter

Module 10

Module 9

Read Me

B How and help you?

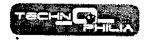

....

40°, ...

## **RELATED PRODUCTS**

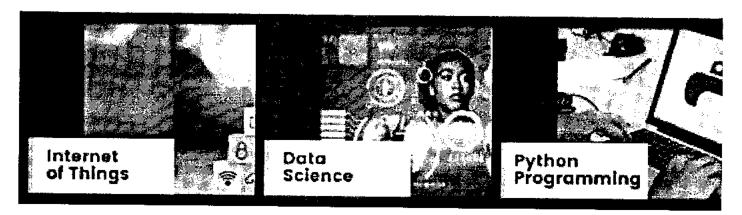

## leen politin salado es

We aim to make the most contribution in eradicating unemployment from India. This recurring challenge in youth implied us to conduct career events across the country where we help students get the right career counsuling advice, training, and mentoring.

Fall Av Car

## Contact Us

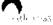

Bi-92 Second Flhor, resar Aryabhatta Polytochnic and Shakti Nagar Telaphone Exchange, GT Karnal Road Industrial Area, Delui 110033

Frm.ik

infolt chropities ingligate laters

រីលំបនា<u>ម</u>រ

+91-9750273965

## Find Us Here

(9) How san thelp you?

| TECHNOLIN                                                                                                    | En |                                            |                         | die<br>Volume                        |
|----------------------------------------------------------------------------------------------------|----|--------------------------------------------|-------------------------|--------------------------------------|
| <u> </u>                                                                                                    |    |                                            |                         |                                      |
|                                                                                                    |    |                                            |                         |                                      |
| *                                                                                                    |    |                                            |                         |                                      |
| -                                                                                                    |    |                                            |                         |                                      |
| The state of the state of the s |    |                                            |                         |                                      |
| \$                                                                                                    |    |                                            |                         |                                      |
|                                                                                                    |    |                                            |                         |                                      |
| •                                                                                                    |    |                                            |                         |                                      |
| :<br>{                                                                                                    |    |                                            |                         |                                      |
| on Annual 1988, see the profession was a long of the Control of the                                                                                                    |    | www.max.sol.coms.sept.ad.com.com.web.ac.es | the same of the same of | The world and the war to the same of |

# Quick Links

Terms of Service

Privacy Policy

D Hower Delay or

# 3

# coursera

54\_Operating System and You:becoming a power user

# Go gle

# Operating Systems and You: Becoming a Power User

This course is part of Google IT Support Professional Certificate

🛪 Taught in English

Instructor: Google Career Certificates

Top Instructor

Enroll for Free Starts Nov 8

Financial aid available

449,305 already enrolled

Cluded with COURSEIG FXC • Learn more

### Course

Gain insight into a topic and learn the fundamentals

4.7 **★** (26,395 reviews) | **4** 97%

### Beginner level

No previous experience necessary

33 hours (approximately)

## Flexible schedule

Learn at your own pace

View course modules

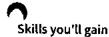

. . . .

Powershell

Linux File Systems

Linux

Command-Line Interface

### Details to know

in

Shareable certificate

Add to your Linkedin profile

ď=

Assessments

17 guizzes

English

 $\Box$ 

Subtitles: English

See how employees at top companies are mastering in-demand skills

Learn more about Coursera for Business

### coursera

PETROBRAS

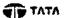

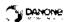

Capgemini

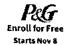

LOREAL

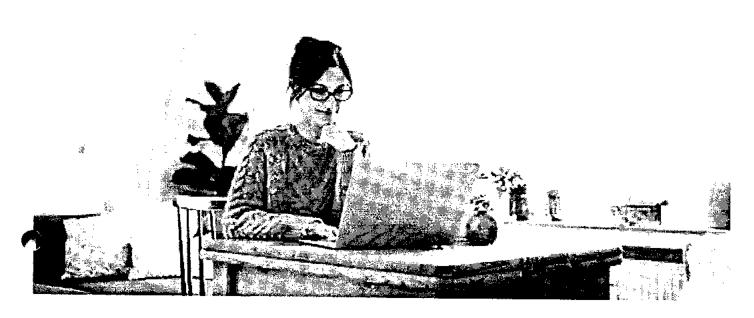

# **Build your Support and Operations expertise**

This course is part of the **Google IT Support Professional Certificate**When you enroll in this course, you'll also be enrolled in this Professional Certificate.

- Learn new concepts from industry experts
- Gain a foundational understanding of a subject or tool
- Develop job-relevant skills with hands-on projects
- Earn a shareable career certificate from Google

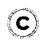

# Earn a career certificate

Add this credential to your Linkedin profile, resume, or CV Share it on social media and in your performance review

# There are 6 modules in this course coursera

In this course – through a combination of video lectures, demonstrations, and hands-on practice – you'll learn about the main components of an operating system and how to perform critical tasks like managing software and users, and configuring hardware.

By the end of this course you'll be able to:

- navigate the Windows and Linux filesystems using a graphical user interface and command line interpreter
- set up users, groups, and permissions for account access
- Install, configure, and remove software on the Windows and Linux operating systems
- configure disk partitions and filesystems
- understand how system processes work and how to manage them
- work with system logs and remote connection tools
- utilize operating system knowledge to troubleshoot common issues in an IT Support Specialist role

Read more

## **Navigating the System**

Module 1 • 5 hours to complete

Module details 🔨

Welcome to the Operating Systems course of the IT Support Professional Certificate! In the first module of this course, we will cover the basics of Windows and Linux operating systems (OS). We will learn about how directories and files work in Windows and Linux OS. You will also learn practical ways to manipulate files and directories in the Windows graphical user interface (GUI), Windows command line interface (CLI), and Linux shell. By the end of this module, you will interact with files and directories and perform basic text manipulation in Windows and Linux OS.

### What's included

- (D) 32 videos
- (III) 10 readings
- 2 guizzes
- ② 2 app items
- ( 3 discussion prompts

> Show info about module content

### **Users and Permissions**

Module 2 • 4 hours to complete

Module details 🔨

In the second module of this course, we'll learn about configuring users and permissions in Windows and Linux OS. As an IT Support Specialist, it's important to know how to grant the appropriate permissions to users and groups for both Windows and Linux OS. By the end of this module, you will know how to add, modify, and remove users for a computer and for specific files and folders by using the Windows GUI, Windows CLI, and Linux shell.

### What's included

- (D) 16 videos
- ① 5 readings
- 2 quizzes
- ② 2 app items
- 1 discussion prompt

> Show info about module content

## Package and Software Management

Module 3 • 6 hours to complete

Module details 🗥

In the third module of this course, we'll learn about package and software management in Windows and Linux OS. It's important to know how package installs work and how devices and drivers are managed within these operating systems. We will also learn about different packaging and file compression methods. By the end of this module, you will know how to create, update, and remove software by using the Windows GUI, Windows CLI and Linux shell.

### What's included

- 16 vídeos
- 18 readings
- 4 quizzes
- ② 2 app items
- (D) 1 discussion prompt

> Show info about module content

### Filesystems

Module 4 • 5 hours to complete

Module details 🗥

In the fourth module of this course, we'll learn about how filesystems work for Windows and Linux OS. We'll learn about filesystem types and why they're different for certain OS. We'll learn about disk partitioning and virtual memory and why these are so important for an IT Support Specialist's role. We'll also cover ways mount and unmount filesystems, read disk usage, and repair filesystems. By the end of this module, you will

partition and format a disk drive yourself in both Windows and Linux.

### What's included

coursera

|  | <br> |
|--|------|
|  |      |
|  |      |
|  |      |

D 16 videos

10 readings

2 quizzes

② 2 app items

1 discussion prompt

> Show info about module content

## **Process Management**

Module 5 • 5 hours to complete

Module details 🔨

In the fifth module of this course, we'll explore process management. As an IT Support Specialist, it is important to use system tools to read and understand process statuses of machines. We will cover ways to start and terminate a process in Windows and Linux. We will also apply troubleshooting tools to solve problems with processes and resources. By the end of this module, you will use Windows and Linux commands to do practical process maintenance.

### What's included

14 videos

9 readings

4 quizzes

② 2 app items

1 discussion prompt

> Show info about module content

## **Operating Systems in Practice**

Module 6 • 5 hours to complete

Module details 🔨

Congratulations, you've made it to the final module in the course! In the last module of this course, we will cover some of the practical aspects of operating systems that you'll use all the time in IT Support. We will cover remote access and how to troubleshoot a computer from afar. We'll explore virtualization tools to manage and remove virtual instances, use logs for system monitoring, and show you a few different techniques for OS deployment. By the end of this module, you will apply all the skills from this course to debug some issues within Windows and Linux OS. Good luck!

### What's included

(D) 16 videos

11 readings

3 quizzes

② 2 app items

4 discussion prompts

> Show info about module content

### Instructor

Instructor ratings **(3 4.7** ★ (6,347 ratings)

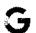

Top Instructor

Google Career Certificates

Google

320 Courses • 7,959,292 learners

## Offered by

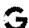

Google

Learn more

# Recommended if you're interested in Support and Operations

Recommended

Related courses

Degrees

### coursera

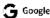

System Administration and IT Infrastructure Services

Course

🗲 Google

IT Security: Defense against the digital dark arts

Course

Show 8 more

# Why people choose Coursera for their career

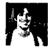

Felipe M.

Learner since 2018

"To be able to take courses at my own pace and rhythm has been an amazing experience. I can learn whenever it fits my schedule and mood."

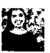

Jennifer J. Learner since 2020

"I directly applied the concepts and skills I learned from my courses to an exciting new project at work."

• 0

**★4.7** 26.395 reviews

5 stars

3 stars

2 stars

★ 5 · Reviewed on Jul 5, 2020

Well , quite wonderful ! Windows ws abit tougher than the linux . some command syntax are long which require

THank you so much Cindy and all your hard work pays off . Cheers !!!!

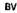

# 4 · Reviewed on Jun 4, 2018

Should of separate the lessons in a way where it compliments one another. Windows by itself and Linux by itself instead of mixing it one after another (Windows then Linux). But either way, good videos

### WS

★ 5 - Reviewed on Jul 25, 2018

It's a great pleasure to learn how to deal with Operating systems with GUI, Powershell, and Linux. This course is definitely useful for those who wish to become a power user in operating systems.

View more reviews

New to Support and Operations? Start here.

77.18% 16.99%

3.74%

1.01% 1.29% 11/8/23, 12:00 PM

Operating Systems and You: Becoming a Power User Course (Google) ( Coursera

What is a Command-Line Interface?

What is PowerShell?

15 Linux Interview Questions COUI'S & I'm Sample Answers)

Unix vs. Linux Comparison Guide

August 22, 2023

Article · 2 min read

July 24, 2023

Article · 2 min read

June 23, 2023
Article · 8 min read

July 25, 2023 Article · 4 min read

### Courserd EUE

# Open new doors with Coursera Plus

Unlimited access to 7,000+ world-class courses, hands-on projects, and job-ready certificate programs - all included in your subscription

Learn more ightarrow

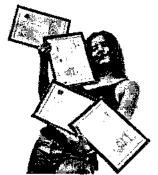

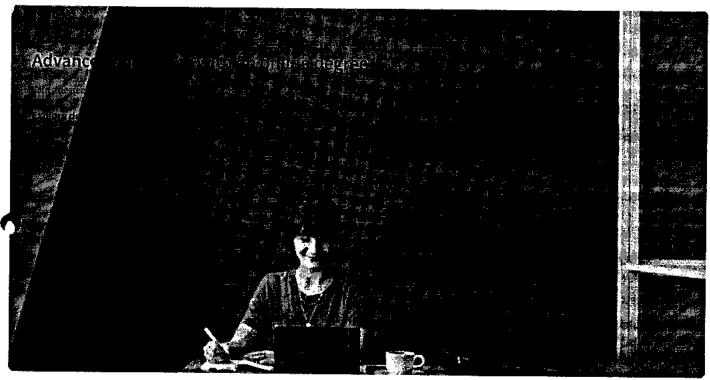

# Join over 3,400 global companies that choose Coursera for Business

Upskill your employees to excel in the digital economy

Learn more ightarrow

### coursera

# Frequently asked questions

- When will I have access to the lectures and assignments?
- What will I get if I subscribe to this Certificate?
- > What is the refund policy?
- More questions
  Visit the learner help center

### Popular Al Content

Al For Business Specialization

Al For Everyone

Al Product Management Specialization

Deep Learning Specialization

Generative Al for Everyone

Generative AI with Large Language Models

IBM Applied Al Professional Certificate

Machine Learning Specialization

Natural Language Processing Specialization

Prompt Engineering for ChatGPT

Supervised Machine Learning

See All Artificial Intelligence Courses

What We Offer

### **Popular Programs**

Google Cybersecurity Professional Certificate

Google Data Analytics Professional Certificate

Google Digital Marketing & Ecommerce Professional Certificate

Google IT Automation with Python

Professional Certificate

Google IT Support Professional Certificate

Google Project Management Professional Certificate

Google SEO Fundamentals

Google UX Design Professional Certificate

Intuit Academy Bookkeeping Professional Certificate

Python for Everybody Specialization

**Partners** 

UI / UX Design Specialization

## Popular Skills

Cybersecurity Courses

Data Analysis Courses

Data Science Courses

Digital Marketing Courses

**Excel Courses** 

Google Courses

Power BI Courses

Product Management Courses

Project Management Courses

**Python Courses** 

**SQL Courses** 

See All Courses

Investors

## **Popular Career Resources**

Become a Data Analyst

CAPM Certification Requirements

Cybersecurity Career Paths

Data Analyst Career Guide

Essential IT Certifications

High-Income Skills Worth Learning

How to Get a PMP Certification
Popular Cybersecurity

Certifications

Popular Data Analytics Certifications

cerdications

Popular PMI Certifications

Popular SQL Certifications

See All Career Resources

# Coursera Community More Learn Anywhere About Learners Press

Coronavirus Response

Operating Systems and You: Becoming a Power User Course (Google) | Coursera Leadership Beta Testers courserg Careers Translators Catalog Blog Help Coursera Plus Tech Blog Accessibility **Professional Certificates** Teaching Center Contact Certified

MasterTrack\* Certificates Articles Degrees Directory For Enterprise Affiliates For Government Modern Slavery Statement

For Campus Do Not Sell/Share Become a Partner

Social Impact Free Courses All Courses

00000

© 2023 Coursera Inc. All rights reserved.

-

Prices as low as \$449 | Got new skills risk-free. Ends in Sh 31m 2s.

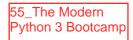

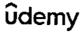

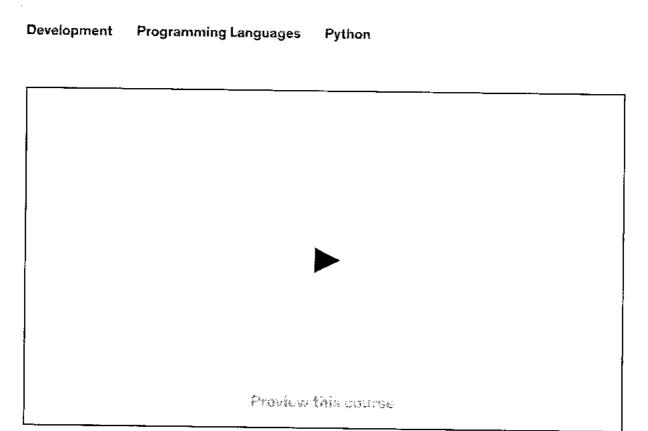

# The Modern Python 5 Soutcamp

A Unique interactive Python Expanence With Nearly 200 Exercises and Quizzes

4.7 ★★★★☆ (28,962 ratings) 153,677 students

Creafed by Colt Steele

Last updated 4/2023

English

English [Auto], Arabid [serto]. 13 more

Personal

Teams

₹449 ₹3,199 869.00K

The Modern Python 3 Bootcamp

4.7 (28,962 ratings) 113,177 studento

₹449 ₹3.199

Buy now

Get this course, plus 10,500 monocritop-radion courses, with Herrarda Pokas Learn more

### Simischenicifor

Size ting at CTuC pur mone: Cancel and uch

# What you'll learn

- Learn all the coding fundamentals in Python!
- ✓ Learn about all of the latest features in Python 3.6
- Make complex HTTP requests to APIs using Python
- Really Really Understand Object
   Oriented programming in Python
- Write your own Decorators and higher order functions

# ShowOmdidently work with Lambdas!

- Build games with Python
- Work with all the Python data structures: lists, dictionaries, sets, tuples, and more!
- Master built-in python functions like zip and filter
- ✓ Write your own custom modules

- Work through nearly 200 exercises and quizzes!
- Use Python to create an automated web crawler and scraper
- Master the quirks of Python style and conventions
- Learn testing and TDD (Test Driven Development) with Python
- Write your own Generators and other Iterators
- Master tricky topics like Multiple Inheritance and Polymorphism
- Build larger projects that span across multiple files
- Become an expert at list and dictionary comprehensions
- Handle errors and debug code
- Work with files, including CSV

The Modern Python 3 Bootcamp
4.7 (28.962 ratings) #3,477 students

**~**449

€8,199

HOHOWING, LOWITHING

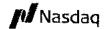

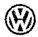

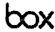

■ NetApp

eventbrite

# Coding Exercises

This course includes our updated coding exercises so you can practice your skills as you learn.

See a demo

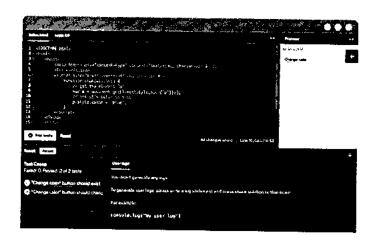

# **Course content**

36 sections • 376 lectures • 29h 59m total length

Expand all sections

Course Introduction

6 lectures • 28min

Course Introduction

Preview 05:52

Join The Community!

00:25

Python3 vs. Python2

Preview 06:55

How The Exercises Work

Preview 04:46

■ Where Should You Start?

03:24

The Modern Python 3 Bootcamp
4.7 (28,962 ratings) 113,477 students

**7449** 

|         | Ç        | Command Line Fundamentals 🗸                                       | 4 questions        |
|---------|----------|-------------------------------------------------------------------|--------------------|
|         | Þ        | Making Directories with MKDIR                                     | 02:59              |
|         | <b>D</b> | Creating Files with TOUCH                                         | 04:48              |
| lack    | Þ        | Quick Activity: Salamanders and Frogs                             | 04:07              |
|         | Þ        | Moving and Renaming with MV                                       | 05:29              |
|         | <u></u>  | Deleting Files with RM                                            | 02:03              |
|         | Ð        | Deleting Directories (Plus Tangents on Permissions and MAN Pages) | 08:26              |
|         | Q        | Command Line Fundamentals II 🗸                                    | 3 questions        |
|         | ^        | WINDOWS Command Line Fundamentals                                 | 8 lectures • 38min |
| $\circ$ | D        | Why Do You Need The Command Line?                                 | 04:58              |
|         | Þ        | Using Powershell 🗸                                                | 04:45              |
|         | Þ        | Paths, LS, and PWD                                                | 04:35              |
| •       | <b>D</b> | Using The CD Command                                              | 08:05              |
|         | Ô        | Command Line Fundamentals (Windows)                               | 4 questions        |
|         | Ŀ        | OPTIONAL: Making Directories with MKDIR                           | 03:29              |
|         | <b>•</b> | OPTIONAL: Making Files (it'scomplicated)                          | 06:41              |
|         | ٥        | Creating a Touch Function                                         | 00:54              |
| å       | ©        | OPTIONAL: Removing Files and Folders with RM                      | 04:47              |
|         | iem i    | Python 3 Bootca:np                                                | <b>7449</b>        |

(28,962 ratings) #3,477 students.

| <b>E</b>           | Important Note on Print and the Python Interpreter | 03:20              |
|--------------------|----------------------------------------------------|--------------------|
| ^                  | WINDOWS Python Setup                               | 5 lectures • 19min |
| •                  | Installing Python On a PC                          | 05:31              |
| D                  | Introducing Sublime Text                           | 04:15              |
| Ð                  | Your First Python Program                          | 06:00              |
| <b>&lt;&gt;</b>    | Print Your Name                                    | 1 question         |
| ۵                  | SOLUTION                                           | 00:05              |
| <b>©</b>           | Important Note on Print and the Python Interpreter | 03:20              |
| ^                  | Numbers, Operators, and Comments                   | 6 lectures • 22min |
|                    | Section Introduction/Objectives                    | 02:32              |
| ▶                  | Numbers: Ints and Floats                           | 05:02              |
| Ç                  | Quick Ints and Floats Quiz 🗸                       | 2 questions        |
| <b>•</b>           | Numbers: Basic Math                                | 02:57              |
| Ô                  | Basic Math Refresher 🗸                             | 3 questions        |
| Þ                  | Quick Note: Comments                               | 04:30              |
| Ģ                  | One Question Quiz                                  | 1 question         |
| D                  | Numbers: Weirder Operators                         | 05:00              |
| . 0                | Numbers Ouiz                                       | 3 questions        |
| The Modern         | Python 3 Sootcamp                                  | <b>%449</b>        |
| 4.7 (28,962        | ratings) 118.477 students                          | ₹3,199             |
| ps://www.udemy.com | /course/the-modern-python3-bootcamp/               |                    |

| ū               | OCCUTOR                                      |                | 00.00   |
|-----------------|----------------------------------------------|----------------|---------|
| Ŀ               | Variable Naming Restrictions and Conventions |                | 06:18   |
| Ð               | Data Types Overview                          | <u>Preview</u> | 07:53   |
| Ð               | What The Heck is Dynamic Typing              | <u>Preview</u> | 02:32   |
| Q               | Super Quick One Question Quiz!               | 1 c            | uestion |
| ▶               | The Special Value NONE                       |                | 03:25   |
| D               | Double Vs. Single Quotes                     |                | 03:45   |
| <b>&lt;&gt;</b> | Make Some Variables!                         | <b>1</b> q     | uestion |
| D               | SOLUTION                                     |                | 00:15   |
| <b>D</b>        | String Escape Sequences                      |                | 05:01   |
| <b>&lt;&gt;</b> | Escape Sequence Practice                     | 1 q            | uestion |
| D               | SOLUTION                                     |                | 00:15   |
| Đ               | String Concatenation                         |                | 05:33   |
| <b>&lt;&gt;</b> | String Concatenation Exercise                | 1 q            | uestion |
| D               | SOLUTION                                     |                | 00:10   |
| <u> </u>        | String Formatting                            |                | 03:53   |
| <b>&lt;&gt;</b> | Formatting Strings                           | 1 q            | uestion |
| D               | SOLUTION                                     |                | 00:08   |
| Ŀ               | Strings and Indexes (Indicies?)              |                | 03:00   |
| D               | Converting Data Types                        |                | 05:48   |
| D               | Building a Mileage Convertor With User Input |                | 10:39   |
|                 | •                                            |                |         |

The Modern Python 3 Soctoamp
4.7 (28,962 ratings) 1/3.477 students

7449

|     | <b>&lt;&gt;</b> | Number is Odd                                      | 1 question         |
|-----|-----------------|----------------------------------------------------|--------------------|
|     | D               | SOLUTION                                           | 00:06              |
|     | •               | Multiple Elifs                                     | 02:05              |
| •   | ₽               | A Word on Truthiness + A Quick Example             | 06:25              |
|     | D               | The Joy of Comparison Operators                    | 05:53              |
|     | D               | Logical AND & OR                                   | 06:52              |
|     | <b>&lt;&gt;</b> | Food Classifying Exercise                          | 1 question         |
|     | . 🗅             | SOLUTION                                           | 00:09              |
|     | D               | LOGICAL NOT                                        | 07:27              |
|     | Ç               | Boolean Logic Principles 🗸                         | 6 questions        |
|     | Đ               | A Note on Is Vs. ==                                | 05:17              |
| _   | Ð               | Bouncer Code-Along and Nested Conditionals         | 12:50              |
| 7   | Ô               | Boolean & Conditional Logic in Python 🗸            | 3 questions        |
|     | <b>&lt;&gt;</b> | Positive or Negative Checking                      | 1 question         |
|     |                 | SOLUTION                                           | 00:22              |
|     | <b>&lt;&gt;</b> | Calling in Sick                                    | 1 question         |
|     | D               | SOLUTION                                           | 00:18              |
|     |                 |                                                    |                    |
|     | ^               | Rock, Paper, Scissors                              | 6 lectures • 34min |
|     | <b>E</b>        | Rock, Paper, Scissor Mini Project: BASIC Version 🗸 | 03:04              |
| The |                 | Python 3 Bootcamp ratings) 113,477 students        | ₹449               |
|     | (ED)OVE         | TWANTIAN CARLE COURCESTS                           | ₹3,199             |

| ىت              | Occion introduction                       | V-7,50      |
|-----------------|-------------------------------------------|-------------|
| D               | IMPORTANT ANNOUNCEMENT ON LOOPS EXERCISES | 00:23       |
| <b>•</b>        | The Basics of For Loops                   | 06:30       |
| D               | Exploring Ranges In Depth                 | 06:02       |
| Ç               | Quick Ranges Quiz ✓                       | 4 questions |
| <b>&lt;&gt;</b> | For Loop and Range Exercise               | 1 question  |
|                 | SOLUTION                                  | 00:31       |
| Ŀ               | EXERCISE: Screaming Repeating             | 04:01       |
| <b>•</b>        | EXERCISE: Unlucky Numbers                 | 08:33       |
| Þ               | Introducing While Loops                   | 09:01       |
| D               | EXERCISE: Emoji Art                       | 08:48       |
| <b>D</b>        | EXERCISE: Stop Copying Me                 | 04:36       |
| D               | The Break Keyword                         | 04:34       |
| Ç               | Stuck in a Loop                           | 3 questions |
| <b>&lt;&gt;</b> | While Loop Exercise                       | 1 question  |
| D               | SOLUTION                                  | 00:15       |
| Ģ               | Loops                                     | 4 questions |
|                 |                                           |             |

26 more sections

# Requirements

The Modern Python 3 Bootcamp 4.7 (28,962 ratings) 113.477 students

7449

this course is runy punt around the coding exercises. This course is an about getting you writing code ASAP, rather than sitting back watching a bunch of videos.

In development, I referred to this course as a **hybrid between a typical Udemy course and an interactive Codecademy-style course**. You get over 25 hours of in-depth videos and my dumb jokes along with meticulously created exercises and quizzes to test your knowledge as you go. **Show more**  $\checkmark$ 

Many of the older Python courses still focus on Python 2. This course is all about writing the **most modern, up-to-date Python code**, so Python 3 was the obvious choice. The course covers all the latest additions and changes to the Python language. The course also places a large emphasis on thinking like a Python developer, and writing code the "Pythonic" way.

As for the curriculum, This course teaches all the key topics covered by other Python courses, but also covers more advanced topics like web scraping, crawling, and testing, just to name a few. Please feel free to explore the curriculum and watch some of the free preview videos!

Python is consistently ranked in either first or second place as the **most in-demand programming languages** across the job market. It has applications in data science, machine learning, web development, self-driving cars, automation, and many many other disciplines. There has never been a better time to learn it!

I'm spent years teaching people to program at in-person bootcamps in the San Francisco Bay Area. In recent years, I've started bringing my methods from the classroom to the online world. In my first year teaching online, I was selected as the **Best Newcomer Instructor in the Udemy Instructor Awards 2015**. I'm passionate about making the best possible online learning experiences that mirror my in-person courses.

If you want to take ONE COURSE to master Python take this course.

# Who this course is for:

- Anyone who wants to learn Python.
- Anyone who is curious about data science, machine learning, or web development
- Anyone who wants to get tons of practice with the interactive exercises.

# Featured review

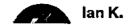

The Modern Python 3 Gootcamp
4.7 (28,962 ratings) 113,477 students

7449

# Students also bought

| <b>P</b> | Complete Python Developer in 2023: Zero to Mastery                                             | 4.6 ★        | <b>3</b> 209,610 | ₹449<br>₹3,199                    | $\bigcirc$ |
|----------|------------------------------------------------------------------------------------------------|--------------|------------------|-----------------------------------|------------|
| آت آ     | 31 total hours • Updated 9/2023                                                                |              |                  |                                   | _          |
|          | Python Mega Course: Learn Python in 60 Days, Build 20 52 total hours · Updated 11/2023         | 4.7 ★        | <b>3</b> 306,362 | ₹549<br>₹3,899                    | $\bigcirc$ |
|          | Python 3: Fundamentals 48.5 total hours · Updated 7/2023                                       | 4.8 ★        | <b>4</b> 8,682   | ₹449<br>₹3, <del>199</del>        | $\bigcirc$ |
| 283      | Python 3: Deep Dive (Part 1 -<br>Functional)<br>Highest rated 46 total hours · Updated         | <b>4.9 ★</b> | <b>4</b> 53,786  | <b>₹449</b><br><del>₹3,19</del> 9 | $\bigcirc$ |
|          | One Week Python  14.5 total hours · Updated 4/2023                                             | 4.7 ★        | <b>3</b> 13,656  | <b>₹449</b><br><del>₹3,199</del>  | $\bigcirc$ |
|          | Advanced Python Programming:<br>Build 10 OOP Applications<br>23.5 total hours · Updated 3/2023 | 4.5 🛨        | <b>4</b> 28,961  | <b>₹449</b><br>₹3,199             | $\bigcirc$ |
|          | Python Masterclass 2023: Build 19 Real World Python Projects 58 total hours • Updated 10/2023  | 4.6 ★        | <b>3</b> 26,271  | ₹449<br><del>₹3,199</del>         | $\bigcirc$ |

The Modern Python 3 Gootcamp
4.7 (28,962 ratings) 118,477 students

₹449

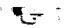

58 total hours - Updated 9/2022

|     | Learn Python Programming<br>Masterclass                                | 4.6 ★           | <b>41</b> 9,206    | <b>₹549</b><br><del>₹3,899</del> | $\bigcirc$ |
|-----|------------------------------------------------------------------------|-----------------|--------------------|----------------------------------|------------|
| *   | 74.5 total hours • Updated 7/2023                                      |                 |                    |                                  |            |
|     | Automate the Boring Stuff with Python Programming                      | 4.6 🛨           | <b>3</b> 1,107,547 | <b>₹449</b><br><del>₹3,199</del> | $\bigcirc$ |
|     | 9.5 total hours • Updated 2/2023                                       |                 |                    |                                  |            |
|     | Automate Everything with Python<br>20.5 total hours • Updated 4/2023   | 4.5 ★           | <b>3</b> 27,821    | ₹449<br><del>₹3,199</del>        | $\bigcirc$ |
|     | Python 3: Deep Dive (Part 4 - OOP)  36.5 total hours - Updated 12/2022 | 4.8 🖈           | <b>4</b> 28,601    | <b>₹449</b><br><del>₹3,199</del> | $\bigcirc$ |
|     | Python 3: Deep Dive (Part 2 -                                          | 40 <del>-</del> | ** 04 430          | 7440                             |            |
|     | Iteration, Generators) 36 total hours · Updated 12/2022                | 4.9 ★           | <b>4</b> 31,440    | ₹449<br>₹3;199                   | $\bigcirc$ |
|     |                                                                        |                 |                    |                                  |            |
|     | Total Python: You Can Master Python Programming in 16 Days             | 4.6 🖈           | <b>4</b> 26,753    | ₹549<br><del>₹3,099</del>        | $\bigcirc$ |
| - 2 | 26.5 total hours · Updated 10/2023                                     |                 |                    |                                  |            |
|     | Python 3: Deep Dive (Part 3 - Dictionaries, Sets, JSON)                | 5.0 ★           | <b>4</b> 24,998    | ₹449<br>₹3,199                   | $\bigcirc$ |
|     | 22 total hours · Updated 12/2022                                       |                 |                    |                                  |            |

The Modern Python 3 Soctcamp

**4.7** (28,962 ratings) 113,377 students

7449

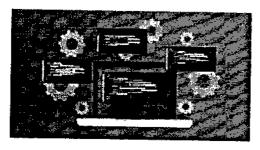

# Ine Wodern Pytnon 3 Bootcamp

**1445** 

Coit Steele

4.7 ★★★★ (28,962)

₹3,199

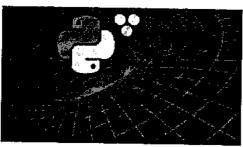

Python 3: Deep Dive (Part 3 - Dictionaries, Sets,...

₹449

Dr. Fred Baptiste

**5.0** ★★★★★ (1,508)

**4.8** ★★★★ (2,768)

₹3,199

Python 3: Deep Dive (Part 4 - OOP)
Dr. Fred Baptiste

₹449

₹3<del>,199</del>

Total: **₹1,347** ₹9,597

Addalitacart

# Instructor

# Colt Steele

Developer and Bootcamp Instructor

The Modern Python 3 Bootcamp
4.7 (28,962 ratings) 1:3.477 students

7449

full-time developer roles. I also worked at Udacity as a Senior Course Developer on the web development team where I got to reach thousands of students daily. Show more >

waters now, grammaning concerns aimong a crow, my armanina concerns

I've since focused my time on bringing my classroom teaching experience to an online environment. In 2016 I launched my Web Developer Bootcamp course, which has since gone on to become one of the best selling and top rated courses on Udemy. I was also voted Udemy's Best New Instructor of 2016.

I've spent years figuring out the "formula" to teaching technical skills in a classroom environment, and I'm really excited to finally share my expertise with you. I can confidently say that my online courses are without a doubt the most comprehensive ones on the market.

Join me on this crazy adventure!

# ★ 4.7 course rating • 29K ratings

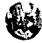

Samuel Agus S. ★★★★ 3 weeks ago

MC

Maryna C. ★★★★☆ a month ago

this is very good to start your journey for python

Helpful?

It would be better if final exercise chapter covered all previous topics to some extend. It covered mostly dictionaries and lists.

Helpful? 15 QI

JK

John PK. ★★★★★ 2 months ago

Oži

David F. ★★★★★ 3 months ago

I really had gained some new knowledge from this course. Colt breaks it down and made it easy for us

The Modern Python 3 Bootcamp (28,962 ratings) 113,477 students

If you're looking to really get your game on and learn Python, THIS is the course to do so. This is the second course I've

7449

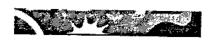

# The Web Developer Bootcamp 2023

Colt Steele

4.7 ★★★★☆ (265,898)

74 total hours · 722 lectures · All Levels

₹449 ₹3,199

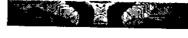

# Mastering OpenAl Python APIs: Unleash...

Colt Steele, Kevin Katz

4.7 ★★★★ (1,272)

13 total hours · 121 lectures · All Levels

**₹449** ₹799

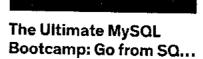

Colt Steele

4.7 ★★★★☆ (86,855)

37.5 total hours - 653 lectures - Beginner

**₹449** ₹3,199

## Report abuse

Top companies choose Udemy Business to build in-demand career skills.

And the second second s

English

Udemy Business

Teach on Udemy

Get the app

About us

Contact us

The Modern Python 3 Bootcamp

(28,962 ratings) 115,477 students

7449

C 2023 Udeniş, İnc.

The Modern Python 3 Bootcemp 4.7 ★ (28,962 ratings) 118.477 students

₹449

# Vidyavardhini's College Of Engineering and Technology

Date: 11/01/2019

To The Principal VCET, Vasai (W)

Subject: Permission for starting new batch of German Language Course

Respected Sir,

Since last 3 years we have started German language course in our college.

We would like to start new batch from the beginning of this semester. The course consists of A1 German language syllabus.

The registration process will get start after getting permission from you.

The course will be conducted only on Monday 5.00 to 7.00 pm.(Only 1 day in a week) It will get adjusted according to holidays on Monday. The course will take approximately 52 hours.

The registration fees for this course is Rs.2500/- only.

Kindly do the needful.

Thanking You.

Yours faithfully,

Prof.Yogesh P.Pingle German language Teacher

|                          |                   | 40 Students      | 50 Students      |
|--------------------------|-------------------|------------------|------------------|
| <b>Expected Students</b> | 30 Students       | 40*2500=100000/- | 50*2500=125000/- |
| Total Income             | 30*2500 = 75000/- | 26000/-          | 26000/-          |
| Remuneration@500Rs.      | 26000/-           | 2000             |                  |
| Per Lecture * 52         | 22400/            | 40*780=31200/-   | 50*780=39000/-   |
| DOOR COST (C) TOOLS.     | 30*780=23400/-    | 10 700 2120      |                  |
| Per Student              |                   | 42800/-          | 60000/-          |
| Profit To College        | 25600/-           | 12000/           |                  |

\*Last year Permission Letter and permission letter from management are enclosed.

\*Last year Permission Letter and permission letter from management are enclosed.

\*Last year Permission Letter and permission letter from management are enclosed.

\*Last year Permission Letter and permission letter from management are enclosed.

\*Last year Permission Letter and permission letter from management are enclosed.

\*Last year Permission Letter and permission letter from management are enclosed.

\*Last year Permission Letter and permission letter from management are enclosed.

\*Last year Permission Letter and permission letter from management are enclosed.

\*Last year Permission Letter and permission letter from management are enclosed.

\*Last year Permission Letter and permission letter from management are enclosed.

\*Last year Permission Letter and permission letter from management are enclosed.

\*Last year Permission Letter and permission letter from management are enclosed.

\*Last year Permission Letter and permission letter from management are enclosed.

\*Last year Permission Letter and permission letter from management are enclosed.

\*Last year Permission Letter and permission letter from management are enclosed.

\*Last year Permission Letter and permission letter from management are enclosed.

\*Last year Permission Letter and permission letter from management are enclosed.

\*Last year Permission Letter and permission letter from management are enclosed.

\*Last year Permission Letter and permission letter from management are enclosed.

\*Last year Permission Letter and permission letter from management are enclosed.

\*Last year Permission Letter and permission letter from management are enclosed.

\*Last year Permission Letter and permission letter from management are enclosed.

\*Last year Permission Letter and permission letter from management are enclosed.

\*Last year Permission Letter and permission letter from management are enclosed.

\*Last year Permission Letter from management are enclosed.

\*Last year Permiss

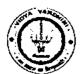

# Vidyavardhini's College of Engineering & Technology

# German Club (Established in 2016)

# **Syllabus**

|                 |                    | Examination Scheme        |                  |              |                                     |      |       |
|-----------------|--------------------|---------------------------|------------------|--------------|-------------------------------------|------|-------|
| Subject<br>Code | Subject            | Theory Ma                 | rks              |              | :                                   |      |       |
|                 | Name               | Internal assessment Test1 | End Sem.<br>Exam | Term<br>Work | Practical Or                        | Oral | Total |
| A1              | German<br>Language | 20                        | 40               | 20           | ··································· | 20   | 100   |

# Module - 1

(12Hr) CO1

- 1. Alphabets, Compound letters and their pronunciations
- 2. Practice pronunciations
- 3. Chapter 1 (Conversation)
- 4. Cases and Personal Pronoun, The Verb: Present Tense (Regular Verbs)
- 5. The Verb (Special Verbs) sein and haben
- 6. Chapter 2 (Conversation)
- 7. Possessive Pronoun, Demonstrative Pronoun and Reflexive pronoun
- 8. Numbers
- 9. Chapter 3 (Conversation)
- 10. Frage (Questions) pronouns: Wer (who) and Was (what)
- 11. Days, Months, Years
- 12. Myself, Our Family

## Module - 2

(12Hr) CO2

- 1. Types of Verbs
  - a. Regular Verbs & Irregular Verbs
  - b. Transitive & Intransitive Verbs
  - c. Strong & Separable Verbs
  - d. Modal Verbs
- 2. Conjugation of Verbs
- 3. Chapter 4 (A Journey)
- 4. Nouns Declination
- 5. Word Order Sentence formation
- 6. Chapter 5 (A friend Comes)
- 7. Chapter 6 (2 Hours in Munchen)
- 8. Prepositions with Dative (Local and Temporal)

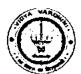

# Vidyavardhini's College of Engineering & Technology

German Club (Established in 2016)

- 9. Prepositions with Accusative (Local and Temporal)
- 10. Timings

# Module - 3

(14Hr)

CO<sub>3</sub>

- 1. Meals and Timings
- 2. Chapter 7 (Conversation)
- 3. Modal Verbs in detail
- 4. Chapter 8 (My House)
- 5. Prepositions with Dative or Accusative
- 6. Articles depending on action and / or position (wohin and wo)
- 7. Describe the picture
- 8. Chapter 9 (A journey)
- 9. Genitive Case
- 10. Past Tense (Imperfect)
- 11. Perfect Tense
- 12. Verb Conjugation Schemes (Present Past Perfect)

## Module - 4

(14Hr)

**CO4** 

- 1. Daily Routine (Morning till evening)
- 2. Letter writing
- 3. Adjective Declination
- 4. Ja-nein-doch (Different anwers yes, no)
- 5. Neben sentences (Composite sentences) because, that
- 6. Relative Sentences
- 7. Colours, Vegetables, fruits
- 8. Internet / Computer Vocabulary
- 9. Email Writing
- 10. Writing Resume (Bio Data)

### Text Books:

- "Deutsche Sprachlehre für Ausländer", by Dora Schulz, Heinz Griesbach, Max Hueber Verlag
- 2. "Netzwerk Deutsch als Fremdsprache A1", by by Helen Schmitz Stefanie Dengler, Paul Rusch, Langenscheidt; First Indian Edition 2015 edition (2015)

### Online References:

- 1. https://www.youtube.com/channel/UCPK3Vd\_cdMZ35q6DWE1KFSA
- 2. https://onlinecourses.nptel.ac.in/noc21 hs30/preview
- 3. https://onlinecourses.nptel.ac.in/noc19 hs50/preview

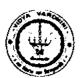

# Vidyavardhini's College of Engineering & Technology

German Club (Established in 2016)

### Assessment:

### Internal Assessment for 20 marks:

Consisting of One Compulsory Class Test Approximately 40% to 50% of syllabus content must be covered in the test.

## **End Semester Examination:**

End Semester Test consists of full syllabus.

Theory exam is of 40 M.

Term Work = 20 M which consists of at least 4 assignments, 4 quizzes.

Oral Exam = 20 M which consists of Dictation -5 M, Listening Comprehension -5 M, Reading Ability -5 M, Oral -5 M

Hogesh P. Pingle

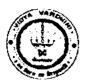

# Vidyavardhini's College of Engineering & Technology German Club (Established in 2016)

# Batch 2029-20 and 2020-21

| Sr. No.    | Student Name     | Department |
|------------|------------------|------------|
| 1          | Saloni Tambe     | MECH       |
| 2          | Isha Pisc        | МЕСН       |
| 3          | Udesh Kushte     | MECH       |
| 44         | Atharva Dixit    | MECH       |
| 5          | Tushar Mittal    | IL         |
| 6          | Granthali Jadhav | IT         |
| 7          | Hardik Yewale    | IΤ         |
| . 8        | Rohan Patil      | INSTRU     |
| 9          | Shraddha Mistry  | INSTRU     |
| 10         | Pritesh Mair     | COMP       |
| 11         | Riya Raut        | INSTRU     |
| _12        | Urmiksha Tawde   | INSTRU     |
| 13         | Abhishesk Tandel | MECH       |
| 14         | Pecyush C.       | INSTRU     |
| 15         | Viditi Damodar   | МЕСН       |
| 16         | Manthan Sarfare  | IT         |
| 17         | Divya Chaudhari  | IT         |
| 18         | Ryan W.          | INSTRU     |
| 19         | Alston Cerejo    | CIVIL      |
| 20         | Devansh Jaiswal  | INSTRU     |
| 21         | Ria Mendes       | МЕСН       |
| 22         | Sakshi Tilwankar | МЕСН       |
| 23         | Riya Patil       | MECH       |
| _24        | Syed Qadri       | MECH       |
| <u>2</u> 5 | Anjana Pathan    | INSTRU     |
| 26         | Ragini Nair      | INSTRU     |
| 27         | Swastik Raut     | INSTRU     |
| _28        | Tejal Pednekar   | INSTRU     |
| 29         | Eesha Kolambkar  | INSTRU     |
| 30         | Hardik Vora      | CIVII.     |
| 31         | Soham Waghmare   | COMP       |
| 32         | Sanskriti Sankhe | IT         |
| 33         | Harsh Patil      | INSTRU     |
| 34         | Suyash Dandekar  | MECH       |
| 35         | Pritesh P.       | COMP       |

gloral Rive

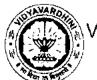

# Vidyavardhini's College of Engineering and Technology, Vasai

# German Club - Established in 2016

# Lectures (2019-2021)

| Module<br>No. | Sr. No.    | Contents                                                            | Execution Date |
|---------------|------------|---------------------------------------------------------------------|----------------|
| 1             | 1          | Alphabets, Compound letters                                         | 18 Feb 2019    |
|               | 2          | Practice pronunciations                                             | 18 Feb 2019    |
|               | 3          | Chapter 1 (Conversation)                                            | 20 Feb 2019    |
|               | 4          | Cases and Personal Pronoun, The Verb: Present Tense (Regular Verbs) | 20 Feb 2019    |
|               | 5          | The Verb (Special Verbs) sein and haben                             | 27 Feb 2019    |
|               | 6          | Chapter 2 (Conversation)                                            | 27 Feb 2019    |
|               | 7          | Possessive Pronoun, Demonstrative Pronoun and Reflexive pronoun     | 5 Mar 2019     |
|               | 8          | Numbers                                                             | 5 Mar 2019     |
|               | 9          | Chapter 3 (Conversation)                                            | 7 Mar 2019     |
|               | 10         | Frage (Questions) pronouns: Wer (who) and Was (what)                | 1 Apr 2019     |
|               | 11         | Days, Months, Years                                                 | 1 Apr 2019     |
|               | 12         | Myself, Our Family                                                  | 8 Apr 2019     |
| 2             | 1          | Types of Verbs                                                      | 8 Apr 2019     |
|               | 2          | Conjugation of Verbs                                                | 3 Jan 2020     |
|               | 3          | Chapter 4 (A Journey)                                               | 4 Jan 2020     |
|               | 4          | Nouns - Declination                                                 | 18 Jan 2020    |
|               | 5          | Word Order – Sentence formation                                     | 22 Feb 2020    |
|               | 6          | Chapter 5 (A friend Comes)                                          | 22 Feb 2020    |
|               | 7          | Chapter 6 (2 Hours in Munchen)                                      | 29 Feb 2020    |
|               | 8          | Chapter 6 (2 Hours in Munchen)                                      | 29 Feb 2020    |
|               | 9          | Prepositions with Dative (Local and Temporal)                       | 7 Mar 2020     |
|               | 10         | Prepositions with Accusative (Local and Temporal)                   | 7 Mar 2020     |
|               | <b>1</b> 1 | Prepositions with Accusative (Local and Temporal)                   | 8 Mar 2020     |
|               | 12         | Timings                                                             | 8 Mar 2020     |
| 3             | 1          | Meals and Timings                                                   | 5 Feb 2021     |
|               | 2          | Chapter 7 (Conversation)                                            | 5 Feb 2021     |
|               | 3          | Chapter 7 (Conversation)                                            | 13 Feb 2021    |
|               | 4          | Modal Verbs in detail                                               | 13 Feb 2021    |
|               | 5          | Chapter 8 (My House)                                                | 20 Feb 2021    |
|               | 6          | Prepositions with Dative or Accusative                              | 20 Feb 2021    |
|               | 7          | Articles depending on action and / or position                      | 27 Feb 2021    |

# Vidyavardhini's College of Engineering and Technology, Vasai

# German Club - Established in 2016

|   | <u> </u> | (wohin and wo)                                         |             |
|---|----------|--------------------------------------------------------|-------------|
|   | 8        | Describe the picture                                   | 27 Feb 2021 |
|   | 9        | Describe the picture                                   | 6 Mar 2021  |
| _ | 10       | Chapter 9 (A journey)                                  | 6 Mar 2021  |
|   | 11       | Genitive Case                                          | 29 Mar 2021 |
|   | 12       | Past Tense (Imperfect)                                 | 29 Mar 2021 |
| _ | 13       | Perfect Tense                                          | 31 Mar 2021 |
|   | 14       | Verb Conjugation Schemes (Present – Past – Perfect)    | 31 Mar 2021 |
| 4 | 1        | Daily Routine (Morning till evening)                   | 4 Apr 2021  |
|   | 2        | Letter writing                                         | 4 Apr 2021  |
|   | 3        | Letter writing                                         | 10 Apr 2021 |
|   | 4        | Adjective Declination                                  | 10 Apr 2021 |
|   | 5        | Ja-nein-doch (Different anwers – yes, no)              | 11 Apr 2021 |
|   | 6        | Neben sentences (Composite sentences) – because / that | 11 Apr 2021 |
|   | 7        | Relative Sentences                                     | 17 Apr 2021 |
|   | 8        | Colours, Vegetables, fruits                            | 18 Apr 2021 |
|   | 9        | Internet / Computer Vocabulary                         | 23 Apr 2021 |
|   | 10       | Email Writing                                          | 24 Apr 2021 |
|   | 11       | Email Writing                                          | 25 Apr 2021 |
|   | 12       | Writing Resume (Bio Data)                              | 1 May 2021  |
|   | 13       | Writing Resume (Bio Data)                              | 1 May 2021  |
|   | 14       | Revision                                               | 2 May 2021  |

Jogoship Rogh

Government-certified online training

57\_Internshala Trainings(Ethical Hacking)

# **Ethical Hacking Course**

Learn to hack and secure websites like an expert

English, हिन्दी

₩ 4.3

≈ 32,823 Students

Placement Assistance

🖰 8 Weeks, 1 hr/day (flexible schedule)

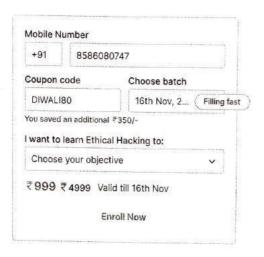

# **Course Highlights**

**(b)** 

Learn online

At your own schedule

Mobile friendly

No laptop? No problem

15

Placement assistance

To build your career

Certificate of Training

From Internshala Trainings

S

72 hacking challenges & 1 project

To help you practice hacking

(1)

Learn in English, हिन्दी

As per your choice

P.

Doubt clearing

Through Q&A forum

# **Ethical Hacking Training Syllabus**

After completing the training, you can also download videos for future reference

| <b>Basics of Information Security and Computer Networking</b>                      | ~ |
|------------------------------------------------------------------------------------|---|
|                                                                                    |   |
| 2 Demo videos inside                                                               |   |
| Information Gathering and Basics of Web Development                                | ~ |
| 9 Topics                                                                           |   |
| Demo videos inside                                                                 |   |
| Introduction to Web VAPT, OWASP and SQL Injections                                 | ~ |
| 9 Topics                                                                           |   |
| Advanced Web Application Attacks                                                   | ~ |
| ∃ 3 Topics                                                                         |   |
| Client Side Attacks                                                                | ~ |
| □ 7 Topics                                                                         |   |
| Identifying Security Misconfigurations and Exploiting<br>Outdated Web Applications | ~ |
| ⓑ 5 Topics                                                                         |   |
| Automating VAPT and Secure Code Development                                        | ~ |
| 3 Topics                                                                           |   |
| Documenting and Reporting Vulnerabilities                                          | ~ |
| □ 5 Topics                                                                         |   |
| The Final Project                                                                  | ~ |
| □ 1 Topic                                                                          |   |

# Ethical Hacking Course Project Details

Vulnerabilities in an e-commerce website

Using the concepts taught in the training, find all the vulnerabilities in an e-commerce website and write a VAPT report.

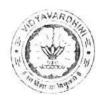

# Department of Civil Engineering

58\_Student
Development
Program on
Surveying & Total
Station

Date: 09/04/2022

To

The Principal

VCET, Vasai

Subject: Permission for conducting SDP on "Surveying & Total Station"

Respected Sir.

I. the undersigned, Mr. Vikrant Kothari, Assistant Professor of our Civil Engineering Department request you to grant the permission to conduct SDP on "Surveying & Total Station" which is to be held between 13<sup>th</sup> April 2022 to 19<sup>th</sup> April 2022.

The speaker for the same is Mr. Fauwaz Parker and Mr. Junaid Siddique, who are Faculty Members at AIKTC, Panvel

We request you to grant us permission for the same.

Thanking you

Yours Faithfully

Mr. Vikrant Kothari

Assistant Professor

Civil Engg Department

Dr. Ajay S Radke

HOD

Civil Engg Department

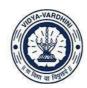

Affiliated to the University of Mumbai.

#### **Department of Civil Engineering**

### Report on "SDP on Surveying & Total Station"

**Date of Program**- 13<sup>th</sup> April 2022 to 19<sup>th</sup> April 2022, from 9:00 a.m. to 05:30 p.m.

No. of Participant- 94

Name of the Speakers- Mr. Fauwaz Parkar, Mr. Junaid Siddique (Assistant Professor, Department of Civil Engineering, AIKTC - Panvel)

**Introduction:** The Student Development Program on "Application of Microsoft Excel in Civil Engineering" took place between 13<sup>th</sup> April 2022 to 19<sup>th</sup> April 2022. The workshop aimed to provide participants with a comprehensive understanding of total stations and their applications in surveying and construction. The workshop consisted of theoretical sessions and hands-on practical exercises to enhance participants' skills and knowledge in working with total stations. The Total Station is a common surveying tool that precisely measures angles and distances by using electronic distance measurement (EDM) and electronic theodolite technology. The training course aimed to provide students with the knowledge and abilities necessary to use Total Station for surveying applications.

#### **Session 1: Introduction to Surveying**

This comprises of the topic and brief overview on the importance of surveying in various industries, Key surveying concepts, terminology, and principles, Historical development of surveying techniques, Land surveying, construction surveying, topographic surveying, boundary surveying, and more and the role of cadastral surveys and geodetic surveys.

#### **Session 2: Levelling using Auto Level**

In this session, the experts demonstrated how to setup auto level, setting of temporary and permanent benchmarks, calibration of instrument, Adjusting the Level, sighting and reading the rod, Recording the data and calculation to measure the height difference which was then followed by a practice session.

#### **Session 3: Angle Measurement using Theodolite**

In this session, the experts demonstrated how to set up the theodolite using the tripod legs and bubble level, Centring the theodolite using optical sight to align theodolite with target, measurement of horizontal angle as displayed on the horizontal circle in degrees, minutes, and seconds, measurement of vertical angle as displayed on the vertical circle in degrees, minutes, and seconds, recording of the data and interpretation using trigonometry and mathematical

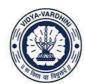

Affiliated to the University of Mumbai

formulas which was then followed by a practice session.

#### **Session 4: Introduction to Total Station**

This session comprises of Basics of Total Station, setting up the total station over survey points, Angle and distance measurement techniques, setting up and measuring control points, Data collection methods, Data Processing I.e. Importing and exporting survey data, Data reduction and adjustment, generating maps and reports, Application of Total Station, Error Analysis and Quality Control, Real-world examples and case studies demonstrating the use of total stations in various projects.

#### **Session 5: Hands on Session on Total Station**

In this session, the experts demonstrated how to setup and level the total station, installation of prism, turning on the total station, measure horizontal angle, measure vertical angle, measure distances, recording and saving the data for future use which was then followed by a practice session.

#### **Session 6: Data Processing and Conclusion**

In this session, the experts demonstrated how to process the data collected from total station during the practice session from the total station software to the AutoCAD to draft the drawing in the complete manner which can be further used for documentation purpose.

#### **Conclusion:**

The student development program SDP on surveying and total station provided participants with a comprehensive understanding of the fundamental principles and practical applications of surveying technology, particularly total stations. Throughout the program, participants are equipped with the knowledge, skills, and hands-on experience necessary to excel in the field of surveying and related industries.

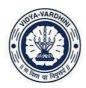

Affiliated to the University of Mumbai.

#### Glimpses:

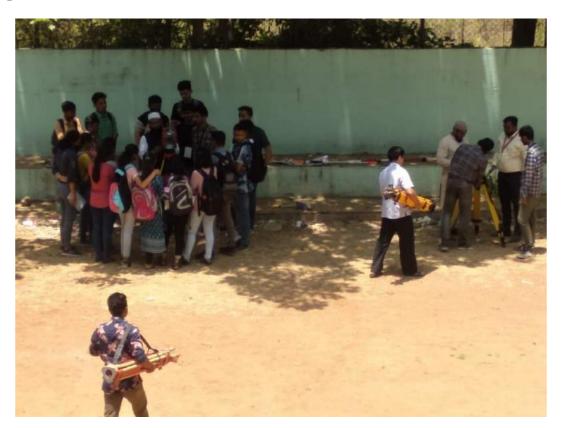

Experts explaining about the setting of total station

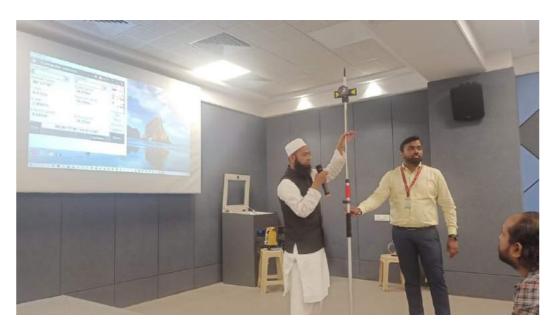

Experts explaining about the use of rod for data determination

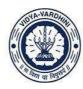

Affiliated to the University of Mumbai.

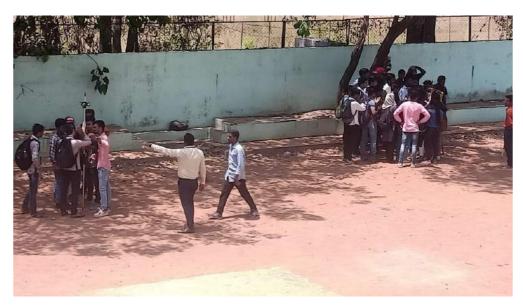

Practice session done by students

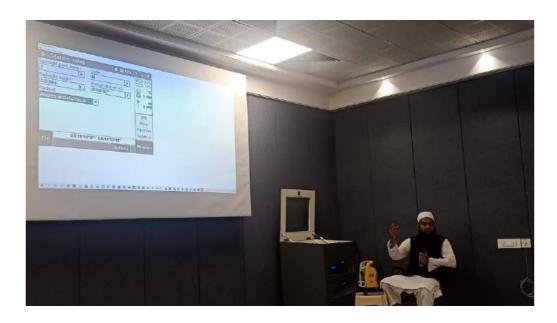

Expert explaining about data processing from instrument to Computer

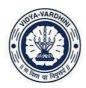

Affiliated to the University of Mumbai.

#### **Syllabus**

| Sr. | Торіс                                                                                            |  |  |  |  |  |
|-----|--------------------------------------------------------------------------------------------------|--|--|--|--|--|
| No  | Торіс                                                                                            |  |  |  |  |  |
|     | Introduction Surveying: importance of surveying in various industries, Key surveying             |  |  |  |  |  |
| 1   | concepts, terminology, and principles, Historical development of surveying techniques, Land      |  |  |  |  |  |
| 1   | surveying, construction surveying, topographic surveying, boundary surveying, and more and       |  |  |  |  |  |
|     | the role of cadastral surveys and geodetic surveys.                                              |  |  |  |  |  |
| 2   | Levelling using Auto Level: Introduction to Auto level, Practical demonstration of setting and   |  |  |  |  |  |
| 2   | gathering data using Auto Level, Measurement of height difference and drafting the drawings.     |  |  |  |  |  |
| 3   | Angle measurement using Theodolite: Introduction to Theodolite and it's components,              |  |  |  |  |  |
| 3   | setting up theodolite and measurement of angles and distances.                                   |  |  |  |  |  |
|     | Introduction to Total Station: Basics of Total Station, setting up the total station over survey |  |  |  |  |  |
|     | points, Angle and distance measurement techniques, setting up and measuring control points,      |  |  |  |  |  |
| 4   | Data collection methods, Data Processing I.e. Importing and exporting survey data, Data          |  |  |  |  |  |
|     | reduction and adjustment, generating maps and reports, Application of Total Station, Error       |  |  |  |  |  |
|     | Analysis and Quality Control, Real-world examples.                                               |  |  |  |  |  |
| 5   | Hands on Session on Total Station: Setting up Total station and measuremnt of angles and         |  |  |  |  |  |
| 3   | distances.                                                                                       |  |  |  |  |  |
| 6   | <b>Data Processing:</b> Processing the data using software (AutoCAD).                            |  |  |  |  |  |

# **Schedule**

| Sr. | Торіс                              | Date       | Time               |
|-----|------------------------------------|------------|--------------------|
| No  |                                    |            |                    |
| 1   | Introduction Surveying             | 13/04/2022 | 9:00 am to 5:30 pm |
| 2   | Levelling using Auto Level         | 14/04/2022 | 9:00 am to 5:30 pm |
| 3   | Angle measurement using Theodolite | 15/04/2022 | 9:00 am to 5:30 pm |
| 4   | Introduction to Total Station      | 16/04/2022 | 9:00 am to 5:30 pm |
| 5   | Hands on Session on Total Station  | 17/04/2022 | 9:00 am to 5:30 pm |
| 6   | Data Processing using software     | 19/04/2022 | 9:00 am to 5:30 pm |

### **Assessment Method**

At the end of the Student Development Program on "Surveying and Total Station", the students will be awarded certificate on the successful submission of feedback for the program.

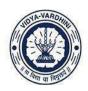

Affiliated to the University of Mumbai.

# SDP on "Surveying & Total Station" from $13^{th}$ April to $19^{th}$ April 2022

# **Syllabus**

| Sr. | Торіс                                                                                            |  |  |  |  |  |
|-----|--------------------------------------------------------------------------------------------------|--|--|--|--|--|
| No  | Topic                                                                                            |  |  |  |  |  |
|     | Introduction Surveying: importance of surveying in various industries, Key surveying             |  |  |  |  |  |
|     | concepts, terminology, and principles, Historical development of surveying techniques, Land      |  |  |  |  |  |
| 1   | surveying, construction surveying, topographic surveying, boundary surveying, and more and       |  |  |  |  |  |
|     | the role of cadastral surveys and geodetic surveys.                                              |  |  |  |  |  |
|     | Levelling using Auto Level: Introduction to Auto level, Practical demonstration of setting and   |  |  |  |  |  |
| 2   | gathering data using Auto Level, Measurement of height difference and drafting the drawings.     |  |  |  |  |  |
|     | Angle measurement using Theodolite: Introduction to Theodolite and it's components,              |  |  |  |  |  |
| 3   | setting up theodolite and measurement of angles and distances.                                   |  |  |  |  |  |
|     | Introduction to Total Station: Basics of Total Station, setting up the total station over survey |  |  |  |  |  |
|     | points, Angle and distance measurement techniques, setting up and measuring control points,      |  |  |  |  |  |
|     | Data collection methods, Data Processing I.e. Importing and exporting survey data, Data          |  |  |  |  |  |
| 4   | reduction and adjustment, generating maps and reports, Application of Total Station, Error       |  |  |  |  |  |
|     | Analysis and Quality Control, Real-world examples.                                               |  |  |  |  |  |
| _   | Hands on Session on Total Station: Setting up Total station and measuremnt of angles and         |  |  |  |  |  |
| 5   | distances.                                                                                       |  |  |  |  |  |
| 6   | Data Processing: Processing the data using software (AutoCAD).                                   |  |  |  |  |  |

# **Schedule**

| Sr. | Topic                              | Date       | Time               |
|-----|------------------------------------|------------|--------------------|
| No  |                                    |            |                    |
| 1   | Introduction Surveying             | 13/04/2022 | 9:00 am to 5:30 pm |
| 2   | Levelling using Auto Level         | 14/04/2022 | 9:00 am to 5:30 pm |
| 3   | Angle measurement using Theodolite | 15/04/2022 | 9:00 am to 5:30 pm |
| 4   | Introduction to Total Station      | 16/04/2022 | 9:00 am to 5:30 pm |
| 5   | Hands on Session on Total Station  | 17/04/2022 | 9:00 am to 5:30 pm |
| 6   | Data Processing using software     | 19/04/2022 | 9:00 am to 5:30 pm |

As Rashe

HEAD
DEPT. OF CIVIL ENGG.
Vidyavardhini's College of
Engineering & Technology
Vasal Road (W)-401202.

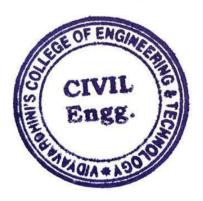

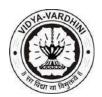

# Department of Civil Engineering Academic Year 2021-22

# **Assessment Method**

At the end of the Student Development Program (SDP) on "Surveying & Total Station", the students will be awarded certificate after successfully completing the quiz test.

| Quiz for SDP on "Surveying & Total Statio                                                                                        | n"      |
|----------------------------------------------------------------------------------------------------|---------|
| Email * deeksha.202826201@vcet.edu.in                                                                                            |         |
| Name of Student  Deeksha Shetty                                                                                                  |         |
| Roll No.                                                                                                    |         |
| Which of the following is the first principle of surveying?  a) Whole to whole b) Part to part c) Part to whole d) Whole to part | 1 point |
| ○ A<br>○ B                                                                                                    |         |
| <ul><li><b>⊙</b> C</li><li>○ D</li></ul>                                                                                         |         |
|                                                                                                    |         |

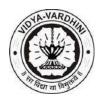

# Department of Civil Engineering Academic Year 2021-22

| Which of the following is not a method of levelling?  a) Spirit levelling b) Traverse levelling c) Barometric levelling d) Trigonometric levelling | 1 point |
|----------------------------------------------------------------------------------------------------|---------|
| О в<br>О с<br>О D                                                                                                    |         |
| In total station, data is stored in a) Pen drive b) Data card c) Micro processor d) External hardware  A  B  C  C                                  | 1 point |
|                                                                                                    |         |

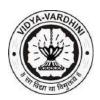

# Department of Civil Engineering Academic Year 2021-22

| When total station is sighted to the target, which of the operation acts first?  a) Rotation of optical axis b) Rotation of vertical axis c) Rotation of horizontal axis d) Rotation of line of collimation | 1 point |
|----------------------------------------------------------------------------------------------------|---------|
| O A                                                                                                    |         |
| ■ B                                                                                                    |         |
| O c                                                                                                    |         |
| O D                                                                                                    |         |
|                                                                                                    |         |
| Which among the following doesn't indicate the basic calculation of the total station?  a) Horizontal distance b) Slope distance c) Vertical distance d) Co-ordinate calculations  A  B  C  D               | 1 point |
| This form was created inside of vidyavardhini's college of engineering and technology.                                                                                                    |         |
| Google Forms                                                                                                    |         |

As Rashe

HEAD
DEPT. OF CIVIL ENGG.
Vidyavardhini's College of
Engineering & Technology
Vasal Road (W)-401202.

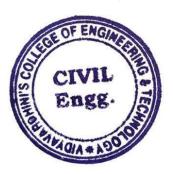

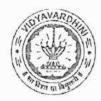

# Department of Civil Engineering

59\_Student
Development Program
on Application of
Microsoft Excel in Civil
Engineering

Date: 02/02/2022

To

The Principal

VCET, Vasai

Subject: Permission for conducting SDP on "Application of Microsoft Excel in Civil Engineering"

Respected Sir.

I, the undersigned, Mr. Vikrant Kothari, Assistant Professor of our Civil Engineering Department request you to grant the permission to conduct SDP on "Application of Microsoft Excel in Civil Engineering" which is to be held between 25<sup>th</sup> February 2022 to 2<sup>nd</sup> March 2022.

The speaker for the same is Mr. Arbaz Kazi and Mr. Viren Chandanshive who are Assistant Professors at the Civil Engineering Department, VCET, Vasai.

We request you to grant us permission for the same.

Thanking you

Yours Faithfully -

Mr. Vikrant Kothari

Assistant Professor

Civil Engg Department

Dr. Ajay S Radke

HOD

Civil Engg Department

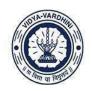

Affiliated to the University of Mumbai.

#### **Department of Civil Engineering**

# Report on "SDP on Application of Microsoft Excel in Civil Engineering"

**Date of Program**- 25<sup>th</sup> February 2022 to 02<sup>nd</sup> March 2022, from 9:00 a.m. to 05:30 p.m.

No. of Participant- 25

Name of the Speakers- Mr. Arbaz M. Kazi, Mr. Viren Chandanshive, Mr. Prakash Panda (Assistant Professor, Department of Civil Engineering)

**Introduction:** The Student Development Program on "Application of Microsoft Excel in Civil Engineering" took place between 25<sup>th</sup> February 2022 to 02<sup>nd</sup> March 2022 through offline mode. The aim of the SDP was to make students acquaint about the use of MS Excel as robust tool to solve various analysis and design problems related to Civil Engineering.

#### **Keynote Speaker:**

Mr. Arbaz M. Kazi currently working as Assistant Professor in the department of civil engineering at Vidyavardhini's College of Engineering & Technology. He holds professional degree in Bachelor of engineering (B.E) in Civil Engineering and Master of Technology (M. Tech) in Construction Engineering & Management. He has vast experience in making use of MS Excel for solving civil engineering problems.

#### **Description of the lecture:**

The Student Development Program on "Application of Microsoft Excel in Civil Engineering" was conducted from 25<sup>th</sup> February 2022 to 02<sup>nd</sup> March 2022. The details of different session conducted are described below:

#### **Session 1: Introduction to MS Excel Interface**

This session focused on an introduction to the key elements of the Excel interface which includes Tittle bar, Ribbon, Quick Access Toolbar, Worksheet area, Formula bar, Status bar, Scroll bar, File menu and how this element are to be used for demonstration.

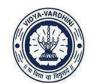

Affiliated to the University of Mumbai.

#### Session 2: Use of Excel for Surveying and Data Management

Survey data collected during civil engineering projects can be efficiently managed and analyzed in Excel. It is used for organizing data, creating contour maps, and performing calculations related to land surveying and geospatial analysis. In this session speaker demonstrate the use of Excel for converting bearings, chain surveying corrections, levelling and profile levelling work.

#### Session 3: Use of Excel for Geotechnical Engineering problems

In geotechnical engineering, Excel is used to analyze soil test data, calculate bearing capacities, and perform slope stability analysis. In this Session the speaker demonstrated the use of excel for preparing Grain Size Distribution chart and classification of soil based on it. This was followed by the practices exercise based on the above demonstrated problem.

#### **Session 4: Use of Excel for Concrete Mix Design**

In this session speaker demonstrated the use of excel for making a Concrete Mix Design template which can be reused number of times based on the changes to be incorporated by different stakeholders. The IS code method was used for explanation and later students were asked to prepare mix design template using excel and adopting other method on concrete mix design.

#### **Session 5: Use of Excel for Building Estimation Work**

In this session speaker demonstrated the use of excel for quantity estimation of pile foundation which includes material estimation of steel, aggregate, sand, cement for different geometry of pile footings as shown in the drawing. Later the students were asked to prepare the template for quantity take-off calculation for pile foundation.

#### Session 6: Use of Excel for Transportation Engineering

In this session speaker demonstrated the use of excel for design of flexible pavement as per IRC 37:2001 design procedure. The final results showed the exact thickness of subgrade, sub-base, base and surface course thickness. Later the students were asked to prepare the design of rigid pavement using excel.

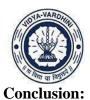

Affiliated to the University of Mumbai.

# Microsoft Excel is a versatile and indispensable tool in the field of civil engineering. It supports structural analysis, quantity estimation, project management, data analysis, and a wide range of engineering tasks. Its user-friendly interface and extensive capabilities make it an essential software for civil engineers, enabling them to efficiently plan, design, and execute projects while maintaining accuracy and data integrity. Excel's adaptability and utility continue to drive its

integration into various aspects of civil engineering, contributing to better project outcomes and

data-driven decision-making.

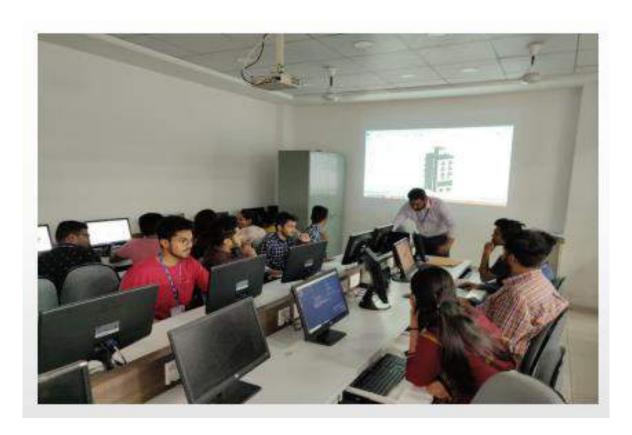

Session on use of Excel for Building Estimation Work

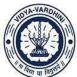

Affiliated to the University of Mumbai.

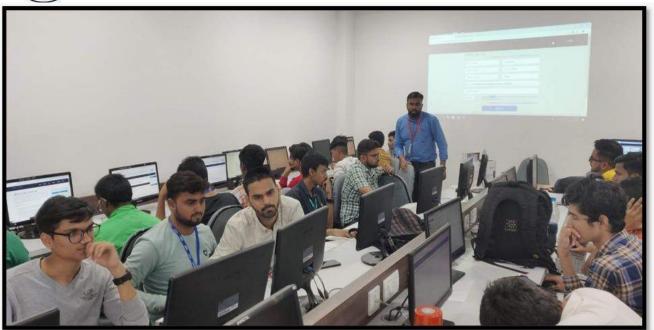

Session on use of Excel for Surveying

AS Rashe

HEAD
DEPT. OF CIVIL ENGG.
Vidyavardhini's College of
Engineering & Technology
Vasal Road (W)-401202.

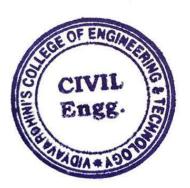

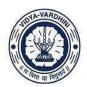

Affiliated to the University of Mumbai.

# **Syllabus**

| Sr. No | Topic                                                                                     |
|--------|-------------------------------------------------------------------------------------------|
|        | Introduction to MS Excel Interface: Complete overview of working area, ribbon, tap        |
| 1      | button, quick access toolbar, formula bar, function bar, command bar, inserting chart,    |
| 1      | special elements, page settings, print layout, freezing and unfreezing options,           |
|        | conditional formatting.                                                                   |
|        | Use for Excel for Surveying and Data Management: Introduction to Surveying                |
| 2      | principles, contour maps, interpolation of contour, levelling, profile levelling. Use of  |
|        | Excel for solving survey related problems.                                                |
|        | Use of Excel for Geotechnical Engineering problems: Introduction to geotechnical          |
| 3      | engineering concepts, problem area like soil classification, design of raft foundation,   |
| 3      | design of pile cap and pile foundation, and stability analysis of slope. Use of Excel for |
|        | making grain size distribution curve from given data for soil classification.             |
|        | Use of Excel for Concrete Mix Design: Introduction to concrete mix design                 |
| 4      | procedure as prescribed in IS 10262:2019, Factors on which Concrete Mix Design            |
| +      | Depends, Types of concrete mixes etc. Use of Excel for designing the template of          |
|        | concrete mix with final output as exact qty. of raw materials required.                   |
|        | Use of Excel for Building Estimation Work: Introduction to various activities to be       |
| 5      | considered under building estimation work like approximate estimate, detailed             |
| 3      | estimate, rate analysis, valuation, quantity estimate for foundations etc. Use of Excel   |
|        | for quantity determination of pile footing layout for the problem statement provided.     |
|        | Use of Excel for Transportation Engineering: Introduction to problems in                  |
| 6      | transportation engineering like traffic survey data presentation, design of pavement,     |
|        | introduction to design procedure of flexible pavement as per IRC 37:2012. Use of          |
|        | Excel for design the template for flexible pavement design.                               |

HEAD
DEPT. OF CIVIL ENGG.
Vidyavardhini's College of
Engineering & Technology
Vasal Road (W)-401202.

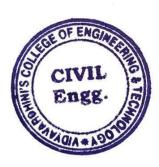

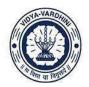

Affiliated to the University of Mumbai.

# **Schedule**

| Sr. | Торіс                                                                                                    | Date       | Time                |
|-----|----------------------------------------------------------------------------------------------------|------------|---------------------|
| No  |                                                                                                    |            |                     |
| 1   | Introduction to MS Excel Interface                                                                                                    | 25/02/2022 | 9:00 am to 5:30 pm  |
| 2   | Introduction to Surveying principles, contour maps, interpolation of contour, levelling, profile levelling                                                                                    | 26/02/2022 | 9:00 am to 11:00 am |
| 3   | Use of Excel for demonstration problems like chainage corection, correction in bearings.                                                                                                    | 26/02/2022 | 11:15 am to 1:15 pm |
| 4   | Use of Excel for demonstrating problems like levelling and profile levelling work related to surveying.                                                                                       | 26/02/2022 | 2:00 pm to 4:00 pm  |
| 5   | Practice session on Use of Excel for Surveying and Data Management                                                                                                    | 26/02/2022 | 4:00 pm to 5:30 pm  |
| 6   | Introduction to geotechnical engineering concepts, problem area like soil classification, design of raft foundation, design of pile cap and pile foundation, and stability analysis of slope. | 27/02/2022 | 9:00 am to 11:00 am |
| 7   | Use of Excel for Demonstaring Soil Classification using Grain Size Distribution.                                                                                                    | 27/02/2022 | 11:15 am to 3:00 pm |
| 8   | Practice Session on use of excel for Soil Classification using Grain Size Distribution.                                                                                                    | 27/02/2022 | 3:00 pm to 5:30 pm  |
| 9   | Introduction to Concrete Mix Design as per IS10262 and factors affecting concrete mix desgin.                                                                                                 | 28/02/2022 | 9:00 am to 1:00 pm  |
| 10  | Use of Excel for designing concrete mix design template                                                                                                    | 28/02/2022 | 2:00 pm to 5:30 pm  |
| 11  | Introduction to Quantity Estimation, it's necessity and codal provisions to be followed for the same.                                                                                         | 01/03/2022 | 9:00 am to 11:00 am |
| 12  | Study of structural drawing for knowing positions of pile, its sizes and depth of extent and shape of pile cap and determining total no. piles of quantity take-off.                          | 01/03/2022 | 11:15 am to 1:15 pm |
| 13  | Use of Excel for estimating the quantity of material for the pile foootings provided in the drawing.                                                                                          | 01/03/2022 | 2:00 pm to 5:30 pm  |
| 14  | Introduction to problems in transportation engineering like traffic survey data presentation, design of pavement, introduction to design procedure of flexible pavement as per IRC 37:2012.   | 02/03/2022 | 9:00 am to 1:15 pm  |
| 15  | Use of Excel for the template of flexible pavement design as per procedure prescribed in IRC 37:2012, Practice Session on design of flexible pavement using excel.                            | 02/03/2022 | 2:00 pm to 5:30 pm  |

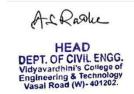

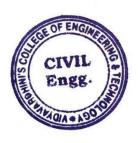

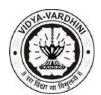

#### **Department of Civil Engineering**

**Academic Year 2021-22** 

#### **Assessment Method**

At the end of the Student Development Program (SDP) on "Application of Microsoft Excel in Civil Engineering", the students will be awarded certificate after successfully completing the project work.

#### **Project Question:**

Prepare a template for:

- 1. Concrete Mix Design
- 2. Particle Size Distribution
- 3. Design of Flexible Pavement

The use of Microsoft Excel is a must for preparing the template. Use relevant IS Codes, data from cited sources for completing the project work in all aspects.

#### **Students Work:**

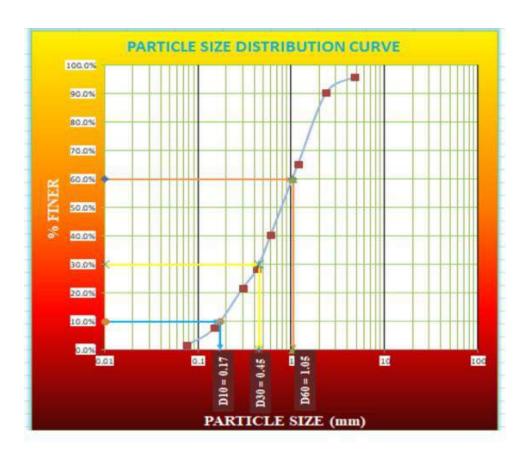

Jeevan Medge SE Civil Roll No. 19

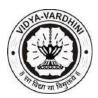

# Department of Civil Engineering Academic Year 2021-22

#### Design of flexible pavement

| Design CBR value                    |    | = | 6           | %     |
|-------------------------------------|----|---|-------------|-------|
|                                     |    |   | 4800-2      |       |
| Initial Traffic volume              | +  | = | 400         | msa   |
| Traffic growth rate                 |    | = | 7.5         | %     |
|                                     |    |   |             |       |
| No of lanes                         |    | = | 2           |       |
| Design life                         |    | = | 15          | years |
| Vehicle damage factor               |    | = | 2.5         |       |
|                                     |    |   |             |       |
| lane distribution factor            |    | = | 0.75        |       |
| Completion year                     |    | = | 10          | years |
|                                     |    |   |             |       |
| Traffic after completion year       |    | = | 824.4126249 |       |
| cumulative number of standard excel |    |   | 14736174.38 | msa   |
|                                     | +  |   | 14.73617438 | msa   |
| Total pavement thickness            |    | = | 627         | mm    |
|                                     | 11 |   | 630         | mm    |
| Granular base                       |    | _ | 250         | mm    |
|                                     |    |   |             |       |
| Granular sub base                   |    | = | 260         | mm    |
| DBM                                 |    | = | 77          | mm    |
|                                     |    |   | 80          | mm    |
| BC                                  |    | = | 40          | mm    |

SHEET 1: IRC DESIGN OF FLEXIBLE PAVEMENT

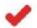

CHIRAJ PATIL S.E Civil Roll No. 38

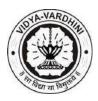

### **Department of Civil Engineering**

#### Academic Year 2021-22

| 4  | A                                      | 8       | C       | D     |
|----|----------------------------------------|---------|---------|-------|
| 1  | CONCRETE ME                            | X DESIG | N       |       |
| 2  |                                        |         |         |       |
| 3  | Design Grade                           | -       | 25.00   | N/mm2 |
| 4  | Target Mean strength                   | -       | 31.56   | N/mm2 |
| 5  | W/C RATIO                              | -       | 0.45    |       |
| 6  | Maximum size of aggregates             | -       | 20.00   | mm    |
| 7  | Water Content per m3 of concrete       | =       | 186     | kg    |
| 8  | Fineness Modulus                       | =       | 3.30    |       |
| 9  | Sand Confirming zone                   | -       | 3.00    |       |
| 10 | Sand Content per m3 of concrete        | -       | 35      |       |
| 11 | Correction in water content            |         | 191.58  | kg    |
| 12 | Correction in Sand Content             |         | 33.43   |       |
| 13 | Compaction Factor                      |         | 0.90    |       |
| 14 | Cement Content                         |         | 425.73  | kg    |
| 15 | Specific Gravity of Cement             |         | 3.15    |       |
| 16 | Specific Gravity                       |         |         |       |
| 17 | 1) Fine Aggregate                      | =       | 2.65    |       |
| 18 | 2) Coarse Aggregate                    | =       | 3.07    |       |
| 19 | Moisture Content(%)                    |         |         |       |
| 20 | 1) Fine Aggregate                      | =       | 1.25    | %     |
| 21 | 2) Coarse Aggregate                    | -       | 0.85    | 96    |
| 22 | Water absorption(%)                    |         |         |       |
| 23 | 1) Fine Aggregate                      | =       | 2.00    | %     |
| 24 | 2) Coarse Aggregate                    | =       | 0.65    | %     |
| 25 | Estimated Air Contain(%)               | =       | 1.00    | 96    |
| 26 | Volume of Concrete(m^3)                | =       | 1.00    |       |
| 27 | mass of concrete without air           | -       | 990.00  | kg    |
| 28 | Quantity of Fine Aggregate             | -       | 587.50  | kg    |
| 29 | Quantity of Coarse Aggregate           | -       | 1355.62 | kg    |
| 30 | Correction in Qty. of Fine Aggregate   | -       | 594.84  | kg    |
| 31 | Correction in Qty. of coarse Aggregate | =       | 1367.14 | kg    |
| 32 | Correction in Qty. of Water            | -       | 193.27  | kg    |

Final Concrete Mix Design Template for M25 Grade Concrete

Prepared by: Ms. Deeksha Shetty (30) - SE Civil

As Rashe

HEAD
DEPT. OF CIVIL ENGG.
Vidyavardhini's College of
Engineering & Technology
Vasal Road (W)-401202.

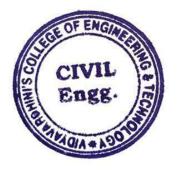

SIP

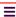

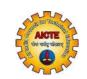

# STUDENT INDUCTION PROGRAM

# For a smooth transition from school to higher education

Circulars

Announcer

#### Introduction and What is Student Induction Program (SIP) ~

The 3-week Student Induction Program (SIP) is to prepare newly admitted undergraduate students for the new stage in their life by facilitating a smooth transition from their home and school environment into the college and university environment through various discussions and activities before formal classes begin.

In line with the thoughts expressed in the NEP 2020, the SIP consists of 9 modules – one on Universal Human Values, one on health, five on Indian Knowledge System (modules 4, 5, 7-9) and two on skills (modules 3 and 6).

#### SIP Module 1: Universal Human Values I (UHV I) 22 hours

The purpose is to help develop a holistic perspective about life. A universal self-reflective methodology of teaching is adopted. It opens the space for the student to explore his/her role (value) in all aspects of living – as an individual, as a member of a family, as a part of the society and as a unit in nature. Through this process of self-exploration, students are able to discover the values intrinsic in them.

SIP Module 2: Physical Health and Related Activities 51 hours

This module is intended to help understand the basic principles to remain healthy and fit and practice them through a healthy routine which includes exercise, games, sports etc.

#### SIP Module 3: Familiarization of Department/Branch and Innovation 06 hours

This module is for introducing and relating the student to the institution/department/branch; how it plays a role in the development of the society, the state, region, nation and the world at large and how students can participate in it.

#### SIP Module 4: Visit to a Local Area 10 hours

To relate to the social environment of the educational institution as well as the area in which it is situated through interaction with the people, place, history, politics...

#### SIP Module 5: Lectures by Eminent People 06 hours

Listening to the life and times of eminent people from various fields like academics, industry etc. about careers, art, self-management and so on enriches the student's perspective and provides a holistic learning experience.

#### SIP Module 6: Proficiency Modules 06 hours

This module is to help fill the gaps in basic competency required for further inputs to be absorbed. It includes effort to make student proficient in interpersonal communication and expression as well as awareness about linguistic and thereafter NLP.

#### SIP Module 7: Literature / Literary Activities including Indian Knowledge System-I (IKS-I) 30 hours

Through the exposure of local, national and international literature, this module is aimed at helping the student explore by practice traditional as well as contemporary values and thought.

#### SIP Module 8: Creative Practices 49 hours

This module is to help develop the clarity of humanistic culture and its creative, joyful expression through practice of art forms like dance, drama, music, painting, pottery, sculpture etc. Local, national and international case studies, particularly Indian Knowledge Systems, Languages, Culture and Values.

#### SIP Module 9: Other Co-curricular Activities 06 hours

This is a category under which things that are not placed in any of the above may be placed. Some clubs and hobby group may be made for each of the above categories, so that students may pursue them even after SIP.

#### Download Policy, Syllabus and Implementation Cell Details

Policy and details of SIP in AICTE Model Curriculum - Volume 1 Appendix 1 pp 58-64

UHV Cell, Nodal and Resource Centres to implement SIP and other UHV related activities

Student Activity Cell for guiding Student Clubs, Societies

More about policy...

#### **Videos**

Former Chairman AICTE on SIP

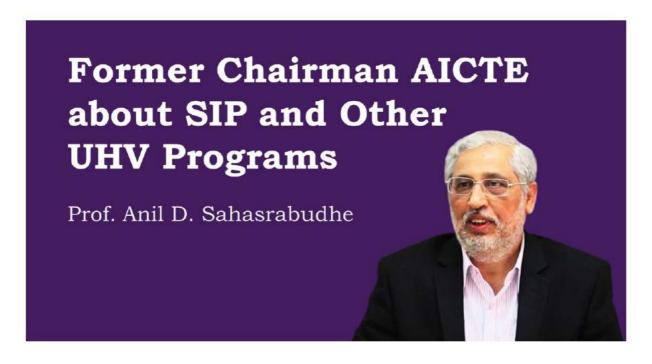

Chairman NCC-IP on SIP

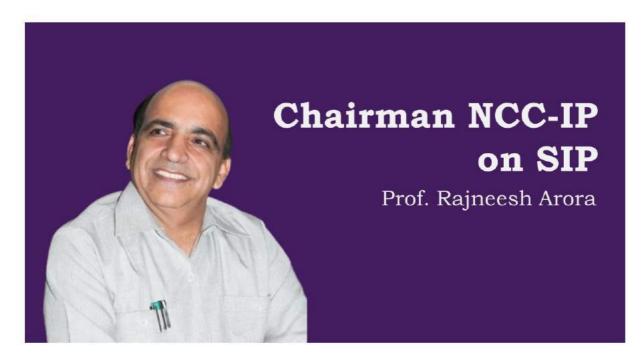

**SIP Experience of Colleges** 

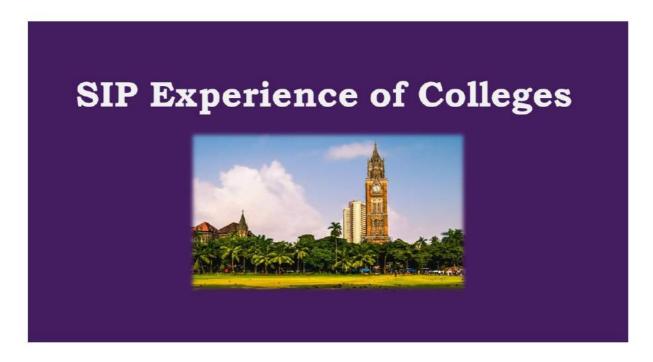

#### **How to Conduct SIP →**

Every institution is expected to conduct an effective Student Induction Program every year before formal classes start. SIP is

- For 3 weeks BEFORE formal classes start
- Conducted by qualified faculty (who have attended the introductory sessions on SIP. If not, then at least they have gone through the audio-visual material from the links mentioned above)
- UHV-I is conducted completely, even if the SIP duration is compromised

#### Please note that

SIP is not to be conducted just as an activity for compliance.

It is for a smooth and meaningful transition from school/coaching environment to higher education.

It is an introduction to what NEP expects, an education that will help students to develop to their full human potential and contribute willingly to an equitable and just family, society... development of the Nation..

#### Download SIP Implementation Guidelines, Handbooks, Manuals

SIP Hand Book V2 (for faculty)

SIP Registration and Survey

(to be filled by all student participants before they attend SIP and submitted to NCC-IP, AICTE as part of college report)

Post-SIP Survey

(to be filled by all student participants after they attend SIP and submitted to NCC-IP, AICTE as part of college report)

#### **Download SIP Teaching Material**

Module 1 Universal Human Values: UHV-I Universal Human Values-Introduction 15 Sessions Presentations

Facilitator (Mentor) Manual Version 2.1 (for faculty)

Post UHV-I Feedback and Survey (to be filled by all student participants after they attend UHV-I and submitted to NCC-IP, AICTE as part of college report)

Module 2: Physical Health and Related Activities Holistic Health – Its Philosophy and Practice 12 sessions

Module 3: Familiarization of Department/Branch and Innovation

Module 4: Visit to a Local Area

Module 5: Lectures by Eminent People

Module 6: Proficiency Modules

Module 7: Literature / Literary Activities

Module 8: Creative Practices

Module 9: Extra Curricular Activities

#### Actions Required Post SIP >

The SIP is only the beginning of the interaction with newly joined students.

#### **Faculty Mentorship Program**

An important part of the SIP is to associate one faculty mentor to every small group of about 20 students. Mentoring is to be continued in all semesters of the ongoing academic program along with other cultural activities.

#### **Student Buddy Program**

Associate one senior student buddy to an even smaller groups of about 5 students for the guidance required for holistic development of the newly joined student throughout his/her time in the institution/college. As these students become senior, they can act as buddies for their junior students. This will give them a chance to take the role of elder sibling.

#### **How to Report SIP →**

Institutions may develop and share with AICTE a consolidated report consisting of

- SIP activity with photos
- SIP Schedule with resource person details
- Impact of SIP
- How and by whom was UHV-I module conducted
- Impact of UHV-I
- Best practices followed (1-2 pages, can be useful for other universities/colleges)
- Suggestions for further improvement (1-2 pages, can be useful for other universities/colleges)
- Attach Post SIP Survey (as per AICTE Format, Excel File)
- Attach Pre UHV-I Survey (as per AICTE Format, Excel File)
- Attach Post UHV-I Survey (as per AICTE Format, Excel File)

#### Download Reports Format and Model Surveys to be Included

Model of SIP Report (to be submitted within 2 weeks after completion of SIP by college to NCC-IP, AICTE)

Copy of SIP Registration and Survey

(to be filled by all student participants before they attend SIP and submitted to NCC-IP, AICTE as part of college report)

Copy of Post-SIP Survey

(to be filled by all student participants after they attend SIP and submitted to NCC-IP, AICTE as part of college report)

Copy of Post UHV-I Feedback and Survey

(to be filled by all student participants after they attend UHV-I and submitted to NCC-IP, AICTE as part of college report)

#### Assessing the Implementation and Impact of SIP Y

The institution / college is expected to take feedback and prepare appropriate reports for assessing the impact and for further improvement of SIP. The basic feedback forms are included with the SIP Teaching Materials.

AICTE will also conduct periodic assessment to ascertain the implementation efforts and impact of the SIP and related activities.

How to Prepare Faculty to Conduct SIP and Post SIP Mentoring eSIP Sampler conducted online

eSIP: Overview, Inaugural, Celebration Click here to Watch

Feedback and Sharing Sessions Click here to Watch

Module 1: Universal Human Values I (UHV I)

Hindi Click here to Watch

English Click here to Watch

Module 2: Physical Health and Related Activities

Hindi Click here to Watch

English Click here to Watch

Module 3: Familiarization of Department/ Branch and Innovation

Module 4: Visit to a Local Area

**Module 5: Lectures by Eminent People** 

**Module 8: Creative Practices Certified Faculty Requirements** Module 9: Extra Curricular Activities

Minimum 1 faculty per 20 students (faculty from every department / branch / discipline to be prepared for meMtolHashestaents for all semesters) Faculty mentors must attend at least one Introductory UHV FDP Click here to Watch

Minimum 1 faculty per 60 students (faculty from every department / branch / discipline to be prepared for teaching UHV-I Module of Student Induction Program. A minimum of 2 faculty per institution/college must be preMacule 6: Proficiency Modules

Facenty teaching by the refull then at least one online UHV-II FDP

PreSpendition of the Preston Preston P

Further development: weekly meetings and other regular UHV activities conducted by NCC-IP

Module 7: Literature and Literary Activities
These FDPs are available online as well as in face-to-face mode. Scheduled FDPs are listed in the Click here to Watch
Registration tab

#### **AICTE**

All India Council for Technical Education (AICTE) was set up in November 1945 as a national-level Apex Advisory Body to conduct a survey on the facilities available for technical education and to promote development in the country in a coordinated and integrated manner.

#### (0) in

# **QUICK LINKS**

- Home
- → Holistic Education
- Universal Human Values
- > Terms of Use

© Copyright 2019.AICTE | all rights reserved

#### CONTACT INFO

- +91-11-2958-1013
- +91-11-2958-1015
- ipc.pap@aicte-india.org
- New Delhi, india 110040

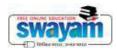

(https://swayam.gov.in/)

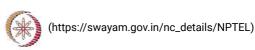

Χ

About Swayam (https://swayam.gov.in/about) | All Courses | SIGN-IN / REGISTER ()

Courses (https://swayam.gov.in/explorer) >

#### Laws of Thermodynamics

By Prof. Sankar Kumar Som, Prof. Suman Chakraborty | IIT Kharagpur

Learners enrolled: 3435

Laws of Thermodynamics by Prof. S. K. Som and Prof. Suman Chakraborty

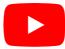

Thermodynamics is the branch of science that describes the basic laws and principles governing the processes of transfer and transformation of energy along with the changes in properties of the substances affected by such processes. The laws are formulated from observations in nature. The basic principles as corollaries of the laws are established through logical deductions following the laws. The science of thermodynamics also provides the relationships of the properties of substances for their use in determining the changes of properties in physical processes performed by the substances. The subject thermodynamics is of prime importance as a foundation pillar of all branches of engineering, since technological processes and their developments involve transfer and transformation of energy.

In the present course we will discuss the laws of thermodynamics and its corollaries. The discussion will be based on physical concepts, mathematical expressions and illustrated examples of practical applications. This will not only clear the physical of the students but will enable the students to get rid of usual misleading concepts in understanding the laws and their applications.

· Mechanical Engineering

INTENDED AUDIENCE . Interested students

PRE-REQUISITES: BABIOUKISWalyalar (https://swaytim.gov.in/about) | All Courses |

()

INDUSTRY SUPPORT: G.E.

I.O.C.L G.A.I.L. O.N.G.C Shell

#### **Summary**

Category:

Credit Points:

Course Status: Completed

Course Type : Core

Duration: 4 weeks

Level: Undergraduate

Start Date: 18 Jan 2021

End Date: 12 Feb 2021

Enrollment Ends: 01 Feb 2021

Exam Date: 21 Mar 2021 IST

Note: This exam date is subjected to change based on seat availability. You can check final exam date on your hall ticket.

1

(/#facebook) (/#twitter) (/#email) (/#linkedin) (/#whatsapp)

(https://www.addtoany.com/share#url=https%3A%2F%2Fonlinecourses.nptel.ac.in%2Fnoc21\_me07%2Fpreview&title=Laws%20of%20Thermodynamics%20%20Course)

### **Course layout**

Week 1: Introduction and Fundamental Definitions

Week 2: First Law of Thermodynamics

Week 3: First Law (continued), Second Law of Thermodynamics

Week 4: Entropy and its transport

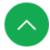

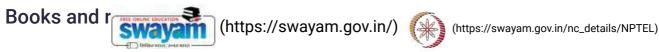

()

#### Instructor bio

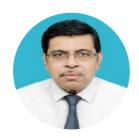

Prof. Sankar Kumar Som

Prof. Sankar Kumar Som is currently an emeritus Professor (on re-employment) in the department of Mechanical Engineering at the Indian Institute of Technology, Kharagpur. His field of expertise is thermo fluid sciences. His research interest is combustion science, and in particular, droplet and spray combustion. Apart from guiding 16 doctoral students and publishing more than 100 research papers in peer-reviewed international journals, he has served as principal investigator and chief consultant in several industrial projects with different government and private organizations. He has authored a text book titled 'Introduction to Heat Transfer', published by PHI learning, and has also co-authored a text book titled 'Introduction to Fluid Mechanics and Fluid Machines', published by McGraw-Hill Education. He has made significant contributions in national programs on distant learning. He has contributed to NPTEL through his video based and web based courses on 'Fluid Mechanics', 'Thermodynamics', 'Fluid Machines and Compressible flows'. He has also taught Fluid Mechanics in a program titled 'Train Ten Thousand Teachers' under NMEICT. The present UG and PG course curricula in Engineering and Science at IIT Kharagpur were developed under his leadership as the chairman of a Curriculum Review Committee. He is a fellow of the National Academy of Sciences, India (FNASc) and also of Indian National Academy of Engineering (FNAE). In recognition to his consistent and high level teaching, he was bestowed with the INSA Teachers Award (2014). He has also served the administration at IIT Kharagpur as Head, Department of Mechanical Engineering; Dean, Undergraduate Studies; and Director (officiating)

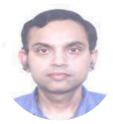

**Prof. Suman Chakraborty** 

**IIT Kharagpur** 

Dr. Suman Chakraborty is currently a Prof essor in the Mechanical Engineering Department as well as an Institute Chair Professor of theIndian Institute of Technology Kharagpur, India, and the Head of th eSchool of Medical Science and Technology. He is also the AssociateDean for Sponsored Research and Industrial Consultancy. His cu rrentareas of research include microflu idics, nanofluidics, micro-nano scaletransport, with particular focus o n biomedical applications. He has been warded the Santi Swaroop Bhatn in the year 2013, which isthe highest Scientific Award from the Government of India. He has beenelected as a Fellow of the A

Physical Society, For a society of Chemistry, Fellow of ASME, Fellow of all the Indian National Academies of Science and Engineering, recipies (https://swayang.govsin/) no scientific/technical Society of Chemistry, Fellow of ASME, Fellow of all the Indian National Academies of Science and Engineering, recipies (https://swayang.govsin/) no scientific/technical Society (https://swayang.govsin/) no scientific/technical Society (https://swayang.govsin/) no scientific/technical So

#### Course certificate

The course is free to enroll and learn from. But if you want a certificate, you have to register and write the proctored exam conducted by us in person at any of the designated exam centres.

The exam is optional for a fee of Rs 1000/- (Rupees one thousand only).

Date and Time of Exams: 21 March 2021 Morning session 9am to 12 noon; Afternoon Session 2pm to 5pm.

Registration url: Announcements will be made when the registration form is open for registrations.

The online registration form has to be filled and the certification exam fee needs to be paid. More details will be made available when the exam registration form is published. If there are any changes, it will be mentioned then.

Please check the form for more details on the cities where the exams will be held, the conditions you agree to when you fill the form etc.

#### **CRITERIA TO GET A CERTIFICATE**

Average assignment score = 25% of average of best 3 assignments out of the total 4 assignments given in the course. Exam score = 75% of the proctored certification exam score out of 100

Final score = Average assignment score + Exam score

YOU WILL BE ELIGIBLE FOR A CERTIFICATE ONLY IF AVERAGE ASSIGNMENT SCORE >= 10/25 AND EXAM SCORE >= 30/75. If one of the 2 criteria is not met, you will not get the certificate even if the Final score >= 40/100.

Certificate will have your name, photograph and the score in the final exam with the breakup. It will have the logos of NPTEL and IIT Kharagpur. It will be e-verifiable at nptel.ac.in/noc (http://nptel.ac.in/noc).

Only the e-certificate will be made available. Hard copies will not be dispatched.

Once again, thanks for your interest in our online courses and certification. Happy learning.

- NPTEL team

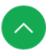

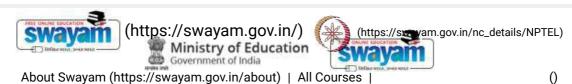

#### **DOWNLOAD APP**

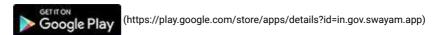

#### **FOLLOW US**

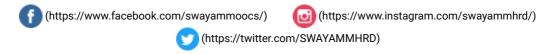

Privacy Policy (https://swayam.gov.in/privacy\_policy) | Terms of Use (https://swayam.gov.in/terms\_of\_use) | Honor Code (https://swayam.gov.in/honor\_code)

SWAYAM Helpline / Support ()

© 2023 SWAYAM. All rights reserved.

Initiative by: Ministry of Education (Govt of India)

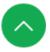

**Certificate** 

<u>Placement</u>

<u>Syllabus</u>

<u>Projects</u>

**Teachers** 

Reviews

### **Government-certified online training**

62\_Solidworks, Intershala

# **SOLIDWORKS Course**

Learn Solidworks and begin your journey as 3D design engineer

**±** 4.4

≈ 11,884 Students

**Placement Assistance** 

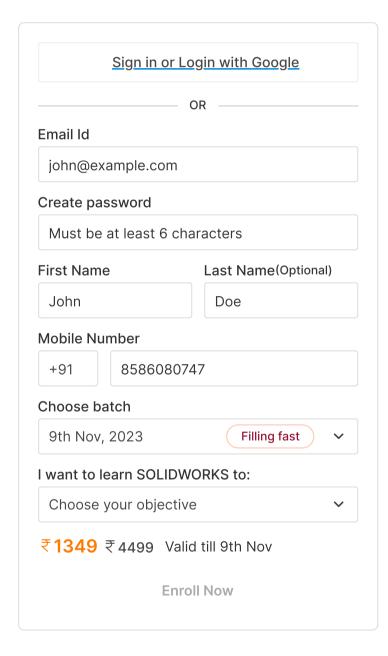

# **Course Highlights**

₹1349 ₹4499 Valid till 9th Nov

Certificate

<u>Placement</u>

<u>Syllabus</u>

**Projects** 

<u>Teachers</u>

**Reviews** 

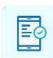

#### Mobile friendly

No laptop? No problem

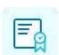

### **Certificate of Training**

From Internshala Trainings

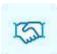

#### Placement assistance

To build your career

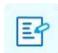

### 17 assignments & 1 project

For hands-on practice

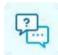

### **Doubt clearing**

Through Q&A forum

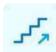

#### **Beginner friendly**

No prior knowledge required

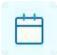

#### 6 weeks duration

1 hr/day (flexible schedule)

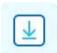

#### Downloadable content

With lifetime access

# Why Learn SOLIDWORKS?

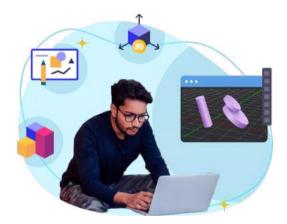

### Popularity

SOLIDWORKS is one of the most used 3D CAD Software in the industry. So if you wish to make a career as a design or mechanical engineer, knowing SOLIDWORKS will help.

#### **Beginner friendly**

A simple user interface makes SOLIDWORKS an easy software for a beginner to pick up.

### Get creative

Design an engine, robotic arm, and more! Stretch your imagination because nothing is beyond your reach.

# Industry recognized & government approved SOLIDWORKS certification

₹1349 ₹4499 Valid till 9th Nov

<u>Certificate</u> <u>Placement</u> <u>Syllabus</u> <u>Projects</u> <u>Teachers</u> <u>Reviews</u>

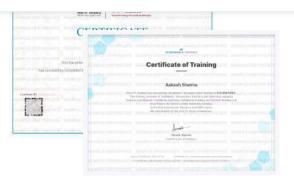

- ✓ Internshala Trainings certificate trusted by 100,000+ companies hiring on Internshala.
- Government approved certificate from NSDC (National Skill Development Corporation) & Skill India.

# What placement assistance will you receive?

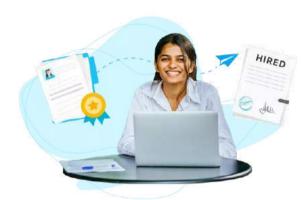

#### **Free Placement Prep Training**

Learn how to build your resume, make great applications, and ace your interviews.

#### **Curated internships & jobs**

Get internships and fresher jobs as per your preference in your inbox.

#### Get highlighted on Internshala

Top performers will be highlighted in their internship & job applications on Internshala.

# How will your training work?

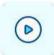

#### Learn concepts

Go through training videos to learn concepts

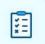

#### **Test yourself**

Test your knowledge through quizzes & module tests at regular intervals

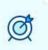

### Hands-on practice

Work on assignments and projects

مونياهم عطييه له ١٠٨

₹1349 ₹4499 Valid till 9th Nov

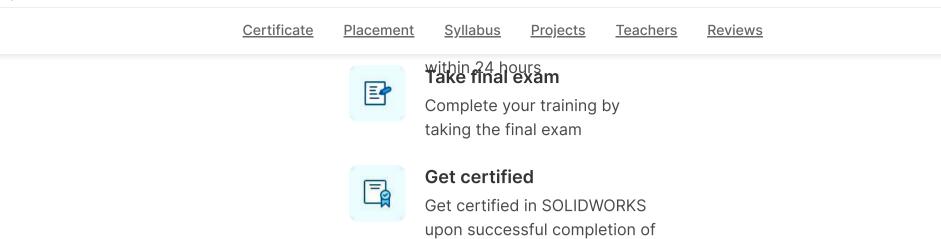

training

# **SOLIDWORKS Training Syllabus**

After completing the training, you can also download videos for future reference

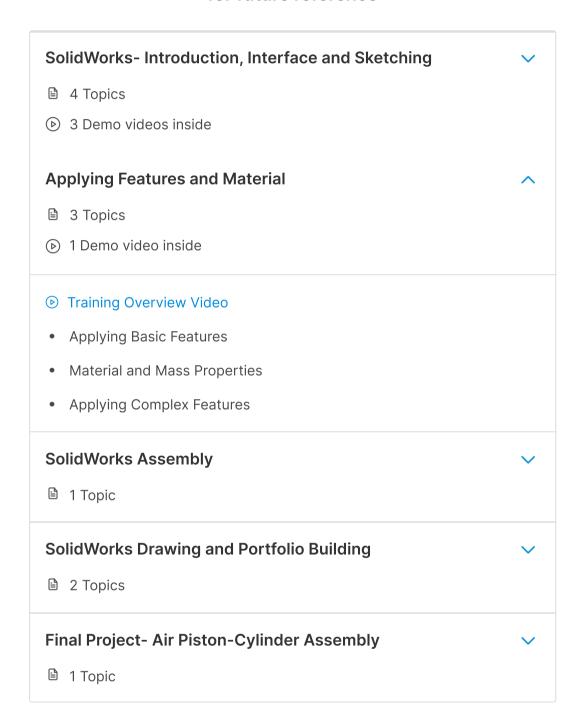

# **SOLIDWORKS Course Project Details**

# Air piston Design individual parts of an air piston like cylinder and flywheel in SOLIDWORKS, and assemble it

# Your teacher

₹1349 ₹4499 Valid till 9th Nov

<u>Certificate</u> <u>Placement</u> <u>Syllabus</u> <u>Projects</u> <u>Teachers</u> <u>Reviews</u>

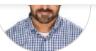

## **Tayseer Almattar**

SOLIDWORKS specialist, Founder of TforDesign and Ideabee Design co-chair.

10+ years of experience as a designer in different industries. Has taught 15,000+ students across the globe and has also authored a book on SOLIDWORKS.

## **Reviews from students**

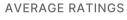

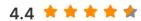

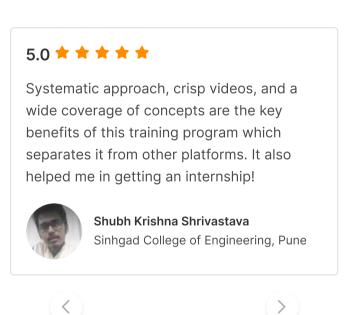

## Other in-demand trainings

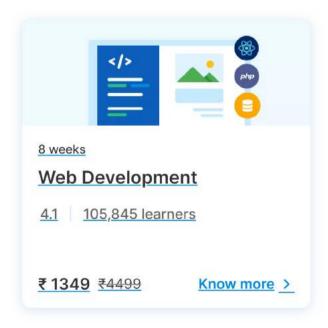

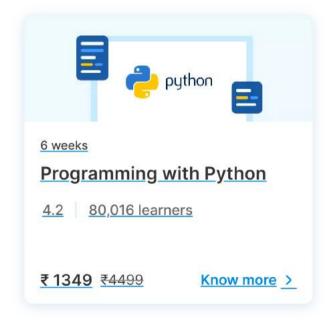

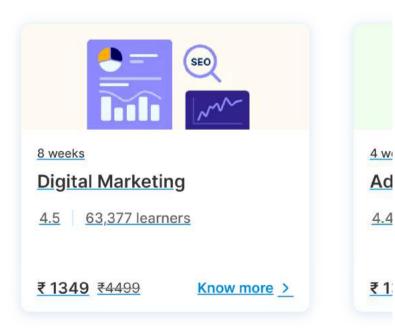

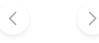

₹1349 ₹4499 Valid till 9th Nov

**Enroll Now** 

**Certificate** 

<u>Placement</u>

<u>Syllabus</u> <u>Projects</u>

re .

<u>Teachers</u>

<u>Reviews</u>

## **SOLIDWORKS Training FAQs**

| Training Prerequisites                                                          | Time & Mode of Delivery         | Placement Assistance     | <u>P</u> |  |  |
|---------------------------------------------------------------------------------|---------------------------------|--------------------------|----------|--|--|
| Q. What software/tools would be needed for the training and how can I get them? |                                 |                          |          |  |  |
| Q. Do I need to have a la mobile too?                                           | aptop or desktop to do the tra  | aining or can I do it on | +        |  |  |
| Q. What system configu                                                          | ration is needed to do this tra | aining?                  | +        |  |  |
| Q. What are the prerequi                                                        | isites for the training?        |                          | +        |  |  |

## **Programming**

Web Development Course

Programming with Python

Course

Programming with C and C++

Course

Core Java Course

Android App Development

Course

**Ethical Hacking Course** 

React Course

Data Structures & Algorithms

Course

Clinical Trial Analysis & Reporting

Course

MATLAB® Course

Software Testing Course

Cloud computing with AWS

Course

PLC Programming Course

Product Management Course

Node JS Course

SAS Programming Course

Angular Course

AR/VR Course

Git & GitHub Course

Voice App Development Course

Serverless Computing with AWS

Lambda Course

How to Ace Coding Interviews

Course

Refund Policy Help Center Blog

₹1349 ₹4499 Valid till 9th Nov

Enroll Now

<u>Certificate</u>

<u>Placement</u>

<u>Syllabus</u> <u>Projects</u>

<u>Teachers</u>

Reviews

₹1349 ₹4499 Valid till 9th Nov

**Enroll Now** 

## coursera

63\_Digital Manufacturing & Design Technology, Coursera Q

🛍 > Browse > Physical Science and Engineering > Electrical Engineering

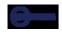

## **Digital Manufacturing & Design Technology Specialization**

Understand Manufacturing's Fourth Revolution. Learn how manufacturing is evolving with advances in digital-based technology.

ス Taught in English | 8 languages available | Some content may not be translated

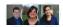

Instructors: Ken English +4 more

**Enroll for Free** Starts Nov 8

Financial aid available

33,054 already enrolled

Included with **COUI'SEI'Q** PLUS • Learn more

#### Specialization - 9 course series

Get in-depth knowledge of a subject

**4.6** ★ (3,632 reviews)

#### Beginner level

No previous experience necessary

4 months at 10 hours a week

### Flexible schedule

Learn at your own pace

View all courses

## Skills you'll gain

Artificial Intelligence (AI)

Digital Design

Manufacturing Engineer

Industry 4.0

### **Details to know**

in

Shareable certificate

Add to your LinkedIn profile

**English** 

Subtitles: English, Arabic, +20 more

## See how employees at top companies are mastering in-demand skills

**Learn more about Coursera for Business** 

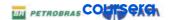

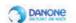

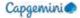

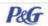

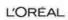

Enroll for Free Starts Nov 8

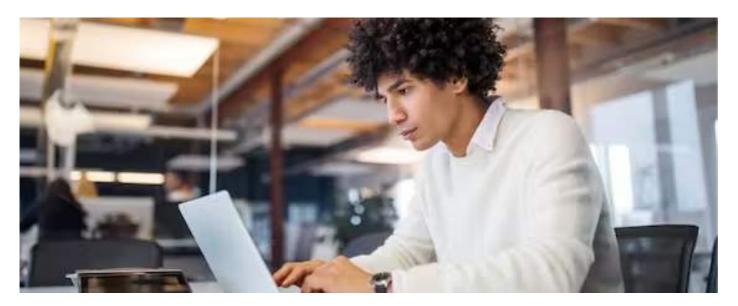

## Advance your subject-matter expertise

- Learn in-demand skills from university and industry experts
- Master a subject or tool with hands-on projects
- Develop a deep understanding of key concepts
- Earn a career certificate from The State University of New York

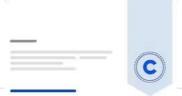

## Earn a career certificate

Add this credential to your LinkedIn profile, resume, or CV Share it on social media and in your performance review

## Specialization - 9 course series

Whether you're a high school graduate exploring manufacturing careers, or an operations manager hungry for an understanding of the newest manufacturing technologies, this specialization will provide a foundation in how digital advances are changing the landscape and capabilities of factories. Nine courses – developed with input from the manufacturing industry – touch on Industry 4.0 and its components, including digital manufacturing and design practices, the concept of the digital thread, the Internet of Things and Big Data. To learn more about the Digital Manufacturing and Design Technology specialization, please watch the overview video by copying and pasting the following link into your web browser: <a href="https://youtu.be/wETK109c-CA">https://youtu.be/wETK109c-CA</a>

### **Applied Learning Project**

Learners will create a roadmap to achieve their own personal goals related to the digital manufacturing and design (DM&D) profession, which will help them leverage relevant opportunities. The culminating project provides a tangible element to include in their professional portfolios that showcases their knowledge of Industry 4.0.

Read more

## coursera

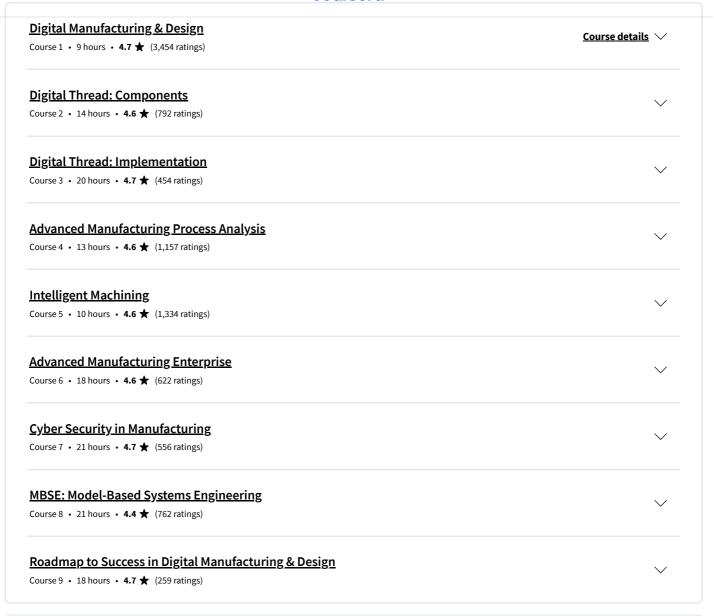

## Instructors

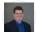

## Ken English

The State University of New York 4 Courses • 73,449 learners

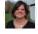

## Amy Moore

The State University of New York 1 Course • 8,135 learners

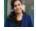

## Sara Behdad

The State University of New York 1 Course • 16,197 learners

View all 5 instructors

## Offered by

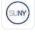

The State University of New York

Learn more

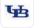

**University at Buffalo** 

M D

COURSEIG

Industry partners

## Why people choose Coursera for their career

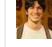

Felipe M. Learner since 2018

"To be able to take courses at my own pace and rhythm has been an amazing experience. I can learn whenever it fits my schedule and mood."

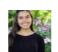

**Jennifer J.** Learner since 2020

"I directly applied the concepts and skills I learned from my courses to an exciting new project at work."

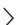

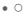

### coursera **PLUS**

## Open new doors with Coursera Plus

Unlimited access to 7,000+ world-class courses, hands-on projects, and job-ready certificate programs - all included in your subscription

Learn more  $\rightarrow$ 

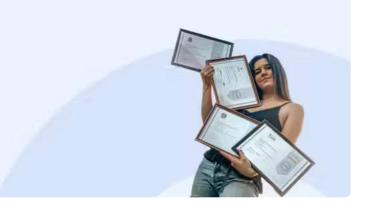

## Advance your career with an online degree

Earn a degree from world-class universities - 100% online

Explore degrees  $\, o \,$ 

#### courserd

## Join over 3,400 global companies that choose Coursera for Business

Upskill your employees to excel in the digital economy

Learn more ightarrow

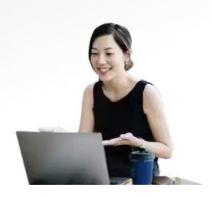

## Frequently asked questions

- > How long does it take to complete the Specialization?
- > What background knowledge is necessary?
- > Do I need to take the courses in a specific order?

✓ Show all 10 frequently asked questions

?

### More questions

Visit the learner help center

## **Popular AI Content**

Al For Business Specialization

Al For Everyone

Al Product Management Specialization

Deep Learning Specialization

Generative AI for Everyone

## **Popular Programs**

Google Cybersecurity Professional Certificate

Google Data Analytics Professional Certificate

Google Digital Marketing & Ecommerce Professional Certificate

## **Popular Skills**

Cybersecurity Courses

Data Analysis Courses

Data Science Courses

Digital Marketing Courses

Excel Courses

## **Popular Career Resources**

Become a Data Analyst

**CAPM Certification Requirements** 

Cybersecurity Career Paths

Data Analyst Career Guide

**Essential IT Certifications** 

#### 11/8/23, 11:33 PM Digital Manufacturing & Design Technology Specialization [9 courses] (SUNY) | Coursera Google IT Automation with Python Google Courses Generative AI with Large Language High-Income Skills Worth Learning courser BI Courses **Professional Certificate** Models How to Get a PMP Certification IBM Applied AI Professional Google IT Support Professional Product Management Courses Popular Cybersecurity Certificate Certificate Certifications **Project Management Courses** Machine Learning Specialization Google Project Management Popular Data Analytics **Professional Certificate** Python Courses Natural Language Processing Certifications Google SEO Fundamentals Specialization **SQL** Courses Popular PMI Certifications Prompt Engineering for ChatGPT Google UX Design Professional See All Courses Popular SQL Certifications Certificate Supervised Machine Learning See All Career Resources Intuit Academy Bookkeeping See All Artificial Intelligence **Professional Certificate** Courses

| Coursera                  | Community       | More                     | Learn Anywhe |
|---------------------------|-----------------|--------------------------|--------------|
| About                     | Learners        | Press                    | Download     |
| What We Offer             | Partners        | Investors                | App 9        |
| Leadership                | Beta Testers    | Terms                    | GETITON GOOG |
| Careers                   | Translators     | Privacy                  |              |
| Catalog                   | Blog            | Help                     | Certifie     |
| Coursera Plus             | Tech Blog       | Accessibility            | (D)          |
| Professional Certificates | Teaching Center | Contact                  | B            |
| MasterTrack® Certificates |                 | Articles                 | Corporatio   |
| Degrees                   |                 | Directory                |              |
| For Enterprise            |                 | Affiliates               |              |
| For Government            |                 | Modern Slavery Statement |              |
| For Campus                |                 | Do Not Sell/Share        |              |
| Become a Partner          |                 |                          |              |
| Coronavirus Response      |                 |                          |              |
| Social Impact             |                 |                          |              |
| Free Courses              |                 |                          |              |
| All Courses               |                 |                          |              |
|                           |                 |                          |              |

Python for Everybody Specialization

UI / UX Design Specialization

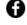

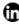

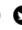

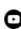

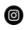

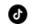

© 2023 Coursera Inc. All rights reserved.

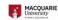

## Essentials, Coursera

## **Excel Skills for Business Specialization**

Learn Excel Skills for Business. Master Excel to add a highly valuable asset to your employability portfolio.

🛱 Taught in English | 8 languages available | Some content may not be translated

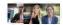

Instructors: <u>Dr Prashan S. M. Karunaratne</u> +2 more

**Enroll for Free** Starts Nov 9

Financial aid available

507,196 already enrolled

Included with **COUI'SEI'Q** PLUS • Learn more

#### Specialization - 4 course series

Get in-depth knowledge of a subject

**4.9** ★ (44,319 reviews)

### Beginner level

Recommended experience (i)

3 months at 10 hours a week

## Flexible schedule

Learn at your own pace

View all courses

## What you'll learn

- Be comfortable navigating the Excel user interface, entering, manipulating and formatting data.
- Analyze data and present the results in a user-friendly way. Create charts 🗸 Create easy-to-use spreadsheets. Validate data, find and correct errors. and tables that effectively summarize raw data.
- Use formulas and functions to perform calculations on data. Automate choices and data lookups using functions.
  - Create navigation aids for large workbooks.

## Skills you'll gain

Data Validation Microsoft Excel Microsoft Excel Macro Pivot Table

### **Details to know**

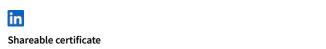

Add to your LinkedIn profile Subtitles: English, Arabic, +21 more

<u>...</u>

## coursera

# See how employees at top companies are mastering in-demand skills

**Learn more about Coursera for Business** 

Enroll for Free Starts Nov 9

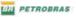

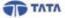

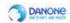

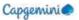

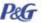

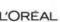

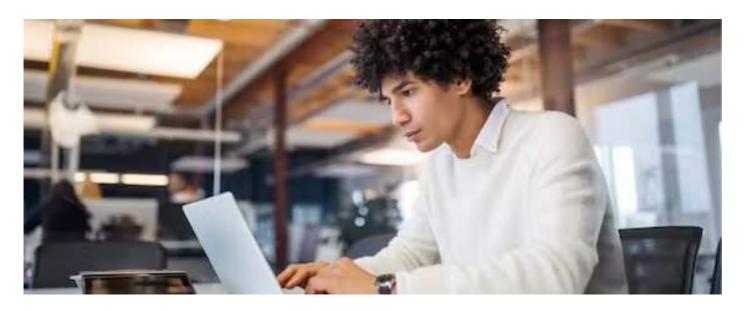

## Advance your subject-matter expertise

- Learn in-demand skills from university and industry experts
- Master a subject or tool with hands-on projects
- Develop a deep understanding of key concepts
- Earn a career certificate from Macquarie University

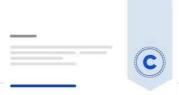

## Earn a career certificate

Add this credential to your LinkedIn profile, resume, or CV Share it on social media and in your performance review

## Specialization - 4 course series

### coursera

This specialization is intended for anyone who seeks to develop one of the most critical and fundamental digital skills today. Spreadsheet software remains one of the most ubiquitous pieces of software used in workplaces across the world. Learning to confidently operate this software means adding a highly valuable asset to your employability portfolio. In the United States alone, millions of job advertisements requiring Excel skills are posted every day. **Research by Burning Glass Technologies and Capital One** Shows that digital skills lead to higher income and better employment opportunities. At a time when digital skills jobs are growing much faster than non-digital jobs, completing this specialization will position you way ahead of others.

In this Specialization, learners develop advanced Excel Skills for Business. Upon completing the four courses in this Specialization, learners can design sophisticated spreadsheets, including professional dashboards, and perform complex calculations using advanced Excel features and techniques. Learners have acquired the skills to manage large datasets efficiently, extract meaningful information from datasets, present data and extract information effectively. In addition, learners have mastered the skills needed to validate data and prevent errors in spreadsheets, create automation, apply advanced formulas and conditional logic to help make decisions and create spreadsheets that help forecast and model data.

#### **Applied Learning Project**

The best way to learn Excel is to use Excel. In this specialization, learners will solve a broad range of business problems as they apply the Excel skills and techniques they learn along the way. This specialization uses downloadable Excel workbooks and full data sets with applied examples and practical challenge exercises. This provides learners with countless opportunities to practice their Excel skills while discovering new and useful productivity features of Excel for a variety of business contexts.

#### Read more

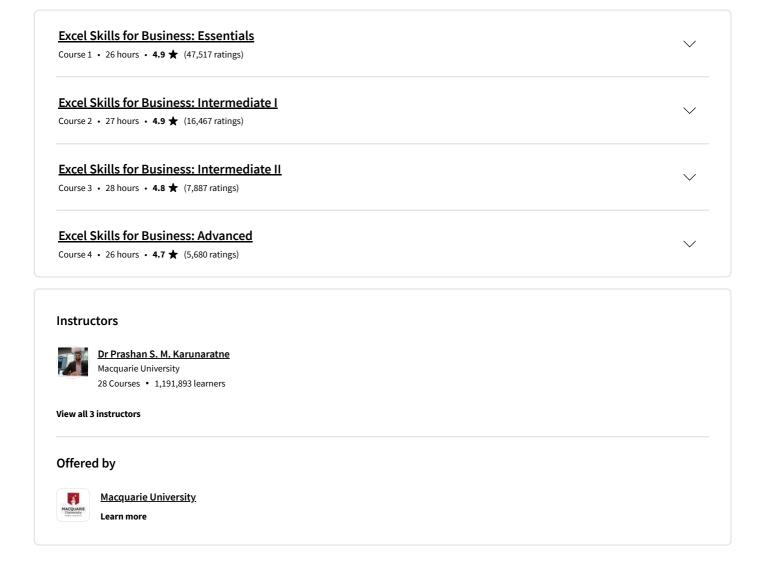

## Why people choose Coursera for their career

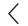

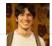

Felipe M.

Learner since 2018

"To be able to take courses at my own pace and rhythm has been an amazing experience. I can learn whenever it fits my schedule and mood."

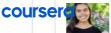

Jennifer J.

Learner since 2020

"I directly applied the concepts and skills I learned from my courses to an exciting new project at work."

#### New to Business Essentials? Start here.

Microsoft Office Certification: Benefits + How to Get Started Supply Chain Analytics: What It Is, Why It Matters, and More

What Is Management Information Systems (MIS)? Your Career Guide Business Systems Analyst: Duties, Salary, Jobs, and More

June 16, 2023 Article June 16, 2023 Article · 6 min read August 31, 2023 Article · 6 min read June 16, 2023 Article · 6 min read

#### coursera **PLUS**

## Open new doors with Coursera Plus

 $\label{thm:continuous} Unlimited access to 7,000+ world-class courses, hands-on projects, and job-ready certificate programs - all included in your subscription$ 

Learn more  $\rightarrow$ 

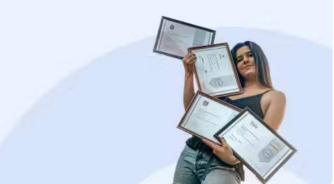

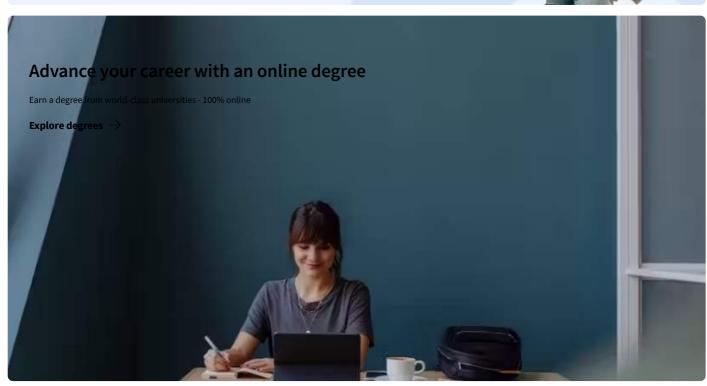

## coursera

## Join over 3,400 global companies that choose Coursera for Business

Upskill your employees to excel in the digital economy

Learn more  $\rightarrow$ 

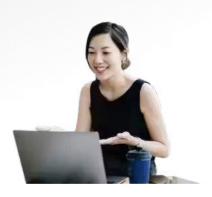

## Frequently asked questions

- > How long does it take to complete the Specialization?
- > What background knowledge is necessary?
- > Do I need to take the courses in a specific order?

✓ Show all 10 frequently asked questions

(?)

#### More questions

Visit the learner help center

#### **Popular AI Content**

Al For Business Specialization

Al For Everyone

Al Product Management Specialization

Deep Learning Specialization

Generative AI for Everyone

Generative AI with Large Language

Models

IBM Applied AI Professional

Certificate

Machine Learning Specialization

## **Popular Programs**

Google Cybersecurity Professional Certificate

Google Data Analytics Professional Certificate

Google Digital Marketing & E-commerce Professional Certificate

Google IT Automation with Python Professional Certificate

Google IT Support Professional Certificate

Google Project Management Professional Certificate

## **Popular Skills**

**Cybersecurity Courses** 

Data Analysis Courses

**Data Science Courses** 

Digital Marketing Courses

**Excel Courses** 

Google Courses

Power BI Courses

Product Management Courses

Project Management Courses

Python Courses

## **Popular Career Resources**

Become a Data Analyst

**CAPM Certification Requirements** 

Cybersecurity Career Paths

Data Analyst Career Guide

Essential IT Certifications

High-Income Skills Worth Learning

How to Get a PMP Certification

Popular Cybersecurity Certifications

#### Excel Skills for Business | Coursera

**SQL** Courses

Natural Language Processing

Specialization

Prompt Engineering for ChatGPT

Supervised Machine Learning See All Artificial Intelligence

Courses

Google SEO Fundamentals

Google UX Design Professional COURSE General Courses Certificate

Intuit Academy Bookkeeping **Professional Certificate** Python for Everybody

UI / UX Design Specialization

Popular Data Analytics Certifications

Popular PMI Certifications Popular SQL Certifications

See All Career Resources

Coursera

About What We Offer Leadership Careers

Catalog Coursera Plus

**Professional Certificates** MasterTrack® Certificates

Degrees

For Enterprise For Government

For Campus

Become a Partner Coronavirus Response

Social Impact

Free Courses

All Courses

Community

Specialization

Learners Partners Beta Testers Translators Blog Tech Blog

**Teaching Center** 

More

Press Investors Terms Privacy Help Accessibility

Contact Articles Directory Affiliates

Do Not Sell/Share

Modern Slavery Statement

Learn Anywhere

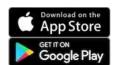

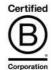

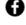

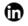

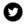

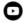

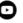

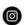

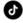

© 2023 Coursera Inc. All rights reserved.

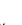

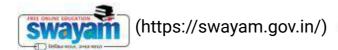

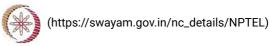

Χ

About Swayam (https://swayam.gov.in/about) | All Courses | SIGN-IN / REGISTER

65\_Heat Transfer, NPTEL

()

Courses (https://swayam.gov.in/explorer) >

## **Heat Transfer**

By Prof. Ganesh Viswanathan | IIT Bombay

Learners enrolled: 2001

## Prof.Ganesh Viswanathan

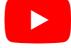

Heat transfer occurs in many unit operations in variety of processes in chemical, petrochemical, power and pharmaceutical industries. Understanding the fundamentals governing heat transfer is key to designing equipment that involves heat exchange. This course for undergraduate students covers the fundamental aspects and quantitation of different modes of heat transport. The course can also serve as a refresher for graduate students

**INTENDED AUDIENCE**: Undergraduate and graduate students from Chemical and Mechanical Engineering, College teachers, Process engineers

SummaryAbout Swayam (https://swayam.gov.in/about) | All Courses | ()

Course Status : Completed

Course Type : Core

Duration: 12 weeks

Category: • Chemical Engineering

Credit Points: 3

Level: Undergraduate

Start Date: 27 Jan 2020

End Date: 17 Apr 2020

Enrollment Ends: 03 Feb 2020

Exam Date: 26 Apr 2020 IST

Note: This exam date is subjected to change based on seat availability. You can check final exam date on your hall ticket.

(/#facebook) (/#twitter) (/#email) (/#linkedin) (/#whatsapp)

(https://www.addtoany.com/share#url=https%3A%2F%2Fonlinecourses.nptel.ac.in%2Fnoc20\_ch12%2Fpreview&title=Heat%20Transfer%20%20Course)

## Course layout

## Week 1

Lecture 1: Introduction

Lecture 2: Introduction to Conduction

Lecture 3: Energy Balance

Lecture 4: 1D Steadystate Conduction - Resistance Concept

Lecture 5: Resistances in Composite Wall Case

#### Week 2

11/9/23, 2:10 PM Heat Transfer - Course

Lecture 6: Res

s systems

Lecture 7: Her SWavam rehttps://iswayama.igov.in/

(https://swayam.gov.in/nc\_details/NPTEL)

Lecture 8: Introduction to Extended Surfaces

Lecture 9: Extended Pswayam (Heps://swayam ajov.in/about) | All Courses |

0

Lecture 10: Extended Surfaces II - Uniform Cross-sectional Area

#### Week 3

Lecture 11: Extended Surfaces III - Varying Cross-section area

Lecture 12: 2D Plane wall

Lecture 13: Transient Analyses I: Lumped Capacitance Method

Lecture 14: Transient Analyses II: Full Method

Lecture 15: Transient Analyses: Semi-infinite Case

#### Week 4

Lecture 16: Introduction to Convective Heat Transfer

Lecture 17: Heat and Mass Transport Coefficients

Lecture 18: Boundary Layer: Momentum, Thermal and Concentration

Lecture 19: Laminar and Turbulent Flows; Momentum Balance

Lecture 20: Energy and Mass Balances; Boundary Layer Approximations

## Week 5

Lecture 21: Order of Magnitude Analysis

Lecture 22: Transport Coefficients

Lecture 23: Relationship between Momentum, Thermal and Concentration boundary Layer

Lecture 24: Reynolds and Chilton-Colburn Analogies

Lecture 25: Forced Convection: Introduction

## Week 6

Lecture 26: Flow Past Flat Plate I - Method of Blasius

Lecture 27: Flow Past Flat Plate II - Correlations for Heat and Mass Transport

Lecture 28: Flow Past Cylinders

Lecture 29: Flow through Pipes I

Lecture 30: Flow through Pipes II

### Week 7

Lecture 31: Flow through Pipes III

**Lecture 32**: Flow through Pipes IV – Mixing-cup Temperature

Lecture 33: Flow through Pipes V – Log mean Temperature difference

Lecture 34: Flow through Pipes VI - Correlations for Laminar and Turbulent Conditions

Lecture 35: Example problems: Forced Convection

11/9/23, 2:10 PM Heat Transfer - Course

## Week 8

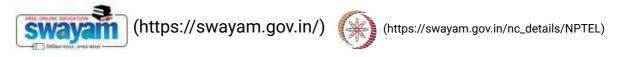

Lecture 36: Intraductiswayame(thets://swayame(tjevi.in/about) | All Courses |

Lecture 37: Heated plate in a quiescent fluid-I

Lecture 38: Heated plate in a quiescent fluid- II

Lecture 39: Boiling I Lecture 40: Boiling II

### Week 9

Lecture 41: Condensation : I Lecture 42: Condensation : II

Lecture 43: Radiation: Introduction

Lecture 44: Spectral Intensity

Lecture 45: Radiation: Spectral properties, Blackbody

#### Week 10

Lecture 46: Properties of a Blackbody

Lecture 47: Surface Adsorption

Lecture 48: Kirchoff's Law

Lecture 49: Radiation Exchange - View Factor

Lecture 50: View Factor Examples

#### Week 11

Lecture 51: View factor - Inside Sphere Method, Blackbody Radiation Exchange

Lecture 52: Diffuse, Gray Surfaces in an Enclosure

Lecture 53: Resistances - Oppenheim matrix method

Lecture 54: Resistances - Examples

Lecture 55: More Examples: Volumetric Radiation

## Week 12

Lecture 56: Introduction and Examples

Lecture 57: Parallel Flow Heat Exchangers

Lecture 58: LMTD I

Lecture 59: Shell and Tube Heat Exchangers

Lecture 60: Epsilon-NTU Method

## **Books and references**

Fundamentals of heat and mass transfer 5th Ed. Incropera FR and DeWitt DP. Wiley

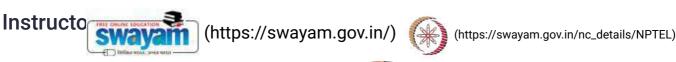

About Swayam (https://swayam.gov.in/about) | All Courses |

()

## Prof. Ganesh Viswanathan

## **IIT Bombay**

Ganesh Viswanathan is an Associate Professor in Department of Chemical Engineering at Indian Institute of Technology Bombay, Mumbai. He completed his Ph.D in Chemical Engineering from University of Houston, Houston and Postdoctoral Fellowship at Mount Sinai School of Medicine, New York. He conducts research in systems biology of signaling networks and nonlinear dynamics of reactors. Further information about his research and teaching activities is available at http://www.che.iitb.ac.in/faculty/ganesh/ (http://www.che.iitb.ac.in/faculty/ganesh/)

## Course certificate

- The course is free to enroll and learn from. But if you want a certificate, you have to register and write the proctored exam conducted by us in person at any of the designated exam centres.
- The exam is optional for a fee of Rs 1000/- (Rupees one thousand only).
- Date and Time of Exams: 26th April 2020, Morning session 9am to 12 noon; Afternoon Session 2pm to 5pm.
- Registration url: Announcements will be made when the registration form is open for registrations.
- The online registration form has to be filled and the certification exam fee needs to be paid. More details will be made available when the exam registration form is published. If there are any changes, it will be mentioned then.
- Please check the form for more details on the cities where the exams will be held, the conditions you agree to when you fill the form etc.

## **CRITERIA TO GET A CERTIFICATE:**

- Average assignment score = 25% of average of best 8 assignments out of the total 12 assignments given in the course.
- Exam score = 75% of the proctored certification exam score out of 100
- Final score = Average assignment score + Exam score

## YOU WILL BE ELIGIBLE FOR A CERTIFICATE ONLY IF AVERAGE ASSIGNMENT SCORE >= 10/25 AND EXAM SCORE >= 30/75.

- If one of the 2 criteria is not met, you will not get the certificate even if the Final score >= 40/100.
- Certificate will have your name, photograph and the score in the final exam with the breakup. It will have the logos of NPTEL and IIT Bombay. It will be e-verifiable at nptel.ac.in/noc (http://nptel.ac.in/noc).
- Only the e-certificate will be made available. Hard copies will not be dispatched.

11/9/23, 2:10 PM Heat Transfer - Course

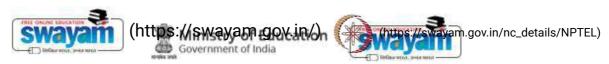

About Swayam (https://swayam.gov.in/about) | All Courses | DOWNLOAD APP

()

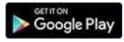

(https://play.google.com/store/apps/details?id=in.gov.swayam.app)

## **FOLLOW US**

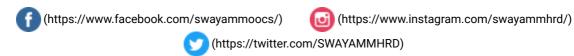

Privacy Policy (https://swayam.gov.in/privacy\_policy) | Terms of Use (https://swayam.gov.in/terms\_of\_use) | Honor Code

(https://swayam.gov.in/honor\_code)

SWAYAM Helpline / Support ()

© 2023 SWAYAM. All rights reserved.

Initiative by: Ministry of Education (Govt of India)

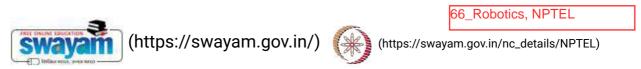

Χ

About Swayam (https://swayam.gov.in/about) | All Courses | SIGN-IN / REGISTER ()

Courses (https://swayam.gov.in/explorer) >

## Robotics

By Prof. Dilip Kumar Pratihar | IIT Kharagpur

Learners enrolled: 4982

## Robotics by Prof D K Pratihar

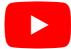

The course will start with a brief introduction to robots and robotics. The motivation behind keeping robots in modern industries will be discussed. After providing a brief history of robotics, different components of a robotic system will be identified. The method of determining degrees of freedom of a robotic system will be discussed with some examples. After classifying the robots based on certain criteria, workspace analysis of manipulators will be carried out. Applications of robots in different areas like in manufacturing units, medical science, space, and others, will be discussed. Various methods of robot teaching will be explained with some suitable examples. Economic analysis will be conducted to decide whether we should purchase a robot. Both forward and inverse kinematics problems will be solved with the help of some suitable

ariation of joint angles of the robot trajectory planning schemes will be explained. After carrying out white the principle of manipulators, and the control scheme used in robots to realize the joint torques will be discussed. Besides manipulators, and the control scheme used in robots to realize the joint torques will be discussed. Besides manipulators, and the control scheme used in robots to realize the joint torques will be discussed. Besides manipulators, and the control scheme used in robots to realize the joint torques will be discussed. Besides manipulators, and the control scheme used in robots to realize the joint torques will be discussed. Besides manipulators, and the control scheme used in robot vision will be discussed with some suitable examples. The principles of motion planning algorithms will be explained in detail. Thus, this course will deal with all the issues related to kinematics, dynamics, control schemes and robot intelligence.

**INTENDED AUDIENCE**: Students belonging to all disciplines of Engineering, Researchers and practicing Engineers can take this course

PREREQUISITES: Nil

INDUSTRY SUPPORT: 1. RDCIS, Ranchi 2. CMERI, Durgapur 3. Reliance Industries, 4. C-DAC, Kolkata, and others

## Summary

| Course Status : | Completed   |
|-----------------|-------------|
| Jourse Status.  | Odifipicted |

Course Type : Core

Duration: 8 weeks

Category: • Mechanical Engineering

Robotics

Credit Points: 2

Level: Undergraduate/Postgraduate

Start Date: 26 Jul 2021

End Date: 17 Sep 2021

Enrollment Ends: 09 Aug 2021

Exam Date: 26 Sep 2021 IST

Note: This exam date is subjected to change based on seat availability. You can check final exam date on your hall ticket.

## This is an AICTE approved FDP course

(/#facebook) (/#twitter) (/#email) (/#linkedin) (/#whatsapp)

(https://www.addtoany.com/share#url=https%3A%2F%2Fonlinecourses.nptel.ac.in%2Fnoc21\_me76%2Fpreview&title=Robotics%20-%20Course)

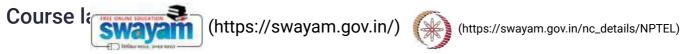

Week 1: Introduction to Robots and Robotics

About Swayam (https://swayam.gov.in/about) | All Courses | Week 2 : Introduction to Robots and Robotics; Robot Kinematics

()

Week 3: Robot Kinematics

Week 4: Robot Kinematics; Trajectory Planning

Week 5: Robot Dynamics

Week 6 : Control Scheme; Sensors; Robot Vision Week 7 : Robot Vision; Robot Motion Planning

Week 8 : Intelligent Robot; Biped Walking; Summary

## **Books and references**

1.Fundamentals of Robotics by D.K. Pratihar, Narosa Publishing House, New-Delhi, 2017 2.Robotics by K.S. Fu, R.C. Gonzalez, C.S.G. Lee, McGraw-Hill Book Company, 1987 3.Introduction to Robotics by J.J. Craig, Addison-Wesley Publishing Company, 1986

## Instructor bio

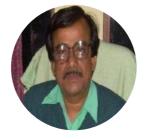

Prof. Dilip Kumar Pratihar

**IIT Kharagpur** 

I received BE (Hons.) and M. Tech. from REC (NIT) Durgapur, India, in 1988 and 1994, respectively. I obtained my Ph.D. from IIT Kanpur, India, in 2000. I received University Gold Medal, A.M. Das Memorial Medal, Institution of Engineers' (I) Medal, and others. I completed my post-doctoral studies in Japan and then, in Germany under the Alexander von Humboldt Fellowship Programme. I received Shastri Fellowship (Indo-Canadian) in 2019, INSA Teachers' Award 2020, New Code Of Education 2021 Award. I am working now as a Professor (HAG scale) of IIT Kharagpur,India. My research areas include robotics, soft computing and manufacturing science. I have published more than 300 papers and book-chapters. I have written the textbooks on "Soft Computing" and "Fundamentals of Robotics", co-authored another textbook on "Analytical Engineering Mechanics", edited a book on "Intelligent and Autonomous Systems", co-authored reference books on "Modeling and Analysis of Six-legged Robots"; "Modeling and Simulations of Robotic Systems Using Soft Computing"; "Modeling and Analysis of Laser Metal Forming Processes by Finite Element and Soft Computing Methods" and "Multibody Dynamic Modeling of Multi-legged Robots". My textbook on "Soft Computing" had been translated into Chinese language in 2009. I have guided 23 Ph.D.s. I am in editorial board of a few International Journals. I have been elected as FIE, MASME and SMIEEE. I have completed a few sponsored (funded by DST, DAE, MHRD) and consultancy projects. I have filed two patents.

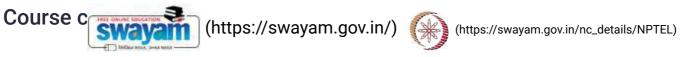

The course is free to enroll and learn from. But if you want a certificate, you have to register and write the proctored exam About Swayam (https://swayam.gov.in/about) | All Courses | () conducted by us in person at any of the designated exam centres.

The exam is optional for a fee of Rs 1000/- (Rupees one thousand only).

Date and Time of Exams: 26 September 2021 Morning session 9am to 12 noon; Afternoon Session 2pm to 5pm.

Registration url: Announcements will be made when the registration form is open for registrations.

The online registration form has to be filled and the certification exam fee needs to be paid. More details will be made available when the exam registration form is published. If there are any changes, it will be mentioned then.

Please check the form for more details on the cities where the exams will be held, the conditions you agree to when you fill the form etc.

## **CRITERIA TO GET A CERTIFICATE**

Average assignment score = 25% of average of best 6 assignments out of the total 8 assignments given in the course. Exam score = 75% of the proctored certification exam score out of 100

Final score = Average assignment score + Exam score

YOU WILL BE ELIGIBLE FOR A CERTIFICATE ONLY IF AVERAGE ASSIGNMENT SCORE >= 10/25 AND EXAM SCORE >= 30/75. If one of the 2 criteria is not met, you will not get the certificate even if the Final score >= 40/100.

Certificate will have your name, photograph and the score in the final exam with the breakup.It will have the logos of NPTEL and IIT Kharagpur .It will be e-verifiable at nptel.ac.in/noc (http://nptel.ac.in/noc).

Only the e-certificate will be made available. Hard copies will not be dispatched.

Once again, thanks for your interest in our online courses and certification. Happy learning.

- NPTEL team

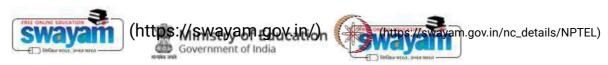

About Swayam (https://swayam.gov.in/about) | All Courses | DOWNLOAD APP

()

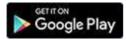

(https://play.google.com/store/apps/details?id=in.gov.swayam.app)

## **FOLLOW US**

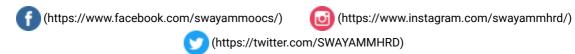

Privacy Policy (https://swayam.gov.in/privacy\_policy) | Terms of Use (https://swayam.gov.in/terms\_of\_use) | Honor Code

(https://swayam.gov.in/honor\_code)

SWAYAM Helpline / Support ()

© 2023 SWAYAM. All rights reserved.

Initiative by: Ministry of Education (Govt of India)

67\_Computational Fluid Dynamics using Finite Volume Method, NPTEL

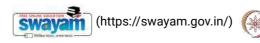

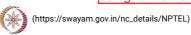

Х

About Swayam (https://swayam.gov.in/about) | All Courses | SIGN-IN / REGISTER (

Courses (https://swayam.gov.in/explorer) >

## Computational Fluid Dynamics using Finite Volume Method

By Prof. Kameswararao Anupindi | IIT Madras

Learners enrolled: 2740

Computational Fluid Dynamics using Finite Volume Method \_ Course Introduction

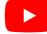

In this course, the discretization and solution of diffusion, convection-diffusion, and incompressible fluid flow equations are discussed. Finite volume method is used to discretize each of the equations. The discretization and solution methods are formulated on structured as well as unstructured meshes. This course involves hand-calculations on simple meshes as well as numerical programming of the algorithms discussed.

INTENDED AUDIENCE: Bachelors, masters and doctoral students, practicing scientists and engineers from industry.

PREREQUISITES: Courses on linear algebra, numerical methods, incompressible fluid mechanics, and heat transfer

INDUSTRIES SUPPORT: General Electric, General Motors, ANSYS, ISRO, DRDO

## **Summary**

Course Status : Completed

Course Type : Elective

Duration : 12 weeks

Category : • Mechanical Engineering

Computational Engineering

• Computational Thermo Fluids

Credit Points: 3

Level: Undergraduate/Postgraduate

 Start Date :
 14 Sep 2020

 End Date :
 04 Dec 2020

Enrollment Ends:

Exam Date:

25 Sep 2020 (https://swayam.gov.in/) (https://swayam.gov.in/nc\_details/NPTEL) 20 Dec 2020 IST

Note: This exam date is subjected to change hased on seat a wallability would fan check final exam date on your hall ticket.

()

This is an AICTE approved FDP course

(/#facebook) (/#twitter) (/#email) (/#linkedin) (/#whatsapp)

(https://www.addtoany.com/share#url=https%3A%2F%2Fonlinecourses.nptel.ac.in%2Fnoc20\_me82%2Fpreview&title=Computational%20Fluid%20Dynamics%20using%20Finite%20Volume%20Method%20%20Course)

## Course layout

Week 1: Review of governing equations

Week 2:Classification of governing equations

Week 3: Overview of numerical solution methods

Week 4:Steady diffusion equation on structured meshes

Week 5:Unsteady diffusion equation on structured meshes

Week 6:Diffusion in unstructured meshes

Week 7: Convection and diffusion

Week 8:Higher-order schemes

Week 9: Convection and diffusion on unstructured meshes

Week 10:Linear system solvers

Week 11: Incompressible flow field calculation
Week 12:Staggered and co-located formulation

## **Books and references**

- 1. Numerical Heat Transfer and Fluid Flow, Suhas V. Patankar, Hemisphere, New York, 1980.
- 2. An Introduction to Computational Fluid Dynamics The Finite Volume Method, H. K. Versteeg and W. Malalasekra, Pearson Education, 2017.
- ${\it 3. Computational Fluid Dynamics, T. J. Chung, Cambridge University Press, 2010.}\\$
- 4. The Finite Volume Method in Computational Fluid Dynamics, F. Moukalled, L. Mangani, M. Darwish, Springer, 2015
- 5. Computational Methods for Fluid Dynamics, J. H. Ferziger and M. Peric, Springer, 2002

### Instructor bio

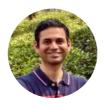

Prof. Kameswararao Anupindi

#### IIT Madras

Dr. Kameswararao Anupindi is an Assistant Professor in the Department of Mechanical Engineering at IIT Madras (IITM), Chennai. He obtained his Ph.D. from Purdue University in 2013. Prior to joining IITM, he worked as a post-doctoral researcher at Oak Ridge National Laboratory and at University of Southampton. His research interests include computational fluid dynamics, turbulence modeling and lattice Boltzmann methods.

#### Course certificate

•The course is free to enroll and learn from. But if you want a certificate, you have to register and write the proctored exam conducted by us in person at any of the designated exam centres.

- The exam is optional for a fee of Rs 10
- thousand only).
- · Date and Time of Exams:20 Decembe SWayam strong strong and Time of Exams:20 Decembe SWayam strong strong
- Registration url: Announcements will be made when the registration form is open for registrations.
- The online registration form has to be filled unresultage or this part of the online registration form has to be filled unresultage of the online registration form has to be filled unresultage of the online registration form has to be filled unresultage of the online registration form has to be filled unresultage of the online registration form has to be filled unresultage of the online registration form has to be filled unresultage of the online registration form has to be filled unresultage of the online registration form has to be filled unresultage of the online registration form has to be filled unresultage of the online registration form has to be filled unresultage of the online registration form has to be filled unresultage of the online registration form has to be filled unresultage of the online registration form has to be filled unresultage of the online registration form has to be filled unresultage of the online registration form in the online registration for the online registration for the online registrat If there are any changes, it will be mentioned then.
- · Please check the form for more details on the cities where the exams will be held, the conditions you agree to when you fill the form etc.

#### CRITERIA TO GET A CERTIFICATE:

- Average assignment score = 25% of average of best 8 assignments out of the total 12 assignments given in the course.
- Exam score = 75% of the proctored certification exam score out of 100
- Final score = Average assignment score + Exam score

#### YOU WILL BE ELIGIBLE FOR A CERTIFICATE ONLY IF AVERAGE ASSIGNMENT SCORE >= 10/25 AND EXAM SCORE >= 30/75.

- If one of the 2 criteria is not met, you will not get the certificate even if the Final score >= 40/100.
- · Certificate will have your name, photograph and the score in the final exam with the breakup. It will have the logos of NPTEL and IIT Madras. It will be e-verifiable at nptel.ac.in/noc (http://nptel.ac.in/noc)
- Only the e-certificate will be made available. Hard copies will not be dispatched.

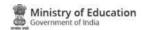

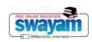

#### **DOWNLOAD APP**

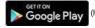

(https://play.google.com/store/apps/details?id=in.gov.swayam.app)

#### **FOLLOW US**

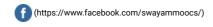

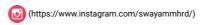

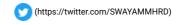

 $Privacy Policy (https://swayam.gov.in/privacy\_policy) \ | \ Terms of Use (https://swayam.gov.in/terms\_of\_use) \ | \ Honor Code (https://swayam.gov.in/honor\_code) \ | \ Honor Code (https://swayam.gov.in/honor\_code) \ | \ Honor Code (https://swayam.gov.in/honor\_code) \ | \ Honor Code (https://swayam.gov.in/honor\_code) \ | \ Honor Code (https://swayam.gov.in/honor\_code) \ | \ Honor Code (https://swayam.gov.in/honor\_code) \ | \ Honor Code (https://swayam.gov.in/honor\_code) \ | \ Honor Code (https://swayam.gov.in/honor\_code) \ | \ Honor Code (https://swayam.gov.in/honor\_code) \ | \ Honor Code (https://swayam.gov.in/honor\_code) \ | \ Honor Code (https://swayam.gov.in/honor\_code) \ | \ Honor Code (https://swayam.gov.in/honor\_code) \ | \ Honor Code (https://swayam.gov.in/honor\_code) \ | \ Honor Code (https://swayam.gov.in/honor\_code) \ | \ Honor Code (https://swayam.gov.in/honor\_code) \ | \ Honor Code (https://swayam.gov.in/honor\_code) \ | \ Honor Code (https://swayam.gov.in/honor\_code) \ | \ Honor Code (https://swayam.gov.in/honor\_code) \ | \ Honor Code (https://swayam.gov.in/honor\_code) \ | \ Honor Code (https://swayam.gov.in/honor\_code) \ | \ Honor Code (https://swayam.gov.in/honor\_code) \ | \ Honor Code (https://swayam.gov.in/honor\_code) \ | \ Honor Code (https://swayam.gov.in/honor\_code) \ | \ Honor Code (https://swayam.gov.in/honor\_code) \ | \ Honor Code (https://swayam.gov.in/honor\_code) \ | \ Honor Code (https://swayam.gov.in/honor\_code) \ | \ Honor Code (https://swayam.gov.in/honor\_code) \ | \ Honor Code (https://swayam.gov.in/honor\_code) \ | \ Honor Code (https://swayam.gov.in/honor\_code) \ | \ Honor Code (https://swayam.gov.in/honor\_code) \ | \ Honor Code (https://swayam.gov.in/honor\_code) \ | \ Honor Code (https://swayam.gov.in/honor\_code) \ | \ Honor Code (https://swayam.gov.in/honor\_code) \ | \ Honor Code (https://swayam.gov.in/honor\_code) \ | \ Honor Code (https://swayam.gov.in/honor\_code) \ | \ Honor Code (https://swayam.gov.in/honor\_code) \ | \ Honor Code (https://swayam.gov.in/honor\_code) \ | \ Hono$ 

SWAYAM Helpline / Support ()

© 2023 SWAYAM. All rights reserved. Initiative by: Ministry of Education (Govt of India)

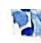

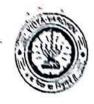

# Vidyavardhini's College of Engineering and Technology, vasal विद्याविद्यिनीचे अशियांत्रिकी आणि तंत्रज्ञान गहाविद्यालय, वसई

Affiliated to the University of Mumbai

Academie Year 202021

Title of Event:

ARDUINO WORKSHOP

Date:

1st\_300 FEBRUARY, 2021

Time:

2PM

Venue:

DNLINE

Organizing Committee:

TEEE - 3B

No. of Students Present:

53

No. of Staff Present:

1

FacultyUncharge

HOD

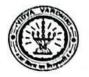

# Report on "Arduino Workshop"

| Event Name                     | Arduino Workshop                                                                                                    |
|--------------------------------|----------------------------------------------------------------------------------------------------|
| Centre (name)                  | IEEE-SB                                                                                                    |
| Venue (College/Institute)      | Vidyavardhini's College of Engineering and Technology                                                                    |
| Date & Time 1st -3rd Feb,2021  | 1st -3rd Feb,2021                                                                                                    |
|                                | 2.00-4.00pm                                                                                                    |
| Chief Guest                    | Prof. Shaista Khanam (Asst. Prof,VCET)                                                                                   |
| Topic of Chief Guest           | The topic was based on Arduino and its programming and how the students can make various interesting projects out of it. |
| Important dignitaries attended | x <sup>2</sup>                                                                                                    |

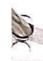

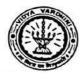

## **Brief Report**

A Three Day workshop on Arduino was organized by the VCET's Department of Electronics & Telecommunication Engineering in association with IEEE-SB from 1st-3rd February,2021 from 2:00 -4:00 pm . The workshop was organized for Second Year students. The main objective of this workshop was to provide the fundamental knowledge of Arduino Programming . The topics covered in the workshop include – Hardware and Software Programming. The outcome of the workshop was to brush our skills on arduino as well as its simulator.

This informative workshop was taken by Prof.Shaista Khanam (Asst.professor,VCET).

On the first day, Prof.Shaista Khanam started the event workshop by giving a brief description of the components which will be used during the workshop along with the basic coding required for coding Arduino UNO .On second day we got to know How to use the (Integrated IDE Development Environment), Powering and connecting your Arduino to your computer and Uploading programs to your Arduino board. By the end of the third day students had in-depth knowledge of arduino and hence were able to technically know how to work with arduino and its application in various domains of the present technological era. During the session of three days, the students were given an insight into Introduction to Open Source platform system tools, Interfacing of I/O devices, LEDs, Switch, Buzzer. The students were also taught about Interfacing of Display Devices.

With the help of this workshop, IEEE -SB has tried to instill a basic knowledge of Arduino on students which will be very useful to them for their future projects.

Judian

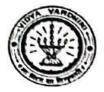

## **Photographs**

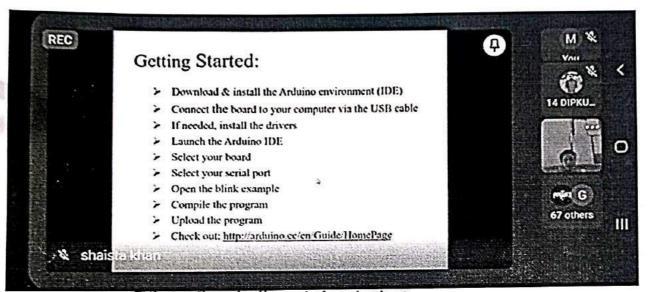

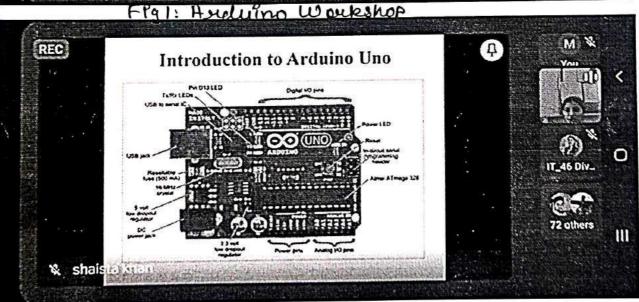

Flg 2: Anduino Workshop

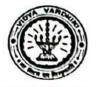

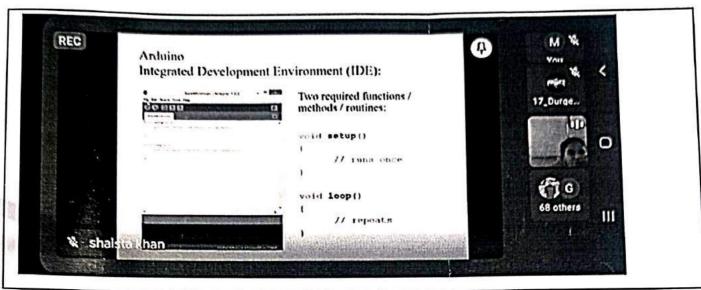

Fig 3: Anduino Wonkshop

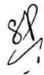

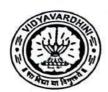

### Vidyavardhini's College of Engineering and Technology, Vasai Road (West)

### INTERNSHIP SCHEDULE

#### 1st Feb-3rd Feb 2021

Time: 10:00AM to 1:00PM

| Date                | Topics                                                                                                  | Resource Person    |
|---------------------|----------------------------------------------------------------------------------------------------|--------------------|
| DAY 1<br>01/02/2021 | Arduino Hands on session on: On board led External led Led with switch RGB Led with switch Fading LED   | Ms. Shaista Khanam |
| DAY 2<br>02/02/2021 | Hands on session on: Interfacing of 7 segment dispaly Interfacing of LCD                                | Ms. Shaista Khanam |
| DAY 3<br>03/02/2021 | Interfacing of LDR Interfacing of Temp sensor Interfacing of ultrasonic sensor Interfacing of Bluetooth | Ms. Shaista Khanam |

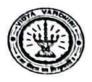

1st Feb,2021

To, The Principle, VCET

#### Subject: Permission for organising the workshop.

Respected Sir,

The Department of Electronics and Telecommunication Engineering in association IEEE VCET-SB is organising a workshop on 'Arduinoless Arduino workshop' from 1<sup>st</sup> – 3<sup>rd</sup> Feb 2021 from 2 pm onwards.

We kindly request you to grant us the permission to organize the event.

Thanking you, Yours sincerely

Dr Vikas Gupta

HOD-EXTC

Dr.Sunayana Jadhav

IEEE VCET-SB INCHARGE

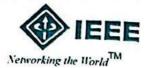

### IEEE VCET STUDENT BRANCH

Vidyavardhini's College of Engineering And Technology,
K. T. Marg, Vasai (W), Pin 401 202. Tel. + 91-0250 - 2338234 Fax +91 - 0250-2339486
Http://www.vcet.edu.in

3stFeb 2021.

To, Prof Shaista Khanam Asst Prof, Vcet

Subject: Appreciation letter

Respected Madam,

The Department of Electronics and Telecommunication Engineering in association with IEEE VCET-SB organized a workshop on "Arduinoless Arduino workshop" which was held from 1<sup>st</sup> – 3<sup>rd</sup> Feb 2021.

The webinar provided participants an insight into the latest projects and programming related to Arduino. The workshop has opened multi-dimensional doors of opportunity to shape the careers of the students. By your guidance, continuous support and encouragement to our students, the workshop became a grand success. We look forward to similar cooperation and support in the future endeavours.

G

Thankyou, Yours truly

Dr. Vikas Gupta

**HOD-EXTC** 

Dr.Sunayana Jadhav

**IEEE Branch Counsellor** 

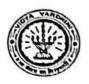

EVENT: Arduino workshop.

DATE: 1-3rd Feb 2021.

#### IMPACT ANALYSIS:

- Briefing and introduction to a new software/tool Tinker cad for implementation of simple circuit on Arduino.
- Students can use software for testing and implementation of projects Also, engagement of students in product development activities.
- Students implemented their knowledge of Arduino in their Mini Project.

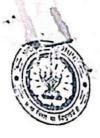

### Vidyavardhini's College of Engineering and Technology, Vasai विद्यावर्धिनीचे अभियांत्रिकी आणि तंत्रज्ञान महाविद्यालय, वसई

Affiliated to the University of Mumbai.

69\_Training on Embedded System & loT

Academic Year 2020/2021\_

Title of Event: Duteraship - Embedded System & 207.

Date:

to 28th June - 10th July 21.

Time:

Venue: - Online

Organizing Committee: IV IIIC & Texas Prish ments

No. of Students Present? No 8

No. of Staff Present:

Faculty Incharge

HOD

# iternship - Details - EXTC-Instru

message

haista khan <shaista.khan@vcet.edu.ln>

Sun, Jun 20, 2021 at 5:53 PM

o: prafulla patil <prafulla.patil@vcet.edu.in>

Co: hod extc <hod\_extc@vcet.edu.ln>, ekta nalk <ekta.nalk@vcet.edu.ln>

Hello Sir,

As per discussion Please find the attachment for detailed content of Internship on "Embedded System and IoT (overview to development)".

Course\_content\_details\_Internship\_IoT\_Texas.docx 44K

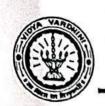

#### Texas Instruments innovation Lab

### Internship - Embedded System and IoT (overview to development)

| Day | Date and<br>Duration        | Time                     | Content                                                                                                    | Speaker                                                                   | Internship<br>conducted<br>under |
|-----|-----------------------------|--------------------------|----------------------------------------------------------------------------------------------------|---------------------------------------------------------------------------|----------------------------------|
| 1   | 28 June,<br>2021<br>5 hours | 10 to<br>11:15 AM        | <ul> <li>key features of Industry 4.0 such as, its Agility, Innovation and Efficiency.</li> <li>Parameters he talked about were Interoperability, Virtualization, Decentralization, Real-Time Capability, Service Orientation and Modularity.</li> </ul> | Mr.B A Dhambe Head CTEA Madh, Corporate Technical Training, L & T Mumbai. | STTP                             |
|     |                             | 11:30AM<br>to 1:30<br>PM | HARNESSING THE POWER OF IOT  What is IOT and its awareness?  The progress of IOT in various fields.  Network technologies used in IoT.                                                                                                    | Dr. Rita Jain, Co-founder of AVRN labs, Bhopal                            | STTP                             |

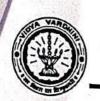

#### Texas Instruments innovation Lab

### Internship - Embedded System and IoT (overview to development)

|   |                    |               | <ul> <li>Introduced and<br/>explained IoT<br/>architecture<br/>and its layers.</li> </ul>                          |                                                                   | STTP |
|---|--------------------|---------------|----------------------------------------------------------------------------------------------------|-------------------------------------------------------------------|------|
|   |                    | 2 to 4 PM     | HANDS ON SESSION WITH SIMULATION SOFTWARE (ARDUINO)-Part 1                                                         | Mrs. Shaista<br>Khanam,<br>Assistant<br>Professor,<br>Coordinator | 3111 |
|   |                    |               | How to design     circuits and     program Arduino     UNO boards     using web based     Autodesk     application | VCET Texas Instrument Innovation Lab, Vasai                       |      |
|   |                    |               | "Tinkercad".  • Highlighted its application by giving real life IoT usage examples.                                |                                                                   |      |
|   |                    |               | Key features of     Arduino UNO     R3 board its     design,     components                                        |                                                                   |      |
|   |                    |               | mounted over it and peripherals.  • Explained the                                                                  |                                                                   |      |
| 2 | 29 June,           | 10 A.M. to    | programming.  IOT CONSIDERATIONS AND APPLICATION                                                                   | 1 111810, 1 10010                                                 | STTP |
|   | 2021<br>4 hours 30 | 11:15<br>A.M. | • Evolution of                                                                                                    | Professor, Dept.                                                  |      |

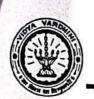

#### Texas Instruments innovation Lab

### Internship - Embedded System and IoT (overview to development)

| minutes |                            | <ul> <li>Nine pillars of Industry 4.0</li> <li>Six design principles of industry 4.0.</li> </ul>                                                                                                    | of IT, VCET-<br>Vasai  Mrs. Shaista                                                  | TTP    |
|---------|----------------------------|----------------------------------------------------------------------------------------------------|--------------------------------------------------------------------------------------|--------|
|         | 11:30<br>A.M. to 1<br>P.M. | HANDS ON SESSION WITH SIMULATION SOFTWARE (ARDUINO)-Part 2  • How to design circuits and program Arduino UNO board using web-based Autodesk application "Tinker cad"  • Stimulated a LED fading, LDR, Temperature Sensor LM35, Humidity Sensor, Ultrasonic sensor | Khanam, Assistant Professor, Coordinator VCET Texas Instrument Innovation Lab, Vasai |        |
|         |                            | and motor in Tinker cad.                                                                                                    |                                                                                      |        |
|         | 2:20 pm to<br>4:20 pm      | TASK BASED on SIMULATION SOFTWARE  • Group task: The groups formed has                                                                                                    | Mrs. Ekta Naik, Assistant Professor, Member VCET Texas Instrument Innovation Lab,    | 1 //11 |

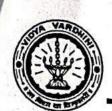

### Texas Instruments innovation Lab

# <u>Internship - Embedded System and IoT (overview to development)</u>

|   |                            |                               | to discuss certain applications on demonstrated circuits.  • Implement their own ideas based on the knowledge they had gained so far                                                                                | Vasai                                                        |      |
|---|----------------------------|-------------------------------|----------------------------------------------------------------------------------------------------|--------------------------------------------------------------|------|
| 3 | 30 June<br>2021<br>5 hours | 10 A.M. to<br>11:15<br>A.M.   | regarding Arduino.  Reinforcement Learning for IOT  Basics of machine learning.  Detailed information about the reinforcement type of machine learning and the different phenomena                                  | Dr. Prashant Bhopale, Assistant professor at VJTI Mumbai     | STTP |
|   |                            | 11:30<br>A.M. to<br>1:30 P.M. | <ul> <li>involved in it.</li> <li>Product Development using IOT</li> <li>Aspect of product development using IoT.</li> <li>Limitations of Arduino and Raspberry Pi boards, IOT framework, importance and</li> </ul> | Dr. Anand Kakade, Founder of Anand Techno creations, Satara. | STTP |

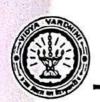

#### Texas Instruments innovation Lab

# Internship - Embedded System and IoT (overview to development)

|        |                             |                               |                                                                                                    |                                                                                     | 1    |
|--------|-----------------------------|-------------------------------|----------------------------------------------------------------------------------------------------|-------------------------------------------------------------------------------------|------|
|        |                             |                               | necessity of IoT in the upcoming era.                                                                                                    | - abb                                                                               | STTP |
|        |                             | 2 pm to 4 pm                  | How to teach employability skills through IOT/WSN   Various Arduino boards and Raspberry Pi projects were discussed.  Introduced to PSoC Terms and also discussed cloud computing.                                                          | Dr. Saurabh Mehta, Chief academic officer and professor in VIT Mumbai.              | STTP |
| 4      | 1st July<br>2021<br>5 hours | 10 A.M. to<br>11:15<br>A.M.   | <ul> <li>INDUSTRIAL IoT         <ul> <li>The working of different modules provided by Texas instruments which can be useful for development of projects based on IoT.</li> <li>Energia IDE and use of the blynk app.</li> </ul> </li> </ul> | Mrs. Trupti Assistant Professor, Member VCET Texas Instrument Innovation Lab, Vasai |      |
| 1 21 2 |                             | 11:30<br>A.M. to<br>1:30 P.M. | <ul> <li>CLOUD COMPUTING</li> <li>Introduced MQTT         Protocol and it's usages.     </li> <li>AWS management</li> </ul>                                                                                                    | Mr. Chandan<br>Kolvankar and<br>Mr. Sainath Patil,<br>VCET                          | STTP |

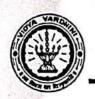

#### Texas Instruments innovation Lab

### Internship - Embedded System and IoT (overview to development)

|   |                             | 11:30AM                    | INDUSTRIAL IOT                                                                                                    | Mr. Asim Sinh                                                                        | a, STTP |
|---|-----------------------------|----------------------------|----------------------------------------------------------------------------------------------------|--------------------------------------------------------------------------------------|---------|
| 5 | 02 July,<br>2021<br>5 hours | 10.00 am<br>to 11.30<br>am | Automation and Product  Management in IoT  Topics required for the IoT product launching.  Detailed information about the system-level designs and also elaborated the concept of testing (protocols) and refinement necessary to check the designed systems. | Systems.                                                                             | STTP    |
|   |                             | 2 to 4 PM                  | console i.e Amazon Web services (cloud platform)  • Aws IoT greengrass and why it is necessary.  HANDS ON SESSION WITH STIMULATION SOFTWARE (MATLAB)                                                                                                    | Mr. Suraj<br>Gawande, Senior<br>Application<br>Engineer<br>Working at<br>Design Tech | STTP    |

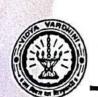

### Texas Instruments innovation Lab

### Internship - Embedded System and IoT (overview to development)

|     |                             | 1:00P.M.                      | Components of Industry 4.0 which included Smart Factory, Cloud Computing, Big Data, Cyber Security, AR-VR, AI-ML Sensor and Connected Devices.                                                              | CEO HoT expert, Industry 4.0 Solution Provider, India Partner of Vorna Industries Inc. USA, Bangalore |      |
|-----|-----------------------------|-------------------------------|----------------------------------------------------------------------------------------------------|----------------------------------------------------------------------------------------------------|------|
|     |                             | 2 to 4 P.M.                   | IOT on Agriculture application  Advantages of IOT in Agriculture which include Data collection, Reduction of risk, Business goes Automated, Higher quality product, and How IOT can be used in Agriculture. | Mr. Arpit Shrivastava, Technical Head, Infil IOT, Pune.                                               | STTP |
| 6   | 03 July,<br>2021<br>3 hours | 10:00 AM-<br>11:30 AM         | CHALLENGES AND RESEARCH TRENDS IN  IOT  Importance of networks, security, computing of data.  Several research trends were discussed during the session.                                                    | Mr. Jeetendra Shenoy, architect, L&T InfoTech, Mumbai                                                 | STTP |
| × 9 |                             | 11:30<br>A.M. to<br>1:00 P.M. | HARNESSING THE POWER OF MACHINE LEARNING USING IOT                                                                                                    | Mr. Vineet Jaruhar, Director at AVRN Intellitech Private                                              | STTP |

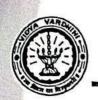

#### Texas Instruments innovation Lab

### Internship - Embedded System and IoT (overview to development)

|    |                                          |                               | difference between Conventional Programming and ML.  4 stage IOT solutions architecture.                                                                                                    | Limited, Bhopal.                                                                                  | S.E.        |
|----|------------------------------------------|-------------------------------|----------------------------------------------------------------------------------------------------|---------------------------------------------------------------------------------------------------|-------------|
| 7  | 05 July,<br>2021<br>3 hours              | 11A.M. to 2P.M.               | <ul> <li>Embedded System &amp; IOT         (overview to development)</li> <li>Introduction to C         language.</li> <li>Overview on         Embedded         Systems, it's         purpose &amp;         applications.</li> <li>Hands-on was         performed on Keil.</li> </ul> | Mrs. Shaista Khanam, Assistant Professor, Coordinator VCET Texas Instrument Innovation Lab, Vasai | Internship. |
| 18 | 06 July,<br>2021<br>3 hours 3<br>minutes | 10:00<br>A.M. to<br>1:30 P.M. | A brief overview on MSP430 microcontroller.  Overview on the MSP 430 microcontroller and explained to us briefly it's features & characteristics.  Handson: Blinking of LED, switch an                                                                                                | S Vasai                                                                                           |             |

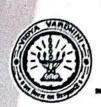

### Texas Instruments innovation Lab

## Internship - Embedded System and IoT (overview to development)

|    |                             |                               | LED, switch & motor on the Proteus software.  • Explained: L293G Motor Driver, 7 segment display & LCD (Liquid Crystal Display) along with their circuit diagrams.           | Mar Chaista                                                                                      | S.E.            |
|----|-----------------------------|-------------------------------|----------------------------------------------------------------------------------------------------|--------------------------------------------------------------------------------------------------|-----------------|
| 9  | 08 July,<br>2021<br>3 hours | 10:30<br>A.M. to<br>1:30 P.M. | EMBEDDED SYSTEM AND IOT. Handson: Motor driver IC L293D.  16X2 LCD ARM cortex-M microcontroller of Texas Instruments.  Coding in Code Composer                               | Mrs. Shaista Khanam Assistant Professor, Coordinator VCET Texas Instrument Innovation Lab, Vasai | Internship      |
| 10 | 09 July<br>2021<br>3 hours  | 11.00<br>A.M. to<br>2.00 P.M. | Hands-on Session on Proteus - Raspberry Pi  Introduction to the raspberry pi board and it's features and their application.  Hanson Session:  Interfacing of Motor driver IC | Mrs. Shaista Khanam, Assistan Professor, Coordinator VCET Texas Instrument Innovation Lab, Vasai | S.E. Internship |

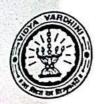

### Texas Instruments innovation Lab

# <u>Internship - Embedded System and IoT (overview to development)</u>

Duration: 10 Days (28th June - 10th July)

|    |                            |                            | <ul><li>L293D.</li><li>Raspberry Pi<br/>Camera interfacing</li></ul> |                                                                                                |                    |
|----|----------------------------|----------------------------|----------------------------------------------------------------------|------------------------------------------------------------------------------------------------|--------------------|
| 11 | 10 July<br>2021<br>2 hours | 11.00<br>A.M. to 1<br>P.M. | Mini project Day                                                     | Mrs.Shaista Khanam,Assistnt Professor, Coordinator VCET Texas Instrument Innovation Lab, Vasai | S.E.<br>Internship |

Dr. Vikas Gupta

Head

VCET Texas Instruments Innovation lab

Ms.Shaista Khanam

Coordinator

VCET Texas Instruments Innovation lab

English ~

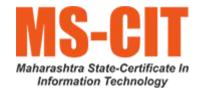

70\_Maharashtra State Certificate In Information Technology

### **Course Syllabus**

### **Course Details**

#### **Course Syllabus**

Download MS-CIT - IT Awareness Syllabus

Download MS-CIT - Job Readiness Syllabus

Learn 200+ Skills in MS-CIT

This course offers the following modules:

Introduction

Eligibility and Medium

**Course Duration** 

Course Syllabus

Examination

**Fees Structure** 

**Important Dates** 

**Learning Options** 

**Center Setup** 

**Computing Resources** 

Terms & Conditions for

Learners

**Government Resolution** 

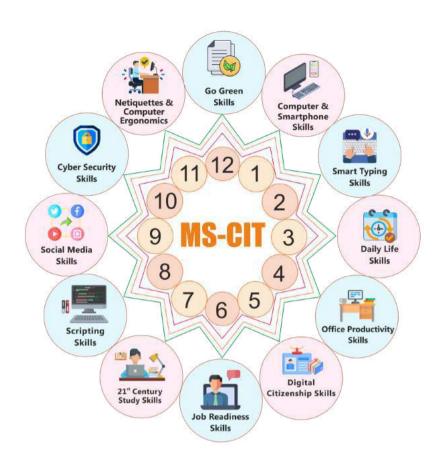

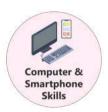

# Computer and Smartphone - Basic User Skills

Various Information Technology Concepts and Awareness about inventions and discoveries

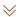

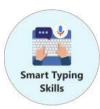

#### **Smart Typing Skills**

Scientific method of errorless typing in English/Devanagari (Marathi/Hindi)

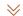

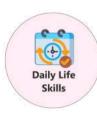

#### 21st Century Daily Life Skills

For managing and living a better quality of life with the help of various mobile apps and websites

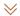

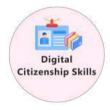

#### Digital Citizenship Skills

To become a responsible citizen and avail various Government Services/Schemes

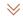

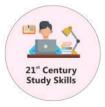

#### 21st Century Study Skills

Transform to style of studying in 21st Century and getting its benefits to the fullest

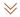

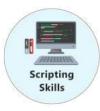

#### 21st Century Scripting Skills

Coding skills to master if you want to thrive in a programming career.

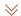

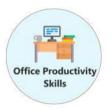

#### 21st Century Office Productivity Skills

Knowledge of Office Automation tools to work effectively and smartly at workplace

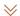

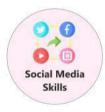

#### 21st Century Social Skills

Social Media Skills to make an impression in the Digital World

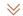

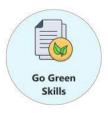

#### Go-Green Skills

Norms of eco-friendly use of computers

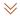

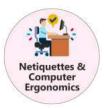

#### Netiquettes and Computer Ergonomics

Norms of using computer in a healthy way

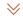

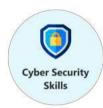

#### 21st Century Cyber Security Skills

To educate about risks in the cyber world, and best practices for maintaining safety and security

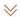

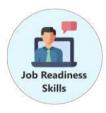

21st Century Job-Readiness Skills

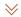

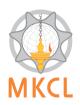

MS-CIT is an Information
Technology (IT) literacy course
started by MKCL in the year
2001. It is the most popular IT
Literacy course in
Maharashtra.

f in ©

Links

**Locate Centers** 

&

MS-CIT Center List

Partner With Us

Conditions

Conditions

Contact Us

Terms

Learners

Learners

Terms &

**Latest News** 

Contact

Home Number of MS-CIT learners to

for

for

reach 1.5+ Crore

MS-CIT course targets 6 lakh

rural students

Silver lining: Blind girls being

trained as RJs

ICC Trade Tower,

'A' Wing, 5th Floor,

Senapati Bapat Road,

Shivajinagar, Pune 411 016,

Maharashtra, India.

Email: mkcl@mkcl.org

Call Us: +91 20 4011 4500 / 501

Copyright © 2024 Maharashtra Knowledge Corporation Ltd. All Rights Reserved.

#### **Human Values in the AICTE Model Curriculum for Engineering 2018**

In 2018, AICTE included UHV in the Model Curriculum. UHV-II (Understanding Harmony) is to be offered as an essential 3-credit course (H-102) in 3rd/4th semester after an orientation to values in UHV-I, which is a prominent module in the Student Induction Program.

#### **UHV-I: Student Induction Program (mandatory)**

Pages related to Induction Program "Guide to Induction Program" pages 31-38 of Volume I (see <a href="https://www.aicte-india.org/sites/default/files/Vol.%20I\_UG.pdf">https://www.aicte-india.org/sites/default/files/Vol.%20I\_UG.pdf</a>)

### UHV-II: 3-credit Course (H-102) (mandatory) LTPC 2-1-0-3

Pages related to Course H-102 "Universal Human Values 2: Understanding Harmony" pages 166-170 of Volume II (see <a href="https://www.aicte-india.org/sites/default/files/Vol.%20II%20%20AICTE%20UG%20%20Curriculum.pdf">https://www.aicte-india.org/sites/default/files/Vol.%20II%20%20AICTE%20UG%20%20Curriculum.pdf</a>)

Please see AICTE Web Page: <a href="https://www.aicte-india.org/">https://www.aicte-india.org/</a> Model Curriculum (from Home Page > Education > Model Curriculum & Sugg. Books (UG Engg.)

https://www.aicte-india.org/education/model-syllabus

#### **I. Induction Program**

(Please refer **Appendix-A** for guidelines. Details of Induction program also available in the curriculum of Mandatory courses.)

Induction program (mandatory) 3 weeks duration

#### II. UNIVERSAL HUMAN VALUES 2: UNDERSTANDING HARMONY

Course code: HSMC (H-102)

Credits: 2-1-0-3

#### **Curricular Structure**

Semester L-T-P-C Course No. & Title

3 or 4 2-1-0-3 H-102 Universal Human Values 2: Understanding Harmony

#### **Human Values Courses**

During the Induction Program, students would get an initial exposure to human values through Universal Human Values – I. This exposure is to be augmented by this compulsory full semester foundation course.

#### **Universal Human Values 2: Understanding Harmony**

Course code: HSMC (H-102)

Credits: L-T-P-C 2-1-0-3 or 2L:1T:0P 3 credits

Pre-requisites: None. Universal Human Values 1 (desirable)

#### 1. OBJECTIVE:

The objective of the course is four fold:

- 1.Development of a holistic perspective based on self-exploration about themselves (human being), family, society and nature/existence.
- 2. Understanding (or developing clarity) of the harmony in the human being, family, society and nature/existence
- 3. Strengthening of self-reflection.
- 4. Development of commitment and courage to act.

#### 2. COURSE TOPICS:

The course has 28 lectures and 14 practice sessions in 5 modules:

### Module 1: Course Introduction - Need, Basic Guidelines, Content and Process for Value Education

- 1. Purpose and motivation for the course, recapitulation from Universal Human Values-I
- 2. Self-Exploration—what is it? Its content and process; 'Natural Acceptance' and Experiential Validation- as the process for self-exploration
- 3. Continuous Happiness and Prosperity- A look at basic Human Aspirations
- 4. Right understanding, Relationship and Physical Facility- the basic requirements for fulfilment of aspirations of every human being with their correct priority
- 5. Understanding Happiness and Prosperity correctly- A critical appraisal of the current scenario
- 6. Method to fulfil the above human aspirations: understanding and living in harmony at various levels.

Include practice sessions to discuss natural acceptance in human being as the innate acceptance for living with responsibility (living in relationship, harmony and co-existence) rather than as arbitrariness in choice based on liking-disliking

#### Module 2: Understanding Harmony in the Human Being - Harmony in Myself!

- 7. Understanding human being as a co-existence of the sentient 'I' and the material 'Body'
- 8. Understanding the needs of Self ('l') and 'Body' happiness and physical facility
- 9. Understanding the Body as an instrument of 'I' (I being the doer, seer and enjoyer)
- 10. Understanding the characteristics and activities of 'I' and harmony in 'I'
- 11. Understanding the harmony of I with the Body: Sanyam and Health; correct appraisal of Physical needs, meaning of Prosperity in detail
- 12. Programs to ensure Sanyam and Health.

Include practice sessions to discuss the role others have played in making material goods available to me. Identifying from one's own life. Differentiate between prosperity and accumulation. Discuss program for ensuring health vs dealing with disease

### Module 3: Understanding Harmony in the Family and Society- Harmony in Human-Human Relationship

- 13. Understanding values in human-human relationship; meaning of Justice (nine universal values in relationships) and program for its fulfilment to ensure mutual happiness; Trust and Respect as the foundational values of relationship
- 14. Understanding the meaning of Trust; Difference between intention and competence
- 15. Understanding the meaning of Respect, Difference between respect and differentiation; the other salient values in relationship
- 16. Understanding the harmony in the society (society being an extension of family): Resolution, Prosperity, fearlessness (trust) and co-existence as comprehensive Human Goals
- 17. Visualizing a universal harmonious order in society- Undivided Society, Universal Order- from family to world family.

Include practice sessions to reflect on relationships in family, hostel and institute as extended family, real life examples, teacher-student relationship, goal of education etc. Gratitude as a universal value in relationships. Discuss with scenarios. Elicit examples from students' lives

### Module 4: Understanding Harmony in the Nature and Existence - Whole existence as Coexistence

- 18. Understanding the harmony in the Nature
- 19. Interconnectedness and mutual fulfilment among the four orders of nature-recyclability and selfregulation in nature
- 20. Understanding Existence as Co-existence of mutually interacting units in all-pervasive space
- 21. Holistic perception of harmony at all levels of existence. Include practice sessions to discuss human being as cause of imbalance in nature (film "Home" can be used), pollution, depletion of resources and role of technology etc.

### Module 5: Implications of the above Holistic Understanding of Harmony on Professional Ethics

- 22. Natural acceptance of human values
- 23. Definitiveness of Ethical Human Conduct
- 24. Basis for Humanistic Education, Humanistic Constitution and Humanistic Universal Order

- 25. Competence in professional ethics: a. Ability to utilize the professional competence for augmenting universal human order b. Ability to identify the scope and characteristics of people friendly and eco-friendly production systems, c. Ability to identify and develop appropriate technologies and management patterns for above production systems.
- 26. Case studies of typical holistic technologies, management models and production systems
- 27. Strategy for transition from the present state to Universal Human Order: a. At the level of individual: as socially and ecologically responsible engineers, technologists and managers b. At the level of society: as mutually enriching institutions and organizations
  28. Sum up.

Include practice Exercises and Case Studies will be taken up in Practice (tutorial) Sessions eg. To discuss the conduct as an engineer or scientist etc.

#### 3. READINGS:

- 3.1 Text Book
- 1. Human Values and Professional Ethics by R R Gaur, R Sangal, G P Bagaria, Excel Books,

New Delhi, 2010

#### 3.2 Reference Books

- 1. Jeevan Vidya: Ek Parichaya, A Nagaraj, Jeevan Vidya Prakashan, Amarkantak, 1999.
- 2. Human Values, A.N. Tripathi, New Age Intl. Publishers, New Delhi, 2004.
- 3. The Story of Stuff (Book).
- 4. The Story of My Experiments with Truth by Mohandas Karamchand Gandhi
- 5. Small is Beautiful E. F Schumacher.
- 6. Slow is Beautiful Cecile Andrews
- 7. Economy of Permanence J C Kumarappa
- 8. Bharat Mein Angreji Raj PanditSunderlal
- 9. Rediscovering India by Dharampal
- 10. Hind Swaraj or Indian Home Rule by Mohandas K. Gandhi
- 11. India Wins Freedom Maulana Abdul Kalam Azad
- 12. Vivekananda Romain Rolland (English)

#### 13. Gandhi - Romain Rolland (English)

#### 4. MODE OF CONDUCT (L-T-P-C 2-1-0-3 or 2L:1T:0P 3 credits)

Lectures hours are to be used for interactive discussion, placing the proposals about the topics at hand and motivating students to reflect, explore and verify them.

Tutorial hours are to be used for practice sessions.

While analysing and discussing the topic, the faculty mentor's role is in pointing to essential elements to help in sorting them out from the surface elements. In other words, help the students explore the important or critical elements. In the discussions, particularly during practice sessions (tutorials), the mentor encourages the student to connect with one's own self and do self-observation, self-reflection and self-exploration.

Scenarios may be used to initiate discussion. The student is encouraged to take up "ordinary" situations rather than" extra-ordinary" situations. Such observations and their analyses are shared and discussed with other students and faculty mentor, in a group sitting.

Tutorials (experiments or practical) are important for the course. The difference is that the laboratory is everyday life, and practical are how you behave and work in real life. Depending on the nature of topics, worksheets, home assignment and/or activity are included. The practice sessions (tutorials) would also provide support to a student in performing actions commensurate to his/her beliefs. It is intended that this would lead to development of commitment, namely behaving and working based on basic human values.

It is recommended that this content be placed before the student as it is, in the form of a basic foundation course, without including anything else or excluding any part of this content. Additional content may be offered in separate, higher courses.

This course is to be taught by faculty from every teaching department, including HSS faculty.

Teacher preparation with a minimum exposure to at least one 8-day FDP on Universal Human Values is deemed essential.

#### **5. ASSESSMENT:**

This is a compulsory credit course. The assessment is to provide a fair state of development of the student, so participation in classroom discussions, self-assessment, peer assessment etc. will be used in evaluation.

Example:

Assessment by faculty mentor: 10 marks

Self-assessment: 10 marks

Assessment by peers: 10 marks

Socially relevant project/Group Activities/Assignments: 20 marks

Semester End Examination: 50 marks

The overall pass percentage is 40%. In case the student fails, he/she must repeat the course.

#### **6. OUTCOME OF THE COURSE:**

By the end of the course, students are expected to become more aware of themselves, and their surroundings (family, society, nature); they would become more responsible in life, and in handling problems with sustainable solutions, while keeping human relationships and human nature in mind.

They would have better critical ability. They would also become sensitive to their commitment towards what they have understood (human values, human relationship and human society). It is hoped that they would be able to apply what they have learnt to their own self in different day-to-day settings in real life, at least a beginning would be made in this direction.

This is only an introductory foundational input. It would be desirable to follow it up by

- a) faculty-student or mentor-mentee programs throughout their time with the institution
- b) Higher level courses on human values in every aspect of living. E.g. as a professional

\_\_\_\_\_

-----

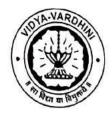

#### Internship Programme on AVEVA P&ID Report

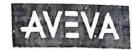

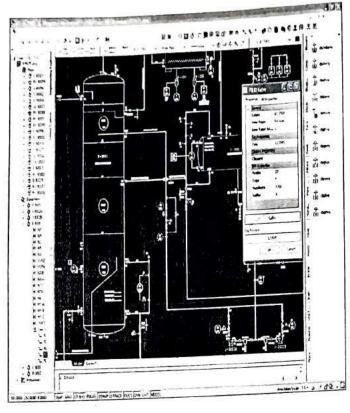

AVEVA P&ID: .An Intelligent,
AutoCAD-based P&ID Design
Application

AVEVA P&ID is a P&ID drafting program that enables users to create intelligent, project-wide data as the P&ID is designed, using the familiar AutoCAD drafting system. It enables a wide range of documents (drawings, isolation, reports, list ...) to be generated.

AVEVA P&ID is suitable for basic and detailed engineering, for EPCs and Owner Operators. AVEVA P&ID has been used in the development of many projects worldwide, in all Plant and Marine sectors including nuclear.

# AVEVA P&ID Application Software includes following three modules:

- 1) AVEVA P&ID Administration
- AVEVA P&ID User
- AVEVA P&ID Report

Total 19 Students registered and attended this internship programee from 06-12-2021 to 17-12-2021.

In the starting students were introduced to AVEVA P&II) and AVEVA Instrumentation software modules by Dr. Deepak Gawali. In the beginning students were introduced to AVEVA P&ID Administrator module and then students asked to implement P&ID by following the steps given in AVEVA P&ID User manual.

Microsoft Excel is one of the vital tool for Design Engineering. This module was covered by Ms.Deepti Patne. Basic Excel Features and formulas were discussed. Students were asked to do various exercises based on it.

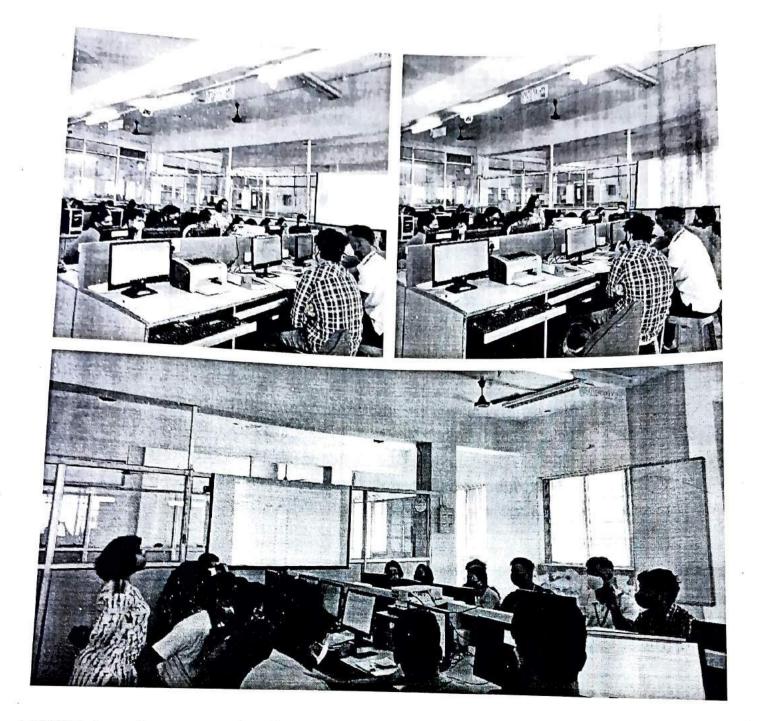

AVEVA is an instrumentation documentation software for industrial projects. The students were introduced to concepts of instrumentation symbols and standards such as ISA and SAMA which are helpful in developing P&ID diagrams, loop diagrams, etc. using the AVEVA modules. The students developed flow and temperature loop diagrams along with tag names and numbers. The students were introduced to various project deliverables which need to be prepared for industrial projects.

The students attempted a quiz at the end of the session where they were able to analyze their understanding of the symbols and standards used in the industry. The correct answers were discussed with the students and they enjoyed doing it.

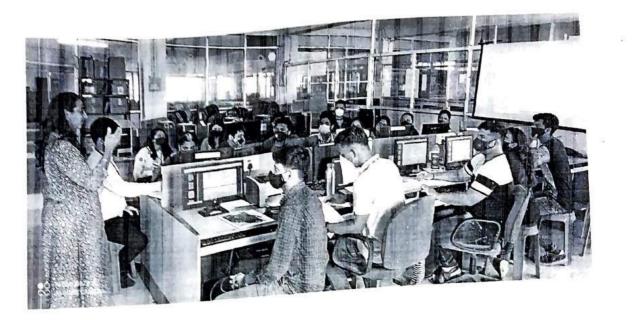

1 . 3

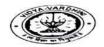

#### Vidyavardhini's College of Engineering and Technology, Vasai Road (west)

#### Department of Instrumentation Engineering

#### Internship on Instrumentations for Project Industry O6/12/21 TO 17/12/21

#### PROGRAMME SCHEDULE

| DAY/TIME                   | 9.00 TO 11.30                                   | 11.30<br>TO<br>11.45 | 11.45 TO 1.45                                                               | 1.45 TO<br>2.00  | 2 TO 3.30                                                          | 3.30 TO 3.45                                                                | 3.45 TO 5.15                                                                |
|----------------------------|-------------------------------------------------|----------------------|-----------------------------------------------------------------------------|------------------|--------------------------------------------------------------------|-----------------------------------------------------------------------------|-----------------------------------------------------------------------------|
| DAY 1<br>06/12/21(MONDAY)  | INAGUARATION<br>DR.H.VANKUNDRE                  | T<br>E<br>A          | SESSION 1<br>INTRODUCTION TO<br>AVEVA SOFTWARE                              | B<br>R<br>E<br>A | SESSION 2<br>INTRODUCTION<br>TO P& ID<br>SYMBOLS                   | SESSION 3 INTRODUCTION TO ADMINISTRATIVE MODULE                             | SESSION 4 PRACTICE<br>ON ADMINISTRATIVE<br>MODULE                           |
| DAY 2<br>07/12/21(TUEDAY)  | SESSION 1 TEST ON<br>P&ID SYMBOL                | B<br>R<br>E<br>A     | SESSION 2<br>INTRODUCTION TO<br>AVEVA P&ID USER<br>MODULE                   | К                | SESSION 3<br>PRACTICE ON<br>AVEVA P&ID USER<br>MODULE              | SESSION 4 PRACTICE ON<br>AVEVA P&ID USER<br>MODULE                          | SESSION 5 PRACTICE<br>ON AVEVA P&ID USER<br>MODULE                          |
| DAY 3<br>08/12/21(WENSDAY) | SESSION 1<br>INTRODCTION TO<br>AUTOCAD          |                      | SESSION 2 PRACTICING<br>ON DIFFERENT P&ID<br>DIAGRAM ON<br>AUTOCAD SOFTWARE |                  | SESSION 3 PRACTICING ON DIFFERENT P&ID DIAGRAM ON AUTOCAD SOFTWARE | SESSION 4 PRACTICING<br>ON DIFFERENT P&ID<br>DIAGRAM ON<br>AUTOCAD SOFTWARE | SESSION 5 PRACTICING<br>ON DIFFERENT P&ID<br>DIAGRAM ON<br>AUTOCAD SOFTWARE |
| DAY 4<br>09/12/21(THURDAY) | SESSION 1<br>INTRODUCTION TO<br>MICROSOFT EXCEL |                      | SESSION 2 PRACTICING<br>MICROSOFT EXCEL<br>COMMANDS                         |                  | SESSION 3<br>PRACTICING<br>MICROSOFT EXCEL<br>COMMANDS             | SESSION 4 PRACTICING<br>MICROSOFT EXCEL<br>COMMANDS                         | SESSION 5 PRACTICING<br>MICROSOFT EXCEL<br>COMMANDS                         |

| DAY 5<br>10/12/21(FRIDAY) | SESSION 1 INTRODUCTION TO AVEVA P&ID REPORT   | SESSION 2<br>UNDERSTANDING<br>REPORT FROMATTING    | P   | REPORT                                  | ON REPORT                                                   | SESSION 5 PRACTISING ON REPORT FORMATING                    |
|---------------------------|-----------------------------------------------|----------------------------------------------------|-----|-----------------------------------------|-------------------------------------------------------------|-------------------------------------------------------------|
| DAY 6<br>13/12/21(MONDAY) | SESSION 1 DIFFERENT REPORT GENERATION METHOD  | SESSION 2 DIFFERENT<br>REPORT GENERATION<br>METHOD | i i | EXPORT IN AVEVA                         | SESSION 4 METHOD OF<br>IMPORT AND EXPORT<br>IN AVEVA REPORT | SESSION 5 METHOD OF<br>IMPORT AND EXPORT<br>IN AVEVA REPORT |
| DAY 7<br>.4/12/21(TUEDAY) | SESSION 1 PRACTICE<br>ON REPORT<br>GENERATION | SESSION 2 PRACTICE<br>ON REPORT<br>GENERATION      |     | SESSION 3 PRACTICE ON REPORT GENERATION | SESSION 4 PRACTICE ON REPORT GENERATION                     | SESSION 5 PRACTICE<br>ON REPORT<br>GENERATION               |
| DAY 8<br>5/12/21(WENSDAY) | SESSION 1 PRACTICE<br>SESSION                 | SESSION 2 PRACTICE<br>SESSION                      |     | SESSION 3 PRACTICE SESSION              | SESSION 4 PRACTICE<br>N SESSION                             | SESSION 5 PRACTICE<br>SESSION                               |
| AY 9<br>5/12/21(THURDAY)  | SESSION 1 PRACTICE<br>SESSION                 | SESSION 2 PRACTICE<br>SESSION                      |     | SESSION 3 PRACTICE SESSIO               |                                                             | TICE SESSION 5 PRACTICE SESSION                             |
| AY 10<br>7/12/21(FRIDAY)  | SESSION 1 DOUT                                | SESSION 2 PRACTICE<br>SESSION                      |     | SESSION 3 PRACTICE SESSIO               | SESSION 4 PRACT                                             | TICE SESSION 5 PRACTIC<br>SESSION                           |

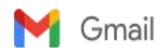

73 SDP on Cyber Security-Individual, Technology & Research SuniTrends

#### Permission to organize SDP on Cybersecurity

2 messages

Megha Trivedi <megha.trivedi@vcet.edu.in> To: "Dr. Harish Vankudre" <pri>principal@vcet.edu.in> Cc: sunil katkar <sunil.katkar@vcet.edu.in>

Thu, Jun 10, 2021 at 1:38 PM

Dear Sir,

The Department of Computer Engineering wishes to organize a Student Development Programme(SDP) along with the ISTE approved STTP on ' Cyber Security: Individual, Technology and Research Trends' from 21st to 26th June 2021. Students will be participating in the same sessions that are hosted for STTP( probably through a separate meet link). There is no additional budget required for the SDP. Students will be charged a nominal fee of Rs. 100/- and will be issued a certificate from the Institute.

We request you to kindly grant us permission to organize the SDP. thanks and regards

Dr. Megha Trivedi PhD, IIT Bombay Associate Professor HOD, Computer Engineering Vidyavardhini's College of Engineering and Technology, K.T.Marg, Vasai West; Pin-401202 Mobile No-9764197184 office-0250-2338234,Ext 214.

Dr. Harish Vankudre <principal@vcet.edu.in> To: Megha Trivedi <megha.trivedi@vcet.edu.in> Cc: sunil katkar <sunil.katkar@vcet.edu.in>

Thu, Jun 10, 2021 at 1:41 PM

#### Permitted

[Quoted text hidden]

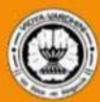

# Vidyavardhini's College of Engineering & Technology

Vasai Road(W), Dist. Palghar, Maharashtra

# Department of Computer Engineering

presents

Student Development Programme on

# Cyber Security: Individual, Technology and Research Trends

## **Topics**

\* Need for Cyber Security

\* Cyber Security Fundamentals

\* Biometric Security

\* Individual Security, Cybercrimes and Data Privacy Laws

\* IoT Security

\* Security Tools

\* Technologies in Cyber Security

\* Zero Trust Security

\* Research Trends

JUNE 21- 26 2021

**Registration Details** 

Registration Fees: Rs. 100/-

Fee Payment:

Beneficiary Name: Sunil Katkar

Mobile No. 9820855096

UPI ID: sunilkatkar49@oksbi

Register on:

http://tiny.cc/SDP\_Cybersecurity

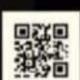

Patron

Dr. Harish Vankudre

Principal, VCET

Convener

Dr. Megha Trivedi

HOD, Computer Engineering

Coordinator

Prof. Sunil Katkar

Mob. No. 7718883302

Participants are entitled to get an e-certificate upon successful completion of the course

Speakers: Experts in the domain from Industry and Academia

### One Week Online Student Development Program (SDP)

#### On

"Cyber Security: Individual, Technology & Research Trends"

Duration: 21st - 26th June 2021

Participants: Student from Colleges of Engineering.

### • Course Objectives:-

- 1. To familiarise participants with the idea of, importance and need of Cyber Security
- 2. To familiarise participants with the idea of securing oneself
- 3. To familiarise participants with cybercrimes, reporting, data privacy laws, and mitigations
- 4.To familiarise participants with the new technologies like Machine Learning and DeepLearning used in Cyber Security
- 5. To familiarise participants with Internet of Things and wearable device security
- 6.To familiarise participants with the tools used for checking the vulnerabilities in the systems and websites
- 7.To familiarise participants with technology & Research Trends used in Cyber Security

### **Faculty Involved:**

- 1. Convener
  - Dr. Megha Trivedi
- 2. Coordinator
  - Prof. Sunil Katkar
- 3. Organizing Committee
  - Dr. Swapna Borde
  - Prof. Anil Hingmire
  - Prof. Vishal Patil

### **Responsibilities of committees:**

| Sr.<br>No. | Name of Faculty   | Committee                | Responsibilities                                                                                                    |
|------------|-------------------|--------------------------|----------------------------------------------------------------------------------------------------|
|            | Dr. Megha Trivedi | Overall<br>Co-ordination | To coordinate with other committee members for smooth conduction of the program.  In case of absence of any committee members, need to make alternate arrangements.  Timely reporting Principal about the activities |
|            | Dr. Megha Trivedi | SDP Form<br>Submission   | To submit SDP form                                                                                                    |

| Dr. Tatwadarshi Nagarhalli                                                                                       | Registration                | To prepare registration form                                                                                                    |
|----------------------------------------------------------------------------------------------------|-----------------------------|----------------------------------------------------------------------------------------------------|
| Dr. Megha Trivedi<br>Dr. Swapna Borde<br>Prof. Anil Hingmire<br>Prof. Vishal Patil                               | Speakers<br>Arrangement     | To contact speakers. To co-ordinate with speakers.                                                                                                    |
| Prof. Sneha Mhatre                                                                                               | meet Link                   | To create online meet link                                                                                                    |
| Dr. Tatwadarshi Nagarhalli<br>Prof. Smita Jawale<br>Prof. Sunil Katkar<br>Prof, Sneha Mhatre                     | Quiz                        | To prepare quiz form                                                                                                    |
| Dr. Swapna Borde<br>Dr. Tatwadarshi Nagarhalli<br>Prof. Anil Hingmire                                            | Topics to be covered in SDP | Day wise technical contents to be covered in SDP                                                                                                    |
| Prof. Sunil Katkar                                                                                               | Budget and<br>Certificate   | Tracking record of every transaction. To prepare certificate                                                                                                   |
| Prof. Sunil Katkar                                                                                               | Feedback                    | To prepare feedback form sessionwise                                                                                                    |
| Dr. Megha Trivedi<br>Dr. Tatwadarshi Nagarhalli<br>Prof.Smita Jawale<br>Prof. Sunil Katkar<br>Prof. Sneha Mhatre | Anchoring                   | To start each session. To introduce each speaker. To conclude each session.                                                                                    |
| Dr. Megha Trivedi<br>Dr. Tatwadarshi Nagarhalli<br>Prof.Smita Jawale<br>Prof. Sunil Katkar<br>Prof. Sneha Mhatre | Documentatio n              | To prepare poster for SDP. To prepare invitation, appreciation and other letters. To prepare SDP Report. To prepare course material for SDP Report Submission. |
| All Faculty Members                                                                                              | Publicity                   | To invite and contact intra and inter college faculties.                                                                                                    |

### **DAY 1 – 21/06/2021 (Monday)**

### **Inauguration Function:**

The One Week online Short Term Training Program was organized from 21<sup>st</sup> June - 26<sup>th</sup> June 2021 on "Cyber Security: Individual, Technology & Research Trends". Programme started with a welcome note by HOD, Dr. Megha Trivedi and address note by Principal, Dr. Harish Vankudre. Prof. Smita Jawale, gave the overview of contents to be covered in this programme along with schedule. The function concluded with a Vote of Thanks presented by Coordinator Prof. Sunil Katkar.

The Online SDP was attended by about 40 participants.

The Meet link for the sessions is shown in the table:-

| Date                          | Time                 | Title of Topic                                             | Expert                                                                                                    | Host/Guest<br>Link                          | YouTube link |
|-------------------------------|----------------------|------------------------------------------------------------|----------------------------------------------------------------------------------------------------|---------------------------------------------|--------------|
| Monday,                       | 10.30<br>to<br>12.00 | Smart Healthcare/Medical IoT and Access Control Frameworks | Dr.Parikshit Mahalle, Professor and HOD, Comp. Engg, SKNCOE, Pune                                                                                         | http://meet.go<br>ogle.com/xmo-<br>tbzc-fip |              |
| June 21,<br>2020              | 2 pm<br>to 4<br>pm   | Cyber Security Fundamentals                                | Prof. Yogesh Jadhav,<br>Corporate Trainer and<br>Assistant Professor, Amity<br>University                                                                 | http://meet.go<br>ogle.com/xmo-<br>tbzc-fip |              |
| Tuesday,<br>June 22,<br>2020  | 10.30<br>to<br>12.00 | Biometric Security                                         | Dr. Nilanjan Dey, Associate Professor, JIS University, Kolkata. Editor-in-Chief: Int. J. of Ambient Computingand Intelligence (Scopus, DBLP, ACM dl, WoS) | http://meet.go<br>ogle.com/xmo-<br>tbzc-fip |              |
|                               | 2 pm<br>to 4<br>pm   | Securing Oneself in the cyber world                        | Mr. Sachin Dedhia, CISA,<br>CEH, CEI, ISO 27001 LA,<br>Founder - Skynet Secure                                                                            | http://meet.go<br>ogle.com/xmo-<br>tbzc-fip |              |
| Wednesda<br>y,                | 10.30<br>to<br>12.00 | ML-DL in Cyber<br>Security                                 | Mr. Amey Tambe, Director at SoftTech Data Securities                                                                                                    | http://meet.go<br>ogle.com/xmo-<br>tbzc-fip |              |
| June 23,<br>2020              | 2 pm<br>to 4<br>pm   | Kali Linux and Open<br>Source Security Tools<br>hands on   | Dr. Dayanand Ambawade,<br>Associate Professor, SPIT,<br>Mumbai                                                                                            | http://meet.go<br>ogle.com/xmo-<br>tbzc-fip |              |
| Thursday,<br>June 24,<br>2020 | 10.30<br>to<br>12.00 | Technology and<br>Research Trends in<br>Cyber Security     | Dr. Narendra Shekokar,<br>Professor, DJSCE,<br>Mumbai                                                                                                    | http://meet.go<br>ogle.com/xmo-<br>tbzc-fip |              |
|                               | 2 pm<br>to 4<br>pm   | Security tools Hands on                                    | Prof. YogeshJadhav,<br>Corporate Trainer and<br>AssistantProfessor, Amity<br>University                                                                   | http://meet.go<br>ogle.com/xmo-<br>tbzc-fip |              |

| Friday,               | 10.30<br>to<br>12.00 | Cybercrimes, reporting, data privacy laws, and mitigations | Mr. Vicky Shah, Advocate<br>Cybercrime, Data<br>Protectionand Privacy    | http://meet.go<br>ogle.com/xmo-<br>tbzc-fip |  |
|-----------------------|----------------------|------------------------------------------------------------|--------------------------------------------------------------------------|---------------------------------------------|--|
| June 25,<br>2020      | 2 pm<br>to 4<br>pm   | IoT Wearable devices:<br>Security and Digital<br>Forensics | Dr. Ramchandra<br>Mangrulkar, Associate<br>Professor, DJSCE,<br>Mumbai   | http://meet.go<br>ogle.com/xmo-<br>tbzc-fip |  |
| Saturday,<br>June 26, | 10.30<br>to<br>12.00 | Zero Trust Security<br>Model                               | Mr. Devesh Mathur,<br>Associate Consultant, Tata<br>Consultancy Services | http://meet.go<br>ogle.com/xmo-<br>tbzc-fip |  |
| 2020                  | 2 pm<br>to 4<br>pm   | Online Quiz and Valedict                                   | tory function                                                            | http://meet.go<br>ogle.com/xmo-<br>tbzc-fip |  |

### Session details are as follows:-

□ Day 1 Report (21 June 2021)

### **❖** Session 1 (10:30 am −12.00 pm):

Speaker:- Dr.Parikshit Mahalle

**Topic:-** Smart Healthcare/Medical IoT and Access Control Frameworks

Dr. Parikshit Mahalle has described following points

- Basics of Cyber Security
- Medical IOT application
- Access framework Protocols like OAuth 2.0 and UMA 2.0

### **❖** Session 2(2 pm −4 pm) :

**Speaker:-** Prof. Yogesh Jadhav

**Topic:-** Cyber Security Fundamentals

Prof. Yogesh Jadhav has given hands on session on following points:

- Information about cyber security
- Challenges that we faces in cyber world
- What precautions should be taken in the cyber world?
- Tools that can be used to check the authenticity of emails.
- **☐** Day 2 Report (22 June 2021)
- **❖** Session 1 (10:30am −12.30 pm) : Speakers: Dr. Nilanjan Dey

### **Topic: Biometric Security (Deep Biometrics)**

**Dr. Nilanjan Dey** discussed the following points

- Different Biometrics based Authentication
- Fingerprint, Iris, ears metrics and authentication
- Mouse eye movement data for authentication
- Deep Learning finger vein based authentication

### Session 2 (2pm –4pm): Speaker: Mr. Sachin Dedhia

**Topic: Securing Oneself in the cyber world** 

### Mr. Sachin Dedhia discussed following points

- Recent data breaches
- Securing GMail
- FlexiSpy
- Haveibeenpawned website
- Different ways of securing oneself

### **□** Day 3 Report (23 June 2020)

### **Session 1 (10.30 am -12.30 pm) :**

Speaker - Mr. Amey Tambe, Director at SoftTech Data Securities.

**Topic: ML-DL in Cyber Security** 

### Mr. Amey Tambe has described following points

- What exactly Cyber Security
- Practical case study about using ML and DL for solving facial detection
- Direct application of threat and threat analysis
- Different Malware Analysis Tools.
- Fireeye Cyber Threat Map.
- Zero Day Vulnerability

### **Session 2 (2 pm -4.30 pm) :**

Speaker -Mr. Dayanand Ambawade, Assistant Professor, SPIT, Mumbai

Topic:- "Kali Linux and Open Source Security Tools hands on"

### Mr. Dayanand Ambawade has given a brief description about the following topics.

- Setting up Lab for Cybersecurity Hands-on Practice
- Kali Linux
- Open Source Security Tools
- Internet Footprinting
- Network/web/Host Scanning using nmap, nikto and fping
- Network Sniffing using tcpdump/wireshark/tshark/ettercap
- Session Hijacking
- Security Visualization
- InfoSec coding using scapy
- Vulnerability Assessment and System Hacking

- Firewall Configuration
- InfoSec coding using scapy
- Digital Forensics- Disk Forensics/ Memory Forensics/ Network Forensics

### **☐ Day 4 Report (24 June 2021)**

### **Session 1 (10.30 am - 12.30 pm) :**

Speaker - Dr. Narendra Shekokar, Professor & HOD, DJSCE Mumbai

### Topic - Technology and Research Trends in Cyber Security

Dr. Narendra Shekokar gave a presentation on Technology and Research Trends in Cyber Security . He has described

following points

- Concept of Phishing Attacks
- Detection of Phishing attacks using ML Techniques
- Guideline to select ML Algorithms
- IOT in Healthcare
- 6LowPAN protocol stack
- Vulnerability in RPL protocol

### **❖** Session 2 (2pm −4pm) :

**Speaker -** Prof. Yogesh Jadhav **Topic: Security tools Hands on** 

- Prof. Yogesh Jadhav has described following points
  - WireShark
  - OpenSH
  - SPYRIX,ParrotOS
  - Tools that can be used to check the authenticity of emails.

### □ Day 5 Report (25 June 2021)

### **Session 1(10.30 am -12.30 pm) :**

Speaker - Mr. Vicky Shah, Advocate Cybercrime, Data Protectionand Privacy

Topic: Cybercrimes, reporting, data privacy laws, and mitigations

Mr. Vicky Shah has given a brief description about Cybercrimes. He has described following points

- Internet disadvantages
- Online Risk
- Social Networking and blogs
- Computer related offences-cyber crime
- Crime against Individual

### **Session 2(2 pm to 4 pm) :**

Speaker:- Dr. Ramchandra Mangrulkar, Associate Professor, DJSCE, Mumbai

**Topic:- IoT Wearable devices: Security and Digital Forensics** 

- Dr. Ramchandra Mangrulkar has described following points
- IoT wearable Technology

- IoT cloud platform
- Wearable: Case Studies
- IoTAnalysis
- IoT Security
- IoT Forensics
- □ Day 6 Report (26 June 2020)
- Session 1(10.30am -12.30 pm):Speaker: Mr. Devesh Mathur

**Topic: Zero Trust Security Model** 

### Mr. Devesh Mathur discussed the following points

- Basic Architecture of Zero trust security model
- Principle components in Zero trust security
  - Course Outcomes:- Learner will be able to
- 1. The Participants will be able to understand the importance of Cyber security and take measures to secure oneself in the cyber world.
- 2. The Participants will have the necessary information in order to report a cyber crime and appreciate the privacy laws.
- 3. The Participants will be able to make use of new technologies like Machine Learning and Deep Learning in the cyber security domain.
- 4. The Participants will be able to appreciate the security challenges in securing IoT and wearable devices.
- 5. The Participants will be able to use different open source security tools available on Kali linux for experimentations

HEAD

Dept of Computer Engs.,
Vidyavardhini's College of
Engineering and Technology,
Vasai Road 401 202

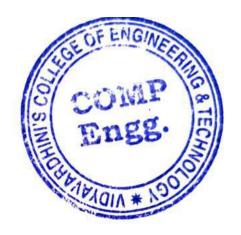

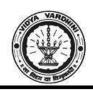

# Vidyavardhini's College of Engineering & Technology Department of Computer Engineering

### One week Student Development Programme on

### **Cyber Security: Individual, Technology & Research Trends**

21st - 26th June 2021

### **Schedule**

| Day 1<br>21/06/2021 | 10:00 – 10:30 am : Inauguration Ceremony                                                                                                    |                                                                                                    |                                             |  |
|---------------------|----------------------------------------------------------------------------------------------------|----------------------------------------------------------------------------------------------------|---------------------------------------------|--|
|                     | Session I<br>10:30am – 12:30pm                                                                                                    | Session II<br>2:00pm – 4:00pm                                                                                                    | Quiz<br>4:00pm –<br>4:15pm                  |  |
| Day 1<br>21/06/2021 | Smart Healthcare/Medical IoT and<br>Access Control Frameworks<br>(Dr.Parikshit Mahalle, Professor and<br>HOD, Comp. Engg, SKNCOE, Pune)                                        | Cyber Security Fundamentals (Prof. Yogesh Jadhav, Corporate Trainer and AssistantProfessor, Amity University)                    |                                             |  |
| Day 2<br>22/06/2021 | Biometric Security (Dr. Nilanjan Dey, Associate Professor, JIS University, Kolkata. Editor-in-Chief: Int. J. of Ambient Computingand Intelligence (Scopus, DBLP, ACM dl, WoS)) | Securing Oneself in the cyber<br>world<br>(Mr. Sachin Dedhia, CISA, CEH,<br>CEI, ISO 27001 LA, Founder -<br>Skynet Secure)       |                                             |  |
| Day 3<br>23/06/2021 | ML-DL in Cyber Security (Mr. Amey Tambe, Director at SoftTech Data Securities)                                                                                                 | Kali Linux and Open Source Security Tools hands on (Dr. Dayanand Ambawade, Associate Professor, SPIT, Mumbai)                    | Daily<br>Quiz and<br>Declaratio<br>n of the |  |
| Day 4<br>24/06/2021 | Technology and Research Trends in<br>Cyber Security<br>(Dr. Narendra Shekokar, Professor,<br>DJSCE, Mumbai)                                                                    | Security tools Hands on (Prof. YogeshJadhav, Corporate Trainer and AssistantProfessor, Amity University)                         | Participan<br>t of the<br>day               |  |
| Day 5<br>25/06/2021 | Cybercrimes, reporting, data privacy laws, and mitigations (Mr. Vicky Shah, Advocate Cybercrime, Data Protectionand Privacy)                                                   | IoT Wearable devices: Security<br>and Digital Forensics<br>(Dr. Ramchandra Mangrulkar,<br>Associate Professor, DJSCE,<br>Mumbai) |                                             |  |

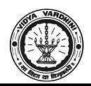

### Department of Computer Engineering

Day 6 26/06/2021

### **Zero Trust Security Model**

(Mr. Devesh Mathur, Associate Consultant, Tata Consultancy Services)

## Recent Trends in Cyber Security and Market Opportunities

(Mr. Mithil Gharat, Deputy Manager, Deloitte)

4:00-4:15 Valedictory Function Test: 4:15 onwards

HEAD

Dept of Computer Engs., Vidyavardhini's College of Engineering and Technology. Vasai Road 401 202

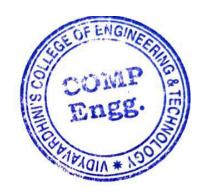

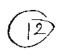

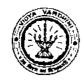

### Department of Computer Engineering Academic Year 2020-21

9<sup>th</sup>February,2021

To, The Principal, VCET, Vasai

Subject: Permission for organizing a Student Development Programme on Data Science and Machine Learning

The Department of Computer Engineering wishes to organize a 40Hrs Student Development Programme on Data Science and Machine Learning from 15th February to 06th March 2021 for the Second and Third-Year students from 6.00 to 8.00 pm on an online mode. This SDP will be conducted by experts from ExcelR solutions founded by IIM, IIT and ISB alumni, a leading training company in Data Science and Artificial intelligence, headquartered in Houston, USA

and branches in Mumbai, Pune, Bangalore, and Hyderabad.

We hereby request you to grant us permission for organizing the programme.

.Thanking you,

Yours truly,

Prof. Dhanashree Raut

Coordinator

Dr. Megha Trivedi HOD, Computer Engineering

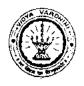

## Department of Computer Engineering Academic Year 2020-21

### Report on

### SDP on Data Science and Machine Learning

Class: SE/TE

Date of Conduction: 15/2/2021 to 6/3/2021

Description: The key points discussed in the lecture were:

- In day today life importance of data science and machine learning
- What is data science and machine learning?
- Latest applications of data science driving efficiency in the oil & gas industry
- Data Science vs. Data Analytics vs. Machine Learning

Outcome: Students can learn all of the tools and techniques that are needed to succeed as a Data Scientist, Data Analyst, and Machine Learning

Around 25 students attended the Student Development Program.

Prepared by

Mrs. Sneha Mhatre

About the Company: ExcelR solutions founded by HM,HT and ISB alumni, a leading training company in Data Science and Artificial intelligence, headquartered in Houston, USA and branches in Mumbai, Pune, Bangalore, and Hyderabad. They are conducting a free Student and Faculty Development Program(FDP) for all streams like BCA, BBA,B Pharm, MBA and Engineering on Data Science and Machine Learning.

Course Details: The course is 40 hrs.duration, designed for Student and covering statistics, Machine Learning, Natural Language Processing and Forecasting with hands-on using R and Python.

- 1) Detail Syllabus for FDP (40 hours)
- .2) Daily how many hours 1hr 30mnts
- 3) Required Software Python (Juyter notebook)
- 4) Mode of Conduct Online (Zoom application- ExcelR will provide the zoom)
- 5) Attendance and Certification details. ExcelR tracks the attendance every day and certificates from ExcelR will be issued to the participants. 70% attendance should be there to get the certificates.

Topics:

| Topic                          | Sub Topic                                                                               |
|--------------------------------|-----------------------------------------------------------------------------------------|
| Data science Project Lifecycle | Introduction to Types of Analytics, Project Life Cycle                                  |
| Basic Stat                     | Data Types, Measure Of central tendency, Measures of Dispersion                         |
| Basic Stat Contd               | Graphical Techniques, Skewness & Kurtosis, Box Plot.                                    |
| Python                         | Python (Installation and basic commands) and Libraries, Jupyter notebook, Set up Github |
| Basic Stat Contd               | Central Limit Theorem, Confidence interval                                              |
| Hypothesis Testing             | Hypothesis Testing                                                                      |
| EDA                            | Data analysis and Visualization (Scatter Diagram, Correlation Analysis)                 |
| Linear Regression              | Principles of Regression, Intro to Simple Linear Regression                             |
| Linear Regression              | Multiple Linear Regression                                                              |
| Logistic Regression            | Logistic Regression                                                                     |
| Data Mining: Unsupervised ML   |                                                                                         |
| Algorithms                     | Clustering introduction, Hierarchical clustering                                        |
| Data Mining: Unsupervised ML   |                                                                                         |
| Algorithms                     | Means                                                                                   |
| Dimensional Reduction          |                                                                                         |
| Techniques                     | PCA                                                                                     |
| Market Basket Analysis         | Association Rules                                                                       |
| Supervised Machine Learning    | Supervised Machine Learning Concept(Regression Tasks/Classification Tasks)              |
| Decision Tree                  | Decision Tree(C5.0)                                                                     |
| Modal Validation Techniques    | Model Validation Methods (train-test, CV, Shuffle CV, and Accuracy methods)             |
| Ensembled Techniques           | Bagging and Random Forest Boosting                                                      |
| Classifiers                    | KNN.Support Vector Machines                                                             |
| Neural Network                 | ANN, Back Propagation method                                                            |
| Text Mining                    | Introduction to Text Mining, VSM, Intro to word embeddings                              |
| Naive Bayes                    | Text classification using Naïve Bayes                                                   |

### coursera

75 Excel skills for business

Q

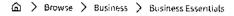

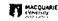

### **Excel Skills for Business Specialization**

Learn Excel Skills for Business. Master Excel to add a highly valuable asset to your employability portfolio.

🛱 Taught in English | <u>8 languages available</u> | Some content may not be translated

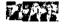

Instructors: <u>Dr Prashan S. M. Karunaratne</u> +2 more

**Enroll for Free** Starts Nov 8

Financial aid available

506,962 already enrolled

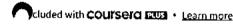

### Specialization - 4 course series

Get in-depth knowledge of a subject

4.9 **★** (44,305 reviews)

#### Beginner level

Recommended experience ①

3 months at 10 hours a week

#### Flexible schedule

Learn at your own pace

#### View all courses

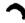

### What you'll learn

- Be comfortable navigating the Excel user interface, entering, manipulating and formatting data.
- Analyze data and present the results in a user-friendly way. Create charts and tables that effectively summarize raw data.
- Use formulas and functions to perform calculations on data. Automate choices and data lookups using functions.
- Create easy-to-use spreadsheets. Validate data, find and correct errors. Create navigation aids for large workbooks.

### Skills you'll gain

Data Validation Microsoft Excel Microsoft Excel Macro Pivot Table

### Details to know

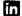

Shareable certificate

Add to your Linkedin profile

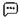

English

Subtitles: English, Arabic, +21 more

## See how employees at top companies are mastering in-demand skills

Learn more about Coursera for Business

Enroll for Free Starts Nov 8

PETROBRAS

TATA

**DANONE** 

Capgemini

P&G

OREAL

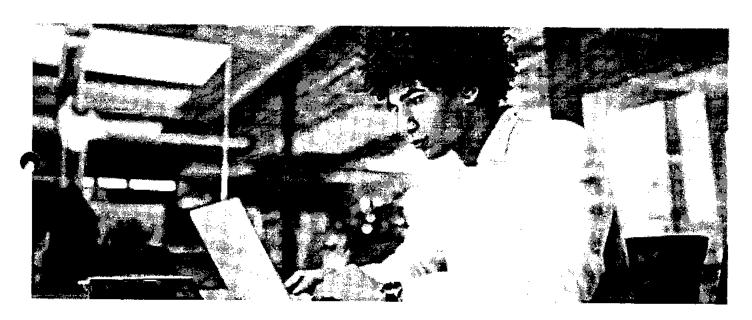

### Advance your subject-matter expertise

- Learn in-demand skills from university and industry experts
- Master a subject or tool with hands-on projects
- Develop a deep understanding of key concepts
- Earn a career certificate from Macquarie University

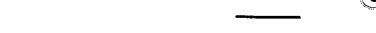

### Earn a career certificate

Add this credential to your LinkedIn profile, resume, or CV Share it on social media and in your performance review

### Specialization - 4 course series

### coursera

In this Specialization, learners develop advanced Excel Skills for Business. Upon completing the four courses in this Specialization, learners can design sophisticated spreadsheets, including professional dashboards, and perform complex calculations using advanced Excel features and techniques. Learners have acquired the skills to manage large datasets efficiently, extract meaningful information from datasets, present data and extract information effectively. In addition, learners have mastered the skills needed to validate data and prevent errors in spreadsheets, create automation, apply advanced formulas and conditional logic to help make decisions and create spreadsheets that help forecast and model data.

#### **Applied Learning Project**

The best way to learn Excel is to use Excel. In this specialization, learners will solve a broad range of business problems as they apply the Excel skills and techniques they learn along the way. This specialization uses downloadable Excel workbooks and full data sets with applied examples and practical challenge exercises. This provides learners with countless opportunities to practice their Excel skills while discovering new and useful productivity features of Excel for a variety of business contexts.

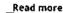

### **Excel Skills for Business: Essentials**

Course 1 • 26 hours • 4.9 \* (47,514 ratings)

Course details ^

#### What you'll learn

In this first course of the specialization Excel Skills for Business, you will learn the essentials of Microsoft Excel. Within six weeks, you will be able to expertly navigate the Excel user interface, perform basic calculations with formulas and functions, professionally format spreadsheets, and create visualizations of data through charts and graphs.

Whether you are self-taught and want to fill in the gaps for better efficiency and productivity, or whether you have never used Excel before, this course will set you up with a solid foundation to become a confident user and develop more advanced skills in later courses.

The best way to learn Excel is to use Excel. In this course, learners will solve a broad range of business problems as they apply the Excel skills and techniques they learn along the way. This course uses downloadable Excel workbooks and full data sets with applied examples and practical challenge exercises. This provides learners with countless opportunities to practice their Excel skills while discovering new and useful productivity features of Excel for a variety of business contexts.

gro

Spreadsheet software is one of the most ubiquitous pieces of software used in workplaces across the world. Learning to confidently operate this software means adding a highly valuable asset to your employability portfolio. At a time when digital skills jobs are growing much faster than non-digital jobs, make sure to position yourself ahead of the rest by adding Excel skills to your employment portfolio.

Read more

Skills you'll gain

Graphs Spreadsheet

Microsoft Excel

Chart

### **Excel Skills for Business: Intermediate I**

Course 2 • 27 hours • 4.9 🖈 (16,465 ratings)

Course details 🔨

What you'll learn

Spreadsheet software remains one of the most ubiquitous pieces of software used in workplaces across the world. Learning to confidently operate this software means adding a highly valuable will be upon the United States alone, millions of job advertisements requiring Excel skills are posted every day. Research by Burning Glass Technologies and Capital One shows that digitals skills lead to higher income and better employment opportunities at a time when digital skills job are growing much faster than non-digital jobs.

In this second course of our Excel specialization Excel Skills for Business you will build on the strong foundations of the Essentials course. Intermediate Skills I will expand your Excel knowledge to new horizons. You are going to discover a whole range of skills and techniques that will become a standard component of your everyday use of Excel. In this course, you will build a solid layer of more advanced skills so you can manage large datasets and create meaningful reports. These key techniques and tools will allow you to add a sophisticated layer of automation and efficiency to your everyday tasks in Excel.

Once again, we have brought together a great teaching team that will be with you every step of the way. Prashan and Nicky will guide you through each week (and I am even going to make a guest appearance in Week 5 to help you learn about my favourite tool in Excelship, no spoilers!). Work through each new challenge step-by-step and in no time you will surprise yourself by how far you have come. This time around, we are going to follow Uma's trials and tribulations as she is trying to find her feet in a new position in the fictitious company PushPin. For those of you who have done the Essentials course, you will already be familiar with the company. Working through her challenges which are all too common ones that we encounter everyday, will help you to more easily relate to the skills and techniques learned in each week and apply them to familiar and new contexts.

#### Read more

#### Skills you'll gain

Concatenation Microsoft Excel Consolization Pivot Table Pivot Chart

### Excel Skills for Business: Intermediate II

Course 3 • 28 hours • 4.8 \* (7,886 ratings)

#### Course details 🔨

#### What you'll learn

Spreadsheet software remains one of the most ubiquitous pleces of software used in workplaces across the world. Learning to confidently operate this software means adding a highly valuable asset to your employability portfolio. In this third course of our Excel specialization Excel Skills for Business you will delve deeper into some of the most powerful features Excel has to offer. When you have successfully completed the course you will be able to

Check for and prevent errors in spreadsheets;

Create powerful automation in spreadsheets;

Apply advanced formulas and conditional logic to help make informed business decisions; and

Create spreadsheets that help forecast and model data.

Once again, we have brought together a great teaching team that will be with you every step of the way. Nicky, Prashan and myself will guide you through each week. As we are exploring these more advanced topics, we are following Alex who is an Excel consultant called in by businesses that experience issues with their spreadsheets.

#### Read more

### Skills you'll gain

Lookup Table Microsoft Excel Vba Data Validation Microsoft Excel Macro

#### **Excel Skills for Business: Advanced**

Course 4 • 26 hours • 4.7 🖈 (5,680 ratings)

Course details 🔨

#### What you'll learn

Spreadsheet software remains one of the most ubiquitous pieces of software used in workplaces around the world. Learning to confidently operate this software means adding a highly valuable asset to your employability portfolio. Across the globe, millions of job advertisements requiring Excel skills are posted every day. At a time when digital skills jobs are growing much faster than non-digital jobs, completing this course will position you ahead of others, so keep reading.

In this last course of our Specialization Excel Skills for Business you will build on the strong foundations of the first three courses; Essentials, Intermediate I + II. In the Advanced course, we will prepare you to become a power user of Excel - this is your last step before specializing at a professional level. The topics we have prepared will challenge you as you learn how to use advanced formula techniques and sophisticated lookups. You will clean and prepare data for analysis, and learn how to work with dates and financial functions. An in-depth look at spreadsheet design and documentation will prepare you for our big finale, where you will learn how to build professional dashboards in Excel.

#### Read more

Śkills you'll gain

### coursera

Dashboard (Business)

Financial Modeling

deling Microsoft Excel

Data Cleansing

#### Instructors

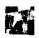

<u>Dr Prashan S. M. Karunaratne</u> Macquarie University

28 Courses • 1,191,350 learners

View all 3 instructors

### Offered by

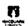

**Macquarie University** 

Learn more

### Why people choose Coursera for their career

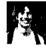

Felipe M. Learner since 2018

"To be able to take courses at my own pace and rhythm has been an amazing experience. I can learn whenever it fits my schedule and mood."

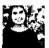

Jennifer J. Learner since 2020

"I directly applied the concepts and skills I learned from my courses to an exciting new project at work."

O

### New to Business Essentials? Start here.

Microsoft Office Certification: Benefits + How to Get Started

Supply Chain Analytics: What It Is, Why It Matters, and More

What Is Management Information Systems (MIS)? Your Career Guide Business Systems Analyst: Duties, Salary, Jobs, and More

June 16, 2023 Article

June 16, 2023 Article · 6 min read August 31, 2023 Article · 6 min read June 16, 2023 Article · 6 min read

### coursera eus

### Open new doors with Coursera Plus

Unlimited access to 7,000+ world-class courses, hands-on projects, and job-ready certificate programs - all included in your subscription

Learn more  $\rightarrow$ 

### coursera

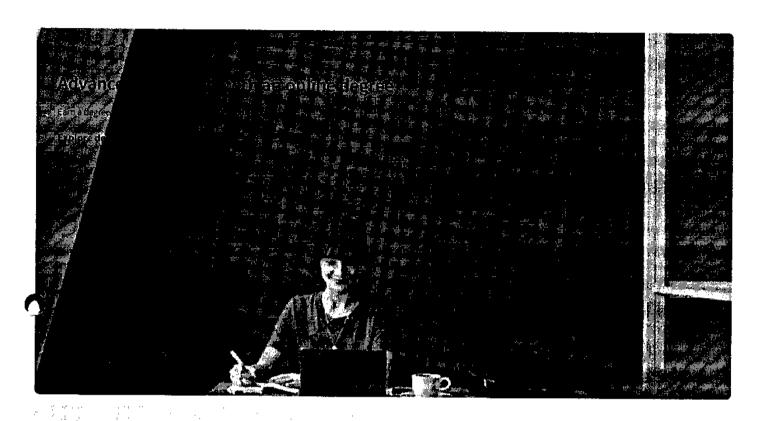

### Join over 3,400 global companies that choose Coursera for Business

Upskill your employees to excel in the digital economy

Learn more  $\rightarrow$ 

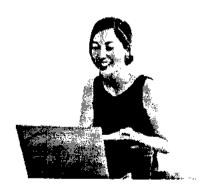

### Frequently asked questions

- > How long does it take to complete the Specialization?
- What background knowledge is necessary?

Do I need to take the courses in a specific order?

#### coursera

#### Show all 10 frequently asked questions

### More questions

### Visit the learner help center

### Popular AI Content

Al For Business Specialization

Al For Everyone

Al Product Management Specialization

Deep Learning Specialization

Generative Al for Everyone

Generative Al with Large Language Models

IBM Applied Al Professional

Certificate

Machine Learning Specialization

Natural Language Processing

Specialization

Prompt Engineering for ChatGPT

Supervised Machine Learning

See All Artificial Intelligence

Courses

### **Popular Programs**

Google Cybersecurity Professional

Certificate

Google Data Analytics Professional

Certificate

Google Digital Marketing & E-

commerce Professional Certificate

Google (T Automation with Python

Professional Certificate

Google IT Support Professional

Certificate

Google Project Management

Professional Certificate

Google SEO Fundamentals

Google UX Design Professional

Certificate

Intuit Academy Bookkeeping

Professional Certificate

Python for Everybody

Specialization

UI / UX Design Specialization

#### Popular Skills

**Cybersecurity Courses** 

Data Analysis Courses

Data Science Courses

**Digital Marketing Courses** 

**Excel Courses** 

Google Courses

**Power BI Courses** 

Product Management Courses

Project Management Courses

Python Courses

**SQL Courses** 

See All Courses

### **Popular Career Resources**

Become a Data Analyst

**CAPM Certification Requirements** 

Cybersecurity Career Paths

Data Analyst Career Guide

Essential IT Certifications

High-Income Skills Worth Learning

How to Get a PMP Certification

Popular Cybersecurity

Certifications

Popular Data Analytics

Certifications

Popular PMI Certifications

Popular SQL Certifications

See All Career Resources

#### Coursera

### About

What We Offer

Leadership

Careers Catalog

Coursera Plus

Professional Certificates

MasterTrack® Certificates

Degrees

For Enterprise

For Government

For Campus

Become a Partner

Coronavirus Response

Social Impact

Free Courses

All Courses

### Community

### Learners

**Partners** 

**Beta Testers** 

Blog

Tech Blog

Translators

Teaching Center

More

Press

Investors

Terms

Privacy

Help

Accessibility

Contact Articles

Directory

**Affiliates** 

Modern Slavery Statement

Do Not Sell/Share

### Learn Anywhere

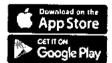

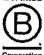

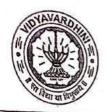

### VIDYAVARDHINI'S COLLEGE OF ENGINEERING & TECHNOLOGY

### Founder President Late Padmashri H. G. Vartak

(Approved by AICTE and Affiliated to the University of Mumbai)
Four Branches Permanently Affiliated by University of Mumbai

K. T. Marg, Vasal Road (W), Dist. Palghar - 401 202, Maharashtra.

Tel.: 0250-2338234 (6 Line) • Email : vcet\_inbox@vcet.edu.in • Website : www.vcet.edu.in

**PAT Centre** 

76\_Campus Recruitment Training

Date:12-10-2020

To,

The Principal,

VCET Vasai.

Subject: Request to permit CRT Aptitude Training Sessions for Third Year students graduating in June 2022.

Respected Sir,

Training & Placement Cell is planning to schedule CRT Aptitude Training session by Campus Credential for Academic Year 2020-21.

CRT Aptitude Training will assist students to prepare for Placement & Higher Studies entrance examination. Completion certificate will be awarded to students at the end of the training after assessing at regular intervals.

Attached herewith is the proposal including Syllabus for the training.

Kindly permit our request.

Thank You.

Best Regards,

Prof. Prafulla Patil,

Placement Manager

VCET Vasai

Agosoved July

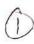

## APTITUDE AND SOFT SKILLS TRAINING BY CAMPUS CREDENTIAL

#### Year 2020-21

Campus Credential (CC) is fastest growing training institute that is established itself as Campus Credential (CC) is a forerunner in the education and training sector since its inception. CC has successfully provided aptitude training to various colleges with high success rate. The philosophy of the company has always been student-centric rather than profit-centric, which makes CC the ideal choice for students. a most reputed aptitude and soft skill training academy of Maharashtra. The philosophy of the academy has always been student-centric rather than profit-centric, which makes CC the ideal choice for students. Campus Credential provide Campus Recruitment Training (CRT) to VCET students from last few years. CRT is dynamic course that is constantly updated according Industrial requirement. Campus Credential specializes in MBA entrance exam and other competitive exams training, including CAT, XAT, IIFT, SNAP, NMAT, CET, Bank PO, etc. CampPAT, the unique training module designed by CC, is an innovative learning concept that enables students to crack these exams more efficiently. Camp Test Series is an e-learning module designed to help students learn concepts without classroom training. Campus Credential also trains students for GRE, GMAT, TOEFL, IELTS, etc. along with personalized counselling that enables students to plan and execute their further studies outside India. CC provide mentors and counsellors to students to monitor the entire training session.

"Success is where preparation and opportunity meet" is a philosophy adapted by campus Credential.

CC has designed their own testing platform, training modules and course materials, which enables students to update and upgrade regularly. The trainers and mentors are highly experienced with the credentials to match.

Training and Placement cell had organized aptitude and soft skill training to VCET students through Campus Credential at college premises. Selection of Campus Credential as training partner is based on students' feedback on demo lecture of Campus Credential.

Aptitude training is to be conducted in 3 phases of training contents as discussed below

| PHASE: I    |                    |  |  |
|-------------|--------------------|--|--|
| Subject     | Duration/Hours     |  |  |
| 1 m 42 m -1 | 3                  |  |  |
| English     | 3                  |  |  |
| Mathematics | 5                  |  |  |
|             | 5                  |  |  |
|             | Subject<br>English |  |  |

| Quant-Numbers                                       |                      | 5                     |
|-----------------------------------------------------|----------------------|-----------------------|
| Quant-Geometry                                      |                      | 5                     |
| Logical Reasoning 1                                 |                      | 6                     |
| Verbal-Reasoning                                    | Logical<br>Reasoning | 5                     |
| Logical Reasoning 2(Puzzles)                        |                      | 5                     |
| Resume Building lecture /PI<br>Preparation/GD brief | - Soft Skills        | 4                     |
| Essay writing                                       | Soft Skills          | 2                     |
| Total hours per batch                               |                      | 48-50 Hrs approx      |
| I                                                   | PHASE: II            | 10                    |
| Verbal-Reading Comprehension                        |                      | 3                     |
| Verbal-Ability                                      | English              | 3                     |
| Quant-Vedic math's                                  |                      | 5                     |
| Quant-Arithmetic                                    |                      | 5                     |
| Quant-Numbers                                       | Mathematics          | 5                     |
| Quant-Geometry                                      |                      | 5                     |
| Logical Reasoning 1                                 |                      | 3                     |
| Verbal-Reasoning                                    | Logical<br>Reasoning | 2                     |
| Logical Reasoning 2(Puzzles)                        |                      | 2                     |
| Essay Writing                                       |                      | 4                     |
| Communication                                       |                      | 2                     |
| Group Discussion                                    | Soft Skills          | 6                     |
| Resume /Personal Interview                          |                      | 4                     |
| Personal Interview Individual                       | 0                    | 20                    |
| (One to One by corporates)  Total hours per batch   |                      | 100-120 Hrs<br>approx |

### PHASE: III ONLINE MOCK INTERVIEW

A mock interview helps students to experience way to answer difficult questions, develop interview strategies, improve communication skills, and reduce stress before an actual placement drive. During a mock interview. the interviewer may use a semi-structured interview format rather than asking a formal list of questions.

Four important benefits of mock interview are

- 1. It Help to reduce stress and anxiety about interviewing.
- 2. It help to boost student's confidence.
- 3. It provide constructive feedback in a Low-Stress Environment.
- 4. It help students prepare for Behavioural-Based Interview Questions

Campus credential had arranged face to face interview of each students. It build confidence in students to face interview by company HR and higher study admission decision committee.

The training for Third year students was conducted on mentioned schedule.

| Year | Date                    | No of Students Attended |
|------|-------------------------|-------------------------|
| TE   | 26/2/21 to 18/04/21 (In | 22                      |
|      | Online Mode)            |                         |

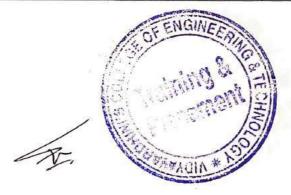

### Vidyavardhini's College of Engineering & Technology, Vasai Training & Placement Cell

# Competitive Exams and Aptitude Training for TE BY CAMPUS CREDENTIAL

### Year 2020-21

### **SCHEDULE**

Training and Placement cell had organized aptitude and soft skill training to VCET students through Campus Credential at college premises. Selection of Campus Credential as training partner is based on students' feedback on demo lecture of Campus Credential.

Aptitude training was conducted in 3 phase's details of training contents as below

| P                                                   | HASE : I          |                  |
|-----------------------------------------------------|-------------------|------------------|
| Content                                             | Subject           | Date             |
| Verbal-Reading Comprehension                        |                   | 27/2/2020        |
| Verbal-Ability                                      | English           | 28/2/2020        |
| Quant-Vedic math's                                  |                   | 6/3/2020         |
| Quant-Arithmetic                                    |                   | 7/3/2020         |
| Quant-Numbers                                       | Mathematics       | 9/3/2020         |
| Quant-Geometry                                      |                   | 10/3/2020        |
| Logical Reasoning 1                                 |                   | 16/3/2020        |
| Verbal-Reasoning                                    | Logical Reasoning | 17/3/2020        |
| Logical Reasoning 2(Puzzles)                        |                   | 19/3/2020        |
| Resume Building lecture /PI<br>Preparation/GD brief | Soft Skills       | 20/3/2020        |
| Essay writing                                       | Soft Skills       | 21/3/2020        |
| Total hours per batch                               |                   | 48-50 Hrs approx |
| Pl                                                  | HASE: II          |                  |
| Verbal-Reading Comprehension                        |                   | 20/4/2020        |
| Verbal-Ability                                      | English           | 21/4/2020        |

### Vidyavardhini's College of Engineering & Technology, Vasai Training & Placement Cell

|                                                          | r lacement cen    | ¥0        |
|----------------------------------------------------------|-------------------|-----------|
| Quant-Vedic math's                                       |                   | 21/4/2020 |
| Quant-Arithmetic                                         | Mathematics -     | 21/4/2020 |
| Quant-Numbers                                            | Mathematics       | 22/4/2020 |
| Quant-Geometry                                           |                   | 23/4/2020 |
| Logical Reasoning 1                                      | Logical Reasoning | 24/4/2020 |
| Verbal-Reasoning                                         |                   | 25/4/2020 |
| Logical Reasoning 2(Puzzles)                             |                   | 26/4/2020 |
| Essay Writing                                            |                   | 16/5/2020 |
| Communication                                            |                   | 17/5/2020 |
| Group Discussion                                         | Soft Skills       | 19/5/2020 |
| Resume /Personal Interview                               | 1                 | 22/5/2020 |
| Personal Interview Individual (One to One by corporates) |                   | 23/5/2020 |

### Vidyavardhini's College of Engineering & Technology, Vasai Training & Placement Cell

### PHASE: III MOCK INTERVIEW

A mock interview helps students to experience way to answer difficult questions, develop interview strategies, improve communication skills, and reduce stress before an actual placement drive. During the mock interview, the interviewer may use a semi-structured interview format rather than asking a formal list of questions.

Campus Credential had arranged face to face interview of each students. It builds confidence in students to face interview by company HR and higher study admission decision committee.

In Year 2020-21 Campus Credential and Training and Placement Cell had provided all phases of aptitude and soft training for students. Students of all branches were attended these training sessions.

Prof. Sanket Patil

Training and Placement cell

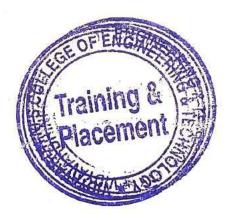

Prof. Prafulla Patil

Training and Placement cell

Date: 11/01/2019

To The Principal VCET, Vasai (W)

Subject: Permission for starting new batch of German Language Course

Respected Sir,

Since last 3 years we have started German language course in our college.

We would like to start new batch from the beginning of this semester. The course consists of A1 German language syllabus.

The registration process will get start after getting permission from you.

The course will be conducted only on Monday 5.00 to 7.00 pm.(Only 1 day in a week) It will get adjusted according to holidays on Monday. The course will take approximately 52 hours.

The registration fees for this course is Rs.2500/- only.

Kindly do the needful.

Thanking You.

Yours faithfully,

Prof.Yogesh P.Pingle German language Teacher

|                          |                   | 40 Students      | 50 Students      |
|--------------------------|-------------------|------------------|------------------|
| <b>Expected Students</b> | 30 Students       | 40*2500=100000/- | 50*2500=125000/- |
| Total Income             | 30*2500 = 75000/- | 26000/-          | 26000/-          |
| Remuneration@500Rs.      | 26000/-           | 200007           |                  |
| Per Lecture * 52         | 22400/            | 40*780=31200/-   | 50*780=39000/-   |
| Book Cost @780Rs.        | 30*780=23400/-    | 40 700 31200     |                  |
| Per Student              |                   | 42800/-          | 60000/-          |
| Proft-To College         | 25600/-           | 42000/-          |                  |

\*Last year Permission Letter and permission letter from management are enclosed.

\*Last year Permission Letter and permission letter from management are enclosed.

\*Last year Permission Letter and permission letter from management are enclosed.

\*Last year Permission Letter and permission letter from management are enclosed.

\*Last year Permission Letter and permission letter from management are enclosed.

\*Last year Permission Letter and permission letter from management are enclosed.

\*Last year Permission Letter and permission letter from management are enclosed.

\*Last year Permission Letter and permission letter from management are enclosed.

\*Last year Permission Letter and permission letter from management are enclosed.

\*Last year Permission Letter and permission letter from management are enclosed.

\*Last year Permission Letter and permission letter from management are enclosed.

\*Last year Permission Letter and permission letter from management are enclosed.

\*Last year Permission Letter and permission letter from management are enclosed.

\*Last year Permission Letter and permission letter from management are enclosed.

\*Last year Permission Letter and permission letter from management are enclosed.

\*Last year Permission Letter and permission letter from management are enclosed.

\*Last year Permission Letter and permission letter from management are enclosed.

\*Last year Permission Letter and permission letter from management are enclosed.

\*Last year Permission Letter and permission letter from management are enclosed.

\*Last year Permission Letter and permission letter from management are enclosed.

\*Last year Permission Letter and permission letter from management are enclosed.

\*Last year Permission Letter and permission letter from management are enclosed.

\*Last year Permission Letter and permission letter from management are enclosed.

\*Last year Permission Letter and permission letter from management are enclosed.

\*Last year Permission Letter from management are enclosed.

\*Last year Permiss

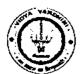

### German Club (Established in 2016)

### **Syllabus**

| Subject<br>Code | Subject<br>Name    | Examination Scheme        |                  |              |                                     |      |       |
|-----------------|--------------------|---------------------------|------------------|--------------|-------------------------------------|------|-------|
|                 |                    | Theory Marks              |                  |              |                                     |      |       |
|                 |                    | Internal assessment Test1 | End Sem.<br>Exam | Term<br>Work | Practical                           | Oral | Total |
| A1              | German<br>Language | 20                        | 40               | 20           | ··································· | 20   | 100   |

### Module - 1

(12Hr) CO1

- 1. Alphabets, Compound letters and their pronunciations
- 2. Practice pronunciations
- 3. Chapter 1 (Conversation)
- 4. Cases and Personal Pronoun, The Verb: Present Tense (Regular Verbs)
- 5. The Verb (Special Verbs) sein and haben
- 6. Chapter 2 (Conversation)
- 7. Possessive Pronoun, Demonstrative Pronoun and Reflexive pronoun
- 8. Numbers
- 9. Chapter 3 (Conversation)
- 10. Frage (Questions) pronouns: Wer (who) and Was (what)
- 11. Days, Months, Years
- 12. Myself, Our Family

### Module – 2

(12Hr) CO2

- 1. Types of Verbs
  - a. Regular Verbs & Irregular Verbs
  - b. Transitive & Intransitive Verbs
  - c. Strong & Separable Verbs
  - d. Modal Verbs
- 2. Conjugation of Verbs
- 3. Chapter 4 (A Journey)
- 4. Nouns Declination
- 5. Word Order Sentence formation
- 6. Chapter 5 (A friend Comes)
- 7. Chapter 6 (2 Hours in Munchen)
- 8. Prepositions with Dative (Local and Temporal)

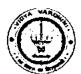

German Club (Established in 2016)

- 9. Prepositions with Accusative (Local and Temporal)
- 10. Timings

### Module - 3

(14Hr)

CO<sub>3</sub>

- 1. Meals and Timings
- 2. Chapter 7 (Conversation)
- 3. Modal Verbs in detail
- 4. Chapter 8 (My House)
- 5. Prepositions with Dative or Accusative
- 6. Articles depending on action and / or position (wohin and wo)
- 7. Describe the picture
- 8. Chapter 9 (A journey)
- 9. Genitive Case
- 10. Past Tense (Imperfect)
- 11. Perfect Tense
- 12. Verb Conjugation Schemes (Present Past Perfect)

### Module - 4

(14Hr)

**CO4** 

- 1. Daily Routine (Morning till evening)
- 2. Letter writing
- 3. Adjective Declination
- 4. Ja-nein-doch (Different anwers yes, no)
- 5. Neben sentences (Composite sentences) because, that
- 6. Relative Sentences
- 7. Colours, Vegetables, fruits
- 8. Internet / Computer Vocabulary
- 9. Email Writing
- 10. Writing Resume (Bio Data)

#### Text Books:

- "Deutsche Sprachlehre für Ausländer", by Dora Schulz, Heinz Griesbach, Max Hueber Verlag
- 2. "Netzwerk Deutsch als Fremdsprache A1", by by Helen Schmitz Stefanie Dengler, Paul Rusch, Langenscheidt; First Indian Edition 2015 edition (2015)

#### Online References:

- 1. https://www.youtube.com/channel/UCPK3Vd\_cdMZ35q6DWE1KFSA
- 2. https://onlinecourses.nptel.ac.in/noc21 hs30/preview
- 3. https://onlinecourses.nptel.ac.in/noc19 hs50/preview

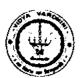

German Club (Established in 2016)

### Assessment:

### Internal Assessment for 20 marks:

Consisting of One Compulsory Class Test Approximately 40% to 50% of syllabus content must be covered in the test.

### **End Semester Examination:**

End Semester Test consists of full syllabus.

Theory exam is of 40 M.

Term Work = 20 M which consists of at least 4 assignments, 4 quizzes.

Oral Exam = 20 M which consists of Dictation -5 M, Listening Comprehension -5 M, Reading Ability -5 M, Oral -5 M

Hogesh P. Pingle

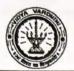

Department of Information and Technology

January 20, 2021

78\_Student Development Programme on "Technological Guideposts"

To, The Principal, VCET, Vasai

Subject: To organize SDP from January 27, 2021 to January 30, 2021

Respected Sir,

Department of Information Technology wishes to organize a Student Development Program (SDP) from January 27, 2021 to January 30, 2021 on broad theme of "Technological Guideposts" from January 27, 2021 to January 30, 2021 in an online mode. The sessions in the same will be taken by faculty and alumni of the Department. Since, the SDP will be conducted in online mode, there are no direct expenses for the same.

Hence, we herewith request you to kindly give permission to organize the SDP. The schedule of the SDP is attached herewith.

Thanking you.

Dr. Ashish Vanmali

HOD-INFT,

VCET, Vasai.

Permitted

A25/0/2021

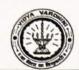

## Vidyavardhini's College of Engineering & Technology Department of Information Technology

### "Technological Guideposts"

### (Students Development Programme)

### Schedule

| Date    | Morning Session               | Evening Session                      | Resource person       |
|---------|-------------------------------|--------------------------------------|-----------------------|
|         | 9.00 -1.00pm                  | 2.00-5.30pm                          |                       |
| 27/1/21 | IOT for music therapy         | Hands On Session                     | Mr Yogesh Pingle      |
| 28/1/21 | Conversational                | Hands On Session                     | Ms Michelle Parayil   |
| 29/1/21 | Getting your ideas to reality | Hands On Session                     | Mr Ballal Pathare     |
| 30/1/21 | React                         | Back-end development<br>with Node Js | Mr Swapnil Mistry and |
|         | 27 A Bridge Ares              | HE OF                                | Mr Tarun Singh        |

HEAD

Dept. of Information Technology Vidyavardhim's College of Engineering and Technology. Vasai Road 401 202.

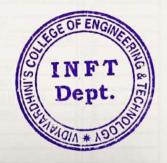

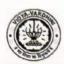

### VIDYAVARDHINI'S COLLEGE OF ENGINEERING & TECHNOLOGY

### DEPARTMENT OF INFORMATION TECHNOLOGY

K.T. Marg, Vasai Road (W), Dist-Palghar - 401202, Maharashtra

### SDP on Technological Guideposts

| Date / Time                        | 1st January 2021 – 30th January 2021                                                                                                    |  |
|------------------------------------|----------------------------------------------------------------------------------------------------|--|
| Venue/Platform                     | Online                                                                                                    |  |
| Duration                           | 30 hrs.                                                                                                    |  |
| Speaker                            | Mr. Yogesh Pingle  Ms. Michelle Parayil  Mr. Ballal Pathare  Mr. Swapnil Mistry                                                                                                    |  |
| Coordinator                        | Mr. Tarun Singh  Ms. Anagha Patil, IT VCET                                                                                                    |  |
| Target audience                    | SE and TE                                                                                                    |  |
| Objectives of this seminar         | <ol> <li>Expose students to New technological avenues.</li> <li>Orient students towards upcoming technologies.</li> <li>Orient students towards new career opportunities.</li> </ol> |  |
| No. of attendees                   | 67                                                                                                    |  |
| Participants                       | SE Students of 2022-23 batch (IT)                                                                                                    |  |
| Registration Fee                   | Nil                                                                                                    |  |
| Points discussed in<br>the session | Learning Outcomes: Students will be able to:  1. Gain insights into new avenues 2. Implement simple full stack application. 3. Convert ideas into business opportunities             |  |

Ms. Anagha Patil AP, IT Dept.

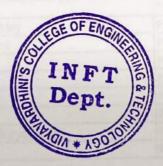

Dr. Ashish Vanmali HOD, IT Dept.

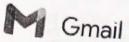

79 Student Develoment Programme on " Python for Data Dr. Madhavi W

ı.in>

### Fwd: Permission for SDP and Bridge Course on "Python for Data Science" 2 messages

hod it <hod\_it@vcet.edu.in>

Fri, Jul 3, 2020 at 7:35 PM

To: madhavi waghmare <madhavi.waghmare@vcet.edu.in>, chandan kolvankar <chandan.kolvankar@vcet.edu.in>

The permission is given for the course. The budget will be approved after management's permission. Till that we can start sessions by IT faculty.

Thanks & Regards Dr. Ashish V. Vanmali Associate Professor, Head, Department of Information Technology Vidyavardhini's College of Engineering & Technology Vasai Road(W), Dist.- Palghar, 401202 Email - ashish.vanmali@vcet.edu.in Office - (0250)2338234 Ext.- 222

---- Forwarded message ----From: hod it <hod it@vcet.edu.in> Date: Fri, Jul 3, 2020 at 5:38 PM

Subject: Re: Permission for SDP and Bridge Course on "Python for Data Science"

To: Dr. Harish Vankudre <principal@vcet.edu.in>

I think we will have around 40000 left in dept. activity budget from last year. However this will go in this years budget

Thanks & Regards Dr. Ashish V. Vanmali Associate Professor, Head, Department of Information Technology Vidyavardhini's College of Engineering & Technology Vasai Road(W), Dist.- Palghar, 401202

Email - ashish.vanmali@vcet.edu.in ce - (0250)2338234 Ext.- 222

On Fri, Jul 3, 2020 at 5:33 PM Dr. Harish Vankudre <principal@vcet.edu.in> wrote:

Permitted. Regarding the budget I will get sanction from management.

Do you any budget left in the Department activity budget ?

Can we make it as a department activity budget in future?

Dr. Vankudre

On Tue, Jun 30, 2020 at 8:07 PM hod it <hod\_it@vcet.edu.in> wrote: Dear Sir,

Department of Information Technology want to organize Student Development Programme (SDP) and Bridge Course on "Python for Data Science", which is to be held from 6th July 2020 in the online mode. SDP is designed for 60 hrs which is an Advance course on Data Science. The centent of the course is enclosed herewith. The course will be highly beneficial for the students to make them industry ready.

Our faculties will the resource persons for most of the sessions. Some sessions will be arranged by inviting external speaker. The approximate expenses towards the remuneration will be approximately Rs. 15000/. We herewith request you to grant the permission to conduct the SDP and sanction Rs. 15000/- for the same.

Thanks & Regards
Dr. Ashish V. Vanmali
Associate Professor,
Head, Department of Information Technology
Vidyavardhini's College of Engineering & Technology
Vasai Road(W), Dist.- Palghar, 401202
India
Email - ashish.vanmali@vcet.edu.in
Office - (0250)2338234 Ext.- 222

**Dr. Madhavi Waghmare** <madhavi.waghmare@vcet.edu.in> To: hod it <hod\_it@vcet.edu.in>

Sat, Jul 4, 2020 at 2:31 PM

Ok Thank You [Quoted text hidden]

## Vidyavardhini's College of Engineering and Technology Department of Information technology Python for data science

|            | • STATE AND AND A CONTRACTOR                                                                                                    |      |
|------------|----------------------------------------------------------------------------------------------------|------|
| Cont       | ents                                                                                                    |      |
| Sr.<br>No. | Topic                                                                                                    | Hrs. |
| 1.         | Introduction  Data structures-lists, set, dictionary, tuples, files. List comprehensions, Lambda functions, Date-time functions, Regular expressions, XML processing, JSON processing, Database access, Web scrapping                       | 4    |
| 2.         | Numpy  Data types, Arrays, Ndarray object, Creating arrays, Indexing and Slicing, Broadcasting, Shape and reshape, Array Manipulations, String functions, mathematical functions, Arithmatic operations, Statistical functions, Sorting and | 6    |

| 1. | Introduction                                                                                                    | 4 |
|----|----------------------------------------------------------------------------------------------------|---|
|    | Data structures-lists, set, dictionary, tuples, files. List comprehensions, Lambda functions, Date-time functions, Regular expressions, XML processing, JSON processing, Database access, Web scrapping                                                                                         |   |
| 2. | Numpy                                                                                                    |   |
|    | Data types, Arrays, Ndarray object, Creating arrays, Indexing and Slicing, Broadcasting, Shape and reshape, Array Manipulations, String functions, mathematical functions, Arithmatic operations, Statistical functions, Sorting and Searching, Matrix library, Linear algebra, I/O with Numpy. |   |
|    |                                                                                                    |   |

- 3. Scipy 5 Basic functionality, Cluster, FFT pack, Integrate, Interpolate, Linear Equations,

Datastructures, Basic functionality, Statistics, Function applications, Reindexing, sorting, working with text data, Window function, Aggregations, Time Deltas,

Simpleplot, pyplot API, Pylab, figure class, axes class, multiplots, Grids, formatting

Data types, Operators, Conditions, Loops, Strings, Arrays, Procedure, Functions,

Introduction, Features, Types, CAP theorem, MongoDB, Redis, Cassandra, Neo 4j

Cursors, Exceptions, Triggers, Collections, Date-time, Transactions.

Data storage hosting, replication, disaster recovery, optimization..

ndImage, Optimizations, Statistics, Csgraph, Spatial, ODR,

axis, 2-D plots, 3-D plots, working with images.

Enterprise data management

4.

5.

6.

7.

8.

**Pandas** 

Missing data

Matplotlib

PLSQL

NoSQL

5

4

3

5

2

| network with Tensorflow, Deep learning with Tensorflow.                                                                                                    |                                                                                                    |
|----------------------------------------------------------------------------------------------------|----------------------------------------------------------------------------------------------------|
| Introduction, Installation, Tensors, loading and exploring data visualization, Neural                                                                                                    | 1                                                                                                    |
| Tensorflow                                                                                                    | 7                                                                                                    |
| Features, issues, Hadoop ecosystem, HDFS, Yarn, Spark, hive                                                                                                    |                                                                                                    |
| Introduction to Bigdata                                                                                                    | 4                                                                                                    |
| Introduction, Modelling process, Data representation, Estimator API, Linear modelling, Gradient descent, SVM, Anomaly detection, Anomaly detection, KNN learning, Naïve Bayes, Decision trees, Clustering methods. |                                                                                                    |
| Scikit learn                                                                                                    | 5                                                                                                    |
| Introduction, neurons, cost function, loss function, gradient descent, logistic regression, hidden layer, 2-layer network, CNN, RNN, self-organizing NN                                                            |                                                                                                    |
| Introduction to Neural Network                                                                                                    | 7                                                                                                    |
|                                                                                                    | 3                                                                                                    |
|                                                                                                    | Introduction, neurons, cost function, loss function, gradient descent, logistic regression, hidden layer, 2-layer network, CNN, RNN, self-organizing NN  Scikit learn  Introduction, Modelling process, Data representation, Estimator API, Linear modelling, Gradient descent, SVM, Anomaly detection, Anomaly detection, KNN learning, Naïve Bayes, Decision trees, Clustering methods.  Introduction to Bigdata  Features, issues, Hadoop ecosystem, HDFS, Yam, Spark, hive  Tensorflow  Introduction, Installation, Tensors, loading and exploring data, visualization, Neural |

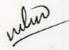

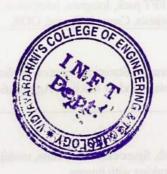

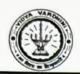

# Vidyavardhini's College of Engineering & Technology Department of Information Technology

"Python for Data Science"

(Students Development Programme)

#### Schedule

Morning Session -9.00 -12.30pm

| Date                                                              | Resource person      |
|-------------------------------------------------------------------|----------------------|
| 6 <sup>th</sup> 7 <sup>th</sup> and 8 <sup>th</sup> July 2020     | Mr Chandan Kolwankar |
| 9 <sup>th</sup> ,10 <sup>th.</sup> and 13 <sup>th</sup> July 2020 | Mrs Maryam Jawadwala |
| 14 <sup>th</sup> ,15 <sup>th</sup> and 16 <sup>th</sup> July 2020 | Mr Sainath Patil     |
| 17 <sup>th</sup> ,20 <sup>th</sup> and 21 <sup>st</sup> July 2020 | Mrs Anagha Patil     |
| 22 <sup>nd</sup> ,23 <sup>rd</sup> and 24 <sup>th</sup> July 2020 | Dr Madhavi Waghmare  |
| 27 <sup>th</sup> and 28 <sup>th</sup> July 2020                   | Mrs Swati Varma      |
| 29 <sup>th</sup> and 30 <sup>th</sup> July 2020                   | Mr Yogesh Pingle     |

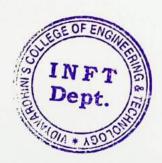

Dept. of Information Technology Vidyavardhini's College of Engineering and Technology. Vasai Road 401 202.

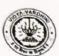

# VIDYAVARDHINI'S COLLEGE OF ENGINEERING & TECHNOLOGY DEPARTMENT OF INFORMATION TECHNOLOGY

K.T. Marg, Vasai Road (W), Dist-Palghar - 401202, Maharashtra

#### Online SDP on Python for Data Science

| Date / Tiline                   | First video upload - 6 <sup>th</sup> July 2020  Last video upload - 6 <sup>th</sup> October 2020                                                                                                    |  |  |  |
|---------------------------------|----------------------------------------------------------------------------------------------------|--|--|--|
| /enue/Platform                  | Online- https://www.youtube.com/playlist?list=PLPF8Cn4HXaS1bP-mqHb5prK481ZXMZ1uP&jct=3ts7N8kSuQXuvYPvqBJSagUq8p1AaQ                                                                                                    |  |  |  |
| Duration                        | 60 hrs.                                                                                                    |  |  |  |
| Speaker                         | aculty of IT Department                                                                                                    |  |  |  |
| Coordinator                     | Mrs. Madhavi Waghmare, IT VCET                                                                                                    |  |  |  |
| Target audience                 | SE                                                                                                    |  |  |  |
| Objectives of this seminar      | Expose students to Python packages.     Orient students towards Machine learning.     Expose students to concepts of Visualization.     To orient students towards                                                                                                    |  |  |  |
| No. of attendees                | 47                                                                                                    |  |  |  |
| Participants                    | SE Students of 2021-22 batch (IT)                                                                                                    |  |  |  |
| Registration Fee                | None                                                                                                    |  |  |  |
| Points discussed in the session | Students had completed a Python course in the syllabus. This was an advanced cours for the same student.  Learning Outcomes: Students will be able to:  1. Handle data using Numpy and Pandas 2. Visualize data using Matplotlib 3. Data management using SQL and NoSQL Database 4. Implement Data mining algorithms using SKLearn. |  |  |  |

Mrs. Madhavi Waghmare AP, IT Dept.

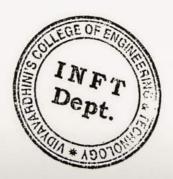

Dr. Ashish Vanmali HOD, IT Dept.

# Quiz on Data Mining-Python for Data Science

| anagha.patil@vcet.edu.in Switch account                             | <b>©</b> |
|---------------------------------------------------------------------|----------|
| * Indicates required question                                       |          |
| Email *                                                             |          |
| Your email                                                          |          |
| Clustering is unsupervised technique because *                      | 1 point  |
| Training dataset is available.                                      |          |
| O No predefined classes.                                            |          |
| O Testing dataset is available.                                     |          |
| Of predefined classes.                                              |          |
| Time series prediction of stock market indices is an example of the | * -      |
| following data mining task.                                         |          |
| Association Rule Mining                                             |          |
| Regression                                                          |          |
| O Classification                                                    |          |
| O Clustering                                                        |          |

| ning-Python for Data                                  |                                      |
|-------------------------------------------------------|--------------------------------------|
| Hierarchical clustering requires the number of clus   | sters, K as the input. * 1 point     |
| O True                                                |                                      |
| O False                                               |                                      |
| K-Means algorithm is terminated when *                | 1 point                              |
|                                                       |                                      |
| Assignment of objects to the cluster with nearest     | seed point does not change           |
| Assignment of objects to the cluster with nearest     | seed point changes                   |
| The                                                   |                                      |
| The predictive data mining tasks are *                | 1 point                              |
| O Regression and Classification                       |                                      |
| O Classification and Clustering                       |                                      |
| Clustering and Regression                             |                                      |
| Association Rule Discovery and Classification         |                                      |
|                                                       |                                      |
| If the object significantly deviates from the rest of | f the data set, then it is * 1 point |
| O Contextual Outlier                                  | Maet During ethib Edwolfor           |
| O Collective Outlier                                  | O Asposlation Hule Mining .          |
| O Global Outlier                                      |                                      |
| O Any of the above                                    |                                      |
| C -                                                   |                                      |

| Timestamp         | Email Address                     | Score   |
|-------------------|-----------------------------------|---------|
| 8/8/2020 20:33:49 | - Just mind o Start Hall Com      | 4 / 10  |
| 8/9/2020 17:03:0  | paragpatankar7@gmail.com          | 7 / 10  |
| 8/9/2020 21:53:37 | rutujachawara@gmail.com           | 8 / 10  |
| 8/9/2020 22:55:13 | rushanksheta00@gmail.com          | 4/10    |
| 8/9/2020 23:10:32 | shwetagupta22031607@gmail.com     | 4/10    |
| 8/9/2020 23:14:34 | sweetysingh1609@gmail.com         | 10 / 10 |
| 8/9/2020 23:16:12 | 2 dhruprajapati18@gmail.com       | 10 / 10 |
| 8/9/2020 23:16:3  | neelmehat9409@gmail.com           | 10 / 10 |
| 8/9/2020 23:16:44 | himanshubhalala73030@gmail.com    | 10 / 10 |
| 8/9/2020 23:16:5  | 3 choudharysaurav69@gmail.com     | 10 / 10 |
| 8/9/2020 23:17:0  | riyamaheshpatil0701@gmail.com     | 10 / 10 |
| 8/9/2020 23:17:24 | harshkalppandya96@gmail.com       | 10 / 10 |
| 8/9/2020 23:17:2  | bmatul139@gmail.com               | 10 / 10 |
| 8/9/2020 23:17:3  | 7 itsashu5656@gmail.com           | 9/10    |
| 8/9/2020 23:18:3  | 1 vedantdesai2810@gmail.com       | 9/10    |
| 8/9/2020 23:18:4  | 1 anjalichaurasiya90909@gmail.com | 10 / 10 |
| 8/9/2020 23:18:4  | 4 moreakshay725@gmail.com         | 10 / 10 |
| 8/9/2020 23:19:0  | 5 prit.ps4606@gmail.com           | 10 / 10 |
| 8/9/2020 23:19:3  |                                   | 10 / 10 |
| 8/9/2020 23:21:3  | 4 sohammadhvani@gmail.com         | 9/10    |
| 8/9/2020 23:22:0  | 4 samruddhi.24.99@gmail.com       | 10 / 10 |
| 8/9/2020 23:22:3  | 3 shrutikharkar3@gmail.com        | 10 / 10 |
| 8/9/2020 23:22:3  | 9 ankitakawade2311@gmail.com      | 10 / 10 |
| 8/9/2020 23:25:4  | 7 shreyatawre123@gmail.com        | 10 / 10 |
| 8/9/2020 23:26:4  |                                   | 10 / 10 |
| 8/9/2020 23:27:0  |                                   | 10 / 10 |
| 8/9/2020 23:28:2  |                                   | 10 / 10 |
| 8/9/2020 23:28:4  |                                   | 10 / 10 |
| 8/9/2020 23:29:2  |                                   | 10 / 10 |
| 8/9/2020 23:30:3  | 4 aakanksharmohite@gmail.com      | 10 / 10 |
|                   | 3 dharmeshthorgavankar@gmail.com  |         |
|                   | 2 jobaliayash@gmail.com           | 10 / 10 |
|                   | 6 nainay1805@gmail.com            | 10 / 10 |
| 8/9/2020 23:40:0  |                                   |         |
| 8/9/2020 23:42:5  | ,00                               | 10 / 10 |
| 8/10/2020 0:00:3  |                                   | 10 / 10 |
|                   | 4 jidnyasaraut18@gmail.com        | 9 / 10  |
| 8/10/2020 0:11:5  |                                   | 9 / 10  |
|                   | , ,, 00                           | 10 / 10 |
| 8/10/2020 7:52:1  |                                   | 8 / 10  |
| 8/10/2020 8:04:1  | , , ,                             | 10 / 10 |
| 8/10/2020 8:09:2  |                                   | 9/10    |
| 8/10/2020 8:31:4  | 1 ranveerkothavale09@gmail.com    | 10 / 1  |

| Timestamp          | Email Address                                                                                                    | Score   |
|--------------------|----------------------------------------------------------------------------------------------------|---------|
| 8/10/2020 8:40:0   | 3 paaraas93@gmail.com                                                                                                    | 10 / 10 |
|                    | 0 aakanksha2706@gmail.com                                                                                                    | 10 / 10 |
|                    | 6 prathameshsuryavanshi9@gmail.com                                                                                                    | 10 / 10 |
| 8/10/2020 9:17:2   | 4 Chiragdarji04@gmail.com                                                                                                    | 10 / 10 |
| 8/10/2020 9:24:0:  | 2 hackerman6393@gmail.com                                                                                                    | 10 / 10 |
| 8/10/2020 9:32:58  | maniyarkrishna5@gmail.com                                                                                                    | 10 / 10 |
| 8/10/2020 9:33:12  | jddeorukhkar@gmail.com                                                                                                    | 10 / 10 |
| 8/10/2020 9:40:11  | shivanishirke789@gmail.com                                                                                                    | 10 / 10 |
| 8/10/2020 9:53:49  | ruchi,bari85@gmail.com                                                                                                    | 10 / 10 |
| 8/10/2020 10:03:27 | ankitchaudhary272001@gmail.com                                                                                                    | 10 / 10 |
| 8/10/2020 10:29:29 | ram.vaghani18@gmail.com                                                                                                    | 9/10    |
| 8/10/2020 11:01:46 | hridayeshmore16@gmail.com                                                                                                    | 10 / 10 |
| 8/10/2020 13:00:30 | tejalille18@gmail.com                                                                                                    |         |
| 8/10/2020 19:44:51 | mrunmayeeapte27@gmail.com                                                                                                    | 10 / 10 |
| 8/10/2020 21:28:49 | menonabhineet@gmail.com                                                                                                    | 10 / 10 |
| 8/10/2020 23:11:49 | and the second second s | 9 / 10  |
| 0.10/2020 23.11:48 | anvitasuvarna13@gmail.com                                                                                                    | 10 / 10 |

80\_Crash course on Python (Coursera)

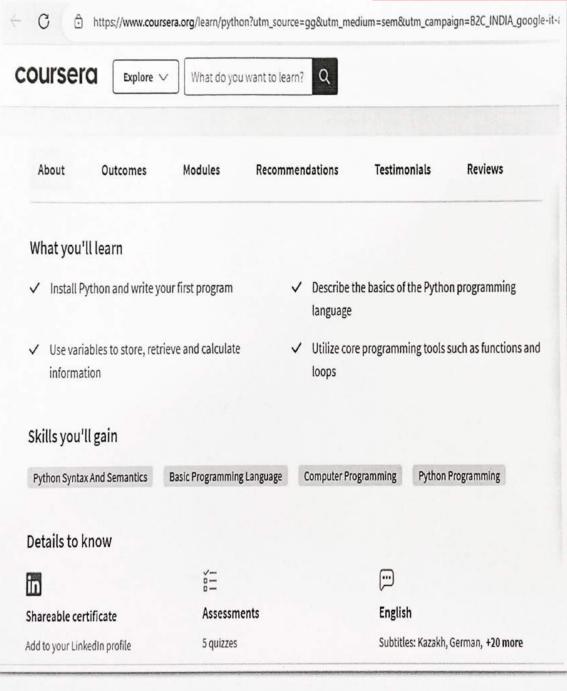

81\_Python Data Structures (Coursera)

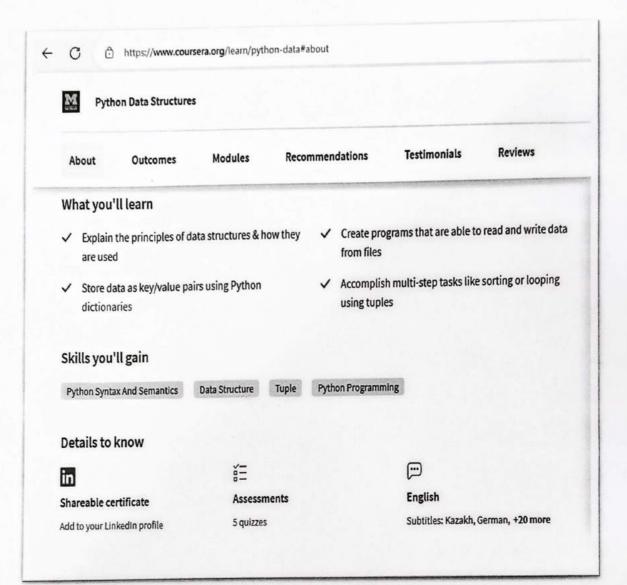

82\_Programming for everybody (Coursera)

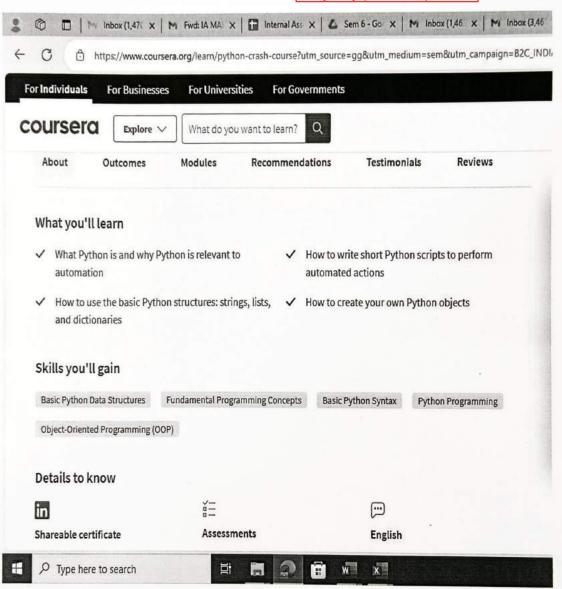

83\_Data Visulization (Kaggle)

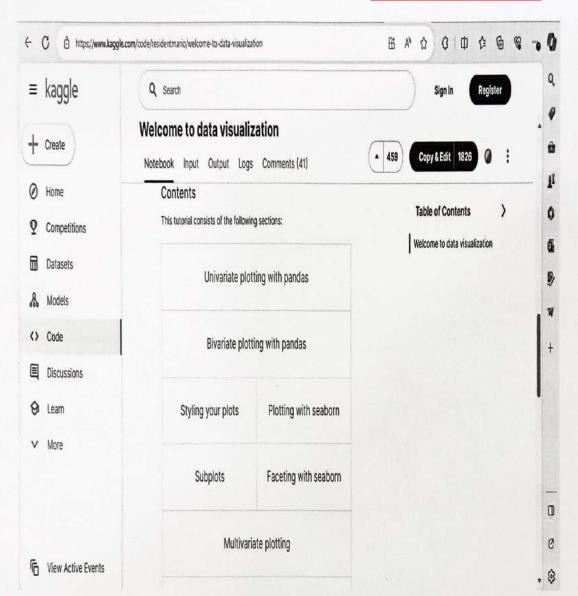

84\_Learn to build mobile games using unity3D (Eduonix Learning Solutions)

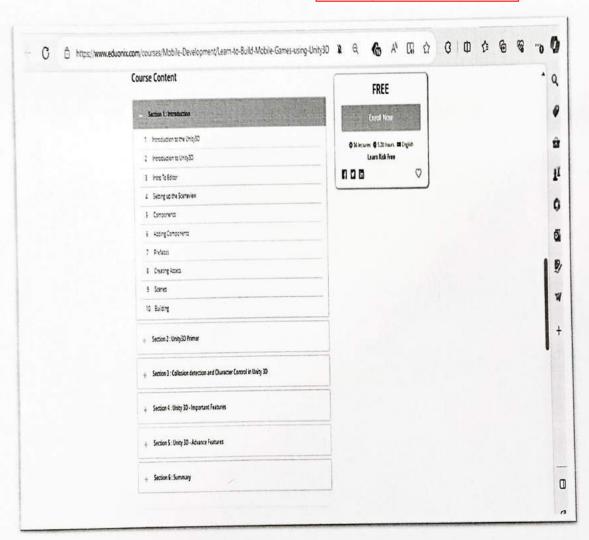

2019-20

86\_Introduction To Fluid Mechanics, NPTEL

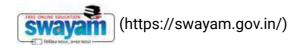

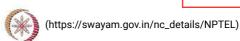

Χ

About Swayam (https://swayam.gov.in/about) | All Courses | SIGN-IN / REGISTER ()

Courses (https://swayam.gov.in/explorer) >

### **Introduction To Fluid Mechanics**

By Prof. Suman Chakraborty | IIT Kharagpur

Learners enrolled: 3568

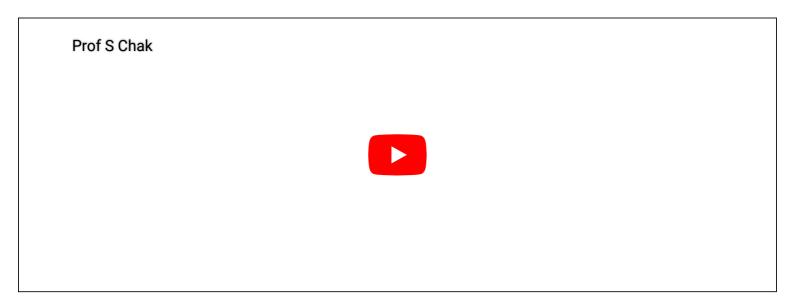

This is an introductory course in Fluid Mechanics. The subject Fluid Mechanics has a wide scope and is of prime importance in several fields of engineering and science. Present course emphasizes the fundamental underlying fluid mechanical principles and application of those principles to solve real life problems. Special attention is given towards deriving all the governing equations starting from the fundamental principle. There is a well balanced coverage of physical concepts, mathematical operations along with examples and exercise problems of practical importance. After completion of the course, the students will have a strong fundamental understanding of the basic principles of Fluid Mechanics and will be able to apply the basic principles to analyze fluid mechanical systems.

**INTENDED AUDIENCE**: Interested students

PRE REQUISITES: Basic knowledge of Mathematics

INDUSTRY SUPPORT: Oil Companies (IOCL, SHELL, BPCL and others), Automobile and Aviation companies (GE, AIRBUS, TATA Motors and

others)

## **Summary**

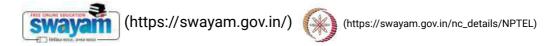

Course Status : About Swayam (https://swayappeagy.in/about) | All Courses | ()

Course Type : Core

Duration: 12 weeks

Category: • Mechanical Engineering

Computational Thermo Fluids

Credit Points: 3

Level: Undergraduate

Start Date: 24 Jan 2022

End Date: 15 Apr 2022

Enrollment Ends: 07 Feb 2022

Exam Date: 24 Apr 2022 IST

Note: This exam date is subjected to change based on seat availability. You can check final exam date on your hall ticket.

(/#facebook) (/#twitter) (/#email) (/#linkedin) (/#whatsapp)

(https://www.addtoany.com/share#url=https%3A%2F%2Fonlinecourses.nptel.ac.in%2Fnoc22\_me31%2Fpreview&title=Introduction%20To%20Fluid%20Mechanics%20%20Course)

## **Course layout**

- Week 1: Introduction and Basic Principles
- Week 2: Properties of Fluids
- Week 3: Properties of Fluids and Fluid Statics
- Week 4: Fluid Statics
- Week 5: Fluid Kinematics (Part I)
- Week 6: Fluid Kinematics (Part II)
- Week 7: Dynamics of Inviscid Flows (Part I)
- Week 8: Dynamics of Inviscid Flows (Part II)
- Week 9: Integral Forms of Control Volume Conservation Equations (Part I)
- Week 10: Integral Forms of Control Volume Conservation Equations (Part II)
- Week 11: Integral Forms of Control Volume Conservation Equations (Part III); Dynamics of Viscous Flows (Part I)
- Week 12: Dynamics of Viscous Flows (Part II)

#### **Books and references**

Nil

#### Instructor bio

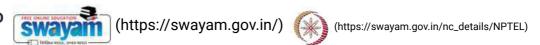

About Swayam (https://swayam.gov.in/about) | All Courses |

()

#### Prof. Suman Chakraborty

IIT Kharagpur

Dr. Suman Chakraborty is currently a Prof essor in the MechanicalEngineering Department as well as an Institute Chair Professor of theIndian Institute of Technology Kharagpur, India, and the Head of the School of Medical Science and Technology. He is also the AssociateDean for Sponsored Research and Industrial Consultancy. His currentareas of research include microfluidics, nanofluidics, micro-nano scaletransport, with particular focus on biomedical applications. He has been awarded the Santi Swaroop Bhatnagar Prize in the year 2013, which is the highest Scientific Award from the Government of India. He has been elected as a Fellow of the American Physical Society, Fellow of the RoyalSociety of Chemistry, Fellow of ASME, Fellow of all the Indian National Academies of Science and Engineering, recipient of the Indo-USResearch Fellowship, Scopus Young Scientist Award for high citation of his research in scientific/technical Journals, and Young Scientist/YoungEngineer Awards from various National Academies of Science and Engineering. He has also been an Alexander von Humboldt Fellow, and avisiting Professor at the Stanford University. He has 380+ Journal publications.

#### Course certificate

The course is free to enroll and learn from. But if you want a certificate, you have to register and write the proctored exam conducted by us in person at any of the designated exam centres.

The exam is optional for a fee of Rs 1000/- (Rupees one thousand only).

Date and Time of Exams: 24 April 2022 Morning session 9am to 12 noon; Afternoon Session 2pm to 5pm.

Registration url: Announcements will be made when the registration form is open for registrations.

The online registration form has to be filled and the certification exam fee needs to be paid. More details will be made available when the exam registration form is published. If there are any changes, it will be mentioned then.

Please check the form for more details on the cities where the exams will be held, the conditions you agree to when you fill the form etc.

#### **CRITERIA TO GET A CERTIFICATE**

Average assignment score = 25% of average of best 8 assignments out of the total 12 assignments given in the course. Exam score = 75% of the proctored certification exam score out of 100

Final score = Average assignment score + Exam score

YOU WILL BE ELIGIBLE FOR A CERTIFICATE ONLY IF AVERAGE ASSIGNMENT SCORE >= 10/25 AND EXAM SCORE >= 30/75. If one of the 2 criteria is not met, you will not get the certificate even if the Final score >= 40/100.

Certificate will have your name, photograph and the score in the final exam with the breakup. It will have the logos of NPTEL and IIT Kharagpur. It will be e-verifiable at nptel.ac.in/noc (http://nptel.ac.in/noc).

Only the e-certificate will be made available. Hard copies will not be dispatched.

Once again, thanks for your interest in our online courses and certification. Happy learning.

- NPTEL team

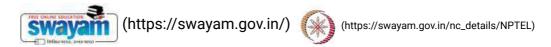

About Swayam (https://swayam.gov.in/about) | All Courses |

()

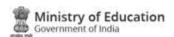

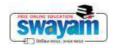

#### **DOWNLOAD APP**

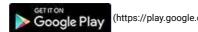

(https://play.google.com/store/apps/details?id=in.gov.swayam.app)

#### **FOLLOW US**

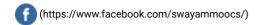

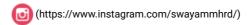

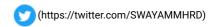

Privacy Policy (https://swayam.gov.in/privacy\_policy) | Terms of Use (https://swayam.gov.in/terms\_of\_use) | Honor Code (https://swayam.gov.in/honor\_code)

SWAYAM Helpline / Support ()

© 2023 SWAYAM. All rights reserved.

Initiative by: Ministry of Education (Govt of India)

87\_Steam and Gas Power Systems, NPTEL

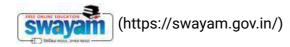

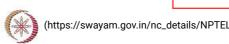

Χ

About Swayam (https://swayam.gov.in/about) | All Courses | SIGN-IN / REGISTER (

Courses (https://swayam.gov.in/explorer) >

## **Steam and Gas Power Systems**

By Prof. Ravi Kumar | IIT Roorkee

Learners enrolled: 1777

| Steam and gas power systems |
|-----------------------------|
|                             |
|                             |
|                             |
|                             |

This Course provides a simple understanding of the steam and gas power systems. The course contains the analysis of vapour power cycle i.e. Rankine cycle, steam generators and their accessories, Performance of Boilers and combustion of fuel, high pressure boilers, flow through steam and gas nozzles, different type of steam turbines for power generation and condensers. The gas turbine cycle, working of gas turbines, centrifugal compressors, axial compressors and combustion chamber of gas turbines.

INTENDED AUDIENCE: It is a core course for UG students of Mechanical Engineering.

PRE-REQUISITES: Nil

INDUSTRY SUPPORT :BHEL, NTPC and other private power industries

## **Summary**

Course Status : Completed

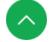

Course Type :

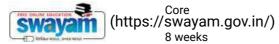

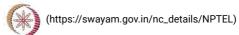

Category:

Duration:

About Swayam (https://swayam.gov.in/about) | All Courses |

()

Credit Points:

Level:

Undergraduate/Postgraduate

Start Date:

15 Feb 2021

End Date :

09 Apr 2021

**Enrollment Ends:** 

15 Feb 2021

Exam Date:

25 Apr 2021 IST

Note: This exam date is subjected to change based on seat availability. You can check final exam date on your hall ticket.

This is an AICTE approved FDP course

(/#facebook)

(/#twitter)

(/#email)

(/#linkedin)

(/#whatsapp)

(https://www.addtoany.com/share#url=https%3A%2F%2Fonlinecourses.nptel.ac.in%2Fnoc21\_me21%2Fpreview&title=Steam%20and%20Gas%20Power%20Systems%20%20Course)

## **Course layout**

**Week-1** Review of Thermodynamics, Rankine Cycle, Performance of Rankine Cycle, Binary Vapour Cycle and Co-generation, Problem Solving.

**Week-2** Steam Generators, Fire Tube Boilers, Water Tube Boilers, Boiler Mountings and Accessories, High Pressure Boilers- LaMont and Benson Boilers.

**Week-3** High Pressure Boilers- Loeffer and Velox Boilers, Draught, Performance of Boilers, Combustion of Fuel, Problem Solving.

**Week-4** Boiler Trial, Nozzles and Diffusers-Momentum and Continuity Equations, Nozzles and Diffusers-Efficiency and Critical Pressure, Nozzles and Diffusers-General Relationship and supersaturated Flow, Problem Solving.

Week-5 Steam Turbines, Compounding of Steam Turbines, Impulse Steam Turbines, Impulse Steam Turbine Performance, Problem Solving.

**Week-6** Impulse-Reaction Steam Turbines, Impulse-Reaction Turbine Performance, Energy Losses in Steam Turbines, Condensers, Problem Solving.

**Week-7** Gas Turbine Cycles, Gas Turbine Cycles- Performance Evaluation, Gas Turbine Cycles- Modifications, Problem Solving, Centrifugal Compressors.

**Week-8** Centrifugal Compressor Characteristics, Axial Flow Compressors, Axial Flow Compressor Characteristics, Jet Propulsion, Problem Solving.

#### **Books and references**

- · Basic Engineering Thermodynamics, Rayner Joel, AWL
- · Roger Gordon & Yon Mayhew, Engineering Thermodynamics work and heat Transfer, Power Plant Engineering, P. K. Nag, TMGH

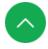

()

- Power Station Engil
- my, Skrotzki, GA Vopat, WA TMGH | (Mttps://swayam.gov.in/) El-Wakil M.M., Pow SWA
  - (https://swayam.gov.in/nc\_details/NPTEL)
- An Introduction to Energy Conversion (Vol. 3)-Turbomachinery, Kadambi, Prasad M., Willy
- Gas Turbine Theory, Ջթիզդ է Աթգրդանեն ան հարարանին ան հարարանին ան հա

#### Instructor bio

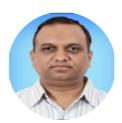

Prof. Ravi Kumar

#### **IIT Roorkee**

Dr. Ravi Kumar is a Professor in the Department of Mechanical & Industrial Engineering, Indian Institute of Technology Roorkee. He has been teaching thermal engineering courses in the Department and is actively involved in the research related with Solar Energy. He is a member of ASME, ASHRAE and IIFIIR.

#### Course certificate

The course is free to enroll and learn from. But if you want a certificate, you have to register and write the proctored exam conducted by us in person at any of the designated exam centres.

The exam is optional for a fee of Rs 1000/- (Rupees one thousand only).

Date and Time of Exams: 25 April 2021 Morning session 9am to 12 noon; Afternoon Session 2pm to 5pm.

Registration url: Announcements will be made when the registration form is open for registrations.

The online registration form has to be filled and the certification exam fee needs to be paid. More details will be made available when the exam registration form is published. If there are any changes, it will be mentioned then.

Please check the form for more details on the cities where the exams will be held, the conditions you agree to when you fill the form etc.

#### **CRITERIA TO GET A CERTIFICATE**

Average assignment score = 25% of average of best 6 assignments out of the total 8 assignments given in the course. Exam score = 75% of the proctored certification exam score out of 100

Final score = Average assignment score + Exam score

YOU WILL BE ELIGIBLE FOR A CERTIFICATE ONLY IF AVERAGE ASSIGNMENT SCORE >= 10/25 AND EXAM SCORE >= 30/75. If one of the 2 criteria is not met, you will not get the certificate even if the Final score >= 40/100.

Certificate will have your name, photograph and the score in the final exam with the breakup. It will have the logos of NPTEL and IIT Roorkee. It will be e-verifiable at nptel.ac.in/noc (http://nptel.ac.in/noc).

Only the e-certificate will be made available. Hard copies will not be dispatched.

Once again, thanks for your interest in our online courses and certification. Happy learning.

- NPTEL team

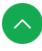

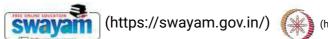

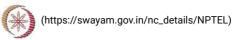

About Swayam (https://swayam.gov.in/about) | All Courses |

()

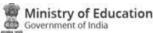

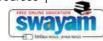

#### **DOWNLOAD APP**

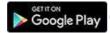

(https://play.google.com/store/apps/details?id=in.gov.swayam.app)

#### **FOLLOW US**

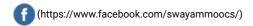

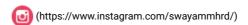

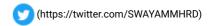

Privacy Policy (https://swayam.gov.in/privacy\_policy) | Terms of Use (https://swayam.gov.in/terms\_of\_use) | Honor Code (https://swayam.gov.in/honor\_code)

SWAYAM Helpline / Support ()

© 2023 SWAYAM. All rights reserved.

Initiative by: Ministry of Education (Govt of India)

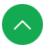

# Vidyavardhini's College Of Engineering and Technology

Date: 11/01/2019

To The Principal VCET, Vasai (W)

Subject: Permission for starting new batch of German Language Course

Respected Sir,

Since last 3 years we have started German language course in our college.

We would like to start new batch from the beginning of this semester. The course consists of A1 German language syllabus.

The registration process will get start after getting permission from you.

The course will be conducted only on Monday 5.00 to 7.00 pm.(Only 1 day in a week) It will get adjusted according to holidays on Monday. The course will take approximately 52 hours.

The registration fees for this course is Rs.2500/- only.

Kindly do the needful.

Thanking You.

Yours faithfully,

Prof.Yogesh P.Pingle German language Teacher

| Expected Students                       | 30 Students       | 40 Students      | 50 Students      |          |
|-----------------------------------------|-------------------|------------------|------------------|----------|
| Total Income                            | 30*2500 = 75000/- | 40*2500=100000/- | 50*2500=125000/- |          |
| Remuneration@500Rs.<br>Per Lecture * 52 | 26000/-           | 26000/-          | 26000/-          | <u>~</u> |
| Book Cost @780Rs.<br>Per Student        | 30*780=23400/-    | 40*780=31200/-   | 50*780=39000/-   |          |
| Bross To College                        | 25600/-           | 42800/-          | 60000/-          | $\dashv$ |

Surgins semily ed to

\* Last year Permission Letter and permission letter from management are enclosed.

Kindy permit as it is part of softkills depelupment the court of the court of

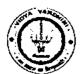

# Vidyavardhini's College of Engineering & Technology

## German Club (Established in 2016)

## **Syllabus**

|                 | Subject<br>Name    | Examination Scheme        |                  |              |                                     |      |       |
|-----------------|--------------------|---------------------------|------------------|--------------|-------------------------------------|------|-------|
| Subject<br>Code |                    | Theory Marks              |                  |              |                                     |      |       |
|                 |                    | Internal assessment Test1 | End Sem.<br>Exam | Term<br>Work | Practical                           | Oral | Total |
| A1              | German<br>Language | 20                        | 40               | 20           | ··································· | 20   | 100   |

## Module - 1

(12Hr) CO1

- 1. Alphabets, Compound letters and their pronunciations
- 2. Practice pronunciations
- 3. Chapter 1 (Conversation)
- 4. Cases and Personal Pronoun, The Verb: Present Tense (Regular Verbs)
- 5. The Verb (Special Verbs) sein and haben
- 6. Chapter 2 (Conversation)
- 7. Possessive Pronoun, Demonstrative Pronoun and Reflexive pronoun
- 8. Numbers
- 9. Chapter 3 (Conversation)
- 10. Frage (Questions) pronouns: Wer (who) and Was (what)
- 11. Days, Months, Years
- 12. Myself, Our Family

#### Module – 2

(12Hr) CO2

- 1. Types of Verbs
  - a. Regular Verbs & Irregular Verbs
  - b. Transitive & Intransitive Verbs
  - c. Strong & Separable Verbs
  - d. Modal Verbs
- 2. Conjugation of Verbs
- 3. Chapter 4 (A Journey)
- 4. Nouns Declination
- 5. Word Order Sentence formation
- 6. Chapter 5 (A friend Comes)
- 7. Chapter 6 (2 Hours in Munchen)
- 8. Prepositions with Dative (Local and Temporal)

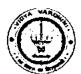

# Vidyavardhini's College of Engineering & Technology

German Club (Established in 2016)

- 9. Prepositions with Accusative (Local and Temporal)
- 10. Timings

## Module - 3

(14Hr)

CO<sub>3</sub>

- 1. Meals and Timings
- 2. Chapter 7 (Conversation)
- 3. Modal Verbs in detail
- 4. Chapter 8 (My House)
- 5. Prepositions with Dative or Accusative
- 6. Articles depending on action and / or position (wohin and wo)
- 7. Describe the picture
- 8. Chapter 9 (A journey)
- 9. Genitive Case
- 10. Past Tense (Imperfect)
- 11. Perfect Tense
- 12. Verb Conjugation Schemes (Present Past Perfect)

## Module - 4

(14Hr)

**CO4** 

- 1. Daily Routine (Morning till evening)
- 2. Letter writing
- 3. Adjective Declination
- 4. Ja-nein-doch (Different anwers yes, no)
- 5. Neben sentences (Composite sentences) because, that
- 6. Relative Sentences
- 7. Colours, Vegetables, fruits
- 8. Internet / Computer Vocabulary
- 9. Email Writing
- 10. Writing Resume (Bio Data)

#### Text Books:

- "Deutsche Sprachlehre für Ausländer", by Dora Schulz, Heinz Griesbach, Max Hueber Verlag
- 2. "Netzwerk Deutsch als Fremdsprache A1", by by Helen Schmitz Stefanie Dengler, Paul Rusch, Langenscheidt; First Indian Edition 2015 edition (2015)

#### Online References:

- 1. https://www.youtube.com/channel/UCPK3Vd\_cdMZ35q6DWE1KFSA
- 2. https://onlinecourses.nptel.ac.in/noc21 hs30/preview
- 3. https://onlinecourses.nptel.ac.in/noc19 hs50/preview

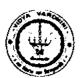

# Vidyavardhini's College of Engineering & Technology

German Club (Established in 2016)

#### Assessment:

#### Internal Assessment for 20 marks:

Consisting of One Compulsory Class Test Approximately 40% to 50% of syllabus content must be covered in the test.

#### **End Semester Examination:**

End Semester Test consists of full syllabus.

Theory exam is of 40 M.

Term Work = 20 M which consists of at least 4 assignments, 4 quizzes.

Oral Exam = 20 M which consists of Dictation -5 M, Listening Comprehension -5 M, Reading Ability -5 M, Oral -5 M

Hogesh P. Pingle

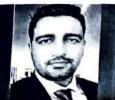

## INTEGRATED CIRCUITS, MOSFETS, OP-AMPS AND THEIR APPLICATIONS

PROF. HARDIK JEETENDRA PANDYA

TYPE OF COURSE

: Rerun | Elective | UG/PG

Department of Electronic Systems Engineering **IISc Bangalore** 

COURSE DURATION: 12 weeks (24 Jan' 22 - 15 Apr' 22)

: 23 Apr 2022 EXAM DATE

PRE-REQUISITES: B.Tech./B.E./M.Sc. and M.Tech./M.E.

INTENDED AUDIENCE: Engineering Students, Faculty from Engineering Colleges

89 Integrated Circuits, MOSFETs, OP-Amps and their Applications, NPTEL

#### COURSE OUTLINE:

This course is a design-oriented course aimed at understanding fabrication, parameters, and specifications of integrated circuits, MOSFETs, Op-Amps as well as their applications in the Analog domain. Below are some of the course outcomes:

To understand and analyze the Op-Amps.

The ability to understand the IC Technology and equipment used in fabrication.

To understand feedback techniques and types of Noise.

· Ability to design amplifiers using Op-Amps.

Ability to analyze and design filters using Op-Amps,

· To develop the skill to build and troubleshoot Analog circuits

#### ABOUT INSTRUCTOR:

Prof. Hardik J. Pandya is an assistant professor in the Department of Electronic Systems Engineering, Division of Electrical Sciences, IISc Bangalore where he is developing Advanced Microsystems and Biomedical Devices Facility for Clinical Research and Biomedical and Electronic (10-6-10-9) Engineering Systems Laboratory to carry out cutting-edge research on novel devices to solve unmet problems in biology and medicine. He is recipient of prestigious Early Career Research Award from Science and Engineering Research Board, Government of India as well as a start-up grant of 228 Lacs from IISc. He has taught Design for Analog Circuits, Analog Integrated Circuits, VLSI technology, and Semiconductor Devices to undergraduate and graduate students from Electronic Engineering, Instrumentation Engineering, and Applied Physics. He seek to understand and exploit novel ways of fabricating microengineering devices using glass, silicon, polymers and integrate with unusual classes of micro/nanomaterials. His research interests include integrating biology/medicine with micro and nanotechnology to develop innovative tools to solve unmet clinical problems.

#### **COURSE PLAN:**

Week 1: Introduction to Integrated Circuit Technology

Week 2: Fabrication processes for Integrated Circuits

Week 3: Understanding Op-Amps

Week 4: CMRR of an Op-Amp and Offset voltages and currents

Week 5: SFETs Fabrication and Applications

Week 6: Frequency Response and Feedback techniques for Integrated Circuits

Week 7: Comparators, Instrumentation Amplifiers, Filters

Week 8: Oscillators

Week 9: MOSFETs Current Mirrors

Week 10: Noise, Op-Amp Circuits Analog to Digital Converter (ADC)

Week 11: Digital to Analog Converter (DAC) using Op-Amps

Week 12: Understanding the Datasheet of Op-Amps

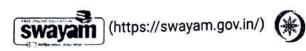

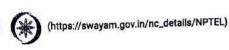

About Swayam (https://swayam.gov.in/about) | All Courses |

SIGN-IN / REGISTER

0

Courses (https://swayam.gov.in/explorer) >

## Integrated Circuits MOSFETs OP-Amps and their Applications

By Prof. Hardik Jeetendra Pandya | IISc Bangalore

Learners enrolled: 3842

Integrated Circuits, Mosfets, OP-Amps and their Applications

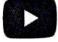

This course is a design-oriented course aimed at understanding fabrication, parameters, and specifications of integrated circuits MOSFETs, Op-Amps as well as their applications in the Analog domain. Below are some of the course outcomes.

- To understand and analyze the Op-Amps.
- The ability to understand the IC Technology and equipment used in fabrication.
- To understand feedback techniques and types of Noise.
- Ability to design amplifiers using Op-Amps.
- Ability to analyze and design filters using Op-Amps,
- To develop the skill to build and troubleshoot Analog circuits

INTENDED AUDIENCE: Engineering Students, Faculty from Engineering Colleges

PREREQUISITES: B.Tech./B.E./M.Sc. and M.Tech./M.E.

INDUSTRY SUPPORT: NIL

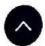

Summary

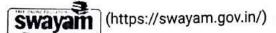

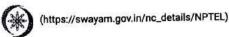

Course Status:

About Swayam/breed//swayam.gov.in/about) | All Courses |

0

Course Type:

Elective

Duration:

12 weeks

Category:

Electrical, Electronics and Communications Engineering

Credit Points:

3

Level:

Undergraduate/Postgraduate

Start Date:

27 Jan 2020

End Date:

17 Apr 2020

Enrollment Ends:

03 Feb 2020

Exam Date:

25 Apr 2020 IST

Note: This exam date is subjected to change based on seat availability. You can check final exam date on your hall ticket.

This is an AICTE approved FDP course

(/#facebook)

(/#twitter)

(/#email)

(/#linkedin)

(/#whatsapp)

(https://www.addtoany.com/share#url=https%3A%2F%2Fonlinecourses.nptel.ac.in%2Fnoc20\_ee13%2Fpreview&title=Integrated%20Circuits%20MOSFETs%20OPAmps%20and%20their%20Applications%20-%20Course)

## Course layout

Week 1: Introduction to Integrated Circuit Technology

Week 2: Fabrication processes for Integrated Circuits

Week 3: Understanding Op-Amps

Week 4: CMRR of an Op-Amp and Offset voltages and currents

Week 5: MOSFETs Fabrication and Applications

Week 6: Frequency Response and Feedback techniques for Integrated Circuits

Week 7: Comparators, Instrumentation Amplifiers, Filters

Week 8 : Oscillators

Week 9: MOSFETs Current Mirrors

Week 10 : Noise, Op-Amp Circuits Analog-to-Digital Converter (ADC)

Week 11: Digital-to-Analog Converter (DAC) using Op-Amps

Week 12: Understanding the Datasheet of Op-Amps

## Books and re

Swayam (https://swayam.gov.in/) (https://swayam.gov.ln/nc\_details/NPTEL)

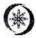

- 1. Gray, Hurst, Lewis, and Meyer, Analysis and Design of Analog Integrated Circuits, John Wiley & Sons, 5th edition, 2009
- 2. Horowitz and Hill, The Art of Electronics, Cambridge Univ. Press, 1999
- 3. Behzad Razavi, Design of Analog CMOS Integrated Circuits, McGraw-Hill, 2001
- 4. Phillip E. Allen and Douglas R. Holberg, CMOS Analog Circuit Design, Oxford University Press, 2nd edition, 2002
- Johan H. Huijsing, Operational Amplifiers Theory and Design, 3rd edition, Springer
- 6. Carusone, Johns, and Martin, Analog Integrated Circuit Design, 2nd edition, John Wiley, 2012
- 7. Razavi, Fundamentals of Microelectronics, John Wiley, 2008
- 8. Franco Maloberti, Analog Design for CMOS VLSI Systems, Kluwer Academic Publishers, 2001
- 9. Willy M.C. Sansen, Analog Design Essentials, Springer, 2007

### Instructor bio

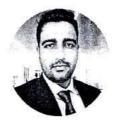

#### Prof. Hardik Jeetendra Pandya

IISc Bangalore

Biodata (Self Introduction): Dr. Hardik J. Pandya is an assistant professor in the Department of Electronic Systems Engineering, Division of Electrical Sciences, IISc Bangalore where he is developing Advanced Microsystems and Biomedical Devices Facility for Clinical Research and Biomedical and Electronic (10-6-10-9) Engineering Systems Laboratory to carry out cutting-edge research on novel devices to solve unmet problems in biology and medicine. He is recipient of prestigious Early Career Research Award from Science and Engineering Research Board, Government of India as well as a start-up grant of 228 Lacs from IISc. He has taught Design for Analog Circuits, Analog Integrated Circuits, VLSI technology, and Semiconductor Devices to undergraduate and graduate students from Electronic Engineering. Instrumentation Engineering, and Applied Physics. He seek to understand and exploit novel ways of fabricating microengineering devices using glass, silicon, polymers and integrate with unusual classes of micro/nanomaterials. His research interests include integrating biology/medicine with micro- and nanotechnology to develop innovative tools to solve unmet clinical problems. His current research focuses on flexible sensors for smart catheters, microsensors, microfluidic devices, and microelectromechanical systems, all lately with an emphasis on cancer diagnosis, therapeutics, e-nose, and biomedical device technologies. Before joining IISc, he worked as a postdoctoral scientist in the Department of Mechanical Engineering, Maryland Robotics Center, University of Maryland, College Park and in the Department of Medicine, Brigham and Women's Hospital-Harvard Medical School affiliated with Harvard-MIT Health Science and Technology. His work has resulted in several patents and publications. His work has been highlighted as "Breaking Research News" by The Physicians Committee for Responsible Medicine and has been featured on IEEE Transactions on Biomedical Engineering July 2016 issue cover image as well as IEEE TBME July 2016 feature article for the website and monthly highlights. The work on portable cancer diagnosis tool was also featured on Science Translational Medicine as an Editorial Choice, Breast Cancer Diagnosis, March 2016 and has been highlighted on CapeRay blog as "Biochips and Diagnostic tools" in April 2016. His work has been published in high-quality journals including Lab on a Chip, IEEE Transactions on Biomedical Engineering, IEEE Journal of Microelectromechanical Systems, Sensors and Actuators B, Biosensors and Bioelectronics, Nanoscience and Nanotechnology Letters, Sensors and Transducers, and Journal of Micromechanics and Micromachining.

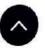

## Course certif

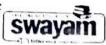

(https://swayam.gov.in/)

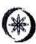

(https://swayam.gov.in/nc\_details/NPTEL)

- The course is free to enroll and learn from. But if you want a certificate, you have to register and write the proctored exam conducted by About Swayam (https://swayam.gov.in/about) | All Courses | 0 us in person at any of the designated exam centres.
- The exam is optional for a fee of Rs 1000/- (Rupees one thousand only).
- · Date and Time of Exams: 25th April 2020, Morning session 9am to 12 noon; Afternoon Session 2pm to 5pm.
- · Registration url: Announcements will be made when the registration form is open for registrations.
- The online registration form has to be filled and the certification exam fee needs to be paid. More details will be made available when the exam registration form is published. If there are any changes, it will be mentioned then.
- · Please check the form for more details on the cities where the exams will be held, the conditions you agree to when you fill the form etc.

#### CRITERIA TO GET A CERTIFICATE:

- Average assignment score = 25% of average of best 8 assignments out of the total 12 assignments given in the course.
- Exam score = 75% of the proctored certification exam score out of 100
- Final score = Average assignment score + Exam score

# YOU WILL BE ELIGIBLE FOR A CERTIFICATE ONLY IF AVERAGE ASSIGNMENT SCORE >= 10/25 AND EXAM SCORE >= 30/75.

- If one of the 2 criteria is not met, you will not get the certificate even if the Final score >= 40/100.
- Certificate will have your name, photograph and the score in the final exam with the breakup.It will have the logos of NPTEL and IISc Bangalore. It will be e-verifiable at nptel.ac.in/noc (http://nptel.ac.in/noc).
- Only the e-certificate will be made available. Hard copies will not be dispatched.

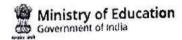

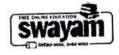

#### DOWNLOAD APP

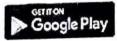

(https://play.google.com/store/apps/details?id=in.gov.swayam.app)

#### **FOLLOW US**

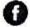

(https://www.facebook.com/swayammoocs/)

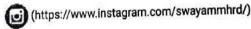

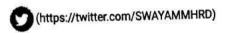

Privacy Policy (https://swayam.gov.in/privacy\_policy) | Terms of Use (https://swayam.gov.in/terms\_of\_use) | Honor Code (https://swayam.gov.in/honor\_code)

SWAYAM Helpline / Support ()

© 2023 SWAYAM. All rights reserved.

Initiative by: Ministry of Education (Govt of India)

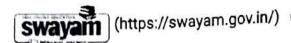

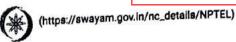

About Swayam (https://swayam.gov.in/about) | All Courses |

SIGN-IN / REGISTER

₹ 0

Courses (https://swayam.gov.in/explorer) >

## Principles of Communication Systems - I

By Prof. Aditya K. Jagannatham | IIT Kanpur

Learners enrolled: 2375

X

Principles of Communication Systems -I - Introduction - Prof. Aditya K. Jagannatham

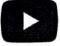

This course covers fundamental concepts of communication systems, which are essential for the understanding of advanced courses in digital/ wireless communication systems. Beginning with various basic tools such as Fourier Series/ Transform, the course will also cover several important modulation techniques such as Amplitude Modulation, Frequency Modulation, Phase Modulation etc. Sampling process and Quatization including Nyquist criterion and reconstruction of the original signal from the sampled signal will be dealt with in the later parts of the course. Further, the course will also cover concepts in probability and random variables/ processes and is designed to serve as a basic course towards introducing the students to various aspects of probability from the perspective of modern digital and wireless communications. Thus, it will focus on basic concepts in probability, random variables and random processes, while also illustrating digital/ wireless communication specific examples to better bridge the gap between theory and application.

is course is suitable fo orinciples underlying varie

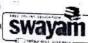

ts and practicing engineers/ managers who are looking to enhance their knowledge of the fundamental (hydrosis/sewayabadhibb)epainted dhimel/sources sominancios and the exams.

INTENDED AUDIENCE: Intanded swaigane (intelled) swaigane (intelled) swaigane (intelled) intelled Audience intelled audience of telecom companies, students preparing for competitive exams with communication engineering subject

PRE-REQUISITES : Basic knowledge of Probability, Calculus

INDUSTRY SUPPORT: Most companies in wireless communications area should find this useful. Examples are Qualcomm, Broadcom, Intel etc.

## Summary

Course Status:

Completed

Course Type:

Core

ion:

12 weeks

Category:

Electrical, Electronics and Communications Engineering

Credit Points:

3

Level:

Undergraduate

Start Date:

End Date:

24 Jan 2022

15 Apr 2022

**Enrollment Ends:** 

07 Feb 2022

Exam Date:

24 Apr 2022 IST

Note: This exam date is subjected to change based on seat availability. You can check final exam date on your hall ticket.

(/#facebook)

(/#twitter)

(/#email)

(/#linkedin)

(/#whatsapp)

(https://www.addtoany.com/share#url=https%3A%2F%2Fonlinecourses.nptel.ac.in%2Fnoc22\_ee05%2Fpreview&title=Principles%20of%20Communication%20Systems%20 %201%20-%20Course)

## Course layout

Week 1 : Basic tools for communication, Fourier Series/Transform, Properties, Autocorrelation, Energy Spectral Density, Parsevals Relation

Week 2 : Amplitude Modulation (AM), Spectrum of AM, Envelope Detection, Power Efficiency, Modulation Index

Week 3: Double Sideband Suppressed Carrier (DSB-SC) Modulation, Quadrature Carrier Multiplexing (QCM), Demodulation, Costas Receiver

Week 4 : Single Sideband Modulation (SSB), Hilbert Transform, Complex Pre-envelope/ Envelope, Demodulation of SSB, Vestigial Sideband

Modulation (VSB)

Week 5: Angle Modulation, Frequency Modulation (FM), Phase Modulation (PM), Modulation Index, Instantaneous Frequency

Week 6 : Spectrum of FM Signals, Carsons Rule for FM Bandwidth, Narrowband FM Generation, Wideband FM Generation via Indirect Method, FM

7 Introduction to SWAYAM (bittas: Kawayamagawinn) quisto thitips: Kayayamagayinda adatail #/NAT 84 mpled Signal, Pulse modulation Modulation

Quantization, Unitabbut 9 Wayarr (https://swayarr/about/12/1000/158s Hoyd Max Quantization Algorithm Non uniform Quantizers, Modulation, Differential Pulse Code Modulation (DPCM)

Basics of Probability, Conditional Probability, MAP Principle

Week 10: Random Variables, Probability Density Functions, Applications in Wireless Channels

Week 11: Basics of Random Processes, Wireless Fading Channel Modeling

Week 12: Gaussian Random Process, Noise, Bit-Error and Impact on Wireless Systems

# Books and references

- Simon Haykin, Communications Systems, 4th Edition. John Wiley and Sons, Inc
- Fundamentals of Wireless Communication by David Tse

## Instructor bio

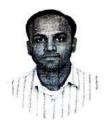

## Prof. Aditya K. Jagannatham

IIT Kanpur

Prof. Aditya K. Jagannatham (http://home.iitk.ac.in/~adityaj/index.html (http://home.iitk.ac.in/~adityaj/index.html)) received his Bachelors degree from the Indian Institute of Technology, Bombay and M.S. and Ph.D. degrees from the University of California, San Diego, U.S.A.. From April '07 to May '09 he was employed as a senior wireless systems engineer at Qualcomm Inc., San Diego, California, where he worked on developing 3G UNTO WCDMA/HSDPA mobile chipsets as part of the Qualcomm CDMA technologies division. His research interests are in the area of nextgeneration wireless communications and networking, sensor and ad-hoc networks, digital video processing for wireless systems, wireless 3G/4G cellular standards and CDMA/OFDM/MIMO wireless technologies. He has contributed to the 802.11n high throughput wireless LAN standard and has published extensively in leading international journals and conferences. He was awarded the CAL(IT)2 fellowship for pursuing graduate studies at the University of California San Diego and in 2009 he received the Upendra Patel Achievement Award for his efforts towards developing HSDPA/HSUPA/HSPA+ WCDMA technologies at Qualcomm. Since 2009 he has been a faculty member in the Electrical Engineering department at IIT Kanpur, where he is currently an Associate Professor, and is also associated with the BSNL-IITK Telecom Center of Excellence (BITCOE). At IIT Kanpur he has been awarded the P.K. Kelkar Young Faculty Research Fellowship (June 2012 to May 2015) for excellence in research. His popular video lectures for the NPTEL (National Programme on Technology Enhanced Learning) course on Advanced 3G and 4G Wireless Mobile Communications can found at the following YouTube link ( NPTEL 3G/4G (https://www.youtube.com/playlist? list=PLbMVogVj5nJSi8FUsvglRxLtN1TN9y4nx)).

## Course certificate

The course is free to enroll and learn from. But if you want a certificate, you have to register and write the proctored exam conducted by us in person at any of the designated exam centres.

The exam is optional for a Date and Time of Exams:

Rupees one thousand only).

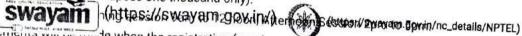

Registration url: Announcements will be made when the registration form is open for registrations.

The online registration formulate sway ille (hatps://www.sylific.glivningapourge\_nands-dubespaid. More details will be made avgilable when the exam registration form is published. If there are any changes, it will be mentioned then.

Please check the form for more details on the cities where the exams will be held, the conditions you agree to when you fill the form etc.

## **CRITERIA TO GET A CERTIFICATE**

Average assignment score = 25% of average of best 8 assignments out of the total 12 assignments given in the course. Exam score = 75% of the proctored certification exam score out of 100

Final score = Average assignment score + Exam score

YOU WILL BE ELIGIBLE FOR A CERTIFICATE ONLY IF AVERAGE ASSIGNMENT SCORE >= 10/25 AND EXAM SCORE >= 30/75. If one of the criteria is not met, you will not get the certificate even if the Final score >= 40/100.

Certificate will have your name, photograph and the score in the final exam with the breakup. It will have the logos of NPTEL and IIT Kanpur. It will be e-verifiable at nptel.ac.in/noc (http://nptel.ac.in/noc).

Only the e-certificate will be made available. Hard copies will not be dispatched.

Once again, thanks for your interest in our online courses and certification. Happy learning.

- NPTEL team

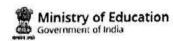

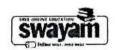

#### DOWNLOAD APP

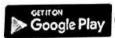

(https://play.google.com/store/apps/details?id=in.gov.swayam.app)

#### **FOLLOW US**

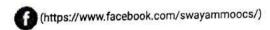

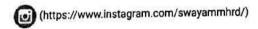

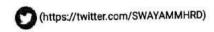

Privacy Policy (https://swayam.gov.in/privacy\_policy) | Terms of Use (https://swayam.gov.in/terms\_of\_use) | Honor Code (https://swayam.gov.in/honor\_code)

SWAYAM Helpline / Support ()

© 2023 SWAYAM. All rights reserved.

Initiative by: Ministry of Education (Govt of India)

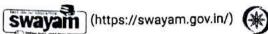

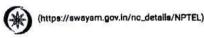

About Swayam (https://swayam.gov.in/about) | All Courses | SIGN-IN / REGISTER ()

Courses (https://swayam.gov.in/explorer) >

## Fuzzy Logic and Neural Networks

By Sf. Dilip Kumar Pratihar | IIT Kharagpur

Learners enrolled: 1988

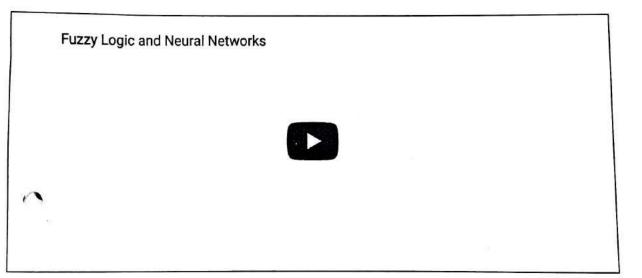

This course will start with a brief introduction to fuzzy sets. The differences between fuzzy sets and crisp sets will be identified. Various terms used in the fuzzy sets and the grammar of fuzzy sets will be discussed, in detail, with the help of some numerical examples. The working principles of two most popular applications of fuzzy sets, namely fuzzy reasoning and fuzzy clustering will be explained, and numerical examples will be solved. Fundamentals of neural networks and various learning methods will then be discussed. The principles of multi-layer feed forward neural network, radial basis function network, self-organizing map, counter-propagation neural network, recurrent neural network, deep learning neural network will be explained with appropriate numerical examples. The method of evolving optimized fuzzy reasoning tools, neural networks will be discussed with the help of some numerical examples. Two popular neuro-fuzzy systems will be explained and numerical examples will be solved. A summary of the course will be given at the end.

INTENDED AUDIENCE PRE-REQUISITES

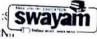

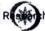

(bttps://piwayarm.gaveln/g) Residente personal representation of the course.

INDUSTRY SUPPORT

:RAGIS เคียงส่งโกฟากิสิโต รางรถของสายเปล่องการ/โทษาการคลายสายเลือง PAC, Kolkata, and others

0

#### **Summary**

Course Status:

Completed

Course Type:

Elective

Duration:

8 weeks

Category:

Multidisciplinary

Credit Points:

2

Le

Undergraduate/Postgraduate

Start Date:

15 Feb 2021

End Date:

09 Apr 2021

**Enrollment Ends:** 

15 Feb 2021

Exam Date:

25 Apr 2021 IST

Note: This exam date is subjected to change based on seat availability. You can check final exam date on your hall ticket.

This is an AICTE approved FDP course

(/#facebook)

(/#twitter)

(/#email)

(/#linkedin)

(/#whatsapp)

(https://www.addtoany.com/share#url=https%3A%2F%2Fonlinecourses.nptel.ac.in%2Fnoc21\_ge07%2Fpreview&title=Fuzzy%20Logic%20and%20Neural%20Networks%20 %2! ( irse)

## Course layout

Week 1: Introduction to Fuzzy Sets

Week 2: Introduction to Fuzzy Sets (contd.); Fuzzy reasoning

Week 3: Fuzzy reasoning (contd.); Fuzzy clustering

Week 4: Fuzzy clustering (contd.); Fundamentals of Neural Networks

Week 5: Multi-layer Feed-Forward Neural Network; Radial Basis FunctionNetwork

Week 6 : Self-Organizing Map; Counter-Propagation Neural Network; Recurrent Neural Networks; Deep Learning Neural Network

- <sub>Soft</sub> Computing: Fundamentals and Applications by D.K.Pratihar, Narosa Publishing House, New-Delhi, 2014
- , Fuzzy Sets and Fuzzy Logic: Theory and Applications by George J. Klir, Bo Yuan, Prentice Hall, 1995
- . Neural Networks: A Comprehensive Foundation by S. Haykin, Prentice Hall PTR Upper Saddle River, NJ, USA, 1994

## Instructor bio

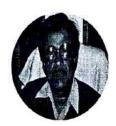

0

Prof. Dilip Kumar Pratihar

#### IIT Kharagpur

I received BE (Hons.) and M. Tech. from REC (NIT) Durgapur, India, in 1988 and 1994, respectively. I obtained my Ph.D. from IIT Kanpur, India, i 2000. I received University Gold Medal, A.M. Das Memorial Medal, Institution of Engineers' (I) Medal, and others. I completed my post-doctora studies in Japan and then, in Germany under the Alexander von Humboldt Fellowship Programme. I received Shastri Fellowship (Indo-Canadian) i 2019 and INSA Teachers' Award 2020. I am working now as a Professor (HAG scale) of IIT Kharagpur, India. My research areas include robotics soft computing and manufacturing science. I have published more than 275 papers and book-chapters. I have written the textbooks on "Sol Computing" and "Fundamentals of Robotics", co-authored another textbook on "Analytical Engineering Mechanics", edited a book on "Intelliger and Autonomous Systems", co-authored reference books on "Modeling and Analysis of Six- legged Robots"; "Modeling and Simulations of Roboti s Using Soft Computing"; "Modeling and Analysis of Laser Metal Forming Processes by Finite Element and Soft Computing Methods" and "Multibody Dynamic Modeling of Multi-legged Robots". My textbook on "Soft Computing" had been translated into Chinese language in 2009. have guided 22 Ph.D.s. I am in editorial board of 10 International Journals. I have been elected as FIE, MASME and SMIEEE. I have completed a few sponsored (funded by DST, DAE, MHRD) and consultancy projects. I have filed two patents.

### Course certificate

The course is free to enroll and learn from. But if you want a certificate, you have to register and write the proctored exam conducted by us in person at any of the designated exam centres.

The exam is optional for a fee of Rs 1000/- (Rupees one thousand only).

Date and Time of Exams: 25 April 2021 Morning session 9am to 12 noon; Afternoon Session 2pm to 5pm.

Registration url: Announcements will be made when the registration form is open for registrations.

The online registration form has to be filled and the certification exam fee needs to be paid. More details will be made available when the exam registration form is published. If there are any changes, it will be mentioned then.

Please check the form for more details on the cities where the exams will be held, the conditions you agree to when you fill the form etc.

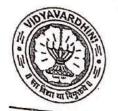

# VIDYAVARDHINI'S COLLEGE OF ENGINEERING & TECHNOLOGY

# Founder President Late Padmashri H. G. Vartak

(Approved by AICTE and Affiliated to the University of Mumbai) Four Branches Permanently Affiliated by University of Mumbai

K. T. Marg, Vasal Road (W), Dist. Palghar - 401 202, Maharashtra.

Tel.: 0250-2338234 (6 Line) • Email : vcet\_inbox@vcet.edu.in • Website : www.vcet.edu.in

PAT Centre

92\_Soft Skills ( GD and PI) Training for TE (career Launcher)

Date:14-10-2019

To,

The Principal,

VCET Vasai.

Subject: Request to permit CRT Aptitude Training Sessions for Third Year students graduating in June 2021.

Respected Sir,

Training & Placement Cell is planning to schedule CRT Aptitude Training session by Career Launcher for Academic Year 2019-20.

CRT Aptitude Training will assist students to prepare for Placement & Higher Studies entrance examination. Completion certificate will be awarded to students at the end of the training after assessing at regular intervals.

Attached herewith is the proposal including Syllabus for the training.

Kindly permit our request.

Thank You.

Best Regards,

Prof. Prafulla Patil,

Placement Manager

VCET Vasai

Aporoned .

# APTITUDE AND SOFT SKILLS TRAINING BY CAREER LAUNCHER

Year 2019-20

The Campus selection process is a direct measure of the graduate outcomes and is an integral part of student's expectations from the Institutions. It is a process which facilitates placement of enrolled students and helps the transition from academics to the corporate world. The institutions are regularly trying to improve the process by getting more quality companies and better pay packages on board in a bid to re-affirm their quality nurturing of students.

Career Launcher (CL) is Asia's leading education service provider; and is led by a team of IIT-IIM alumni with a passion for excellence in education, Career Launcher has been focusing on shaping the lives & careers of students during the 25 years of its existence.

CL has developed an online platform known as Aspiration, which helps the students in the age bracket of 18-26 years in the development of their Aptitude, Personality and Career. This AI-enabled platform is accessible through the Internet Browsers from all devices (Desktop, Laptop, Tablet PC, Mobile, etc.

Career Launcher provide A customized solution to cater to students of different segment so that the objective of 100% graduation outcome is met.

3

According to Career Launcher

The graduate outcomes for an engineering student are as follows

- 1. Job Placements
- 2. Higher Studies

The objective is to provide a holistic solution to ensure that every single student, who has graduated in the minimum stipulated time, is able to achieve

Career Launcher has developed a comprehensive recruitment platform which aims to enhance the experience of candidates, professional institutions and the companies participating in the campus recruitment process. It provides a detailed insight of the personality of the candidates and provides a unique online scheduling and selection mechanism without the need of a direct face-to-face interaction. As a comprehensive recruitment solution it also ensures a wider reach and effectiveness in terms of outcomes and resource utilization.

Training and Placement cell had organized aptitude and soft skill training to VCET students through Career Launcher at college premises. Selection of Career Launcher as training partner is based on students' feedback on demo lecture of academy.

# TRAINING MODULES OF CL EDUCATE LTD.

# TRAINING MODULE FOR VIDYAVARDINI COLLEGE OF ENGINEERING

|                         | 60 hours Campus Recruitment Training Module                                                                                                    |                |                  |
|-------------------------|----------------------------------------------------------------------------------------------------|----------------|------------------|
| Sections                | Topics                                                                                                    | No of<br>hours | Section<br>Total |
| The stable of all       | Company of the second second s | . A            |                  |
| THE PERSON OF           | Numbers and Number System                                                                                                    | 3              |                  |
|                         | Linear Equation                                                                                                    | 1.5            |                  |
|                         | Ratio, Proportion & Variation, Percentages, Profit and Loss,<br>Partnership                                                                                                    | 3              |                  |
|                         | Time and Work                                                                                                    | 3              | 21               |
| Quantitative<br>Ability | Time Speed and Distance                                                                                                    | 3              | 21               |
|                         | Averages, Mixtures & Alligation/ SI,CI                                                                                                    | 3              |                  |
|                         | Permutations and Combinations & probability                                                                                                    | 3              |                  |
|                         | Data Interpretation                                                                                                    | 1.5            |                  |
| E SALE SECTION          | 多数多个人。                                                                                                    | May - 18       |                  |
|                         | Grammar Basics and Application to Placement Test                                                                                                    | 3              | 9                |
| Verbal Ability          | Verbal Reasoning                                                                                                    | 3              |                  |
|                         | Reading Comprehension                                                                                                    | 3              | UL.              |

| THE RESERVE OF | Sant Article Properties and the Article of the Article    |        |
|----------------|-----------------------------------------------------------|--------|
|                | Coding, Clocks, Cubes Calendars                           | 3      |
|                | Mathematical Puzzles from Placement Tests                 | 3      |
|                | Binary Logic, Arrangements                                | 3      |
|                | Miscellaneous Puzzles from Placement Tests                | 3      |
| 可能性用的类         | PHASE II: Group Discussion                                |        |
|                | PHASE II: Personal Interview                              |        |
| (              | Online Assessment Test at the completion of Classroom tra | aining |

#### DELIVERY METHODOLOGY OF CAREER LAUNCHER

Class Materials: All classes pertaining to aptitude test training will be conducted with the support of handouts designed based on the requirements of Campus Recruitment Tests. The questions in the handouts will cover the range of learning requirements as well as types of questions encountered in Campus Recruitment Tests.

Pedagogy: As the goal of the training is to prepare students to face recruitment tests on their own, training will focus on students attaining the conceptual clarity required to do so. At the same time, since the requirement is that students eventually become capable of solving problems, concept teaching will be done through the discussion of the problems included in our class handouts and not through theoretical teaching of the concepts.

Each session will be devoted to the discussion of particular topics. The faculty member will discuss a number of questions pertaining to the topics for the session from the handouts. During the discussion of each question, the faculty member will go beyond the mere solving of problems and focus on.

- · How to identify which concepts are applicable to that question.
- How to identify possibilities for applying insights from knowledge gathered till-date in formulating more effective and efficient solutions.
- Problem formulation and solving insights that may be generalised and applied to various problem solving situations that they may face in the future.

#### ONLINE TESTING MODULE

Since all the company based exams are online these days, we provide online module to the students.

CL offer chapter wise tests, full-length test, Company specific test, diagnostic test & assessment tests in the online modules given to the students.

Along with the classroom training, each student will have their own online login page for the online practice of mocks.

#### Test's in our Student Login Portal:

- 27 Sectional test(QA,LR,VA)
- 74 Full-length Test
- 20 Diagnostic and Assessment Test
- 20 Company-Specific Test

CL Provide 20 company-specific test's in the student login page.

College can pick any 5 companies from the below list, whose company-specific mock test which shall be incorporated in the student login page.

- 1. Capgemini
- Cocubes
- 3. TCS
- 4. HCL
- 5. Hexaware
- 6. HP
- IBM
- 8. Infosys
- 9. L&T
- 10. Wipro

In CRT training, CL provide the entire package to the student which includes:

- 1. Classroom session with CL assignments.
- Classes would be a mix of concept teaching and problemsolving. Students will be encouraged to apply the concepts taught and solve the questions given to them. Soft Skills classes will be a mix of theory and practice sessions.
- 3. Student Login Portal: Inclusive of the online mocks.

In Year 2019-20 Career Launcher and Training and Placement Cell had provided all phases of aptitude and soft training for students. Students of all branches were attended these training sessions.

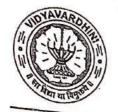

# VIDYAVARDHINI'S COLLEGE OF ENGINEERING & TECHNOLOGY

# Founder President Late Padmashri H. G. Vartak

(Approved by AICTE and Affiliated to the University of Mumbai) Four Branches Permanently Affiliated by University of Mumbai

K. T. Marg, Vasal Road (W), Dist. Palghar - 401 202, Maharashtra.

Tel.: 0250-2338234 (6 Line) • Email : vcet\_inbox@vcet.edu.in • Website : www.vcet.edu.in

PAT Centre

Date:14-10-2019

93\_Competetive exams and

aptitude training by career

launcher

To,

The Principal,

VCET Vasai.

Subject: Request to permit CRT Aptitude Training Sessions for Third Year students graduating in June 2021.

Respected Sir,

Training & Placement Cell is planning to schedule CRT Aptitude Training session by Career Launcher for Academic Year 2019-20.

CRT Aptitude Training will assist students to prepare for Placement & Higher Studies entrance examination. Completion certificate will be awarded to students at the end of the training after assessing at regular intervals.

Attached herewith is the proposal including Syllabus for the training.

Kindly permit our request.

Thank You.

Best Regards,

Prof. Prafulla Patil.

Placement Manager

VCET Vasai

Aporored

# APTITUDE AND SOFT SKILLS TRAINING BY CAREER LAUNCHER

Year 2019-20

The Campus selection process is a direct measure of the graduate outcomes and is an integral part of student's expectations from the Institutions. It is a process which facilitates placement of enrolled students and helps the transition from academics to the corporate world. The institutions are regularly trying to improve the process by getting more quality companies and better pay packages on board in a bid to re-affirm their quality nurturing of students.

Career Launcher (CL) is Asia's leading education service provider; and is led by a team of IIT-IIM alumni with a passion for excellence in education, Career Launcher has been focusing on shaping the lives & careers of students during the 25 years of its existence.

CL has developed an online platform known as Aspiration, which helps the students in the age bracket of 18-26 years in the development of their Aptitude, Personality and Career. This AI-enabled platform is accessible through the Internet Browsers from all devices (Desktop, Laptop, Tablet PC, Mobile, etc.

Career Launcher provide A customized solution to cater to students of different segment so that the objective of 100% graduation outcome is met.

3

According to Career Launcher

The graduate outcomes for an engineering student are as follows

- 1. Job Placements
- 2. Higher Studies

The objective is to provide a holistic solution to ensure that every single student, who has graduated in the minimum stipulated time, is able to achieve

Career Launcher has developed a comprehensive recruitment platform which aims to enhance the experience of candidates, professional institutions and the companies participating in the campus recruitment process. It provides a detailed insight of the personality of the candidates and provides a unique online scheduling and selection mechanism without the need of a direct face-to-face interaction. As a comprehensive recruitment solution it also ensures a wider reach and effectiveness in terms of outcomes and resource utilization.

Training and Placement cell had organized aptitude and soft skill training to VCET students through Career Launcher at college premises. Selection of Career Launcher as training partner is based on students' feedback on demo lecture of academy.

# TRAINING MODULES OF CL EDUCATE LTD.

# TRAINING MODULE FOR VIDYAVARDINI COLLEGE OF ENGINEERING

|                         | 60 hours Campus Recruitment Training Module                                                                                                    |                |                  |
|-------------------------|----------------------------------------------------------------------------------------------------|----------------|------------------|
| Sections                | Topics                                                                                                    | No of<br>hours | Section<br>Total |
| The stable of all       | Company of the second second s | . A            |                  |
| THE PERSON OF           | Numbers and Number System                                                                                                    | 3              |                  |
|                         | Linear Equation                                                                                                    | 1.5            |                  |
|                         | Ratio, Proportion & Variation, Percentages, Profit and Loss,<br>Partnership                                                                                                    | 3              |                  |
|                         | Time and Work                                                                                                    | 3              | 21               |
| Quantitative<br>Ability | Time Speed and Distance                                                                                                    | 3              | 21               |
|                         | Averages, Mixtures & Alligation/ SI,CI                                                                                                    | 3              |                  |
|                         | Permutations and Combinations & probability                                                                                                    | 3              |                  |
|                         | Data Interpretation                                                                                                    | 1.5            |                  |
| E SALE SECTION          | 多数多个人。                                                                                                    | May - 18       |                  |
|                         | Grammar Basics and Application to Placement Test                                                                                                    | 3              | 9                |
| Verbal Ability          | Verbal Reasoning                                                                                                    | 3              |                  |
|                         | Reading Comprehension                                                                                                    | 3              | UL.              |

| THE RESERVE OF | Sant Article Properties and the Article of the Article    |        |
|----------------|-----------------------------------------------------------|--------|
|                | Coding, Clocks, Cubes Calendars                           | 3      |
|                | Mathematical Puzzles from Placement Tests                 | 3      |
|                | Binary Logic, Arrangements                                | 3      |
|                | Miscellaneous Puzzles from Placement Tests                | 3      |
| 可能性用的类         | PHASE II: Group Discussion                                |        |
|                | PHASE II: Personal Interview                              |        |
| (              | Online Assessment Test at the completion of Classroom tra | aining |

#### DELIVERY METHODOLOGY OF CAREER LAUNCHER

Class Materials: All classes pertaining to aptitude test training will be conducted with the support of handouts designed based on the requirements of Campus Recruitment Tests. The questions in the handouts will cover the range of learning requirements as well as types of questions encountered in Campus Recruitment Tests.

Pedagogy: As the goal of the training is to prepare students to face recruitment tests on their own, training will focus on students attaining the conceptual clarity required to do so. At the same time, since the requirement is that students eventually become capable of solving problems, concept teaching will be done through the discussion of the problems included in our class handouts and not through theoretical teaching of the concepts.

Each session will be devoted to the discussion of particular topics. The faculty member will discuss a number of questions pertaining to the topics for the session from the handouts. During the discussion of each question, the faculty member will go beyond the mere solving of problems and focus on.

- · How to identify which concepts are applicable to that question.
- How to identify possibilities for applying insights from knowledge gathered till-date in formulating more effective and efficient solutions.
- Problem formulation and solving insights that may be generalised and applied to various problem solving situations that they may face in the future.

#### ONLINE TESTING MODULE

Since all the company based exams are online these days, we provide online module to the students.

CL offer chapter wise tests, full-length test, Company specific test, diagnostic test & assessment tests in the online modules given to the students.

Along with the classroom training, each student will have their own online login page for the online practice of mocks.

#### Test's in our Student Login Portal:

- 27 Sectional test(QA,LR,VA)
- 74 Full-length Test
- 20 Diagnostic and Assessment Test
- 20 Company-Specific Test

CL Provide 20 company-specific test's in the student login page.

College can pick any 5 companies from the below list, whose company-specific mock test which shall be incorporated in the student login page.

- 1. Capgemini
- Cocubes
- 3. TCS
- 4. HCL
- 5. Hexaware
- 6. HP
- IBM
- 8. Infosys
- 9. L&T
- 10. Wipro

In CRT training, CL provide the entire package to the student which includes:

- 1. Classroom session with CL assignments.
- Classes would be a mix of concept teaching and problemsolving. Students will be encouraged to apply the concepts taught and solve the questions given to them. Soft Skills classes will be a mix of theory and practice sessions.
- 3. Student Login Portal: Inclusive of the online mocks.

In Year 2019-20 Career Launcher and Training and Placement Cell had provided all phases of aptitude and soft training for students. Students of all branches were attended these training sessions.

# Competitive Exams and Aptitude Training for TE

# By Career Launcher

# Year 2019-20

#### **SCHEDULE**

Training and Placement cell had organized aptitude and soft skill training to VCET students through Career Launcher at college premises. Selection of Career Launcher as training partner is based on students' feedback on their demo lecture.

| PHASE : I                                                                                     | T.                                                   |           |  |  |
|-----------------------------------------------------------------------------------------------|------------------------------------------------------|-----------|--|--|
| Content                                                                                       | Subject                                              | Date      |  |  |
| Quantitative Ability-Numbers and Number System                                                | titative Ability-Numbers and Number System           |           |  |  |
| Quantitative Ability- Linear Equation                                                         | 7/1/2020                                             |           |  |  |
| Quantitative Ability-Ratio, proportion, variations, percentages, profit and loss, partnership | Quantitative Ability- Ratio, proportion, variations, |           |  |  |
| Quantitative Ability- Time and Work                                                           | Quantative                                           | 9/1/2020  |  |  |
| Quantitative Ability- Time, speed and distance                                                | Quantative                                           | 10/1/2020 |  |  |
| Quantitative Ability- averages, mixtures,                                                     |                                                      | 11/1/2020 |  |  |
| alligations/ SI, CI Quantitative Ability- Permutations and Combinations                       | re Ability- Permutations and                         |           |  |  |
| Quantitative Ability- Data Interpretation                                                     |                                                      | 11/1/2020 |  |  |
| Verbal Ability- Grammar Basics and Application to<br>Placement Test                           |                                                      | 13/1/2020 |  |  |
| Verbal Ability- Verbal reasoning                                                              |                                                      | 13/1/2020 |  |  |
| Verbal Ability- Reading Comprehension                                                         | Verbal                                               | 14/1/2020 |  |  |
| Verbal Ability- Coding, clocks, cubes calendars                                               |                                                      | 14/1/2020 |  |  |
| Miscellaneous puzzles from placement tests                                                    |                                                      | 15/1/2020 |  |  |
| PHASE : II 15-1-2                                                                             | 020                                                  |           |  |  |
| Group Discussion                                                                              |                                                      |           |  |  |
| Personal Interview                                                                            |                                                      |           |  |  |

Prof. Sanket Patil

Training and Placement cell

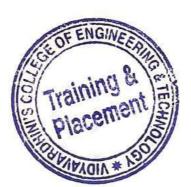

Prof. Prafulla Patil

Training and Placement cell

# Competitive Exams and Aptitude Training for TE

#### By Career Launcher

# Year 2019-20

#### **SCHEDULE**

Training and Placement cell had organized aptitude and soft skill training to VCET students through Career Launcher at college premises. Selection of Career Launcher as training partner is based on students' feedback on their demo lecture.

|        | PHASE : I                                                |                   |           |  |  |
|--------|----------------------------------------------------------|-------------------|-----------|--|--|
|        | Content                                                  | Subject           | Date      |  |  |
|        | Quant-Vedic math's                                       |                   | 6/1/2020  |  |  |
|        | Quant-Arithmetic                                         | Mothematics       | 7/1/2020  |  |  |
|        | Quant-Numbers                                            | Mathematics       | 8/1/2020  |  |  |
| Conter | Quant-Geometry                                           |                   | 9/1/2020  |  |  |
| Co     | Verbal-Reading Comprehension                             | y 1' 1            | 10/1/2020 |  |  |
|        | Verbal-Ability                                           | English           | 11/1/2020 |  |  |
|        | Logical Reasoning 1                                      |                   | 12/1/2020 |  |  |
|        | Verbal-Reasoning                                         | Logical Reasoning | 11/1/2020 |  |  |
|        | Logical Reasoning 2(Puzzles)                             |                   | 12/1/2020 |  |  |
|        | PHASE : II                                               |                   |           |  |  |
|        | Essay Writing                                            |                   | 13/1/2020 |  |  |
|        | Communication                                            |                   | 13/1/2020 |  |  |
|        | Group Discussion                                         | Soft Skills       | 14/1/2020 |  |  |
|        | Resume /Personal Interview                               |                   | 14/1/2020 |  |  |
|        | Personal Interview Individual (One to One by corporates) |                   | 15/1/2020 |  |  |

Prof. Sanket Patil

Training and Placement cell

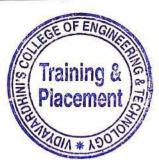

Prof. Prafulla Patil

Training and Placement cell

# Soft Skills (GD and PI)) Training for TE By Career Launcher Year 2019-20

# **SCHEDULE**

| Soft Sl                                                  | kills       |                       |
|----------------------------------------------------------|-------------|-----------------------|
| Content                                                  | Subject     | Date                  |
| Essay Writing  Communication  Group Discussion           | <i>"</i>    | 22/7/2020& 23/7/2020  |
|                                                          | 4           | 27/7/2019 & 28/7/2020 |
|                                                          | Soft Skills | 29/7/2020             |
| Resume /Personal Interview                               |             | 30/7/2020             |
| Personal Interview Individual (One to One by corporates) |             | 31/7/2020             |

Prof. Sanket Patil

Training and Placement cell

Training & Piacement & Piacement & Piaceme

Prof. Prafulla Patil

Training and Placement cell

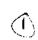

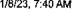

 $\equiv$ 

94\_Introduction to Deep Learning-Coursera

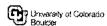

# **Introduction to Deep Learning**

This course is part of Machine Learning: Theory and Hands-on Practice with Python Specialization

🔀 Taught in English | <u>8 languages available</u> | Some content may not be translated

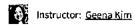

**Enroll for Free** Starts Nov 8

coursera

Financial aid available ,456 aiready enrolled

Included with Coursera PUS · Learn more

#### Course

Gain insight into a topic and learn the fundamentals

3.6 **★** (14 reviews)

#### Intermediate level

Recommended experience (1)

60 hours (approximately)

#### Flexible schedule

Learn at your own pace

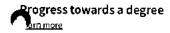

View course modules

#### What you'll learn

- Apply different optimization methods while training and explain different
- Use cloud tools and deep learning libraries to implement CNN architecture and train for image classification tasks.
- Apply deep learning package to sequential data, build models, train, and tune.

#### Skills you'll gain

Deep Learning

Artificial Neural Network

Convolutional Neural Network

Unsupervised Deep Learning

Recurrent Neural Network

#### Details to know

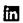

旨

11/8/23, 7:40 AM

Introduction to Deep Learning | Coursera

Shareable certificate

Add to your LinkedIn profile

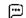

English

Subtitles: Kazakh, German, +19 more

**Enroll for Free** Starts Nov 8

# See how employees at top companies are mastering in-demand skills

Learn more about Coursera for Business

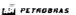

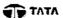

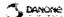

Capgemini P&G

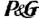

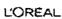

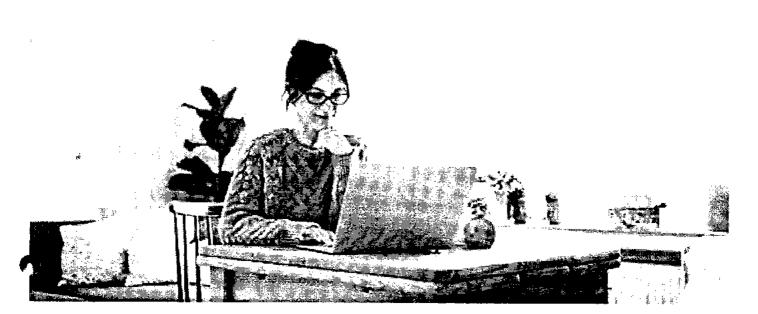

# **Build your subject-matter expertise**

This course is part of the Machine Learning: Theory and Hands-on Practice with Python Specialization When you enroll in this course, you'll also be enrolled in this Specialization.

- · Learn new concepts from industry experts
- Gain a foundational understanding of a subject or tool
- Develop job-relevant skills with hands-on projects
- · Earn a shareable career certificate

#### coursera

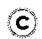

#### Earn a career certificate

Add this credential to your LinkedIn profile, resume, or CV Share it on social media and in your performance review

#### There are 5 modules in this course

Deep Learning is the go-to technique for many applications, from natural language processing to biomedical. Deep learning can handle many different types of data such as images, texts, voice/sound, graphs and so on. This course will cover the basics of DL including how to build and train ultilayer perceptron, convolutional neural networks (CNNs), recurrent neural networks (RNNs), autoencoders (AE) and generative adversarial tworks (GANs). The course includes several hands-on projects, including cancer detection with CNNs, RNNs on disaster tweets, and generating dog images with GANs.

Prior coding or scripting knowledge is required. We will be utilizing Python extensively throughout the course. We recommend taking the two previous courses in the specialization, Introduction to Machine Learning: Supervised Learning and Unsupervised Algorithms in Machine Learning, but they are not required. College-level math skills, including Calculus and Linear Algebra, are needed. Some parts of the class will be relatively math intensive.

This course can be taken for academic credit as part of CU Boulder's MS in Data Science or MS in Computer Science degrees offered on the Coursera platform. These fully accredited graduate degrees offer targeted courses, short 8-week sessions, and pay-as-you-go tuition. Admission is based on performance in three preliminary courses, not academic history. CU degrees on Coursera are ideal for recent graduates or working professionals. Learn more:

MS in Data Science: https://www.coursera.org/degrees/master-of-science-data-science-boulder

MS in Computer Science: https://coursera.org/degrees/ms-computer-science-boulder

Course logo image by Ryan Wallace on Unsplash.

Read more

| ) | Deep Learning Introduction, Multilayer Perceptron  Module 1 • 9 hours to complete | Module details 🤝 |
|---|-----------------------------------------------------------------------------------|------------------|
|   | Training Neural Networks  Module 2 · 8 hours to complete                          | ~                |
|   | Deep Learning on Images  Module 3 - 15 hours to complete                          | ~                |
|   | Deep Learning on Sequential Data  Module 4 - 13 hours to complete                 | ~                |
|   | Unsupervised Approaches in Deep Learning  Module 5 • 13 hours to complete         | ~                |

#### coursera

#### Instructor

Instructor ratings **③** 3.0 ★ (6 ratings)

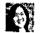

Geena Kim

University of Colorado Boulder 3 Courses • 15,839 learners

#### Offered by

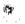

University of Colorado Boulder

Learn more

# Recommended if you're interested in Machine Learning

Recommended

Related courses

Degrees

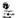

university of Colorado Boulder

Unsupervised Algorithms in Machine Learning

Course

Coursera Project Network

DOM Updates with Javascript: Introduction to jQuery

**Guided Project** 

Show 8 more

# Get a head start on your degree

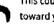

This course is part of the following degree programs offered by University of Colorado Boulder. If you are admitted and enroll, your coursework can count toward your degree learning and your progress can transfer with you.

View eligible degrees

# Why people choose Coursera for their career

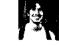

Learner since 2018

"To be able to take courses at my own pace and rhythm has been an amazing experience. I can learn whenever it fits my schedule and mood."

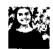

Learner since 2020

"I directly applied the concepts and skills I learned from my courses to an exciting new project at work."

• 0

New to Machine Learning? Start here.

Article

What Is Deep Learning? Definition, Examples, and Careers

October 26, 2023

Learning: A Beginner's Guide

October 30, 2023

Article

Deep Learning vs. Machine COURSE to Land a Machine Learning Internship: A 2023 Career Guide

October 30, 2023 Article - 6 min read How to Learn Artificial Intelligence: A Beginner's Guide

September 6, 2023 Article - 8 min read

#### Coursera EW3

# Open new doors with Coursera Plus

Unlimited access to 7,000+ world-class courses, hands-on projects, and job-ready certificate programs - all included in your subscription

Learn more ightarrow

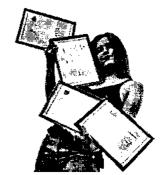

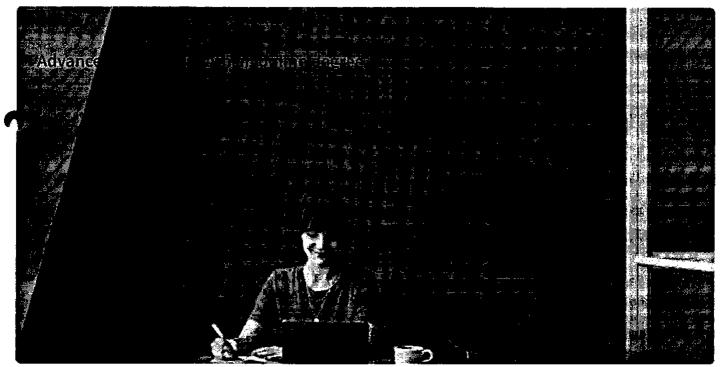

#### coursera

# Join over 3,400 global companies that choose Coursera for Business

Upskill your employees to excel in the digital economy

Learn more  $\rightarrow$ 

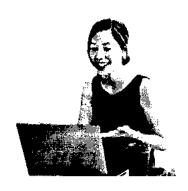

### Frequently asked questions

- What is a cross-listed course?
- Can I take cross-listed courses to fulfill my degree requirements?
- > How do I upgrade and earn credit from CU Boulder?

Show all 7 frequently asked questions

More questions
Visit the learner help center

#### Popular Ai Content

Al For Business Specialization

Al For Everyone

Al Product Management

Specialization

Deep Learning Specialization

Generative Al for Everyone

#### Popular Programs

Google Cybersecurity Professional

Certificate

Google Data Analytics Professional

Certificate

Google Digital Marketing & Ecommerce Professional Certificate

Google IT Automation with Python

Professional Certificate

#### Popular Skills

Cybersecurity Courses

Data Analysis Courses

Data Science Courses

Digital Marketing Courses

Excel Courses

Google Courses

#### Popular Career Resources

Become a Data Analyst

CAPM Certification Requirements

Cybersecurity Career Paths

Data Analyst Career Guide

Essential IT Certifications

High-Income Skills Worth Learning

#### 11/8/23, 7:40 AM

Generative AI with Large Language Models

IBM Applied AI Professional Certificate

Machine Learning Specialization

Natural Language Processing Specialization

Prompt Engineering for ChatGPT

Supervised Machine Learning

See All Artificial Intelligence Courses

#### Introduction to Deep Learning | Coursera

Power BI Courses

# Courses Courses

See All Courses

Google Project Management

Project Management Courses Professional Certificate

**Python Courses** 

Google SEO Fundamentals SQL Courses

Google UX Design Professional Certificate

Google IT Support Professional

Intuit Academy Bookkeeping Professional Certificate

Python for Everybody Specialization

UI / UX Design Specialization

How to Get a PMP Certification

Popular Cybersecurity Certifications

Popular Data Analytics Certifications

Popular PMI Certifications

Popular SQL Certifications

See All Career Resources

#### Coursera

About

What We Offer

,eadership

Careers

Catalog

Coursera Plus

**Professional Certificates** 

MasterTrack® Certificates

Degrees

For Enterprise

For Government

For Campus

Become a Partner

Coronavirus Response

Social Impact

Free Courses

All Courses

#### Community

Learners

Partners

Beta Testers

**Translators** 

Blog Tech Blog

Teaching Center

#### More

Press

Investors

Terms

Privacy Help

Accessibility

Contact

Articles

Directory

Affiliates Modern Slavery Statement

Do Not Sell/Share

#### Learn Anywhere

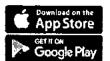

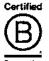

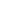

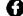

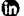

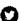

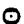

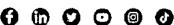

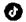

© 2023 Coursera Inc. All rights reserved.

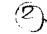

# 11/8/23, 4:51 PM Sequence Models Course (DeepLearning.Al) | Coursera <del>--</del> · coursera 95\_Sequence Models-Coursera 🛆 🔰 Browse 🗦 Data Science 🗦 Apprentissage automatique @Deeptearning.A! Sequence Models This course is part of **Deep Learning Specialization** ズA Taught in English | 8 languages available | Some content may not be translated Instructors: Andrew Ng +2 more **Enroll for Free** Starts Nov 8 Financial aid available 386,787 already enrolled Gain insight into a topic and learn the fundamentals 4.8 \* (29,617 reviews) | 6 94% Intermediate level Recommended experience (i) 37 hours (approximately) Flexible schedule Learn at your own pace View course modules

🕻 kills you'll gain

Natural Language Processing Long Short Term Memory (LSTM) Gated Recurrent Unit (GRU) Recurrent Neural Network Attention Models

Details to know

in Shareable certificate Add to your Linkedin profile

Assessments 4 quizzes

ěΞ

English

Subtitles: Kazakh, German, +19 more

See how employees at top companies are mastering in-demand skills

Learn more about Coursera for Business

PETROBALS COURS PIGN

DANON

Capgemini 🌰

PeG

L'OREAL

Enroll for Free Starts Nov 8

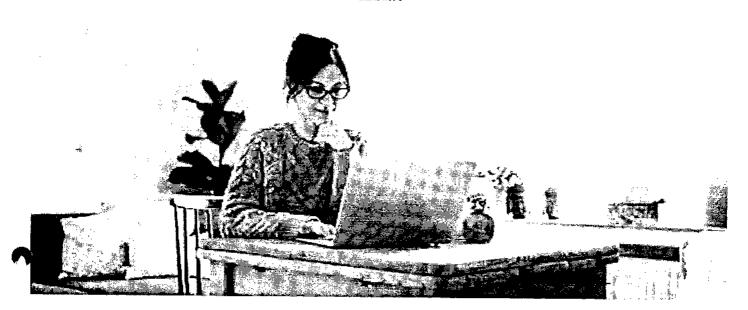

# **Build your subject-matter expertise**

This course is part of the Deep Learning Specialization
When you enroll in this course, you'll also be enrolled in this Specialization.

- Learn new concepts from industry experts
- · Gain a foundational understanding of a subject or tool
- Develop job-relevant skills with hands-on projects
- Earn a shareable career certificate

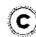

#### Earn a career certificate

Add this credential to your LinkedIn profile, resume, or CV Share it on social media and in your performance review

#### There are 4 modules in this course

In the fifth course of the Deep Learning Specialization, you will become familiar with sequence models and their exciting applications such as speech recognition, music synthesis, chatbots, machine translation, natural language processing (NLP), and more.

By the end, you will be able to build and train Recurrent Neural Networks (RNNs) and commonly-used variants such as GRUs and LSTMs; apply RNNs to Character-level Language Modeling; gain experience with natural language processing and Word Embeddings; and use HuggingFace tokenizers and transformer models to solve different NLP tasks such as NER and Question Answering.

The Deep Learning Specialization is a foundational program that will help you understand the capabilities, challenges, and consequences of deep learning and prepare you to participate in the development of leading-edge AI technology. It provides a pathway for you to take the definitive step in the world of AI by helping you gain the knowledge and skills to level up your career.

Read more

#### coursera

| Recurrent Neural Networks  Module 1 • 11 hours to complete                                                         | s                 |                                                                                                    |                                                                 | Module details 🔨                              |
|----------------------------------------------------------------------------------------------------|-------------------|----------------------------------------------------------------------------------------------------|-----------------------------------------------------------------|-----------------------------------------------|
| Discover recurrent neural network GRUs and Bidirectional RNNs,                                                     | s, a type of mod  | el that performs extremely well on te                                                                   | mporal data, and several of its                                 | variants, including LSTMs,                    |
| What's included                                                                                                    |                   |                                                                                                    |                                                                 |                                               |
| D 12 videos                                                                                                    | 1 quiz            | (f) 3 programming assignment                                                                            | s 🕑 1 app item                                                  |                                               |
| > Show info about module content                                                                                   |                   |                                                                                                    |                                                                 |                                               |
| Natural Language Procession                                                                                        | ng & Word En      | nbeddings                                                                                               |                                                                 | Module details 🗥                              |
| Natural language processing with our recurrent neural networks with our recognition and neural machine transports. | tstanding perfori | a powerful combination. Using word on annual mance across a wide variety of applic                      | vector representations and em<br>ations, including sentiment an | bedding layers, train<br>alysis, named entity |
| What's included                                                                                                    |                   |                                                                                                    |                                                                 |                                               |
| D 10 videos                                                                                                    | 🗓 1 quiz          | (f) 2 programming assignments                                                                           | i.                                                              |                                               |
| > Show info about module content                                                                                   |                   |                                                                                                    |                                                                 |                                               |
| What's included  D 10 videos  3 readings                                                                           | ing an attention  | n  mechanism, an algorithm that helps on and how to deal with audio data,   ② 2 programming assignments |                                                                 | Module details 🔨                              |
| > Show info about module content  Transformer Network  Module 4 - 8 hours to complete                              |                   |                                                                                                    |                                                                 | Module detaits 🗥                              |
| What's included                                                                                                    |                   |                                                                                                    |                                                                 |                                               |
| 5 videos                                                                                                    | 1 quiz            | (1) 1 programming assignment                                                                            | 3 ungraded labs                                                 |                                               |
| > Show info about module content                                                                                   |                   |                                                                                                    |                                                                 |                                               |
| Instructors                                                                                                    |                   |                                                                                                    |                                                                 |                                               |
| Instructor ratings 🐧 4.9 🛣 (2,452 rati                                                                             | ngs)              |                                                                                                    |                                                                 |                                               |
| Top instructor Andrew Ng                                                                                           |                   |                                                                                                    |                                                                 |                                               |

View all 3 instructors

DeepLearning.Al

42 Courses • 6,734,439 learners

#### Offered by

#### coursera

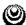

DeepLearning\_Al Learn more

# Recommended if you're interested in Apprentissage automatique

Recommended

Related courses

Degrees

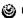

DeepLearning.A)

Convolutional Neural Networks

Course

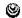

DeepLearning.Al

Structuring Machine Learning Projects

Course

Show 8 more

# Why people choose Coursera for their career

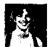

Felipe M. Learner since 2018

"To be able to take courses at my own pace and rhythm has been an amazing experience. I can learn whenever it fits my schedule and mood."

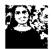

Jennifer J.

"I directly applied the concepts and skills I learned from my courses to an exciting new project at work."

O

**★4.8** 29,617 reviews

83.68%

4 stars 3 stars

13.02%

2 stars

2.57%

0.47% 0.28%

GS

★ 5 · Reviewed on Apr 27, 2019

So many possibilities will be presented in front of you after this course. The only limit is the boundary of my imagination and creativity. that is how I feel now upon the completion of this course.

AC

# 4 - Reviewed on Jun 24, 2019

Very well produced and explained. In my case, the nature of the Sequence Model makes understanding the concepts and finishing the assignment more challenging than other segments of the specialization.

WK

coursera

. \* 5 · Reviewed on Mar 14, 2018

I was really happy because I could learn deep learning from

The lectures were fantastic and amazing,

I was able to catch really important concepts of sequence

Thanks a lot!

Read more

View more reviews

#### New to Apprentissage automatique? Start here.

What is Natural Language Processing? Definition and

Examples

June 16, 2023 Article

Machine Learning Models: What They Are and How to **Build Them** 

October 31, 2023

Article

9 Machine Learning Books for Beginners: A 2023 Reading List

October 20, 2023 Article

Python? (+ Tips for Learning)

How Long Does it Take to Learn

June 15, 2023 Artícle

#### coursera क्या

# Open new doors with Coursera Plus

Unlimited access to 7,000+ world-class courses, hands-on projects, and job-ready certificate programs - all included in your subscription

Learn more →

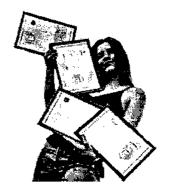

# Advance your career with an online degree

Earn a degree from world-class universities - 100% online

Explore degrees ->

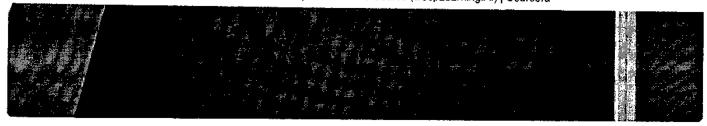

# Join over 3,400 global companies that choose Coursera for Business

Upskill your employees to excel in the digital economy

Learn more →

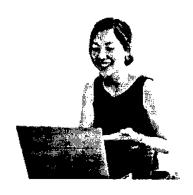

# Frequently asked questions

- When will I have access to the lectures and assignments?
- > What will I get if I subscribe to this Specialization?
- > What is the refund policy?

Show all 4 frequently asked questions

More questions
Visit the learner help center

#### Popular Ai Content

Al For Business Specialization

Al For Everyone

Al Product Management Specialization

#### **Popular Programs**

Google Cybersecurity Professional Certificate

Google Data Analytics Professional Certificate

#### Popular Skills

Cybersecurity Courses

Data Analysis Courses

Data Science Courses

Digital Marketing Courses

#### Popular Career Resources

Become a Data Analyst

CAPM Certification Requirements

Cybersecurity Career Paths

Data Analyst Career Guide

#### Sequence Models Course (DeepLearning.Al) | Coursera

Deep Learning Specialization Generative Al for Everyone

Generative AI with Large Language Models

IBM Applied Al Professional Certificate

Machine Learning Specialization

Natural Language Processing

Specialization

Prompt Engineering for ChatGPT

Supervised Machine Learning

See All Artificial Intelligence

Courses

Google Digital Marketing & E-Excel Courses commerce Professional Certific **COUISE** Courses Google IT Automation with Python

Professional Certificate

Google IT Support Professional Certificate

Google Project Management Professional Certificate

Google SEO Fundamentals

Google UX Design Professional Certificate

Intuit Academy Bookkeeping Professional Certificate

Python for Everybody Specialization

UI / UX Design Specialization

Power BI Courses

**Product Management Courses** 

**Project Management Courses** 

**Python Courses SQL Courses** 

See All Courses

**Essential IT Certifications** 

High-Income Skills Worth Learning

How to Get a PMP Certification

Popular Cybersecurity Certifications

Popular Data Analytics Certifications

Popular PMI Certifications

Popular SQL Certifications

See All Career Resources

#### Coursera

About

What We Offer

Leadership

Careers

Catalog Coursera Plus

**Professional Certificates** 

MasterTrack® Certificates

Degrees

For Enterprise

For Government

For Campus

Become a Partner

Coronavirus Response

Social Impact

ree Courses Áll Courses

#### Community

Learners

**Partners** 

Beta Testers

**Translators** 

Blog Tech Blog

**Teaching Center** 

#### More

Press

Investors Terms

Privacy

Help

Accessibility

Contact

Articles

Directory Affiliates

Modern Slavery Statement

Do Not Sell/Share

#### Learn Anywhere

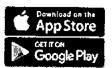

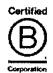

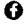

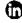

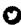

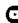

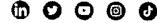

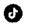

© 2023 Coursera Inc. All rights reserved.

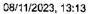

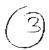

Q

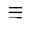

coursera

96 Convolutional Neural Networks - Coursera

🙆 > Growse > Data Science > Machine Learning

@DeepLearning.Al

# Convolutional Neural Networks

This course is part of <u>Deep Learning Specialization</u>

🔀 Taught in English | <u>8 languages available</u> | Some content may not be translated

Instructors: <u>Andrew Ng</u> +2 more

**Enroll for Free** Starts Nov 8

Financial aid available

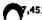

7,451 already enrolled

#### Course

Gain insight into a topic and learn the fundamentals

4.9 ★ (41,772 reviews) | 6 95%

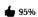

#### Intermediate level

Recommended experience (j)

35 hours (approximately)

#### Flexible schedule

Learn at your own pace

View course modules

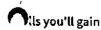

Deep Learning

Facial Recognition System

Convolutional Neural Network

Tensorflow

Object Detection and Segmentation

#### Details to know

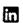

#### Shareable certificate

Add to your LinkedIn profile

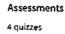

ě=

 $\square$ 

#### English

Subtitles: Kazakh, German, +20 more

# coursera See how employees at top companies are mastering in-demand skills

Learn more about Coursera for Business

Enroll for Free Starts Nov 8

PETROBALS

TATA

A DANONE

Capgemini 🏟

P&G

L'OREAL

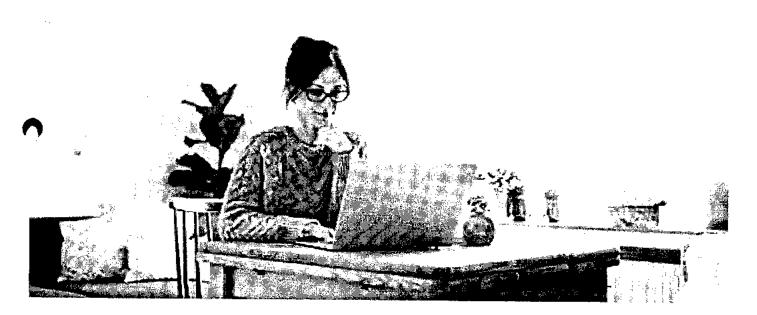

# Build your subject-matter expertise

This course is part of the **Deep Learning Specialization**When you enroll in this course, you'll also be enrolled in this Specialization.

- Learn new concepts from industry experts
- Gain a foundational understanding of a subject or tool Develop job-relevant skills with hands-on projects
- Earn a shareable career certificate

# **(C)**

#### Earn a career certificate

Add this credential to your LinkedIn profile, resume, or CV Share it on social media and in your performance review

# There are 4 modules in this course coursera

In the fourth course of the Deep Learning Specialization, you will understand how computer vision has evolved and become familiar with its exciting applications such as autonomous driving, face recognition, reading radiology images, and more.

By the end, you will be able to build a convolutional neural network, including recent variations such as residual networks; apply convolutional networks to visual detection and recognition tasks; and use neural style transfer to generate art and apply these algorithms to a variety of image, video, and other 2D or 3D data.

The Deep Learning Specialization is our foundational program that will help you understand the capabilities, challenges, and consequences of deep learning and prepare you to participate in the development of leading-edge Al technology. It provides a pathway for you to gain the knowledge and skills to apply machine learning to your work, level up your technical career, and take the definitive step in the world of Al.

#### Read more

#### Foundations of Convolutional Neural Networks

Module 1 • 9 hours to complete

Module details 🔨

Implement the foundational layers of CNNs (pooling, convolutions) and stack them properly in a deep network to solve multi-class image classification problems.

#### What's included

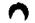

D 12 videos

① 5 readings

1 quiz

(1) 2 programming assignments

(2) 1 app item

Hide info about module content

D 12 videos • Total 139 minutes

Computer Vision • 5 minutes • Preview module

Edge Detection Example • 11 minutes

More Edge Detection • 7 minutes

Padding • 9 minutes

Strided Convolutions • 8 minutes

Convolutions Over Volume • 10 minutes

One Layer of a Convolutional Network • 16 minutes

Simple Convolutional Network Example • 8 minutes

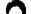

Pooling Layers • 10 minutes

CNN Example • 12 minutes

Why Convolutions? • 9 minutes

Yann LeCun Interview • 27 minutes

#### 5 readings • Total 9 minutes

Clarifications about Upcoming Simple Convolutional Network Example Video • 1 minute

Clarifications about Upcoming CNN Example Video • 1 minute

Clarifications about Upcoming Why Convolutions? • 1 minute

Lecture Notes W1 • 1 minute

(Optional) Downloading your Notebook, Downloading your Workspace and Refreshing your Workspace • 5 minutes

1 quiz • Total 50 minutes

The Basics of ConvNets + 50 minutes

#### coursera

② 2 programming assignments • Total 360 minutes

Convolutional Model, Step by Step • 180 minutes

Convolution Model Application • 180 minutes

(2) 1 app item • Total 10 minutes

[IMPORTANT] Have questions, issues or ideas? Join our Community! • 10 minutes

#### Deep Convolutional Models: Case Studies

Module 2 • 9 hours to complete

Module details 🔨

Discover some powerful practical tricks and methods used in deep CNNs, straight from the research papers, then apply transfer learning to your own deep CNN.

What's included

- 14 videos
- 3 readings
- 1 quiz
- (b) 2 programming assignments

Hide info about module content

(D) 14 videos • Total 127 minutes

Why look at case studies? • 2 minutes • Preview module

Classic Networks • 18 minutes

ResNets - 7 minutes

Why ResNets Work? • 9 minutes

Networks in Networks and 1x1 Convolutions • 6 minutes

Inception Network Motivation • 10 minutes

Inception Network • 8 minutes

MobileNet • 16 minutes

MobileNet Architecture • 8 minutes

EfficientNet • 3 minutes

Using Open-Source Implementation + 4 minutes

Transfer Learning • 8 minutes

Data Augmentation • 9 minutes

State of Computer Vision • 12 minutes

3 readings • Total 3 minutes

Clarifications about Upcoming Inception Network Motivation Video • 1 minute

Lecture Notes W2 • 1 minute

Note on the Upcoming Programming Assignment - Residual Networks • 1 minute

1 quiz • Total 50 minutes

Deep Convolutional Models • 50 minutes

(f) 2 programming assignments • Total 360 minutes

coursera

Residual Networks • 180 minutes

Transfer Learning with MobileNet • 180 minutes

#### **Object Detection**

Module 3 • 8 hours to complete

Module details 🔨

Apply your new knowledge of CNNs to one of the hottest (and most challenging!) fields in computer vision: object detection,

#### What's included

- ( ) 14 videos
- 4 readings
- 1 quiz
- (1) 2 programming assignments

Hide info about module content

(D) 14 videos • Total 110 minutes

Object Localization • 11 minutes • Preview module

Landmark Detection • 5 minutes

Object Detection • 5 minutes

Convolutional Implementation of Sliding Windows • 11 minutes

Bounding Box Predictions • 14 minutes

Intersection Over Union • 4 minutes

Non-max Suppression • 8 minutes

Anchor Boxes - 9 minutes

YOLO Algorithm • 6 minutes

Region Proposals (Optional) • 6 minutes

Semantic Segmentation with U-Net + 7 minutes

Transpose Convolutions • 7 minutes

U-Net Architecture Intuition • 3 minutes

U-Net Architecture • 7 minutes

4 readings • Total 13 minutes

Clarifications about Upcoming Convolutional Implementation of Sliding Windows Video • 1 minute

Clarifications about Upcoming YOLO Algorithm Video • 1 minute

Lecture Notes W3 • 1 minute

Clear Output Before Submitting (For U-Net Assignment) • 10 minutes

(II) 1 quiz • Total 50 minutes

Detection Algorithms • 50 minutes

② 2 programming assignments • Total 360 minutes

Car detection with YOLO • 180 minutes

Image Segmentation with U-Net • 180 minutes

#### coursera

| Special Applications: Face recognition & Neural Style Transfer                                                                                           |                     |
|----------------------------------------------------------------------------------------------------|---------------------|
| Module 4 • 8 hours to complete                                                                                                    | Module details 🔨    |
| Explore how CNNs can be applied to multiple fields, including art generation and face recognition, then implement your own algoring and recognize faces! | thm to generate art |
| What's included                                                                                                    |                     |
| D 11 videos                                                                                                    |                     |
| ✓ Hide info about module content                                                                                                    |                     |
| D 11 videos • Total 75 minutes                                                                                                    |                     |
| What is Face Recognition? • 4 minutes • Preview module                                                                                                   |                     |
| One Shot Learning • 4 minutes                                                                                                    |                     |
| Siamese Network • 4 minutes                                                                                                    |                     |
| Triplet Loss • 15 minutes                                                                                                    |                     |
| Face Verification and Binary Classification • 6 minutes                                                                                                  |                     |
| What is Neural Style Transfer? • 2 minutes                                                                                                    |                     |
| What are deep ConvNets learning? • 7 minutes                                                                                                    |                     |
| Cost Function • 3 minutes                                                                                                    |                     |
| Content Cost Function • 3 minutes                                                                                                    |                     |
| Style Cost Function • 13 minutes                                                                                                    |                     |
| 1D and 3D Generalizations • 9 minutes                                                                                                    |                     |
| (m) 6 readings • Total 25 minutes                                                                                                    |                     |
| Clarifications about Upcoming Face Verification and Binary Classification Video • 1 minute                                                               |                     |
| Clarifications about Upcoming Style Cost Function Video • 1 minute                                                                                       |                     |
| Lecture Notes W4 • 1 minute                                                                                                    |                     |
| [IMPORTANT] Reminder about end of access to Lab Notebooks • 2 minutes                                                                                    |                     |
| References • 10 minutes                                                                                                    |                     |
| Acknowledgments • 10 minutes                                                                                                    |                     |
| 1 quiz • Total 50 minutes                                                                                                    |                     |
| Special Applications: Face Recognition & Neural Style Transfer • 50 minutes                                                                              |                     |
| ② 2 programming assignments • Total 360 minutes                                                                                                    |                     |

Art Generation with Neural Style Transfer • 180 minutes

Face Recognition • 180 minutes

#### coursera

#### Instructors

Instructor ratings (9 4.9 \* (3,081 ratings)

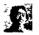

Top Instructor Andrew Ng DeepLearning.Al 42 Courses • 6,730,534 learners

View all 3 instructors

Offered by

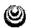

DeepLearning.Al Learn more

# Recommended if you're interested in Machine Learning

Recommended

Related courses

Degrees

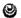

DeepLearning.Al

Sequence Models

Show 8 more

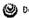

DeepLeaming.Al

Structuring Machine Learning Projects

Course

# Why people choose Coursera for their career

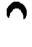

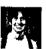

Learner since 2018

"To be able to take courses at my own pace and rhythm has been an amazing experience. I can learn whenever it fits my schedule and mood."

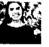

Learner since 2020

"I directly applied the concepts and skills I learned from my courses to an exciting new project at work."

• 0

# 4.9 41,772 reviews

5 stars

4 stars

3 stars

2 stars

1 star

87.82%

10.32%

1.41% 0.28%

0.17%

FΗ

#### coursera

★ 5 · Reviewed on Jan 12, 2019

Amazing! Feels like AI is getting tamed in my hands. Course lectures, assignments are excellent. To those who are not well versed with python - numpy and tensorflow, it would be better to brush up.

DD

★ 5 · Reviewed on Feb 7, 2020

very easy to understand and helped my understanding in Deep Learning-based computer vision. Yet, this course will need to be updated with new developments in the future (to catch up with the trend).

RK

★ 5 · Reviewed on Sep 2, 2019

This is very intensive and wonderful course on CNN. No other course in the MOOC world can be compared to this course's capability of simplifying complex concepts and visualizing them to get intuition.

#### View more reviews

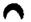

#### New to Machine Learning? Start here.

| What is Deep Learning?<br>Definition, Examples, and<br>Careers | Deep Learning vs. Machine<br>Learning: A Beginner's Guide | How to Land a Machine Learning<br>Internship: A 2023 Career Guide | 9 Machine Learning Books for<br>Beginners: A 2023 Reading List |
|----------------------------------------------------------------|-----------------------------------------------------------|-------------------------------------------------------------------|----------------------------------------------------------------|
| October 26, 2023                                               | October 26, 2022                                          |                                                                   |                                                                |

Article

October 30, 2023 Article October 30, 2023 Article - 6 min read October 20, 2023 Article

#### coursera EUE

# Open new doors with Coursera Plus

Unlimited access to 7,000+ world-class courses, hands-on projects, and job-ready certificate programs - all included in your subscription

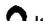

Learn more  $\rightarrow$ 

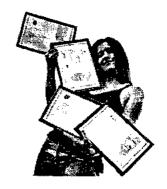

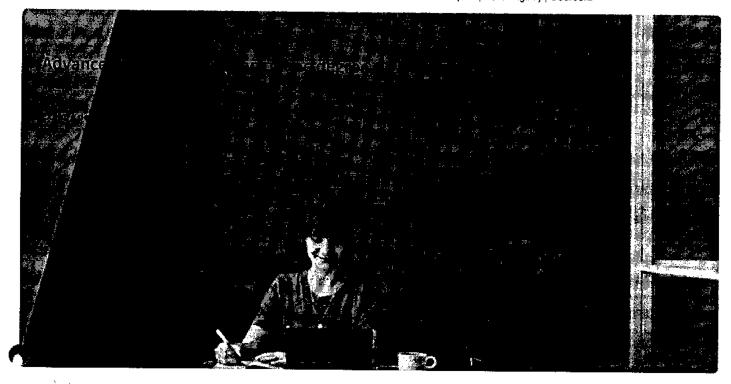

# Join over 3,400 global companies that choose Coursera for Business

Upskill your employees to excel in the digital economy

Learn more ightarrow

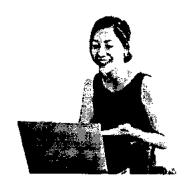

# Frequently asked questions

> When will I have access to the lectures and assignments?

#### What will I get if I subscribe to this Specialization?

#### coursera

#### What is the refund policy?

Show all 4 frequently asked questions

# More questions

Visit the learner help center

#### Popular AI Content

Al For Business Specialization

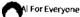

Al Product Management Specialization

Deep Learning Specialization

Generative Al for Everyone

Generative AI with Large Language Models

IBM Applied Al Professional Certificate

Machine Learning Specialization

Natural Language Processing

Specialization

Prompt Engineering for ChatGPT

Supervised Machine Learning

See All Artificial Intelligence Courses

#### Popular Programs

Google Cybersecurity Professional Certificate

Google Data Analytics Professional Certificate

Google Digital Marketing & E-

commerce Professional Certificate Google IT Automation with Python

Professional Certificate

Google IT Support Professional Certificate

Google Project Management

Professional Certificate

Google SEO Fundamentals

Google UX Design Professional

Intuit Academy Bookkeeping Professional Certificate

Python for Everybody Specialization UI / UX Design Specialization

Popular Skills

Cybersecurity Courses

**Data Analysis Courses** 

**Data Science Courses** 

Digital Marketing Courses

**Excel Courses** 

Google Courses

Power Bi Courses

Product Management Courses

Project Management Courses

Python Courses

**SQL Courses** 

See All Courses

Popular Career Resources

Become a Data Analyst

**CAPM Certification Requirements** 

Cybersecurity Career Paths

Data Analyst Career Guide

**Essential IT Certifications** 

High-Income Skills Worth Learning

How to Get a PMP Certification

Popular Cybersecurity Certifications

Popular Data Analytics Certifications

Popular PMI Certifications

Popular SQL Certifications

See All Career Resources

#### Coursera

About What We Offer

Leadership Careers

Catalog Coursera Plus

Professional Certificates

MasterTrack\* Certificates

Degrees

For Enterprise

For Government

For Campus

#### Community

Learners Partners

Beta Testers Translators

Blog Tech Blog

Teaching Center

More

Press

Investors

Terms

Privacy

Help

Accessibility

Contact

Articles Directory

Affiliates

Modern Slavery Statement

Do Not Sell/Share

#### Learn Anywhere

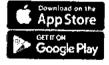

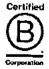

08/11/2023, 13:13

Convolutional Neural Networks Course (DeepLearning.AI) | Coursera

Become a Partner

Coronavirus Response

Free Courses All Courses

Social Impact

coursera

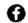

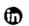

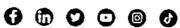

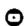

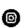

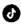

© 2023 Coursera Inc. All rights reserved.

# (3)

#### -----

coursera

2

奋 🔰 Browse 🗦 Data Science 🗦 Data Analysis

97\_Introduction to Data Science in Python-v

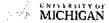

# Introduction to Data Science in Python

This course is part of Applied Data Science with Python Specialization

ズA Taught in English | <u>8 languages available</u> | Some content may not be translated

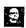

Instructor: Christopher Brooks

Enroli for Free Starts Nov 8

Financial aid available

756,519 already enrolled

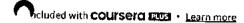

#### Course

Gain insight into a topic and learn the fundamentals

4.5 ★ (26,801 reviews) | **★** 92%

#### Intermediate level

No previous experience necessary

34 hours (approximately)

#### Flexible schedule

Learn at your own pace

#### Prepare for a degree

<u>Learn mare</u>

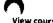

View course modules

#### What you'll learn

- Understand techniques such as lambdas and manipulating csv files
- ✓ Query DataFrame structures for cleaning and processing
- Describe common Python functionality and features used for data science
- Explain distributions, sampling, and t-tests

#### Skills you'll gain

Python Programming

Numpy

Pandas

Data Cleansing

#### Details to know

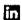

Shareable certificate

Add to your Linkedin profile

Assessments

4 quizzes

ďΞ

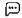

English

Subtitles: Kazakh, German, +21 more

#### coursera

Enroll for Free Starts Nov 8

# See how employees at top companies are mastering in-demand skills

Learn more about Coursera for Business

PETROBRAS

Capgemini P&G

LOREAL

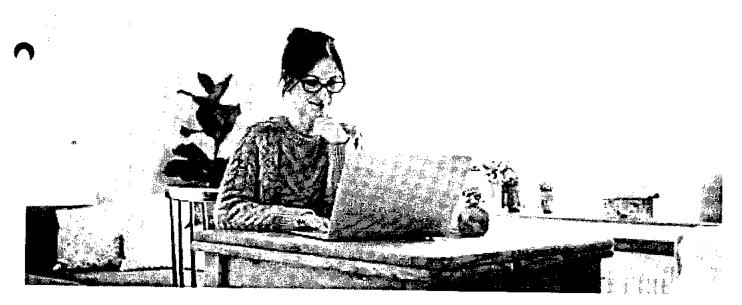

# Build your subject-matter expertise

is course is part of the Applied Data Science with Python Specialization when you enroll in this course, you'll also be enrolled in this Specialization.

- Learn new concepts from industry experts
- Gain a foundational understanding of a subject or tool
- Develop job-relevant skills with hands-on projects
- Earn a shareable career certificate

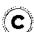

#### Earn a career certificate

Add this credential to your LinkedIn profile, resume, or CV Share it on social media and in your performance review

# There are 4 modules in this course coursera

This course will introduce the learner to the basics of the python programming environment, including fundamental python programming techniques such as lambdas, reading and manipulating csv files, and the numpy library. The course will introduce data manipulation and cleaning techniques using the popular python pandas data science library and introduce the abstraction of the Series and DataFrame as the central data structures for data analysis, along with tutorials on how to use functions such as groupby, merge, and pivot tables effectively. By the end of this course, students will be able to take tabular data, clean it, manipulate it, and run basic inferential statistical analyses.

This course should be taken before any of the other Applied Data Science with Python courses: Applied Plotting, Charting & Data Representation in Python, Applied Machine Learning in Python, Applied Text Mining in Python, Applied Social Network Analysis in Python.

Read more

| Fundamentals of Data Manipulation with Python                                                                                                    | Maddala basii A                       |
|----------------------------------------------------------------------------------------------------|---------------------------------------|
| woone 1 • 13 yours to comblete                                                                                                    | Module details ^                      |
| In this week you'll get an introduction to the field of data science, review common Python functionality and features which data<br>be introduced to the Coursera Jupyter Notebook for the lectures. All of the course information on grading, prerequisites, and exp<br>the course syllabus, and you can find more information about the Jupyter Notebooks on our Course Resources page. | scientists use, and pectations are on |
| What's included                                                                                                    |                                       |
| D 12 videos  6 readings  1 quiz  1 programming assignment  2 ungraded labs  1 plu                                                                                                    | gin                                   |
| > Show info about module content                                                                                                    |                                       |
|                                                                                                    |                                       |
| Basic Data Processing with Pandas  Module 2 • 6 hours to complete                                                                                                    | Module details 🔨                      |
| In this week of the course you'll learn the fundamentals of one of the most important toolkits Python has for data cleaning and p<br>pandas. You'll learn how to read in data into DataFrame structures, how to query these structures, and the details about such structured.                                                                                                    | processing<br>ructures are            |
| What's included                                                                                                    |                                       |
| 🕑 9 videos 🕮 1 reading 📵 1 quiz 🕧 1 programming assignment 🛅 1 ungraded lab                                                                                                    |                                       |
| > Show info about module content                                                                                                    |                                       |
|                                                                                                    |                                       |
| Mana Data Durana harakta a a t                                                                                                    |                                       |
| More Data Processing with Pandas  Module 3 • 7 hours to complete                                                                                                    | lodule details 🔨                      |
| In this week you'll deepen your understanding of the python pandas library by learning how to merge DataFrames, generate sum group data into logical pieces, and manipulate dates. We'll also refresh your understanding of scales of data, and discuss issues we metrics for analysis. The week ends with a more significant programming assignment.                                     | mary tables,<br>with creating         |
| What's included                                                                                                    |                                       |
| (D) 6 videos (III) 1 reading (III) 1 quiz (III) 1 programming assignment (IIIIIIIIIIIIIIIIIIIIIIIIIIIIIIIIIIII                                                                                                    |                                       |
| > Show info about module content                                                                                                    |                                       |
|                                                                                                    |                                       |
| Answering Questions with Messy Data                                                                                                    |                                       |
|                                                                                                    | odule details 🔨                       |
| In this week of the course you'll be introduced to a variety of statistical techniques such a distributions, sampling and t-tests. The value discussions of science and the rise of the fourth paradigm data driven discovery.                                                                                                    | week ends with                        |
| What's included                                                                                                    |                                       |
| 2 videos © 6 readings 🗓 1 quiz Ø 1 programming assignment 🖺 1 ungraded lab                                                                                                    |                                       |
| > Show info about module content                                                                                                    |                                       |

https://www.coursera.org/learn/python-data-analysis

#### coursera

#### Instructor

Instructor ratings **①** 4.4 ★ (3,792 ratings)

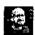

Christopher Brooks 14 Courses • 826,768 learners

#### Offered by

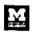

University of Michigan

# Recommended if you're interested in Data Analysis

Recommended

Related courses

Degrees

University of Michigan

Applied Data Science with Python

Specialization

University of Michigan

Applied Plotting, Charting & Data Representation in Python

Course

Show 8 more

# Prepare for a degree

Taking this course by University of Michigan may provide you with a preview of the topics, materials and instructors in a related degree program which can help you decide if the topic or university is right for you.

View eligible degrees

# Why people choose Coursera for their career

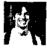

"To be able to take courses at my own pace and rhythm has been an amazing experience. I can learn whenever it fits my schedule and mood."

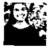

Jennifer J. Learner since 2020

"I directly applied the concepts and skills I learned from my courses to an exciting new project at work."

• 0

★4.5 26,801 reviews

5 stars

4 stars

66.28%

24.37%

3 stars
2 stars
1 star

S

★ 5 · Reviewed on Mar 16, 2018

overall the good introductory course of python for data science but i feel it should have covered the basics in more details .specially for the ones who do not have any prior programming background .

NF

\* 5 · Reviewed on Jun 18, 2018

I thought this was course was good, and was fairly challenging for an online-only course. I thought the lectures could have been a little longer to ensure proper coverage of materials and functions.

۷T

\* 4 · Reviewed on Jul 2, 2020

Assignments are tough compared to the course lecture material. Therefore, alot of self learning is required other than the lectures. There should be more study material covered in the course videos

View more reviews

#### New to Data Analysis? Start here.

| Python or R for Data Analysis: | What Is Python Used For? A | 9 Best Python Libraries for | How Long Does it Take to Learn |
|--------------------------------|----------------------------|-----------------------------|--------------------------------|
| Which Should I Learn?          | Beginner's Guide           | Machine Learning            | Python? (+ Tips for Learning)  |
| June 15, 2023                  | June 15, 2023              | June 16, 2023               | June 15, 2023                  |
| Article                        | Article · 7 min read       | Article                     | Article                        |

#### coursera eve

# Open new doors with Coursera Plus

Unlimited access to 7,000+ world-class courses, hands-on projects, and job-ready certificate programs - all included in your subscription

Learn more  $\rightarrow$ 

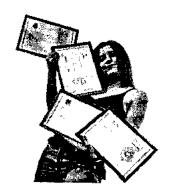

5.39%

1.91% 2.04%

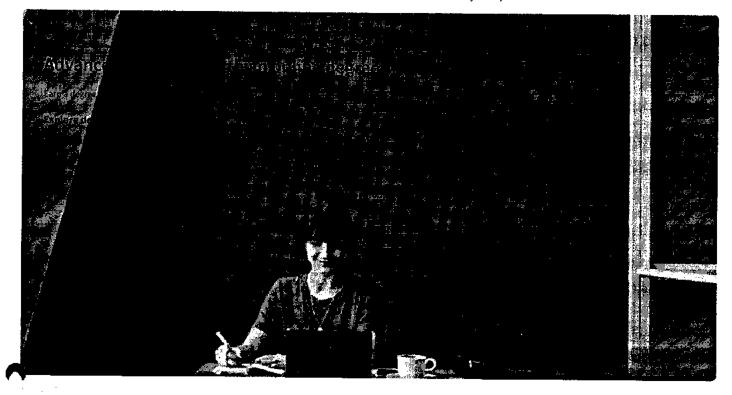

# Join over 3,400 global companies that choose Coursera for Business

Upskill your employees to excel in the digital economy

Learn more 🔿 🗀

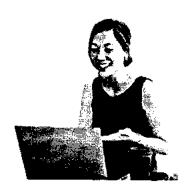

# Frequently asked questions

- > When will I have access to the lectures and assignments?
- > What will I get if I subscribe to this Specialization?
- > What is the refund policy?

# COUISEIG Show all 4 frequently asked questions

# ?

#### More questions

#### Visit the learner help center

#### **Popular AI Content**

Al For Business Specialization

Al For Everyone

Al Product Management Specialization

-pociotization

Deep Learning Specialization

Generative Al for Everyone

Generative AI with Large Language Models

IBM Applied AJ Professional Certificate

Machine Learning Specialization

Natural Language Processing

Specialization

Prompt Engineering for ChatGPT

Supervised Machine Learning

See All Artificial Intelligence

Courses

#### Popular Programs

Google Cybersecurity Professional Certificate

Google Data Analytics Professional

Certificate

Google Digital Marketing & Ecommerce Professional Certificate

Google IT Automation with Python

**Professional Certificate** 

Google IT Support Professional

Certificate

Google Project Management

Professional Certificate

Google SEO Fundamentals

Google UX Design Professional

Certificate

Intuit Academy Bookkeeping

**Professional Certificate** 

Python for Everybody Specialization

UI / UX Design Specialization

#### Popular Skills

Cybersecurity Courses

Data Analysis Courses

Data Science Courses

Digital Marketing Courses

**Excel Courses** 

**Google Courses** 

Power Bl Courses

**Product Management Courses** 

**Project Management Courses** 

**Python Courses** 

SQL Courses

See All Courses

#### Popular Career Resources

Become a Data Analyst

**CAPM Certification Requirements** 

Cybersecurity Career Paths

Data Analyst Career Guide

Essential |T Certifications

High-Income Skills Worth Learning

How to Get a PMP Certification

Popular Cybersecurity

Certifications

Popular Data Analytics

Certifications

Popular PMI Certifications

Popular SQL Certifications

See All Career Resources

#### Coursera

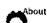

What We Offer

Leadership

Careers

Catalog

Coursera Plus

Professional Certificates

MasterTrack® Certificates

Degrees

For Enterprise

For Government

For Campus

Become a Partner

Coronavirus Response

Social Impact

Free Courses

All Courses

#### Community

Learners

Partners

Beta Testers

Translators

Blog

Tech Blog

**Teaching Center** 

#### More

Press

Investors

Terms Privacy

Help

Accessibility

Contact

Articles

Directory Affiliates

Modern Slavery Statement

Do Not Seli/Share

#### Learn Anywhere

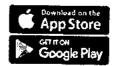

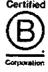

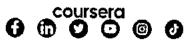

© 2023 Coursera Inc. All rights reserved.

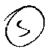

Q

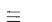

coursera

98 Java for Android -Coursera

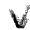

VANDERBILT UNIVERSITY

#### Java for Android

This course is part of Android App Development Specialization

🛱 Taught in English | <u>8 languages available</u> | Some content may not be translated

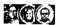

Instructors: <u>Dr. Jerry Roth</u> +3 more

Enroll for Free Starts Nov 8

Financial aid available

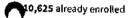

#### Course

Gain insight into a topic and learn the fundamentals

4.5 ★ (3,021 reviews) | **★** 94%

#### Beginner level

No previous experience necessary

38 hours (approximately)

#### Flexible schedule

Learn at your own pace

View course modules

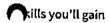

Logic Programming Android Studio Java Programming Object-Oriented Programming (OOP)

Details to know

in Shareable certificate

誓

Add to your Linkedin profile

Assessments 12 quizzes

English

Subtitles: Kazakh, German, +20 more

# coursera See how employees at top companies are mastering in-demand skills

Learn more about Coursera for Business

Enroll for Free Starts Nov 8

E PETROGRAS

TATA

DANONE

Capgemini 🏟

P&G

LOREAL

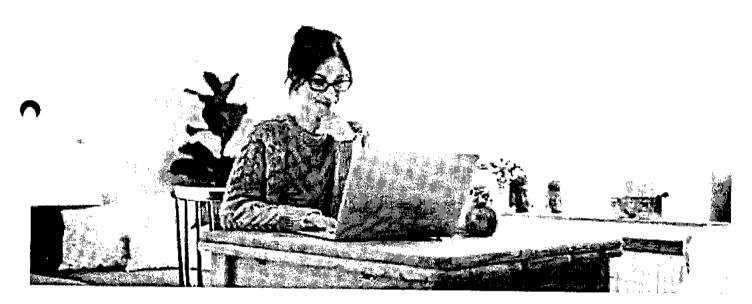

# Build your subject-matter expertise

This course is part of the Android App Development Specialization When you enroll in this course, you'll also be enrolled in this Specialization.

- Learn new concepts from industry experts
- Gain a foundational understanding of a subject or tool
- · Develop job-relevant skills with hands-on projects
- Earn a shareable career certificate

# C

#### Earn a career certificate

Add this credential to your LinkedIn profile, resume, or CV Share it on social media and in your performance review

#### There are 8 modules in this course

#### coursera

This MOOC teaches you how to program core features and classes from the Java programming language that are used in Android, which is the dominant platform for developing and deploying mobile device apps.

In particular, this MOOC covers key Java programming language features that control the flow of execution through an app (such as Java's various looping constructs and conditional statements), enable access to structured data (such as Java's built-in arrays and common classes in the Java Collections Framework, such as ArrayList and HashMap), group related operations and data into classes and interfaces (such as Java's primitive and user-defined types, fields, methods, generic parameters, and exceptions), customize the behavior of existing classes via inheritance and polymorphism (such as subclassing and overriding virtual methods). Learners will apply these Java features in the context of core Android components (such as Activities and basic U) elements) by applying common tools (such as Android Studio) needed to develop Java programs and useful Android apps.

Learners will work on several hands-on projects throughout the MOOC, i.e., each week will require learners to write solutions to programming assignments that reinforce the material covered in the lecture videos. There will be roughly 4-6 hours of student engagement time per week, including video lectures, quizzes, and programming assignments.

#### Read more

|   | Module 1: MOOC Overview  Module 1 • 1 hour to complete                                           | ~ |
|---|--------------------------------------------------------------------------------------------------|---|
| 7 | Module 2: Introduction to Android Studio  Module 2 • 1 hour to complete                          | ~ |
|   | Module 3: Writing a Simple Android App Using Basic Java Features  Module 3 • 3 hours to complete | ~ |
|   | Module 4: Control Flow  Module 4 - 6 hours to complete                                           | ~ |
|   | Module 5: Structured Data  Module 5 - 5 hours to complete                                        | ~ |
| • | Module 6: Classes and Interfaces  Module 6 - 9 hours to complete                                 | ~ |
|   | Module 7: Inheritance and Polymorphism  Module 7 • 7 hours to complete                           | ~ |
|   | Module 8: Android Calculator App Mini-Project Assignment  Module 8 - 2 hours to complete         | ~ |
|   |                                                                                                  |   |

#### Instructors

Instructor ratings 1 4.7 🖈 (516 ratings)

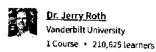

coursera

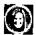

Dr. Julie L. Johnson Vanderbilt University 1 Course • 210,625 learners

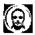

Michael Walker Vanderbilt University Courses • 224,215 learners

View all 4 instructors

Offered by

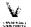

Vanderbilt University

Learn more

# Recommended if you're interested in Mobile and Web Development

Recommended

Related courses

Degrees

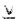

Vanderbilt University

Android App Development

Specialization

Vanderbilt University

Android App Components - Intents, Activities, and Broadcast

Course

Show 8 more

# Why people choose Coursera for their career

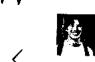

Felipe M. Learner since 2018

"To be able to take courses at my own pace and rhythm has been an amazing experience. I can learn whenever it fits my schedule and mood."

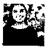

"I directly applied the concepts and skills I learned from my courses to an exciting new project at work."

**★ 4.5** 3,021 reviews

5 stars

4 stars

3 stars

2 stars

1 star

69.81%

20.72%

4.53% 1.85%

3.07%

https://www.coursera.org/learn/java-for-android

S۷

#### coursera

★ 5 · Reviewed on Jun 28, 2018

Excellent !! As a beginner I found this course a major kick-start to building a strong base for my Android app skills. A lot of practice needed though, but these videos would keep me going well

ΑÇ

★ 4 · Reviewed on Dec 28, 2020

I would have liked there were more code exercises in videos, as we can practice at same time of the instructor, and study and understand each piece of code. But it's a fantastic course!

DJ

★ 5 · Reviewed on Jan 25, 2021

As someone who is new to java, the detailed explanation with examples really helped me understand how java works. Absolutely good for beginners who are also new to coding.

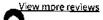

#### New to Mobile and Web Development? Start here.

| Should You Learn Object-<br>Oriented Programming<br>Languages? | What Is Java Used For? | Java vs. JavaScript: What's the Difference? | Java vs. C++ Comparison; What<br>Are the Differences in These<br>Programming Languages? |
|----------------------------------------------------------------|------------------------|---------------------------------------------|-----------------------------------------------------------------------------------------|
| June 16, 2023                                                  | June 16, 2023          | June 16, 2023                               | June 15, 2023                                                                           |
| Article · 5 min read                                           | Article                | Article                                     | Article                                                                                 |

#### coursera EUE

# Open new doors with Coursera Plus

Unlimited access to 7,000+ world-class courses, hands-on projects, and job-ready certificate programs - all included in your subscription

Learn more →

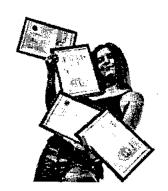

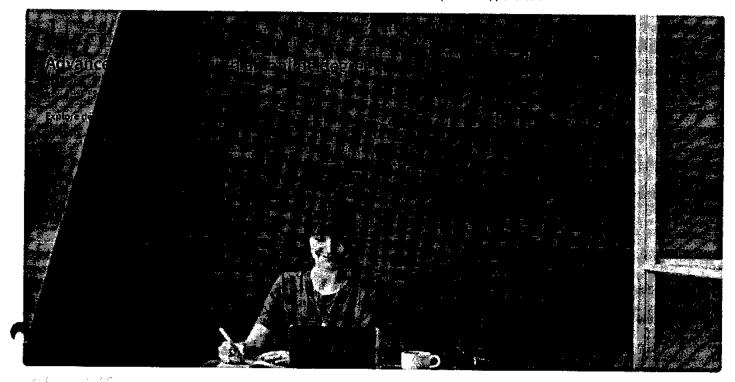

# Join over 3,400 global companies that choose Coursera for Business

Upskill your employees to excel in the digital economy

Learn more ->

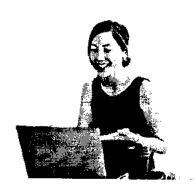

# Frequently asked questions

> When will I have access to the lectures and assignments?

> What will I get if I subscribe to this Specialization?

#### coursera

What is the refund policy?

Show all 4 frequently asked questions

More questions
 Visit the learner help center

#### Popular Al Content

Al For Business Specialization

Al For Everyone

Al Product Management Specialization

Deep Learning Specialization

Generative Al for Everyone

Generative Al with Large Language Models

IBM Applied AI Professional

Certificate

Machine Learning Specialization

Natural Language Processing Specialization

эрсстангаціон

Prompt Engineering for ChatGPT

Supervised Machine Learning

See All Artificial Intelligence Courses

#### Popular Programs

Google Cybersecurity Professional Certificate

Google Data Analytics Professional

Certificate

Google Digital Marketing & E-

commerce Professional Certificate
Google IT Automation with Python

Professional Certificate

Google IT Support Professional

Certificate

Google Project Management Professional Certificate

Google SEO Fundamentals

Google UX Design Professional

Certificate

Intuit Academy Bookkeeping Professional Certificate

Python for Everybody Specialization

UI / UX Design Specialization

#### Popular Skills

Cybersecurity Courses

Data Analysis Courses

Data Science Courses

Digital Marketing Courses

**Excel Courses** 

**Google Courses** 

Power BI Courses

**Product Management Courses** 

Project Management Courses

**Python Courses** 

SQL Courses

See All Courses

#### **Popular Career Resources**

Become a Data Analyst

**CAPM Certification Requirements** 

Cybersecurity Career Paths

Data Analyst Career Guide

Essential IT Certifications

High-Income Skills Worth Learning

How to Get a PMP Certification

TOTAL CONTRACTOR

Popular Cybersecurity Certifications

Popular Data Analytics Certifications

Popular PMI Certifications

Popular SQL Certifications

See All Career Resources

#### Coursera

About What We Offer Leadership

Catalog Coursera Plus

Careers

Professional Certificates

MasterTrack® Certificates

Degrees For Enterprise For Government

For Campus

#### Community

Learners
Partners
Beta Testers
Translators
Blog
Tech Blog
Teaching Center

More
Press
Investors
Terms
Privacy
Help
Accessibility
Contact
Articles

Modern Slavery Statement

Do Not Sell/Share

Directory

Affiliates

#### Learn Anywhere

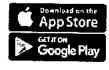

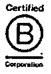

11/8/23, 7:45 AM

Become a Partner

Coronavirus Response

Social Impact

Free Courses

All Courses

Java for Android Course (Vanderbilt) | Coursera

#### coursera

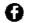

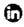

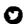

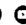

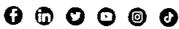

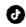

© 2023 Coursera Inc. All rights reserved.

#### $\equiv$

#### coursera

99\_Introduction to Data Analysis Using Excel -Coursera Q

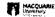

# **Excel Skills for Business Specialization**

Learn Excel Skills for Business. Master Excel to add a highly valuable asset to your employability portfolio.

🕱 Taught in English | 8 languages available | Some content may not be translated

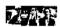

Instructors: <u>Dr Prashan S. M. Karunaratne</u> +2 more

Enroll for Free Starts Nov 8

Financial aid available

06,962 already enrolled

Included with COURSERG FEB . Learn more

#### Specialization - 4 course series

Get in-depth knowledge of a subject

4.9 **★** (44,305 reviews)

#### Beginner level

Recommended experience (i)

3 months at 10 hours a week

#### Flexible schedule

Learn at your own pace

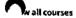

#### What you'll learn

- Be comfortable navigating the Excel user interface, entering, manipulating and formatting data.
- Analyze data and present the results in a user-friendly way. Create charts and tables that effectively summarize raw data.
- Use formulas and functions to perform calculations on data. Automate choices and data lookups using functions.
- Create easy-to-use spreadsheets. Validate data, find and correct errors.
   Create navigation aids for large workbooks.

#### Skills you'll gain

Data Validation

Microsoft Excel

Microsoft Excel Macro

Pivot Table

#### Details to know

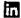

Shareable certificate

Add to your LinkedIn profile

#### coursera

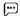

English

Subtitles: English, Arabic, +21 more Starts Nov 8

# See how employees at top companies are mastering in-demand skills

Learn more about Coursera for Business

PETROBAAS TATA

Capgeminia PEG L'OREAL

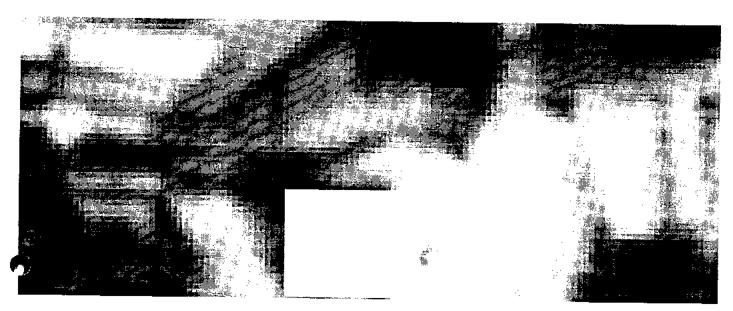

#### Earn a career certificate

Add this credential to your LinkedIn profile, resume, or CV Share it on social media and in your performance review

#### Specialization - 4 course series

#### coursera

This specialization is intended for anyone who seeks to develop one of the most critical and fundamental digital skills today. Spreadsheet software remains one of the most ubiquitous pieces of software used in workplaces across the world. Learning to confidently operate this software means adding a highly valuable asset to your employability portfolio. In the United States alone, millions of job advertisements requiring Excel skills are posted every day. Research by Burning Glass Technologies and Capital One C shows that digital skills lead to higher income and better employment opportunities. At a time when digital skills jobs are growing much faster than non-digital jobs, completing this specialization will position you way ahead of others.

In this Specialization, learners develop advanced Excel Skills for Business. Upon completing the four courses in this Specialization, learners can design sophisticated spreadsheets, including professional dashboards, and perform complex calculations using advanced Excel features and techniques. Learners have acquired the skills to manage large datasets efficiently, extract meaningful information from datasets, present data and extract information effectively. In addition, learners have mastered the skills needed to validate data and prevent errors in spreadsheets, create automation, apply advanced formulas and conditional logic to help make decisions and create spreadsheets that help forecast and model data.

#### Applied Learning Project

The best way to learn Excel is to use Excel. In this specialization, learners will solve a broad range of business problems as they apply the Excel skills and techniques they learn along the way. This specialization uses downloadable Excel workbooks and full data sets with applied examples and practical challenge exercises. This provides learners with countless opportunities to practice their Excel skills while discovering new and productivity features of Excel for a variety of business contexts.

Read more

#### **Excel Skills for Business: Essentials**

Course 1 • 26 hours • 4.9 \* (47,514 ratings)

#### Excel Skills for Business: Intermediate I

Course 2 - 27 hours - 4.9 \* (16,465 ratings)

#### **Excel Skills for Business: Intermediate II**

Course 3 • 28 hours • 4.8 \* (7,886 ratings)

#### **Excel Skills for Business: Advanced**

Course 4 - 26 hours - 4.7 \* (5,680 ratings)

#### Instructors

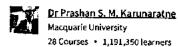

View all 3 instructors

#### Offered by

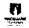

<u>Macquarie University</u>

Learn more

# Why people choose Coursera for their career

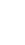

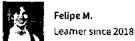

"To be able to take courses at my own pace and rhythm has been an amazing experience. I can learn whenever it fits my schedule

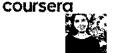

Jennifer J. Learner since 2020

"i directly applied the concepts and skills I learned from my courses to an exciting new project at work."

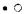

#### New to Business Essentials? Start here.

Microsoft Office Certification: Benefits + How to Get Started

Supply Chain Analytics: What It Is, Why It Matters, and More

What Is Management Information Systems (MIS)? Your Career Guide

Business Systems Analyst: Duties, Salary, Jobs, and More

June 16, 2023 Article

June 16, 2023 Article - 5 min read August 31, 2023 Article · 6 min read June 16, 2023 Article - 6 min read

#### Open new doors with Coursera Plus

Unlimited access to 7,000+ world-class courses, hands-on projects, and job-ready certificate programs - all included in your subscription

Learn more 🔿

# Advance your career with an online degree

Earn a degree from world-class universities - 100% online

Explore degrees  $\rightarrow$ 

#### coursera

# Join over 3,400 global companies that choose Coursera for Business

Upskill your employees to excel in the digital economy

Learn more  $\rightarrow$ 

# Frequently asked questions

- > How long does it take to complete the Specialization?
- > What background knowledge is necessary?
- > Do I need to take the courses in a specific order?

Show all 10 frequently asked questions

More questions Visit the learner help center

Popular Al Content

Popular Programs

Popular Skills

**Popular Career Resources** 

#### 11/8/23, 7:48 AM

Al For Business Specialization

Al For Everyone

Al Product Management

Specialization

Deep Learning Specialization

Generative Al for Everyone

Generative Al with Large Language

Models

IBM Applied Al Professional

Certificate

Machine Learning Specialization

Natural Language Processing

Specialization

Prompt Engineering for ChatGPT

Supervised Machine Learning

See All Artificial Intelligence Courses

#### Excel Skills for Business | Coursera

Google Cybersecurity Professional

Certificate

Google Data Analytics Professional

Certificate

Google Digital Marketing & Ecommerce Professional Certificate

Google IT Automation with Python

Professional Certificate

Google IT Support Professional

Certificate

Google Project Management Professional Certificate

Google SEO Fundamentals

Google UX Design Professional

Certificate

Intuit Academy Bookkeeping Professional Certificate

Python for Everybody Specialization

UI / UX Design Specialization

Cybersecurity Courses

Courserg Analysis Courses

Data Science Courses

Digital Marketing Courses

Excel Courses

Google Courses

Power Bl Courses

**Product Management Courses** 

Project Management Courses

**Python Courses** 

**SQL Courses** 

See All Courses

Become a Data Analyst

**CAPM Certification Requirements** 

Cybersecurity Career Paths

Data Analyst Career Guide

Essential IT Certifications

High-Income Skills Worth Learning

How to Get a PMP Certification

Popular Cybersecurity Certifications

Popular Data Analytics Certifications

Popular PMI Certifications

Popular SQL Certifications

See All Career Resources

#### Coursera

About

What We Offer

Leadership

Careers

Catalog Coursera Plus

Professional Certificates

MasterTrack® Certificates

Degrees

For Enterprise

For Government

or Campus

Become a Partner

Coronavirus Response

Social Impact

Free Courses
All Courses

#### Community

Learners

Partners

Beta Testers

Translators

Blog

Tech Blog

Teaching Center

#### More

Press

Investors

Terms

Privacy Help

Accessibility

Contact Articles

Directory

Affiliates

Modern Slavery Statement

Do Not Sell/Share

#### Learn Anywhere

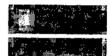

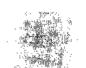

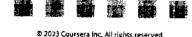

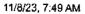

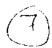

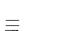

#### coursera

♠ > Browse > Information Technology > Support and Operations

100\_Operating Systems and You: Becoming a Power User.-Coursera

# Google

# Operating Systems and You: Becoming a Power User

This course is part of Google IT Support Professional Certificate

**太** Taught in English

Instructor: Google Career Certificates

Top Instructor

**Enroll for Free** Starts Nov 8

<u>Ei</u>nancial aid available

-49,305 already enrolled

Included with COUI'SETQ FUEL . Learn more

#### Course

Gain insight into a topic and learn the fundamentals

4.7 ★ (26,395 reviews) | 📥 97%

#### Beginner level

No previous experience necessary

33 hours (approximately)

#### Flexible schedule

Learn at your own pace

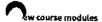

#### Skills you'll gain

Powershell

Linux File Systems

Linux

Command-Line Interface

#### Details to know

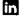

Shareable certificate

Add to your LinkedIn profile

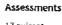

 $\Box$ 

#### English

Subtitles: English

17 quizzes

#### coursera

# See how employees at top companies are mastering in-demand skills

Learn more about Coursera for Business

Enroll for Free Starts Nov 8

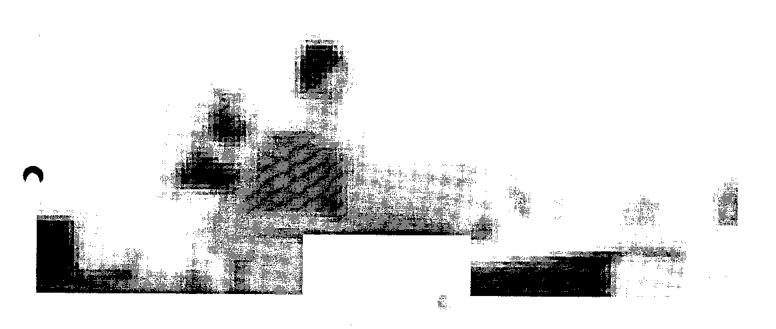

#### Earn a career certificate

Add this credential to your Linkedin profile, resume, or CV Share it on social media and in your performance review

# There are 6 modules in this course

In this course – through a combination of video lectures, demonstrations, and hands-on practice -- you'll learn about the main components of an operating system and how to perform critical tasks like managing software and users, and configuring hardware.

By the end of this course you'll be able to:

- navigate the Windows and Linux filesystems using a graphical user interface and command line interpreter
- set up users, groups, and permissions for account access
- install, configure, and remove software on the Windows and Linux operating systems
- configure disk partitions and filesystems
- understand how system processes work and how to manage them
- work with system logs and remote connection tools
- utilize operating system knowledge to troubleshoot common issues in an IT Support Specialist role

Read more

#### Navigating the System

Module 1 • 5 hours to complete

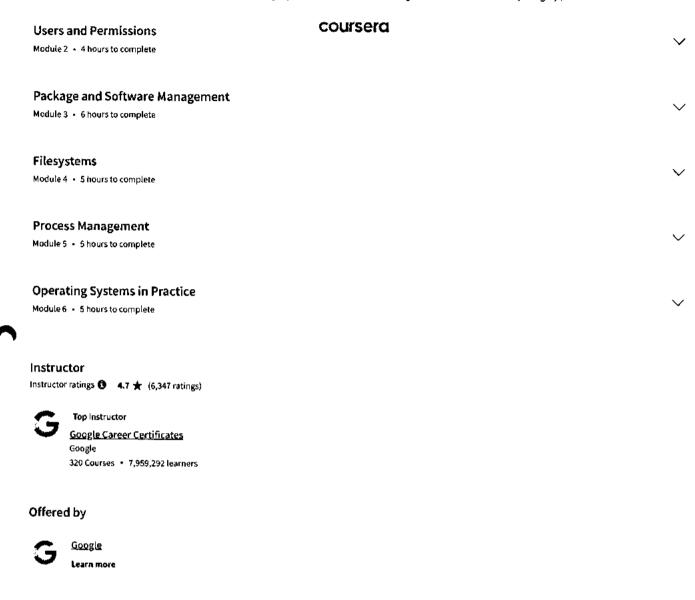

# ecommended if you're interested in Support and Operations

| Recommende  | ed Related courses        | Degrees                      |    |                         |                              |  |
|-------------|---------------------------|------------------------------|----|-------------------------|------------------------------|--|
|             |                           |                              | bl |                         | ,                            |  |
|             |                           |                              |    |                         |                              |  |
|             | G Google                  |                              |    | G Google                |                              |  |
|             | System Administration and | d IT Infrastructure Services |    | IT Security: Defense ag | gainst the digital dark arts |  |
|             | Course                    |                              |    | Course                  |                              |  |
| Show 8 more |                           |                              |    |                         |                              |  |

# Why people choose Coursera for their career

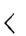

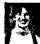

Felipe M. Learner since 2018

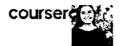

Jennifer J. Learner since 2020

"To be able to take courses at my own pace and rhythm has been an amazing experience. I can learn whenever it fits my schedule and mood."

"I directly applied the concepts and skills I learned from my courses to an exciting new project at work."

• 0

#### **★ 4.7** 26,395 reviews

| 5 stars | 77.18% |
|---------|--------|
| 4 stars | 16.99% |
| 3 stars | 3.74%  |
| 2 stars | 1.01%  |
| 1 star  | 1.29%  |

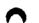

٧J

★ 5 • Reviewed on Jul 5, 2020

Well , quite wonderful! Windows ws abit tougher than the linux , some command syntax are long which require much practice .

THank you so much Cindy and all your hard work pays off . Cheers !!!!

#### В٧

★ 4 · Reviewed on Jun 4, 2018

Should of separate the lessons in a way where it compliments one another. Windows by itself and Linux by itself instead of mixing it one after another (Windows then Linux). But either way, good videos

#### WS

★ 5 · Reviewed on Jul 25, 2018

It's a great pleasure to learn how to deal with Operating systems with GUI, Powershell, and Linux. This course is definitely useful for those who wish to become a power user in operating systems.

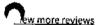

#### New to Support and Operations? Start here.

| What Is a Command-Line<br>Interface? | What Is PowerShell?  | 15 Linux Interview Questions<br>(With Sample Answers) | Unix vs. Linux Comparison Guide |
|--------------------------------------|----------------------|-------------------------------------------------------|---------------------------------|
| August 22, 2023                      | July 24, 2023        | June 23, 2023                                         | July 25, 2023                   |
| Article · 2 min read                 | Article - 2 min read | Article · 8 min read                                  | Article - 4 min read            |

# Open new doors with Coursera Plus

Unlimited access to 7,000+ world-class courses, hands-on projects, and job-ready

| 11 | /8/23. | 7:49 | AM |
|----|--------|------|----|
|    |        |      |    |

Operating Systems and You: Becoming a Power User Course (Google) | Coursera

certificate programs - all included in your subscription

Learn more  $\rightarrow$ 

coursera

# Advance your career with an online degree

Earn a degree from world-class universities - 100% online

Explore degrees  $\, o \,$ 

# Join over 3,400 global companies that choose Coursera for Business

Upskill your employees to excel in the digital economy

Learn more ightarrow

#### coursera

#### Frequently asked questions

- > When will I have access to the lectures and assignments?
- What will I get if I subscribe to this Certificate?
- > What is the refund policy?

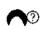

#### More questions

Visit the learner help center

#### Popular AI Content

Al For Business Specialization

Al For Everyone

Al Product Management

Specialization

Deep Learning Specialization

Generative Al for Everyone

Generative Al with Large Language

Models

IBM Applied Al Professional

Certificate

Machine Learning Specialization

Natural Language Processing

Specialization

Prompt Engineering for ChatGPT

Supervised Machine Learning

See All Artificial Intelligence Courses

#### **Popular Programs**

Google Cybersecurity Professional Certificate

Google Data Analytics Professional

Certificate

Google Digital Marketing & Ecommerce Professional Certificate

Google IT Automation with Python

Professional Certificate

Google IT Support Professional

Certificate

Google Project Management

Professional Certificate

Google SEO Fundamentals

Google UX Design Professional

Certificate

Intuit Academy Bookkeeping

Professional Certificate

Python for Everybody Specialization

UI / UX Design Specialization

#### Popular Skills

**Cybersecurity Courses** 

Data Analysis Courses

Data Science Courses

Digital Marketing Courses

Excel Courses

Google Courses

Power BI Courses

**Product Management Courses** 

Project Management Courses

Python Courses

SQL Courses

See All Courses

#### Popular Career Resources

Become a Data Analyst

CAPM Certification Requirements

Cybersecurity Career Paths

Data Analyst Career Guide

Essential IT Certifications

High-Income Skills Worth Learning

How to Get a PMP Certification

Popular Cybersecurity Certifications

Popular Data Analytics Certifications

Popular PMI Certifications

Popular SQL Certifications

See All Career Resources

#### Coursera

About What We Offer

Leadership Careers Catalog

Coursera Plus

#### Community

Learners **Partners** Beta Testers **Translators** Blog

Tech Blog

#### More

Press Investors Terms Privacy Help Accessibility

#### Learn Anywhere

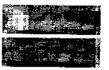

#### 11/8/23, 7:49 AM

Operating Systems and You: Becoming a Power User Course (Google) | Coursera

Professional Certificates MasterTrack® Certificates

Teaching Center

Contact

course<sub>facies</sub>

Degrees

For Enterprise

For Government

For Campus

Become a Partner

Coronavirus Response

Social Impact

Free Courses

All Courses

Directory

Affiliates

Modern Slavery Statement

Do Not Sell/Share

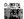

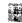

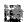

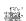

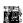

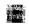

© 2023 Coursera Inc. All rights reserved.

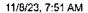

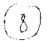

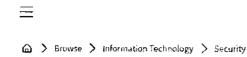

# coursera 101 IT Security: D

101\_IT Security: Defense against the digital dark arts-Coursera

# Gongle

# IT Security: Defense against the digital dark arts

This course is part of <u>Google IT Support Professional Certificate</u>

🔀 Taught in English

C In

Instructor: Google Career Certificates
Top Instructor

Enroll for Free Starts Nov &

Enancial aid available

454,658 already enrolled

Included with COUISEIG EUE . Learn more

#### Course

Gain insight into a topic and learn the fundamentals

4.8 ★ (20,828 reviews) | **★** 97%

#### Beginner level

No previous experience necessary

31 hours (approximately)

#### Flexible schedule

Learn at your own pace

#### View course modules

#### Skills you'll gain

Cybersecurity Wireless Security Cryptography Network Security

#### Details to know

Shareable certificate

Assessments

Add to your Linkedin profile

29 quizzes

 $\square$ 

#### English

Subtitles: English

# coursera See how employees at top companies are mastering in-demand skills

Learn more about Coursera for Business

Enroll for Free Starts Nov B

PETROBRAS

TATA

TANONE

Capgemini

P&G

LOREAL

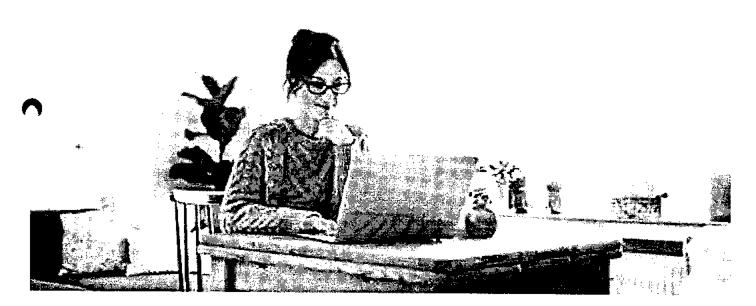

## **Build your Security expertise**

This course is part of the Google IT Support Professional Certificate
When you enroll in this course, you'll also be enrolled in this Professional Certificate.

- Learn new concepts from industry experts
  - Gain a foundational understanding of a subject or tool
- Develop job-relevant skills with hands-on projects
- Earn a shareable career certificate from Google

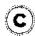

#### Earn a career certificate

Add this credential to your LinkedIn profile, resume, or CV Share it on social media and in your performance review

#### There are 7 modules in this course coursera

This course covers a wide variety of IT security concepts, tools, and best practices. It introduces threats and attacks and the many ways they can show up. We'll give you some background of encryption algorithms and how they're used to safeguard data. Then, we'll dive into the three As of information security: authentication, authorization, and accounting. We'll also cover network security solutions, ranging from firewalls to Wifi encryption options. The course is rounded out by putting all these elements together into a multi-layered, in-depth security architecture, followed by recommendations on how to integrate a culture of security into your organization or team.

At the end of this course, you'll understand:

- how various encryption algorithms and techniques work as well as their benefits and limitations.
- · various authentication systems and types.
- the difference between authentication and authorization.
- how to evaluate potential risks and recommend ways to reduce risk.
- best practices for securing a network.
- how to help others to grasp security concepts and protect themselves.

#### Read more

# Understanding Security Threats Module 1 - 4 hours to complete Pelcgbybtl (Cryptology) Module 2 - 5 hours to complete The 3 A's of Cybersecurity: Authentication, Authorization, Accounting Module 3 - 3 hours to complete Securing Your Networks Module 4 - 4 hours to complete Defense in Depth Module 5 - 2 hours to complete Creating a Company Culture for Security Module 6 - 5 hours to complete Prepare for Jobs in IT Support Module 7 - 5 hours to complete

#### Instructor

instructor ratings 🐧 - 4.8 🚖 (4,722 ratings)

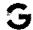

Top Instructor

**Google Career Certificates** 

Google

320 Courses • 7,959,292 learners

Offered by

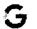

Google

#### coursera

#### Recommended if you're interested in Security

Recommended

**Related courses** 

Degrees

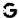

Google

System Administration and IT Infrastructure Services

Course

Google

Operating Systems and You: Becoming a Power User

Show 8 more

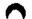

## Why people choose Coursera for their career

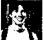

Felipe M.

Learner since 2018

"To be able to take courses at my own pace and rhythm has been an amazing experience. I can learn whenever it fits my schedule and mood."

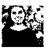

Jennifer J. Learner since 2020

"I directly applied the concepts and skills I learned from my courses to an exciting new project at work."

• 0

#### **★4.8** 20,828 reviews

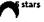

3 stars

2 stars

1 star

13.02%

84.36%

1.93%

0.44%

0.47%

★ 5 · Reviewed on Nov 25, 2021

An absolutely engaging and challenging feat that I am so proud to have completed. I hope this opens new door and better job opportunities so that I can better enhance my future. Thank you Google

DS

★ 5 · Reviewed on Apr 26, 2018

Great course that is full of useful information and presented in an easy to understand way. It's an awesome beginner course that will add to your knowledge and further your knowledge of IT security.

**⋦** • Reviewed on Sep 28, 2019

Fue muy interesante eme encanto, pude aprender muchas cosas que no sabia y todo esto va ser muy util para todos los trabajos que encuentre de ahora en adelante, gracias cousera. Gracias Google

### View more reviews

### New to Security? Start here.

| What is an intrusion Detection<br>System? | What Is Ethical Hacking? | How Much Do Network<br>Engineers Make? 2023 Salary<br>Guide | What Is a Data Security Breach?<br>Definition, Causes, and How to<br>Protect Your Data |
|-------------------------------------------|--------------------------|-------------------------------------------------------------|----------------------------------------------------------------------------------------|
| August 22, 2023                           | September 22, 2023       | October 30, 2023                                            | September 27, 2023                                                                     |
| Article · 3 min read                      | Article - 7 min read     | Article                                                     | Article · 6 min read                                                                   |

### coursera EUD

### Open new doors with Coursera Plus

Unlimited access to 7,000+ world-class courses, hands-on projects, and job-ready certificate programs - all included in your subscription

Learn more ightarrow

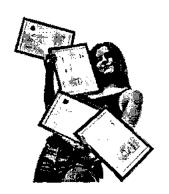

### Advance your career with an online degree

Earn a degree from world-class universities - 100% online

Explore degrees  $\rightarrow$ 

# Join over 3,400 global companies that choose Coursera for Business

Upskill your employees to excel in the digital economy

Learn more  $\rightarrow$ 

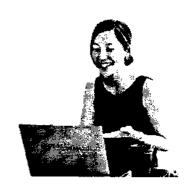

### Frequently asked questions

- > When will I have access to the lectures and assignments?
- > What will I get if I subscribe to this Certificate?
- > What is the refund policy?
- More questions
   Visit the learner help center

### **Popular AI Content**

Al For Business Specialization

Al For Everyone

Al Product Management Specialization

Deep Learning Specialization

### **Popular Programs**

Google Cybersecurity Professional Certificate

Google Data Analytics Professional Certificate

Google Digital Marketing & Ecommerce Professional Certificate

### Popular Skills

Cybersecurity Courses

Data Analysis Courses

Data Science Courses

Digital Marketing Courses

**Excel Courses** 

### **Popular Career Resources**

Become a Data Analyst

CAPM Certification Requirements

Cybersecurity Career Paths

Data Analyst Career Guide

Essential IT Certifications

#### 11/8/23, 7:51 AM

Generative Al for Everyone

Generative AI with Large Language Models

IBM Applied Al Professional

Certificate

Machine Learning Specialization

Natural Language Processing

Specialization

Prompt Engineering for ChatGPT

Supervised Machine Learning

See All Artificial Intelligence Courses

#### IT Security: Defense against the digital dark arts | Coursera

Google IT Automation with Python courserger BI Courses **Professional Certificate** 

Google IT Support Professional

Certificate

Google Project Management Professional Certificate

Google SEO Fundamentals

Google UX Design Professional Certificate

Intuit Academy Bookkeeping **Professional Certificate** 

Python for Everybody Specialization

UI / UX Design Specialization

Google Courses

**Product Management Courses** 

Project Management Courses

**Python Courses** SQL Courses

See All Courses

High-Income Skills Worth Learning How to Get a PMP Certification

**Popular Cybersecurity Certifications** Popular Data Analytics Certifications

Popular PMI Certifications

Popular SQL Certifications

See All Career Resources

#### Coursera

About

Vhat We Offer

Leadership

Careers Catalog

Coursera Plus

**Professional Certificates** 

MasterTrack® Certificates

Degrees

For Enterprise

For Government

For Campus

Become a Partner

Coronavirus Response

Social Impact

Free Courses

All Courses

### Community

Learners

Partners

**Beta Testers** Translators

Blog

Tech Blog

Teaching Center

### More

Press

Investors

Terms

Privacy

Help

Accessibility

Contact

Articles

Directory Affiliates

Modern Slavery Statement

Do Not Sell/Share

### Learn Anywhere

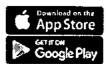

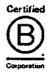

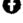

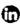

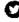

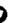

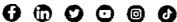

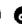

© 2023 Coursera Inc. All rights reserved.

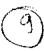

Prices as low as \$449 | Get new skills risk-tree.

Ends in 54m 22s.

102\_Complete Java Bootcamp: Go from zero to hero with Spring.

ûdemy

Development

Web Development

Web Development

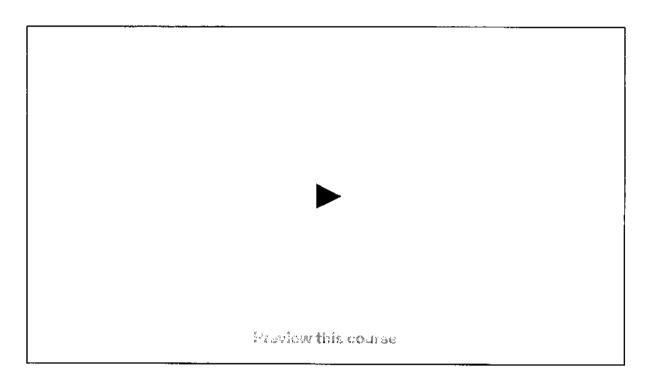

# Complete JAVA Bookcamp: Go from zero to hero with Spring

Learn full stack java web development

2.8 ★★★☆☆ (465 ratings) 5/49/3 dudetes

Created by Chandan Kumar

Last codaten 5/2020

English

English (Auto)

34 minutes left at this price!

Complete JAVA Bootcamp: Go from zero t...

2.8 (465 ratings) 50.915 students ₹449 ₹2.299

Buy now

THOOGIC FINDS TROOP FROM OUT VINUS

Spring, Microservice

✓ Learn Servlet & JSP as well

### This course includes:

### Course content

10 sections • 40 lectures • 37h 13m total length Expand all sections

| ^ | Core Java | 24 lectures • 22hr 41min |
|---|-----------|--------------------------|
|   |           |                          |

Data Types in Java V 01:04:34

□ Java Statements 
 ✓ 56:12

■ Java Logical Programming ~ 01:00:20

Complete JAVA Bootcamp: Go from zero t...

.8 (465 ratings) 50.910 students

**RANS** 

|      | D         | Abstraction - Interface 🗸             | 51:01                  |
|------|-----------|---------------------------------------|------------------------|
|      | Þ         | Marker Interface ✓                    | 01:16:17               |
|      | D         | Java String Class 🗸                   | 50:51                  |
| lack | Đ         | Exception Handling 🗸                  | 01:08:49               |
|      | ▣         | Java Collection- Part-1 ✓             | 57:44                  |
|      | Ð         | Java Collection- Part-2 🗸             | 58:16                  |
|      | D         | Java Collection- Part-3 ✓             | 53:15                  |
|      | D         | Java Collection- Part-4 ✓             | 43:29                  |
|      | D         | Immutable Class 🗸                     | 01:06:28               |
| ^    | ~         | Design Patterns                       | 2 lectures • 1hr 16min |
| . ,  | ~         | Debug Scripts in Eclipse              | 1 lecture • 14min      |
|      | ~         | JUNIT for Unit Testing                | 1 lecture • 1hr 7min   |
|      | *         | Web Application- JSP, Servlet & MySQL | 5 lectures • 5hr 54min |
|      | ~         | Maven Configuration                   | 1 lecture • 1hr 10min  |
|      | ~         | SOAP Web Service with SOAP UI         | 2 lectures • 1hr 51min |
|      | •         | REST Web Service using Spring boot    | 2 lectures • 1hr 58min |
|      |           | VA Bootcamp: Go from zero t           | 7449                   |
| 2.8  | (405 rati | ings) 50,915 students                 | ₹2,299                 |

https://www.udemy.com/course/complete-java-bootcamp-go-from-zero-to-hero-with-spring/

### **Basic Java**

Configuring Eclipse IDE for Java

city are also coulded a training of an experience below copied.

- · How to create new java project?
- · How to create a new java class?
- Running java class
- · Viewing the results of java program
- · Learning Java
- · Introduction to Java programming
- · Data Types in Java Primitive Data types
- · Wrapper Classes
- Declaring Variables
- Writing java program and running
- · Conditional Statements
- · If condition
- · If else condition
- · If else if condition (nested if)
- · Switch case statement
- · Examples for all the above conditions
- Loop Statements
- · While loop
- · Do while
- · For loop
- · For each loop
- · Examples for all the above loops

### Array

· How to declare array

Complete JAVA Bootcamp: Go from zero t...

2.8 (465 ratings) 60,945 studente

**\*440** 

- Overriding
- · Inheritance
- · extends
- Encapsulation
- · POJO Class
- · Access Modifiers
- · default
- · public
- private
- · protected

### Package

- · What is package?
- · How to create a package?
- · How to import package into a different class?

### Collection

- · List
- · ArrayList
- · LinkedList
- · Set
- · HashSet
- · TreeSet
- · LinkedHashSet
- · Map
- · HashMap
- · LinkedHashMap
- ·TreeMap

### **Exception Handling**

Complete JAVA Bootcamp: Go from zero t...

(465 ratings) 60,915 students

¥449

- · Using Breakpoints
- Verify the values during debug
- · Using step over, step into
- · Tips for using Eclipse efficiently

### Introduction to J2EE

- · What is J2EE
- · What's diff b/w Website vs Webservice
- · What's diff b/w Webserver vs Application server
- · What's client and Server
- · How client request process

### **Creation of First Website**

- · Why website?
- · Installation and configuration of Apache tomcat
- · Create first web application using JSP

### Maven

- · Creating Maven project
- · Creating build file
- · Running the build
- · Dependencies Management

### JUNIT

- Introduction to Unit Testing
- · How to configure JUnit in Eclipse
- · Why JUNIT
- · How to create Test Case using JUNIT

### **SOAP Web Service**

- · What is SOAP
- · What is SOA

Complete JAVA Bootcamp: Go from zero t...

2.8 (465 ratings) 50,918 students

(449

- Why SpringBoot
- · Annotations of Spring boot application
- · First application using Spring boot
- · Maven Integration with Boot
- · Create Restful service
- Test restful service using POSTMAN

### Introduction Microservices

- · Know why micro service
- · How it is different with normal service

### Who this course is for:

- · Students who wants to shape career in Java.
- This is very detailed course where i will touch almost all topics in Java

Show more >

# Students also bought

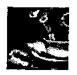

Java Bootcamp (with Java 17)
25 total hours · Updated 7/2023

**.2 ★ ...** 15,809

₹449

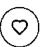

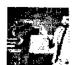

Core Java bootcamp program with Hands on practice: Java SE

18.5 total hours · Updated 9/2023

**4.5 ★** 32,808

₹449 ₹1,999

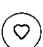

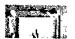

Master The Java Programming Language

4.9 \*

31,129

₹449 ₹2,899

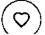

Complete JAVA Bootcomp: Go from zero t...

2.8 (465 ratings) 50,915 students

4440

|              | 4 total hours • Updated 8/2023                                                                    |       |                 |                                    |            |
|--------------|---------------------------------------------------------------------------------------------------|-------|-----------------|------------------------------------|------------|
| (2) B        | Mastering Java8 Stream (API) Processing: A Hands On Guide 3 total hours · Updated 6/2023          | 4.7 ★ | <b>3</b> ,021   | ₹449<br>₹ <del>799</del>           | $\bigcirc$ |
| K            | Java Programming and Spring<br>Boot Microservices<br>6 total hours · Updated 3/2023               | 4.2 ★ | <b>4</b> 15,563 | ₹449<br>₹799                       | $\bigcirc$ |
| Java 8       | Practical Java-8 Mastery Course 6 total hours · Updated 6/2023                                    | 4.5 ★ | <b>4</b> 21,980 | ₹449<br>₹2,499                     | $\bigcirc$ |
|              | Selenium Automation: a complete package  16.5 total hours · Updated 5/2020                        | 4.7 ★ | <b>5</b> 9,697  | ₹449<br><del>₹2,299</del>          | $\bigcirc$ |
| r. Ŝ         | JPA & Hibernate: Complete Course<br>with Online Shop Example<br>6 total hours • Updated 9/2023    | 4.4 ★ | <b>44</b> 9,055 | ₹449<br><del>₹2,499</del>          | $\bigcirc$ |
| \$ €<br>∴a n | Solving LeetCode's Top Interview<br>Questions in Java [2023]<br>11.5 total hours · Updated 6/2023 | 4.4 ★ | <b>4</b> 21,011 | ₹ <b>529</b><br>₹ <del>3,299</del> | $\bigcirc$ |
| 《皇皇          | Java and Object Oriented programming Essential Training 2.5 total hours · Updated 3/2023          | 4.7 ★ | <b>1</b> 0,007  | ₹449<br>₹799                       | $\bigcirc$ |

Complete JAVA Bootcamp: Go from zero t...
2.8 (465 ratings) 50.946 students

**7445** 

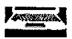

1 total hour · Updated 9/2021

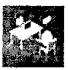

Recursion and Backtracking Algorithms in Java

7.5 total hours · Updated 2/2023

4.3 🖈

**15,925** 

₹449

<del>₹2.799</del>

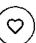

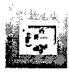

Enable Any Frontend App with Login using Google & SpringBoot

1 total hour · Updated 6/2023

4.5 🖈

**17,022** 

₹449

<del>₹2,299</del>

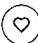

### Show more

# **Frequently Bought Together**

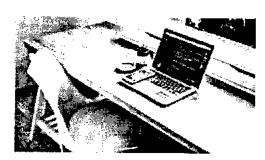

Complete JAVA
Bootcamp: Go from zer...

Chandan Kumar

2.8 ★★★☆☆ (465)

₹449

₹2,299

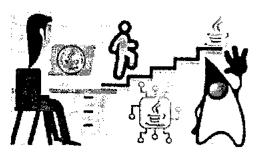

Java Programming for Complete Stranger

Arun Ammasai

4.3 ★★★★☆ (435)

₹449

₹799

Complete JAVA Bootcamp: Go from zero t...

(465 ratings) 50,945 students

**₹449** 

### Instructor

### Chandan Kumar

Java/Automation/DevOps Trainer | YouTuber | Full Stack Dev

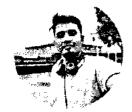

- 3.8 Instructor Rating
- 2,455 Reviews
- 210,228 Students
- 8 Courses

I am a full stack developer & Online Trainer. In my 9 years of experience, I worked in various software programming languages and tools. like Nodejs, ReactJS, MongoDB, Angular JS, Java, Springboot, microservices, Selenium, Protractor, JMeter, and many more.

I have trained more than 20k IT professionals. If you want live training, please do let me.

# ★ 2.8 course rating • 465 ratings

机线网

MD. ZAHID H.

★★★★ 4 months ago

¥15.

Yash Kumar S.

★★★★ 5 months ago

very good content. leant so many

Very Informative

Helpful?

Helpful? (5 Q)

SP

SG

Sai Pavan Kumar G. ★★☆☆ 7 months ago

Complete JAVA Bootcamp: Go from zero t...

Ritam P.

★★★ 9 months ago

7449

₹2,200

(465 ratings) 50.915 students

# Selenium Automation: a complete package

Chandan Kumar

4.7 ★★★★☆ (283)

16.5 total hours ⋅ 19 lectures ⋅ All Levels

₹449 ₹2,299

# Java For Everyone - Zero to Hero

Chandan Kumar

3.8 ★★★☆ (1,139)

22.5 total hours · 26 lectures

· All Levels

₹449 ₹2,599

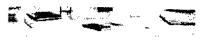

# Rest API Using MongoDB and NodeJS: Beginners...

Chandan Kumar

4.2 ★★★☆☆ (153)

2.5 total hours · 32 lectures

- All Levels

₹449 ₹1,999

### Report abuse

Top companies choose Udemy Business to build in-demand career skills.

### English

Udeniy Business

Teach on Udemy

Get the app

About up

Contactus

Complete JAVA Bootcamp: Go from zero (...

**2.8 (465 ratings)** 50,915 students

7449

Q

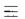

### coursera

103 Project Management & Other Tools for Career Development-Coursera

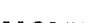

UCI University of California, Irvine

# **Project Management & Other Tools for Career Development Specialization**

🛪 Taught in English | 8 languages available | Some content may not be translated

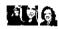

Instructors: Margaret Meloni, MBA, PMP +2 more

**Enroll for Free** Starts Nov 8

nancial aid available

88,273 already enrolled

Included with COURSE(Q EXIST . Learn more

### Specialization - 5 course series

Get in-depth knowledge of a subject

4.7 **★** (6,014 reviews)

### Beginner level

No previous experience necessary

1 months at 10 hours a week

### Flexible schedule

Learn at your own pace

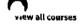

### What you'll learn

Allocate project resources

✓ Define a project's scope

Communicate with co-workers and produce clear and concise writing

Skills you'll gain

**Project Management** 

Risk Management

Apply management principles and problem-solving skills

Communication

Negotiation

#### **Details to know**

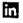

Shareable certificate

Add to your LinkedIn profile

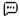

English

Subtitles: English, Arabic, +24 more

### coursera

### See how employees at top companies are mastering in-demand skills

Learn more about Coursera for Business

Enroll for Free Starts Nov 8

Capgenini P&G

LOREAL

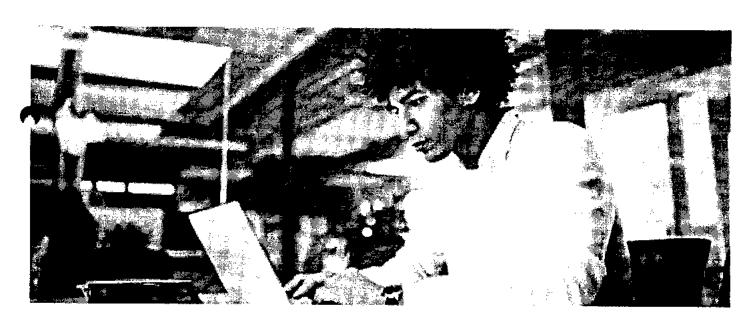

## Advance your subject-matter expertise

- Learn in-demand skills from university and industry experts
- Master a subject or tool with hands-on projects
- Develop a deep understanding of key concepts

Earn a career certificate from University of California, Irvine

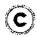

### Earn a career certificate

Add this credential to your LinkedIn profile, resume, or CV Share it on social media and in your performance review

### Specialization - 5 course series

### coursera

Project management has been proven to be the most effective method of delivering products within cost, schedule, and resource constraints. It is an essential skill in the modern digital constantly changing world.

This intensive and hands-on series of courses gives you a blend of skills from project management. Successful projects require careful upfront planning. In this specialization, you will gain a strong working knowledge of the basics of project management. You'll learn the key roles and responsibilities of the project manager and project team and to answer some key questions upfront to help you meet project objectives, as well as managing project risk.

Additionally, this specialization will train you in essential career success skills that have become indispensable, like business writing, negotiation and effective problem-solving. Thus, in addition to introducing you to project management, this specialization will help you build, develop and hone the essential skills needed to improve your employability and advancement in today's dynamic workforce, giving you a complete, comprehensive skill set.

#### Applied Learning Project

Through the Project Management & Other Tools for Career Development Specialization, you will experience hands-on projects which including reviewing case studies, videos, and lectures to understand scope, stakeholder input, project communication, managing risk, document communication, negotiation, and decision making methods.

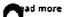

### Initiating and Planning Projects

Course 1 • 7 hours • 4.7 ★ (22,404 ratings)

### Managing Project Risks and Changes

Course 2 - 5 hours - 4.7 🖈 (8,864 ratings)

### **High-Impact Business Writing**

Course 3 • 6 hours • 4.5 \* (3,687 ratings)

### The Art of Negotiation

Course 4 • 6 hours • 4.5 \* (2,902 ratings)

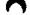

### Effective Problem-Solving and Decision-Making

Course 5 - 8 hours - 4.6 🚖 (6,427 ratings)

#### **Instructors**

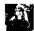

### Margaret Meloni, MBA, PMP University of California, Irvine

32 Courses • 1,025,553 learners

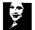

### Diane Spiegel

University of California, Irvine 7 Courses • 328,820 learners

View all 3 instructors

### Offered by

### coursera

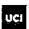

University of California, Irvine

Learn more

# Why people choose Coursera for their career

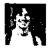

Felipe M. Learner since 2018

"To be able to take courses at my own pace and rhythm has been an amazing experience. I can learn whenever it fits my schedule and mood."

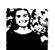

• 0

Jennifer J. Learner since 2020

"I directly applied the concepts and skills I learned from my courses to an exciting new project at work."

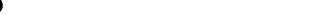

New to Business Essentials? Start here.

How to Manage Project Risk: A 5-Step Guide

June 15, 2023 Article Scrum Master vs. Project Manager: Differences Explained

June 19, 2023 Article · 5 min read Product Manager vs. Project Manager: What's the Difference?

August 15, 2023 Article · 6 min read 12 Project Management Methodologies: Your Guide

July 27, 2023 Article - 12 min read

### Coursera EUE

## Open new doors with Coursera Plus

Unlimited access to 7,000+ world-class courses, hands-on projects, and job-ready certificate programs - all included in your subscription

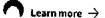

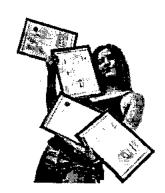

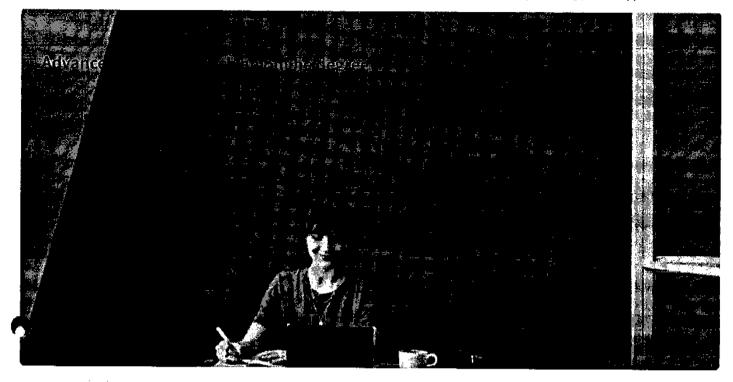

# Join over 3,400 global companies that choose Coursera for Business

Upskill your employees to excel in the digital economy

Learn more ->

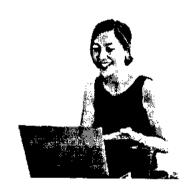

### Frequently asked questions

- > Is this course really 100% online? Do I need to attend any classes in person?
- > What is the refund policy?

### > Can I just enroll in a single course?

### courserd

### Show all 6 frequently asked questions

#### More questions

Visit the learner help center

### Popular Al Content

Al For Business Specialization

Al For Everyone

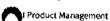

Specialization

Deep Learning Specialization

Generative Al for Everyone

Generative AI with Large Language

Models

IBM Applied At Professional

Certificate

Machine Learning Specialization

Natural Language Processing

Specialization

Prompt Engineering for ChatGPT

Supervised Machine Learning

See All Artificial Intelligence Courses

### Popular Programs

Google Cybersecurity Professional

Certificate

Google Data Analytics Professional

Certificate

Google Digital Marketing & Ecommerce Professional Certificate

Google IT Automation with Python

**Professional Certificate** 

Google IT Support Professional

Certificate

Google Project Management

Professional Certificate

Google SEO Fundamentals Google UX Design Professional

Certificate

Intuit Academy Bookkeeping Professional Certificate

Python for Everybody Specialization

UI / UX Design Specialization

#### Popular Skills

Cybersecurity Courses

Data Analysis Courses

Data Science Courses

Digital Marketing Courses

**Excel Courses** 

Google Courses

Power 8I Courses

Product Management Courses

Project Management Courses

Python Courses

SQL Courses

See All Courses

### Popular Career Resources

Become a Data Analyst

CAPM Certification Requirements

Cybersecurity Career Paths

Data Analyst Career Guide

Essential IT Certifications

High-Income Skills Worth Learning

How to Get a PMP Certification

Popular Cybersecurity Certifications

Popular Data Analytics Certifications

Popular PMI Certifications

Popular SQL Certifications

See All Career Resources

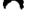

### Coursera

About

What We Offer Leadership

Careers

Catalog

Coursera Plus

**Professional Certificates** 

MasterTrack® Certificates

Degrees

For Enterprise

For Government

For Campus

Become a Partner

Coronavirus Response

### Community

Learners **Partners** 

**Beta Testers** 

Translators

Blog

Tech Blog

Teaching Center

### More

Press

Investors

Terms

Privacy

Help

Accessibility

Contact

Articles

Directory Affiliates

Modern Slavery Statement

Do Not Sell/Share

### Learn Anywhere

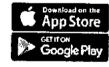

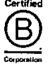

11/8/23, 7:56 AM

Project Management & Other Tools for Career Development Specialization [5 courses] (UC Davis) | Coursera

Social Impact

Free Courses

All Courses

coursera

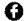

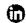

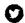

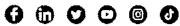

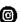

© 2023 Coursera Inc. All rights reserved.

Q

11/8/23, 1:28 PM

Business English: Management and Leadership Course (ASU) | Coursera

=

coursera

104\_Business English: Management and Leadership-Coursera

♠ > Browse > Language Learning > Learning English

W21

# **Business English: Management and Leadership**

This course is part of Business English Specialization

🛱 Taught in English | 8 languages available | Some content may not be translated

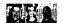

Instructors: Andrea Mürau Haraway, +3 more

Top Instructor

Enroll for Free Starts Nev 8

Financial aid available

9,791 already enrolled

Included with COUISEIG EUS · Learn more

Course

Gain insight into a topic and learn the fundamentals

4.8 \* (1,372 reviews) | 6 98%

Intermediate level

No previous experience necessary

30 hours (approximately)

Flexible schedule

Learn at your own pace

ew course modules

Skills you'll gain

English Language

Writing

Management

Communication

Emailing

ling Meet

Meeting

Details to know

in

ěΞ

Shareable certificate

Assessments 30 guizzes

Add to your LinkedIn profile

 $\odot$ 

English

Subtitles: Kazakh, German, +20 more

### coursera

# See how employees at top companies are mastering in-demand skills

Learn more about Coursera for Business

Enroll for Free Starts Nov 8

LA PETROBRAS

TATA

**DANONE** 

Capgemini

P&G

L'ORÉAL

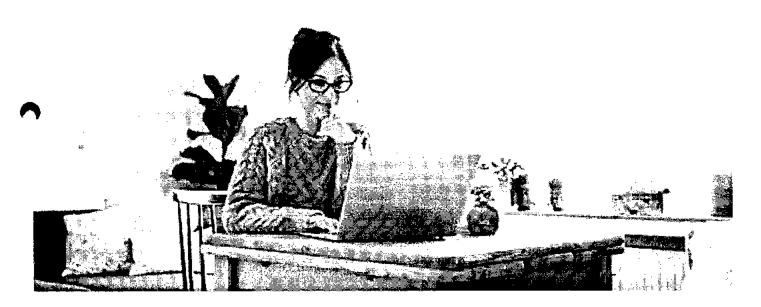

### **Build your subject-matter expertise**

This course is part of the Business English Specialization
When you enroll in this course, you'll also be enrolled in this Specialization.

- Learn new concepts from industry experts
  - Gain a foundational understanding of a subject or tool
- Develop job-relevant skills with hands-on projects
- Earn a shareable career certificate

# C

### Earn a career certificate

Add this credential to your Linkedin profile, resume, or CV Share it on social media and in your performance review

### There are 6 modules in this course coursera

Are you a business executive or a manager who uses English in your career? Then you know that good business communication in English requires focus, vocabulary, and specific linguistic structures. In this course, you will follow along a recently promoted manager as she builds and leads her team to success. Together, you will practice the language and styles of communication in eneded in English for

- Recruiting and training a professional team to work together with integrity and respect
- Managing and participating in well-organized meetings
- Making telephone conferences more efficient
- Writing professional emails that are easy to read

The activities in this course will give you the opportunity to share your experience and receive immediate feedback from other business professionals around the world.

#### Read more

| Staffing and Hiring Decisions  Module 1 • 7 hours to complete       | <b>~</b> |
|---------------------------------------------------------------------|----------|
| Meeting Management  Module 2 - 5 hours to complete                  | ~        |
| Leading and Teaming  Module 3 • 5 hours to complete                 | <b>~</b> |
| Planning, Organizing, and Delegating Module 4 - 5 hours to complete | ~        |
| Managing and Coaching  Module 5 • 4 hours to complete               | ~        |

### Instructors

Review

Instructor ratings ① 4.7 ★ (361 ratings)

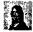

### <u>Wanda Huber</u>

Module 6 • 1 hour to complete

Arizona State University
12 Courses • 244,715 learners

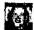

### Top Instructor

### <u>Andrea Mürau Haraway</u>

Arizona State University
13 Courses • 440,563 learners

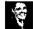

### Jenny Young

Arizona State University 12 Courses • 244,715 learners

View all 4 instructors

### Offered by

### coursera

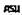

<u>Arizona State University</u>

Learn more

### Recommended if you're interested in Learning English

Recommended

**Related courses** 

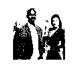

Arizona State University

**Business English** 

Specialization

Show 8 more

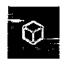

INSEAC

Transacionando na Blockchain

Course

### Why people choose Coursera for their career

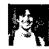

Felipe M. Learner since 2018

"To be able to take courses at my own pace and rhythm has been an amazing experience. I can learn whenever it fits my schedule and mood."

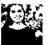

lennifer J. Learner since 2020

"I directly applied the concepts and skills I learned from my courses to an exciting new project at work."

O

### **4.8** 1,372 reviews

81.55%

4 stars 3 stars

5 stars

15.08%

. .

2.18%

2 stars

0.29%

1.02%

GB

★ 5 · Reviewed on Jun 20, 2020

I am very excited that I joined this course and learned and updated my knowledge in management and leadership.

Thanks to everybody who have created this program.

ıτ

★ 4 - Reviewed on Dec 13, 2020

### 11/8/23, 1:28 PM

Business English: Management and Leadership Course (ASU) | Coursera

Core ideas presented in simple way. Essential to know for not native speakers. Material easy to follow. Good examples. Enjoyed additional readings and videos.

DF

★ 5 · Reviewed on Nov 23, 2020

This course has equipped me with all the Business English skills li need to be a better business leader and communicator. Hats off to the instructor's! Great job!

View more reviews

### coursera eus

### Open new doors with Coursera Plus

Unlimited access to 7,000+ world-class courses, hands-on projects, and job-ready certificate programs - all included in your subscription

lack lack Learn more  $\, o$ 

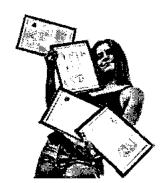

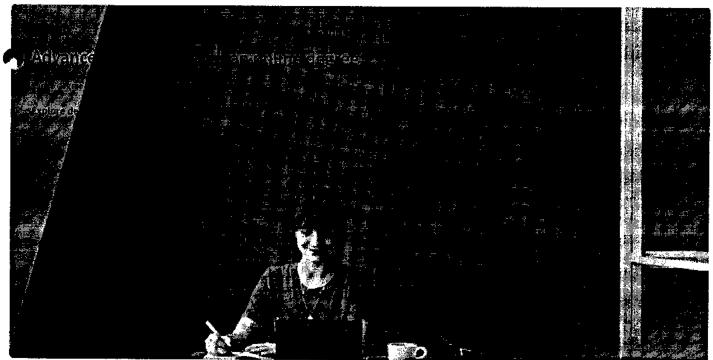

### coursera

# Join over 3,400 global companies that choose Coursera for Business

Upskill your employees to excel in the digital economy

Learn more ightarrow

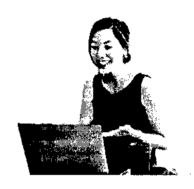

### Frequently asked questions

- When will I have access to the lectures and assignments?
- What will I get if I subscribe to this Specialization?
- > What is the refund policy?

Show all 4 frequently asked questions

More questions
Visit the learner help center

### **Popular AI Content**

Al For Business Specialization

Al For Everyone

Al Product Management Specialization

Deep Learning Specialization

Generative Al for Everyone

### **Popular Programs**

Google Cybersecurity Professional Certificate

Google Data Analytics Professional Certificate

Google Digital Marketing & E-commerce Professional Certificate

Google IT Automation with Python Professional Certificate

### Popular Skills

Cybersecurity Courses

Data Analysis Courses

Data Science Courses

**Digital Marketing Courses** 

Excel Courses

Google Courses

### **Popular Career Resources**

Become a Data Analyst

CAPM Certification Requirements

Cybersecurity Career Paths

Data Analyst Career Guide

Essential IT Certifications

High-Income Skills Worth Learning

### 11/8/23, 1:28 PM

### Business English: Management and Leadership Course (ASU) | Coursera

| Generative AI with Large Language | 3 |
|-----------------------------------|---|
| Models                            |   |

IBM Applied AI Professional

Certificate

Machine Learning Specialization

Natural Language Processing

Specialization

Prompt Engineering for ChatGPT

Supervised Machine Learning

See All Artificial Intelligence Courses

Google IT Support Professional

Certificate

Google Project Management Professional Certificate

Google SEO Fundamentals

Google UX Design Professional Certificate

Intuit Academy Bookkeeping **Professional Certificate** 

Python for Everybody Specialization

UI / UX Design Specialization

Power 81 Courses

Courses Courses

Project Management Courses

Python Courses

**SQL Courses** 

See All Courses

How to Get a PMP Certification

**Popular Cybersecurity Certifications** 

Popular Data Analytics Certifications

Popular PMI Certifications

Popular SQL Certifications

See All Career Resources

### Coursera

About

What We Offer

Leadership

Careers

Catalog

Coursera Plus

**Professional Certificates** 

MasterTrack® Certificates

Degrees

For Enterprise

For Government

For Campus

Become a Partner

Coronavirus Response

Social Impact

Free Courses

All Courses

### Community

Learners

**Partners** 

Beta Testers

Translators Blog

Tech Blog

Teaching Center

### Моге

Press

Investors

Terms

Privacy

Help

Accessibility

Contact

Articles Directory

Affiliates

Modern Slavery Statement

Do Not Self/Share

### Learn Anywhere

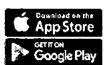

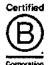

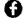

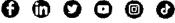

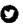

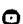

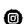

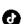

© 2023 Coursera Inc. All rights reserved.

≡ coursera

105\_Algorithm on graphs-Coursera

🝙 > Browse > Computer Science > Algorithms

# UC San Diego

# **Algorithms on Graphs**

This course is part of **Data Structures and Algorithms Specialization** 

🛪 Taught in English | 8 languages available | Some content may not be translated

**1** 

Instructors: Neil Rhodes +4 more

Enroll for Free Starts Nov 8

Financial aid available

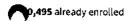

Included with COURSERG FIRE . Learn more

#### Course

Gain insight into a topic and learn the fundamentals

4.7 ★ (2,213 reviews) | ▲ 91%

### Intermediate level

No previous experience necessary

54 hours (approximately)

### Flexible schedule

Learn at your own pace

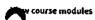

### Skills you'll gain

Graph Theory Graphs Graph Algorithms

Details to know

Shareable certificate

Add to your Linkedin profile

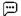

#### English

Subtitles: Kazakh, German, +19 more

ěΞ

Assessments

1 quiz

### coursera

# See how employees at top companies are mastering in-demand skills

Learn more about Coursera for Business

Enroll for Free Starts Nov 8

LA PETROBRAS

TAT

TANONE

Capgemini 🖚

P&G

LOREAL

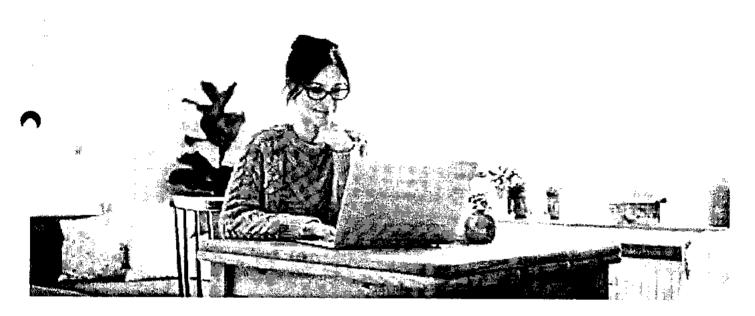

### **Build your subject-matter expertise**

This course is part of the Data Structures and Algorithms Specialization When you enroll in this course, you'll also be enrolled in this Specialization.

- · Learn new concepts from industry experts
- Gain a foundational understanding of a subject or tool
- · Develop job-relevant skills with hands-on projects
- · Earn a shareable career certificate

# (C)

### Earn a career certificate

Add this credential to your Linkedin profile, resume, or CV Share it on social media and in your performance review

### There are 6 modules in this course

### coursera

If you have ever used a navigation service to find optimal route and estimate time to destination, you've used algorithms on graphs. Graphs arise in various real-world situations as there are road networks, computer networks and, most recently, social networks! If you're looking for the fastest time to get to work, cheapest way to connect a set of computers into a network or efficient algorithm to automatically find communities and opinion leaders in Facebook, you're going to work with graphs and algorithms on graphs.

In this online course, you will first learn what a graph is and what are some of the most important properties. Then you'll learn several ways to traverse graphs and how you can do useful things while traversing the graph in some order. We will then talk about shortest paths algorithms — from the basic ones to those which open door for 1000000 times faster algorithms used in Google Maps and other navigational services. You will use these algorithms if you choose to work on our Fast Shortest Routes industrial capstone project. We will finish with minimum spanning trees which are used to plan road, telephone and computer networks and also find applications in clustering and approximate algorithms.

#### Read more

|   | Decomposition of Graphs 1  Module 1 • 4 hours to complete                   | Module details 🤝 |
|---|-----------------------------------------------------------------------------|------------------|
| • | Decomposition of Graphs 2  Module 2 • 3 hours to complete                   | ~                |
|   | Paths in Graphs 1  Module 3 · 4 hours to complete                           | ~                |
|   | Paths in Graphs 2  Module 4 • 4 hours to complete                           | ~                |
|   | Minimum Spanning Trees  Module 5 · 4 hours to complete                      | ~                |
|   | Advanced Shortest Paths Project (Optional)  Module 6 • 33 hours to complete | ~                |

### Instructors

Instructor ratings **3** 4.5 ★ (172 ratings)

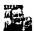

#### **Neil Rhodes**

University of California San Diego 7 Courses • 644,587 learners

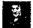

### Daniel M Kane

University of California San Diego 5 Courses • 633,958 learners

#### Michael Levin

University of California San Diego 7 Courses • 662,431 learners

View all 5 instructors

### Offered by

### coursera

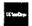

University of California San Diego

# Recommended if you're interested in Algorithms

Recommended

Related courses

Degrees

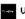

University of California San Diego

Algorithms on Strings

Course

University of California San Diego

Advanced Algorithms and Complexity

Course

Show 8 more

### Why people choose Coursera for their career

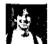

Learner since 2018

"To be able to take courses at my own pace and rhythm has been an amazing experience. I can learn whenever it fits my schedule and mood."

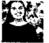

"I directly applied the concepts and skills I learned from my courses to an exciting new project at work."

O

### 4.7 2,213 reviews

79.30%

4 stars 3 stars

16.80%

2 stars

2.66%

0.81%

0.54%

\* 5 · Reviewed on Jan 7, 2021

I've wanted to learn about Graphs and the algorithms associated with it for a long time, and I cannot imagine a better course to learn it from. Thank you?

ED

★ 5 · Reviewed on Apr 16, 2021

#### 11/8/23, 8:24 AM

#### Algorithms on Graphs | Coursera

This is my favorite course in the specialization, the lectures are really clear and the programming assignments are fun and really help to deeply understand everything

#### cs

\* 5 · Reviewed on Jul 1, 2019

Excellent Course for anyone looking to expertise Graph Algorithm. Professor's explained each problem and algorithm in a very easy to learn approach. Grades are tough and yet func to get challenged.

#### View more reviews

### New to Algorithms? Start here.

What is a QA Manual Tester? Skills, Job. Salary, Career Path

Skills, Job, Salary, Career Path

June 15, 2023 Article DevOps Engineer Salary 2023: How Much Can You Make?

June 16, 2023 Article · 5 min read Computer Programmer Salary: Your 2023 Guide

October 6, 2023 Article What Is Metaverse Gaming? (Career Opportunities)

June 15, 2023 Article

### coursera Extra

### Open new doors with Coursera Plus

Unlimited access to 7,000+ world-class courses, hands-on projects, and job-ready certificate programs - all included in your subscription

Learn more  $\rightarrow$ 

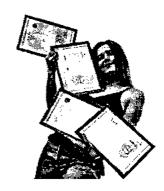

### Advance your career with an online degree

Earn a degree from world-class universities - 100% online

Explore degrees  $\rightarrow$ 

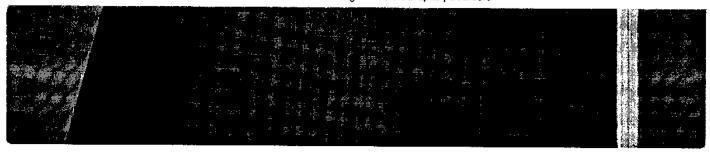

# Join over 3,400 global companies that choose Coursera for Business

Upskill your employees to excel in the digital economy

Learn more  $\rightarrow$ 

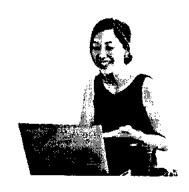

# Frequently asked questions

- When will I have access to the lectures and assignments?
- > What will I get if I subscribe to this Specialization?
- > What is the refund policy?

Show all 4 frequently asked questions

More questions
Visit the learner help center

### coursera

### Popular AI Content

Al For Business Specialization

Al For Everyone

Al Product Management

Specialization

Deep Learning Specialization

Generative Al for Everyone

Generative AI with Large Language

Models

IBM Applied Al Professional

Certificate

Machine Learning Specialization

Natural Language Processing

Specialization

Prompt Engineering for ChatGPT

**Fupervised Machine Learning** 

See All Artificial Intelligence Courses

### Popular Programs

Google Cybersecurity Professional

Certificate

Google Data Analytics Professional

Certificate

Google Digital Marketing & Ecommerce Professional Certificate

Google IT Automation with Python

Professional Certificate

Google IT Support Professional

Certificate

Google Project Management

Professional Certificate

Google SEO Fundamentals Google UX Design Professional

Certificate

Intuit Academy Bookkeeping

Professional Certificate

Python for Everybody Specialization

UI / UX Design Specialization

### Popular Skills

Cybersecurity Courses

Data Analysis Courses

Data Science Courses

Digital Marketing Courses

Excel Courses

Google Courses

Power Bl Courses

**Product Management Courses** 

**Project Management Courses** 

**Python Courses** 

**SQL Courses** 

See All Courses

### Popular Career Resources

Become a Data Analyst

**CAPM Certification Requirements** 

Cybersecurity Career Paths

Data Analyst Career Guide

**Essential IT Certifications** 

High-Income Skills Worth Learning

How to Get a PMP Certification

Popular Cybersecurity Certifications

Popular Data Analytics Certifications

Popular PMI Certifications

Popular SQL Certifications

See All Career Resources

#### Coursera

About

What We Offer

Leadership

Careers

Catalog

Coursera Plus

**Professional Certificates** 

MasterTrack® Certificates

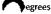

For Enterprise

For Government

For Campus

Become a Partner

Coronavirus Response

Social Impact

Free Courses

All Courses

### Community

Learners

Partners

Beta Testers Translators

Blog

Tech Blog

**Teaching Center** 

#### More

Press

Investors

Terms Privacy

Help

Accessibility

Contact

Articles

Directory

**Affiliates** 

Modern Slavery Statement

Do Not Sell/Share

### Learn Anywhere

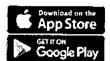

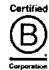

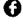

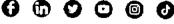

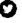

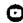

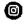

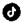

© 2023 Coursera (nc. All rights reserved.

106\_Student Development Programme on Web Programming

February 06, 2019

To. The Principal, VCET.

> Subject: Permission to organize Student Development Program on "Web Programming"

Respected Sir,

Department of Information Technology and Department of Computer Engineering wish to organize Student Development Program (SDP) on "Web programming" for second year students for all branches. Following is proposed schedule for SDP. This SDP will be of 30 hrs duration held over a period of 3 weeks after college hours.

| Date               | Topic       | Resource Person       |
|--------------------|-------------|-----------------------|
| 13th March         | HTML        | Mrs. Swati Verma      |
| 14th & 15th March  | CSS         | Mrs. Swati Verma      |
| 18th to 22nd March | Java Script | Mrs. Dhanashree Raut  |
| 25th to 27th March | Bootstrap   | Mr. Chandan Kolvankar |
| 1st to 2nd April   | Bootstrap   | Mr. Chandan Kolvankar |

All these lectures will be conducted from 5.00 pm to 7.00 pm. The detailed syllabus is attached herewith.

The registration fees for the same will be Rs. 200/-. The balance amount after meeting the course expenses will be refunded to the students.

Kindly permit to conduct this SDP.

Dr. Ashish Vanmali

HOD - INFT

VCET, Vasai

Dr. Megha Trivedi

HOD - COMP

VCET, Vasai

Permitted the fees will Registron.

e refunded after complition—To re discussed and

f Program. The empenses approved in Callege

I be borne by college. Development Committee

06102/19-

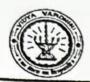

### Vidyavardhini's College of Engineering & Technology

Department of Information Technology

Date: 12/04/2019

To

The Principal,

VCET, Vasai (W)

Subject: Rescheduling student Development Programme on "Web Programming".

Respected Sir,

Department of Information Technology has planned student development programme on "Web Programming" for second year students from 13th March to 2nd April 2019. The approval of the same was obtained on 06/02/2019. However, because of NAAC peers team visits the said course was not conducted in the specified period.

Therefore, we herewith request you kindly grant permission to reschedule the said course from 24th June to 5th July 2019. 21st June to 30th June 2019.

Thanking you.

Permitted. as
progaideline.

Dr. Ashish Vanmali

HOD, INFT

VCET, Vasai (w)

## Vidyavardhini's college of Engineering and Technology Department of Information Technology Department of Computer Engineering

#### Syllabus for workshop on Web programming

| - | Practical test                                                                      | 4hrs     |
|---|-------------------------------------------------------------------------------------|----------|
|   | v. Bootstrap and Jquery                                                             | 2hrs     |
|   | iv. Collapse and acordian                                                           | 2hrs     |
|   | iii. Tabs and Tab navigation,                                                       | 2hrs     |
|   | Progressbars                                                                        | Zins     |
|   | ii. Buttons and forms, Tables and Cards, Media, Badges and                          | 2hrs     |
|   | i. Introduction, git, grid system, Navigation bar and Breadcrumbs                   | Znrs     |
|   | Bootstrap:                                                                          | 2hrs     |
|   | v. Form validation                                                                  | 2hrs     |
|   | iv. Arrays, math, Regex                                                             | 2hrs     |
|   | iii. Functions, objects, events                                                     | 2hrs     |
|   | ii. Conditions, loops, date                                                         | 2hrs     |
| _ | i. Syntax, datatypes, variables, operators, strings                                 | 2hrs     |
| 3 | Java script:                                                                        |          |
|   | Colours, background, border, margin, height/width, text. Font, tables, lists, forms | 41115    |
| 2 | CSS:                                                                                | 4hrs     |
|   | Images, Blocks, Classes, Id                                                         | S. TELLO |
| 1 | HTML: Elements, Attributes, Headings, paragraphs, tables, lists, Links,             | 2hrs     |

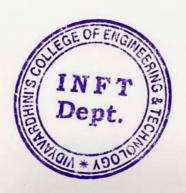

Dept. of Information Technology
Vidyavardhini's College of
Engineering and Technology.
Vasai Road 401 202.

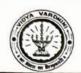

## Vidyavardhini's College of Engineering & Technology Department of Information Technology

#### Schedule

#### "WEB PROGRAMMING"

| Date      | Topic       | Resource person      |
|-----------|-------------|----------------------|
| 21/6/2019 | HTML        | Mrs Swati Verma      |
| 22/6/2019 | CSS         | Mrs Swati Verma      |
| 24/6/2019 | CSS         | Mrs Swati Verma      |
| 25/6/2019 | Java Script | Mrs Dhanashree Raut  |
| 26/6/2019 | Java Script | Mrs Dhanashree Raut  |
| 27/6/2019 | Bootstrap   | Mr Chandan Kolvankar |
| 28/6/2019 | Bootstrap   | Mr Chandan Kolvankar |
| 29/6/2019 | Bootstrap   | Mr Chandan Kolvankan |
| 30/6/2019 | Bootstrap   | Mr Chandan Kolvanka  |

INFT Dept. TO THE DEPT. TO THE DEPT. TO THE

A

Dept, of Information Technology
Vidyavardhini's College of
Engineering and Technology.

Vasai Road 401 202

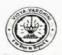

#### VIDYAVARDHINI'S COLLEGE OF ENGINEERING & TECHNOLOGY

#### DEPARTMENT OF INFORMATION TECHNOLOGY

K.T. Marg, Vasai Road (W), <u>Dist</u>-Palghar - 401202, Maharashtra

#### SDP on Web programming

| Date / Time                  | 21st June 2019 – 30th June 2019                                                                                                    |  |  |  |
|------------------------------|----------------------------------------------------------------------------------------------------|--|--|--|
| Venue/Platform               | Room number 223                                                                                                    |  |  |  |
| Duration                     | 60 hrs.                                                                                                    |  |  |  |
| Speaker                      | Mr. Chandan Kolvankar Mrs. Swati Varma Ms. Michelle Dsouza Mr. Nirav Patel, Raw Engineering                                                                                                    |  |  |  |
| Coordinator                  | Mr. Chandan Kolvankar, IT VCET                                                                                                    |  |  |  |
| Target audience              | TE                                                                                                    |  |  |  |
| Objectives of this eminar    | <ol> <li>Expose students to Web Programming.</li> <li>Orient students towards front End web development using Angular</li> <li>Orient students towards Back end development using Nodejs</li> </ol> |  |  |  |
| o. of attendees              | 15                                                                                                    |  |  |  |
| rticipants                   | TE Students of 2021-22 batch (IT)                                                                                                    |  |  |  |
| gistration Fee               | 200                                                                                                    |  |  |  |
| ints discussed in<br>session | Learning Outcomes: Students will be able to:  1. Create basic web page using HTML/CSS  2. Develop front end application using React.  3. Develop back end application using Nodejs                  |  |  |  |

Mr. Chandan Kolvankar AP, IT Dept.

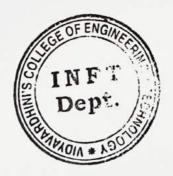

Dr Ashish Vanmali HOD, IT Dept.

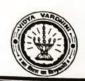

## Vidyavardhini's College of Engineering & Technology Department of Information Technology

#### Syllabus

#### SDP ON "PRIMER TO WEB PROGRAMMING"

| 1  | HTML: Elements, Attributes, Headings, Paragraphs, Tables, Lists, Links, Images, Blocks, Classes, and Id                                                      | 4hrs  |
|----|----------------------------------------------------------------------------------------------------|-------|
| 2  | CSS: Colours, Background, Border, Margin, Height/Width, Text, Font, Tables, Lists and Forms.                                                                 | 6hrs  |
| 3  | Java script:  Syntax, datatypes, variables, operators, strings, Conditions, Loop, Date, Functions, objectives events Array Math, Regex, and Form validation. | 10hrs |
| 4. | Practice sessions                                                                                                    |       |

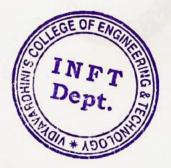

HEAD

Dept. of Information Technology
Vidyavardhini's College of
Engineering and Technology.
Vasai Road 401 202.

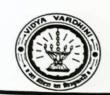

0

## Vidyavardhini's College of Engineering & Technology Department of Information Technology

## Schedule "PRIMER TO WEB PROGRAMMING"

| Date      | Topic       | Resource person     |
|-----------|-------------|---------------------|
| 21/6/2019 | HTML        | Mrs Swati Verma     |
| 22/6/2019 | CSS         | Mrs Swati Verma     |
| 23/6/2019 | CSS         | Mrs Swati Verma     |
| 24/6/2019 | Java Script | Mrs Dhanashree Raut |
| 25/6/2019 | Java Script | Mrs Dhanashree Raut |

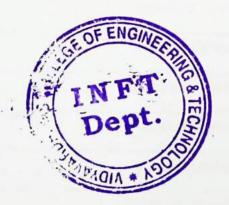

HEAD

Dept. of Information Technology
Vidyavardhini's College of
Engineering and Technology.
Vasai Road 401 202.

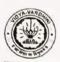

#### VIDYAVARDHINI'S COLLEGE OF ENGINEERING & TECHNOLOGY

#### DEPARTMENT OF INFORMATION TECHNOLOGY

K.T. Marg, Vasai Road (W), Dist-Palghar - 401202, Maharashtra

#### SDP on Primer to Web programming

| Date / Time                   | 21st June 2019 – 25th June 2019                                                                                                    |   |  |
|-------------------------------|----------------------------------------------------------------------------------------------------|---|--|
| Venue/Platform                | Room number 211                                                                                                    |   |  |
| Duration                      | 30 hrs.                                                                                                    |   |  |
| Speaker                       | Mr. Chandan Kolvankar<br>Mrs. Swati Varma<br>Mrs. Dhanashri Raut                                                                                                    |   |  |
| Coordinator                   | Mr. Chandan Kolvankar, IT VCET                                                                                                    |   |  |
| Target audience               | SE                                                                                                    |   |  |
| Objectives of this seminar    | <ol> <li>Expose students to Web Programming.</li> <li>Orient students towards basic web page development.</li> <li>Expose students to concepts of responsive design.</li> </ol>    |   |  |
| No. of attendees              | 52                                                                                                    | - |  |
| Participants                  | SE Students of 2020-21 batch (IT)                                                                                                    |   |  |
| Registration Fee              | 200                                                                                                    |   |  |
| oints discussed in ne session | Learning Outcomes: Students will be able to:  1. Create basic web page using HTML/CSS  2. Identify web protocols for given problem.  3. Develop responsive website using Bootstrap |   |  |

Mr. Chandan Kolvankar AP, IT Dept.

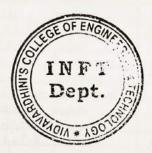

Dr. Ashish Vanmal HOD, IT Dept.

108\_Complete Node .js (Udemy)

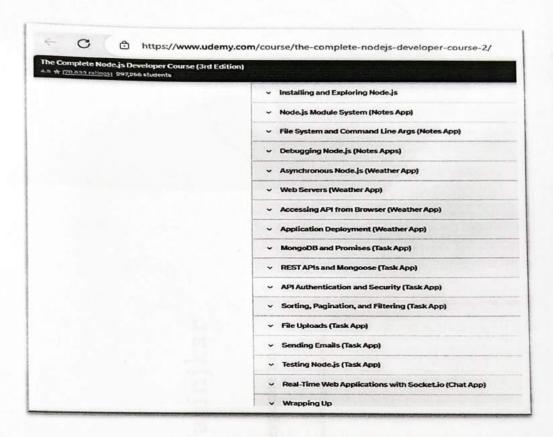

#### Complete Python Developer in 2023: Zero to Mastery

4.6 \$\preceq (\frac{52,371 \text{ ratings}}{209,684 \text{ students}}

practice and be ready for the real world.

The topics covered in this course are:

- Programming Fundamentals
- Python Basics
- Python Fundamentals
- Data Structures
- Object Oriented Programming with Python
- Functional Programming with Python
- Lambdas
- Decorators
- Generators
- Testing in Python
- Debugging
- Error Handling
- Regular Expressions
- Comprehensions
- Modules
- Virtual Environments

#### Complete Python Developer in 2023: Zero to Mastery

#### 4.6 ★ (52,371 ratings) 209,684 students

- Comprehensions
- Modules
- Virtual Environments
- Developer Environments (PyCharm, Jupyter Notebooks, VS Code, Sublime Text + more)
- File Processing: Image, CSV, PDFs, Text + more
- Web Development with Python
- Machine Learning with Python
- Data Science with Python
- Automation with Python and Selenium
- Scripting with Python
- Web Scraping with Python and BeautifulSoup
- Image Detection
- Data Visualizations
- Kaggle, Pandas, NumPy, scikit-learn
- Email and SMS with Python
- Working with APIs (Twitter Bot, Password Checker, Translator)

By the end of this course, you will be a complete Python developer that can get hired at large companies. We are going to use Python to work with Email, Text Messages, CSV files, PDF files, Image Files, Data Visualizations,

The Complete Node is Developer Course (3rd Edition)
4.5 ★ (70.772 ratings) 296,997 students

| 0 | Welcome to the Class! ~                       | Preview 06 68           |  |
|---|-----------------------------------------------|-------------------------|--|
| 0 | Grab the PDF Guide →                          | 01:04                   |  |
| ~ | Installing and Exploring Node.js              | 6 lectures - 48min      |  |
| ~ | Node.js Module System (Notes App)             | 6 lectures - 1hr 14 min |  |
| v | File System and Command Line Args (Notes App) | 11 lectures • 2nr 16min |  |
| ٧ | Debugging Node.js (Notes Apps)                | 3 lectures • 24min      |  |
| ~ | Asynchronous Node.js (Weather App)            | 14 lectures • 3hr 36min |  |
| ~ | Web Servers (Weather App)                     | 11 lectures • 2nr 22min |  |
| ~ | Accessing API from Browser (Weather App)      | 7 lectures • 1hr 22min  |  |
| v | Application Deployment (Weather App)          | 10 lectures • 1hr 46min |  |
| ~ | MongoDB and Promises (Task App)               | 12 lectures • 2hr 23min |  |
| ~ | REST APIs and Mongoose (Task App)             | 20 lectures • 4hr 8min  |  |
| v | API Authentication and Security (Task App)    | 16 Jectures • Shr 17min |  |
| * | Sorting, Pagination, and Filtering (Task App) | 6 lectures - 42min      |  |
| v | File Uploads (Task App)                       | 8 lectures • 1hr 23min  |  |
| v | Sending Emails (Task App)                     | 6 lectures - 1hr 29min  |  |

111\_Penetration testing, incident response and forensics (Coursera)

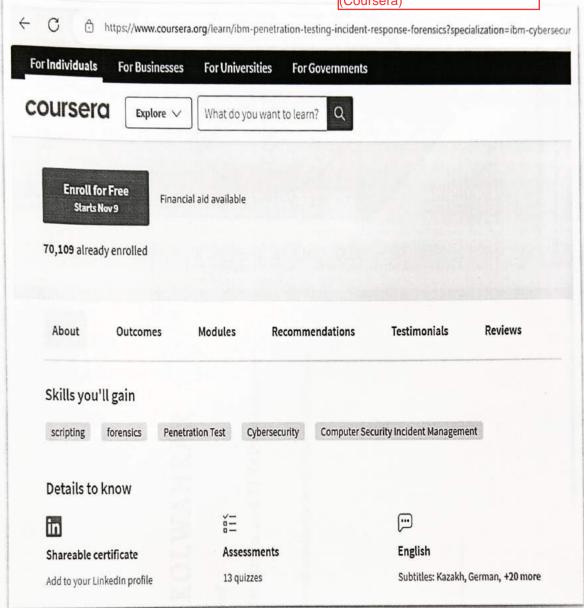

112\_System administration and IT infrastructure (Coursera)

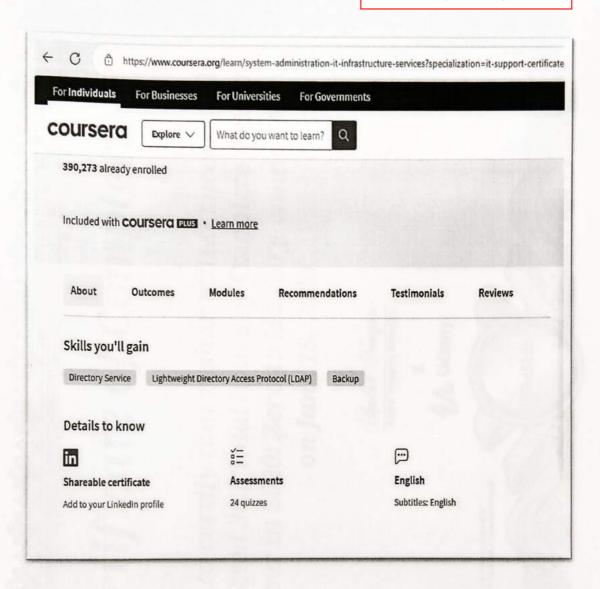

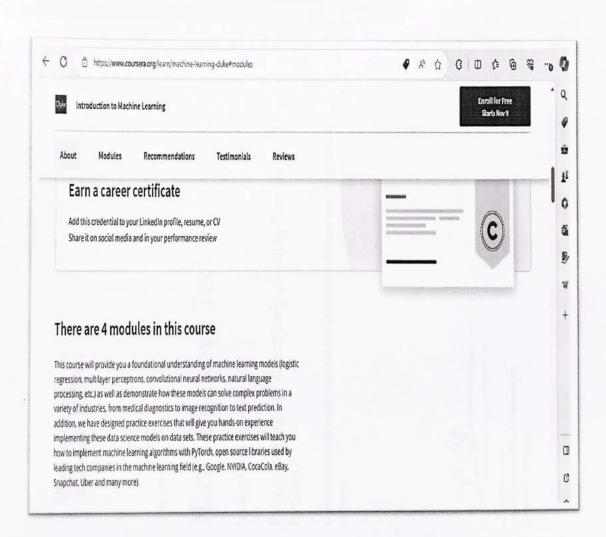

114\_Programming for everybody (Coursera)

https://www.coursera.org/learn/python?trk\_location=query-summary-list-link coursera What do you want to learn? Outcomes Modules About Recommendations Testimonials Reviews What you'll learn Install Python and write your first program Describe the basics of the Python programming language Use variables to store, retrieve and calculate information Utilize core programming tools such as functions and loops Skills you'll gain Python Syntax And Semantics Basic Programming Language **Computer Programming** Python Programming Details to know - S Shareable certificate Assessments Add to your LinkedIn profile 5 quizzes

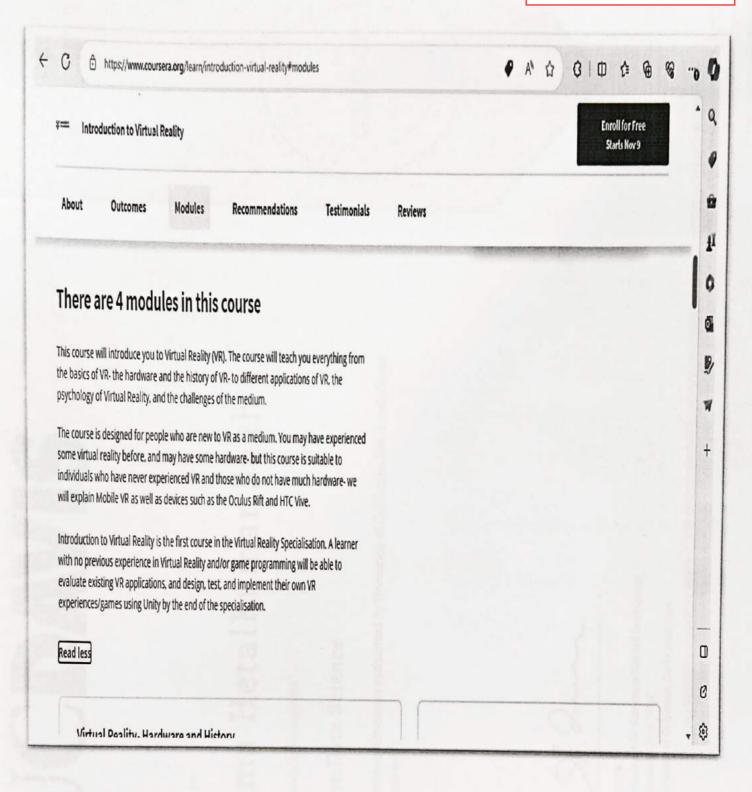

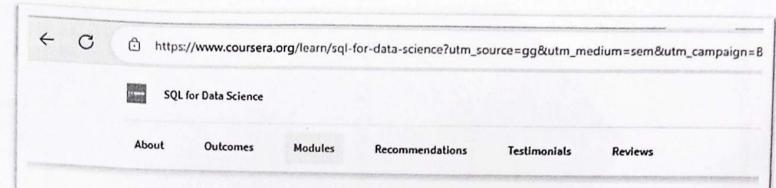

#### There are 4 modules in this course

As data collection has increased exponentially, so has the need for people skilled at using and interacting with data; to be able to think critically, and provide insights to make better decisions and optimize their businesses. This is a data scientist, "part mathematician, part computer scientist, and part trend spotter" (SAS Institute, Inc.). According to Glassdoor, being a data scientist is the best job in America; with a median base salary of \$110,000 and thousands of job openings at a time. The skills necessary to be a good data scientist include being able to retrieve and work with data, and to do that you need to be well versed in SQL, the standard language for communicating with database systems.

This course is designed to give you a primer in the fundamentals of SQL and working with data so that you can begin analyzing it for data science purposes. You will begin to ask the right questions and come up with good answers to deliver valuable insights for your organization. This course starts with the basics and assumes you do not have any knowledge or skills in SQL. It will build on that foundation and gradually have you write both simple and complex queries to help you select data from tables. You'll start to work with different types of data like strings and numbers and discuss methods to filter and pare down your results.

You will create new tables and be able to move data into them. You will learn common operators and how to combine the data. You will use case statements and concepts like data governance and profiling. You will discuss topics on data, and practice using real-world programming assignments. You will interpret the structure, meaning, and relationships in source data and use SQL as a professional to shape your data for targeted analysis purposes.

Although we do not have any specific prerequisites or software requirements to take this course, a simple text editor is recommended for the final project. So what are you waiting for? This is your first step in landing a job in the best occupation in the US and soon the world!

Read less

117\_Advance machine learning and signal processsing (Coursera)

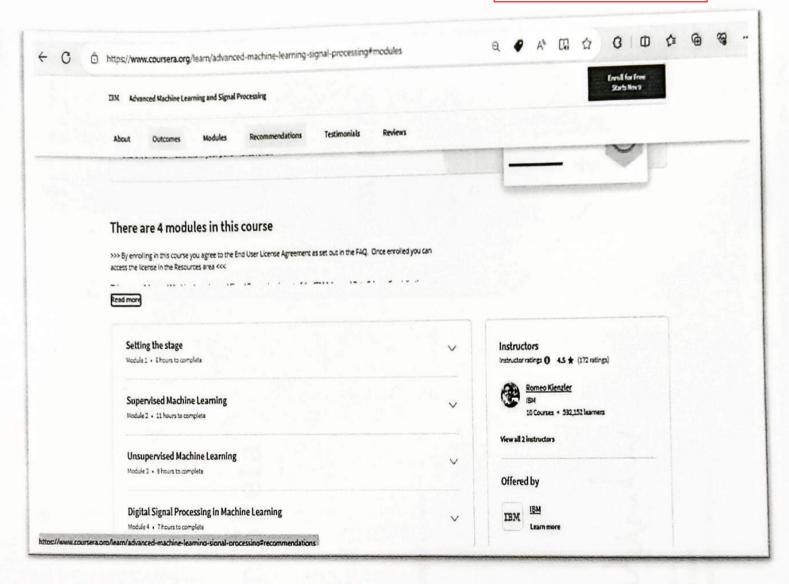

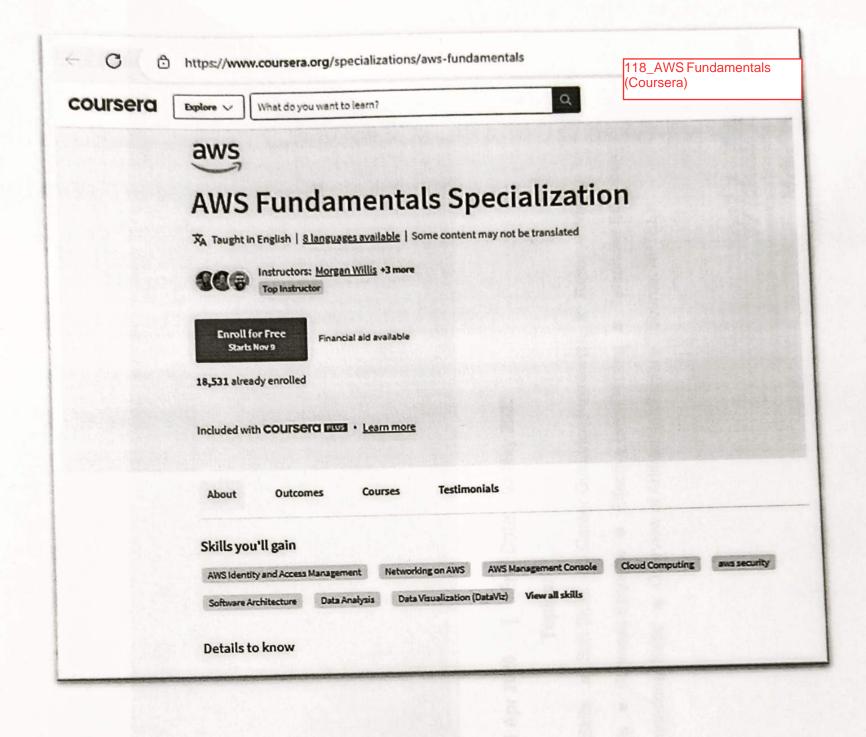

119\_Crash course on python (Coursera)

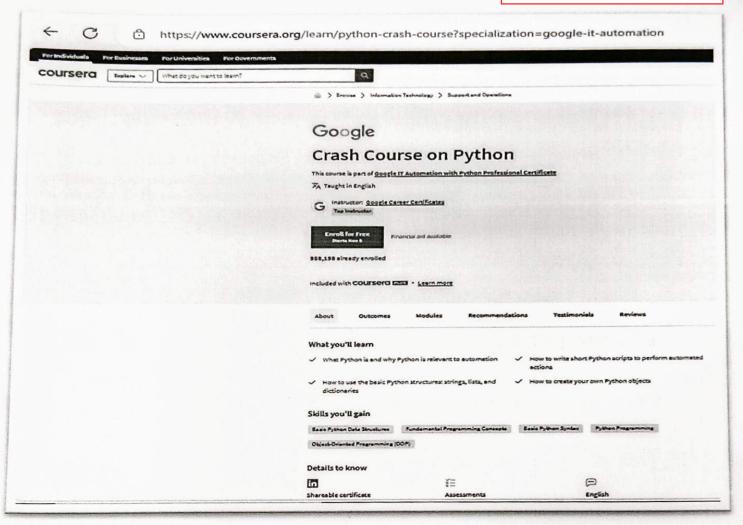

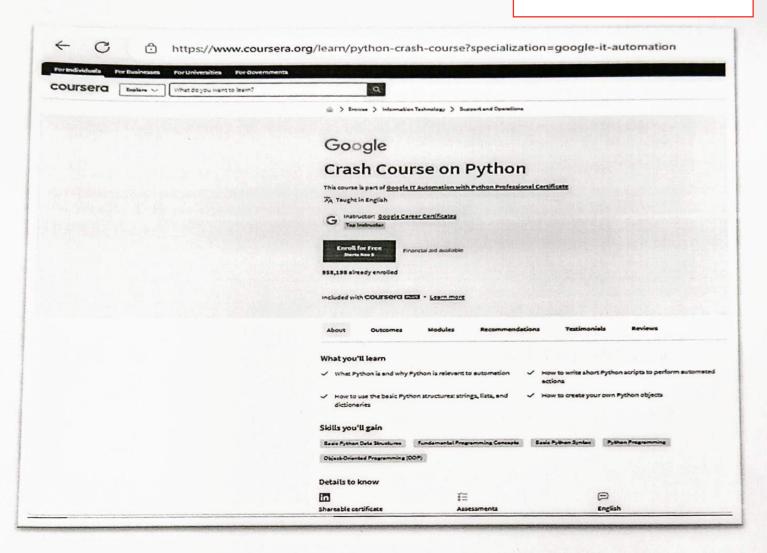

# TCS ICON | Digital Learning Hub Learn, Share, Collaborate Learn, Share, Collaborate This is to certify that Prathamesh Sachin Suryavanshi

has successfully completed

Career Edge - Knockdown the Lockdown

online course offered by TCS iON

Start Date: 11 Apr 2020 | End Date: 03 May 2020

## Topics:

- Communication Skills Presentation Skills Soft Skills Career Guidance Framework Resume Writing
- Group Discussion Skills Interview Skills Business Etiquette Effective Email Writing Telephone Etiquette
- Accounting Fundamentals IT Foundational Skills Overview of Artificial Intelligence\* (Source: NPTEL)

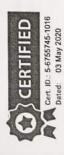

Mehul Mehta

Mehul Mehta

Global Delivery Head, TCS iON

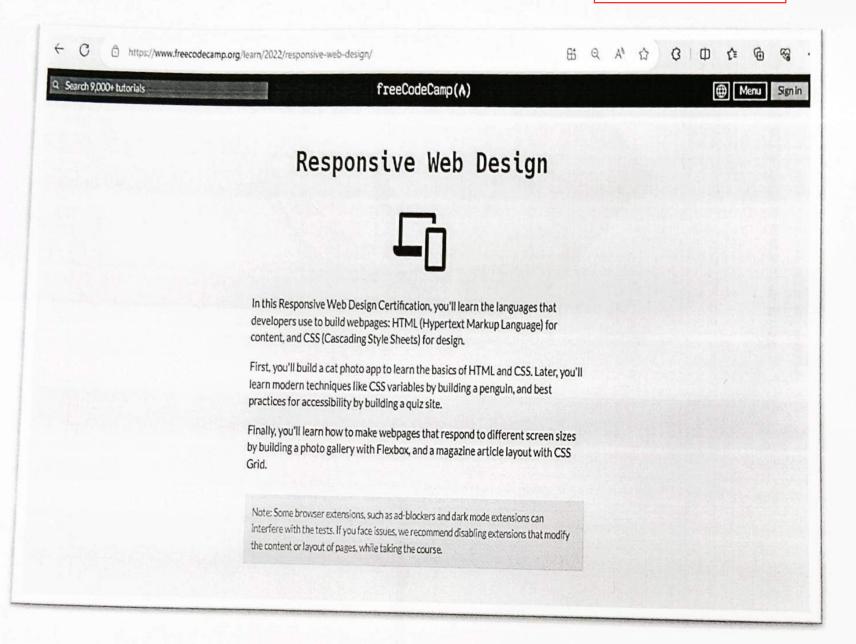

2018-19

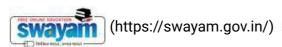

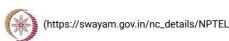

About Swayam (https://swayam.gov.in/about) | All Courses |

SIGN-IN / REGISTER

()

Courses (https://swayam.gov.in/explorer) >

#### Introduction to Airplane performance

By Prof. A.K. Ghosh, Prof. Deepu Philip | IIT Kanpur

Learners enrolled: 1259

| Introduction to Airplane Performance |  |  |
|--------------------------------------|--|--|
|                                      |  |  |
|                                      |  |  |

#### ABOUT THE COURSE:

This course is designed to provide an integrated introductory treatment of airplane performance with flavor of aircraft design and flight testing.

INTENDED AUDIENCE: UG/PG of B.Tech/BE in any discipline of engineering

INDUSTRY SUPPORT: DRDO, HAL, Boeing, Airbus, Bell, McDonnell Douglas, UAV Factory, Lockheed Martin

#### **Summary**

Course Status: Completed

Course Type : Core

Duration: 8 weeks

()

Category:

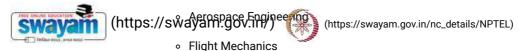

About Swayam (https://swayam.gov.in/about) | All Courses |

Credit Points: 2

Level: Undergraduate

Start Date: 25 Jul 2022

End Date: 16 Sep 2022

Enrollment Ends: 08 Aug 2022

Exam Date: 25 Sep 2022 IST

Note: This exam date is subjected to change based on seat availability. You can check final exam date on your hall ticket.

(/#facebook) (/#twitter) (/#email) (/#linkedin) (/#whatsapp)

(https://www.addtoany.com/share#url=https%3A%2F%2Fonlinecourses.nptel.ac.in%2Fnoc22\_ae11%2Fpreview&title=Introduction%20to%20Airplane%20performance%20-%20Course)

#### Course layout

Week 1: General Introduction: Airplane Performance Characteristics, George Cayley: Concept of Lift and Drag, Introduction to airplane and its components, Hansa 3 Aircraft and its Primary Systems, Concept of Lift: Aerofoil, Wing, and Complete Aircraft, Drag Polar

**Week 2**: Revision, Standard Atmosphere: Description and Modelling, Measuring Instruments: Altimeter, Airspeed Indicator, Equations of Motion: Static Performance, Thrust Required, Power Required: Cruise, Excess Thrust and Power: Climb Angle and Rate of Climb

Week 3: Review, Thrust Required: A Closer Look, Modelling of CL: Dimensional Analysis, A Closer Look: Point Mass Model, Dimensional Analysis, Estimation of Drag Polar Through Flight Test, Estimation of Rate of Climb

Week 4: Revision, Range and Endurance, Range and Endurance(Continued), Gliding Flight, Accelerated Flight, V-n Diagram

**Week 5**: Revision, V stall: Cruise and Manoeuvre, Flaps: High Lift Devices to Reduce Take off / Landing Distance, Take off: Warm-up Lecture, Take off Performance, Take off Performance (Continued)

**Week 6**: Revision, Landing Performance, Landing Performance (Continued), Challenges in Take-off and Landing: Single and Twin Engines, Introduction to Static Stability, Positioning of Centre of Pressure for Static Stability

**Week 7**: Revision, Stability and Control: Designer's Perspective, Stability and Control: Designer's Perspective (Continued), Longitudinal Control: Elevator, Stability: Wing and Tail Contribution, Stability: Wing and Tail Contribution (Continued)

Week 8: Control: Elevator, Control: del\_E Required, Control: del\_E Required (continued), Design Basics: Wing Loading & Thrust Loading, Design Basics: Sweep & Dihedral, Revision

#### **Books and references**

- Introduction to Flight Anderson
- Aircraft performance and design Anderson

#### Instructor bio

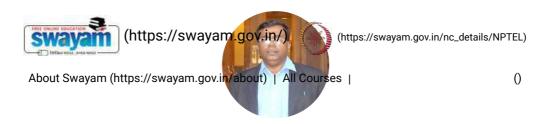

#### Prof. A.K. Ghosh

#### IIT Kanpur

Prof. A.K. Ghosh is a faculty of Aerospace Engg. Department of IIT Kanpur. He is also the in-charge of the flight laboratory and unmanned aerial vehicle of IIT Kanpur. His research areas include system identification through flight tests using conventional and neural network based methods, design of aircrafts and airborne projectiles, supercavitation, unmanned aerial systems. Before joining IIT Kanpur, he worked as a scientist with Defense Research Development Organization (DRDO). He has published many peer reviewed journal papers and conference papers, guided 13 doctoral students, and 38 masters students. He is also a mentor of multiple aerospace start-up companies, and also been associated with major industry contributions of high speed low drag aircraft bomb, Pinaka Mk-I, 105mm sabot round for tracked vehicles, etc.

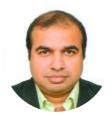

Prof. Deepu Philip

Deepu Philip is a faculty of Industrial & Management Engg. Department and Design Programme of IIT Kanpur. He works in the area of Production and Operations, Systems Simulation, Product Life Cycle Management, Unmanned Aerial Systems, and Systems Engineering. He holds bachelor degree in Industrial Engineering with his doctorate in Industrial & Management Engineering from MSU Bozeman. He has both academic and industrial experience with leading organizations of the world. He has experience in designing and implementing complex system of systems in different fields including defense, aviation, fertilizer, strategic chemical plants, transportation, banking, automation, health care, energy, and communication.

#### Course certificate

The course is free to enroll and learn from. But if you want a certificate, you have to register and write the proctored exam conducted by us in person at any of the designated exam centres.

The exam is optional for a fee of Rs 1000/- (Rupees one thousand only).

Date and Time of Exams: 25 September 2022 Morning session 9am to 12 noon; Afternoon Session 2pm to 5pm.

Registration url: Announcements will be made when the registration form is open for registrations.

The online registration form has to be filled and the certification exam fee needs to be paid. More details will be made available when the exam registration form is published. If there are any changes, it will be mentioned then.

Please check the form for more details on the cities where the exams will be held, the conditions you agree to when you fill the form etc.

#### **CRITERIA TO GET A CERTIFICATE**

Average assignment score = 25% of average of best 6 assignments out of the total 8 assignments given in the course. Exam score = 75% of the proctored certification exam score out of 100

Final score = Average assignment score + Exam score

YOU WILL BE ELIGIBLE FOR A CERTIFICATE ONLY IF AVERAGE ASSIGNMENT SCORE >= 10/25 AND EXAM SCORE >= 30/75. If one of

the 2 criteria is not met

the certificate even if the Final score >= 40/100.

(https://swayam.gov.in/) (https://swayam.gov.in/nc\_details/NPTEL)

Certificate will have your manie, photograph and the score in the final exam with the breakup. It will have the logos of NPTEL and IIT Kanpur. It will be e-verifiable at nptel.ac. in hose swap in hose in the final exam with the breakup. It will have the logos of NPTEL and IIT Kanpur. It will be e-verifiable at nptel.ac. in hose swap in hose swap in hose

Only the e-certificate will be made available. Hard copies will not be dispatched.

Once again, thanks for your interest in our online courses and certification. Happy learning.

- NPTEL team

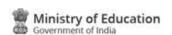

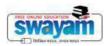

#### **DOWNLOAD APP**

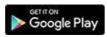

(https://play.google.com/store/apps/details?id=in.gov.swayam.app)

#### **FOLLOW US**

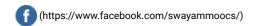

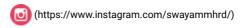

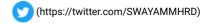

Privacy Policy (https://swayam.gov.in/privacy\_policy) | Terms of Use (https://swayam.gov.in/terms\_of\_use) | Honor Code (https://swayam.gov.in/honor\_code)

SWAYAM Helpline / Support ()

© 2023 SWAYAM. All rights reserved.

Initiative by: Ministry of Education (Govt of India)

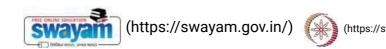

About Swayam (https://swayam.gov.in/about) | All Courses |

SIGN-IN / REGISTER ()

Courses (https://swayam.gov.in/explorer) >

#### **Basics Of Finite Element Analysis-I**

By Prof. Nachiketa Tiwari | IIT Kanpur

Learners enrolled: 4384

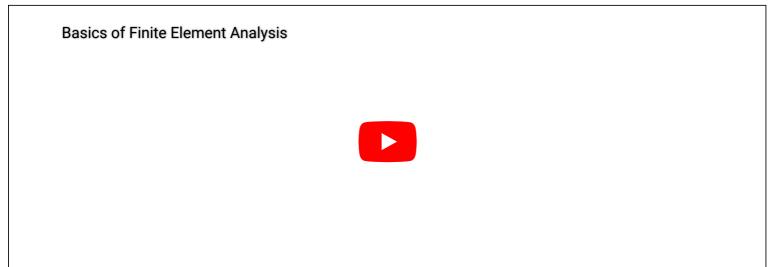

This course is intended for all those who want to learn FEA from an application standpoint. Currently, many users of FEA have limited understanding of theoretical foundation of this powerful method. The consequence is that quite often they use commercial codes inaccurately, and do not realize that their results may be flawed. The course is intended to address this limitation by making the student aware of the underlying mathematics in easy to understand format. The course is open to all engineering students who have at the minimum successfully completed two years of their B. Tech (or equivalent) degrees.

The course is also open to all professionals in industry who wish to learn fundamentals of FEA in a semi-formal but structured setting, and plan to use this knowledge in their workplace.

INTENDED AUDIENCE: UGs, PGs, professionals in industry who want to learn about basics of sound and acoustics

PREREQUISITES: Must be enrolled into a B.Tech. program or equivalent and should have completed second year of his 4-year program INDUSTRY SUPPORT: Automotive, NVH, Acoustics, Railways, Power Generation and all industry that has to address issus related to noise.

#### Summary

Course Status:

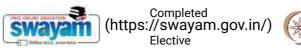

(https://swayam.gov.in/nc\_details/NPTEL)

Duration :

Course Type:

About Swayam (https://swayameelgov.in/about) | All Courses |

()

Category:

Mechanical Engineering

Advanced Mechanics

Computational Engineering

Computational Mechanics

Credit Points: 2

Level: Undergraduate/Postgraduate

Start Date: 14 Sep 2020

End Date: 06 Nov 2020

Enrollment Ends: 25 Sep 2020

Exam Date: 20 Dec 2020 IST

Note: This exam date is subjected to change based on seat availability. You can check final exam date on your hall ticket.

This is an AICTE approved FDP course

(/#facebook) (/#twitter) (/#email) (/#linkedin) (/#whatsapp)

(https://www.addtoany.com/share#url=https%3A%2F%2Fonlinecourses.nptel.ac.in%2Fnoc20\_me91%2Fpreview&title=Basics%20Of%20Finite%20Element%20Analysis-I%20-%20Course)

#### **Course layout**

Week 1: Intro & concepts

Week 2: Mathematical concepts

Week 3: 1-D BVP problems of 2nd order

Week 4: Applications: heat transfer/solid mechanics

Week 5: Beams

Week 6: Errors & convergence
Week 7: Time dependent problems

Week 8: Eigen value problems and closure

#### **Books and references**

• An Introduction to the Finite Element Method, by J. N. Reddy

#### Instructor bio

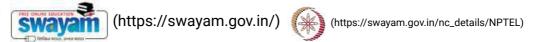

About Swayam (https://swayam.gov.in/about) | All Courses

()

#### Prof. Nachiketa Tiwari

#### IIT Kanpur

Dr. Nachiketa Tiwari is an Associate Professor of Mechanical Engineering at IIT Kanpur. He has a PhD in engineering mechanics from Virginia Tech. His doctoral thesis involved nonlinear analysis of composite structures through FE, analytical and experimental methods. Dr. Tiwari also has deep understanding of fundamentals of FEA as he has used several tools in industry for over a dozen years for producing world class products. His current areas of research interest are composite structures, noise, vibrations, and product design. He has established Dhwani, an Acoustics Lab at IITK, which is one of the best in the country.

#### Course certificate

- The course is free to enroll and learn from. But if you want a certificate, you have to register and write the proctored exam conducted by us in person at any of the designated exam centres.
- The exam is optional for a fee of Rs 1000/- (Rupees one thousand only).
- Date and Time of Exams: 20 December 2020, Morning session 9am to 12 noon; Afternoon Session 2pm to 5pm.
- · Registration url: Announcements will be made when the registration form is open for registrations.
- The online registration form has to be filled and the certification exam fee needs to be paid. More details will be made available when the exam registration form is published. If there are any changes, it will be mentioned then.
- Please check the form for more details on the cities where the exams will be held, the conditions you agree to when you fill the form etc.

#### **CRITERIA TO GET A CERTIFICATE:**

- Average assignment score = 25% of average of best 6 assignments out of the total 8 assignments given in the course.
- Exam score = 75% of the proctored certification exam score out of 100
- Final score = Average assignment score + Exam score

#### YOU WILL BE ELIGIBLE FOR A CERTIFICATE ONLY IF AVERAGE ASSIGNMENT SCORE >= 10/25 AND EXAM SCORE >= 30/75.

- If one of the 2 criteria is not met, you will not get the certificate even if the Final score >= 40/100.
- Certificate will have your name, photograph and the score in the final exam with the breakup. It will have the logos of NPTEL and IIT Kanpur. It will be e-verifiable at nptel.ac.in/noc (http://nptel.ac.in/noc)
- Only the e-certificate will be made available. Hard copies will not be dispatched.

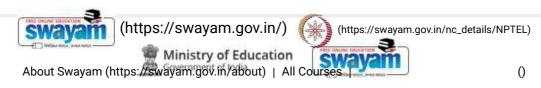

#### **DOWNLOAD APP**

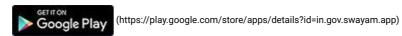

#### **FOLLOW US**

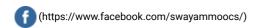

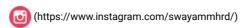

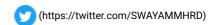

 $Privacy\ Policy\ (https://swayam.gov.in/privacy\_policy)\ |\ Terms\ of\ Use\ (https://swayam.gov.in/terms\_of\_use)\ |\ Honor\ Code\ (https://swayam.gov.in/honor\_code)\ |\ Honor\ Code\ (https://swayam.gov.in/honor\_code)\ |\ Honor\ Code\ (https://swayam.gov.in/honor\_code)\ |\ Honor\ Code\ (https://swayam.gov.in/honor\_code)\ |\ Honor\ Code\ (https://swayam.gov.in/honor\_code)\ |\ Honor\ Code\ (https://swayam.gov.in/honor\_code)\ |\ Honor\ Code\ (https://swayam.gov.in/honor\_code)\ |\ Honor\ Code\ (https://swayam.gov.in/honor\_code)\ |\ Honor\ Code\ (https://swayam.gov.in/honor\_code)\ |\ Honor\ Code\ (https://swayam.gov.in/honor\_code)\ |\ Honor\ Code\ (https://swayam.gov.in/honor\_code)\ |\ Honor\ Code\ (https://swayam.gov.in/honor\_code)\ |\ Honor\ Code\ (https://swayam.gov.in/honor\_code)\ |\ Honor\ Code\ (https://swayam.gov.in/honor\_code)\ |\ Honor\ Code\ (https://swayam.gov.in/honor\_code)\ |\ Honor\ Code\ (https://swayam.gov.in/honor\_code)\ |\ Honor\ Code\ (https://swayam.gov.in/honor\_code)\ |\ Honor\ Code\ (https://swayam.gov.in/honor\_code)\ |\ Honor\ Code\ (https://swayam.gov.in/honor\_code)\ |\ Honor\ Code\ (https://swayam.gov.in/honor\_code)\ |\ Honor\ Code\ (https://swayam.gov.in/honor\_code)\ |\ Honor\ Code\ (https://swayam.gov.in/honor\_code)\ |\ Honor\ Code\ (https://swayam.gov.in/honor\_code)\ |\ Honor\ Code\ (https://swayam.gov.in/honor\_code)\ |\ Honor\ Code\ (https://swayam.gov.in/honor\_code)\ |\ Honor\ Code\ (https://swayam.gov.in/honor\_code)\ |\ Honor\ Code\ (https://swayam.gov.in/honor\_code)\ |\ Honor\ Code\ (https://swayam.gov.in/honor\_code)\ |\ Honor\ Code\ (https://swayam.gov.in/honor\_code)\ |\ Honor\ Code\ (https://swayam.gov.in/honor\_code)\ |\ Honor\ Code\ (https://swayam.gov.in/honor\_code)\ |\ Honor\ Code\ (https://swayam.gov.in/honor\_code)\ |\ Honor\ Code\ (https://swayam.gov.in/honor\_code)\ |\ Honor\ Code\ (https://swayam.gov.in/honor\_code)\ |\ Honor\ Code\ (https://swayam.gov.in/honor\_code)\ |\ Honor\ Code\ (https://swayam.gov.in/honor\_code)\ |\ Honor\ Code\ (https://swayam.gov.in/honor\_code)\ |\ Hon$ 

SWAYAM Helpline / Support ()

© 2023 SWAYAM. All rights reserved.

Initiative by: Ministry of Education (Govt of India)

124\_Product Design and Development, NPTEL

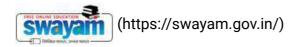

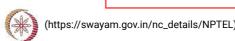

Χ

About Swayam (https://swayam.gov.in/about) | All Courses | SIGN-IN / REGISTER (

Courses (https://swayam.gov.in/explorer) >

#### **Product Design and Development**

By Prof. Inderdeep Singh | IIT Roorkee

Learners enrolled: 5441

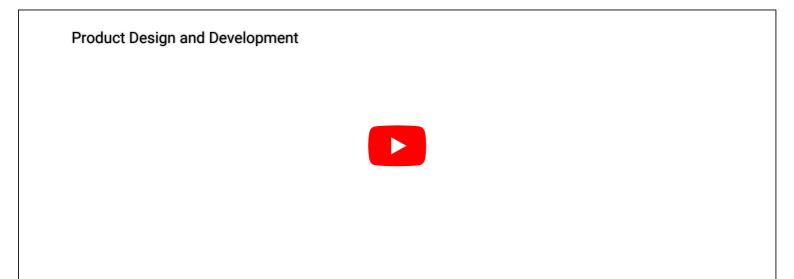

It has been established worldwide that the most successful economies are based on innovation and creativity led entrepreneurship. The government is focusing on putting concerted efforts to produce job creators.

The current MOOC on Product Design and Development is conceptualized and planned in such a way that it helps both job creators as well as job seekers. The main objective of the course is to acquaint the learners/students with the practical knowledge regarding conceptualization, design and development of a new product. The need of a new product, the product life cycle, the product design process, the application of Value Engineering principles in product design, various product design tools such as CAD, DFM, DFA and DFMA have been explained with relevant and specific examples/ case studies. The concept of Ergonomics in context of the product design has been explained with the help of case studies. The fundamental concept of Rapid Prototyping as well the working principles of the basic rapid prototyping techniques has also been explained.

INTENDED AUDIENCE: It is a core course for UG and PG.

**PREREQUISITES:** No-prerequisite, any student enrolled for a UG/PG degree in any discipline of humanities, management, science and engineering can complete the course.

INDUSTRY SUPPORT:

requirements.

e products are being conceptualized designed and developed in order to satisfy the human needs and (https://swayam.gov.in/) (https://swayam.gov.in/nc\_details/NPTEL)

Summary About Swayam (https://swayam.gov.in/about) | All Courses | ()

Course Status : Completed

Course Type : Elective

Duration: 4 weeks

Category: • Mechanical Engineering

Product Design

Credit Points:

Level: Undergraduate/Postgraduate

Start Date: 26 Jul 2021

End Date: 20 Aug 2021

Enrollment Ends: 09 Aug 2021

Exam Date: 26 Sep 2021 IST

Note: This exam date is subjected to change based on seat availability. You can check final exam date on your hall ticket.

This is an AICTE approved FDP course

(/#facebook) (/#twitter) (/#email) (/#linkedin) (/#whatsapp)

(https://www.addtoany.com/share#url=https%3A%2F%2Fonlinecourses.nptel.ac.in%2Fnoc21\_me83%2Fpreview&title=Product%20Design%20and%20Development%20%20Course)

#### Course layout

Week1: Introduction to course, Product life-cycle, Product policy of an organization. Selection of a profitable product, Product design process, Product analysis.

Week 2: Value engineering in product design; Advantages, Applications in product design, Problem identification and selection, Analysis of functions, Anatomy of function. Primary versus secondary versus tertiary/unnecessary functions, Functional analysis: Functional Analysis System Technique (FAST), Case studies.

Week 3: Introduction to product design tools, QFD, Computer Aided Design, Robust design, DFX, DFM, DFA, Ergonomics in product design.

Week 4: DFMA guidelines, Product design for manual assembly, Design guidelines for metallic and non-metallic products to be manufactured by different processes such as casting, machining, injection molding etc., Rapid prototyping, needs, advantages, working principle of SLA, LOM and SLS

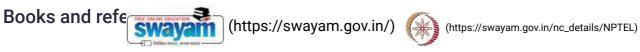

Nil

About Swayam (https://swayam.gov.in/about) | All Courses |

()

#### Instructor bio

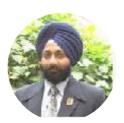

#### Prof. Inderdeep Singh

#### **IIT Roorkee**

Dr. Inderdeep Singh is currently working as Associate Professor in Department of Mechanical and Industrial Engineering at Indian Institute of Technology Roorkee. He has taught among others, the industrial engineering courses such as Production Planning and Control, Product Design and Development, Work System Design, Industrial Management and Quality Management. He has been actively involved in the National Mission Project on Education Through ICT (NME-ICT) of Government of India. He has completed three video and one web course under the National Programme on Technology Enhanced Learning (NPTEL). He has developed suitable pedagogical methods for two under-graduate courses of Mechanical Engineering.

#### Course certificate

The course is free to enroll and learn from. But if you want a certificate, you have to register and write the proctored exam conducted by us in person at any of the designated exam centres.

The exam is optional for a fee of Rs 1000/- (Rupees one thousand only).

Date and Time of Exams: 26 September 2021 Morning session 9am to 12 noon; Afternoon Session 2pm to 5pm.

Registration url: Announcements will be made when the registration form is open for registrations.

The online registration form has to be filled and the certification exam fee needs to be paid. More details will be made available when the exam registration form is published. If there are any changes, it will be mentioned then.

Please check the form for more details on the cities where the exams will be held, the conditions you agree to when you fill the form etc.

#### **CRITERIA TO GET A CERTIFICATE**

Average assignment score = 25% of average of best 3 assignments out of the total 4 assignments given in the course. Exam score = 75% of the proctored certification exam score out of 100

Final score = Average assignment score + Exam score

YOU WILL BE ELIGIBLE FOR A CERTIFICATE ONLY IF AVERAGE ASSIGNMENT SCORE >=10/25 AND EXAM SCORE >= 30/75. If one of the 2 criteria is not met, you will not get the certificate even if the Final score >= 40/100.

Certificate will have your name, photograph and the score in the final exam with the breakup. It will have the logos of NPTEL and IIT Roorkee. It will be e-verifiable at nptel.ac.in/noc (http://nptel.ac.in/noc).

Only the e-certificate will be made available. Hard copies will not be dispatched.

Once again, thanks for your interest in our online courses and certification. Happy learning.

- NPTEL team

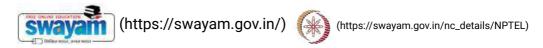

About Swayam (https://swayam.gov.in/about) | All Courses |

()

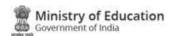

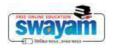

#### **DOWNLOAD APP**

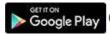

(https://play.google.com/store/apps/details?id=in.gov.swayam.app)

#### **FOLLOW US**

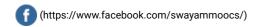

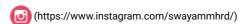

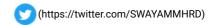

Privacy Policy (https://swayam.gov.in/privacy\_policy) | Terms of Use (https://swayam.gov.in/terms\_of\_use) | Honor Code (https://swayam.gov.in/honor\_code)

SWAYAM Helpline / Support ()

© 2023 SWAYAM. All rights reserved.

Initiative by: Ministry of Education (Govt of India)

125\_Financial Mathematics, NPTEL

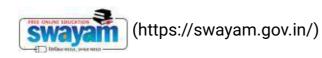

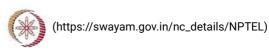

Х

About Swayam (https://swayam.gov.in/about) | All Courses | SIGN-IN / REGISTER ()

Courses (https://swayam.gov.in/explorer) >

#### **Financial Mathematics**

By Prof. Pradeep Kumar Jha | IIT Roorkee

Learners enrolled: 2056

## Financial Mathematics Promo

The course on Financial Mathematics focuses on the mathematical properties and relations between concepts of financial and currency markets in investment and other economic activities. The course aims to enthuse confidence in participants to be able to address issues related to globalization of financial markets, development and feasibility of financial transactions, the increasing complexity of portfolio investments, analyzing and forecasting market developments etc. Students in the course will gain an in-depth understanding of advanced economics concepts as well as knowledge of how the financial and banking sectors operate.

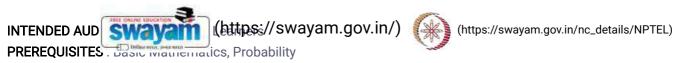

INDUSTRY SUPPORT ut Swayafar (https://fsthayafar.gov.in/absout/piall/kuf@oursesgers and persons in investment and finance sectors

#### Summary

Course Status : Completed

Course Type : Elective

Duration: 12 weeks

Category: 
• Mechanical Engineering

Credit Points: 3

Level: Undergraduate/Postgraduate

Start Date: 27 Jan 2020

End Date: 17 Apr 2020

Enrollment Ends: 24 Feb 2020

Exam Date: 26 Apr 2020 IST

Note: This exam date is subjected to change based on seat availability. You can check final exam date on your hall ticket.

This is an AICTE approved FDP course

(/#facebook) (/#twitter) (/#email) (/#linkedin) (/#whatsapp)

 $(https://www.addtoany.com/share \#url=https\%3A\%2F\%2Fonline courses.nptel.ac.in\%2Fnoc20\_me36\%2Fpreview\&title=Financial\%20Mathematics\%20-\%20Course)$ 

#### **Course layout**

Week 1: Mathematical introduction, Growth and decay curves

Week 2: Simple interest, bank discount

Week 3: Compound interest, discrete compounding

Week 4 : Compounding frequency of interest, Economic equivalence

Week 5 : Method of comparison of alternatives, Project balance

Week 6: Credit and loan, Cost of credit and amortization

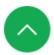

Week 7 : Deprey The Company of the Company of the C

Week 9: Stocks and bonds

Week 10 : Mutual funds: //swayiah.god. intiabout) y i All Courses | ()

Week 11: Decision under risk &uncertainty, Risk premium, Portfolio diversification

Week 12: Life Insurance, Endowment, and annuities, Insurance policies

#### **Books and references**

- · Marek Capinski and Tomasz Zastawniak, "Mathematics for Finance", Springer.
- · Ambad Nazri Wahidudin, "Financial Mathematics and its Applications", Ventus Publishing ApS

#### Instructor bio

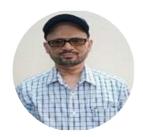

Prof. Pradeep Kumar Jha

IIT Roorkee

Dr Pradeep K. Jha is presently working as Associate Professor in the Department of Mechanical & Industrial Engineering at IIT Roorkee. He has been teaching the courses related to manufacturing technology and theory of production processes to undergraduate and postgraduate students for more than 12 years. He is actively involved in research work related to production processes, tundish steelmaking process, mold solidification in continuous casting etc.

#### Course certificate

- The course is free to enroll and learn from. But if you want a certificate, you have to register and write the proctored exam conducted by us in person at any of the designated exam centres.
- The exam is optional for a fee of Rs 1000/- (Rupees one thousand only).
- Date and Time of Exams: 26th April 2020, Morning session 9am to 12 noon; Afternoon Session 2pm to 5pm.
- Registration url: Announcements will be made when the registration form is open for registrations.
- The online registration form has to be filled and the certification exam fee needs to be paid. More details will be made available when the exam registration form is published. If there are any changes, it will be mentioned then.
- Please check the form for more details on the cities where the exams will be held, the conditions you agree to when you fill the form etc.

#### **CRITERIA TO GET A CERTIFICATE:**

• Average assignment score = 25% of average of best 8 assignments out of the total 12 assignments given in the court

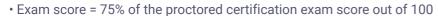

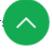

• Final score = A

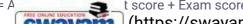

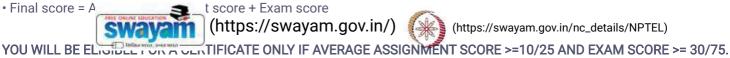

• If one of the 2 criteria iswayame hyps: // wayametabo.mpatification elevantification | evantification |

· Certificate will have your name, photograph and the score in the final exam with the breakup. It will have the logos of NPTEL and IIT Roorkee. It will be e-verifiable at nptel.ac.in/noc (http://nptel.ac.in/noc).

• Only the e-certificate will be made available. Hard copies will not be dispatched.

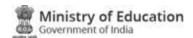

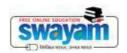

#### DOWNLOAD APP

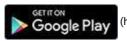

(https://play.google.com/store/apps/details?id=in.gov.swayam.app)

#### **FOLLOW US**

(https://www.facebook.com/swayammoocs/)

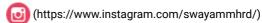

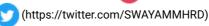

Privacy Policy (https://swayam.gov.in/privacy\_policy) | Terms of Use (https://swayam.gov.in/terms\_of\_use) | Honor Code

(https://swayam.gov.in/honor\_code)

SWAYAM Helpline / Support ()

© 2023 SWAYAM. All rights reserved.

Initiative by: Ministry of Education (Govt of India)

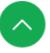

126\_Solar Photovoltaics: Principles, Technologies & Materials, NPTEL

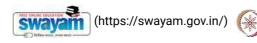

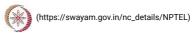

Χ

About Swayam (https://swayam.gov.in/about) | All Courses | SIGN-IN / REGISTER ()

Courses (https://swayam.gov.in/explorer) >

Solar Photovoltaics: Principles, Technologies and Materials

By Prof. Ashish Garg | IIT Kanpur

Learners enrolled: 1703

noc19-mm04-Solar Photovoltaics: Principles, Technologies & Materials

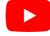

This course is an introductory course on solar photovoltaics materials and devices covering fundamentals of operation of solar cells, physics of semiconducting materials, P-N junction device characteristics in dark and light. We will also discuss various solar photovoltaic technologies and their status with a brief discussion of the fabrication aspects of the devices. The course will also discuss the materials and technologies issues as well as device measurement techniques.

**INTENDED AUDIENCE: NILL** 

PREREQUISITES : Basic Physics knowledge

INDUSTRY SUPPORT: Most companies related to solar photovoltaics

#### Summary

Course Status : Completed

Course Type : Elective

Duration : 8 weeks

Category: • Metallurgy and Material science & Mining Engineering

Credit Points: 2

Level: Undergraduate/Postgraduate

 Start Date :
 27 Jan 2020

 End Date :
 20 Mar 2020

 Enrollment Ends :
 03 Feb 2020

 Exam Date :
 29 Mar 2020 IST

Note: This exam date is subjected to change based on seat availability. You can check final exam date on your hall ticket.

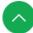

This is an AICTE approved FDP course

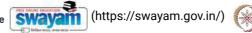

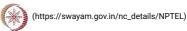

(/#facebook) (/#tw

(/#twitter)

About Swayam (https://swayam.gov.in/about) | All Courses | (/#email) (/#linkedin) (/#whatsapp)

()

(https://www.addtoany.com/share#url=https%3A%2F%2Fonlinecourses.nptel.ac.in%2Fnoc20\_mm05%2Fpreview&title=Solar%20Photovoltaics%3A%20Principles%2C%20Technologies%20and%20Materials%20%20Course)

#### **Course layout**

Week 1: Introduction and Solar radiation fundamentals

Week 2: Basic physics of semiconductors

Week 3: Carrier transport, generation and recombination in semiconductors

Week 4: Semiconductor junctions

Week 5: Essential characteristics of solar photovoltaic devices

Week 6: First Generation Solar Cells
Week 7: Second Generation Solar Cells
Week 8: Third Generation Solar Cells

#### **Books and references**

Handbook of Photovoltaic Science and Engineering. Eds. A. Luque and S. Hegedus, Wiley• The Physics of Solar Cells, Jenny Nelson, Imperial College Press• Thin Films Solar Cells, K.L. Chopra, McGraw Hill• Physics of Solar Cells: From Basic Principles to Advanced Concepts by Peter Wurfel• Photovolatics Materials by R.H. Bube

#### Instructor bio

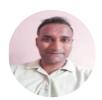

Prof. Ashish Garg

IIT Kanpur

Ashish Garg is Professor of Materials Science and Engineering at IIT Kanpur. Details of his research and teaching can be accessed on home.iitk.ac.in/~ashishg/

#### Course certificate

- The course is free to enroll and learn from. But if you want a certificate, you have to register and write the proctored exam conducted by us in person at any of the designated exam centres.
- The exam is optional for a fee of Rs 1000/- (Rupees one thousand only).
- Date and Time of Exams: 29th March 2020, Morning session 9am to 12 noon; Afternoon Session 2pm to 5pm.
- Registration url: Announcements will be made when the registration form is open for registrations.
- The online registration form has to be filled and the certification exam fee needs to be paid. More details will be made available when the exam registration form is published. If there are any changes, it will be mentioned then.
- Please check the form for more details on the cities where the exams will be held, the conditions you agree to when you fill the form etc.

#### CRITERIA TO GET A CERTIFICATE:

- Average assignment score = 25% of average of best 6 assignments out of the total 8 assignments given in the course.
- Exam score = 75% of the proctored certification exam score out of 100
- Final score = Average assignment score + Exam score

#### YOU WILL BE ELIGIBLE FOR A CERTIFICATE ONLY IF AVERAGE ASSIGNMENT SCORE >= 10/25 AND EXAM SCORE >= 30/75.

• If one of the 2 criteria is not met, you will not get the certificate even if the Final score >= 40/100.

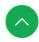

• Certificate will have your name, photogr:
n the final exam with the breakup.lt will have the logos of NPTEL and IIT Kanpur. It will be e-verifiable at nptel.ac.in/noc (http://nptel.ac.in/noc).

(https://swayam.gov.in/)
(https://swayam.gov.in/nc\_details/NPTEL)

• Only the e-certificate will be made available. There copies will not be dispatched.

About Swayam (https://swayam.gov.in/about) | All Courses |

()

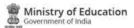

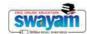

#### DOWNLOAD APP

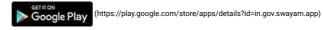

#### FOLLOW US

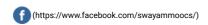

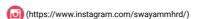

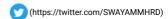

 $Privacy\ Policy\ (https://swayam.gov.in/privacy\_policy)\ |\ Terms\ of\ Use\ (https://swayam.gov.in/terms\_of\_use)\ |\ Honor\ Code\ (https://swayam.gov.in/honor\_code)\ |\ Honor\ Code\ (https://swayam.gov.in/honor\_code)\ |\ Honor\ Code\ (https://swayam.gov.in/honor\_code)\ |\ Honor\ Code\ (https://swayam.gov.in/honor\_code)\ |\ Honor\ Code\ (https://swayam.gov.in/honor\_code)\ |\ Honor\ Code\ (https://swayam.gov.in/honor\_code)\ |\ Honor\ Code\ (https://swayam.gov.in/honor\_code)\ |\ Honor\ Code\ (https://swayam.gov.in/honor\_code)\ |\ Honor\ Code\ (https://swayam.gov.in/honor\_code)\ |\ Honor\ Code\ (https://swayam.gov.in/honor\_code)\ |\ Honor\ Code\ (https://swayam.gov.in/honor\_code)\ |\ Honor\ Code\ (https://swayam.gov.in/honor\_code)\ |\ Honor\ Code\ (https://swayam.gov.in/honor\_code)\ |\ Honor\ Code\ (https://swayam.gov.in/honor\_code)\ |\ Honor\ Code\ (https://swayam.gov.in/honor\_code)\ |\ Honor\ Code\ (https://swayam.gov.in/honor\_code)\ |\ Honor\ Code\ (https://swayam.gov.in/honor\_code)\ |\ Honor\ Code\ (https://swayam.gov.in/honor\_code)\ |\ Honor\ Code\ (https://swayam.gov.in/honor\_code)\ |\ Honor\ Code\ (https://swayam.gov.in/honor\_code)\ |\ Honor\ Code\ (https://swayam.gov.in/honor\_code)\ |\ Honor\ Code\ (https://swayam.gov.in/honor\_code)\ |\ Honor\ Code\ (https://swayam.gov.in/honor\_code)\ |\ Honor\ Code\ (https://swayam.gov.in/honor\_code)\ |\ Honor\ Code\ (https://swayam.gov.in/honor\_code)\ |\ Honor\ Code\ (https://swayam.gov.in/honor\_code)\ |\ Honor\ Code\ (https://swayam.gov.in/honor\_code)\ |\ Honor\ Code\ (https://swayam.gov.in/honor\_code)\ |\ Honor\ Code\ (https://swayam.gov.in/honor\_code)\ |\ Honor\ Code\ (https://swayam.gov.in/honor\_code)\ |\ Honor\ Code\ (https://swayam.gov.in/honor\_code)\ |\ Honor\ Code\ (https://swayam.gov.in/honor\_code)\ |\ Honor\ Code\ (https://swayam.gov.in/honor\_code)\ |\ Honor\ Code\ (https://swayam.gov.in/honor\_code)\ |\ Honor\ Code\ (https://swayam.gov.in/honor\_code)\ |\ Honor\ Code\ (https://swayam.gov.in/honor\_code)\ |\ Honor\ Code\ (https://swayam.gov.in/honor\_code)\ |\ Hon$ 

SWAYAM Helpline / Support ()

© 2023 SWAYAM. All rights reserved.

Initiative by: Ministry of Education (Govt of India)

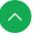

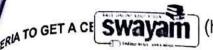

(https://swayam.gov.in/)

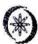

(https://swayam.gov.in/nc\_details/NPTEL)

្នាំ score = 75% of the proctored certification exam score out of 100

Final score = Average assignment score + Exam score

YOU WILL BE ELIGIBLE FOR A CERTIFICATE ONLY IF AVERAGE ASSIGNMENT SCORE >=10/25 AND EXAM SCORE >= 30/75. If one of the 2 criteria is not met, you will not get the certificate even if the Final score >= 40/100.

Certificate will have your name, photograph and the score in the final exam with the breakup. It will have the logos of NPTEL and IIT Kharagpur . It will be e-verifiable at nptel.ac.in/noc (http://nptel.ac.in/noc).

Only the e-certificate will be made available. Hard copies will not be dispatched.

Once again, thanks for your interest in our online courses and certification. Happy learning.

- NPTEL team

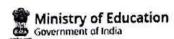

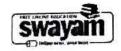

#### DOWNLOAD APP

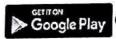

(https://play.google.com/store/apps/details?id=in.gov.swayam.app)

#### **FOLLOW US**

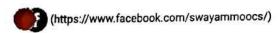

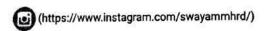

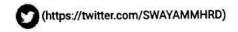

Privacy Policy (https://swayam.gov.in/privacy\_policy) | Terms of Use (https://swayam.gov.in/terms\_of\_use) | Honor Code (https://swayam.gov.in/honor\_code)

SWAYAM Helpline / Support ()

© 2023 SWAYAM. All rights reserved.

Initiative by: Ministry of Education (Govt of India)

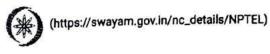

About Swayam (https://swayam.gov.in/about) | All Courses |

SIGN-IN / REGISTER

0

Courses (https://swayam.gov.in/explorer) >

## **Analog Circuits**

By Prof. Jayanta Mukherjee | IIT Bombay

Learners enrolled: 5458

This course is designed as the introductory course on Analog Circuits for undergraduate students. It covers the basic components and methodologies used for Analog Design. Most of the portion deals with OPAMP based circuits. Later in the course some BJT based circuits are discussed.

About Swayam (https://swayam.gov.in/about) | All Courses |

0

### Summary

Course Status:

Completed

Course Type:

Core

Duration:

8 weeks

Category:

Electrical, Electronics and Communications Engineering

Control and Instrumentation

VLSI design

Credit Points:

2

Level:

Undergraduate

Start Date:

24 Jan 2022

End Date:

18 Mar 2022

**Enrollment Ends:** 

07 Feb 2022

27 Mar 2022 IST

Note: This exam date is subjected to change based on seat availability. You can check final exam date on your hall ticket.

(/#facebook)

(/#twitter)

(/#email)

(/#linkedin)

(/#whatsapp)

(https://www.addtoany.com/share#url=https%3A%2F%2Fonlinecourses.nptel.ac.in%2Fnoc22\_ee15%2Fpreview&title=Analog%20Circuits% %20Course)

## Course layout

Week 1: Introduction, Poles and Zeros, Ideal Opamp, Applications of OPAMP - Inverting and Non Inverting Amplifier

Week 2: Applications of OPAMP (..Contd) - Summer Amplifier, Difference Amplifier, Integrator, Differentiator

Week 3: Non Idealities in an OPAMP - Finite Gain, Bandwidth, Slew Rate, Saturation, Offset Voltage, Bias Current

Week 4: Bode Plots, Frequency Response, Millers Theorem, Feedback, Effect of Feedback

0

## **Books and references**

- 1 Microelectronic Circuits: Theory and Applications, by sedra and smith,
- 2.Fundamentals of Electric Circuits by Alexander and Sadiku,
- 3. Analog Integrated Circuit Design, by Johns and Martin,
- 4. Analysis and Design of Analog Integrated Circuits, by Grey, Hurst and Mayer

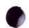

#### Instructor bio

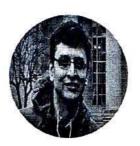

#### Prof. Jayanta Mukherjee

IIT Bombay

Prof. Jayanta Mukherjee is an Associate Professor, at the department of Electrical Engineering at the Indian Institute o Technology, Bombay. His research interests are in the field of RF circuit design and Microwave Engineering. He has a keel into st in product design and has delivered a number of products to organizations such as BARC, and ISRO. He also actively collaborates with the private sector in India. Professor Mukherjee has won a number of research awards, has published extensively and is a Senior Member of IEEE.

## Course certificate

The course is free to enroll and learn from. But if you want a certificate, you have to register and write the proctored exam conducted by us in person at any of the designated exam centres.

The exam is optional for a fee of Rs 1000/- (Rupees one thousand only).

Date and Time of Exams: 27 March 2022 Morning session 9am to 12 noon; Afternoon Session 2pm to 5pm.

Registration url: Announcements will be made when the registration form is open for registrations.

The online registration form has to be filled and the certification exam fee needs to be paid. More details will be made available when the exam registration form is published. If there are any changes, it will be mentioned then.

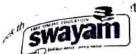

(https://swayam.gov.in/)

tails on the cities where the exams will be held, the conditions you agree to when you fill the (https://swayam.gov.in/nc\_details/NPTEL)

TO GET A CERTIFICATES://swayam.gov.in/about) | All Courses |

0

assignment score = 25% of average of best 6 assignments out of the total 8 assignments given in the course. score = 75% of the proctored certification exam score out of 100

Final score = Average assignment score + Exam score

YOU WILL BE ELIGIBLE FOR A CERTIFICATE ONLY IF AVERAGE ASSIGNMENT SCORE >=10/25 AND EXAM SCORE >= 30/75. If one of the 2 criteria is not met, you will not get the certificate even if the Final score >= 40/100.

ficate will have your name, photograph and the score in the final exam with the breakup.It will have the logos of NPTEL and IIT Bombay.lt will be e-verifiable at nptel.ac.in/noc (http://nptel.ac.in/noc).

Only the e-certificate will be made available. Hard copies will not be dispatched.

Once again, thanks for your interest in our online courses and certification. Happy learning.

- NPTEL team

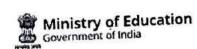

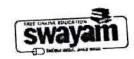

#### DOWNLOAD APP

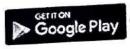

(https://play.google.com/store/apps/details?id=in.gov.swayam.app)

#### **FOLLOW US**

(https://www.facebook.com/swayammoocs/)

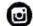

(https://www.instagram.com/swayammhrd/)

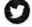

(https://twitter.com/SWAYAMMHRD)

Privacy Policy (https://swayam.gov.in/privacy\_policy) | Terms of Use (https://swayam.gov.in/terms\_of\_use) | Honor Code

(https://swayam.gov.in/honor\_code)

SWAYAM Helpline / Support ()

© 2023 SWAYAM. All rights reserved.

Initiative by: Ministry of Education (Govt of India)

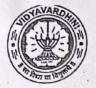

## VIDYAVARDHINI'S COLLEGE OF ENGINEERING & TECHNOLOGY

Founder President Late Padmashri H. G. Vartak

(Approved by AICTE and Affiliated to the University of Mumbai) Four Branches Permanently Affiliated by University of Mumbai

K. T. Marg, Vasai Road (W), Dist. Palghar - 401 202, Maharashtra.

Tel.: 0250-2338234 (6 Line) • Email : vcet\_inbox@vcet.edu.in • Website : www.vcet.edu.in

**PAT Centre** 

128\_Competitive exams & Aptitude Training for TE by Campus credential

Date:16-10-2018

To,

The Principal,

VCET Vasai.

Subject: Request to permit CRT Aptitude Training Sessions for Third Year students graduating in June 2020.

Respected Sir,

Training & Placement Cell is planning to schedule CRT Aptitude Training session by Campus Credential for Academic Year 2018-19.

CRT Aptitude Training will assist students to prepare for Placement & Higher Studies entrance examination. Completion certificate will be awarded to students at the end of the training after assessing at regular intervals.

Attached herewith is the proposal including Syllabus for the training.

Kindly permit our request.

Thank You.

Best Regards,

Prof. Prafulla Patil,

Placement Manager

VCET Vasai

Arosard L

| Quant-Numbers                                            | x riacement con                                                                                                    | 5                |  |
|----------------------------------------------------------|----------------------------------------------------------------------------------------------------|------------------|--|
| Quant-Geometry                                           | actions and                                                                                                    | 5                |  |
| Logical Reasoning 1                                      |                                                                                                    | 6                |  |
| Verbal-Reasoning                                         | Logical Reasoning                                                                                                    | 5                |  |
| Logical Reasoning 2(Puzzles)                             |                                                                                                    | 5                |  |
| Resume Building lecture /PI Preparation/GD brief         | Soft Skills                                                                                                    | 4                |  |
| Essay writing                                            | SOIT SKIIIS                                                                                                    | 2                |  |
| Total hours per batch                                    |                                                                                                    | 48-50 Hrs approx |  |
| P                                                        | PHASE: II                                                                                                    |                  |  |
| Verbal-Reading Comprehension                             | Facilish                                                                                                    | 3                |  |
| Verbal-Ability                                           | English                                                                                                    | 3                |  |
| Quant-Vedic math's                                       |                                                                                                    | 5                |  |
| Quant-Arithmetic                                         | Mathamatica                                                                                                    | 5                |  |
| Quant-Numbers                                            | Mathematics                                                                                                    | 5                |  |
| Quant-Geometry                                           |                                                                                                    | 5                |  |
| Logical Reasoning 1                                      |                                                                                                    | 3                |  |
| Verbal-Reasoning                                         | Logical Reasoning                                                                                                    | 2                |  |
| Logical Reasoning 2(Puzzles)                             |                                                                                                    | 2                |  |
| Essay Writing                                            |                                                                                                    | 4                |  |
| Communication                                            |                                                                                                    | 2                |  |
| Group Discussion                                         | Soft Skills                                                                                                    | 6                |  |
| Resume /Personal Interview                               | a de la constante de la constante de la consta | 4                |  |
| Personal Interview Individual (One to One by corporates) |                                                                                                    | 20               |  |

#### PHASE: III MOCK INTERVIEW

A mock interview helps students to experience way to answer difficult questions, develop interview strategies, improve communication skills, and reduce stress before an actual placement drive. During a mock interview. the interviewer may use a semi-structured interview format rather than asking a formal list of questions.

Campus Credential had arranged face to face interview of each students. It build confidence in students to face interview by company HR and higher study admission decision committee.

In Year 2018-19 Campus Credential and Training and Placement Cell had provided all phases of aptitude and soft training for students. Students of all branches were attended these training sessions.

Prof. Sanket Patil

Training and Placement cell

Prof. Prafulla Patil

Training and Placement cell

# Competitive Exams and Aptitude Training for TE BY CAMPUS CREDENTIAL Year 2018-19 SCHEDULE

Training and Placement cell had organized aptitude and soft skill training to VCET students through Campus Credential at college premises. Selection of Campus Credential as training partner is based on students' feedback on demo lecture of Campus Credential.

Aptitude training was conducted in 3 phase's details of training contents as below

| P                                                         | HASE: I           |              |
|-----------------------------------------------------------|-------------------|--------------|
| Content                                                   | Subject           | Date         |
| Verbal-Reading Comprehension                              |                   | 7/1/2019     |
| Verbal-Ability                                            | English           | 7/1/2019     |
| Quant-Vedic math's                                        |                   | 7/1/2019     |
| Quant-Arithmetic                                          |                   | 8/1/2019     |
|                                                           | Mathematics .     | 9/1/2019     |
| Quant-Numbers                                             |                   | 10/1/2019    |
| Quant-Geometry                                            |                   | 11/1/2019    |
| Logical Reasoning 1                                       | Logical Reasoning | 12/1/2019    |
| Verbal-Reasoning                                          |                   | 12/1/2019    |
| Logical Reasoning 2(Puzzles)  Resume Building lecture /PI |                   | 12/1/2019    |
| Preparation/GD brief                                      | Soft Skills       | 12/1/2019    |
| Essay writing                                             |                   |              |
| the many speciment                                        |                   | (18.80 TV 18 |
|                                                           | PHASE: II         |              |
| Verbal-Reading Comprehension                              | TOTAL PROPERTY.   | 13/1/2019    |
| Verbal-Ability                                            | - English         | 13/1/2019    |

| Quant-Vedic math's                                       |                   | 13/1/2019 |
|----------------------------------------------------------|-------------------|-----------|
| Quant-Arithmetic                                         |                   | 13/1/2019 |
| Quant-Numbers                                            | Mathematics       | 13/1/2019 |
| Quant-Geometry                                           |                   | 13/1/2019 |
| Logical Reasoning 1                                      |                   | 14/1/2019 |
| Verbal-Reasoning                                         | Logical Reasoning | 14/1/2019 |
| Logical Reasoning 2(Puzzles)                             | u nis Submara     | 14/1/2019 |
| Essay Writing                                            |                   | 14/1/2019 |
| Communication                                            |                   | 14/1/2019 |
| Group Discussion                                         | Soft Skills       | 15/1/2019 |
| Resume /Personal Interview                               |                   | 15/1/2019 |
| Personal Interview Individual (One to One by corporates) |                   | 15/1/2019 |

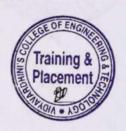

#### PHASE: III MOCK INTERVIEW

A mock interview helps students to experience way to answer difficult questions, develop interview strategies, improve communication skills, and reduce stress before an actual placement drive. During the mock interview, the interviewer may use a semi-structured interview format rather than asking a formal list of questions.

Campus Credential had arranged face to face interview of each students. It builds confidence in students to face interview by company HR and higher study admission decision committee.

In Year 2018-19 Campus Credential and Training and Placement Cell had provided all phases of aptitude and soft training for students. Students of all branches were attended these training sessions.

Prof Sanket Patil

Training and Placement cell

Training & Property Property P

Prof. Prafulla Patil

Training and Placement cell

## Soft Skills (GD and PI)) Training for TE BY CAMPUS CREDENTIAL Year 2018-19 SCHEDULE

| Soft Skills                                              |             |                    |  |  |
|----------------------------------------------------------|-------------|--------------------|--|--|
| Content                                                  | Subject     | Date               |  |  |
| Essay Writing                                            |             | 8/7/2019& 9/7/2019 |  |  |
| Communication                                            |             | 10/7/2019          |  |  |
| Group Discussion                                         | Soft Skills | 11/7/2019          |  |  |
| Resume /Personal Interview                               |             | 12/7/2019          |  |  |
| Personal Interview Individual (One to One by corporates) |             | 15/7/2019          |  |  |

Prof. Sanket Patil

Training and Placement cell

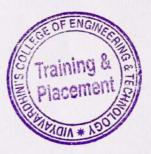

Prof. Prafulla Patil
Training and Placement cell

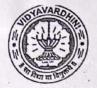

## VIDYAVARDHINI'S COLLEGE OF ENGINEERING & TECHNOLOGY

Founder President Late Padmashri H. G. Vartak

(Approved by AICTE and Affiliated to the University of Mumbai) Four Branches Permanently Affiliated by University of Mumbai

K. T. Marg, Vasai Road (W), Dist. Palghar - 401 202, Maharashtra.
Tel.: 0250-2338234 (6 Line) • Email : vcet\_inbox@vcet.edu.in • Website : www.vcet.edu.in

**PAT Centre** 

129\_Competitive exams & Soft skill training TE by Campus credential

Date:16-10-2018

To,

The Principal,

VCET Vasai.

Subject: Request to permit CRT Aptitude Training Sessions for Third Year students graduating in June 2020.

Respected Sir,

Training & Placement Cell is planning to schedule CRT Aptitude Training session by Campus Credential for Academic Year 2018-19.

CRT Aptitude Training will assist students to prepare for Placement & Higher Studies entrance examination. Completion certificate will be awarded to students at the end of the training after assessing at regular intervals.

Attached herewith is the proposal including Syllabus for the training.

Kindly permit our request.

Thank You.

Best Regards,

Prof. Prafulla Patil,

Placement Manager

VCET Vasai

Around

| Quant-Numbers                                            | x riacement con                                                                                                    | 5                |  |
|----------------------------------------------------------|----------------------------------------------------------------------------------------------------|------------------|--|
| Quant-Geometry                                           | actions and                                                                                                    | 5                |  |
| Logical Reasoning 1                                      |                                                                                                    | 6                |  |
| Verbal-Reasoning                                         | Logical Reasoning                                                                                                    | 5                |  |
| Logical Reasoning 2(Puzzles)                             |                                                                                                    | 5                |  |
| Resume Building lecture /PI Preparation/GD brief         | Soft Skills                                                                                                    | 4                |  |
| Essay writing                                            | SOIT SKIIIS                                                                                                    | 2                |  |
| Total hours per batch                                    |                                                                                                    | 48-50 Hrs approx |  |
| P                                                        | PHASE: II                                                                                                    |                  |  |
| Verbal-Reading Comprehension                             | Facilish                                                                                                    | 3                |  |
| Verbal-Ability                                           | English                                                                                                    | 3                |  |
| Quant-Vedic math's                                       |                                                                                                    | 5                |  |
| Quant-Arithmetic                                         | Mathamatica                                                                                                    | 5                |  |
| Quant-Numbers                                            | Mathematics                                                                                                    | 5                |  |
| Quant-Geometry                                           |                                                                                                    | 5                |  |
| Logical Reasoning 1                                      |                                                                                                    | 3                |  |
| Verbal-Reasoning                                         | Logical Reasoning                                                                                                    | 2                |  |
| Logical Reasoning 2(Puzzles)                             |                                                                                                    | 2                |  |
| Essay Writing                                            |                                                                                                    | 4                |  |
| Communication                                            |                                                                                                    | 2                |  |
| Group Discussion                                         | Soft Skills                                                                                                    | 6                |  |
| Resume /Personal Interview                               | a de la constante de la constante de la consta | 4                |  |
| Personal Interview Individual (One to One by corporates) |                                                                                                    | 20               |  |

#### PHASE: III MOCK INTERVIEW

A mock interview helps students to experience way to answer difficult questions, develop interview strategies, improve communication skills, and reduce stress before an actual placement drive. During a mock interview. the interviewer may use a semi-structured interview format rather than asking a formal list of questions.

Campus Credential had arranged face to face interview of each students. It build confidence in students to face interview by company HR and higher study admission decision committee.

In Year 2018-19 Campus Credential and Training and Placement Cell had provided all phases of aptitude and soft training for students. Students of all branches were attended these training sessions.

Prof. Sanket Patil

Training and Placement cell

Prof. Prafulla Patil

Training and Placement cell

# Competitive Exams and Aptitude Training for TE BY CAMPUS CREDENTIAL Year 2018-19 SCHEDULE

Training and Placement cell had organized aptitude and soft skill training to VCET students through Campus Credential at college premises. Selection of Campus Credential as training partner is based on students' feedback on demo lecture of Campus Credential.

Aptitude training was conducted in 3 phase's details of training contents as below

| P                                                         | HASE: I           |              |
|-----------------------------------------------------------|-------------------|--------------|
| Content                                                   | Subject           | Date         |
| Verbal-Reading Comprehension                              |                   | 7/1/2019     |
| Verbal-Ability                                            | English           | 7/1/2019     |
| Quant-Vedic math's                                        |                   | 7/1/2019     |
| Quant-Arithmetic                                          |                   | 8/1/2019     |
|                                                           | Mathematics .     | 9/1/2019     |
| Quant-Numbers                                             |                   | 10/1/2019    |
| Quant-Geometry                                            |                   | 11/1/2019    |
| Logical Reasoning 1                                       | Logical Reasoning | 12/1/2019    |
| Verbal-Reasoning                                          |                   | 12/1/2019    |
| Logical Reasoning 2(Puzzles)  Resume Building lecture /PI |                   | 12/1/2019    |
| Preparation/GD brief                                      | Soft Skills       | 12/1/2019    |
| Essay writing                                             |                   |              |
| the many speciment                                        |                   | (18.80 TV 18 |
|                                                           | PHASE: II         |              |
| Verbal-Reading Comprehension                              | TOTAL PROPERTY.   | 13/1/2019    |
| Verbal-Ability                                            | - English         | 13/1/2019    |

| Quant-Vedic math's                                       |                   | 13/1/2019 |
|----------------------------------------------------------|-------------------|-----------|
| Quant-Arithmetic                                         |                   | 13/1/2019 |
| Quant-Numbers                                            | Mathematics       | 13/1/2019 |
| Quant-Geometry                                           |                   | 13/1/2019 |
| Logical Reasoning 1                                      |                   | 14/1/2019 |
| Verbal-Reasoning                                         | Logical Reasoning | 14/1/2019 |
| Logical Reasoning 2(Puzzles)                             | u nis Supan or st | 14/1/2019 |
| Essay Writing                                            |                   | 14/1/2019 |
| Communication                                            |                   | 14/1/2019 |
| Group Discussion                                         | Soft Skills       | 15/1/2019 |
| Resume /Personal Interview                               |                   | 15/1/2019 |
| Personal Interview Individual (One to One by corporates) |                   | 15/1/2019 |

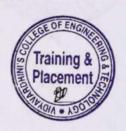

#### PHASE: III MOCK INTERVIEW

A mock interview helps students to experience way to answer difficult questions, develop interview strategies, improve communication skills, and reduce stress before an actual placement drive. During the mock interview, the interviewer may use a semi-structured interview format rather than asking a formal list of questions.

Campus Credential had arranged face to face interview of each students. It builds confidence in students to face interview by company HR and higher study admission decision committee.

In Year 2018-19 Campus Credential and Training and Placement Cell had provided all phases of aptitude and soft training for students. Students of all branches were attended these training sessions.

Prof Sanket Patil

Training and Placement cell

Training & Figure 11 Prince 11 Princ

Prof. Prafulla Patil

Training and Placement cell

## Soft Skills (GD and PI)) Training for TE BY CAMPUS CREDENTIAL Year 2018-19 SCHEDULE

| Soft Skills                                              |             |                    |  |  |
|----------------------------------------------------------|-------------|--------------------|--|--|
| Content                                                  | Subject     | Date               |  |  |
| Essay Writing                                            |             | 8/7/2019& 9/7/2019 |  |  |
| Communication                                            |             | 10/7/2019          |  |  |
| Group Discussion                                         | Soft Skills | 11/7/2019          |  |  |
| Resume /Personal Interview                               |             | 12/7/2019          |  |  |
| Personal Interview Individual (One to One by corporates) |             | 15/7/2019          |  |  |

Prof. Sanket Patil

Training and Placement cell

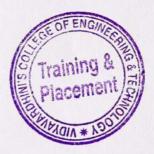

Prof. Prafulla Patil

Training and Placement cell

X

130\_Programming in Java NPTEL

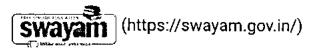

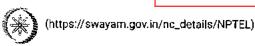

About Swayam (https://swayam.gov.in/about) | All Courses | SIGN-IN / REGISTER ()

Courses (https://swayam.gov.in/explorer) >

#### **Programming In Java**

By [mf. Debasis Samanta | IIT Kharagpur

Learners enrolled: 45444

With the growth of Information and Communication Technology, there is a need to develop large and complex software. Further those software should be platform independent, Internet enabled, easy to modify, secure, and robust. To meet this requiremen object-oriented paradigm has been developed and based on this paradigm the Java programming language emerges as the best programming environment. Now, Java programming language is being used for mobile programming, Internet programming, and many other applications compatible to distributed systems. This course aims to cover the essential topics of Java programming so that the participants can improve their skills to cope with the current demand of IT industries and solve many problems in their own filed of studies.

| INTENDED AUDIE                                                                                                    | ECE, etc. | might b |
|----------------------------------------------------------------------------------------------------|-----------|---------|
| INTENDED AUDIE rgraduate students from the engineering disciplines namely CSE, IT, EE, interested for this Swayam (https://swayam.gov.in/) (https://swayam.gov.in/nc_details/NPT | EL)       |         |
| PREREQUISITES . This course requires that the students are familiar with programming language such                                                                               | as C/C++  | and dat |
| structures, algorithAbout Swayam (https://swayam.gov.in/about)   All Courses                                                                                                    | 0         |         |

INDUSTRY SUPPORT: All IT companies.

#### Summary

Course Status: Completed

Course Type : Elective

Duration: 12 weeks

Category: • Computer Science and Engineering

Programming

Credit Points: 3

Level: Undergraduate

Start Date: 24 Jan 2022

End Date: 15 Apr 2022

Enrollment Ends: 07 Feb 2022

Exam Date: 24 Apr 2022 IST

Note: This exam date is subjected to change based on seat availability. You can check final exam date on your hall ticket.

#### This is an AICTE approved FDP course

(/#facebook) (/#twitter) (/#email) (/#linkedin) (/#whatsapp)

(https://www.addtoany.com/share#url=https%3A%2F%2Fonlinecourses.nptel.ac.in%2Fnoc22\_cs47%2Fpreview&title=Programming%20In%20Java%20-%20Course)

#### Course layout

Week 1: Overview of Object-Oriented Programming and Java

Week 2: Java Programming Elements Week 3: Input-Output Handling in Java

Week 4 : Encapsulation Week 5 : Inheritance

Week 6 : Excepti

Week 7: Multithe Swavam athttps://swayam.gov.in/)

(http

(https://swayam.gov.in/nc\_details/NPTEL)

Week 8: Java Approla Line Oct View

Week 9: Java Swiasourds Wastart (https://www.ytan.lgtv.fn/Vatiout) | All Courses |

0

Week 10: Networking with Java

Week 11: Java Object Database Connectivity (ODBC)

Week 12: Interface and Packages for Software Development

#### Books and references

1. Java: The Complete Reference Hebert Schildt, Mc Graw Hill

2. Object-Oriented Programming with C++ and Java Debasis Samanta, Prentice Hall India.

#### Instructor bio

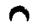

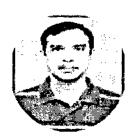

#### Prof. Debasis Samanta

#### IIT Kharaqpur

**Debasis Samanta** holds a Ph.D. in Computer Science and Engineering from Indian Institute of Technology Kharagpur. His research interests and work experience spans the areas of Computational Intelligence, Data Analytics, Human Computer Interaction, Brain Computing and Biometric Systems. Dr. Samanta currently works as a faculty member at the Department of Computer Science & Engineering at IIT Kharagpur.

## Course certificate

The course is free to enroll and learn from. But if you want a certificate, you have to register and write the proctored exam conducted by us in person at any of the designated exam centres.

The exam is optional for a fee of Rs 1000/- (Rupees one thousand only).

Date and Time of Exams: 24 April 2022 Morning session 9am to 12 noon; Afternoon Session 2pm to 5pm.

Registration url: Announcements will be made when the registration form is open for registrations.

The online registration form has to be filled and the certification exam fee needs to be paid. More details will be made available when the exam registration form is published. If there are any changes, it will be mentioned then.

Please check the form for more details on the cities where the exams will be held, the conditions you agree to when you fill the form etc.

#### RITERIA TO GET A CERTIFICATE

his course will have an unproctored programming exam also apart from the Proctored exam, please check announcement section or date and time. The programming exam will have a weightage of 25% towards the Final score.

Final score = Assi SWayam (https://swayam.gov.in/acoeff dottps://exampov.in/nc\_details/NPTEL)

- Assignment வெளியாக assignments out of the total 12 assignments given in the course.
- (All assignments) நூருந்து நூர்கு அருந்து அருந்திய விருந்து விருந்து விரு விருந்து விருந்து விருந்து விருந்து விருந்து விருந்து விருந்து விருந்து விருந்து விருந்து விருந்து விருந்து விருந்து விருந்து விருந்து விருந்து விருந்து விருந்து விருந்து விருந்து விருந்து விரு விருந்து விருந்து விருந்து விருந்து விருந்து விருந்து விருந்து விருந்து விருந்து விருந்து விருந்து விருந்து விருந்து விருந்து விரு விருந்து விருந்து விருந்து விருந்து விருந்து விருந்து விரு
- Unproctored programming exam score = 25% of the average scores obtained as part of Unproctored programming exam out of 100
- Proctored Exam score =50% of the proctored certification exam score out of 100

YOU WILL BE ELIGIBLE FOR A CERTIFICATE ONLY IF ASSIGNMENT SCORE >=10/25 AND UNPROCTORED PROGRAMMING EXAM SCORE >= 10/25 AND PROCTORED EXAM SCORE >= 20/50.

If any one of the 3 criteria is not met, you will not be eligible for the certificate even if the Final score >= 40/100.

Certificate will have your name, photograph and the score in the final exam with the breakup. It will have the logos of NPTEL and IIT Kharagpur. It will be e-verifiable at nptel.ac.in/noc (http://nptel.ac.in/noc).

Online e-certificate will be made available. Hard copies will not be dispatched.

Once again, thanks for your interest in our online courses and certification. Happy learning.

- NPTEL team

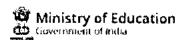

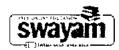

#### DOWNLOAD APP

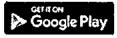

(https://play.google.com/store/apps/details?id=in.gov.swayam.app)

#### **FOLLOW US**

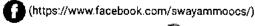

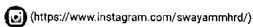

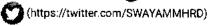

Privacy Policy (https://swayam.gov.in/privacy\_policy) | Terms of Use (https://swayam.gov.in/terms\_of\_use) | Honor Code

(https://swayam.gov.in/honor\_code)

SWAYAM Helpline / Support ()

© 2023 SWAYAM. All rights reserved.

Initiative by: Ministry of Education (Govt of India)

## Vidyavardhini's College Of Engineering and Technology

Date: 11/01/2019

To The Principal VCET, Vasai (W)

Subject: Permission for starting new batch of German Language Course

Respected Sir,

Since last 3 years we have started German language course in our college.

We would like to start new batch from the beginning of this semester. The course consists of AI German language syllabus.

The registration process will get start after getting permission from you.

The course will be conducted only on Monday 5.00 to 7.00 pm.(Only 1 day in a week) It will get adjusted according to holidays on Monday. The course will take approximately 52 hours.

The registration fees for this course is Rs.2500/- only.

Kindly do the needful.

Thanking You.

Yours faithfully,

Prof. Yogesh P. Pingle German language Teacher

| Expected Students                       | 30 Students       | 40 Students      | 50 Students      | $\neg$   |
|-----------------------------------------|-------------------|------------------|------------------|----------|
| Total Income                            | 30*2500 = 75000/- | 40*2500=100000/- | 50*2500=125000/- | $\dashv$ |
| Remuneration@500Rs.<br>Per Lecture * 52 | 26000/-           | 26000/-          | 26000/-          | 7        |
| Book Cost @780Rs.<br>Per Student        | 30*780=23400/-    | 40*780=31200/-   | 50*780=39000/-   |          |
| Broff: To College                       | 25600/-           | 42800/-          | 60000/-          | $\dashv$ |

\* Last year Permission Letter and permission letter from management are enclosed.

permit as it is part of softkills deptopment

Aposon

Illoi/2019 Permitted

DIT As Variati Mark

1410

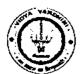

## Vidyavardhini's College of Engineering & Technology

#### German Club (Established in 2016)

#### **Syllabus**

|                 |                    | Examination Scheme        |                  |              |                                     |      |       |
|-----------------|--------------------|---------------------------|------------------|--------------|-------------------------------------|------|-------|
| Subject Subject |                    | Theory Marks              |                  |              |                                     |      |       |
| Code            | Name               | Internal assessment Test1 | End Sem.<br>Exam | Term<br>Work | Practical                           | Oral | Total |
| A1              | German<br>Language | 20                        | 40               | 20           | ··································· | 20   | 100   |

#### Module - 1

(12Hr) CO1

- 1. Alphabets, Compound letters and their pronunciations
- 2. Practice pronunciations
- 3. Chapter 1 (Conversation)
- 4. Cases and Personal Pronoun, The Verb: Present Tense (Regular Verbs)
- 5. The Verb (Special Verbs) sein and haben
- 6. Chapter 2 (Conversation)
- 7. Possessive Pronoun, Demonstrative Pronoun and Reflexive pronoun
- 8. Numbers
- 9. Chapter 3 (Conversation)
- 10. Frage (Questions) pronouns: Wer (who) and Was (what)
- 11. Days, Months, Years
- 12. Myself, Our Family

#### Module – 2

(12Hr) CO2

- 1. Types of Verbs
  - a. Regular Verbs & Irregular Verbs
  - b. Transitive & Intransitive Verbs
  - c. Strong & Separable Verbs
  - d. Modal Verbs
- 2. Conjugation of Verbs
- 3. Chapter 4 (A Journey)
- 4. Nouns Declination
- 5. Word Order Sentence formation
- 6. Chapter 5 (A friend Comes)
- 7. Chapter 6 (2 Hours in Munchen)
- 8. Prepositions with Dative (Local and Temporal)

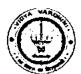

## Vidyavardhini's College of Engineering & Technology

German Club (Established in 2016)

- 9. Prepositions with Accusative (Local and Temporal)
- 10. Timings

#### Module - 3

(14Hr)

CO<sub>3</sub>

- 1. Meals and Timings
- 2. Chapter 7 (Conversation)
- 3. Modal Verbs in detail
- 4. Chapter 8 (My House)
- 5. Prepositions with Dative or Accusative
- 6. Articles depending on action and / or position (wohin and wo)
- 7. Describe the picture
- 8. Chapter 9 (A journey)
- 9. Genitive Case
- 10. Past Tense (Imperfect)
- 11. Perfect Tense
- 12. Verb Conjugation Schemes (Present Past Perfect)

#### Module - 4

(14Hr)

**CO4** 

- 1. Daily Routine (Morning till evening)
- 2. Letter writing
- 3. Adjective Declination
- 4. Ja-nein-doch (Different anwers yes, no)
- 5. Neben sentences (Composite sentences) because, that
- 6. Relative Sentences
- 7. Colours, Vegetables, fruits
- 8. Internet / Computer Vocabulary
- 9. Email Writing
- 10. Writing Resume (Bio Data)

#### Text Books:

- "Deutsche Sprachlehre für Ausländer", by Dora Schulz, Heinz Griesbach, Max Hueber Verlag
- 2. "Netzwerk Deutsch als Fremdsprache A1", by by Helen Schmitz Stefanie Dengler, Paul Rusch, Langenscheidt; First Indian Edition 2015 edition (2015)

#### Online References:

- 1. https://www.youtube.com/channel/UCPK3Vd\_cdMZ35q6DWE1KFSA
- 2. https://onlinecourses.nptel.ac.in/noc21 hs30/preview
- 3. https://onlinecourses.nptel.ac.in/noc19 hs50/preview

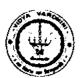

## Vidyavardhini's College of Engineering & Technology

German Club (Established in 2016)

#### Assessment:

#### Internal Assessment for 20 marks:

Consisting of One Compulsory Class Test Approximately 40% to 50% of syllabus content must be covered in the test.

#### **End Semester Examination:**

End Semester Test consists of full syllabus.

Theory exam is of 40 M.

Term Work = 20 M which consists of at least 4 assignments, 4 quizzes.

Oral Exam = 20 M which consists of Dictation -5 M, Listening Comprehension -5 M, Reading Ability -5 M, Oral -5 M

Hogesh P. Pingle

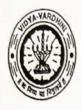

## Vidyavardhini's College of Engineering and Technology, Vasai विद्यावर्धिनीचे अभियांत्रिकी आणि तंत्रज्ञान महाविद्यालय, वसई

Affiliated to the University of Mumbai.

#### **Department of Information Technology**

132\_Student Development Programme On Full Stack Development

Date: 23/10/2018

To

The Principal,

VCET, Vasai (W)

Subject: Permission for organizing Two week "Full Stack Development" workshop.

Respected Sir,

We, the department of Information Technology would like to organize two week "Full Stack Development" for Third Year students.

Course contents will be as follows:

- 1 Node.js
- 2 AngularJS
- 3 React Native
- 4 MongoDB

Budget Proposal is as follows.

|                           |                 | Amount                      |
|---------------------------|-----------------|-----------------------------|
| Full Stack<br>Development | 2 week(10 days) | 20000/-                     |
|                           | Total Amount    | Rs. 20,000/-                |
|                           |                 | Development 2 week(10 days) |

We wish to charge Rs. 500 to each student as fee deposit which will be refunded in full on completion of course.

Yours faithfully,

Prof. Madhavi Waghmare

HOD, Dept. of IT

A LOS 800 E

AGVOYDAY CHANAMAN SECRETARY

PHINLIPON

#### SDP for T.E. Full Stack Development 25th December 2018 - 3rd January 2018

Students will be divided into groups of 4. They will be given data intensive projects. They will have to use a few things learned during the course. They will have to justify the use of tools/packages/databases used.

Morning Session: 9.30 am - 12.30 pm

Afternoon session: 2 pm -5 pm

|     | D. 40    | Morning<br>Session     | the speaker                | session                        | Name of the speaker    |  |  |  |  |
|-----|----------|------------------------|----------------------------|--------------------------------|------------------------|--|--|--|--|
| Day | Date     | Web                    | Chandan<br>Kolvankar       | HTML/CSS/<br>Bootstrap         | Michelle Dcruz         |  |  |  |  |
| 1   | 25-12-18 | Protocols  TypeScript  | Nilesh<br>More             | Angular<br>Basics              | Nilesh More            |  |  |  |  |
| 2   | 26-12-18 | Angular<br>Components, | Nilesh<br>More             | Angular as front end           | Nilesh More            |  |  |  |  |
| 3   | 27-12-18 | SPAs<br>NodeJS         | Sidharth                   | NodeJS                         | Siddharth<br>Chaudhary |  |  |  |  |
| 4   | 28-12-18 | basics                 | Chaudhary<br>Sidharth      | Packages<br>Nodejs             | Siddharth              |  |  |  |  |
| 5   | 29-12-18 | NodeJS<br>REST service | Chaudhary<br>Chandan       | databases<br>MongoDB           | Chaudhary<br>Chandan   |  |  |  |  |
| 6   | 30-12-18 | MongoDB                | Kolvankar                  | CRUD                           | kolvankar              |  |  |  |  |
|     |          | Express                | Chandan<br>Kolvankar       | Express<br>Router,<br>REST API | Chandan<br>kolvankar   |  |  |  |  |
| 7   | 31-12-18 | Marklogic              | Hitesh<br>Parikh           |                                |                        |  |  |  |  |
| 8   | 1-1-19   | Project<br>Development | Raw<br>Engineering         | Project<br>Development         |                        |  |  |  |  |
| 9   | 3-1-19   | Project<br>Development | Raw<br>Engineering<br>team | Project<br>Development         | Raw engineering team   |  |  |  |  |

HEAD

Dept. of Information Technology Vidyayardhini's College of Engineering and Technology. Vasai Road 401 202,

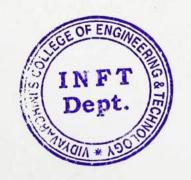

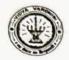

## Vidyavardhini's College of Engineering and Technology, Vasai विद्यावर्धिनीचे अभियांत्रिवी आणि तंत्रज्ञान महाविद्यालय, वसई

## Department of Information Technology Student Development Programme on "Full Stack Development"

#### Speaker(s):

Mr. Hitesh Parikh

Mr. Nilesh More

Mr. Siddharth Chaudhari

#### Facilitator(s):

Dr. Madhavi Waghmare

This workshop was to discuss cryptography techniques and network security issues

| Workshop Title             | Full stack development                                                                                                    |  |  |  |  |  |  |  |
|----------------------------|----------------------------------------------------------------------------------------------------|--|--|--|--|--|--|--|
| Description                | A full stack web developer is a person who can develop both client and server software.                                                                 |  |  |  |  |  |  |  |
|                            | In addition to mastering HTML and CSS, he/she also knows how to:                                                                                        |  |  |  |  |  |  |  |
|                            | <ul> <li>Program a browser (like using JavaScript, jQuery, Angular, or Vue)</li> <li>Program a server (like using PHP, ASP, Python, or Node)</li> </ul> |  |  |  |  |  |  |  |
|                            | Program a database (like using SQL, SQLite, or MongoDB)                                                                                                 |  |  |  |  |  |  |  |
| Objective of this workshop | Students will be able to understand                                                                                                    |  |  |  |  |  |  |  |
|                            | 1 Client side scripting                                                                                                    |  |  |  |  |  |  |  |
|                            | 2 Single page applications using Angularis                                                                                                    |  |  |  |  |  |  |  |
|                            | 3 Server side scripting using nodejs                                                                                                    |  |  |  |  |  |  |  |
|                            | 4 Project development using full stack                                                                                                    |  |  |  |  |  |  |  |
| Participants               | Third year students of IT and computer department                                                                                                    |  |  |  |  |  |  |  |
| Maximum enrolment          | 42                                                                                                    |  |  |  |  |  |  |  |
| Learning outcomes          | Students will be able to                                                                                                    |  |  |  |  |  |  |  |
|                            | 1 write client side scripts using javascript                                                                                                    |  |  |  |  |  |  |  |
|                            | 2 will be able to develop frontend using angularjs                                                                                                    |  |  |  |  |  |  |  |
| ê                          | 3 will be able to develop applications using nodejs                                                                                                    |  |  |  |  |  |  |  |
|                            | 4 will be able to use mongodb as database                                                                                                    |  |  |  |  |  |  |  |

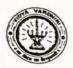

## Vidyavardhini's College of Engineering and Technology, Vasai विद्यावर्धिनीचे अभियांत्रिकी आणि तंत्रज्ञान महाविद्यालय, वसई

| Facilitator profile                          | IT engineers with experience in application development |
|----------------------------------------------|---------------------------------------------------------|
| Working date                                 | 25.12.18 to 20.01.2019                                  |
| Duration                                     | 4 weeks                                                 |
| Workshop time                                |                                                         |
| Venue                                        | Computer Center                                         |
| Workshop material to be provided to students |                                                         |
| Registration fee                             |                                                         |
| Requirements/Resource's                      | Projector                                               |

HEAD

Dept. of Information Technology
Vidyavardhini's College of
Engineering and Technology.
Vasai Road 401 202

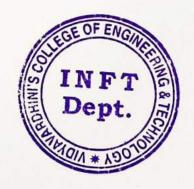

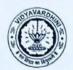

### VIDYAVARDHINI'S COLLEGE OF ENGINEERING & TECHNOLOGY

#### DEPARTMENT OF INFORMATION TECHNOLOGY

K.T. Marg, Vasai Road (W), Dist-Palghar - 401202, Maharashtra

#### Full Stack Development

Assessment of the project were done by RAW Engineering and offered internship to students.

| 133 | <br>Q                                   | and had applied for the position of interns                                                              | teachers book year as bef                                                  | his replaced prescribe for the constant prescribe to positive in "Harms" for the rest incomes and set in absorption on a proposition of the Exposition of the forest set in the constant of the Exposition of the Proposition of the Proposition | Company of the company of the compan |                                   | PLNo        | 81455374g               | ETAL COM 8983676534                 | 30 COL. 9773995480 | 095cm=100 9834551968                     | 7955900069 House PRINCESSES | Demail com 9869505118                                                                                                    | \$ETT#(CDE) 7205422139             | 20 provi com 81494 01245                         | SEE EN 1000 955 1007395              | Strat com 80970 19451                    | SERIOR 84299380                                                                                                    | M1980735                         | 735028640                           |
|-----|-----------------------------------------|----------------------------------------------------------------------------------------------------|----------------------------------------------------------------------------|----------------------------------------------------------------------------------------------------|----------------------------------------------------------------------------------------------------|-----------------------------------|-------------|-------------------------|-------------------------------------|--------------------|------------------------------------------|-----------------------------|----------------------------------------------------------------------------------------------------|------------------------------------|--------------------------------------------------|--------------------------------------|------------------------------------------|----------------------------------------------------------------------------------------------------|----------------------------------|-------------------------------------|
|     | 0 0 8 0 0 0 0 0 0 0 0 0 0 0 0 0 0 0 0 0 | At the beginning of this year, we examine at the application and had applied for the position of interns | searchers book years as as as as worth overpress as as book of floor asset | in placed to present the lot of 15 cardioann seen<br>without lot of students will have to present in the<br>platent that therefore present in the second                                                                                                    | and governor to meant and are and                                                                                                    | Sebs nectored a helid have season | ame (cnalid | dity Manze national com | tepdard Dubey Despire 0859 pm i tom |                    | LEST Repurite ARETTA CLOSE (1998) (1998) |                             | anche Soph service (service) (service) (servic | Pun Pamar Pinnary in devigenal con | Aandrakidor Sręti <u>Dengramorskijūlignal om</u> | Myben hander namen coper-39 genetion | with Marya Institute Committee Committee | satisfication production of the contraction of the contraction of the | ang Phaman Gargetrumpn Zemai com | Bran Snith Scienter villagement com |

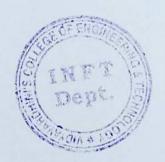

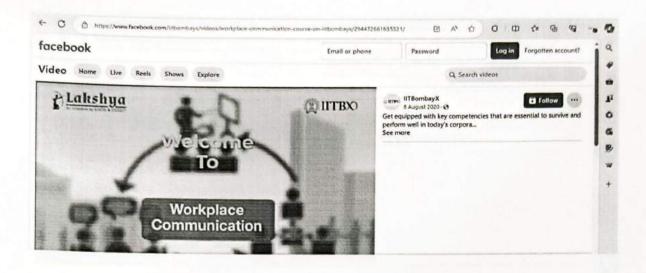

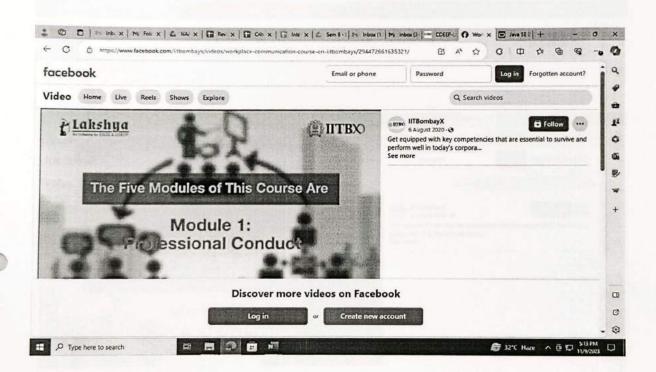

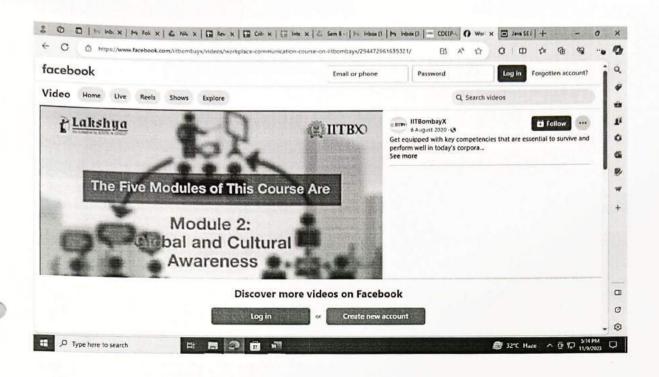

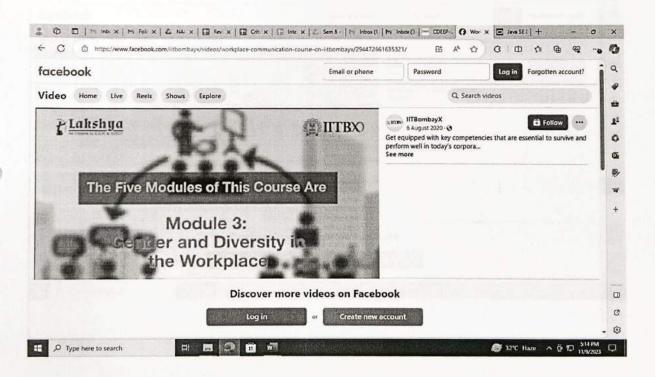

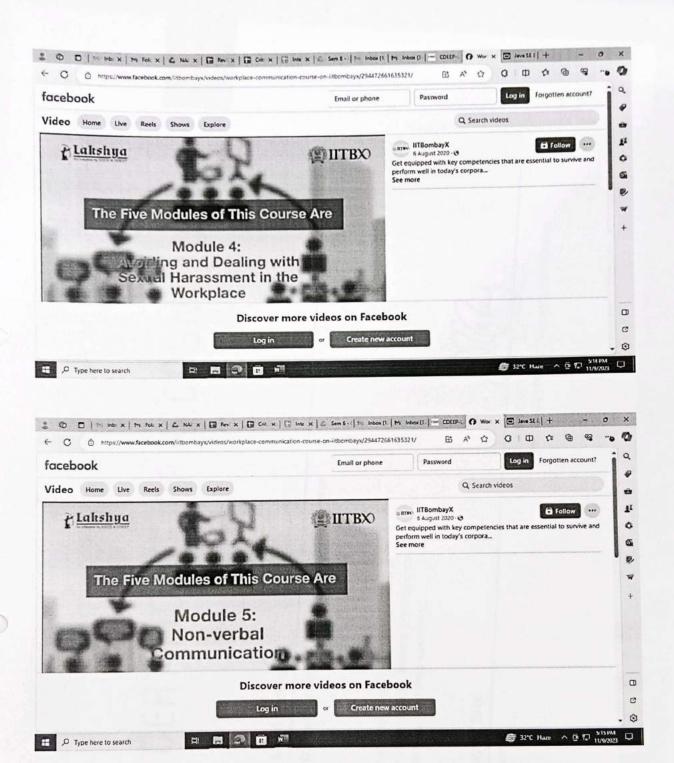

|                                                     |                                                 | b Developer                                     | ı Everything from Web Desiç                                                                                              |                                                        | /atb <u>), 6 more</u>                                                                                         |                   | Learn more than 18 professional disciplines               | plan, design and code robust and fully<br>custom, responsive websites and<br>applications                              | Code at an expert level of proficiency with HTML & CSS | Code basic games & animations with CSS3 and (Overy |             |                       | 35 downloadable resources | Access on mobile and TV | Certificate of completion |
|-----------------------------------------------------|-------------------------------------------------|-------------------------------------------------|----------------------------------------------------------------------------------------------------|--------------------------------------------------------|----------------------------------------------------------------------------------------------------|-------------------|-----------------------------------------------------------|----------------------------------------------------------------------------------------------------|--------------------------------------------------------|----------------------------------------------------|-------------|-----------------------|---------------------------|-------------------------|---------------------------|
|                                                     |                                                 | Wel                                             | -Learn                                                                                                    | ā                                                      | , Korean [                                                                                                    |                   | / Learn                                                   | custo<br>custo                                                                                                    | > Code                                                 | No Code                                            |             |                       |                           |                         | 8                         |
| Inttps://www.udemy.com/course/web-developer-course/ | Development > Web Development > Web Development | Ultimate Web Designer & Web Developer<br>Course | Become a Full-Stack Web Designer in 2023 - Learn Everything from Web Design<br>Fundamentals to Front-End Web Development | Desireder 4.5 4.4 4.4 (14.060 ratings) 82,024 students | Created by <u>Brad Husser</u> • Last updaled 5/7022 • English  • English (Aufb), Korean (Aufb), <u>6 mote</u> | What you'll learn | Unid 23+ custom web design & development projects by hand | <ul> <li>Plan, design and code your very own sett-<br/>directed website project from scratch to<br/>launch!</li> </ul> | Explore modern web design tools                        | Code websites a applications with HTMLS & CSSS     | Show more ~ | This course includes: | 34 hours on-demand video  | 图 Assignments           | D 2 articles              |
| OUCINY AND A AND A AND AND AND AND AND AND AND      |                                                 |                                                 |                                                                                                    |                                                        |                                                                                                    |                   |                                                           |                                                                                                    |                                                        |                                                    |             |                       |                           |                         |                           |

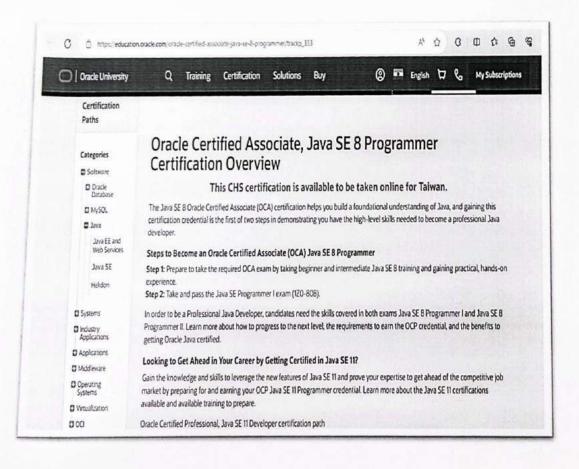